## Ủ**Y BAN NHÂN DÂN THÀNH PH**Ố **HÀ N**Ộ**I**

**C**Ộ**NG HÒA XÃ H**Ộ**I CH**Ủ NGHĨA VIỆ**T NAM** Độ**c l**ậ**p - T**ự **do - H**ạ**nh phúc**

Số: 6204 /QĐ-UBND *Hà Nôi, ngày 05 tháng 12 năm 2023* 

#### **QUY**ẾT ĐỊ**NH**

Phê duyệt phương án tái cấu trúc thủ tục hành chính được lưa chọn xây dựng dịch vụ công trực tuyến toàn trình, một phần trong tiếp nhận, giải quyết thủ tục hành chính trên môi trường điện tử, tích hợp trên Cổng Dịch vụ công quốc gia thuộc chức năng quản lý của Sở Giao thông vận tải thành phố Hà Nội

# **CH**Ủ **T**Ị**CH** Ủ**Y BAN NHÂN DÂN THÀNH PH**Ố **HÀ N**Ộ**I**

Căn cứ Luật Tổ chức chính quyền địa phương ngày 19/6/2015; Luật sửa đổi, bổ sung một số điều của Luật Tổ chức Chính phủ và Luật Tổ chức chính quyền địa phương ngày 22/11/2019;

Căn cứ Nghị định số 61/2018/NĐ-CP ngày 23/4/2018 của Chính phủ về thực hiện cơ chế một cửa, một cửa liên thông trong giải quyết thủ tục hành chính; Nghị định số 107/2021/NĐ-CP ngày 06/12/2021 của Chính phủ sửa đổi, bổ sung một số điều của Nghị định số 61/2018/NĐ-CP của Chính phủ về thực hiện cơ chế một cửa, một cửa liên thông trong giải quyêt thủ tục hành chính;

Căn cứ Nghị định số 45/2020/NĐ-CP ngày 08/4/2020 của Chính phủ về thực hiện thủ tục hành chính trên môi trường điện tử;

Căn cứ Nghị định số 47/2020/NĐ-CP ngày 09/4/2020 của Chính phủ về quản lý, kết nối và chia sẻ dữ liệu số của cơ quan nhà nước;

Căn cứ Quyết định số 31/2021/QĐ-TTg ngày 11/10/2021 của Thủ tướng Chính phủ ban hành Quy chế quản lý, vận hành, khai thác Cổng Dịch vụ công quốc gia;

Căn cứ Thông tư số 01/2018/TT-VPCP ngày 23/4/2018 của Văn phòng Chính phủ hướng dẫn thi hành một số quy định của Nghị định số 61/2018/NĐ-CP của Chính phủ về thực hiện cơ chế một cửa, một cửa liên thông trong giải quyết thủ tục hành chính;

Căn cứ Thông tư số 01/2023/TT-VPCP ngày 05/4/2023 của Văn phòng Chính phủ về việc quy định một số nội dung và biện pháp thi hành trong số hoá hồ sơ, kết quả giải quyết thủ tục hành chính và thực hiện thủ tục hành chính trên môi trường điện tử;

Căn cứ Quyết định số 4239/QĐ-UBND ngày 24/8/2023 của UBND thành phố Hà Nội về việc phê duyệt danh mục các thủ tục hành chính đáp ứng yêu cầu triển khai tái cấu trúc quy trình, cung cấp dịch vụ công trực tuyến toàn trình, một phần trong tiếp nhận, giải quyết thủ tục hành chính trên môi trường điện tử thành phố Hà Nội năm 2023 và các năm tiếp theo;

Theo đề nghị của Giám đốc Sở Giao thông vận tải tại Tờ trình số 1180/TTr-SGTVT ngày 23/11/2023.

#### QUYẾT ĐINH

Điề**u 1.** Phê duyệt kèm theo Quyết định này phương án tái cấu trúc **77** thủ tục hành chính được lựa chọn cung cấp dịch vụ công trực tuyến toàn trình, một phần trong tiếp nhận, giải quyết thủ tục hành chính trên môi trường điện tử để tích hợp trên Cổng Dịch vụ công quốc gia thuộc chức năng quản lý của Sở Giao thông vận tải thành phố Hà Nội *(Chi ti*ế*t t*ạ*i các ph*ụ *l*ụ*c kèm theo)*.

Điề**u 2**. Giao Sở Giao thông vận tải chủ trì, phối hợp với các cơ quan, đơn vị có liên quan, căn cứ Quyết định này xây dựng quy trình điện tử để phục vụ việc cung cấp dịch vụ công trực tuyến của Thành phố, tích hợp với Cổng dịch vụ công Quốc gia theo quy định.

Điều 3. Quyết định này có hiệu lực thi hành kể từ ngày ký ban hành.

Điều 4. Chánh Văn phòng Ủy ban nhân dân Thành phố, Giám đốc các Sở, Ngành: Công an Thành phố, Giao thông vận tải, Thông tin và Truyền thông và các tổ chức, cá nhân có liên quan chịu trách nhiệm thi hành Quyêt định này./.

- 
- 
- *Nơi nhận:*<br>- Như Điều 4;<br>- Văn phòng Chính phủ;<br>- Các Bộ: Bộ Công an, Bộ Giao thông vận tải,
- Bộ Thông tin và Truyền thông;<br>- TT Thành ủy, TT HĐND Thành phố;
- 
- Chủ tịch, các PCT UBND Thành phố;<br>- Sở Thông tin và Truyền thông;
- VPUBTP: CVP, PCVP C.N.Trang,
- Các phòng: HCTC, KSTTHC, TTĐT;
- Trung tâm báo chí thủ đô Hà Nội; (để đăng tả*i)*
- $-Luv: VT, KSTTHC.$

**KT. CH**Ủ **T**Ị**CH PHÓ CH**Ủ **T**Ị**CH Lê H**ồng Sơn

#### **Ph**ụ **l**ụ**c 1 DANH M**Ụ**C TH**Ủ **T**Ụ**C HÀNH CHÍNH** ĐƯỢ**C TÁI C**Ấ**U TRÚC, L**Ự**A CH**Ọ**N CUNG C**Ấ**P D**Ị**CH V**Ụ **CÔNG TR**Ự**C TUY**Ế**N TOÀN TRÌNH, M**Ộ**T PH**Ầ**N TRONG TI**Ế**P NH**Ậ**N, GI**Ả**I QUY**Ế**T TH**Ủ **T**Ụ**C HÀNH CHÍNH**  TRÊN MÔI TRƯỜNG ĐIỆ**N T**Ử ĐỂ **TÍCH H**Ợ**P TRÊN C**Ổ**NG D**Ị**CH V**Ụ **CÔNG QU**Ố**C GIA THU**Ộ**C CH**ỨC NĂNG QUẢ**N LÝ C**Ủ**A S**Ở **GIAO THÔNG V**Ậ**N T**Ả**I THÀNH PH**Ố **HÀ N**Ộ**I**

*(Kèm theo Quyết định số 6204/QĐ-UBND ngày 05 tháng 12năm 2023 c*ủ*a Ch*ủ *t*ị*ch UBND thành ph*ố *Hà N*ộ*i)*

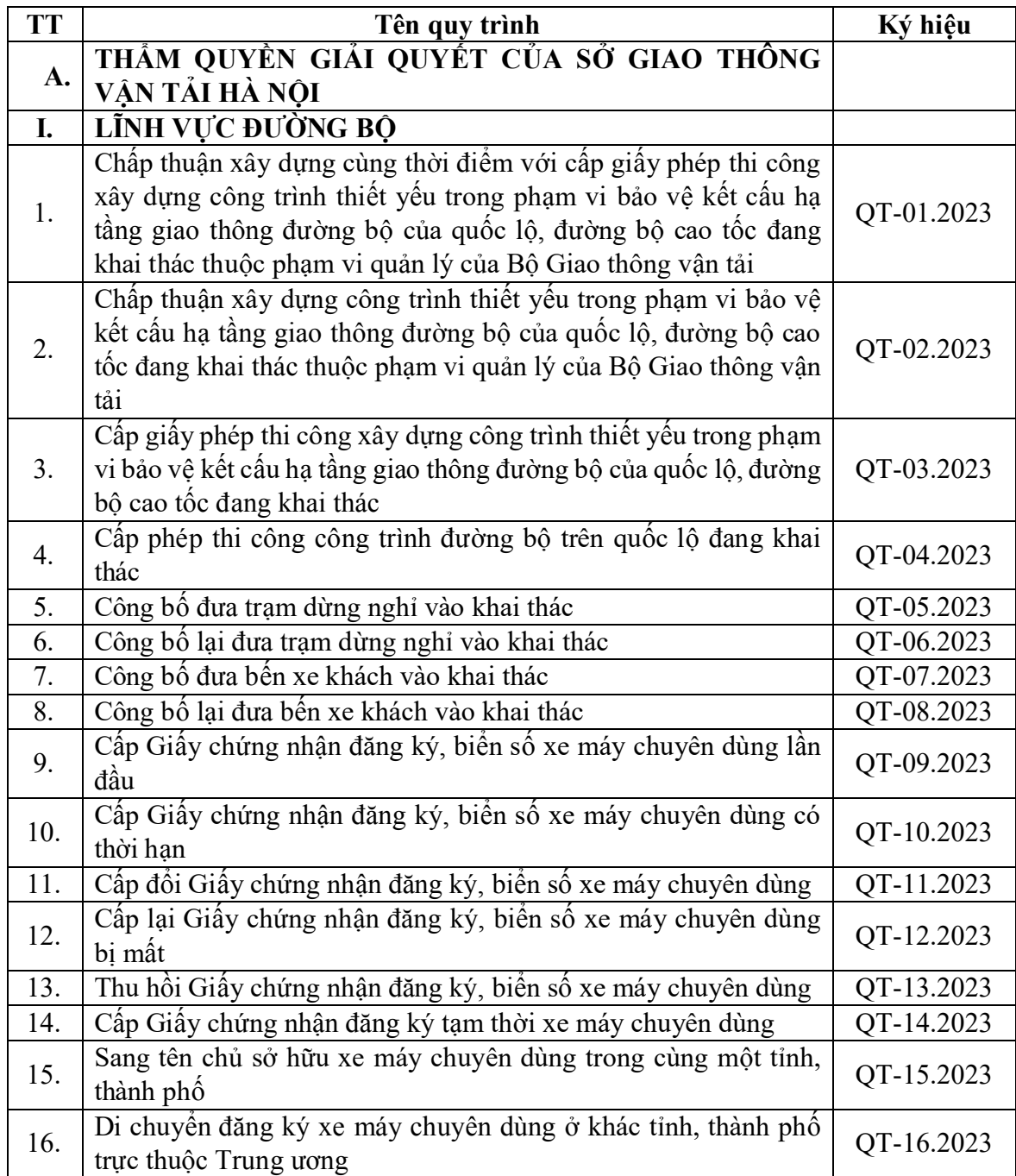

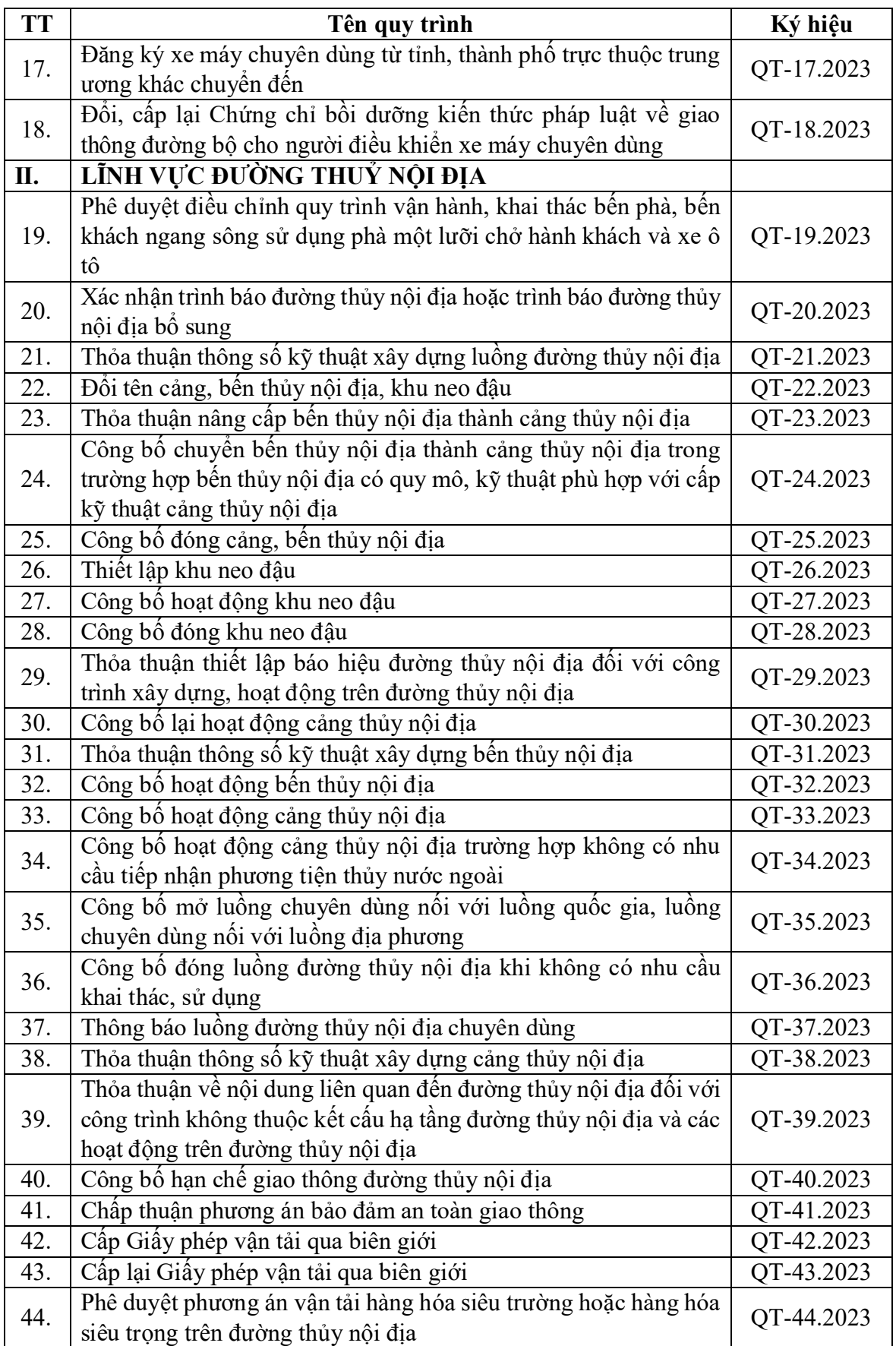

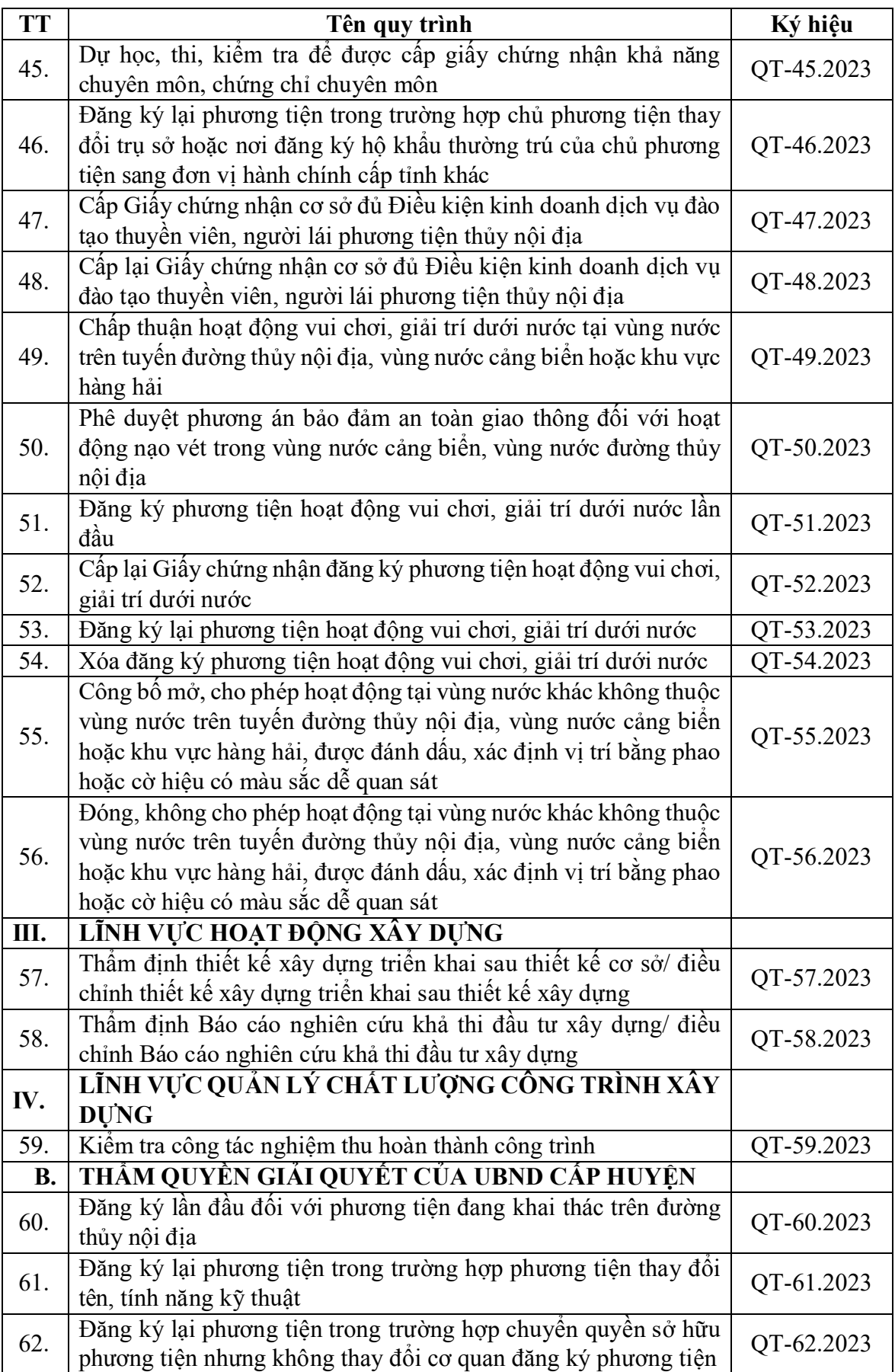

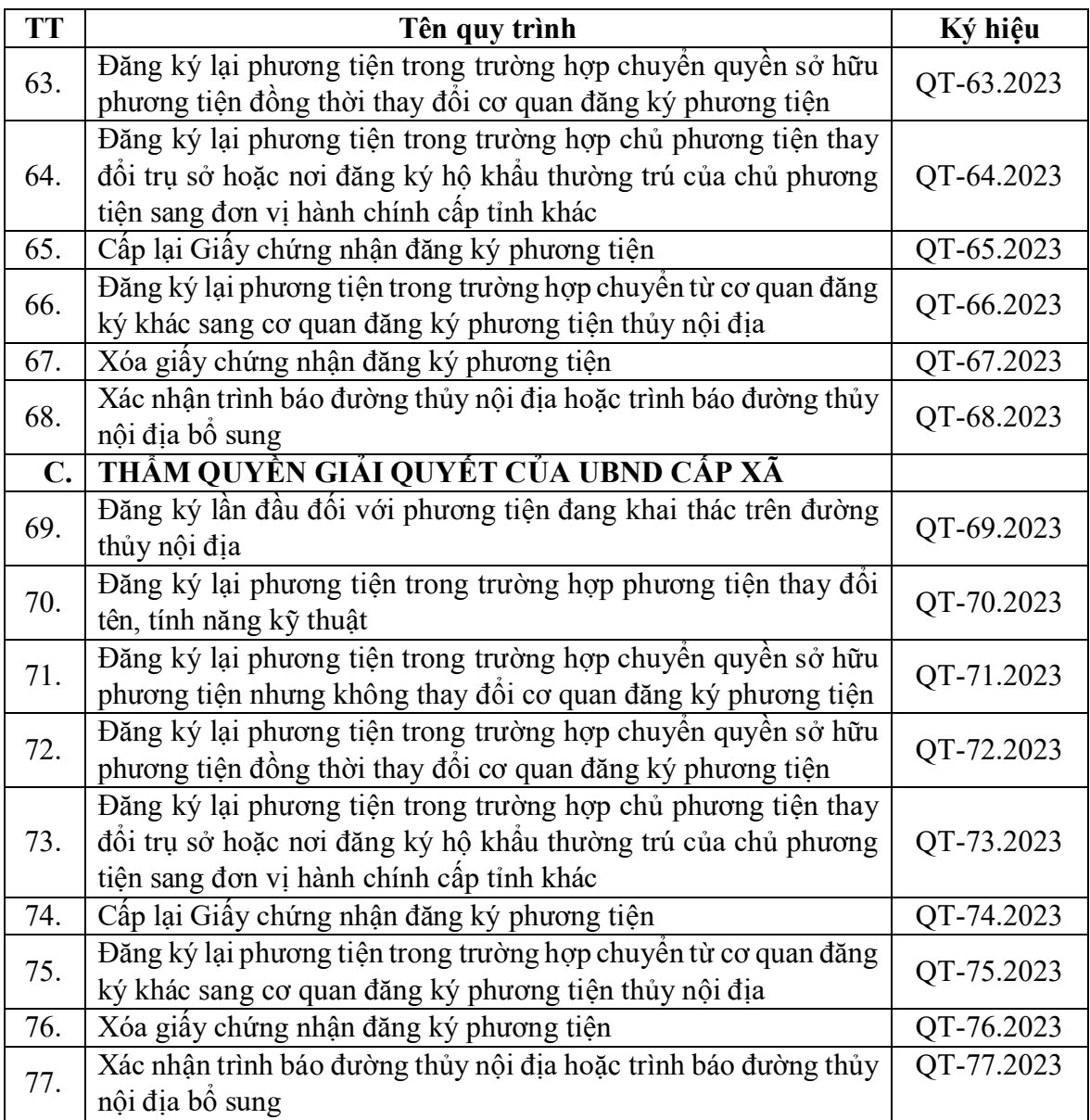

#### **Phụ lục 2**

# **NỘI DUNG PHƯƠNG ÁN TÁI CẤU TRÚC THỦ TỤC HÀNH CHÍNH ĐƯỢC LỰA CHỌN CUNG CẤP DỊCH VỤ CÔNG TRỰC TUYẾN TOÀN TRÌNH, MỘT PHẦN TRONG TIẾP NHẬN, GIẢI QUYẾT THỦ TỤC HÀNH CHÍNH TRÊN MÔI TRƯỜNG ĐIỆN TỬ, TÍCH HỢP TRÊN CỔNG DỊCH VỤ CÔNG QUỐC GIA THUỘC CHỨC NĂNG QUẢN LÝ CỦA SỞ GIAO THÔNG VẬN TẢI THÀNH PHỐ HÀ NỘI**

*(Kèm theo Quyết định số /QĐ-UBND ngày tháng năm 2023 của Chủ tịch UBND thành phố Hà Nội)*

# **A.THẨM QUYỀN GIẢI QUYẾT CỦA SỞ GIAO THÔNG VẬN TẢI HÀ NỘI:**

**1. Quy trình Chấp thuận xây dựng cùng thời điểm với cấp phép thi công xây dựng công trình thiết yếu trong phạm vi bảo vệ kết cấu hạ tầng giao thông đường bộ của quốc lộ, đường bộ cao tốc đang khai thác thuộc phạm vi quản lý của Bộ Giao thông vận tải (QT-01.2023).**

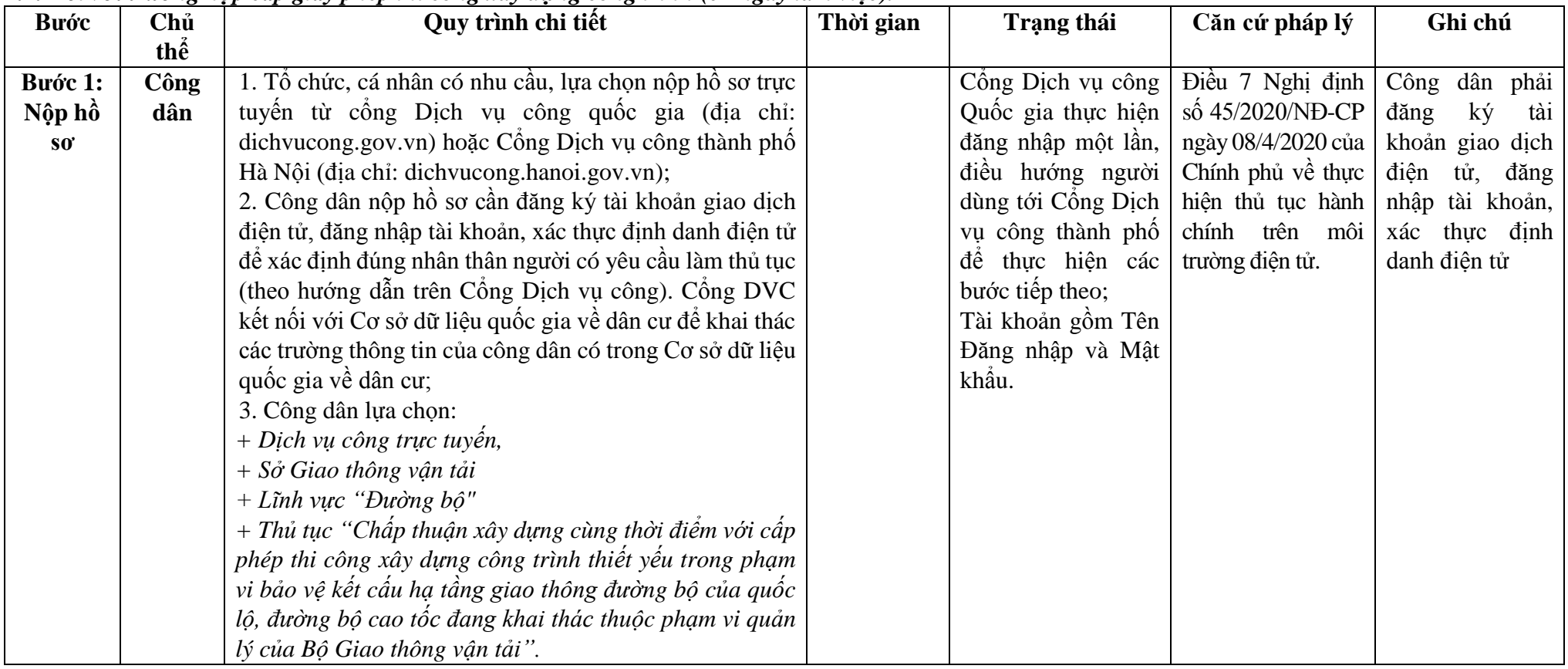

*1.1. Đối với trường hợp cấp giấy phép thi công xây dựng công trình (07 ngày làm việc).*

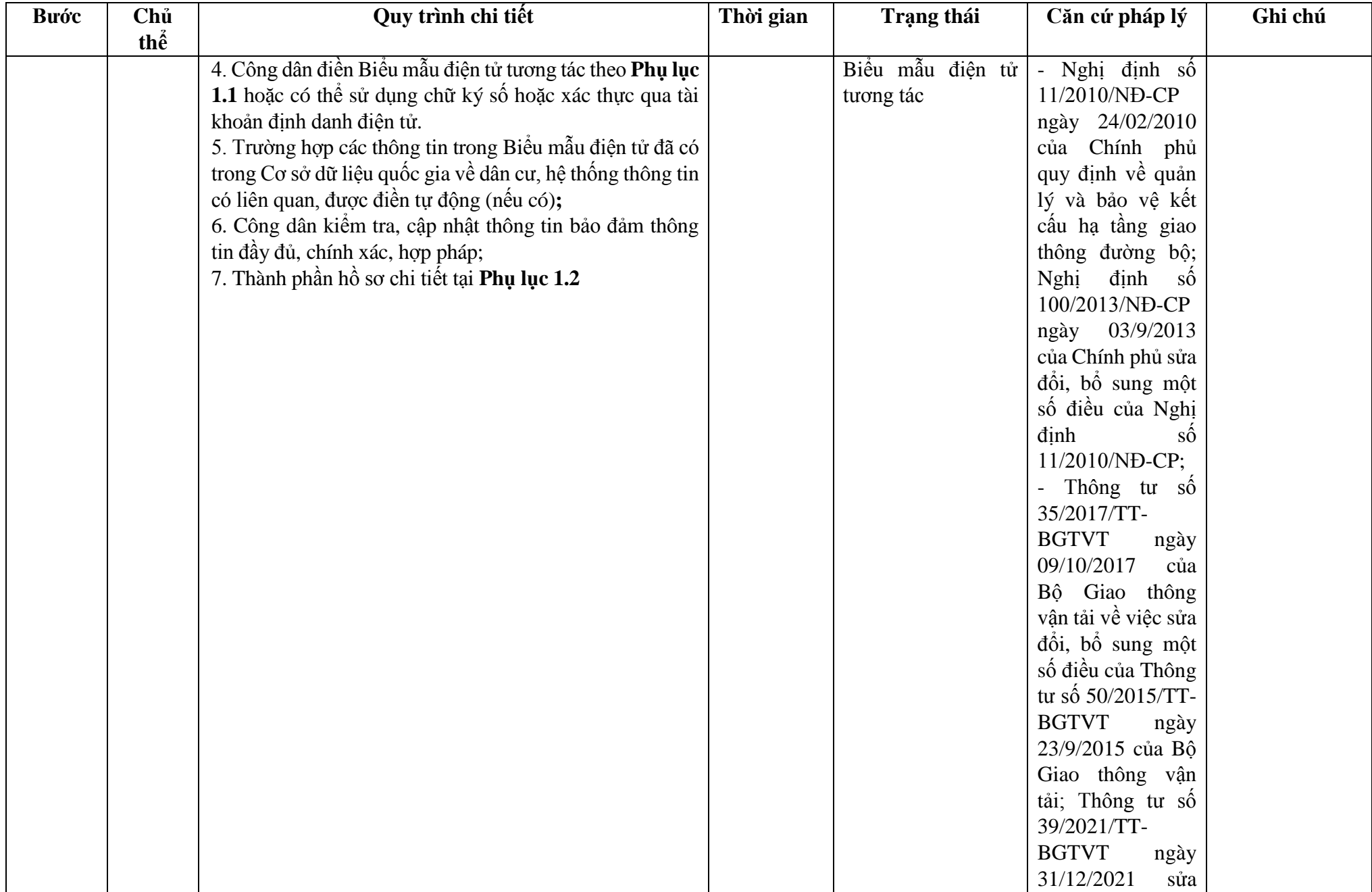

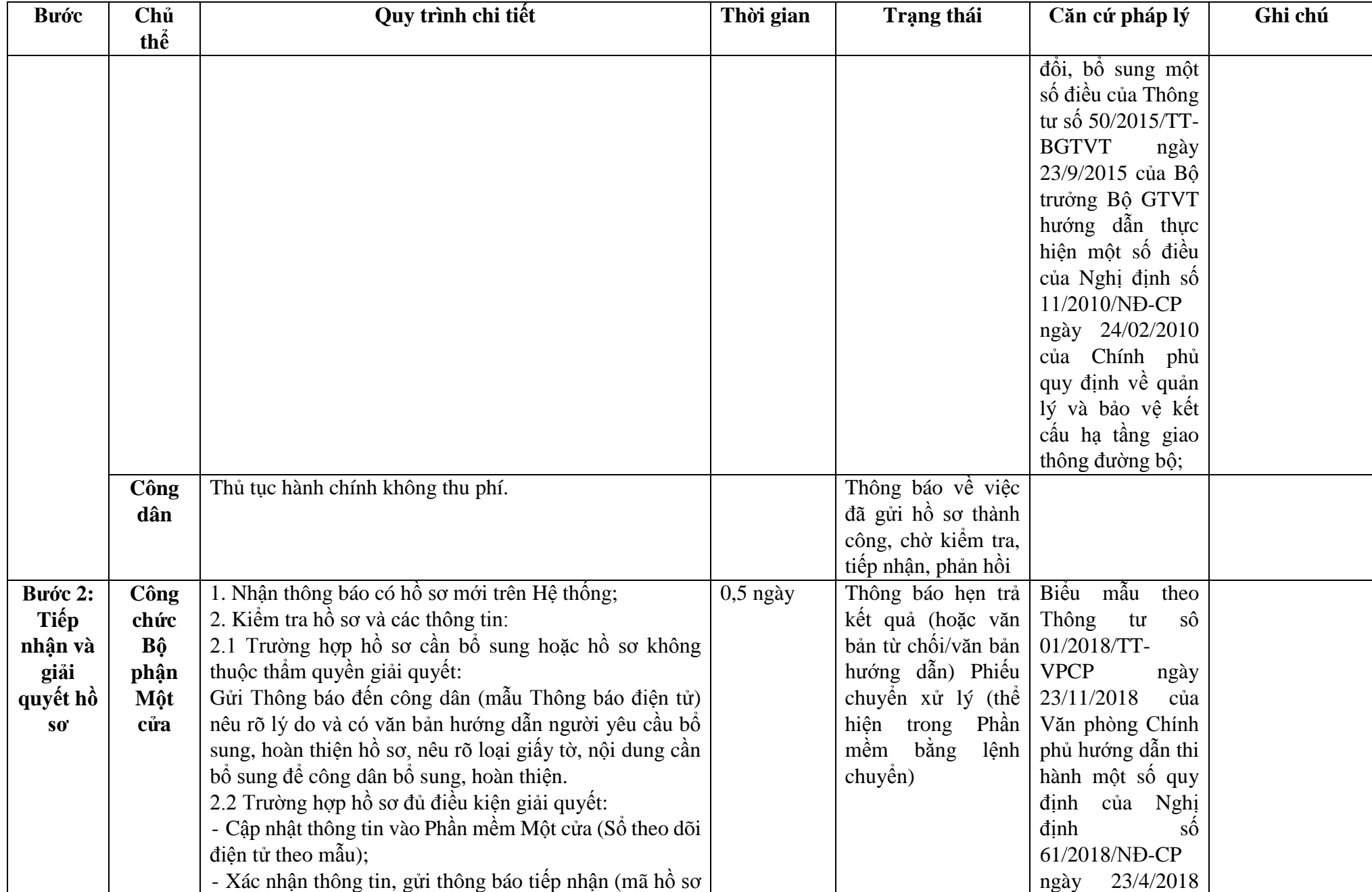

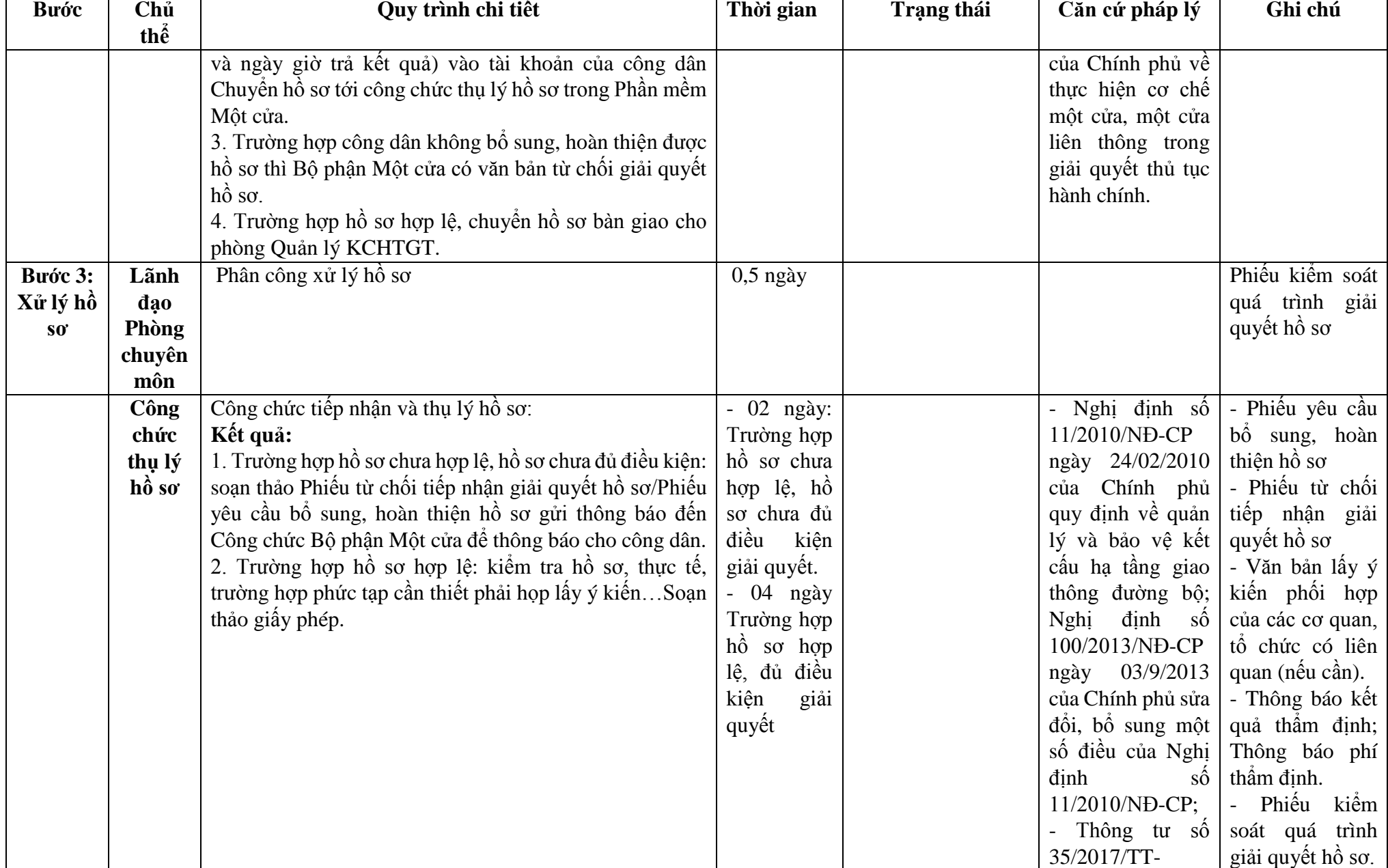

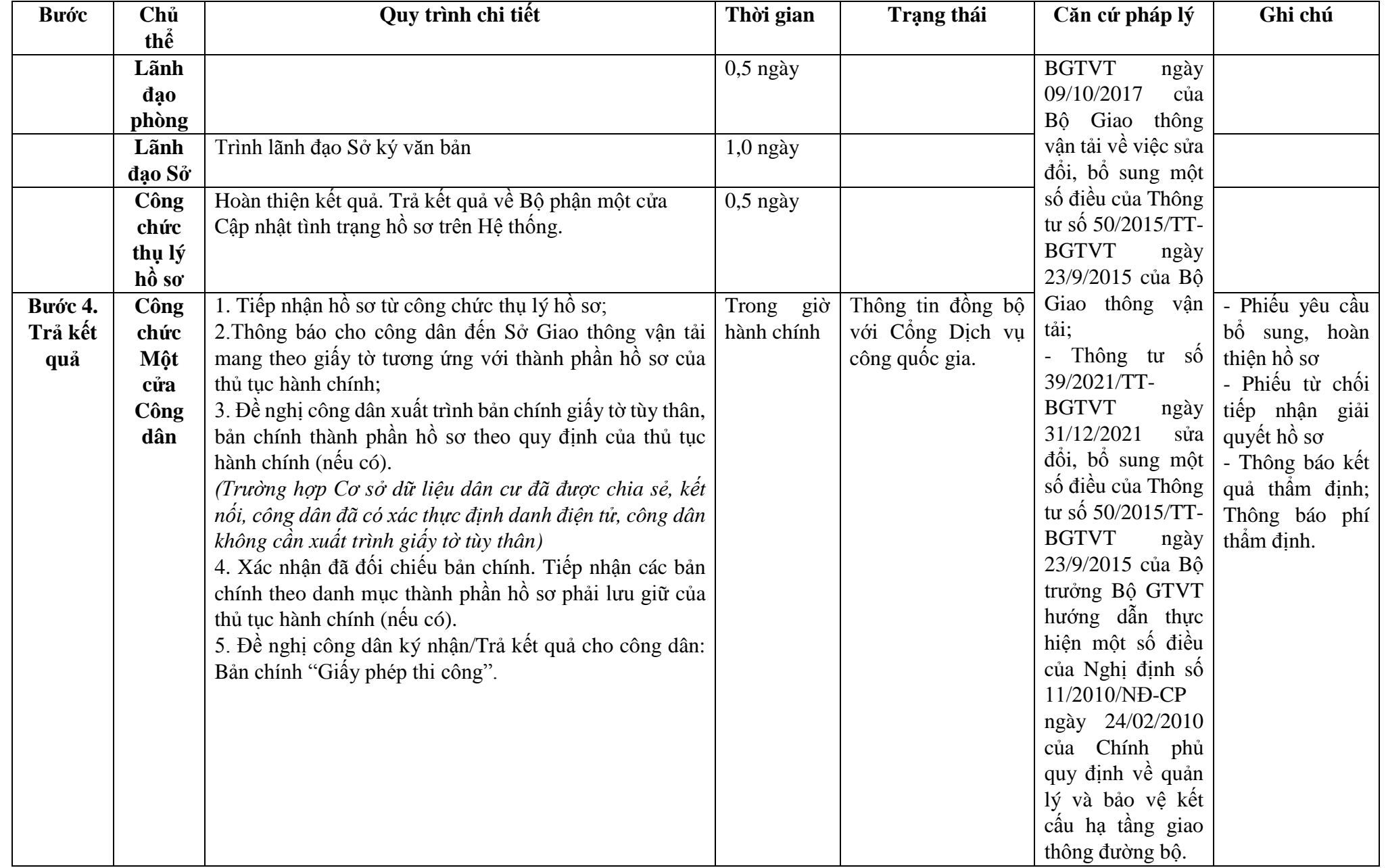

**Phụ lục 1.1: Biểu mẫu tương tác:**

#### MÃU ĐƠN ĐỀ NGHỊ CHẤP THUÂN XÂY DƯNG CÙNG THỜI ĐIỂM VỚI CẤP PHÉP THỊ CÔNG CÔNG TRÌNH THIẾT YẾU TRONG PHẠM VI BẢO VỀ KẾT CẤU HẠ TẦNG GIẠO THÔNG ĐƯỜNG BỘ (1) (2) ------- **CỘNG HÒA XÃ HỘI CHỦ NGHĨA VIỆT NAM Độc lập - Tự do - Hạnh phúc**  ---------------

Số: .../... ngày ... tháng ... năm 20...

## **ĐƠN ĐỀ NGHỊ CHẤP THUẬN XÂY DỰNG CÙNG THỜI ĐIỂM VỚI CẤP PHÉP THI CÔNG CÔNG TRÌNH THIẾT YẾU TRONG PHẠM VI BẢO VỆ KẾT CẤU HẠ TẦNG GIAO THÔNG ĐƯỜNG BỘ**

Chấp thuận xây dựng cùng thời điểm với cấp phép thi công (...3...)

Kính gửi: …………………..………(...4...)

Căn cứ Luật Giao thông đường bộ ngày 13 tháng 11 năm 2008;

Căn cứ Nghị định số 12/2017/NĐ-CP ngày 10 tháng 02 năm 2017 của Chính phủ quy định chức năng, nhiệm vụ, quyền hạn và cơ cấu tổ chức của Bộ Giao thông vận tải;

Căn cứ Nghị định số 11/2010/NĐ-CP ngày 24 tháng 02 năm 2010 của Chính phủ quy định về quản lý và bảo vệ kết cấu hạ tầng giao thông đường bộ;

Căn cứ Nghị định số 100/2013/NĐ-CP ngày 03 tháng 9 năm 2013 của Chính phủ sửa đổi, bổ sung một số điều của Nghị định số 11/2010/NĐ-CP ngày 24 tháng 02 năm 2010 của Chính phủ quy định về quản lý và bảo vệ kết cấu hạ tầng giao thông đường bộ;

Căn cứ Nghị định số 46/2015/NĐ-CP ngày 12 tháng 5 năm 2015 của Chính phủ quy định về quản lý chất lượng và bảo trì công trình xây dựng;

Căn cứ Thông tư số 50/TT-BGTVT ngày 23 tháng 9 năm 2015 của Bộ trưởng Bộ Giao thông vận tải hướng dẫn thực hiện một số điều của Nghị định số 11/2010/NĐ-CP ngày 24 tháng 02 năm 2010 của Chính phủ quy định về quản lý và bảo vệ kết cấu hạ tầng giao thông đường bộ;

Căn cứ Thông tư số 35/2017/TT-BGTVT ngày 09/10/2017 của Bộ Giao thông vận tải về việc sửa đổi, bổ sung một số điều của Thông tư số 50/2015/TT-BGTVT ngày 23/9/2015 của Bộ Giao thông vận tải; Thông tư số 39/2021/TT-BGTVT ngày 31/12/2021 sửa đổi, bổ sung một số điều của Thông tư số 50/2015/TT-BGTVT ngày 23/9/2015 của Bộ trưởng Bộ GTVT hướng dẫn thực hiện một số điều của Nghị định số 11/2010/NĐ-CP ngày 24/02/2010 của Chính phủ quy định về quản lý và bảo vệ kết cấu hạ tầng giao thông đường bộ;

(....2....) đề nghị được chấp thuận xây dựng cùng thời điểm với cấp phép thi công (...5...) trong phạm vi bảo vệ kết cấu hạ tầng giao thông đường bộ của (...6...). Thời gian thi công bắt đầu từ ngày ... tháng ... năm... đến hết ngày ... tháng ... năm ...

Xin gửi kèm theo các tài liệu sau:

+ (...7...) (bản chính).

 $+$  (…8…).

(...2...) Đối với thi công công trình thiết yếu: cam kết tự di chuyển hoặc cải tạo công trình và không đòi bồi thường khi ngành đường bộ có yêu cầu di chuyển hoặc cải tạo; đồng thời, hoàn chỉnh các thủ tục theo quy định của pháp luật có liên quan để công trình thiết yếu được triển khai xây dựng trong thời hạn có hiệu lực của văn bản chấp thuận xây dựng và cấp phép thi công.

(...2...) Đối với thi công trên đường bộ đang khai thác: cam kết thực hiện đầy đủ các biện pháp bảo đảm giao thông thông suốt, an toàn theo quy định, hạn chế ùn tắc giao thông đến mức cao nhất và không gây ô nhiễm môi trường.

(...2...) cam kết thi công theo đúng Hồ sơ thiết kế đã được (...9...) phê duyệt và tuân thủ theo quy định của Giấy phép thi công. Nếu thi công không thực hiện các biện pháp bảo đảm giao thông thông suốt, an toàn theo quy định, để xảy ra tai nạn giao thông, ùn tắc giao thông, ô nhiễm môi trường nghiêm trọng, (...2...) chịu trách nhiệm theo quy định của pháp luật.

Địa chỉ liên hệ: …………… Số điện thoại: …………….

Nơi nhận:

- Như trên;

- …………...;

- Lưu VT.

- Hướng dẫn ghi trong Đơn đề nghị

(1) Tên tổ chức hoặc cơ quan cấp trên của đơn vị hoặc tổ chức đứng Đơn đề nghị (nếu có).

(2) Tên đơn vị hoặc tổ chức đứng Đơn đề nghị (công trình thiết yếu hoặc thi công trên đường bộ đang khai thác);

(3) Ghi vắn tắt tên công trình hoặc hạng mục công trình đề nghị chấp thuận và cấp phép, quốc lộ, địa phương; ví dụ "Chấp thuận xây dựng cùng thời điểm với cấp phép thi công đường ống cấp nước sinh hoạt trong phạm vi bảo vệ kết cấu hạ tầng giao thông đường bộ của QL….., địa phận ……".

(4) Tên cơ quan chấp thuận xây dựng cùng thời điểm với cấp phép thi công;

(5) Ghi đầy đủ tên công trình hoặc hạng mục công trình đề nghị chấp thuận và cấp phép thi công.

(6) Ghi đầy rõ lý trình, tên quốc lộ, thuộc địa phận tỉnh nào.

(7) Hồ sơ Thiết kế bản vẽ thi công (trong đó có Biện pháp tổ chức thi công đảm bảo an toàn giao thông) đã dược cấp có thẩm quyền phê duyệt

(8) Các tài liệu khác nếu (..2..) thấy cần thiết.

(9) Cơ quan phê duyệt Thiết kế bản vẽ thi công./.

- Ghi chú:

Trên đây là các nội dung chính của mẫu Đơn đề nghị chấp thuận xây dựng cùng thời điểm với cấp giấy phép thi công, các tổ chức, cá nhân căn cứ từng công trình cụ thể để điền đầy đủ các thông tin cần thiết và gửi kèm theo hồ sơ, tài liệu liên quan cho phù hợp.

 $(\ldots 2 \ldots)$ QUYỀN HAN, CHỨC VU CỦA NGƯỜI KÝ (Ký, ghi rõ họ tên và đóng dấu)

## **Phụ lục 1.2: Thành phần hồ sơ xuất trình/nộp:**

Thành phần hồ sơ nộp:

1. Đơn đề nghị Chấp thuận xây dựng cùng thời điểm với cấp phép thi công xây dựng công trình thiết yếu trong phạm vi bảo vệ kết cấu hạ tầng giao thông đường bộ.

2. 02 (hai) bộ hồ sơ bản vẽ thiết kế thi công và biện pháp tổ chức thi công đã được cơ quan có thẩm quyền phê duyệt (bản chính).

+ Nội dung bản vẽ thiết kế thi công thể hiện quy mô công trình, hạng mục công trình thiết yếu trong phạm vi bảo vệ kết cấu hạ tầng giao thông đường bộ và các nội dung quy định:

(1) Bản vẽ thiết kế của dự án đầu tư, hồ sơ thiết kế công trình thiết yếu (thiết kế kỹ thuật hoặc thiết kế bản vẽ thi công), báo cáo kinh tế - kỹ thuật bao gồm các thông tin về vị trí và lý trình công trình đường bộ tại nơi xây dựng công trình thiết yếu; bản vẽ thể hiện diện tích, kích thước công trình thiết yếu trên mặt bằng công trình đường bộ và trong phạm vi đất dành cho đường bộ; bản vẽ thể hiện mặt đứng và khoảng cách theo phương thẳng đứng từ công trình thiết yếu bên trên hoặc bên dưới đến bề mặt công trình đường bộ, khoảng cách theo phương ngang từ cột, tuyến đường dây, đường ống, bộ phận khác của công trình thiết yếu đến mép ngoài rãnh thoát nước dọc, mép mặt đường xe chạy hoặc mép ngoài cùng của mặt đường bộ; bộ phận công trình đường bộ phải đào, khoan khi xây dựng công trình thiết yếu; thiết kế kết cấu và biện pháp thi công hoàn trả công trình đường bộ trong phạm vi đất dành cho đường bộ bị đào hoặc ảnh hưởng do thi công công trình thiết yếu;

(2) Đối với công trình thiết yếu xây dựng trong phạm vi dải phân cách giữa của đường bộ, ngoài hồ sơ quy định tại mục (1) phải có thông tin về khoảng cách theo phương thẳng đứng từ công trình thiết yếu đến bề mặt dải phân cách giữa, từ công trình thiết yếu đến mép ngoài dải phân cách giữa;

(3) Công trình thiết yếu lắp đặt vào cầu, hầm hoặc các công trình đường bộ có kết cấu phức tạp khác ngoài hồ sơ quy định tại mục (1) phải có báo cáo kết quả thẩm tra thiết kế.

+ Biện pháp tổ chức thi công thể hiện phương án thi công, phương án bảo đảm an toàn trong thi công xây dựng, an toàn giao thông và tổ chức giao thông.

**Lưu ý: Hồ sơ được gửi toàn bộ qua môi trường điện tử yêu cầu phải được xác thực định danh điện tử tổ chức của Chủ đầu tư / Đại diện chủ đầu tư và các tổ chức lập tài liệu trong thành phần hồ sơ.**

*1.2. Đối với trường hợp cấp giấy phép thi công xây dựng công trình điện từ 35 KV trở xuống có tổng chiều dài nhỏ hơn 01 km xây dựng trong phạm vi bảo vệ kết cấu hạ tầng giao thông đường bộ (không quá 04 ngày làm việc, trường hợp phải kiểm tra hiện trường là 10 ngày làm việc).*

| <b>Buóc</b> | Chủ  | Quy trình chi tiết                                       | Thời gian | Trạng thái         | Căn cứ pháp lý      | Ghi chú        |
|-------------|------|----------------------------------------------------------|-----------|--------------------|---------------------|----------------|
|             | thể  |                                                          |           |                    |                     |                |
| Bước 1:     | Công | 1. Tổ chức, cá nhân có nhu cầu, lựa chọn nộp hồ sơ trực  |           | Cống Dịch vụ công  | Điều 7 Nghị định số | Công dân phải  |
| Nộp hồ      | dân  | tuyến từ cổng Dịch vụ công quốc gia (địa chỉ:            |           | Quốc gia thực hiện | 45/2020/NĐ-CP       | đăng ký<br>tài |
| $S_0$       |      | dichvucong.gov.vn) hoặc Cổng Dịch vụ công thành phố      |           | đăng nhập một lần, | ngày 08/4/2020 của  | khoản<br>giao  |
|             |      | Hà Nội (địa chỉ: dichvucong.hanoi.gov.vn);               |           | điều hướng người   | Chính phủ về thực   | dịch điện tử,  |
|             |      | 2. Công dân nộp hồ sơ cần đăng ký tài khoản giao dịch    |           | dùng tới Cổng Dịch | hiện thủ tục hành   | đăng nhập tài  |
|             |      | điện tử, đăng nhập tài khoản, xác thực định danh điện tử |           | vụ công thành phố  | chính trên<br>môi   | khoản,<br>xác  |
|             |      | để xác định đúng nhân thân người có yêu cầu làm thủ      |           | để thực hiện các   | trường điện tử.     | thực định danh |
|             |      | tục (theo hướng dẫn trên Cổng Dịch vụ công). Cổng        |           | bước tiếp theo;    |                     | điện tử        |
|             |      | DVC kết nối với Cơ sở dữ liệu quốc gia về dân cư để      |           | Tài khoản gồm Tên  |                     |                |
|             |      | khai thác các trường thông tin của công dân có trong Cơ  |           | Đăng nhập và Mật   |                     |                |
|             |      | sở dữ liệu quốc gia về dân cư;                           |           | khẩu.              |                     |                |
|             |      | 3. Công dân lựa chọn:                                    |           |                    |                     |                |
|             |      | + Dịch vụ công trực tuyến,                               |           |                    |                     |                |
|             |      | $+ S\mathring{\sigma}$ Giao thông vận tải                |           |                    |                     |                |
|             |      | $+$ Lĩnh vực "Đường bộ"                                  |           |                    |                     |                |
|             |      | $+$ Thủ tục "Chấp thuận xây dựng cùng thời điểm với cấp  |           |                    |                     |                |
|             |      | phép thi công xây dựng công trình thiết yếu trong phạm   |           |                    |                     |                |
|             |      | vi bảo vệ kết cấu hạ tầng giao thông đường bộ của quốc   |           |                    |                     |                |
|             |      | lộ, đường bộ cao tốc đang khai thác thuộc phạm vi quản   |           |                    |                     |                |
|             |      | lý của Bộ Giao thông vận tải".                           |           |                    |                     |                |
|             |      | 4. Công dân điền Biểu mẫu điện tử tương tác theo Phụ     |           | Biểu mẫu điện tử   | Nghị định số        |                |
|             |      | lục 1.1 hoặc có thể sử dụng chữ ký số hoặc xác thực qua  |           | tương tác          | 11/2010/NĐ-CP       |                |
|             |      | tài khoản định danh điện tử.                             |           |                    | ngày 24/02/2010     |                |
|             |      | 5. Trường hợp các thông tin trong Biểu mẫu điện tử đã có |           |                    | của Chính phủ quy   |                |
|             |      | trong Cơ sở dữ liệu quốc gia về dân cư, hệ thống thông   |           |                    | định về quản lý và  |                |
|             |      | tin có liên quan, được điền tự động (nếu có);            |           |                    | bảo vệ kết cấu hạ   |                |
|             |      | 6. Công dân kiểm tra, cập nhật thông tin bảo đảm thông   |           |                    | tầng giao<br>thông  |                |
|             |      | tin đầy đủ, chính xác, hợp pháp;                         |           |                    | đường bộ;<br>Nghị   |                |
|             |      | 7. Thành phần hồ sơ chi tiết tại Phụ lục 1.2             |           |                    | đinh<br>sô          |                |

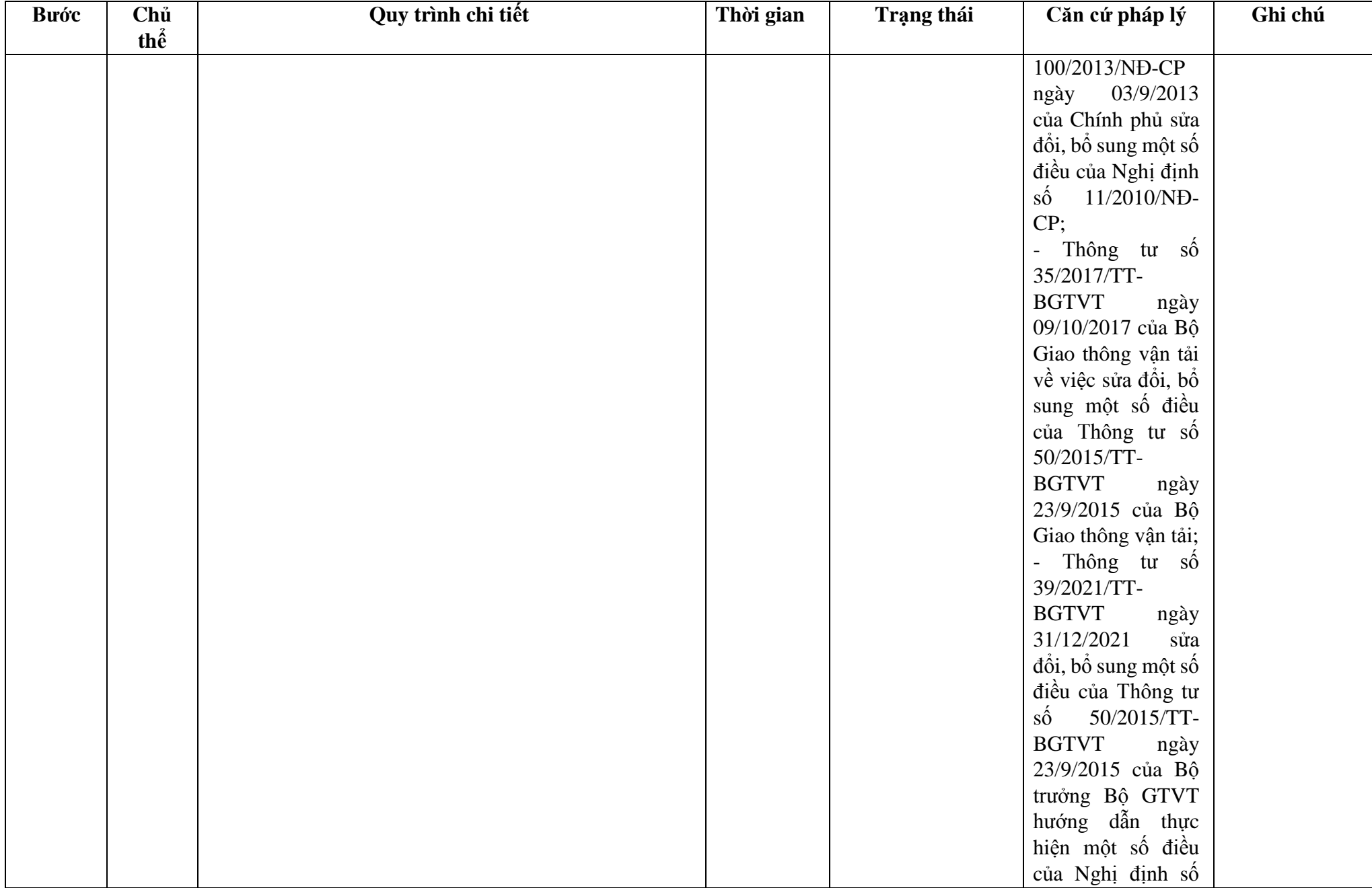

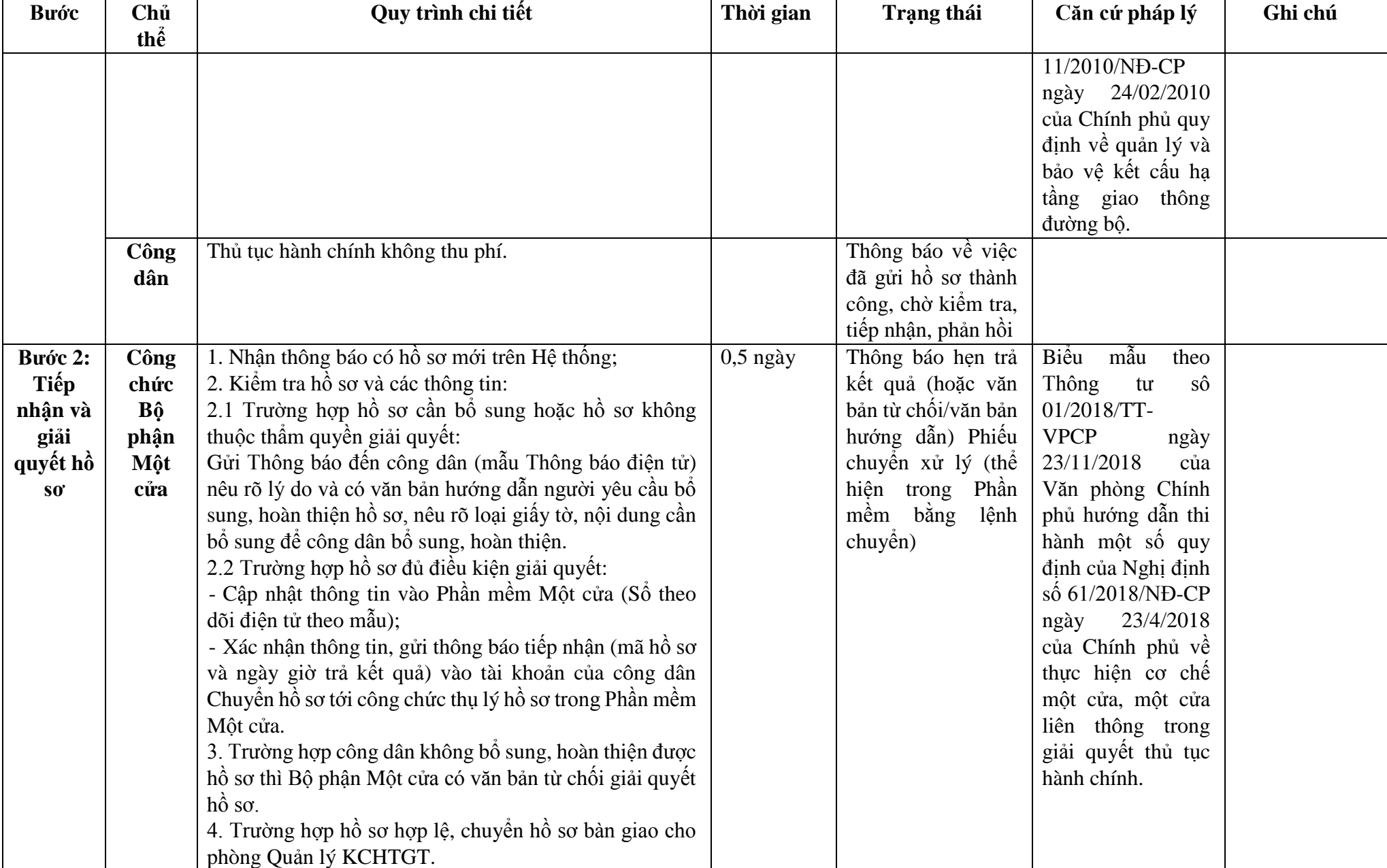

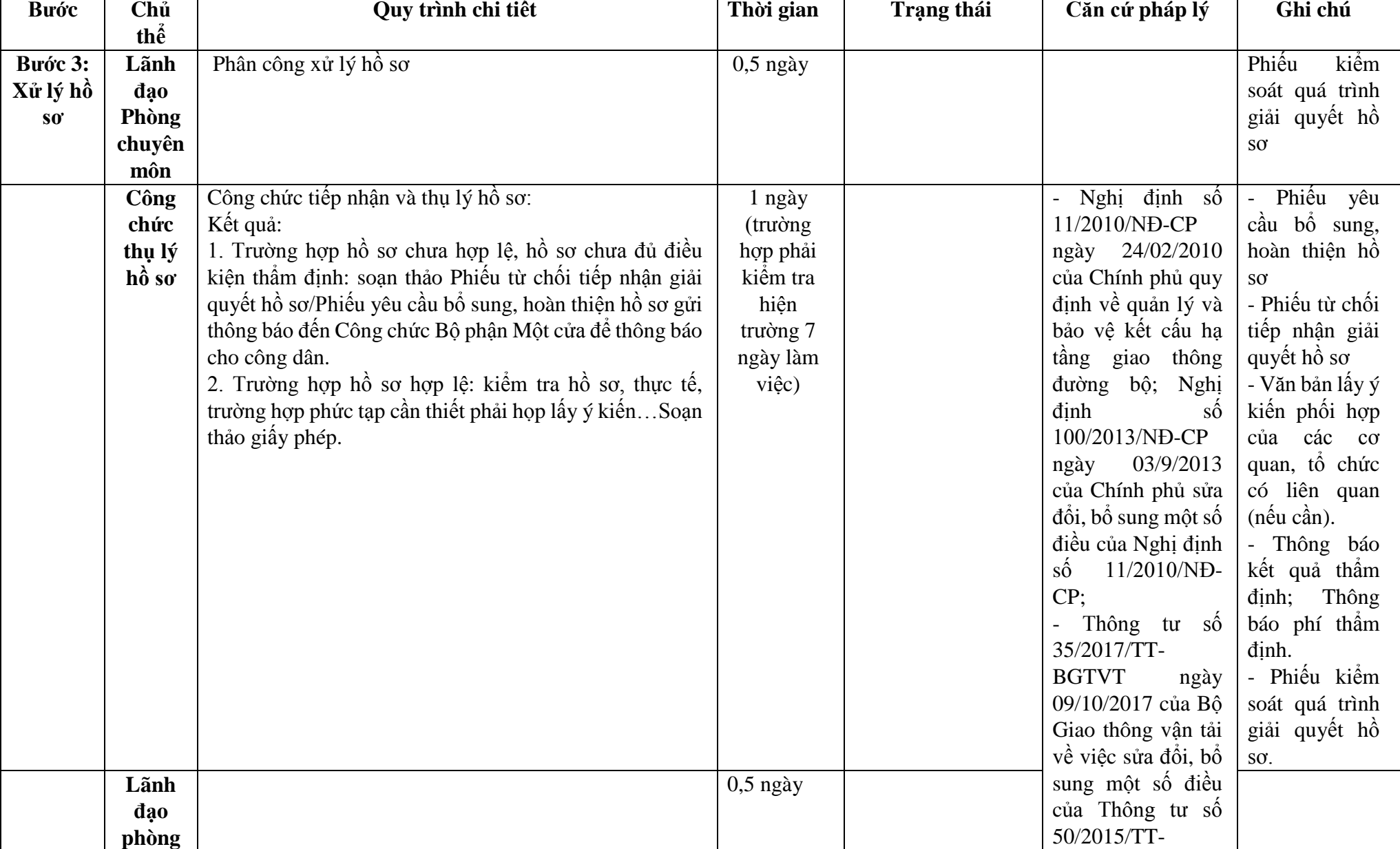

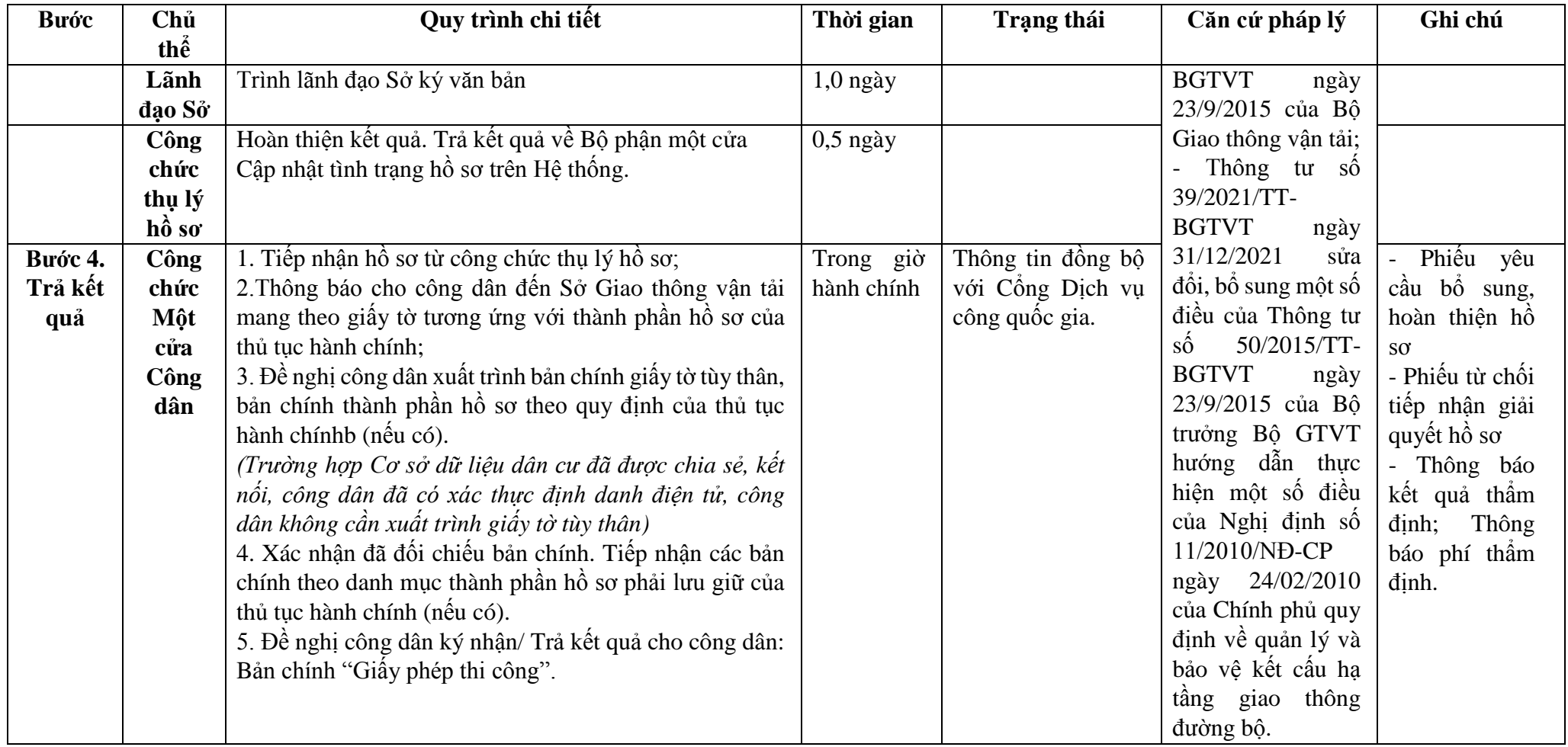

**Phụ lục 1.1: Biểu mẫu tương tác:**

#### MÃU ĐƠN ĐỀ NGHỊ CHẤP THUÂN XÂY DƯNG CÙNG THỜI ĐIỂM VỚI CẤP PHÉP THỊ CÔNG CÔNG TRÌNH THIẾT YẾU TRONG PHẠM VI BẢO VỀ KẾT CẤU HẠ TẦNG GIAO THÔNG ĐƯỜNG BỘ (1) **CỘNG HÒA XÃ HỘI CHỦ NGHĨA VIỆT NAM**

**Độc lập - Tự do - Hạnh phúc ---------------**

(2) -------

Số: …/… …, ngày … tháng … năm 20…

## ĐƠN ĐỀ NGHỊ CHẤP THUẬN XÂY DỰNG CÙNG THỜI ĐIỂM VỚI CẤP PHÉP THI CÔNG CÔNG TRÌNH THIẾT YẾU TRONG PHẠM VI **BẢO VỆ KẾT CẤU HẠ TẦNG GIAO THÔNG ĐƯỜNG BỘ**

Chấp thuận xây dựng cùng thời điểm với cấp phép thi công (...3...)

Kính gửi: …………………..………(...4...)

Căn cứ Luật Giao thông đường bộ ngày 13 tháng 11 năm 2008;

Căn cứ Nghị định số 12/2017/NĐ-CP ngày 10 tháng 02 năm 2017 của Chính phủ quy định chức năng, nhiệm vụ, quyền hạn và cơ cấu tổ chức của Bộ Giao thông vận tải;

Căn cứ Nghị định số 11/2010/NĐ-CP ngày 24 tháng 02 năm 2010 của Chính phủ quy định về quản lý và bảo vệ kết cấu hạ tầng giao thông đường bộ;

Căn cứ Nghị định số 100/2013/NĐ-CP ngày 03 tháng 9 năm 2013 của Chính phủ sửa đổi, bổ sung một số điều của Nghị định số 11/2010/NĐ-CP ngày 24 tháng 02 năm 2010 của Chính phủ quy định về quản lý và bảo vệ kết cấu hạ tầng giao thông đường bộ;

Căn cứ Nghị định số 46/2015/NĐ-CP ngày 12 tháng 5 năm 2015 của Chính phủ quy định về quản lý chất lượng và bảo trì công trình xây dựng;

Căn cứ Thông tư số 50/TT-BGTVT ngày 23 tháng 9 năm 2015 của Bộ trưởng Bộ Giao thông vận tải hướng dẫn thực hiện một số điều của Nghị định số 11/2010/NĐ-CP ngày 24 tháng 02 năm 2010 của Chính phủ quy định về quản lý và bảo vệ kết cấu hạ tầng giao thông đường bộ;

Căn cứ Thông tư số 35/2017/TT-BGTVT ngày 09/10/2017 của Bộ Giao thông vận tải về việc sửa đổi, bổ sung một số điều của Thông tư số 50/2015/TT-BGTVT ngày 23/9/2015 của Bộ Giao thông vận tải; Thông tư số 39/2021/TT-BGTVT ngày 31/12/2021 sửa đổi, bổ sung một số điều của Thông tư số 50/2015/TT-BGTVT ngày 23/9/2015 của Bộ trưởng Bộ GTVT hướng dẫn thực hiện một số điều của Nghị định số 11/2010/NĐ-CP ngày 24/02/2010 của Chính phủ quy định về quản lý và bảo vệ kết cấu hạ tầng giao thông đường bộ;

(....2....) đề nghị được chấp thuận xây dựng cùng thời điểm với cấp phép thi công (...5...) trong phạm vi bảo vệ kết cấu hạ tầng giao thông đường bộ của (...6...). Thời gian thi công bắt đầu từ ngày ... tháng ... năm... đến hết ngày ... tháng ... năm ...

Xin gửi kèm theo các tài liệu sau:

+ (...7...) (bản chính).

 $+$  (…8…).

(...2...) Đối với thi công công trình thiết yếu: cam kết tự di chuyển hoặc cải tạo công trình và không đòi bồi thường khi ngành đường bộ có yêu cầu di chuyển hoặc cải tạo; đồng thời, hoàn chỉnh các thủ tục theo quy định của pháp luật có liên quan để công trình thiết yếu được triển khai xây dựng trong thời hạn có hiệu lực của văn bản chấp thuận xây dựng và cấp phép thi công.

(...2...) Đối với thi công trên đường bộ đang khai thác: cam kết thực hiện đầy đủ các biện pháp bảo đảm giao thông thông suốt, an toàn theo quy định, hạn chế ùn tắc giao thông đến mức cao nhất và không gây ô nhiễm môi trường.

(...2...) cam kết thi công theo đúng Hồ sơ thiết kế đã được (...9...) phê duyệt và tuân thủ theo quy định của Giấy phép thi công. Nếu thi công không thực hiện các biện pháp bảo đảm giao thông thông suốt, an toàn theo quy định, để xảy ra tai nạn giao thông, ùn tắc giao thông, ô nhiễm môi trường nghiêm trọng, (...2...) chịu trách nhiệm theo quy định của pháp luật.

Địa chỉ liên hệ: …………… Số điện thoại: …………….

Nơi nhận:

- Như trên;

- …………...;

- Lưu VT.

- Hướng dẫn ghi trong Đơn đề nghị

(1) Tên tổ chức hoặc cơ quan cấp trên của đơn vị hoặc tổ chức đứng Đơn đề nghị (nếu có).

(2) Tên đơn vị hoặc tổ chức đứng Đơn đề nghị (công trình thiết yếu hoặc thi công trên đường bộ đang khai thác);

(3) Ghi vắn tắt tên công trình hoặc hạng mục công trình đề nghị chấp thuận và cấp phép, quốc lộ, địa phương; ví dụ "Chấp thuận xây dựng cùng thời điểm với cấp phép thi công đường ống cấp nước sinh hoạt trong phạm vi bảo vệ kết cấu hạ tầng giao thông đường bộ của QL……, địa phận ……".

(4) Tên cơ quan chấp thuận xây dựng cùng thời điểm với cấp phép thi công;

(5) Ghi đầy đủ tên công trình hoặc hạng mục công trình đề nghị chấp thuận và cấp phép thi công.

(6) Ghi đầy rõ lý trình, tên quốc lộ, thuộc địa phận tỉnh nào.

(7) Hồ sơ Thiết kế bản vẽ thi công (trong đó có Biện pháp tổ chức thi công đảm bảo an toàn giao thông) đã dược cấp có thẩm quyền phê duyệt

(8) Các tài liệu khác nếu (..2..) thấy cần thiết.

(9) Cơ quan phê duyệt Thiết kế bản vẽ thi công./.

- Ghi chú:

Trên đây là các nội dung chính của mẫu Đơn đề nghị chấp thuận xây dựng cùng thời điểm với cấp giấy phép thi công, các tổ chức, cá nhân căn cứ từng công trình cụ thể để điền đầy đủ các thông tin cần thiết và gửi kèm theo hồ sơ, tài liệu liên quan cho phù hợp./.

 $(...2...)$ QUYỀN HẠN, CHỨC VỤ CỦA NGƯỜI KÝ (Ký, ghi rõ họ tên và đóng dấu)

#### **Phụ lục 1.2: Thành phần hồ sơ xuất trình/nộp:**

Thành phần hồ sơ nộp:

1. Đơn đề nghị Chấp thuận xây dựng cùng thời điểm với cấp phép thi công xây dựng công trình thiết yếu trong phạm vi bảo vệ kết cấu hạ tầng giao thông đường bộ.

2. 02 (hai) bộ hồ sơ bản vẽ thiết kế thi công và biện pháp tổ chức thi công đã được cơ quan có thẩm quyền phê duyệt (bản chính).

+ Nội dung bản vẽ thiết kế thi công thể hiện quy mô công trình, hạng mục công trình thiết yếu trong phạm vi bảo vệ kết cấu hạ tầng giao thông đường bộ và các nội dung quy định:

(1) Bản vẽ thiết kế của dự án đầu tư, hồ sơ thiết kế công trình thiết yếu (thiết kế kỹ thuật hoặc thiết kế bản vẽ thi công), báo cáo kinh tế - kỹ thuật bao gồm các thông tin về vị trí và lý trình công trình đường bộ tại nơi xây dựng công trình thiết yếu; bản vẽ thể hiện diện tích, kích thước công trình thiết yếu trên mặt bằng công trình đường bộ và trong phạm vi đất dành cho đường bộ; bản vẽ thể hiện mặt đứng và khoảng cách theo phương thẳng đứng từ công trình thiết yếu bên trên hoặc bên dưới đến bề mặt công trình đường bộ, khoảng cách theo phương ngang từ cột, tuyến đường dây, đường ống, bộ phận khác của công trình thiết yếu đến mép ngoài rãnh thoát nước dọc, mép mặt đường xe chạy hoặc mép ngoài cùng của mặt đường bộ; bộ phận công trình đường bộ phải đào, khoan khi xây dựng công trình thiết yếu; thiết kế kết cấu và biện pháp thi công hoàn trả công trình đường bộ trong phạm vi đất dành cho đường bộ bị đào hoặc ảnh hưởng do thi công công trình thiết yếu;

(2) Đối với công trình thiết yếu xây dựng trong phạm vi dải phân cách giữa của đường bộ, ngoài hồ sơ quy định tại mục (1) phải có thông tin về khoảng cách theo phương thẳng đứng từ công trình thiết yếu đến bề mặt dải phân cách giữa, từ công trình thiết yếu đến mép ngoài dải phân cách giữa;

(3) Công trình thiết yếu lắp đặt vào cầu, hầm hoặc các công trình đường bộ có kết cấu phức tạp khác ngoài hồ sơ quy định tại mục (1) phải có báo cáo kết quả thẩm tra thiết kế.

+ Biện pháp tổ chức thi công thể hiện phương án thi công, phương án bảo đảm an toàn trong thi công xây dựng, an toàn giao thông và tổ chức giao thông.

**Lưu ý: Hồ sơ được gửi toàn bộ qua môi trường điện tử yêu cầu phải được xác thực định danh điện tử tổ chức của Chủ đầu tư / Đại diện chủ đầu tư và các tổ chức lập tài liệu trong thành phần hồ sơ.**

**2. Quy trình Chấp thuận xây dựng công trình thiết yếu trong phạm vi bảo vệ kết cấu hạ tầng giao thông đường bộ của quốc lộ, đường bộ cao tốc đang khai thác thuộc phạm vi quản lý của Bộ Giao thông vận tải (QT-02.2023).**

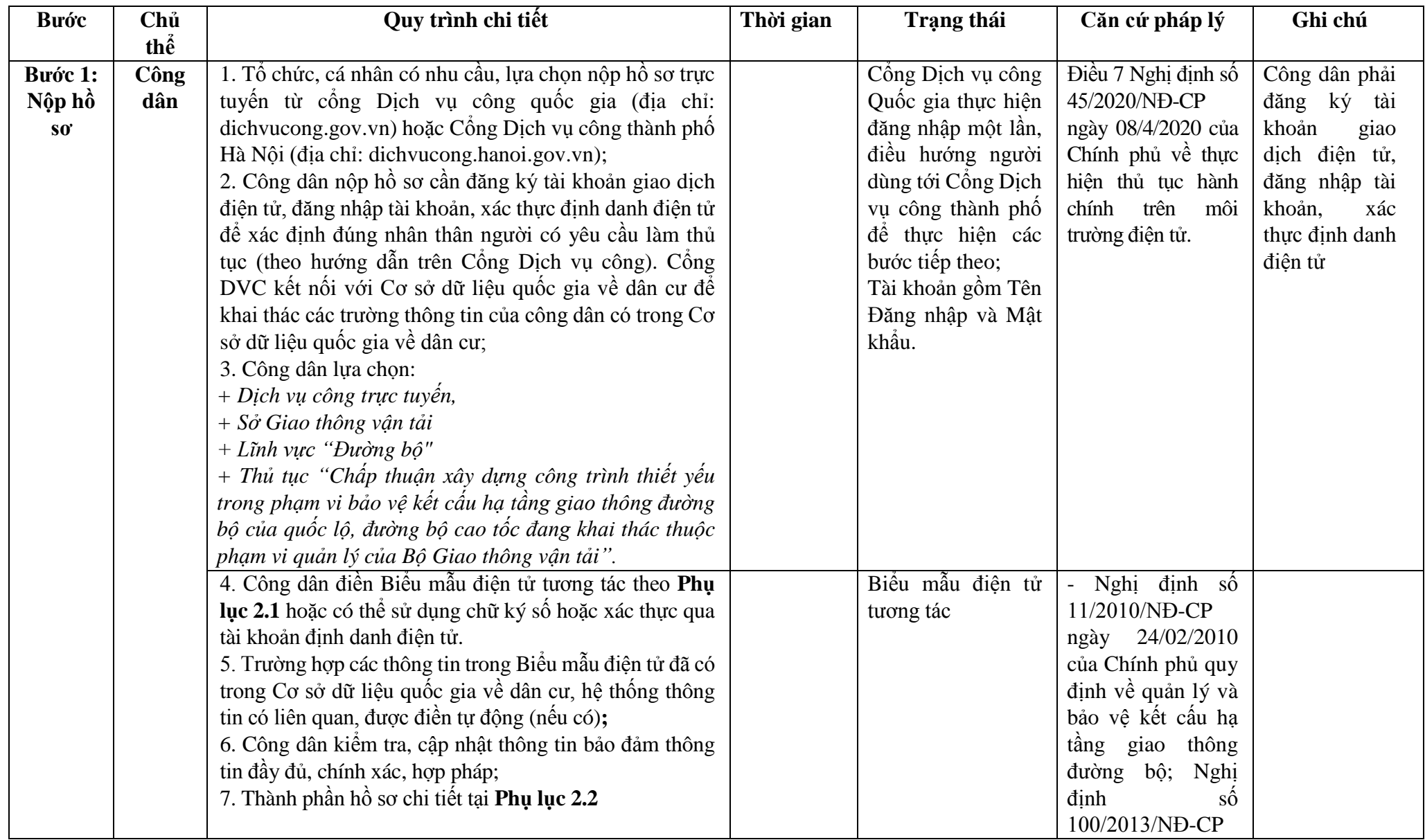

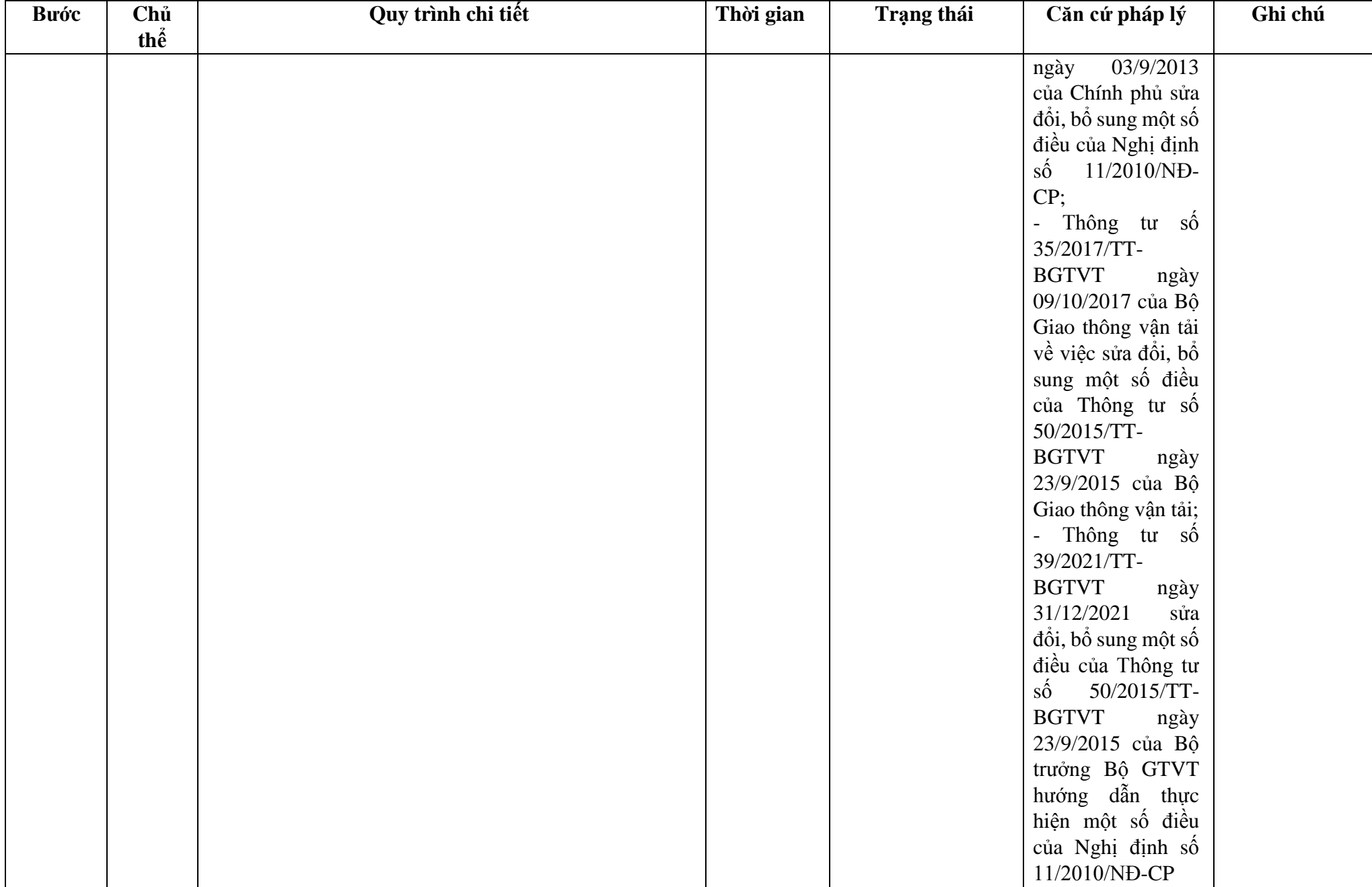

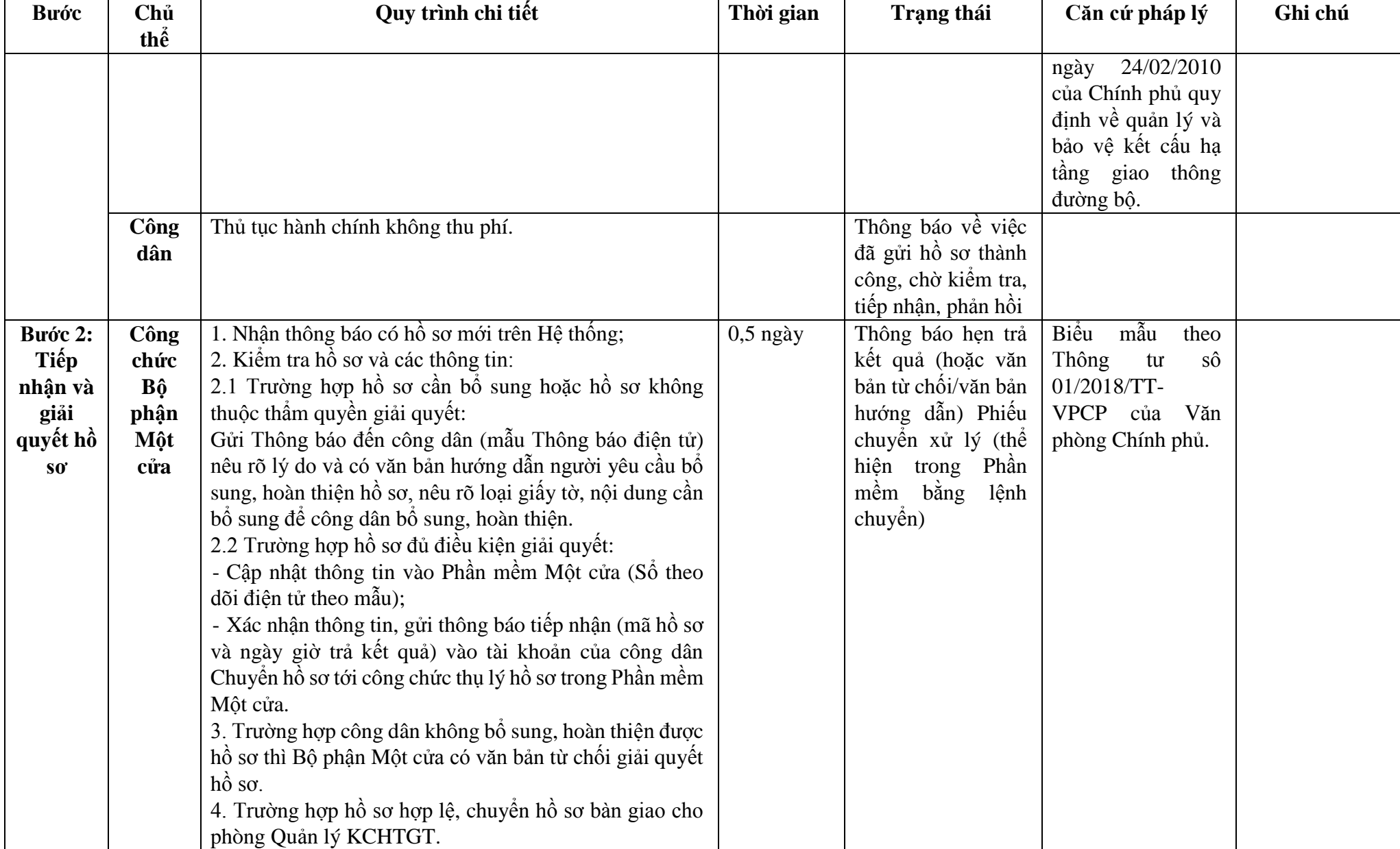

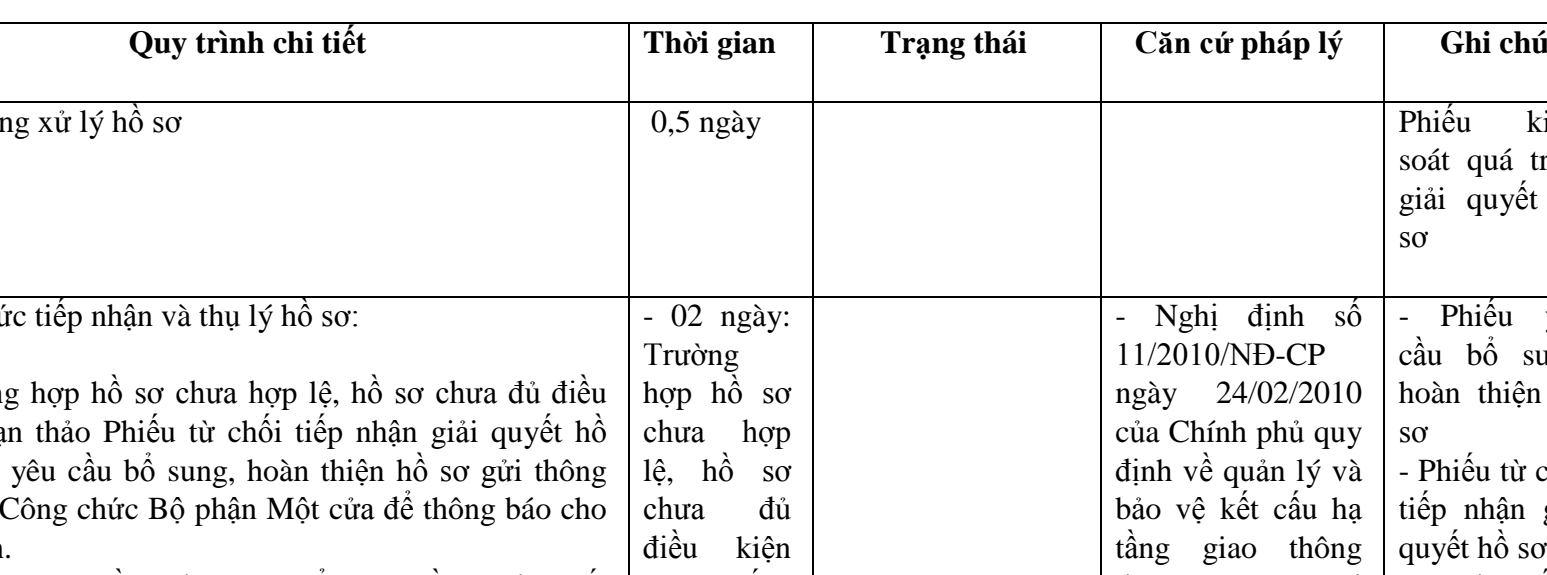

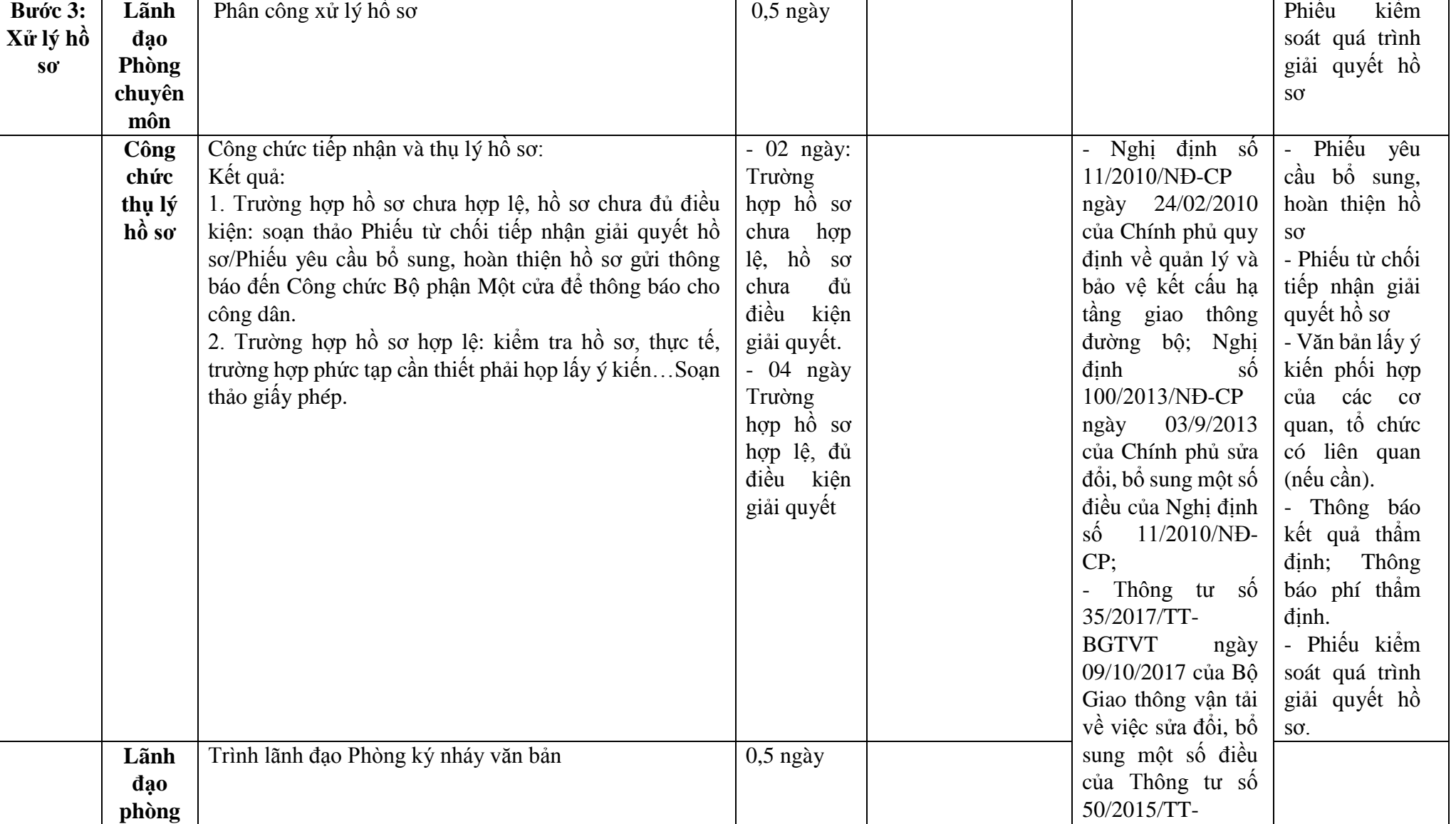

 $B$ ước

**thể**

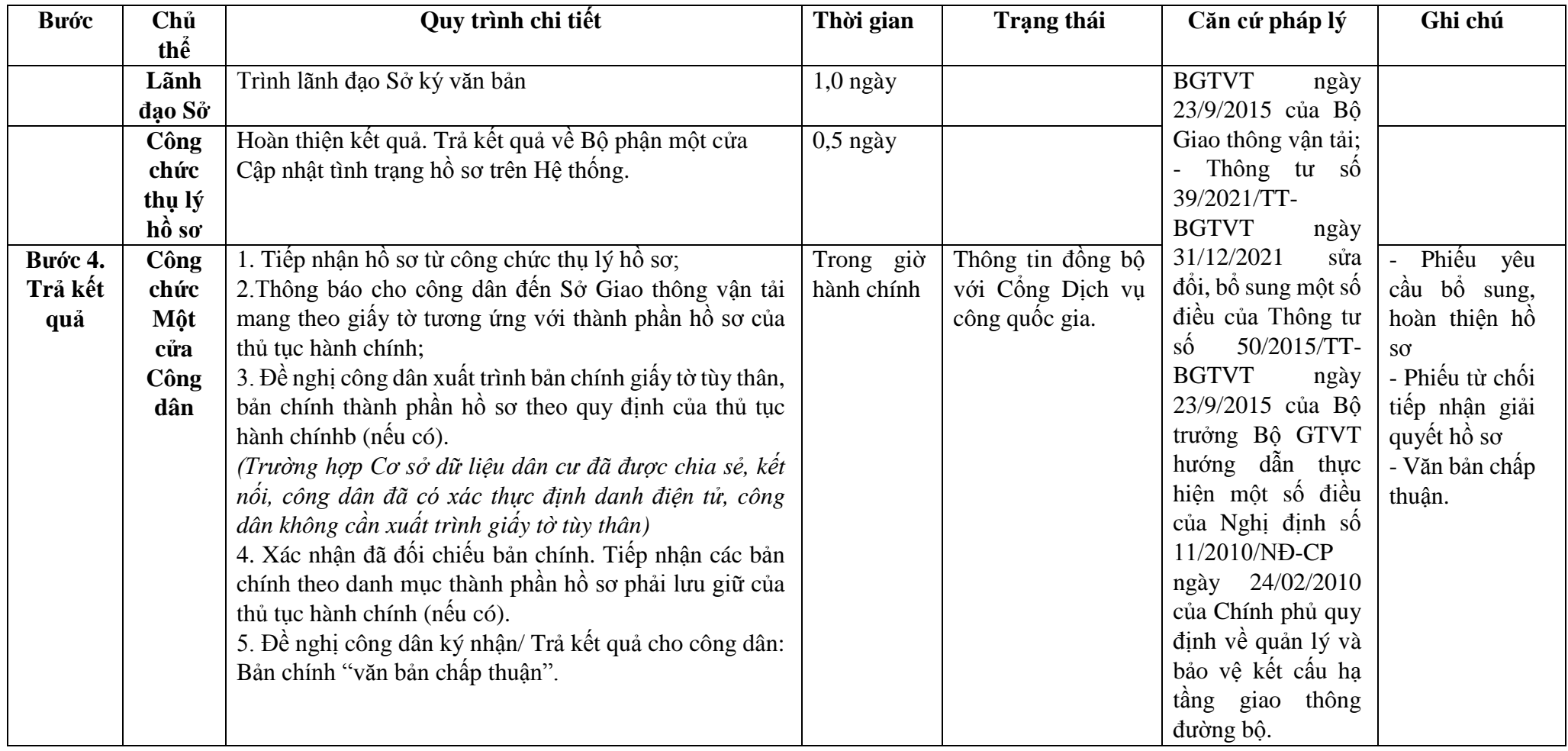

**Phụ lục 2.1: Biểu mẫu tương tác:**

# MẪU ĐƠN

ĐỀ NGHỊ XÂY DỰNG CÔNG TRÌNH THIẾT YẾU TRONG PHẠM VI BẢO VỆ KẾT CẤU HẠ TẦNG GIAO THÔNG ĐƯỜNG BỘ

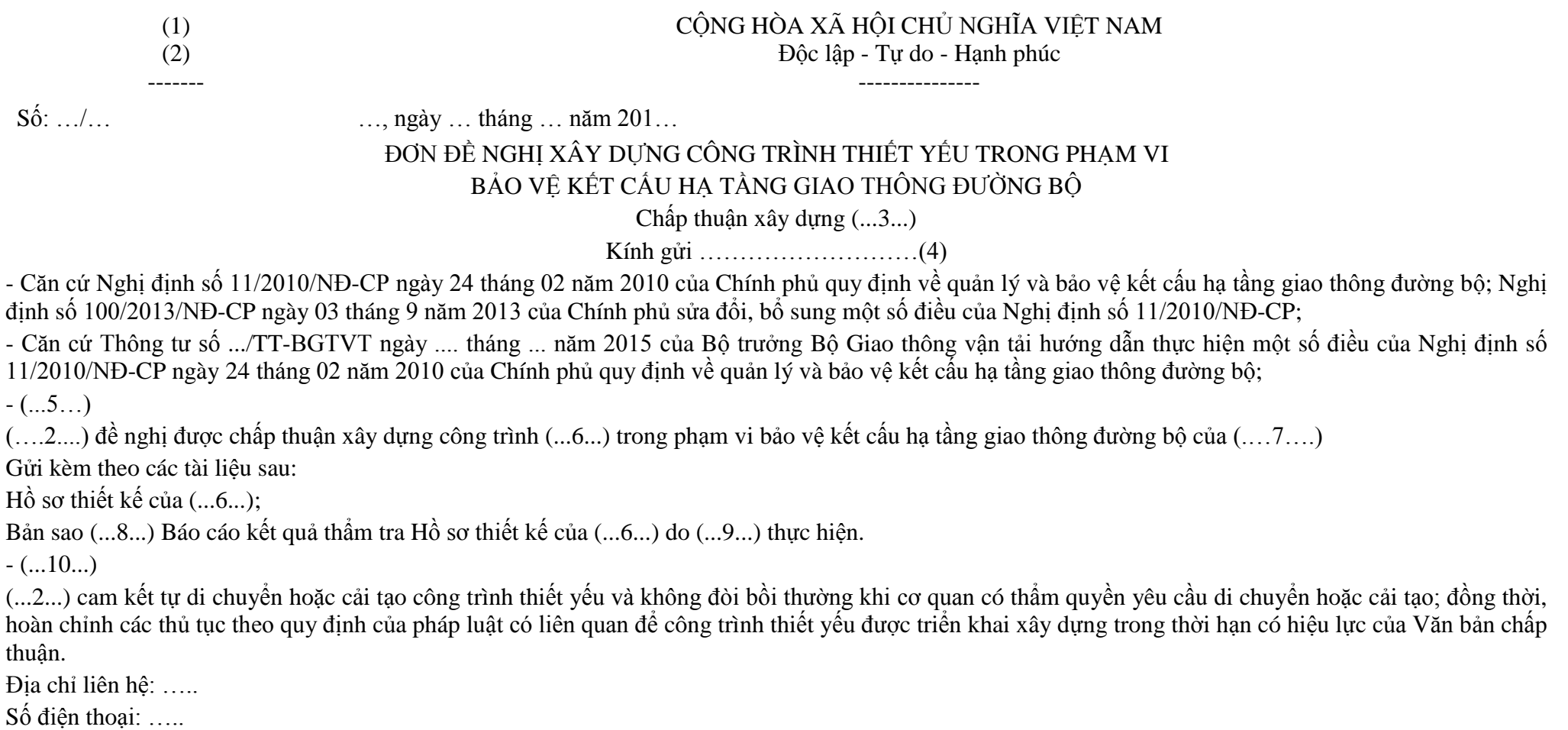

Nơi nhận:

- Như trên;

- ……..;

- Lưu VT.

 $(...2...)$ QUYỀN HẠN, CHỨC VỤ CỦA NGƯỜI KÝ (Ký, ghi rõ họ tên và đóng dấu)

- Hướng dẫn nội dung ghi trong Đơn đề nghị

(1) Tên tổ chức hoặc cơ quan cấp trên của đơn vị hoặc tổ chức đứng Đơn đề nghị (nếu có).

(2) Tên đơn vị hoặc tổ chức đứng Đơn đề nghị chấp thuận xây dựng công trình thiết yếu.

(3) Ghi vắn tắt tên công trình, quốc lộ, địa phương; ví dụ "Chấp thuận xây dựng đường ống cấp nước sinh hoạt trong phạm vi bảo vệ kết cấu hạ tầng giao thông đường bộ của QL5, địa phận tỉnh Hưng Yên".

(4) Tên cơ quan chấp thuận cho phép xây dựng công trình thiết yếu được quy định tại Điều 13 Thông tư này.

(5) Văn bản cho phép chuẩn bị đầu tư hoặc phê duyệt đầu tư công trình thiết yếu của cấp có thẩm quyền.

(6) Ghi rõ, đầy đủ tên, nhóm dự án của công trình thiết yếu.

(7) Ghi rõ tên quốc lộ, cấp kỹ thuật của đường hiện tại và theo quy hoạch, lý trình, phía bên trái hoặc bên phải quốc lộ, các vị trí cắt ngang qua quốc lộ (nếu có).

(8) Bản sao có xác nhận của chủ công trình (nếu công trình thiết yếu xây lắp qua cầu, hầm hoặc các công trình đường bộ phức tạp khác).

(9) Tổ chức tư vấn (độc lập với tổ chức tư vấn lập Hồ sơ thiết kế) được phép hành nghề trong lĩnh vực công trình đường bộ.

(10) Các tài liệu khác nếu (...2...) thấy cần thiết./.

## **Phụ lục 2.2: Thành phần hồ sơ xuất trình/nộp:**

Thành phần hồ sơ nộp:

- Đơn đề nghị xây dựng công trình thiết yếu trong phạm vi bảo vệ kết cấu hạ tầng giao thông đường bộ (theo mẫu;

- Bản vẽ thiết kế của dự án đầu tư, hồ sơ thiết kế công trình thiết yếu (thiết kế kỹ thuật hoặc thiết kế bản vẽ thi công), báo cáo kinh tế - kỹ thuật bao gồm các thông tin về vị trí và lý trình công trình đường bộ tại nơi xây dựng công trình thiết yếu; bản vẽ thể hiện diện tích, kích thước công trình thiết yếu trên mặt bằng công trình đường bộ và trong phạm vi đất dành cho đường bộ; bản vẽthể hiện mặt đứng và khoảng cách theo phương thẳng đứng từ công trình thiết yếu bên trên hoặc bên dưới đến bề mặt công trình đường bộ, khoảng cách theo phương ngang từ cột, tuyến đường dây, đường ống, bộ phận khác của công trình thiết yếu đến mép ngoài rãnh thoát nước dọc, mép mặt đường xe chạy hoặc mép ngoài cùng của mặt đường bộ; bộ phận công trình đường bộ phải đào, khoan khi xây dựng công trình thiết yếu; thiết kế kết cấu và biện pháp thi công hoàn trả công trình đường bộ trong phạm vi đất dành cho đường bộ bị đào hoặc ảnh hưởng do thi công công trình thiết yếu;

Đối với công trình thiết yếu xây dựng trong phạm vi dải phân cách giữa của đường bộ, ngoài hồ sơ quy định (đơn đề nghị, bản vẽ nêu trên) phải có thông tin về khoảng cách theo phương thắng đúng từ công trình thiết yếu đến bề mặt dải phân cách giữa, từ công trình thiết yếu đến mép ngoài dải phân cách giữa;

Công trình thiết yếu lắp đặt vào cầu, hầm hoặc các công trình đường bộ có kết cấu phức tạp khác ngoài hồ sơ quy định (đơn đề nghị, bản vẽ nêu trên) phải có báo cáo kết quả thẩm tra thiết kế.

b) Số lượng hồ sơ: 01 bộ.

**Lưu ý: Hồ sơ được gửi toàn bộ qua môi trường điện tử yêu cầu phải được xác thực định danh điện tử tổ chức của Chủ đầu tư / Đại diện chủ đầu tư và các tổ chức lập tài liệu trong thành phần hồ sơ.**

**3. Quy trình Cấp giấy phép thi công xây dựng công trình thiết yếu trong phạm vi bảo vệ kết cấu hạ tầng giao thông đường bộ của quốc lộ, đường bộ cao tốc đang khai thác (QT-03.2023).**

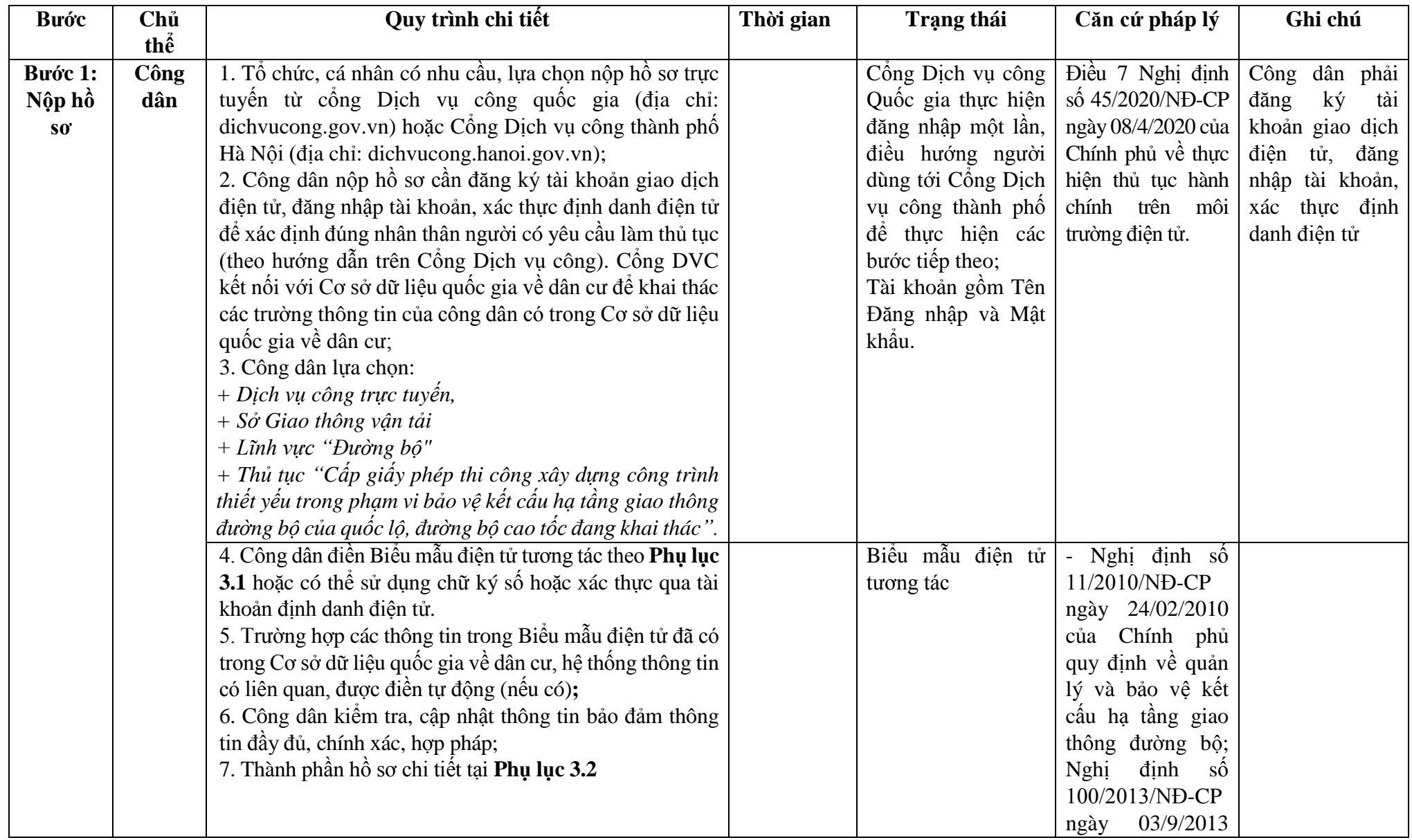

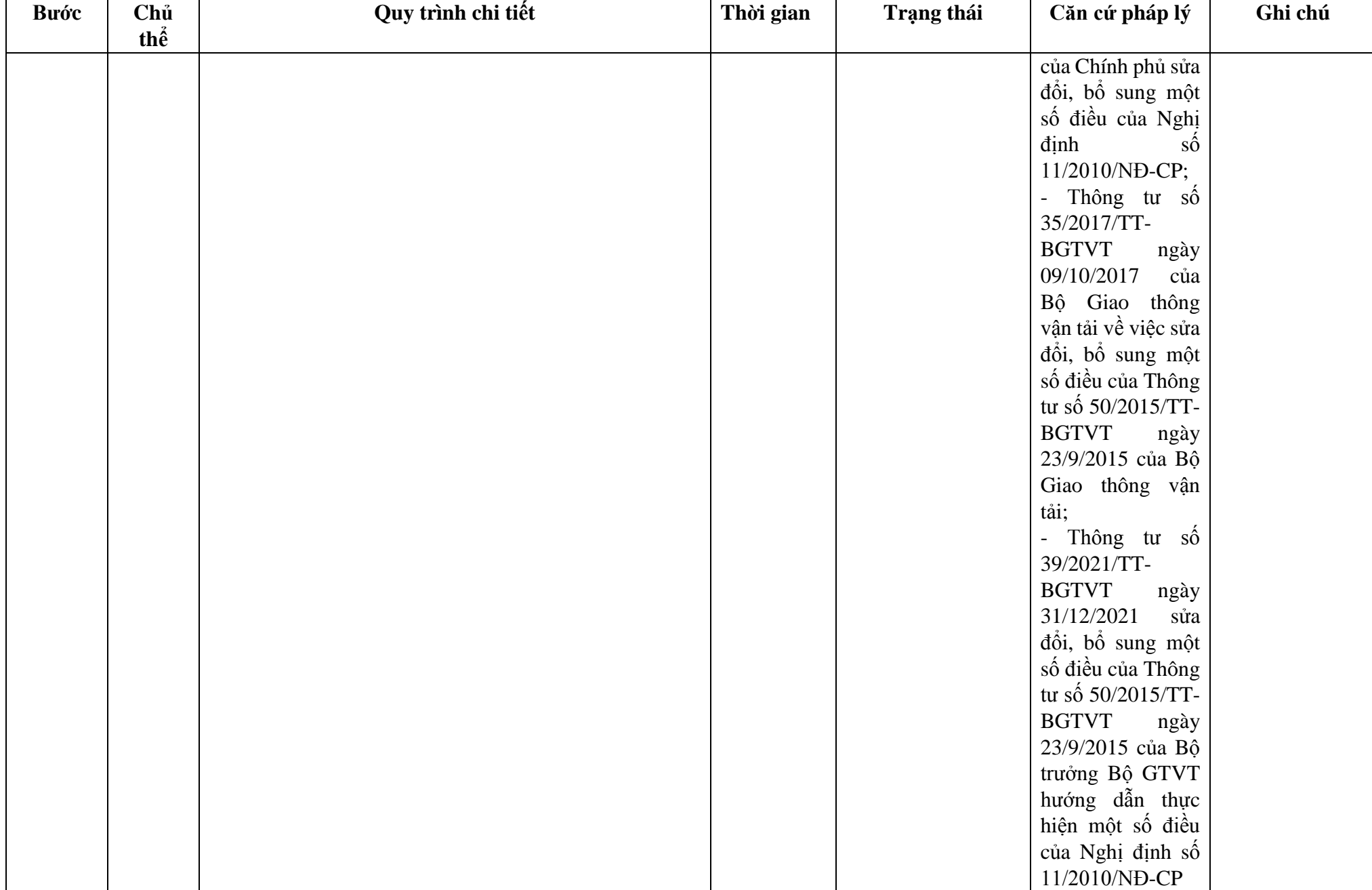

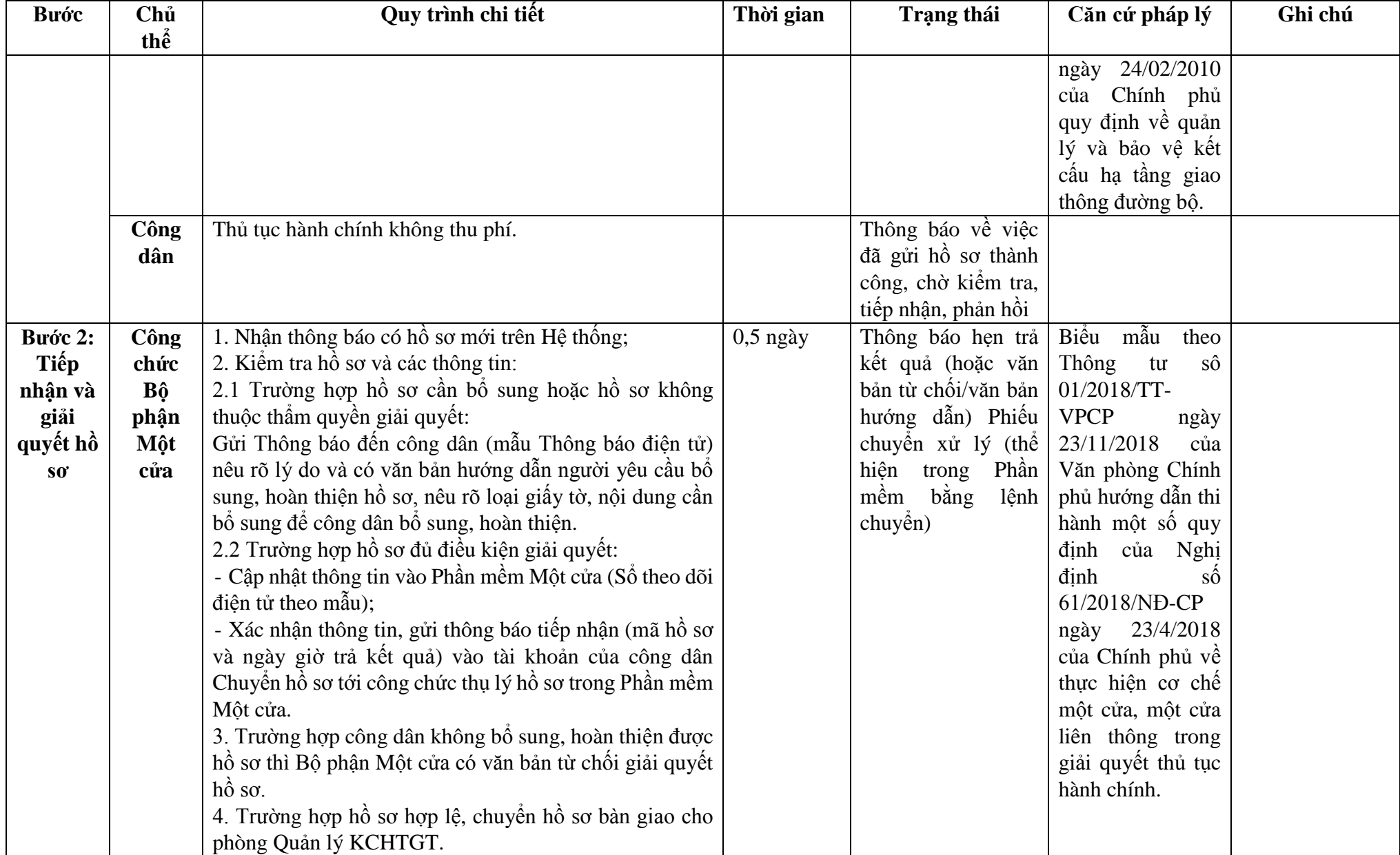

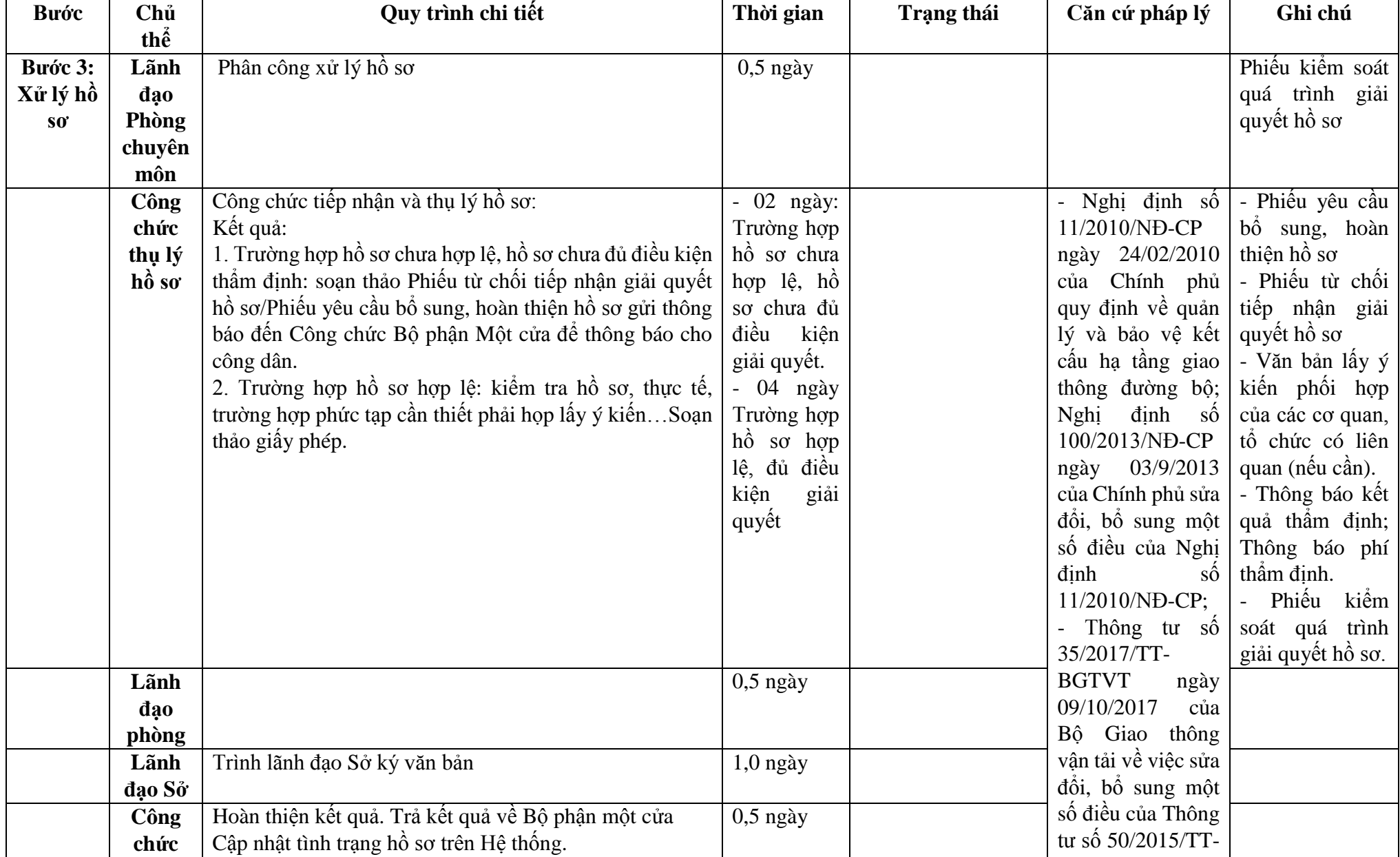

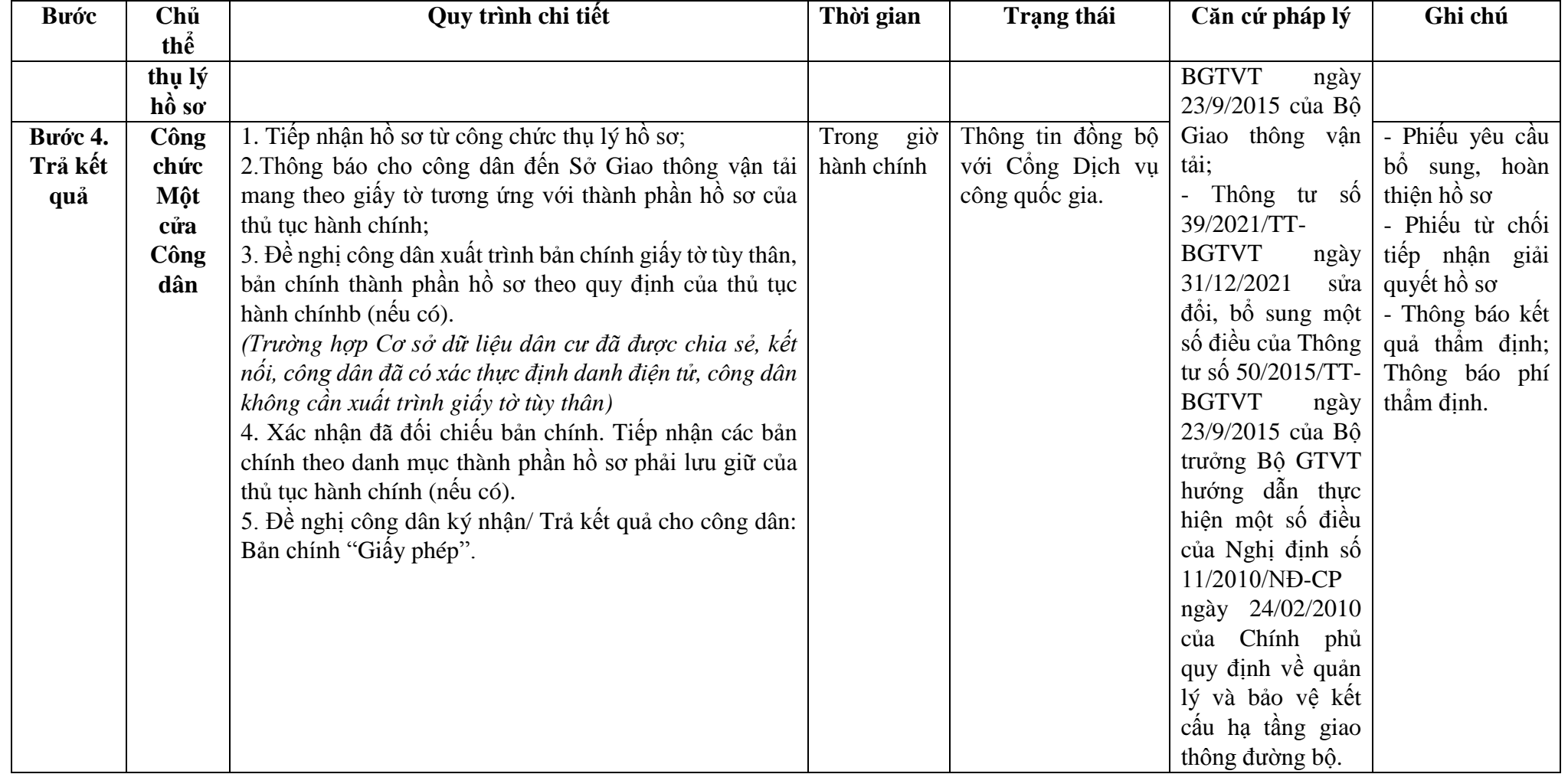

**Phụ lục 3.1: Biểu mẫu tương tác:**

# **MẪU ĐƠN ĐỀ NGHỊ CẤP PHÉP THI CÔNG CÔNG TRÌNH**

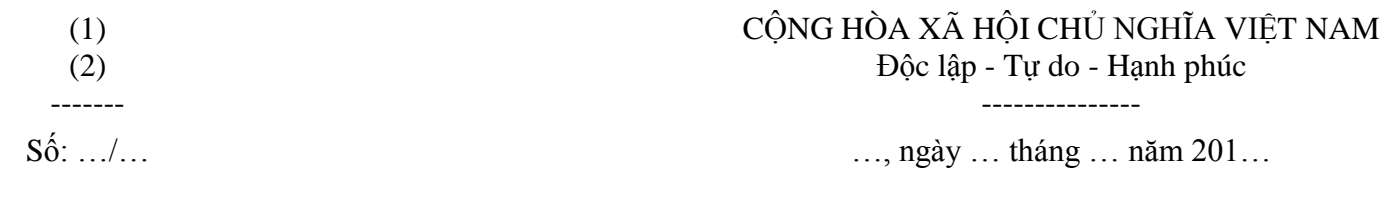

#### ĐƠN ĐỀ NGHỊ CẤP PHÉP THỊ CÔNG CÔNG TRÌNH

Cấp phép thi công (...3...)

#### Kính gửi: ………………………..(...4...)

- Căn cứ Nghị định số 11/2010/NĐ-CP ngày 24 tháng 02 năm 2010 của Chính phủ quy định về quản lý và bảo vệ kết cấu hạ tầng giao thông đường bộ; Nghị định số 100/2013/NĐ-CP ngày 03 tháng 9 năm 2013 của Chính phủ sửa đổi, bổ sung một số điều của Nghị định số 11/2010/NĐ-CP;

- Căn cứ Thông tư số …../TT-BGTVT ngày ... tháng ... năm 2015 của Bộ trưởng Bộ Giao thông vận tải hướng dẫn thực hiện một số điều của Nghị định số 11/2010/NĐ-CP ngày 24 tháng 02 năm 2010 của Chính phủ quy định về quản lý và bảo vệ kết cấu hạ tầng giao thông đường bộ;

- Căn cứ (...5..);

 $(...2...)$  đề nghị được cấp phép thi công  $(...6...)$  tại  $(...7...)$  Thời gian thi công bắt đầu từ ngày  $...$  tháng  $...$  năm  $...$  đến hết ngày  $...$  tháng  $...$  năm  $...$ Xin gửi kèm theo các tài liệu sau:

+ (...5...) (bản sao có xác nhận của Chủ đầu tư).

+ (...8...) (bản chính).

 $+$  (...9...).

(...2...) Đối với thi công công trình thiết yếu: xin cam kết tự di chuyển hoặc cải tạo công trình và không đòi bồi thường khi ngành đường bộ có yêu cầu di chuyển hoặc cải tạo; đồng thời, hoàn chỉnh các thủ tục theo quy định của pháp luật có liên quan để công trình thiết yếu được triển khai xây dựng trong thời hạn có hiệu lực của Văn bản chấp thuận.

(...2...) Đối với thi công trên đường bộ đang khai thác: xin cam kết thực hiện đầy đủ các biện pháp bảo đảm giao thông thông suốt, an toàn theo quy định, hạn chế ùn tắc giao thông đến mức cao nhất và không gây ô nhiễm môi trường.

(...2...) xin cam kết thi công theo đúng Hồ sơ thiết kế đã được (...10...) phê duyệt và tuân thủ theo quy định của Giấy phép thi công. Nếu thi công không thực hiện các biện pháp bảo đảm giao thông thông suốt, an toàn theo quy định, để xảy ra tại nan giao thông, ùn tắc giao thông, ô nhiễm môi trường nghiêm trong, (...2...) chịu trách nhiệm theo quy định của pháp luật.

Địa chỉ liên hệ: …………

Số điện thoại: ………….

 $(...2...)$
QUYỀN HẠN, CHỨC VỤ CỦA NGƯỜI KÝ (Ký, ghi rõ họ tên và đóng dấu)

### Nơi nhận:

- Như trên;

- …………..;

- Lưu VT.

- Hướng dẫn ghi trong Đơn đề nghị

(1) Tên tổ chức hoặc cơ quan cấp trên của đơn vị hoặc tổ chức đứng Đơn đề nghị (nếu có).

(2) Tên đơn vị hoặc tổ chức đứng Đơn đề nghị cấp phép thi công (công trình thiết yếu hoặc thi công trên đường bộ đang khai thác);

(3) Ghi vắn tắt tên công trình hoặc hạng mục công trình đề nghị cấp phép, quốc lộ, địa phương; ví dụ "Cấp phép thi công đường ống cấp nước sinh hoạt trong phạm vi bảo vệ kết cấu hạ tầng giao thông đường bộ của QL39, địa phận tỉnh Hưng Yên".

(4) Tên cơ quan cấp phép thi công;

(5) Văn bản chấp thuận xây dựng hoặc chấp thuận thiết kế công trình của cơ quan quản lý đường bộ có thẩm quyền.

(6) Ghi đầy đủ tên công trình hoặc hạng mục công trình đề nghị cấp phép thi công.

(7) Ghi đầy rõ lý trình, tên quốc lộ, thuộc địa phận tỉnh nào.

(8) Hồ sơ Thiết kế bản vẽ thi công (trong đó có Biện pháp tổ chức thi công đảm bảo an toàn giao thông) đã được cấp có thẩm quyền phê duyệt

(9) Các tài liệu khác nếu (..2..) thấy cần thiết.

(10) Cơ quan phê duyệt Thiết kế bản vẽ thi công./.

- Ghi chú:

Trên đây là các nội dung chính của mẫu Đơn đề nghị cấp giấy phép thi công, các tổ chức, cá nhân căn cứ từng công trình cụ thể để ghi các nội dung và gửi kèm theo văn bản liên quan cho phù hợp./.

# **Phụ lục 3.2: Thành phần hồ sơ xuất trình/nộp:**

Thành phần hồ sơ nộp:

- Đơn đề nghị cấp giấy phép thi công công trình theo mẫu;

- 02 (hai) bộ hồ sơ bản vẽ thiết kế thi công và biện pháp tổ chức thi công đã được cơ quan có thẩm quyền phê duyệt (bản chính).

+ Nội dung bản vẽ thiết kế thi công thể hiện quy mô công trình, hạng mục công trình thiết yếu trong phạm vi bảo vệ kết cấu hạ tầng giao thông đường bộ và các nội dung quy định:

(1) Bản vẽ thiết kế của dự án đầu tư, hồ sơ thiết kế công trình thiết yếu (thiết kế kỹ thuật hoặc thiết kế bản vẽ thi công), báo cáo kinh tế - kỹ thuật bao gồm các thông tin về vị trí và lý trình công trình đường bộ tại nơi xây dựng công trình thiết yếu; bản vẽ thể hiện diện tích, kích thước công trình thiết yếu trên mặt bằng công trình đường bộ và trong phạm vi đất dành cho đường bộ; bản vẽ thể hiện mặt đứng và khoảng cách theo phương thẳng đứng từ công trình thiết yếu bên trên hoặc bên dưới đến bề mặt công trình đường bộ, khoảng cách theo phương ngang từ cột, tuyến đường dây, đường ống, bộ phận khác của công trình thiết yếu đến mép ngoài rãnh thoát nước dọc, mép mặt đường xe chạy hoặc mép ngoài cùng của mặt đường bộ; bộ phận công trình đường bộ phải đào, khoan khi xây dựng công trình thiết yếu; thiết kế kết cấu và biện pháp thi công hoàn trả công trình đường bộ trong phạm vi đất dành cho đường bộ bị đào hoặc ảnh hưởng do thi công công trình thiết yếu;

(2) Đối với công trình thiết yếu xây dựng trong phạm vi dải phân cách giữa của đường bộ, ngoài hồ sơ quy định tại mục (1) phải có thông tin về khoảng cách theo phương thẳng đứng từ công trình thiết yếu đến bề mặt dải phân cách giữa, từ công trình thiết yếu đến mép ngoài dải phân cách giữa;

(3) Công trình thiết yếu lắp đặt vào cầu, hầm hoặc các công trình đường bộ có kết cấu phức tạp khác ngoài hồ sơ quy định tại mục (1) phải có báo cáo kết quả thẩm tra thiết kế.

+ Biện pháp tổ chức thi công thể hiện phương án thi công, phương án bảo đảm an toàn trong thi công xây dựng, an toàn giao thông và tổ chức giao thông.

b) Số lượng hồ sơ: 01 bộ.

**Lưu ý: Hồ sơ được gửi toàn bộ qua môi trường điện tử yêu cầu phải được xác thực định danh điện tử tổ chức của Chủ đầu tư / Đại diện chủ đầu tư và các tổ chức lập tài liệu trong thành phần hồ sơ.**

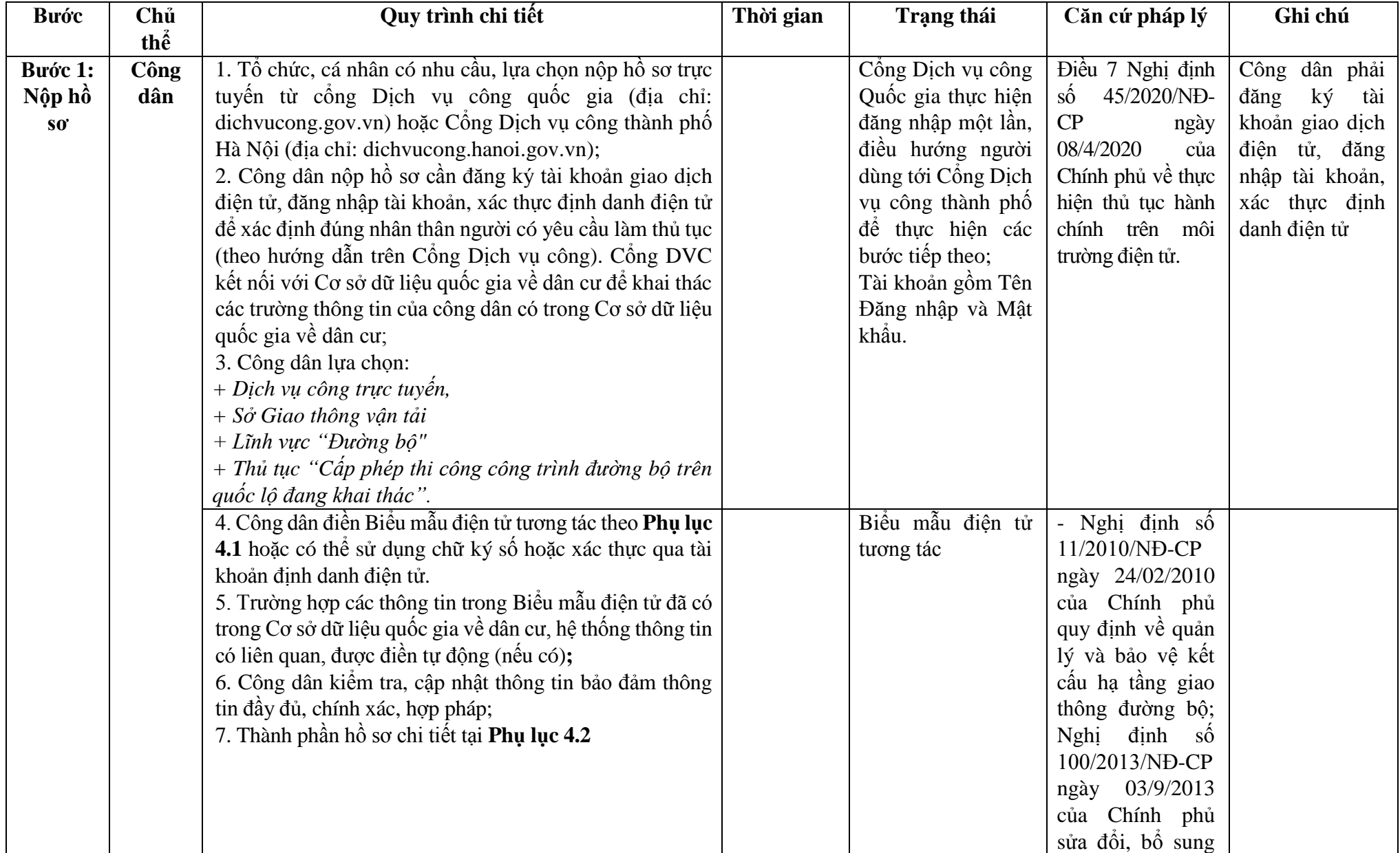

# **4. Quy trình Cấp phép thi công công trình đường bộ trên quốc lộ đang khai thác (QT-03.2023).**

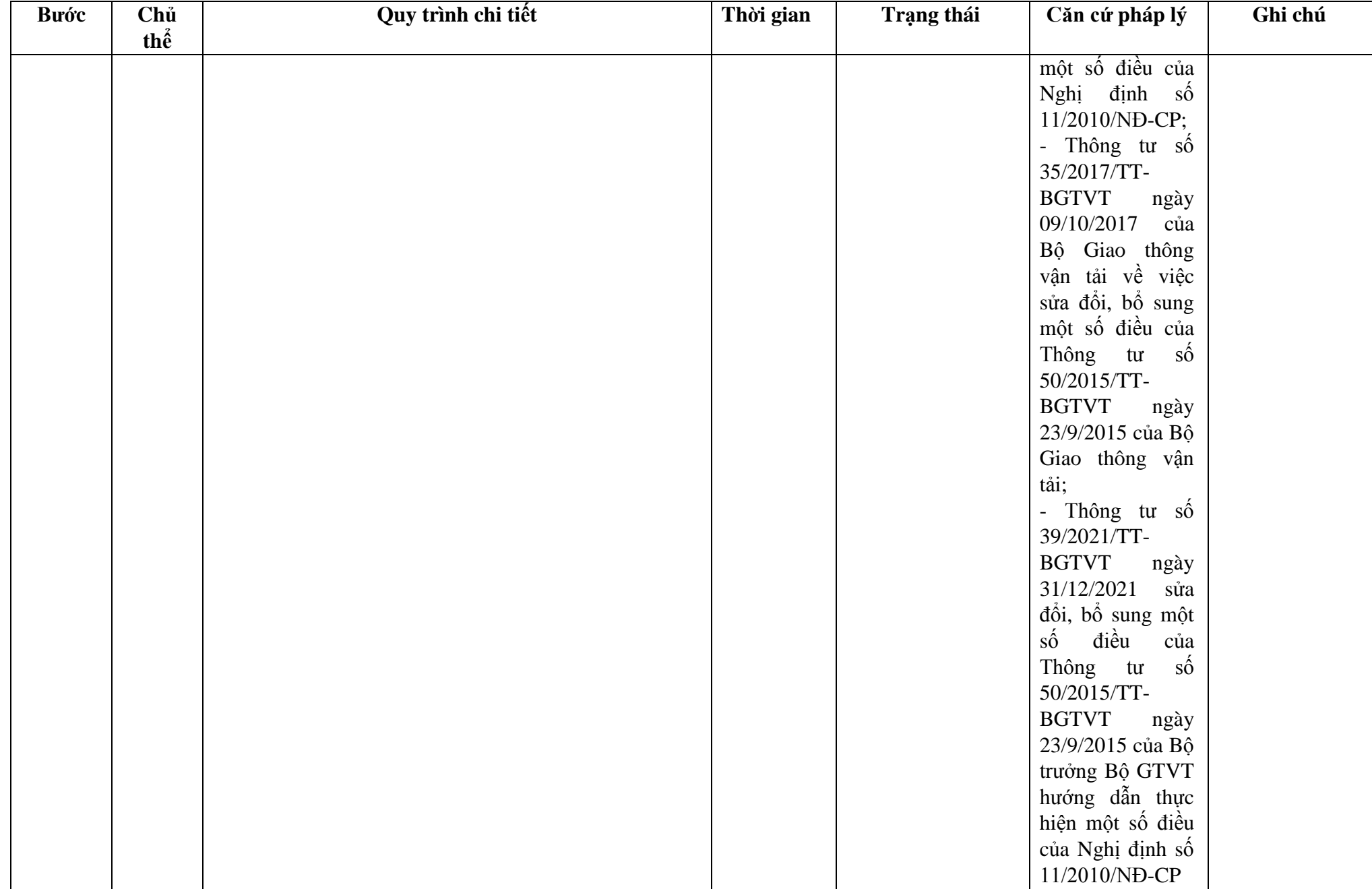

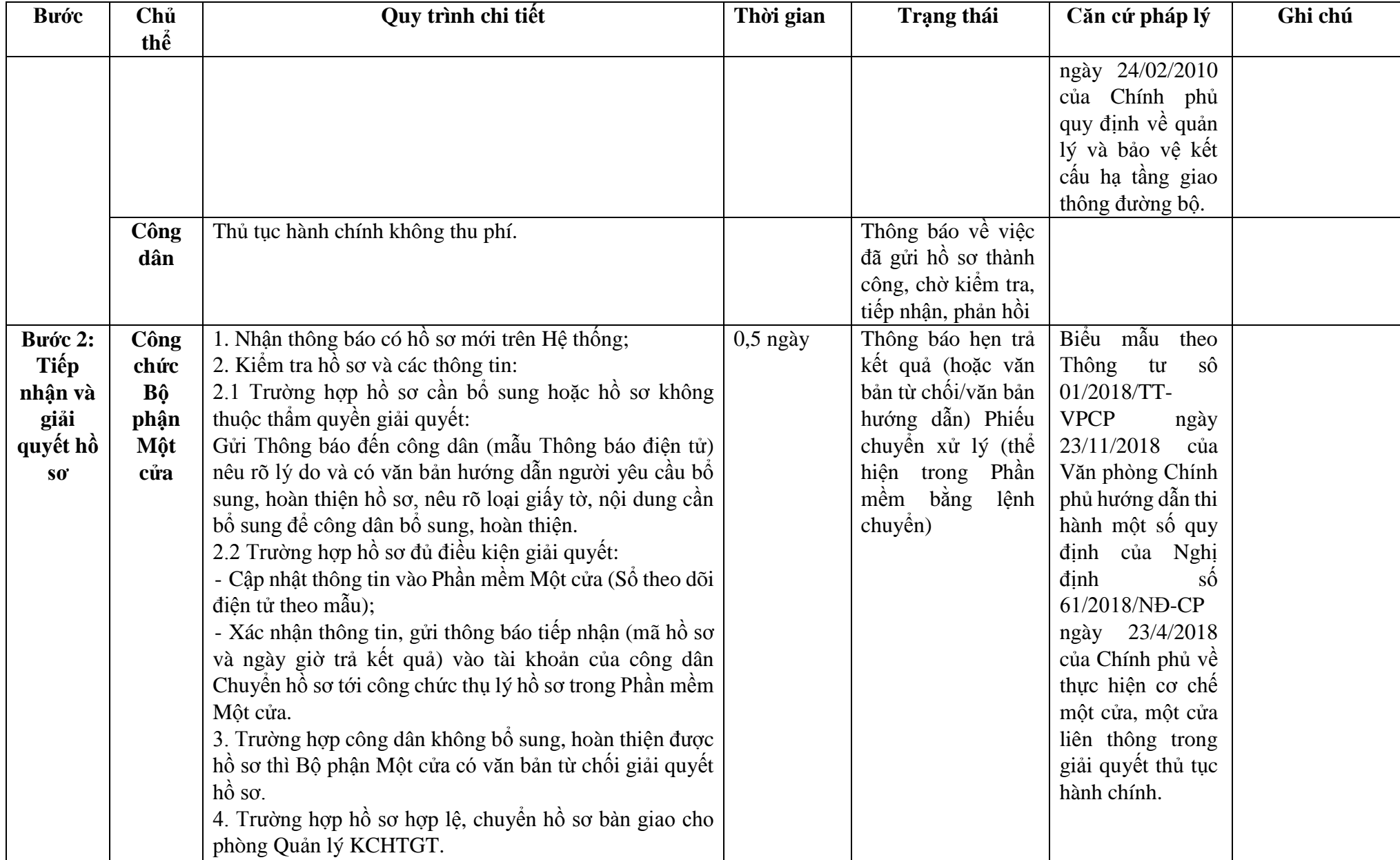

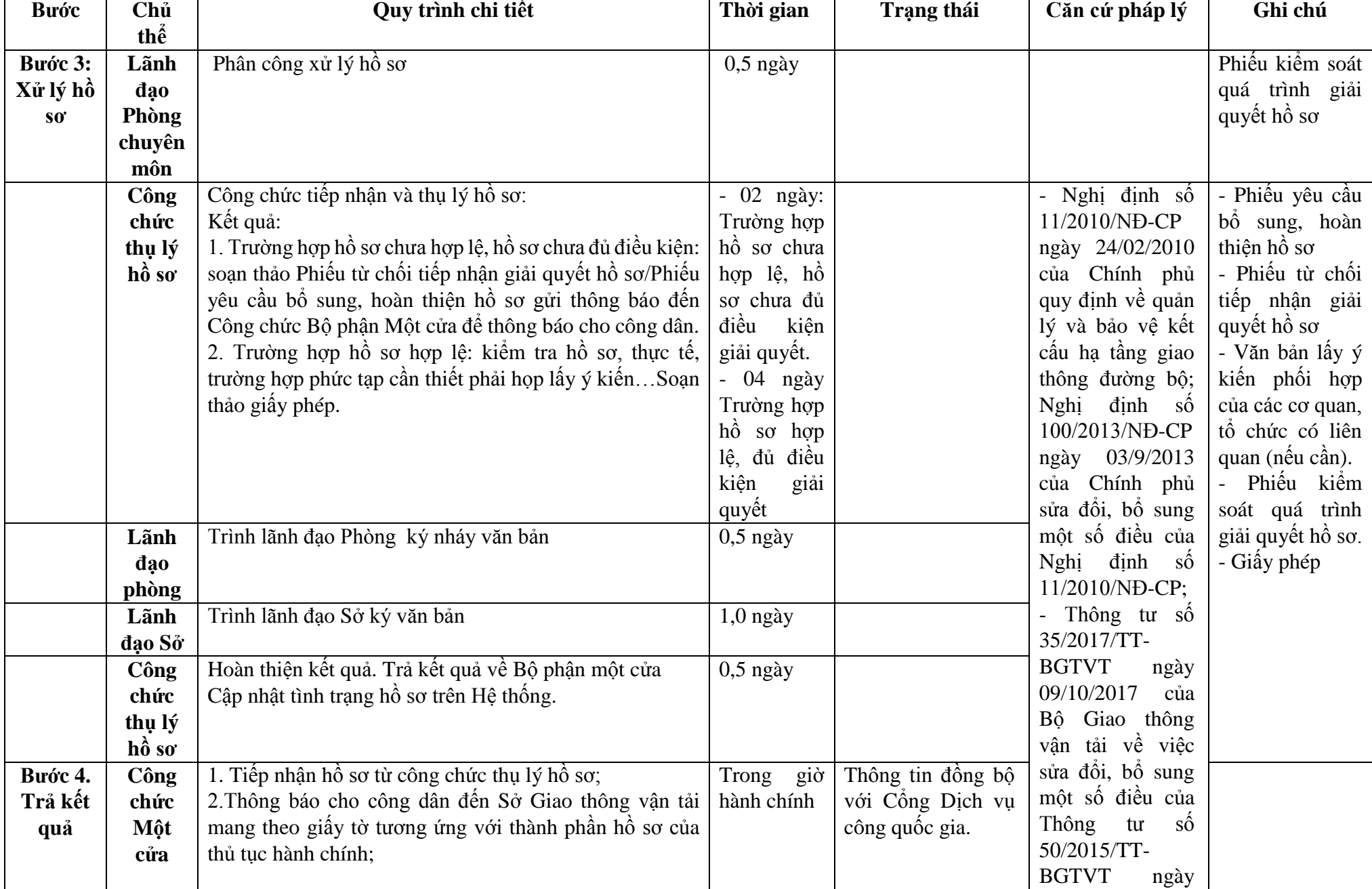

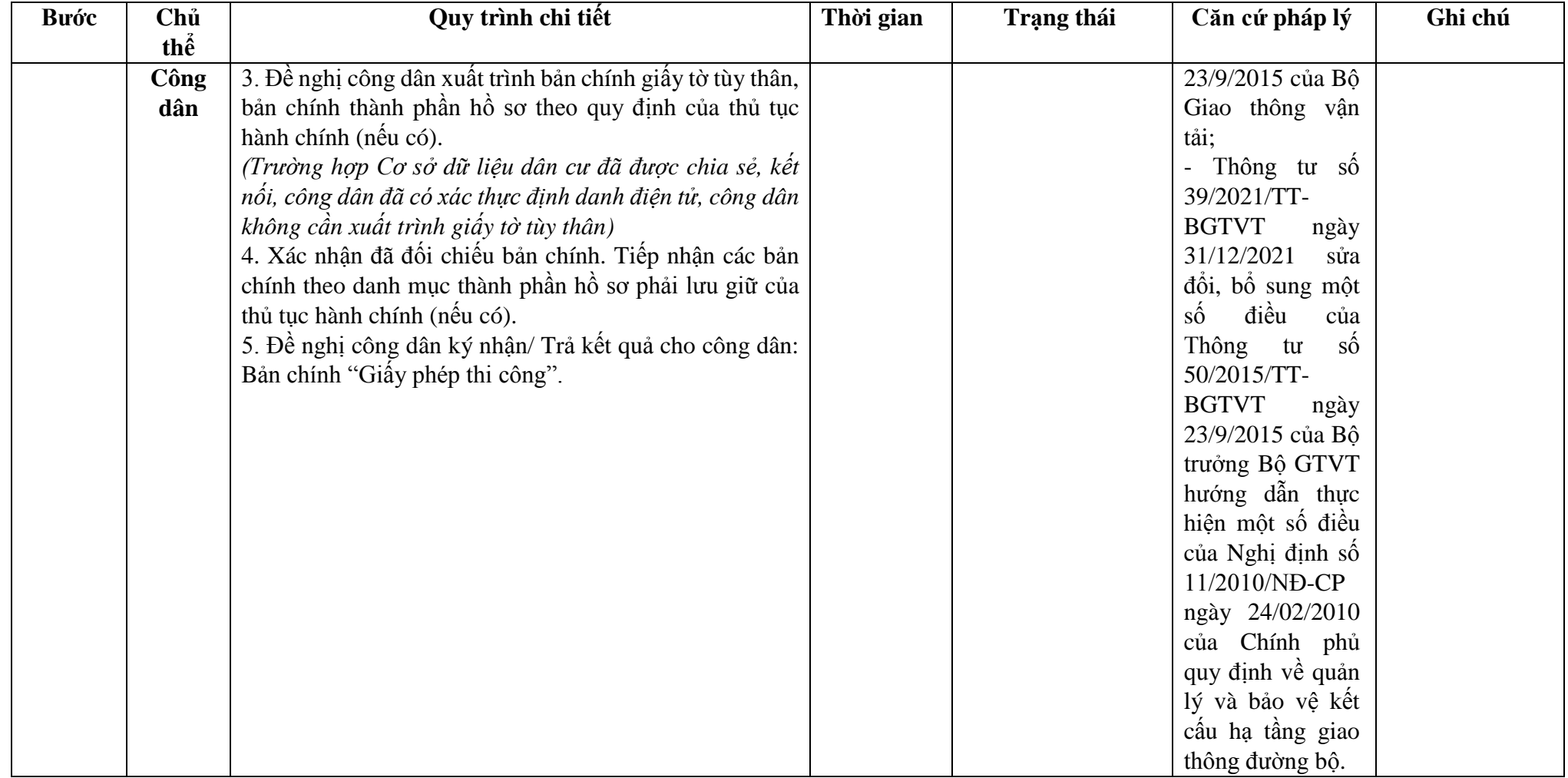

**Phụ lục 4.1: Biểu mẫu tương tác:**

# **MẪU ĐƠN ĐỀ NGHỊ CẤP PHÉP THI CÔNG CÔNG TRÌNH**

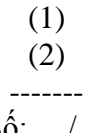

### **CỘNG HÒA XÃ HỘI CHỦ NGHĨA VIỆT NAM Độc lập - Tự do - Hạnh phúc ---------------**

Số: .../...

# ĐƠN ĐỀ NGHỊ CẤP PHÉP THỊ CÔNG CÔNG TRÌNH

Cấp phép thi công (...3...)

Kính gửi: ………………………..(...4...)

- Căn cứ Nghị định số 11/2010/NĐ-CP ngày 24 tháng 02 năm 2010 của Chính phủ quy định về quản lý và bảo vệ kết cấu hạ tầng giao thông đường bộ; Nghị định số 100/2013/NĐ-CP ngày 03 tháng 9 năm 2013 của Chính phủ sửa đổi, bổ sung một số điều của Nghị định số 11/2010/NĐ-CP;

- Căn cứ Thông tư số …../TT-BGTVT ngày ... tháng ... năm 2015 của Bộ trưởng Bộ Giao thông vận tải hướng dẫn thực hiện một số điều của Nghị định số 11/2010/NĐ-CP ngày 24 tháng 02 năm 2010 của Chính phủ quy định về quản lý và bảo vệ kết cấu hạ tầng giao thông đường bộ;

- Căn cứ (...5..);

 $(...2...)$  đề nghị được cấp phép thi công  $(...6...)$  tại  $(...7...)$  Thời gian thi công bắt đầu từ ngày  $...$  tháng  $...$  năm  $...$  đến hết ngày  $...$  tháng  $...$  năm  $...$ 

Xin gửi kèm theo các tài liệu sau:

+ (...5...) (bản sao có xác nhận của Chủ đầu tư).

+ (...8...) (bản chính).

 $+$  (...9...).

(...2...) Đối với thi công công trình thiết yếu: xin cam kết tự di chuyển hoặc cải tạo công trình và không đòi bồi thường khi ngành đường bộ có yêu cầu di chuyển hoặc cải tạo; đồng thời, hoàn chỉnh các thủ tục theo quy định của pháp luật có liên quan để công trình thiết yếu được triển khai xây dựng trong thời hạn có hiệu lực của Văn bản chấp thuận.

(...2...) Đối với thi công trên đường bộ đang khai thác: xin cam kết thực hiện đầy đủ các biện pháp bảo đảm giao thông thông suốt, an toàn theo quy định, hạn chế ùn tắc giao thông đến mức cao nhất và không gây ô nhiễm môi trường.

(...2...) xin cam kết thi công theo đúng Hồ sơ thiết kế đã được (...10...) phê duyệt và tuân thủ theo quy định của Giấy phép thi công. Nếu thi công không thực hiện các biện pháp bảo đảm giao thông thông suốt, an toàn theo quy định, để xảy ra tai nan giao thông, ùn tắc giao thông, ô nhiễm môi trường nghiêm trong, (...2...) chịu trách nhiệm theo quy định của pháp luật.

Địa chỉ liên hệ: …………

Số điện thoại<sup>:</sup>

QUYỀN HẠN, CHỨC VỤ CỦA NGƯỜI KÝ (Ký, ghi rõ họ tên và đóng dấu)

Nơi nhận:

- Như trên;

- …………..;

- Lưu VT.

- Hướng dẫn ghi trong Đơn đề nghị

(1) Tên tổ chức hoặc cơ quan cấp trên của đơn vị hoặc tổ chức đứng Đơn đề nghị (nếu có).

(2) Tên đơn vị hoặc tổ chức đứng Đơn đề nghị cấp phép thi công (công trình thiết yếu hoặc thi công trên đường bộ đang khai thác);

(3) Ghi vắn tắt tên công trình hoặc hạng mục công trình đề nghi cấp phép, quốc lô, địa phương; ví dụ "Cấp phép thi công đường ống cấp nước sinh hoạt trong phạm vi bảo vệ kết cấu hạ tầng giao thông đường bộ của QL39, địa phận tỉnh Hưng Yên".

(4) Tên cơ quan cấp phép thi công;

(5) Văn bản chấp thuận xây dựng hoặc chấp thuận thiết kế công trình của cơ quan quản lý đường bộ có thẩm quyền.

(6) Ghi đầy đủ tên công trình hoặc hạng mục công trình đề nghị cấp phép thi công.

(7) Ghi đầy rõ lý trình, tên quốc lộ, thuộc địa phận tỉnh nào.

(8) Hồ sơ Thiết kế bản vẽ thi công (trong đó có Biện pháp tổ chức thi công đảm bảo an toàn giao thông) đã được cấp có thẩm quyền phê duyệt

(9) Các tài liệu khác nếu (..2..) thấy cần thiết.

(10) Cơ quan phê duyệt Thiết kế bản vẽ thi công./.

- Ghi chú:

Trên đây là các nội dung chính của mẫu Đơn đề nghị cấp giấy phép thi công, các tổ chức, cá nhân căn cứ từng công trình cụ thể để ghi các nội dung và gửi kèm theo văn bản liên quan cho phù hợp.

# **Phụ lục 4.2: Thành phần hồ sơ xuất trình/nộp:**

Thành phần hồ sơ nộp:

- Đơn đề nghị cấp giấy phép thi công công trình theo mẫu;
- Văn bản phê duyệt hoặc chấp thuận thiết kế của cơ quan quản lý đường bộ có thẩm quyền (bản sao có chứng thực hoặc bản sao kèm bản chính để đối chiếu).
- Hồ sơ thiết kế bản vẽ thi công (trong đó có biện pháp tổ chức thi công bảo đảm an toàn giao thông) đã được cấp có thẩm quyền phê duyệt.

b) Số lượng hồ sơ: 01 bộ.

**Lưu ý: Hồ sơ được gửi toàn bộ qua môi trường điện tử yêu cầu phải được xác thực định danh điện tử tổ chức của Chủ đầu tư / Đại diện chủ đầu tư và các tổ chức lập tài liệu trong thành phần hồ sơ.**

| Bước    | Chủ  | Quy trình chi tiết                                      | Thời gian | Trạng thái          | Căn cứ pháp lý           | Ghi chú         |
|---------|------|---------------------------------------------------------|-----------|---------------------|--------------------------|-----------------|
|         | thể  |                                                         |           |                     |                          |                 |
| Bước 1: | Tổ   | 1. Tổ chức, cá nhân có nhu cầu, lựa chọn nộp hồ sơ trực |           | Cống Dịch vụ công   | Điều 7 Nghị định         | Công dân phải   |
| Nộp hồ  | chức | tuyến từ cổng Dịch vụ công quốc gia (địa chỉ:           |           | Quốc gia thực hiện  | $s\acute{o}$ 45/2020/ND- | đăng ký tài     |
| $S_0$   |      | dichvucong.gov.vn) hoặc Cổng Dịch vụ công thành         |           | đăng nhập một lần,  | CP<br>ngày               | khoản giao dịch |
|         |      | phố Hà Nội (địa chỉ: dichvucong.hanoi.gov.vn);          |           | điều hướng người    | 08/4/2020<br>của         | điện tử, đăng   |
|         |      | 2. Công dân nộp hồ sơ cần đăng ký tài khoản giao dịch   |           | dùng tới Công       | Chính phủ về thực        | nhập tài khoản, |
|         |      | điện tử, đăng nhập tài khoản, xác thực định danh điện   |           | Dich<br>công<br>vu  | hiện thủ tục hành        | xác thực định   |
|         |      | tử để xác định đúng nhân thân người có yêu cầu làm      |           | thành phố để thực   | chính trên môi           | danh điện tử    |
|         |      | thủ tục (theo hướng dẫn trên Cổng Dịch vụ công). Cổng   |           | hiện các bước tiếp  | trường điện tử.          |                 |
|         |      | DVC kết nối với Cơ sở dữ liệu quốc gia về dân cư để     |           | theo;               |                          |                 |
|         |      | khai thác các trường thông tin của công dân có trong    |           | Tài khoản gồm       |                          |                 |
|         |      | Cơ sở dữ liệu quốc gia về dân cư;                       |           | Tên Đăng nhập và    |                          |                 |
|         |      | 3. Tổ chức lựa chọn:                                    |           | Mật khẩu.           |                          |                 |
|         |      | + Dịch vụ công trực tuyến,                              |           |                     |                          |                 |
|         |      | + Sở Giao thông vận tải                                 |           |                     |                          |                 |
|         |      | $+$ Lĩnh vực "Đường bộ"                                 |           |                     |                          |                 |
|         |      | + Thủ tục "Công bổ đưa trạm dừng nghỉ vào khai thác"    |           |                     |                          |                 |
|         |      | 4. Công dân điền Biểu mẫu điện tử tương tác theo Phụ    |           | Biểu mẫu điện tử    | - Thông tư số            |                 |
|         |      | lục 5.1 hoặc có thể sử dụng chữ ký số hoặc xác thực qua |           | tương tác           | 48/2012/TT-              |                 |
|         |      | tài khoản định danh điện tử.                            |           |                     | <b>BGTVT</b><br>ngày     |                 |
|         |      | 5. Trường hợp các thông tin trong Biểu mẫu điện tử đã   |           |                     | 15/11/2012<br>của        |                 |
|         |      | có trong Cơ sở dữ liệu quốc gia về dân cư, hệ thống     |           |                     | trưởng Bộ<br>Bô          |                 |
|         |      | thông tin có liên quan, được điền tự động (nếu có);     |           |                     | GTVT ban hành            |                 |
|         |      | 6. Công dân kiểm tra, cập nhật thông tin bảo đảm thông  |           |                     | Quy chuẩn kỹ             |                 |
|         |      | tin đầy đủ, chính xác, hợp pháp;                        |           |                     | thuật quốc gia về        |                 |
|         |      | 7. Thành phần hồ sơ chi tiết tại <b>Phụ lục 5.2</b>     |           |                     | trạm dừng nghỉ           |                 |
|         |      |                                                         |           |                     | đường bộ.                |                 |
|         | Tổ   | Thủ tục hành chính này không thu phí.                   |           | Thông báo về việc   |                          |                 |
|         | chức |                                                         |           | đã gửi hồ sơ thành  |                          |                 |
|         |      |                                                         |           | công, chờ kiểm tra, |                          |                 |
|         |      |                                                         |           | tiếp nhận, phản hồi |                          |                 |

**5. Quy trình Công bố đưa trạm dừng nghỉ vào khai thác (QT-05.2023)**

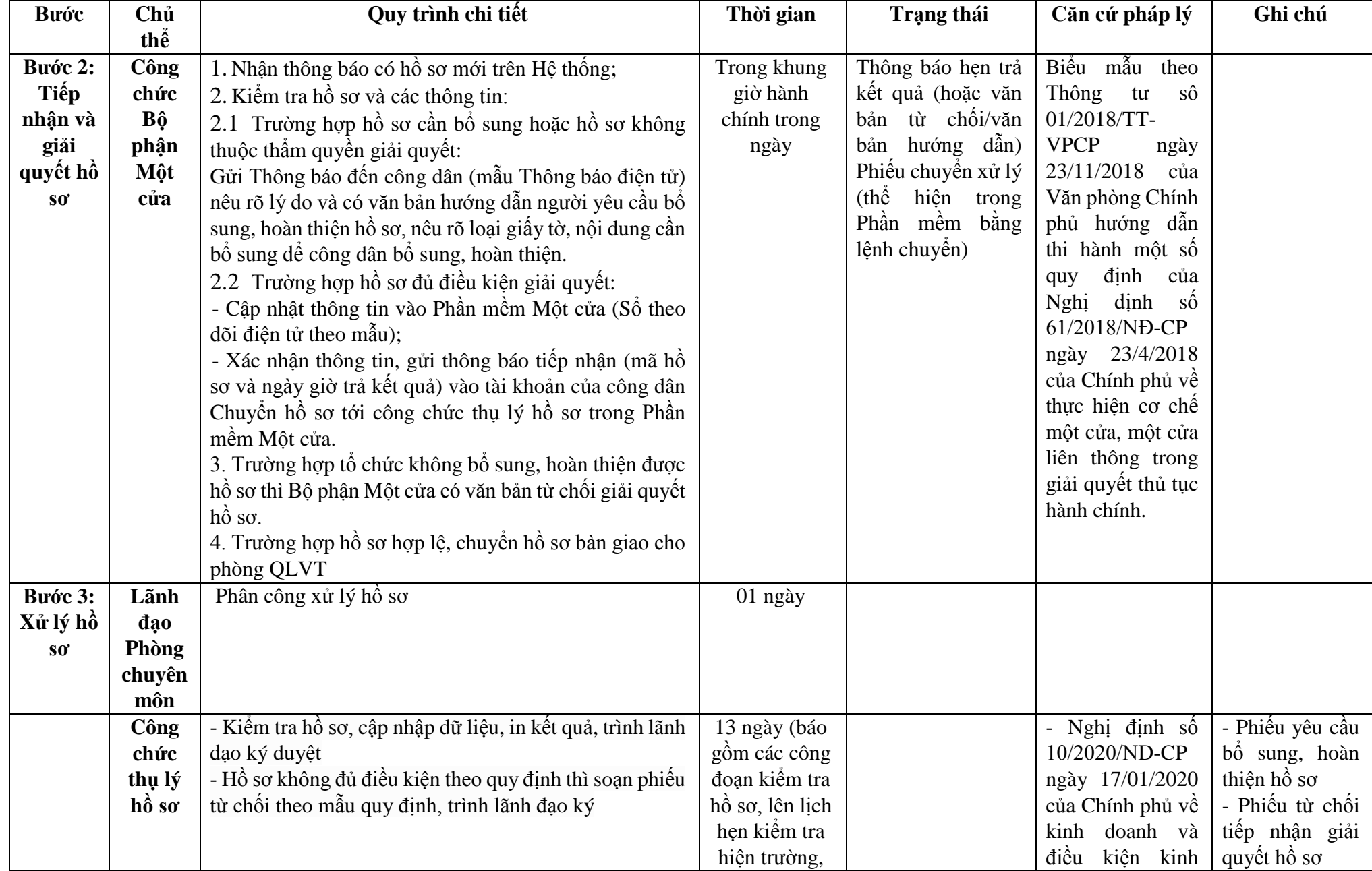

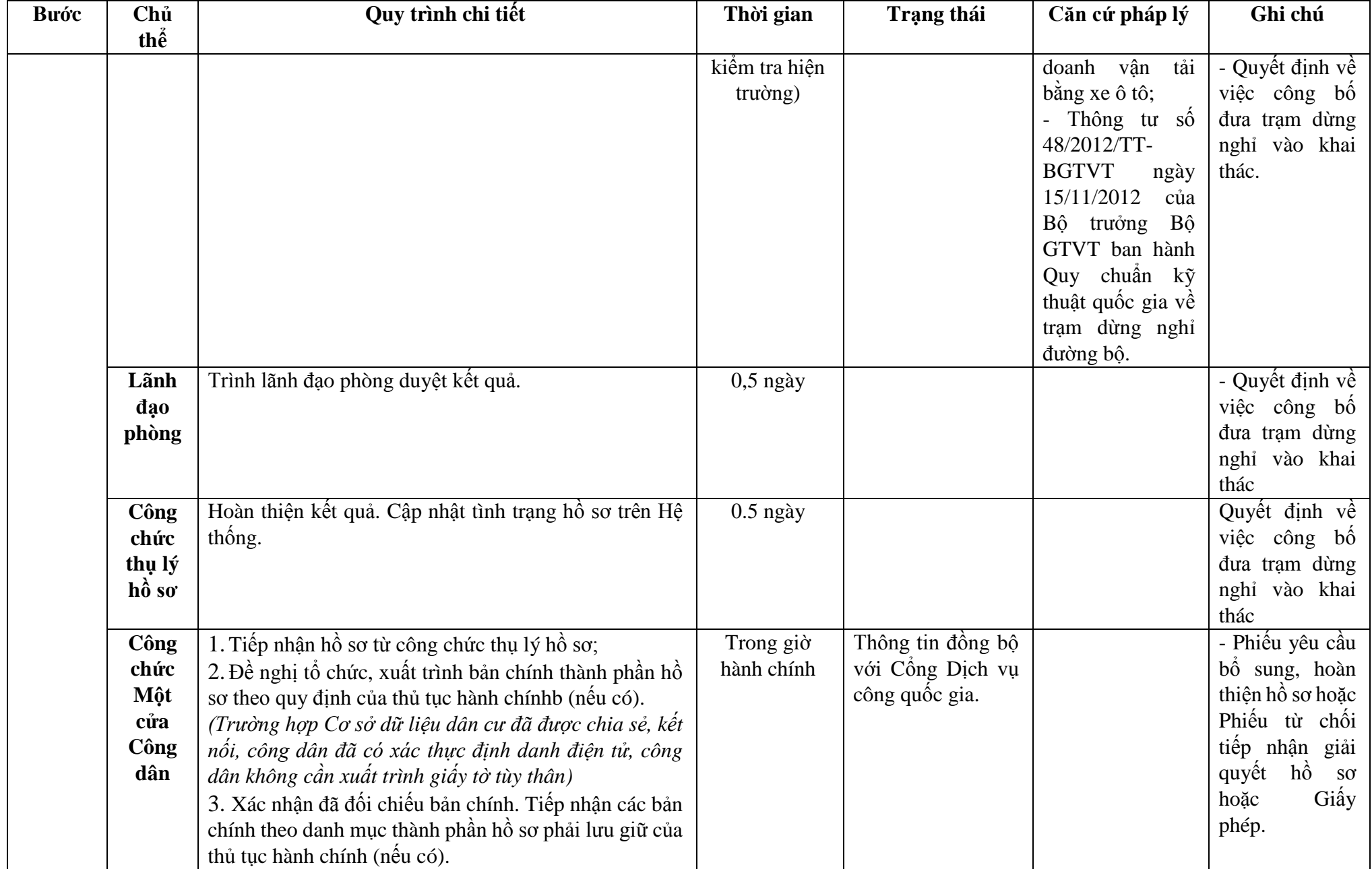

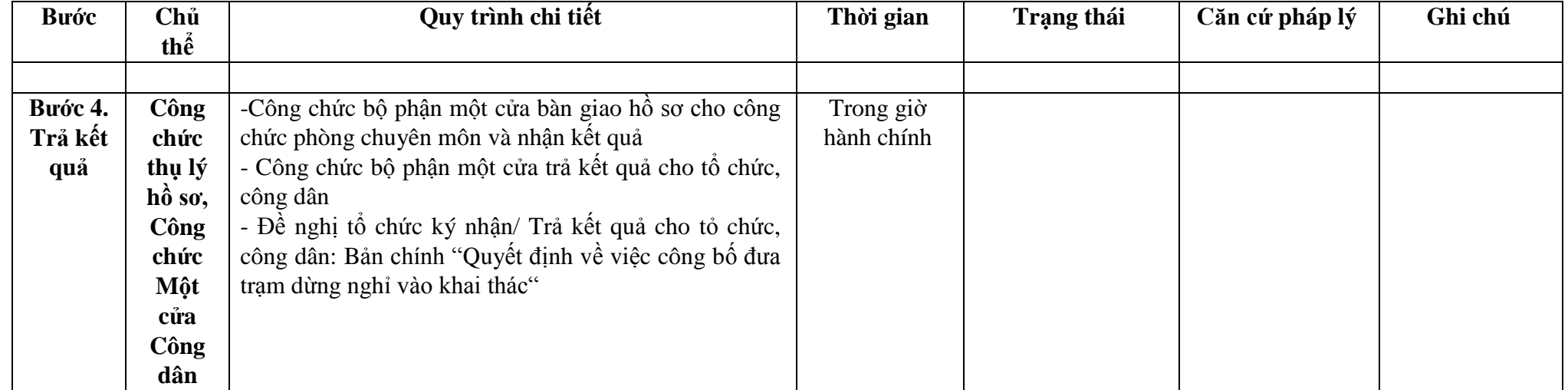

**Phụ lục 5.1: Biểu mẫu tương tác**

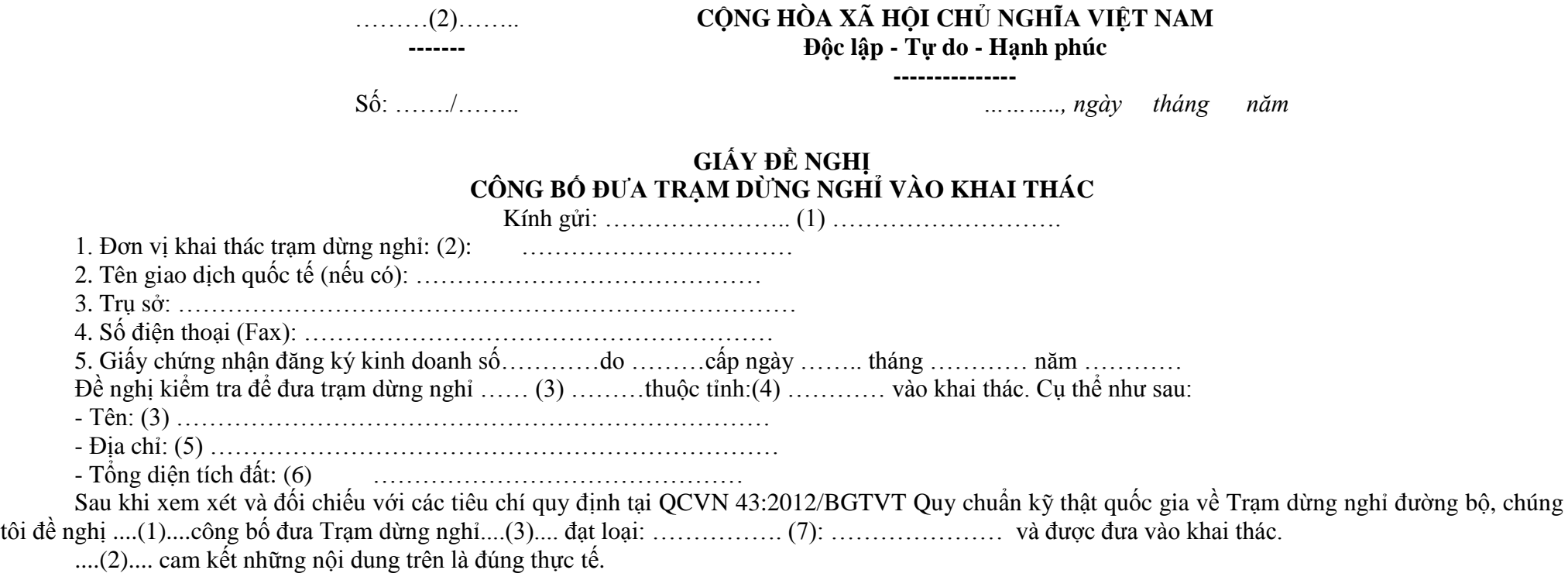

### *Nơi nhận:*

- Như trên;

- Lưu...

**Đại điện đơn vị** (Ký tên, đóng dấu)

#### **Hướng dẫn ghi:**

\_\_\_\_\_\_\_\_\_\_\_\_\_\_\_\_\_\_\_\_\_\_\_\_\_\_\_\_\_\_\_\_\_\_\_\_\_\_\_\_\_\_\_\_\_\_\_

- (2) Ghi tên đơn vị khai thác trạm dừng nghỉ
- (3) Ghi tên trạm dừng nghỉ
- $(4)$  Ghi tên tỉnh
- (5) Ghi lý trình, địa chỉ của trạm dừng nghỉ

<sup>(1)</sup> Gửi Sở Giao thông vận tải hoặc Tổng cục Đường bộ Việt Nam (đối với trạm dừng nghỉ trên quốc lộ)

(6) Ghi diện tích đất hợp pháp được sử dụng để xây trạm dừng nghỉ

(7) Ghi loại trạm dừng nghỉ đề nghị công bố ………(2)……..

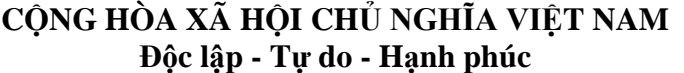

**---------------**

**-------**

Số: ……./…….. *……….., ngày tháng năm* 

# **BẢN ĐỐI CHIẾU CÁC QUY ĐỊNH KỸ THUẬT CỦA QUY CHUẨN VỚI CÁC CÔNG TRÌNH CỦA TRẠM DỪNG NGHỈ**

Kính gửi: ………………… (1) …………………………….

1. Đơn vị khai thác trạm dừng nghỉ: (2): ……………………………

2. Trụ sở: ………………………………………………………………

3. Số điện thoại (Fax): …………………………………………………

Kết quả đối chiếu các quy định kỹ thuật của quy chuẩn với các hạng mục công trình của trạm dừng nghỉ ……. (3) ………. như sau:

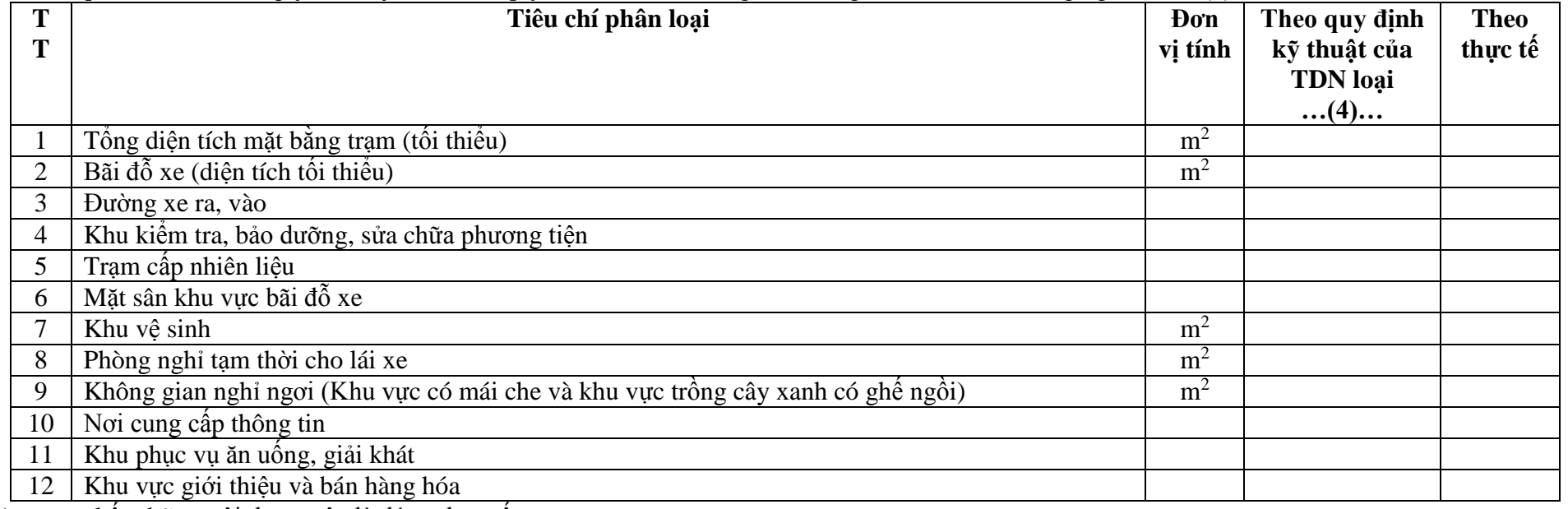

....(2).... cam kết những nội dung trên là đúng thực tế.

**Đại điện đơn vị** (Ký tên, đóng dấu)

### *Nơi nhận:*

- Như trên;

- Lưu...

### \_\_\_\_\_\_\_\_\_\_\_\_\_\_\_\_\_\_\_\_\_\_\_\_\_\_\_\_\_\_\_\_\_\_\_\_\_\_\_\_\_\_\_\_\_\_\_\_\_\_\_\_\_\_\_\_\_ **Hướng dẫn ghi:**

(1) Gửi Sở Giao thông vận tải hoặc Tổng cục Đường bộ Việt Nam (đối với trạm dừng nghỉ trên quốc lộ)

(2) Ghi tên đơn vị khai thác trạm dừng nghỉ

(3) Ghi tên trạm dừng nghỉ

(4) Ghi loại trạm dừng nghỉ đề nghị công bố

 $(2)$ 

**-------**

Số: ……./QĐ-……. *……….., ngày tháng năm* 

# **QUYẾT ĐỊNH**

# **Về việc công bố đưa trạm dừng nghỉ vào khai thác**

(2) \_\_\_\_\_\_\_\_\_\_\_\_\_\_\_\_\_\_\_

Căn cứ QCVN 43:2012/BGTVT Quy chuẩn kỹ thuật quốc gia về Trạm dừng nghỉ đường bộ do Bộ Giao thông vận tải ban hành ngày ……… tháng ………. năm 2012

Căn cứ quyết định số ………….. của …………….. quy định chức năng, nhiệm vụ, quyền hạn của ………….. (2) …………….. Căn cứ Biên bản kiểm tra của ……… (2) …………. ngày ……/…../……………. Xét đề nghị của …………………………..

> **Thủ trưởng...(2)....** *(Ký tên, đóng dấu)*

# **QUYẾT ĐỊNH**

**Điều 1.** Công bố đưa Trạm dừng nghỉ …….. (1) ……… vào khai thác với các nội dung sau:

- Trạm dừng nghỉ: (1) ……………………Mã số: ……………………

- Đơn vị trực tiếp quản lý, khai thác: …………………………………

- Vị trí: ... (3) …………………………………………………………….

- Tổng diện tích đất:...(4) ………………………………………………

- Trạm dừng nghỉ ……… (1) ……….. đạt loại: ………………………

\_\_\_\_\_\_\_\_\_\_\_\_\_\_\_\_\_\_\_\_\_\_\_\_\_\_\_\_\_\_\_\_\_\_\_\_\_\_\_\_\_\_\_\_\_\_\_\_\_\_\_\_\_\_\_\_\_\_\_\_\_\_\_\_\_\_\_\_

**Điều 2.** Quyết định này có hiệu lực kể từ ngày …… tháng..... năm ……….. đến ngày ....tháng... năm …………..

**Điều 3.** Các ông (bà) ………, Trưởng phòng …………. ; Thủ trưởng ...(1).... và Thủ trưởng các đơn vị có liên quan chịu trách nhiệm thi hành quyết định này./.

*Nơi nhận:*

- Như Điều 3;

- ……….

- Lưu.

### **Hướng dẫn ghi:**

(1) Ghi tên trạm dừng nghỉ.

**CỘNG HÒA XÃ HỘI CHỦ NGHĨA VIỆT NAM Độc lập - Tự do - Hạnh phúc ---------------**

- (2) Ghi tên cơ quan ban hành quyết định công bố.
- (3) Ghi lý trình, địa chỉ của trạm dừng nghỉ.
- (4) Ghi diện tích đất hợp pháp được sử dụng để xây trạm dừng nghỉ.

# **Phụ lục 5.2: Thành phần hồ sơ xuất trình/nộp:**

# Thành phần hồ sơ nộp:

- (1).Giấy đề nghị công bố đưa trạm dừng nghỉ vào khai thác theo mẫu (bản chính);
- (2).Văn bản chấp thuận đấu nối đường ra, vào trạm dừng nghỉ với đường giao thông của cơ quan có thẩm quyền (bản sao có chứng thực hoặc bản sao kèm theo bản chính để đối chiếu).
- (3).Sơ đồ mặt bằng tổng thể, thiết kế kỹ thuật trạm dừng nghỉ (bản sao).
- (4).Quyết định cho phép đầu tư xây dựng của cơ quan có thẩm quyền (bản sao có chứng thực hoặc bản sao kèm theo bản chính để đối chiếu)
- (5).Biên bản nghiệm thu xây dựng (bản sao)
- (6).Bản đối chiếu các quy định kỹ thuật của Quy chuẩn với các công trình của trạm dừng nghỉ theo mẫu;
- (7).Giấy chứng nhận đăng ký kinh doanh của đơn vị kinh doanh khai thác trạm dừng nghỉ (bản sao);
- (8).Quy chế quản lý khai thác do trạm dừng nghỉ ban hành.

\* Điều kiện thực hiện Thủ tục hành chính: Đơn vị trực tiếp quản lý, khai thác trạm dừng nghỉ phải là doanh nghiệp hoặc hợp tác xã.

## **Lưu ý: Hồ sơ được gửi toàn bộ qua môi trường điện tử yêu cầu phải được xác thực định danh điện tử tổ chức của Chủ đầu tư / Đại diện chủ đầu tư và các tổ chức lập tài liệu trong thành phần hồ sơ.**

# **6. Quy trình Công bố lại đưa trạm dừng nghỉ vào khai thác (QT-06.2023)**

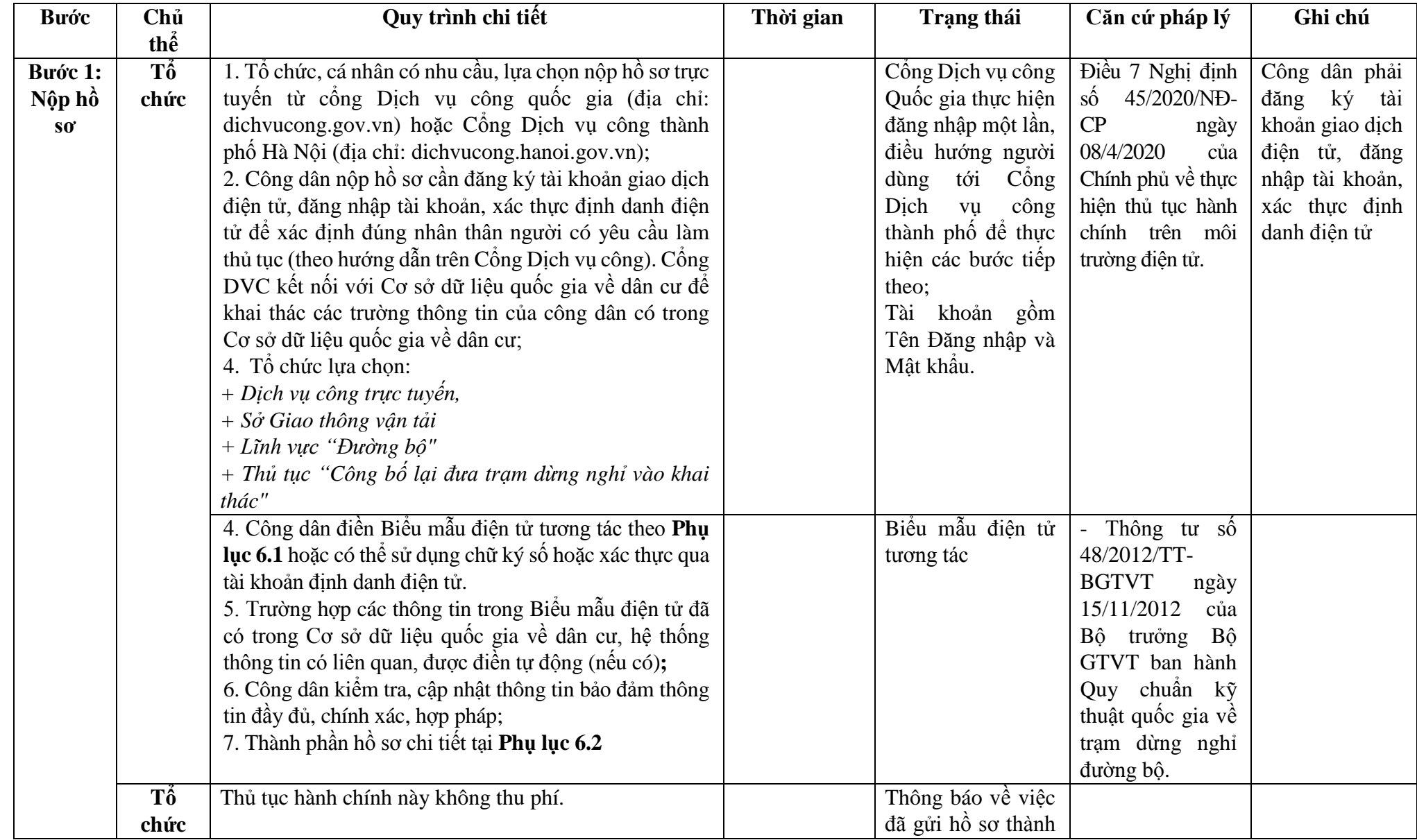

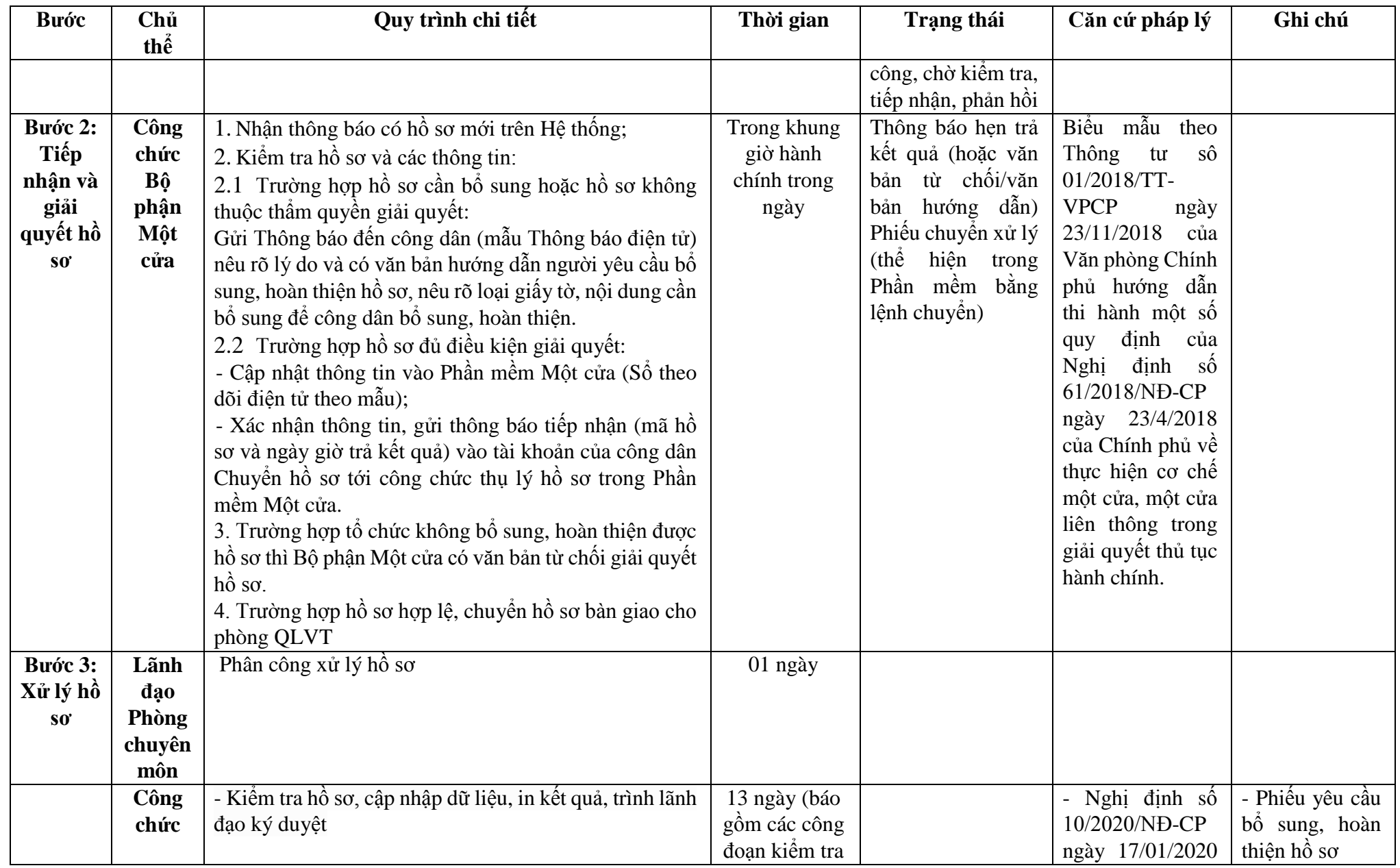

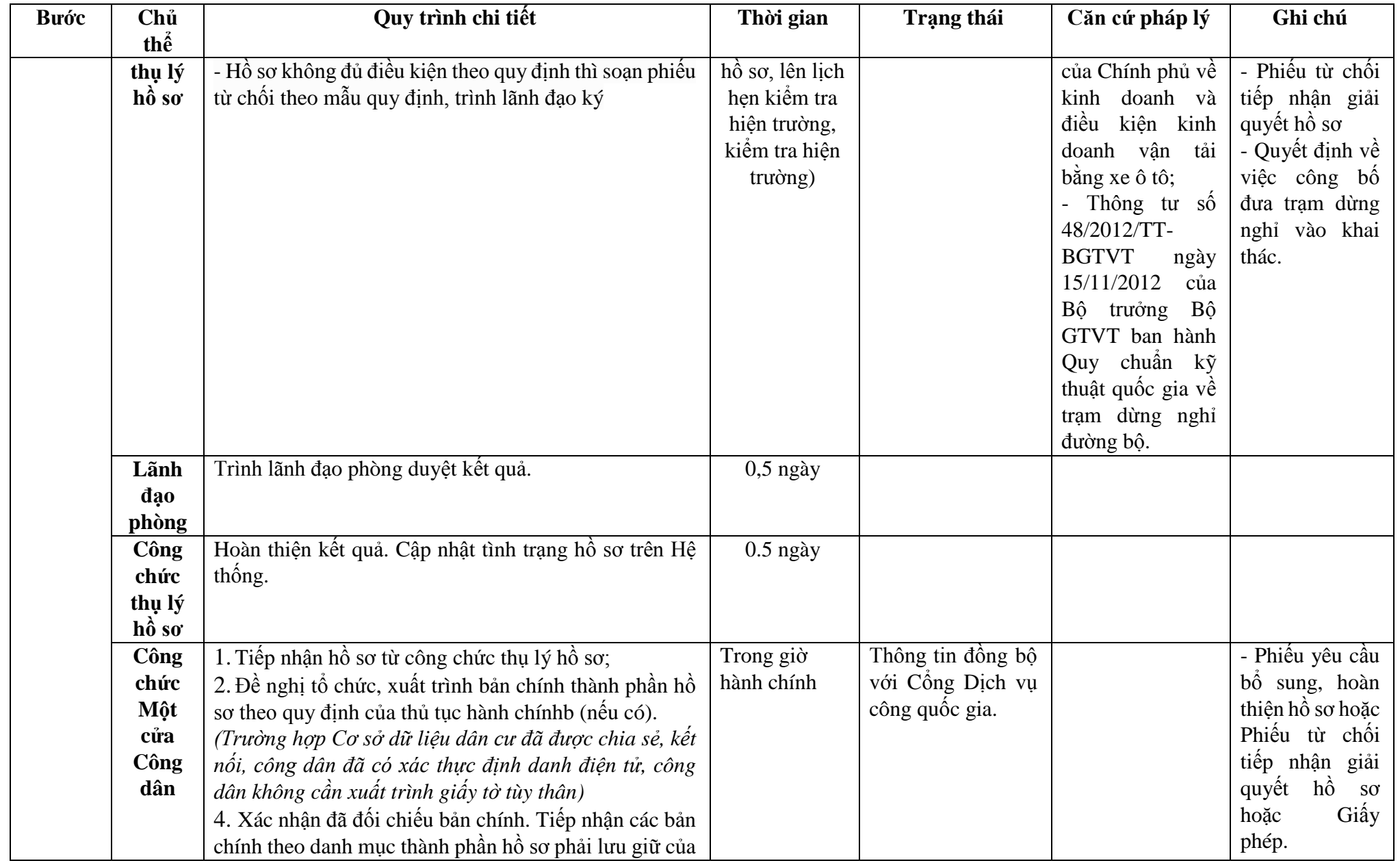

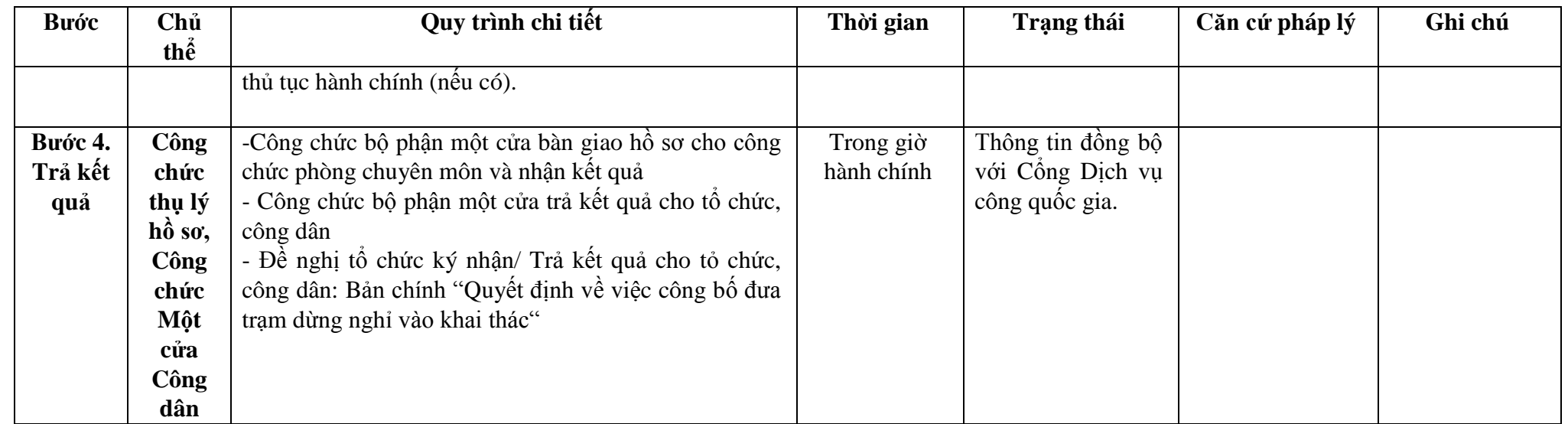

**Phụ lục 6.1: Biểu mẫu tương tác.**

………(2)…….. **------- CỘNG HÒA XÃ HỘI CHỦ NGHĨA VIỆT NAM Độc lập - Tự do - Hạnh phúc ---------------**

Số: ……./……. *……….., ngày tháng năm* 

# **GIẤY ĐỀ NGHỊ**

# **TIẾP TỤC CÔNG BỐ ĐƯA TRẠM DỪNG NGHỈ VÀO KHAI THÁC**

Kính gửi: ……………………… (1) …………………………..

1. Đơn vị khai thác trạm dừng nghỉ: …… (2): ………………………

2. Tên giao dịch quốc tế (nếu có): …………………………………

3. Trụ sở: …………………………………………………………………

4. Số điện thoại (Fax): …………………………………………………

5. Giấy chứng nhận đăng ký kinh doanh số ……………. do ………………. cấp ngày ………. tháng ……….. năm ……………………..

Đơn vị hiện đang quản lý, khai thác trạm dừng nghỉ: … (3) ………….. theo Quyết định công bố đưa trạm dừng nghỉ vào khai thác số.... ngày.... tháng...năm...của ....(1) thời gian được phép khai thác đến ngày... tháng.... năm......

Sau khi xem xét các quy định tại QCVN 43:2012/BGTVT Quy chuẩn kỹ thuật quốc gia về Trạm dừng nghỉ đường bộ, chúng tôi đề nghị ………. (1) ………. tiếp tục công bố đưa trạm dừng nghỉ ….. (3).... đạt loại: ……. (4): ………..vào khai thác.

....(2).... cam kết những nội dung trên là đúng thực tế.

*Nơi nhận:*

- Như trên; - Lưu.

**Đại diện đơn vị** (Ký tên, đóng dấu)

**Hướng dẫn ghi:**

(1) Gửi Sở GTVT, Tổng cục Đường bộ Việt Nam (đối với trạm dừng nghỉ trên quốc lộ) (2) Ghi tên đơn vị khai thác trạm dừng nghỉ

61

(3) Ghi tên Trạm dừng nghỉ (4) Ghi loại trạm dừng nghỉ đề nghị công bố

# **CỘNG HÒA XÃ HỘI CHỦ NGHĨA VIỆT NAM Độc lập - Tự do - Hạnh phúc**

**---------------**

………(2)…….. **-------**

Số: ……./……. *……….., ngày tháng năm* 

# **BÁO CÁO KẾT QUẢ HOẠT ĐỘNG**

Kính gửi: ……….. (1) …………………..

………. (2) hiện đang quản lý, khai thác trạm dừng nghỉ ..(3).... theo Quyết định số.... ngày.... tháng...năm... của ….. (1) ….. thời gian được phép khai thác từ ngày ….. tháng ….. năm ….. đến ngày... tháng.... năm ....

………. (2).... Báo cáo kết quả hoạt động trong khoảng thời gian trên với các nội dung sau:

### **I. Kết quả kinh doanh khai thác.**

1. Tổng số phương tiện vào trạm: …… (lượt xe)

Trong đó: - Xe con: (lượt xe)

- Xe Khách trên 30 ghế: (lượt xe)

- Xe Khách dưới 30 ghế: (lượt xe)

- Xe tải: ……….. (lượt xe)

2. Tổng số khách vào trạm: ………………….. (lượt khách)

3. Bình quân mỗi ngày có: …lượt xe và ……. lượt khách vào trạm.

Trong đó có: ………. xe con; ………..xe khách trên 30 ghế; ………. xe khách dưới 30 ghế và .......... xe tải.

### **II. Cơ sở vật chất, trang thiết bị của trạm dừng nghỉ:**

(Báo cáo về tình trạng hiện tại, việc duy trì, bổ sung, cải tạo, nâng cấp các công trình, trang thiết bị của trạm và đối chiếu với các tiêu chí tương ứng của quy chuẩn QCVN 43:2012/BGTVT)

**III. Việc thực hiện các quy định của Quy chuẩn kỹ thuật quốc gia về Trạm dừng nghỉ đường bộ và các quy định pháp luật liên quan khác:**

**IV. Các vi phạm trong quá trình hoạt động (nếu có):**

(Kết luận của các đoàn thanh tra, kiểm tra về các vi phạm của trạm dừng nghỉ; số lần và mức xử phạt vi phạm hành chính của cơ quan có thẩm quyền đối với trạm. Các biện pháp và kết quả khắc phục của đơn vị khai thác trạm với các vi phạm trên).

**V. Kiến nghị, khiếu nại của người sử dụng trạm (nếu có):**

(Báo cáo từng trường hợp và biện pháp, kết quả giải quyết của đơn vị khai thác trạm)

**VI. Các kiến nghị của đơn vị khai thác trạm dừng nghỉ:**

**Ý kiến của Sở GTVT địa phương** (Ký tên, đóng dấu)

**Đại diện đơn vị khai thác trạm** (Ký tên, đóng dấu)

**Hướng dẫn ghi:**

(1) Gửi Sở GTVT, Tổng cục ĐBVN (đối với trạm dừng nghỉ trên quốc lộ)

**\_\_\_\_\_\_\_\_\_\_\_\_\_\_\_\_\_\_\_\_\_\_\_\_\_\_\_\_\_\_\_\_\_\_\_\_\_\_\_\_\_\_\_\_\_\_\_\_\_\_\_\_\_\_\_\_\_\_**

(2) Ghi tên đơn vị khai thác trạm dừng nghỉ

(3) Ghi tên trạm dừng nghỉ

(4) Ghi loại trạm dừng nghỉ đề nghị công bố

#### ………(2)…….. **-------**

### **CỘNG HÒA XÃ HỘI CHỦ NGHĨA VIỆT NAM Độc lập - Tự do - Hạnh phúc**

**---------------**

Số: ……./QĐ-……. *……….., ngày tháng năm* 

# **QUYẾT ĐỊNH**

# **Về việc công bố đưa trạm dừng nghỉ vào khai thác**

(2)

\_\_\_\_\_\_\_\_\_\_\_\_\_\_\_\_\_\_\_ Căn cứ QCVN 43:2012/BGTVT Quy chuẩn kỹ thuật quốc gia về Trạm dừng nghỉ đường bộ do Bộ Giao thông vận tải ban hành ngày ……… tháng ………. năm 2012

Căn cứ quyết định số ………….. của …………….. quy định chức năng, nhiệm vụ, quyền hạn của ………….. (2) …………….. Căn cứ Biên bản kiểm tra của ……… (2) …………. ngày ……/…../…………….

Xét đề nghị của …………………………..

# **QUYẾT ĐỊNH**

**Điều 1.** Công bố đưa Trạm dừng nghỉ …….. (1) ……… vào khai thác với các nội dung sau:

- Trạm dừng nghỉ: (1) ……………………Mã số: ……………………

- Đơn vị trực tiếp quản lý, khai thác: …………………………………

- Vị trí: ... (3) …………………………………………………………….

- Tổng diện tích đất:...(4) ………………………………………………

- Trạm dừng nghỉ ……… (1) ……….. đạt loại: ………………………

**Điều 2.** Quyết định này có hiệu lực kể từ ngày …… tháng..... năm ……….. đến ngày ....tháng... năm …………..

**Thủ trưởng...(2)....** *(Ký tên, đóng dấu)*

**Điều 3.** Các ông (bà) ………, Trưởng phòng …………. ; Thủ trưởng ...(1).... và Thủ trưởng các đơn vị có liên quan chịu trách nhiệm thi hành quyết định này./.

### *Nơi nhận:*

- Như Điều 3;

- ……….

- Lưu. \_\_\_\_\_\_\_\_\_\_\_\_\_\_\_\_\_\_\_\_\_\_\_\_\_\_\_\_\_\_\_\_\_\_\_\_\_\_\_\_\_\_\_\_\_\_\_\_\_\_\_\_\_\_\_\_\_\_\_\_\_\_\_\_\_\_\_\_

### **Hướng dẫn ghi:**

(1) Ghi tên trạm dừng nghỉ.

(2) Ghi tên cơ quan ban hành quyết định công bố.

(3) Ghi lý trình, địa chỉ của trạm dừng nghỉ.

(4) Ghi diện tích đất hợp pháp được sử dụng để xây trạm dừng nghỉ.

# **Phụ lục 6.2: Thành phần hồ sơ xuất trình/nộp:**

Thành phần hồ sơ nộp:

(1). Giấy đề nghị tiếp tục công bố đưa trạm dừng nghỉ vào khai thác theo mẫu (bản chính);

(2) Sơ đồ mặt bằng tổng thể, thiết kế kỹ thuật các công trình xây dựng, cải tạo trạm dừng nghỉ (nếu có thay đổi so với lần công bố trước) (bản sao);

(3) Quyết định cho phép đầu tư xây dựng, cải tạo của cơ quan có thẩm quyền (nếu có thay đổi so với lần công bố trước) (bản sao);

(4) Biên bản nghiệm thu các công trình xây dựng, cải tạo (nếu có thay đổi so với lần công bố trước) (bản sao);

(5) Bản đối chiếu các quy định kỹ thuật của Quy chuẩn với các công trình của trạm dừng nghỉ (nếu có thay đổi so với lần công bố trước) (bản sao);

(6) Báo cáo kết quả hoạt động theo mẫu

\* Điều kiện thực hiện Thủ tục hành chính: Đơn vị trực tiếp quản lý, khai thác trạm dừng nghỉ phải là doanh nghiệp hoặc hợp tác xã.

**Lưu ý: Hồ sơ được gửi toàn bộ qua môi trường điện tử yêu cầu phải được xác thực định danh điện tử tổ chức của Chủ đầu tư / Đại diện chủ đầu tư và các tổ chức lập tài liệu trong thành phần hồ sơ.**

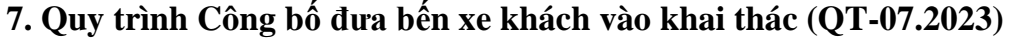

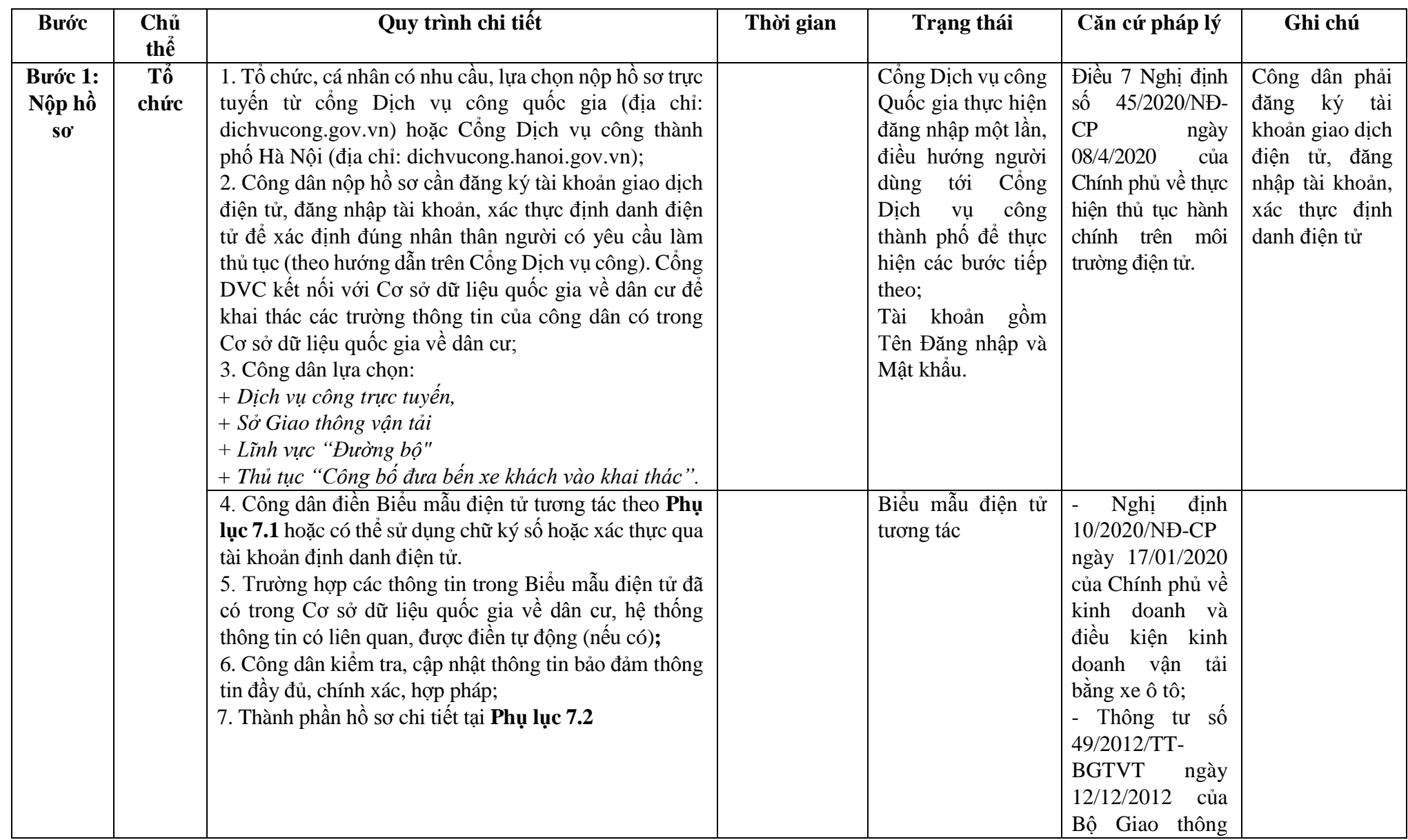

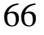

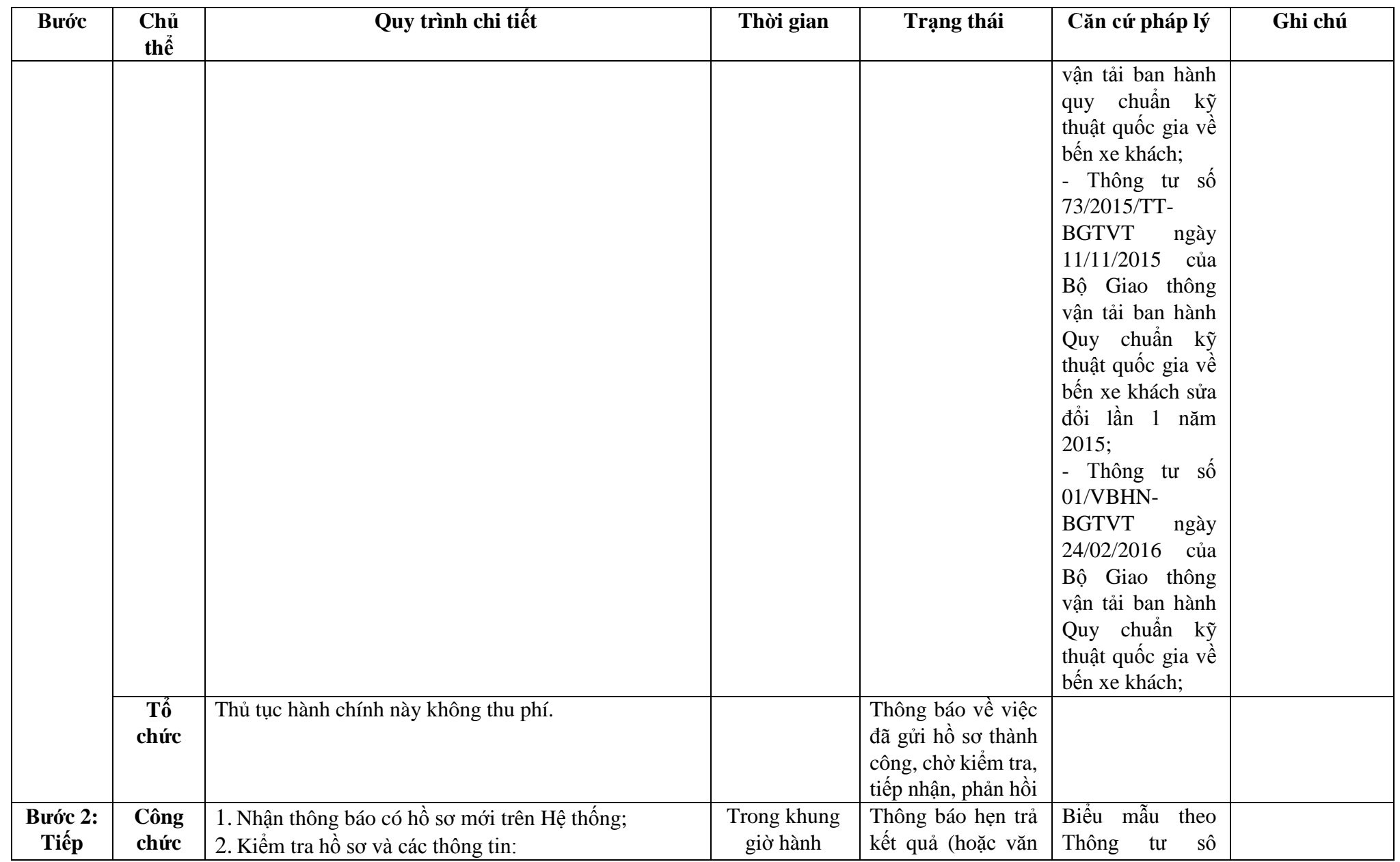

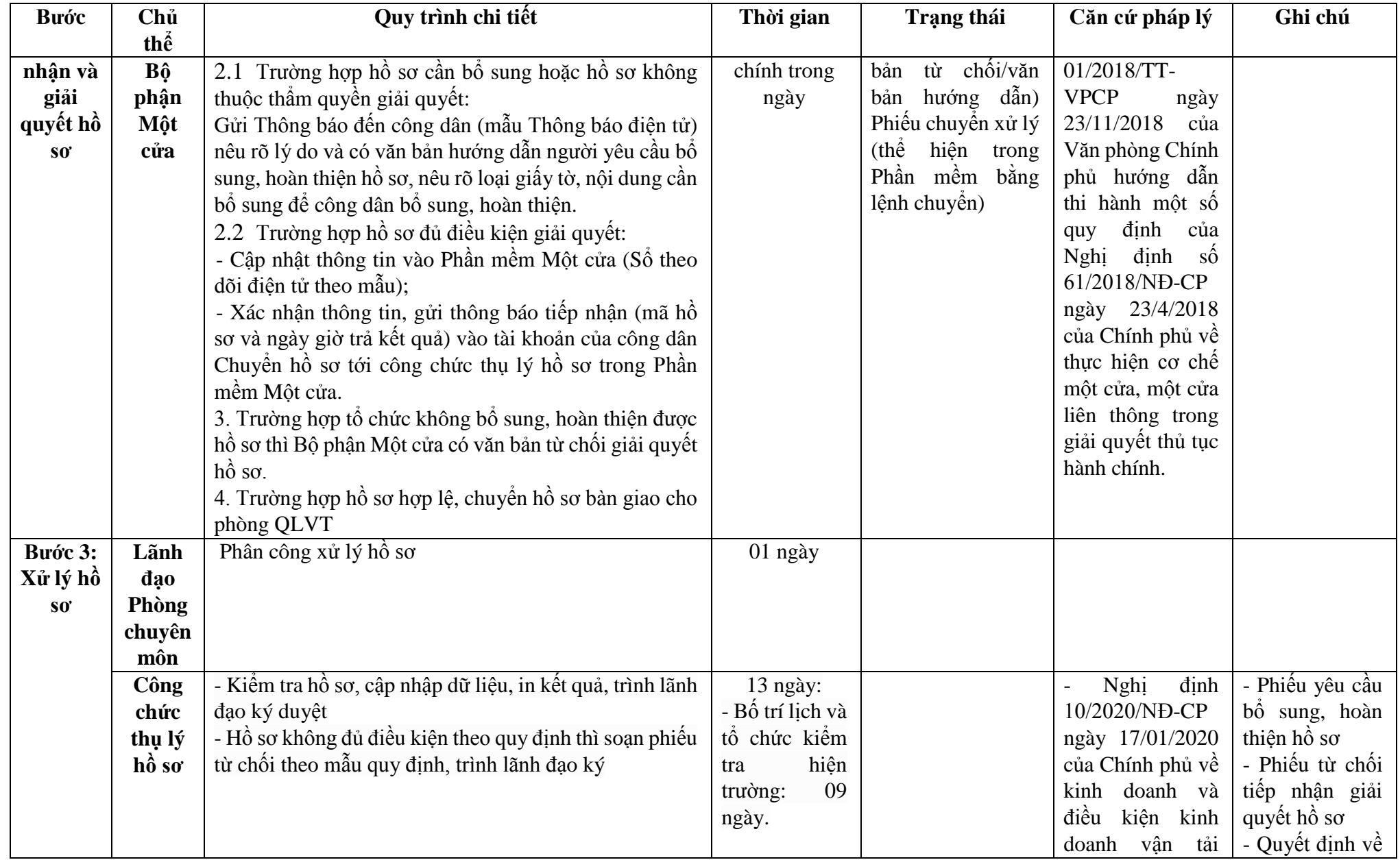

68

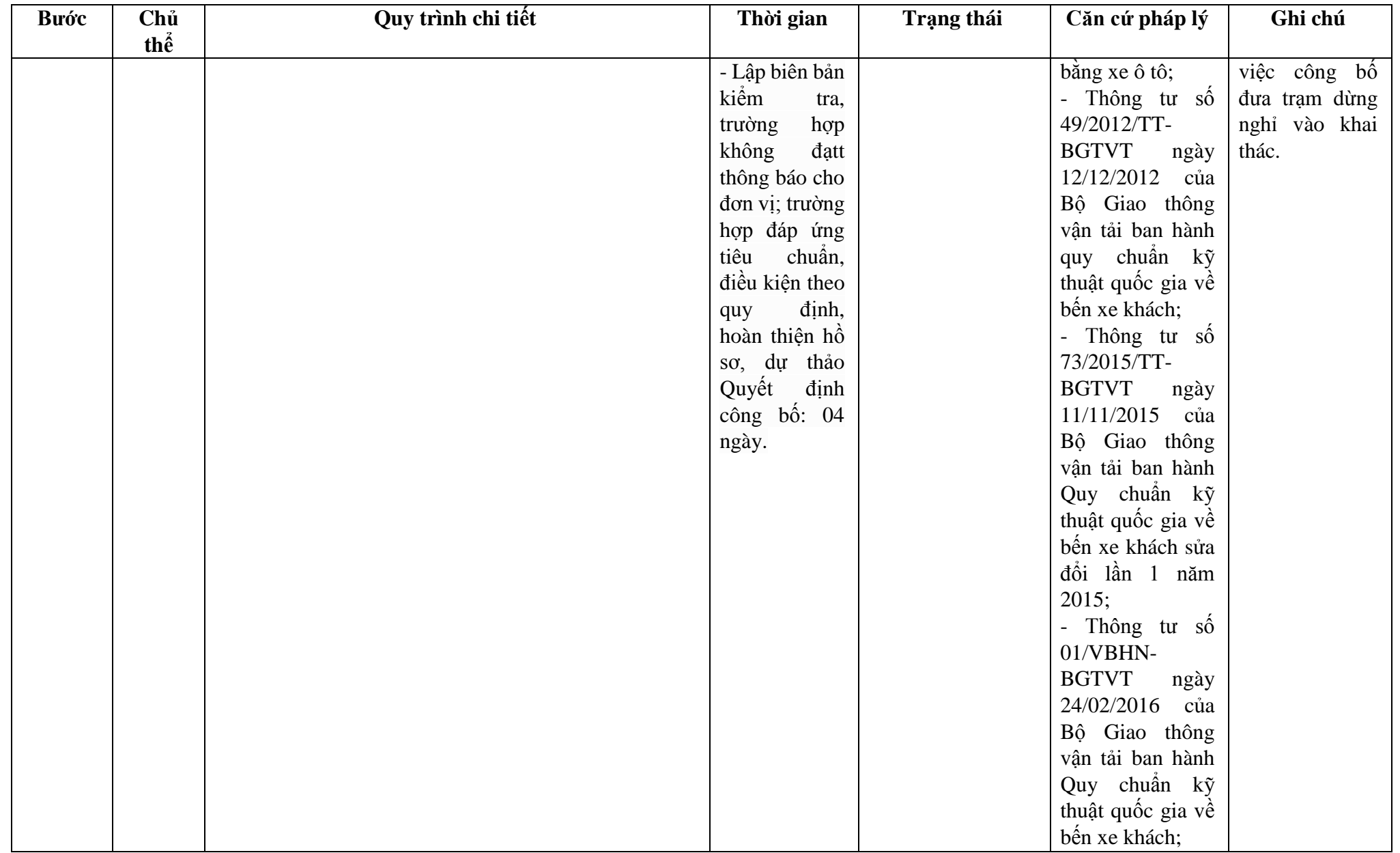

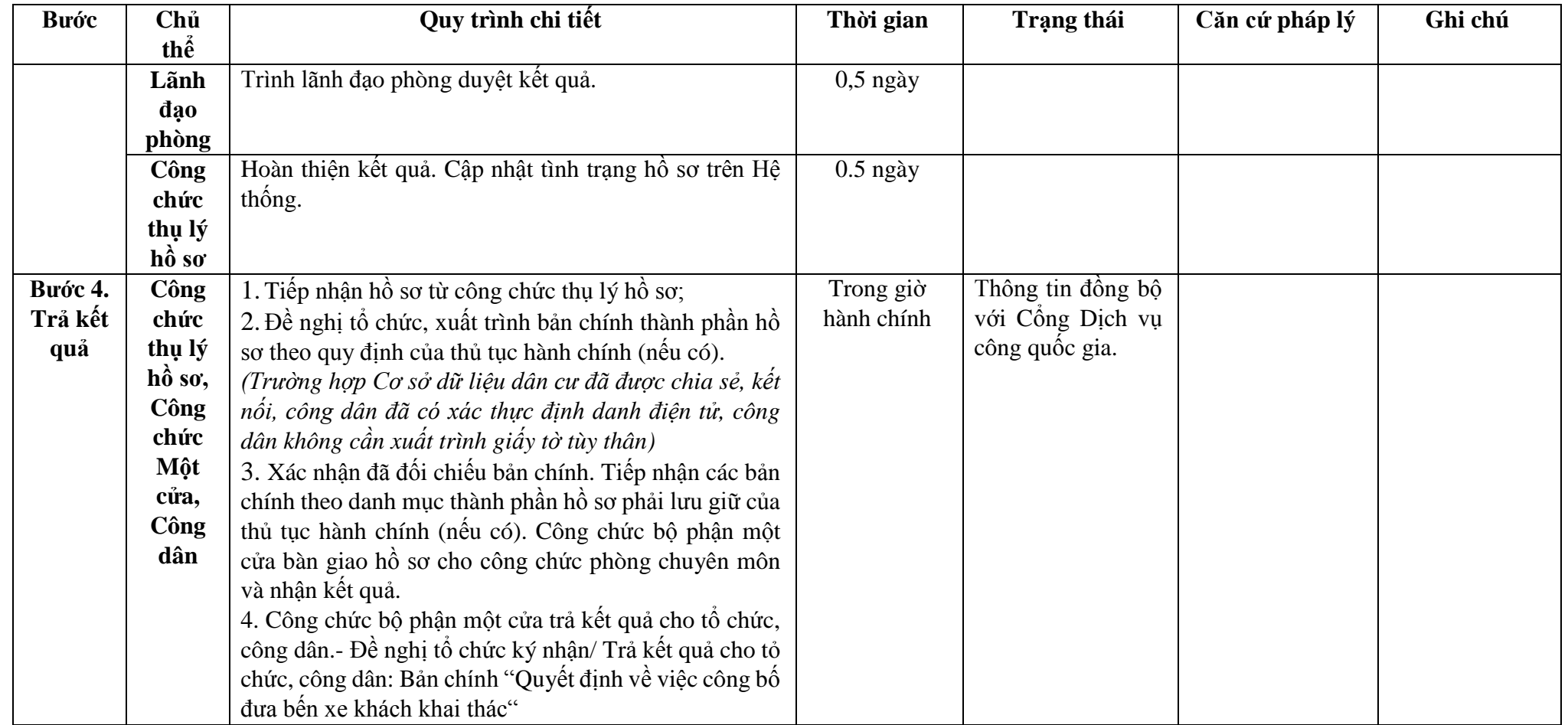

**Phụ lục 7.1: Biểu mẫu tương tác.**

# ………(2)……….. **CỘNG HOÀ XÃ HỘI CHỦ NGHĨA VIỆT NAM**

### **Độc lập - Tự do - Hạnh phúc**

 $S\acute{\hat{\sigma}}$ : /

*..................., ngày tháng năm*

### **GIẤY ĐỀ NGHỊ CÔNG BỐ ĐƯA BẾN XE KHÁCH VÀO KHAI THÁC**

Kính gửi:.......................... (1)...............................

- 1. Đơn vị khai thác bến xe khách: (2):.............................................
- 2. Tên giao dịch quốc tế (nếu có):....................................................
- 3. Trụ sở: .........................................................................................
- 4. Số điện thoại (Fax):.....................................................................

5. Giấy chứng nhận đăng ký kinh doanh số.........do.............cấp ngày .... ....tháng........ năm ...........

Đề nghị kiểm tra để đưa bến xe khách……(3)…………………Cụ thể như sau:

- Tên: (3)..........................................................................................

- Địa chỉ:(4).......................................................................................

- Tổng diện tích đất: (5)………………………… …………………….

Sau khi xem xét và đối chiếu với các quy định tại QCVN 45: 2012/BGTVT Quy chuẩn kỹ thật quốc gia về Bến xe khách, chúng tôi đề nghị ....(1)....công bố Bến xe khách….(3)…. đạt quy chuẩn Bến xe loại:..........(6)… và được đưa vào khai thác.

> **Đại diện đơn vị** (Ký tên, đóng dấu)

….(2)…. cam kết những nội dung trên là đúng thực tế.

*Nơi nhận:*

- Như trên;

- Lưu…

**Hướng dẫn ghi:**

(1) Gửi Sở Giao thông vận tải địa phương có bến xe khách.

(2) Ghi tên đơn vị khai thác bến xe khách

(3) Ghi tên bến xe khách

(4) Ghi tên vị trí, lý trình, địa chỉ của bến xe khách

(5) Ghi diện tích đất hợp pháp được sử dụng để xây dựng bến xe khách (6) Ghi loại bến xe khách đề nghị công bố

# ………(2)……….. **CỘNG HÒA XÃ HỘI CHỦ NGHĨA VIỆT NAM**

**Độc lập - Tự do - Hạnh phúc**

Số: ........ /..........

 *..................., ngày………tháng……… năm*

BẢN ĐỐI CHIỀU CÁC QUY ĐỊNH Kച THUẬT CỦA QUY CHUÂN VỚI CÁC CÔNG TRÌNH CỦA BẾN XE KHÁCH

Kính gửi:.......................... (1)...............................

1. Đơn vị khai thác bến xe khách: (2):.............................................

2. Trụ sở: .........................................................................................

3. Số điện thoại (Fax):.....................................................................

Kết quả đối chiếu các quy định kỹ thuật của quy chuẩn với các hạng mục công trình của Bến xe khách ……(3)…….như sau:

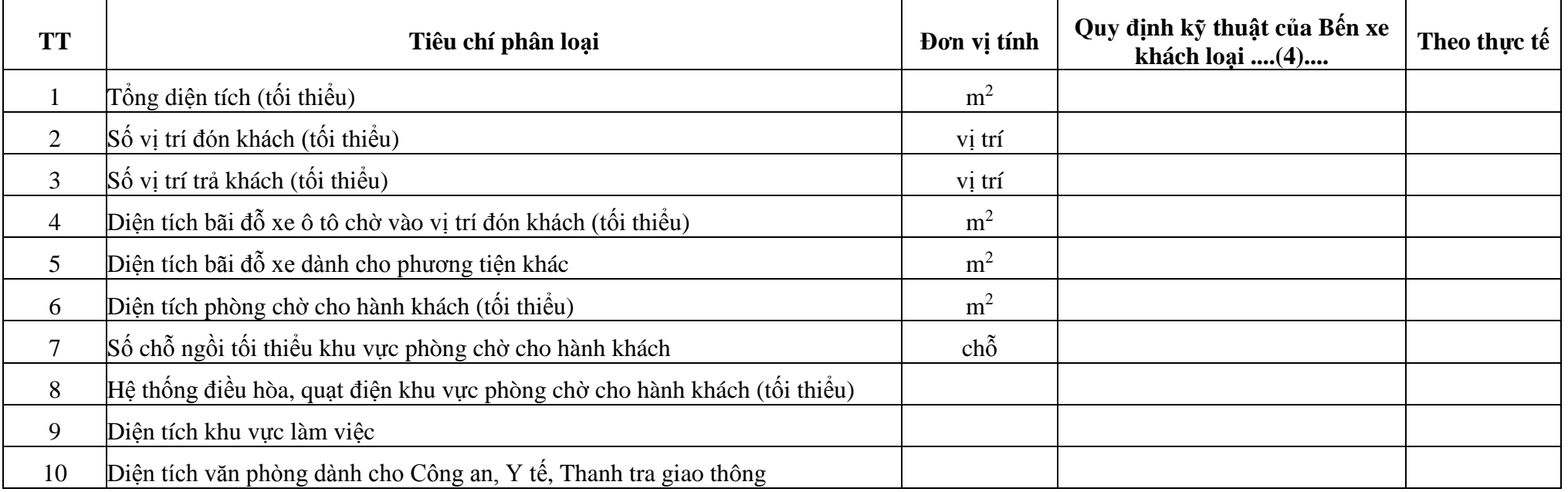

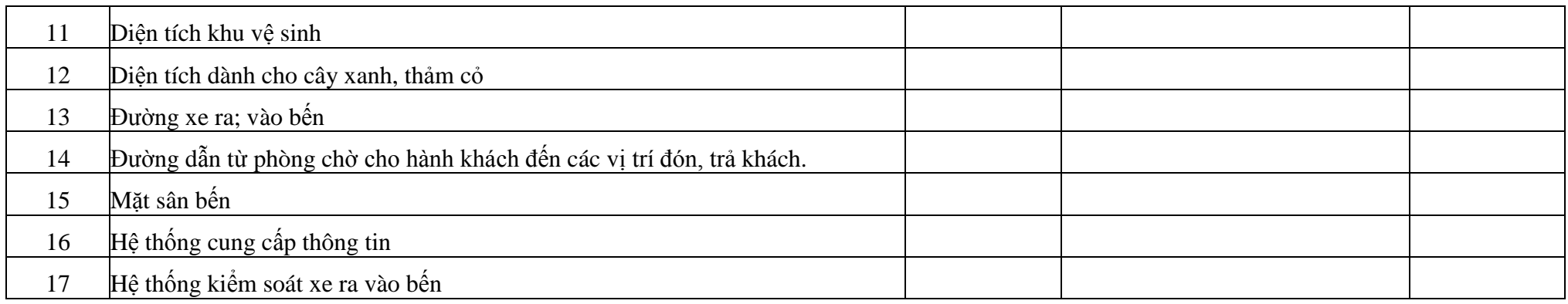

….(2)…. cam kết những nội dung trên là đúng thực tế.

*Nơi nhận:*

- Như trên;

- Lưu…

**Hướng dẫn ghi:**

(1) Gửi Sở Giao thông vận tải địa phương có bến xe khách.

(2) Ghi tên đơn vị khai thác bến xe khách

(3) Ghi tên bến xe

(4) Ghi loại bến xe đề nghị công bố

**Đại diện đơn vị** (Ký tên, đóng dấu)
…… (2) ……. **------- CỘNG HÒA XÃ HỘI CHỦ NGHĨA VIỆT NAM Độc lập - Tự do - Hạnh phúc ---------------**

Số: ……../QĐ-…. *………, ngày tháng năm* 

## **QUYẾT ĐỊNH**

### **Về việc công bố đưa bến xe khách vào khai thác**

(2)

Căn cứ QCVN 45:2012/BGTVT Quy chuẩn kỹ thuật quốc gia về Bến xe khách do Bộ Giao thông vận tải ban hành ngày 12 tháng 12 năm 2012; Căn cứ Quyết định số ….. của ….. quy định chức năng, nhiệm vụ, quyền hạn của …...... (2) …. Căn cứ Biên bản kiểm tra của ………...………. (2) ……….. ngày ……/………/.............. Xét đề nghị của …………………………………………...………………………………………………… **QUYẾT ĐỊNH Điều 1.** Công bố đưa Bến xe khách ………….. (1)....vào khai thác với các nội dung sau: - Bến xe khách: (1) …………………………………………….. Mã số: ……………… - Đơn vị trực tiếp quản lý, khai thác: …………………………………………………… - Vị trí (3) ……………………………… Điện thoại: …………… Fax: ………………… - Tổng diện tích đất:...(4) ………………………………………………………………… Trong đó: - Diện tích bãi đỗ xe ô tô chờ vào vị trí đón khách: …………………………………… - Diện tích bãi đỗ xe dành cho phương tiện khác: …………………………………… - Diện tích phòng chờ cho hành khách: ……………………………………………….. ……… (1) ………………… đạt quy chuẩn Bến xe khách loại: ……………………… **Điều 2.** Quyết định này có hiệu lực kể từ ngày ….. tháng ….. năm ….. đến ngày ….. tháng...... năm ……………… **Điều 3.** Các ông (bà)…………., Trưởng phòng …………..; Thủ trưởng ...(1).... và Thủ trưởng các đơn vị có liên quan chịu trách nhiệm thi hành quyết định này./.

#### *Nơi nhận:*

- Như Điều 3;
- Tổng cục ĐBVN;
- Lưu

#### **Hướng dẫn ghi**

- (1) Ghi tên bến xe khách.
- (2) Ghi tên cơ quan ban hành quyết định công bố.
- (3) Ghi tên vị trí, lý trình, địa chỉ của bến xe khách.

**Thủ trưởng...(2)....** *(Ký tên, đóng dấu)*

4) Ghi diện tích đất hợp pháp được sử dụng để xây dựng bến xe khách

## **Phụ lục 7.2: Thành phần hồ sơ xuất trình/nộp:**

Thành phần hồ sơ nộp:

- (1). Giấy đề nghị công bố đưa bến xe khách vào khai thác theo mẫu *(bản chính);*
- *(2).* Văn bản chấp thuận đấu nối đường ra vào bến xe khách với đường giao thông của cơ quan có thẩm quyền *((bản chính);*
- (3). Sơ đồ mặt bằng tổng thể, thiết kế kỹ thuật bến xe khách *(bản chính);*
- (4). Quyết định cho phép đầu tư xây dựng của cơ quan có thẩm quyền và biên bản nghiệm thu xây dựng *(bản chính);*

(5). Bản đối chiếu các quy định kỹ thuật của quy chuẩn bến xe khách với các công trình của bến xe khách theo mẫu *(bản chính);*

(6). Quy chế quản lý khai thác bến xe khách do đơn vị khai thác bến xe khách ban hành *(bản chính).*

\* Điều kiện thực hiện Thủ tục hành chính: Đơn vị trực tiếp quản lý, khai thác trạm dừng nghỉ phải là doanh nghiệp hoặc hợp tác xã.

**Lưu ý: Hồ sơ được gửi toàn bộ qua môi trường điện tử yêu cầu phải được xác thực định danh điện tử tổ chức của Chủ đầu tư / Đại diện chủ đầu tư và các tổ chức lập tài liệu trong thành phần hồ sơ.**

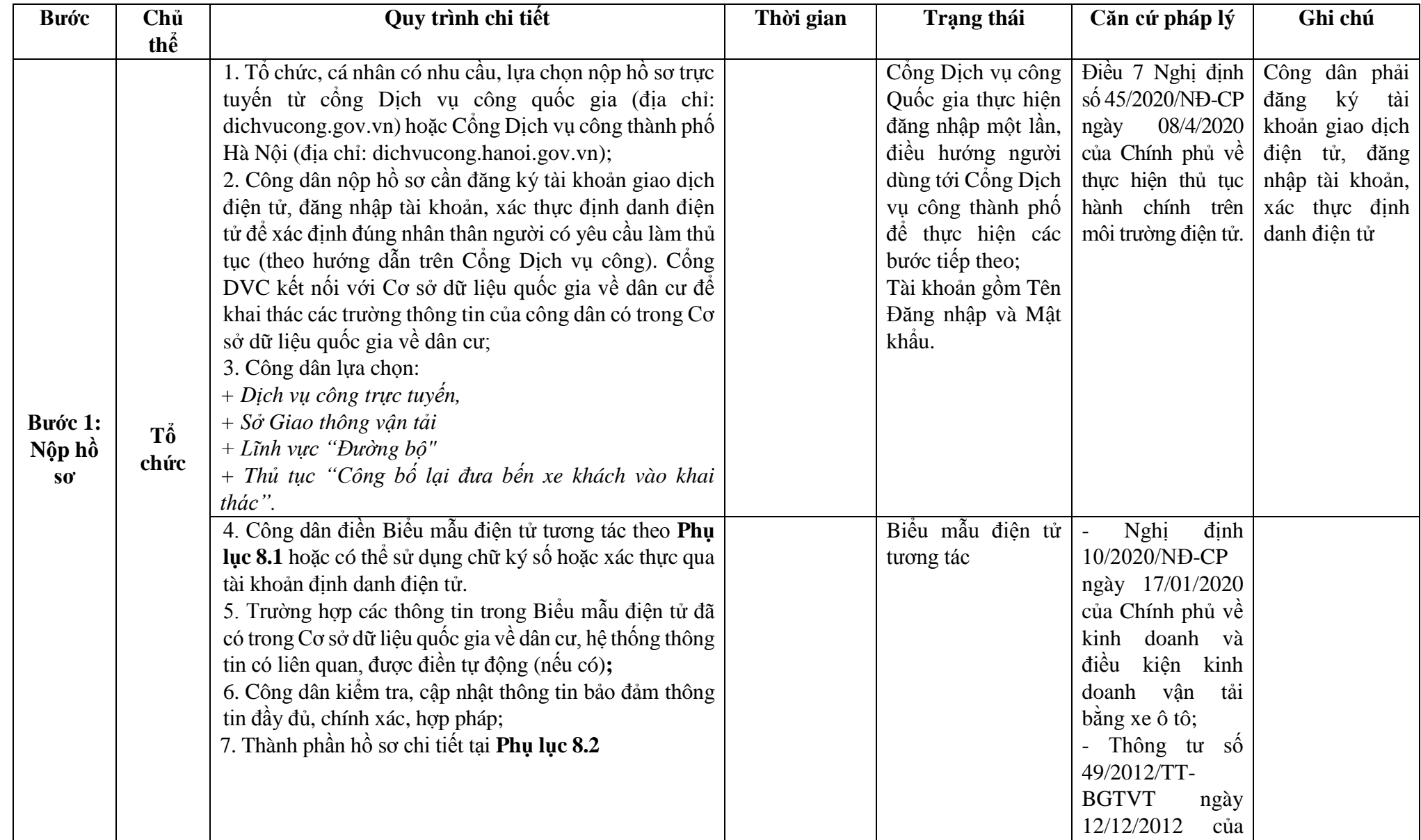

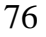

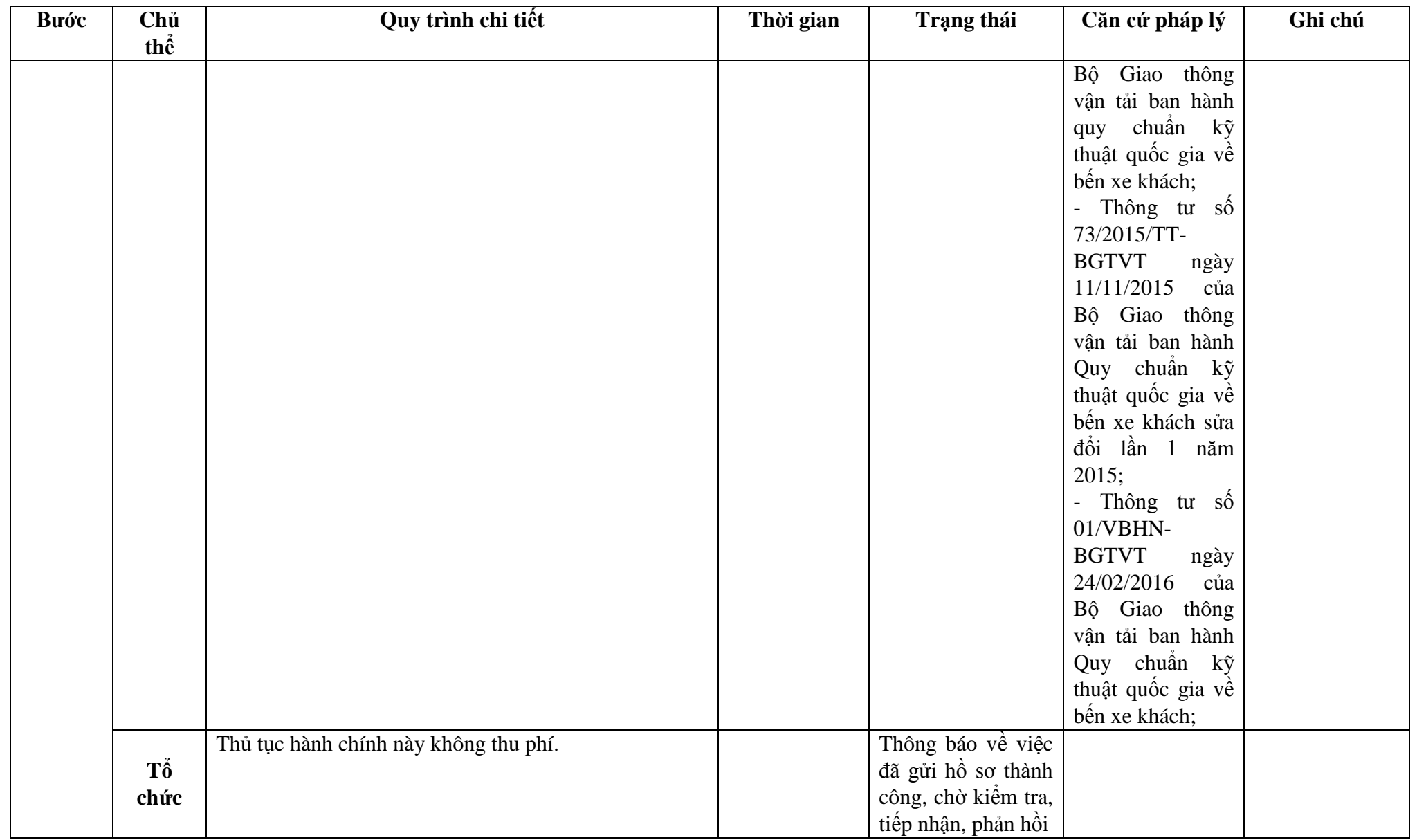

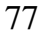

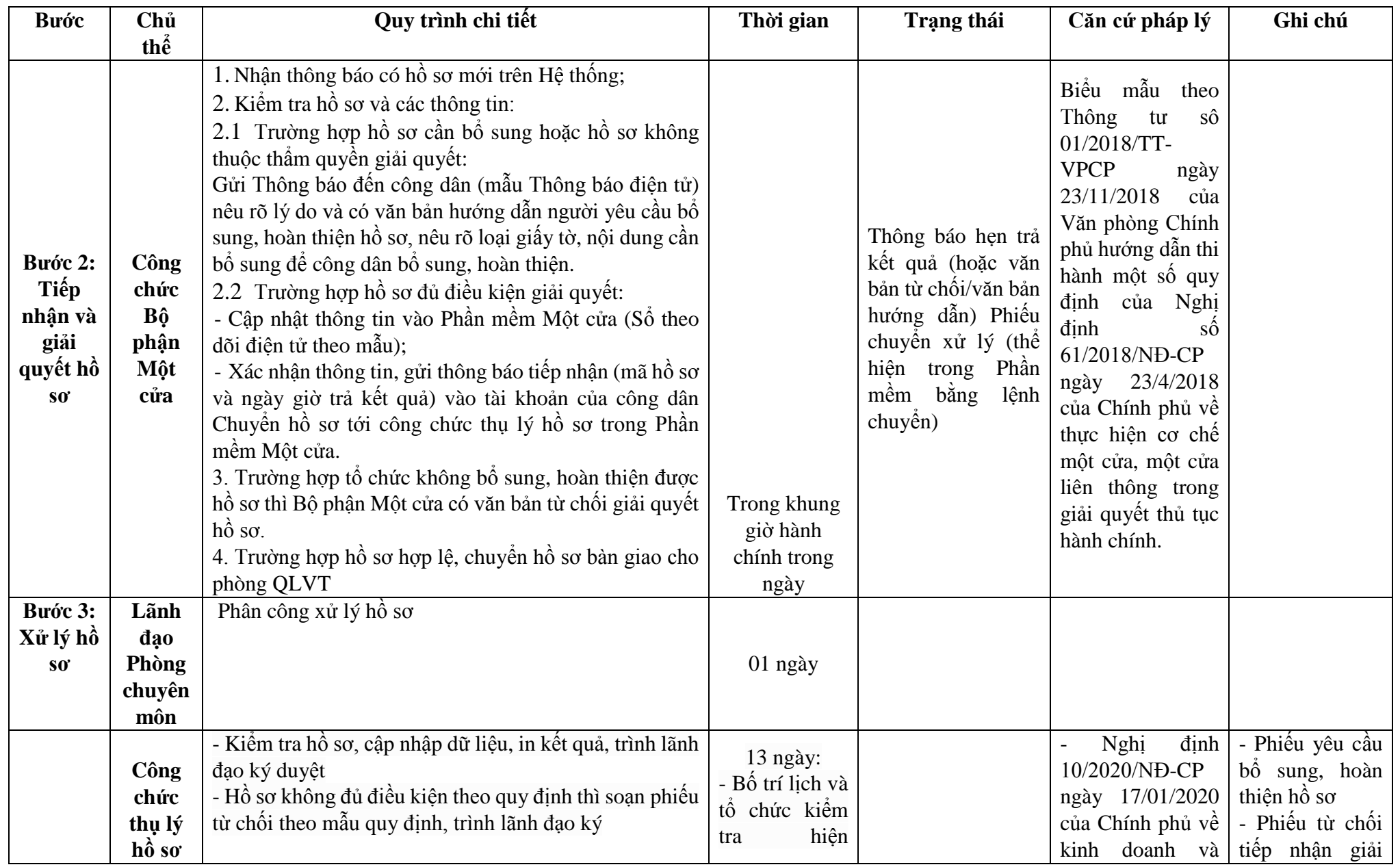

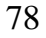

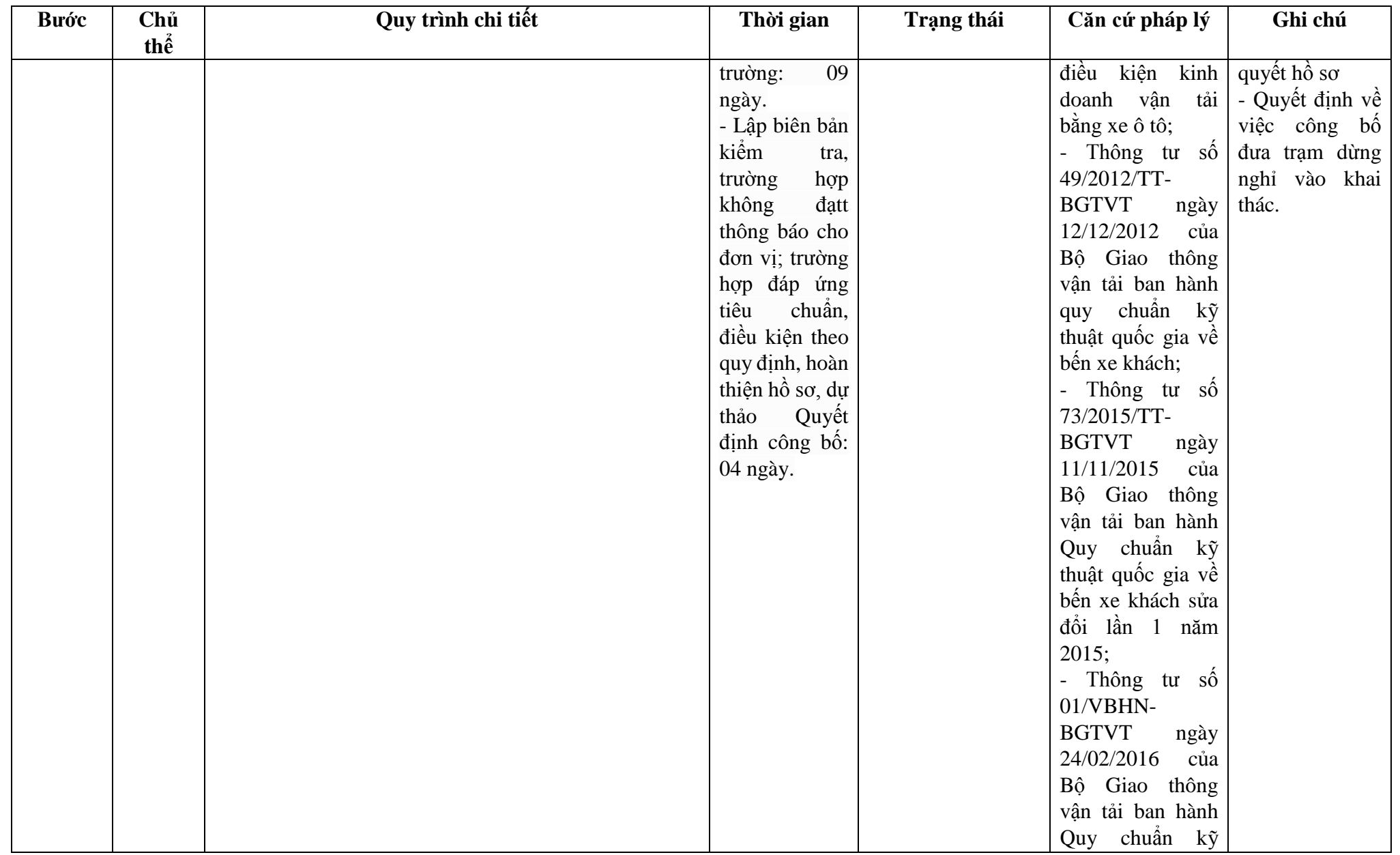

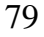

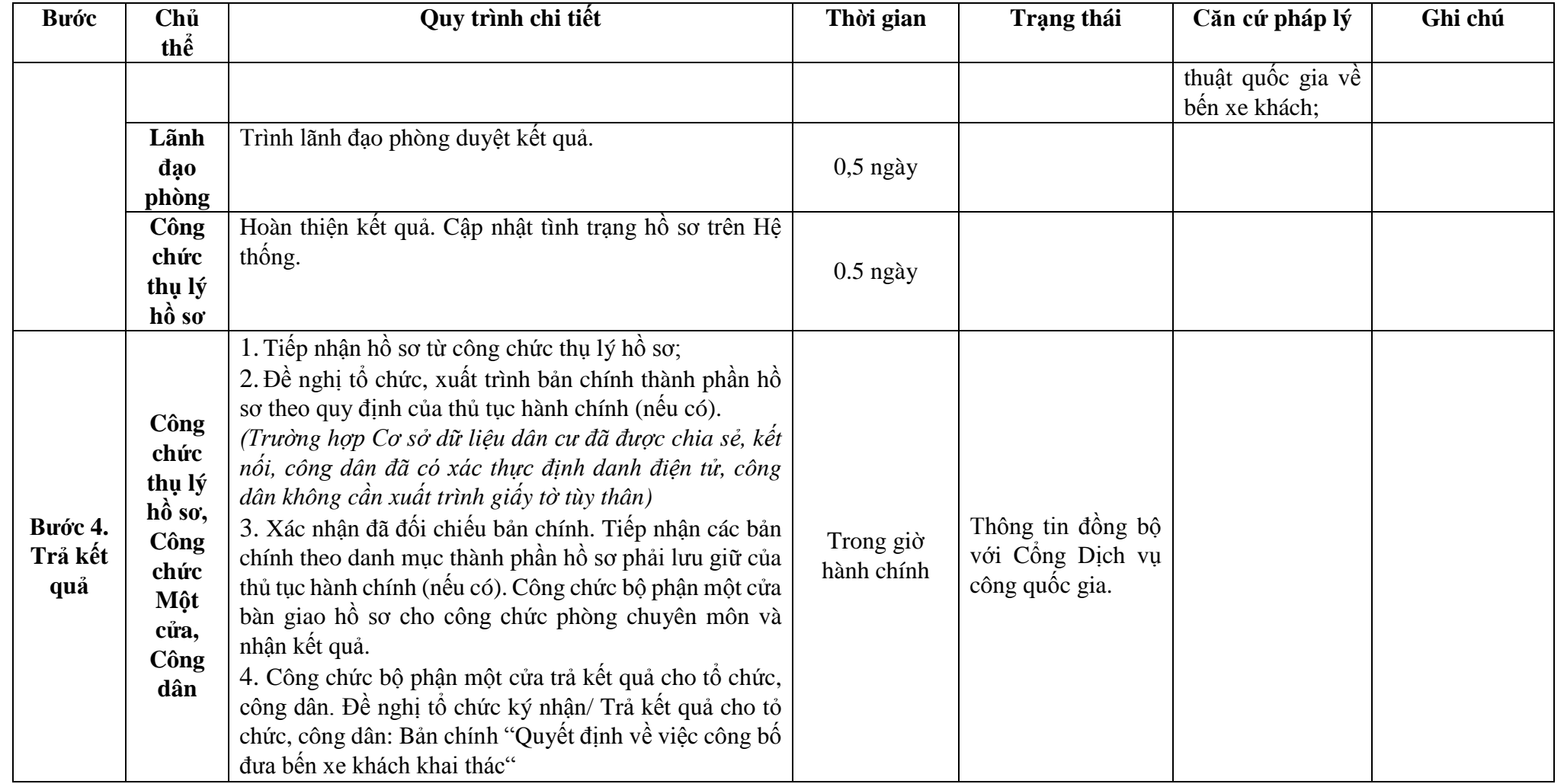

**Phụ lục 8.1: Biểu mẫu tương tác:**

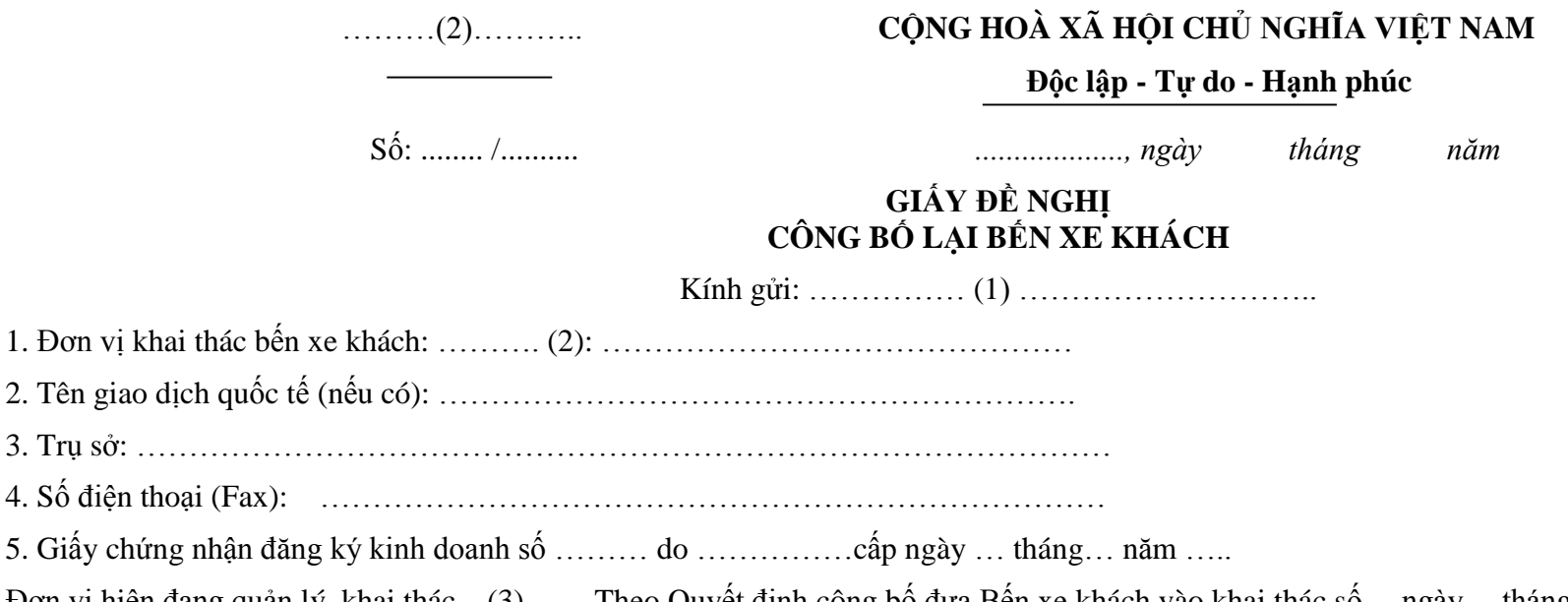

Đơn vị hiện đang quản lý, khai thác ...(3)…… Theo Quyết định công bố đưa Bến xe khách vào khai thác số.... ngày.... tháng...năm...của ....(1)….. Thời gian được phép khai thác đến ngày... tháng.... năm …..

Sau khi xem xét các quy định tại QCVN 45:2012/BGTVT Quy chuẩn kỹ thuật Quốc gia về Bến xe khách, chúng tôi đề nghị …. (1) ….. tiếp tục công bố đưa Bến xe khách …. (3).... đạt loại: ……… (4): …………. vào khai thác..(2).... cam kết những nội dung trên là đúng thực tế.

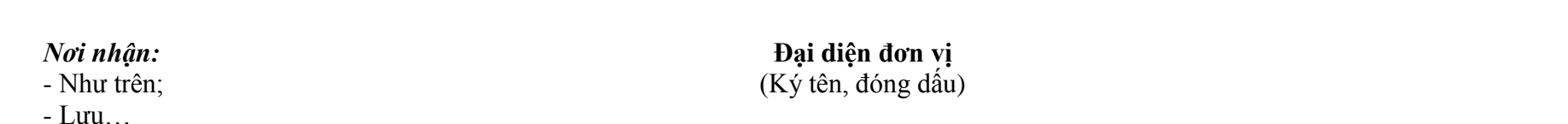

#### **Hướng dẫn ghi:**

(1) Gửi Sở Giao thông vận tải địa phương có bến xe khách.

- (2) Ghi tên đơn vị khai thác bến xe khách
- (3) Ghi tên bến xe khách
- (4) Ghi tên vị trí, lý trình, địa chỉ của bến xe khách
- (5) Ghi diện tích đất hợp pháp được sử dụng để xây dựng bến xe khách
- (6) Ghi loại bến xe khách đề nghị công bố

## ………(2)……….. **CỘNG HÒA XÃ HỘI CHỦ NGHĨA VIỆT NAM**

**Độc lập - Tự do - Hạnh phúc**

Số: ........ /..........

 *..................., ngày………tháng……… năm*

## **BẢN ĐỐI CHIẾU CÁC QUY ĐỊNH KỸ THUẬT CỦA QUY CHUẨN VỚI CÁC CÔNG TRÌNH CỦA BẾN XE KHÁCH**

Kính gửi:.......................... (1)...............................

1. Đơn vị khai thác bến xe khách: (2):.............................................

2. Trụ sở: .........................................................................................

3. Số điện thoại (Fax):.....................................................................

Kết quả đối chiếu các quy định kỹ thuật của quy chuẩn với các hạng mục công trình của Bến xe khách ……(3)…….như sau:

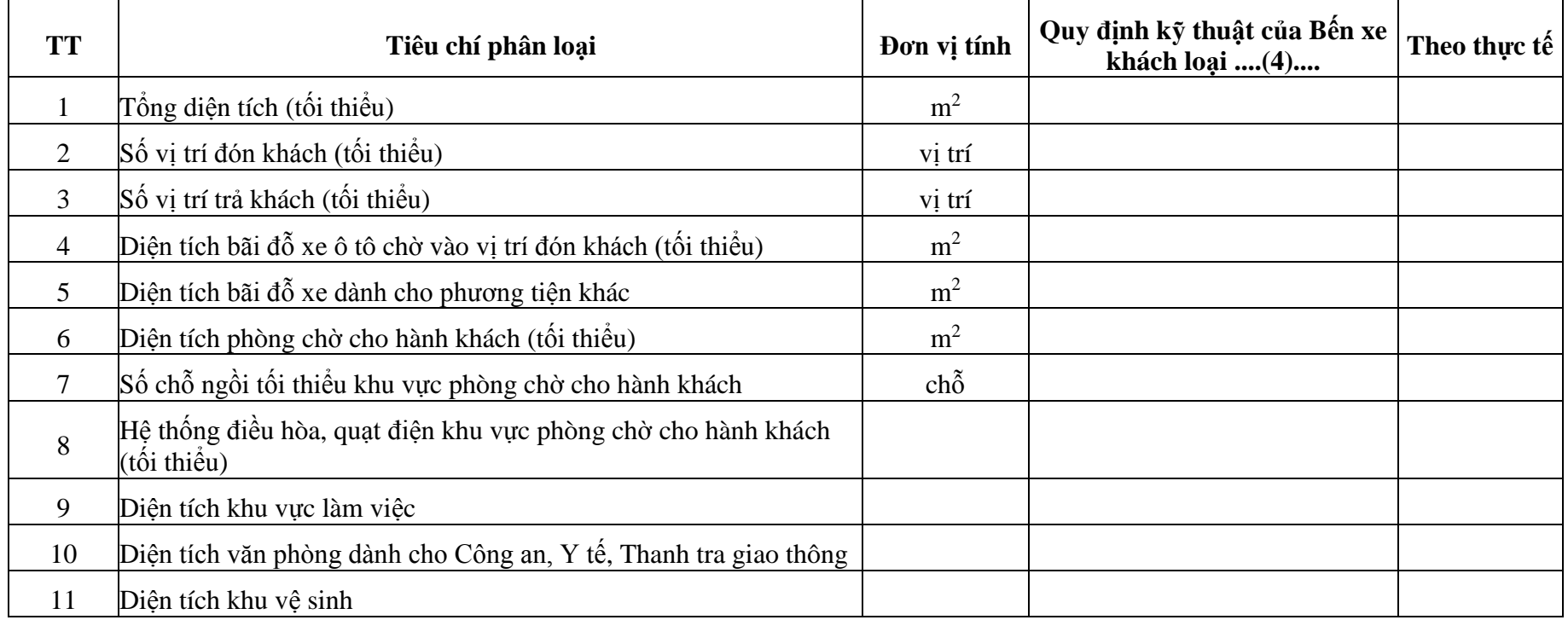

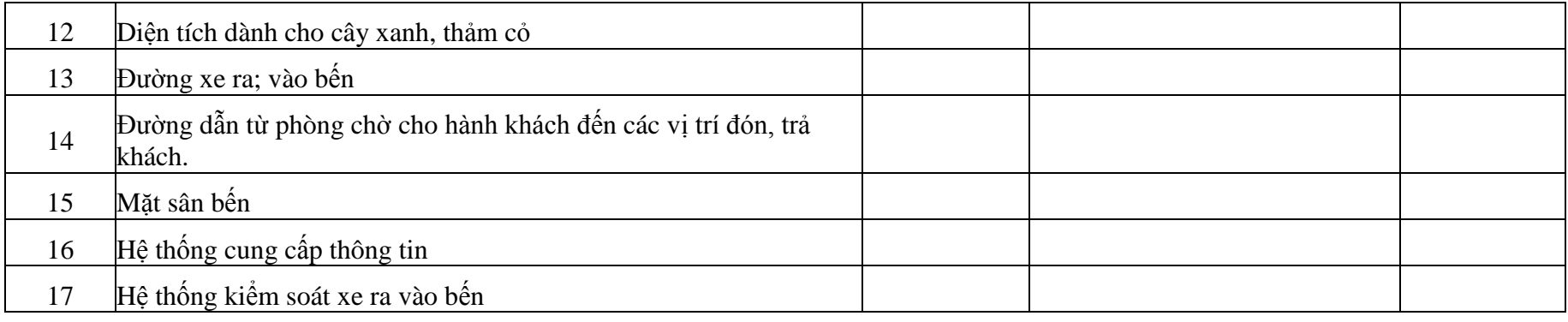

….(2)…. cam kết những nội dung trên là đúng thực tế.

### *Nơi nhận:*

- Như trên;

- Lưu…

## **Hướng dẫn ghi:**

(1) Gửi Sở Giao thông vận tải địa phương có bến xe khách.

(2) Ghi tên đơn vị khai thác bến xe khách

(3) Ghi tên bến xe

(4) Ghi loại bến xe đề nghị công bố

**Đại diện đơn vị** (Ký tên, đóng dấu)

## **CỘNG HÒA XÃ HỘI CHỦ NGHĨA VIỆT NAM**

**Độc lập - Tự do - Hạnh phúc ---------------**

Số: ……../QĐ-…. *………, ngày tháng năm* 

…… (2) ……. **-------**

# **QUYẾT ĐỊNH**

## **Về việc công bố lại bến xe khách**

(2) Căn cứ QCVN 45:2012/BGTVT Quy chuẩn kỹ thuật quốc gia về Bến xe khách do Bộ Giao thông vận tải ban hành ngày 12 tháng 12 năm 2012; Căn cứ Quyết định số ….. của ….. quy định chức năng, nhiệm vụ, quyền hạn của ……… (2) …. Căn cứ Biên bản kiểm tra của ………...………. (2) ……….. ngày ……/………/.............. Xét đề nghị của …………………………………………...………………………………………………… **QUYẾT ĐỊNH Điều 1.** Công bố lại Bến xe khách ………….. (1)....vào khai thác với các nội dung sau:

- Bến xe khách: (1) …………………………………………….. Mã số: ……………… - Đơn vị trực tiếp quản lý, khai thác: …………………………………………………… - Vị trí (3) ……………………………… Điện thoại: …………… Fax: ………………… - Tổng diện tích đất:...(4) ………………………………………………………………… Trong đó: - Diện tích bãi đỗ xe ô tô chờ vào vị trí đón khách: …………………………………… - Diện tích bãi đỗ xe dành cho phương tiện khác: …………………………………… - Diện tích phòng chờ cho hành khách: ……………………………………………….. ……… (1) ………………… đạt quy chuẩn Bến xe khách loại: ……………………… **Điều 2.** Quyết định này có hiệu lực kể từ ngày ….. tháng ….. năm ….. đến ngày ….. tháng...... năm ……………… **Điều 3.** Các ông (bà)…………., Trưởng phòng …………..; Thủ trưởng ...(1).... và Thủ trưởng các đơn vị có liên quan chịu trách nhiệm thi hành quyết định này./.

#### *Nơi nhận:*

- Như Điều 3;

- Tổng cục ĐBVN;
- Lưu

#### **Hướng dẫn ghi**

(1) Ghi tên bến xe khách.

(2) Ghi tên cơ quan ban hành quyết định công bố.

(3) Ghi tên vị trí, lý trình, địa chỉ của bến xe khách.

4) Ghi diện tích đất hợp pháp được sử dụng để xây dựng bến xe khách

**Thủ trưởng...(2)....** *(Ký tên, đóng dấu)*

## **Phụ lục 8.2: Thành phần hồ sơ xuất trình/nộp:**

Thành phần hồ sơ nộp:

- (1).Giấy đề nghị công bố đưa bến xe khách vào khai thác theo mẫu *(bản chính);*
- *(2).*Sơ đồ mặt bằng tổng thể, thiết kế kỹ thuật các công trình xây dựng, cải tạo bến xe khách (nếu có thay đổi so với lần công bố trước) *(bản chính hoặc bản sao chứng thực);*
- (3).Quyết định cho phép đầu tư xây dựng, cải tạo của cơ quan có thẩm quyền (nếu có thay đổi so với lần công bố trước) *(bản chính hoặc bản sao chứng thực).*
- (4).Biên bản nghiệm thu các công trình xây dựng, cải tạo (nếu có thay đổi so với lần công bố trước) *(bản chính hoặc bản sao chứng thực).*
- (5).Bản đối chiếu các quy định kỹ thuật của quy chuẩn này với các công trình của bến xe khách (nếu có thay đổi so với lần công bố trước) *(bản chính hoặc bản sao chứng thực).*
- \* Điều kiện thực hiện Thủ tục hành chính: Đơn vị trực tiếp quản lý, khai thác trạm dừng nghỉ phải là doanh nghiệp hoặc hợp tác xã.

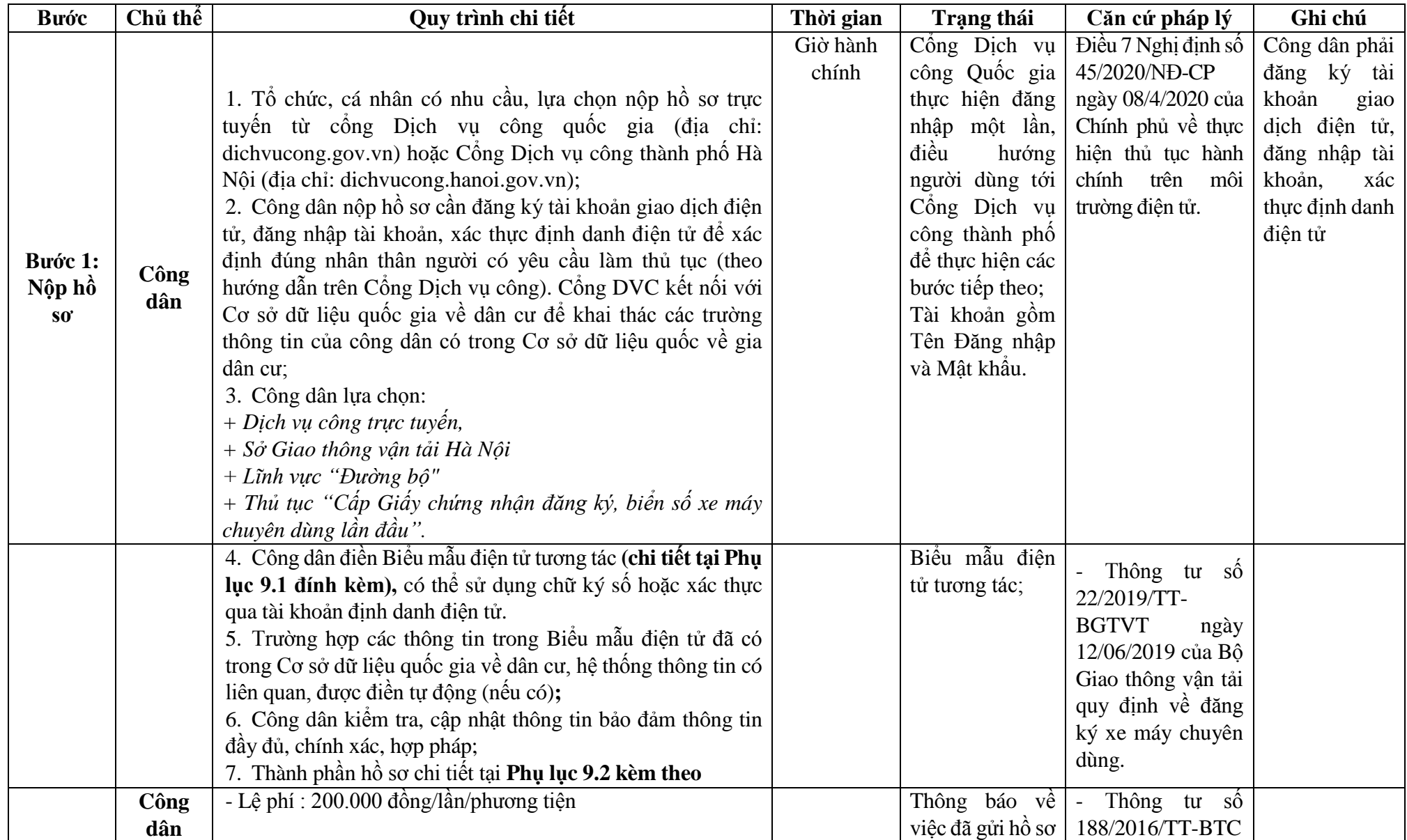

## **9. Quy trình Cấp Giấy chứng nhận đăng ký, biển số xe máy chuyên dùng lần đầu (QT-09.2023)**

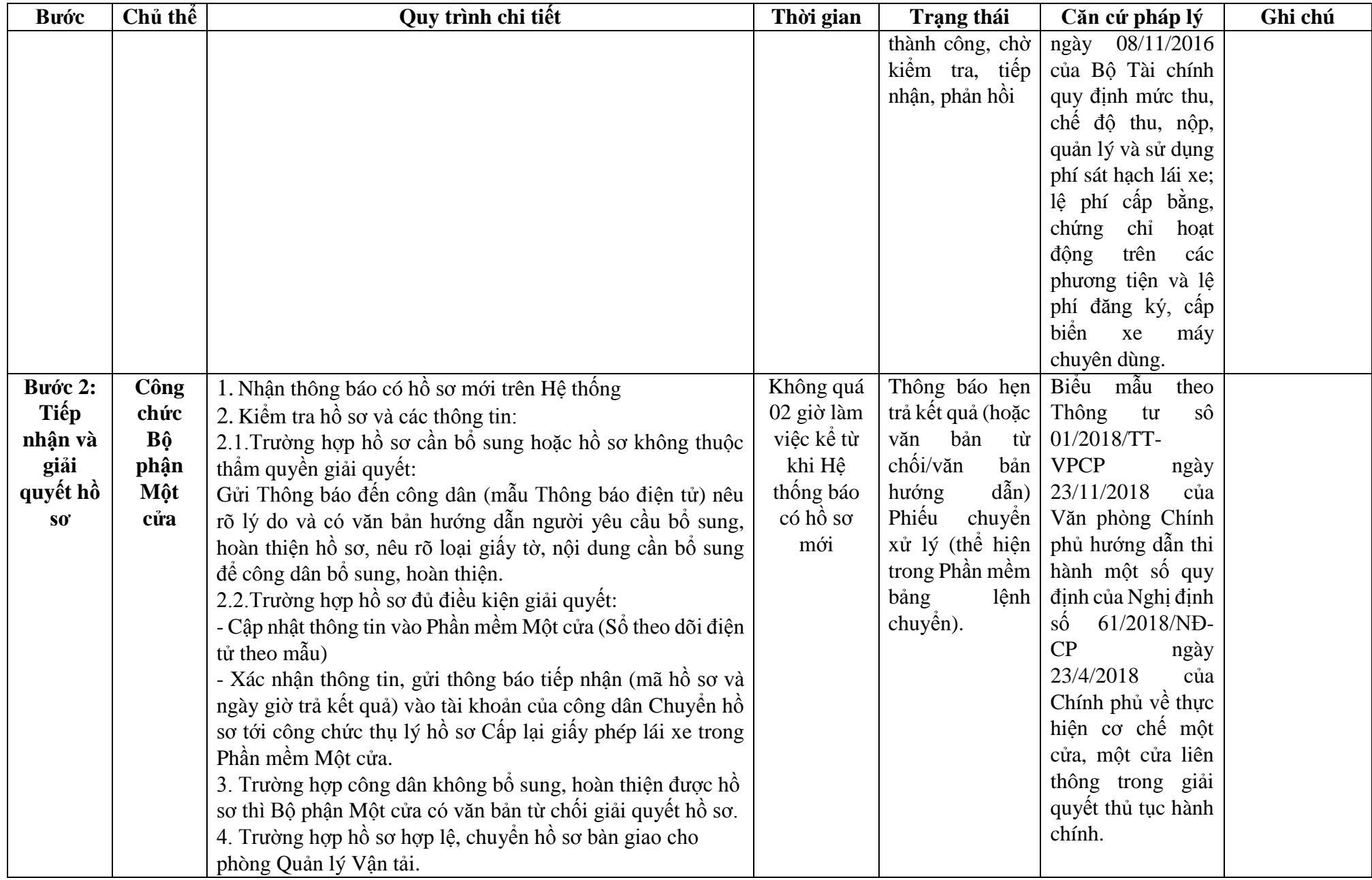

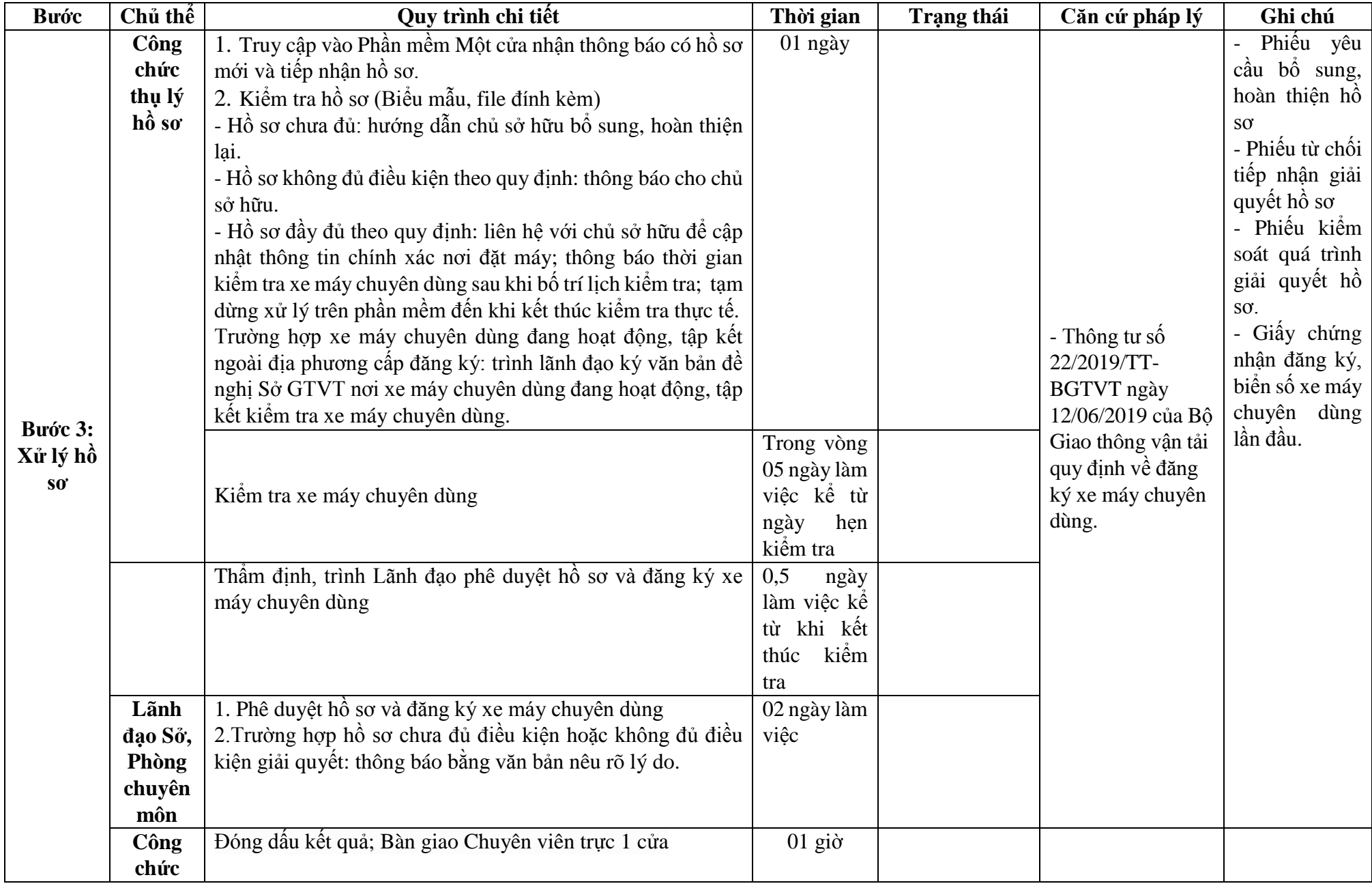

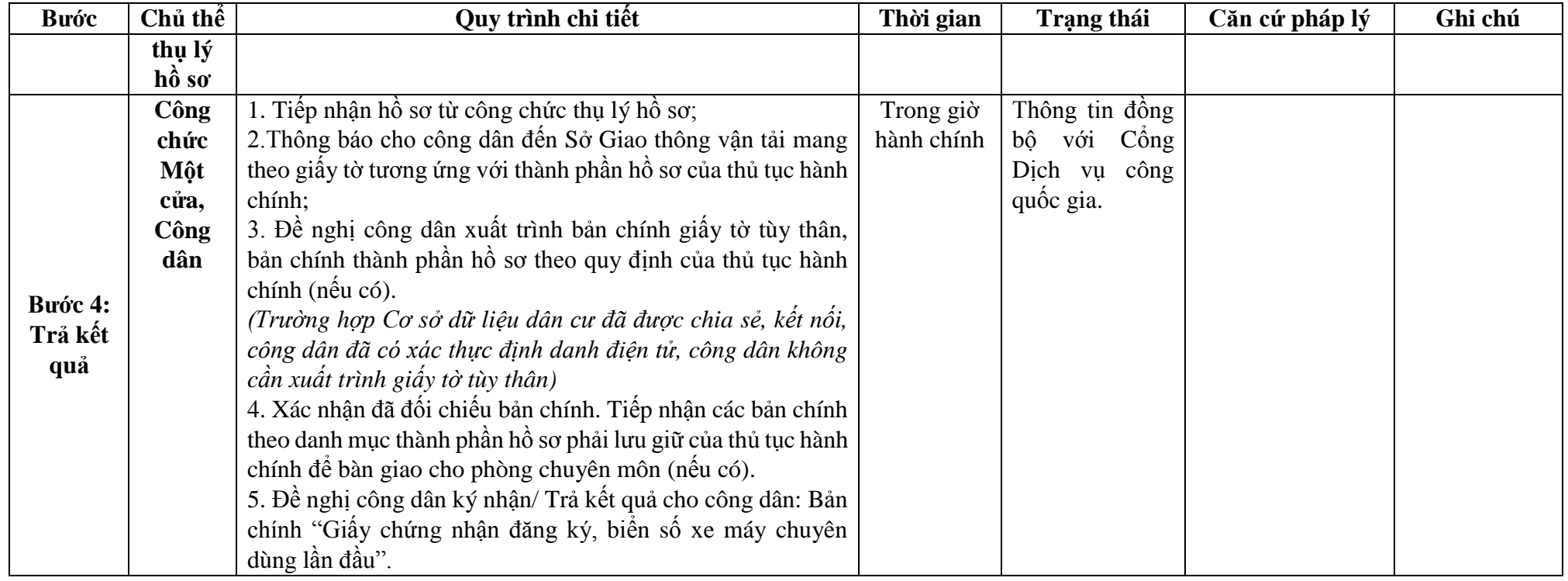

**Phụ lục 9.1: Biểu mẫu tương tác.**

### **CỘNG HÒA XÃ HỘI CHỦ NGHĨA VIỆT NAM Độc lập - Tự do - Hạnh phúc**

#### **---------------**

#### **TỜ KHAI ĐĂNG KÝ XE MÁY CHUYÊN DÙNG**

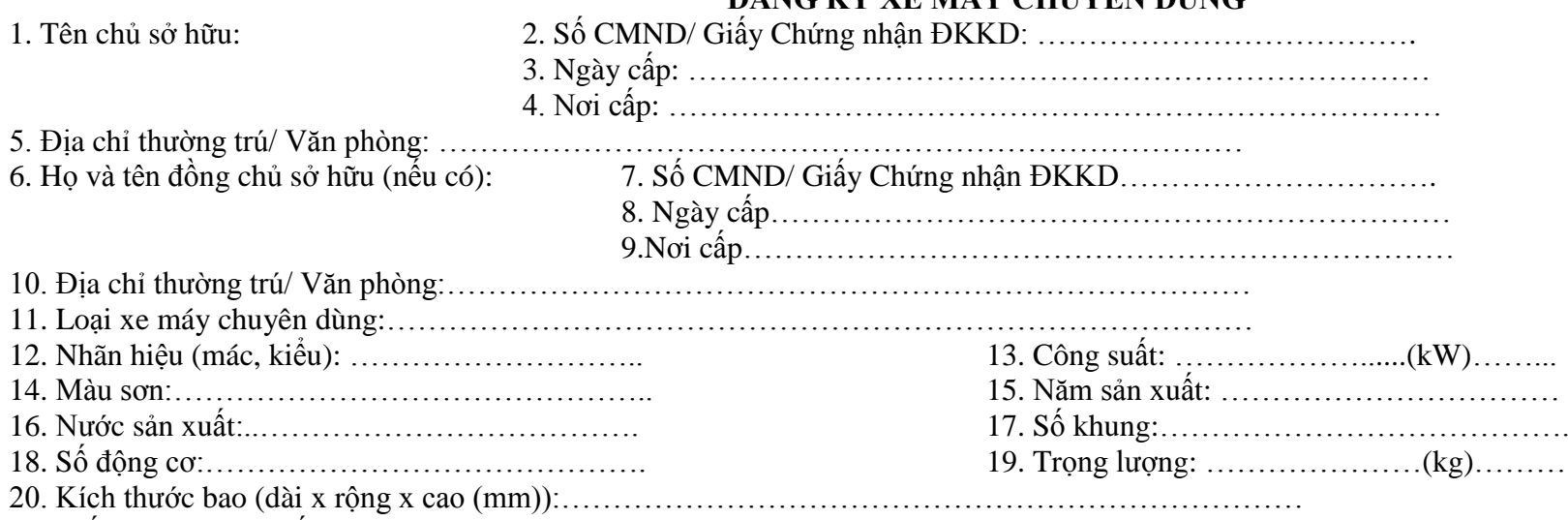

21. Giấy tờ kèm theo nếu có:

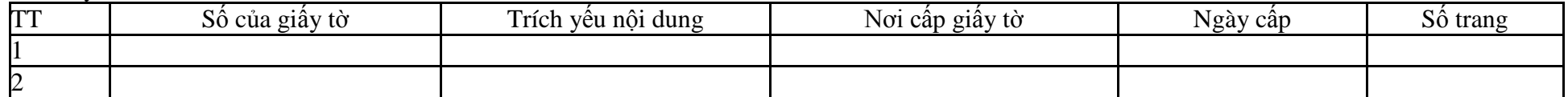

Nội dung khai trên là đúng, nếu sai tôi xin chịu trách nhiệm trước pháp luật.

Đề nghị Sở Giao thông vận tải …………………………………………xem xét cấp Giấy chứng nhận đăng ký, biển số cho chiếc xe máy chuyên dùng khai trên.

*……, ngày…..tháng…..năm……….*

**Người khai** *(Ký, ghi rõ họ tên)*

## **Phần ghi của Sở Giao thông vận tải:**

*(Dán trà số động cơ) (Dán trà số khung) \* chỉ dán trà số động cơ của máy chính*  $-$  Đăng ký lần đầu  $\Box$  $- S$ ố biển số cũ: (nếu có):  $\ldots$   $\ldots$   $\ldots$   $\ldots$   $\ldots$   $\ldots$   $\ldots$   $\ldots$   $\ldots$   $\ldots$   $\ldots$   $\ldots$   $\ldots$   $\ldots$   $\ldots$ 

> **Cán bộ làm thủ tục** *(Ký, ghi rõ họ tên)*

**Trưởng phòng duyệt** *(Ký, ghi rõ họ tên)*

**Giám đốc** *(Ký tên, đóng dấu)*

*\*Ghi chú:*

*- Đánh dấu "x" vào các ô tương ứng;*

*- Mục công suất ghi theo hồ sơ kỹ thuật của động cơ chính;*

*- Cán bộ làm thủ tục phải ký chéo vào vị trí dán trà số động cơ, số khung*

## **Phụ lục 9.2: Thành phần hồ sơ xuất trình/nộp.**

Thành phần hồ sơ nộp:

- Tờ khai đăng ký xe máy chuyên dùng theo mẫu;

- Bản chính giấy tờ xác định quyền sở hữu xe máy chuyển dùng (là một trong những giấy tờ sau): Hợp đồng mua bán, cho tặng hoặc văn bản thừa kế theo quy định của pháp luật; Hóa đơn bán hàng theo quy định của Bộ Tài chính; Văn bản của cấp có thẩm quyền đồng ý thanh lý xe theo quy định của pháp luật; Văn bản của bên cho thuê tài chính đồng ý cho bên thuê xe máy chuyên dùng được đăng ký quyền sở hữu theo quy định của pháp luật; Quyết định tiếp nhận viện trợ của cơ quan có thẩm quyền theo quy định của pháp luật; Quyết định xuất, bán hàng dự trữ quốc gia của cơ quan có thẩm quyền theo quy định của pháp luật.

- Bản chính giấy tờ xác định nguồn gốc xe máy chuyên dùng (là một trong những giấy tờ sau):

+ Phiếu kiểm tra chất lượng xuất xưởng theo quy định của Bộ trưởng Bộ Giao thông vận tải đối với xe máy chuyên dùng sản xuất, lắp ráp trong nước.

+ Giấy chứng nhận chất lượng an toàn kỹ thuật và bảo vệ môi trường xe máy chuyên dùng nhập khẩu hoặc thông báo miễn kiểm tra chất lượng an toàn kỹ thuật và bảo vệ môi trường xe máy chuyên dùng nhập khẩu theo quy định của Bộ trưởng Bộ Giao thông vận tải đối với xe máy chuyên dùng nhập khẩu.

+ Giấy chứng nhận chất lượng xe cải tạo theo quy định của Bộ trưởng Bộ Giao thông vận tải đối với xe máy chuyên dùng đã qua cải tạo kèm theo Phiếu kiểm tra chất lượng xuất xưởng hoặc Giấy chứng nhận chất lượng an toàn kỹ thuật và bảo vệ môi trường xe máy chuyên dùng nhập khẩu hoặc thông báo miễn kiểm tra chất lượng an toàn kỹ thuật và bảo vệ môi trường xe máy chuyên dùng nhập khẩu. Trường hợp thay thế tổng thành máy, khung xe phải có giấy tờ mua bán tổng thành máy hoặc khung xe thay thế theo quy định. Nếu tổng thành máy, khung xe thay thếđược sử dụng từ các xe máy chuyên dùng đãđược cấp đăng ký, phải có tờ khai thu hồi đăng ký, biển số theo mẫu số 1 của Phụ lục 2 ban hành kèm theo Thông tư 22/2019/TT-BGTVT .

*+ Đối với xe máy chuyên dùng bị xử lý tịch thu sung quỹ nhà nước:*

\* Quyết định tịch thu sung quỹ nhà nước của cấp có thẩm quyền theo quy định của pháp luật;

\* Hóa đơn bán tài sản tịch thu, sung quỹ nhà nước do Bộ Tài chính phát hành (trường hợp tài sản xử lý theo hình thức thanh lý); biên bản bàn giao tiếp nhận tài sản (trường hợp xử lý tài sản theo hình thức điều chuyển) theo quy định của pháp luật.

*+ Đối với xe máy chuyên dùng có quyết định xử lý vật chứng*

\* Quyết định xử lý vật chứng của Cơ quan điều tra, Viện kiểm sát nhân dân hoặc Tòa án nhân dân theo quy định của pháp luật;

\* Phiếu thu tiền hoặc giấy biên nhận tiền hoặc biên bản bàn giao theo quy định của pháp luật (nếu là người bị hại).

- Trường hợp nhiều xe chung một giấy tờ xác định quyền sở hữu xe máy chuyên dùng; giấy tờ xác định nguồn gốc xe máy chuyên dùng (đối với trường hợp xe máy chuyên dùng bị xử lý tịch thu sung quỹ nhà nước hoặc xe máy chuyên dùng có quyết định xử lý vật chứng) thì tổ chức, cá nhân khi đăng ký phải nộp bản chính và bản sao cho mỗi xe tại Sở Giao thông vận tải nơi đăng ký (trừ trường hợp xe máy chuyên dùng chưa đăng ký, khi di chuyển trên đường bộ phải được đăng ký tạm thời). Sở Giao thông vận tải nơi đăng ký có trách nhiệm xác nhận bằng văn bản với tổ chức, cá nhân đăng ký về việc đang lưu giữ bản chính. **10. Quy trình Cấp Giấy chứng nhận đăng ký, biển số xe máy chuyên dùng có thời hạn (QT-10.2023)**

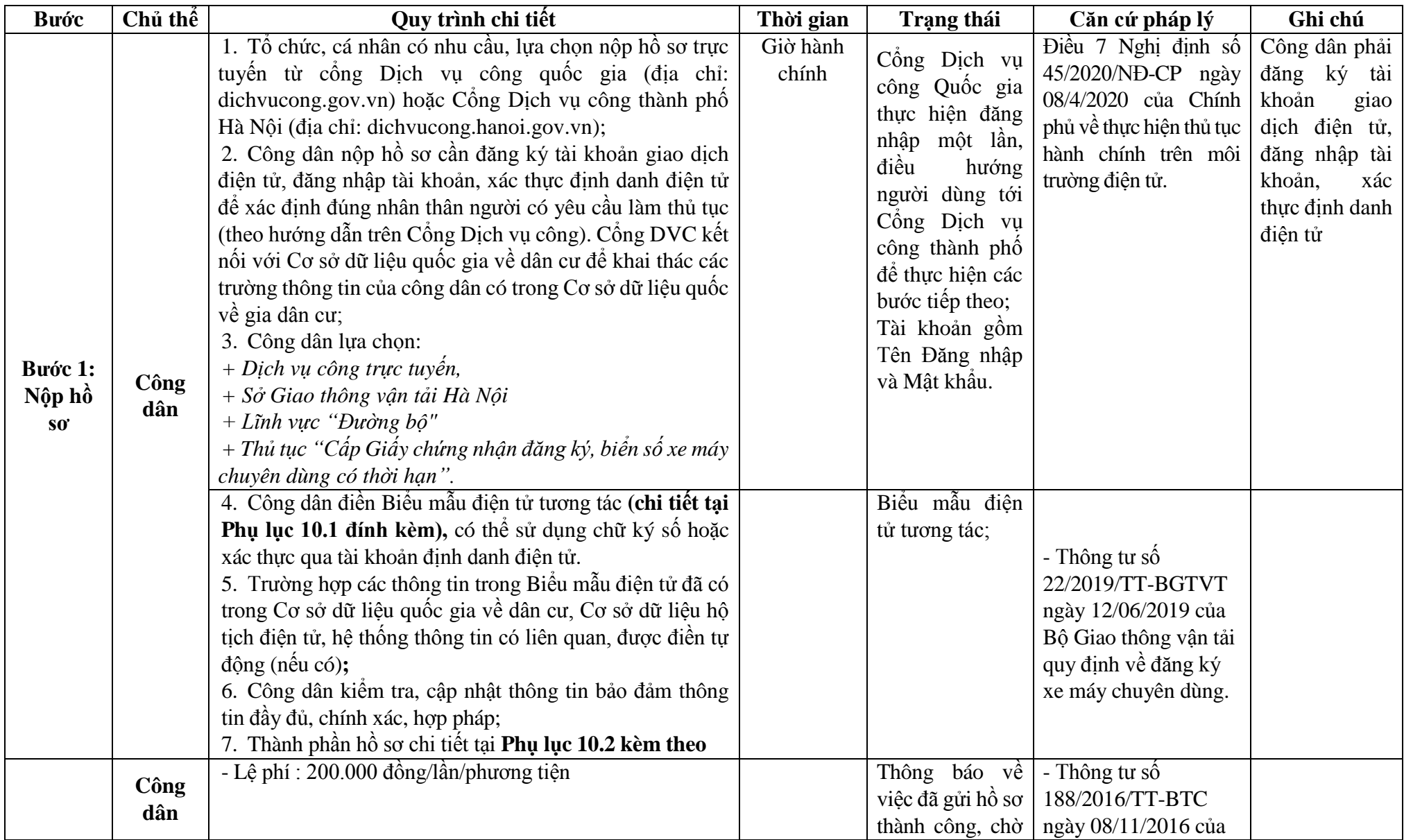

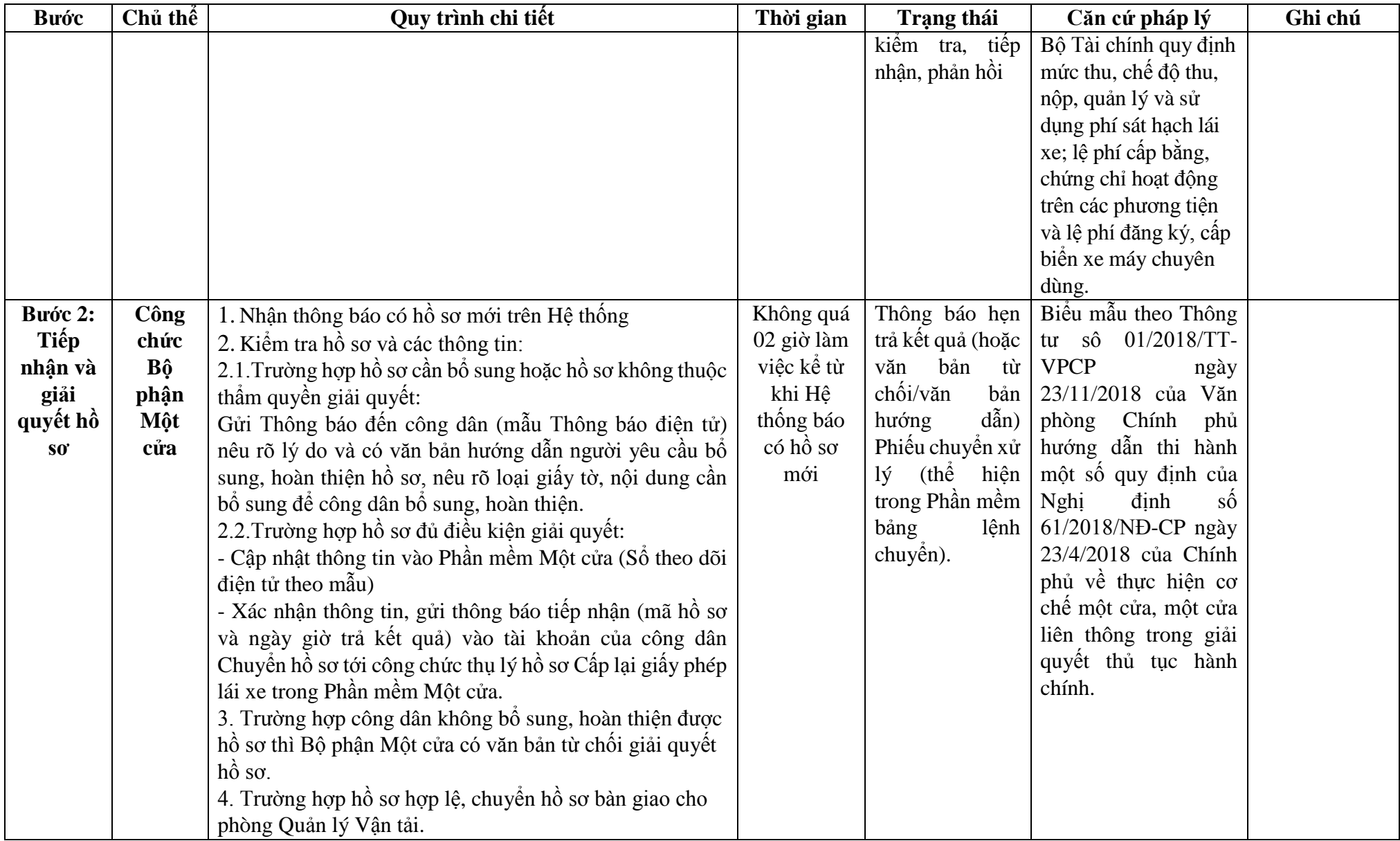

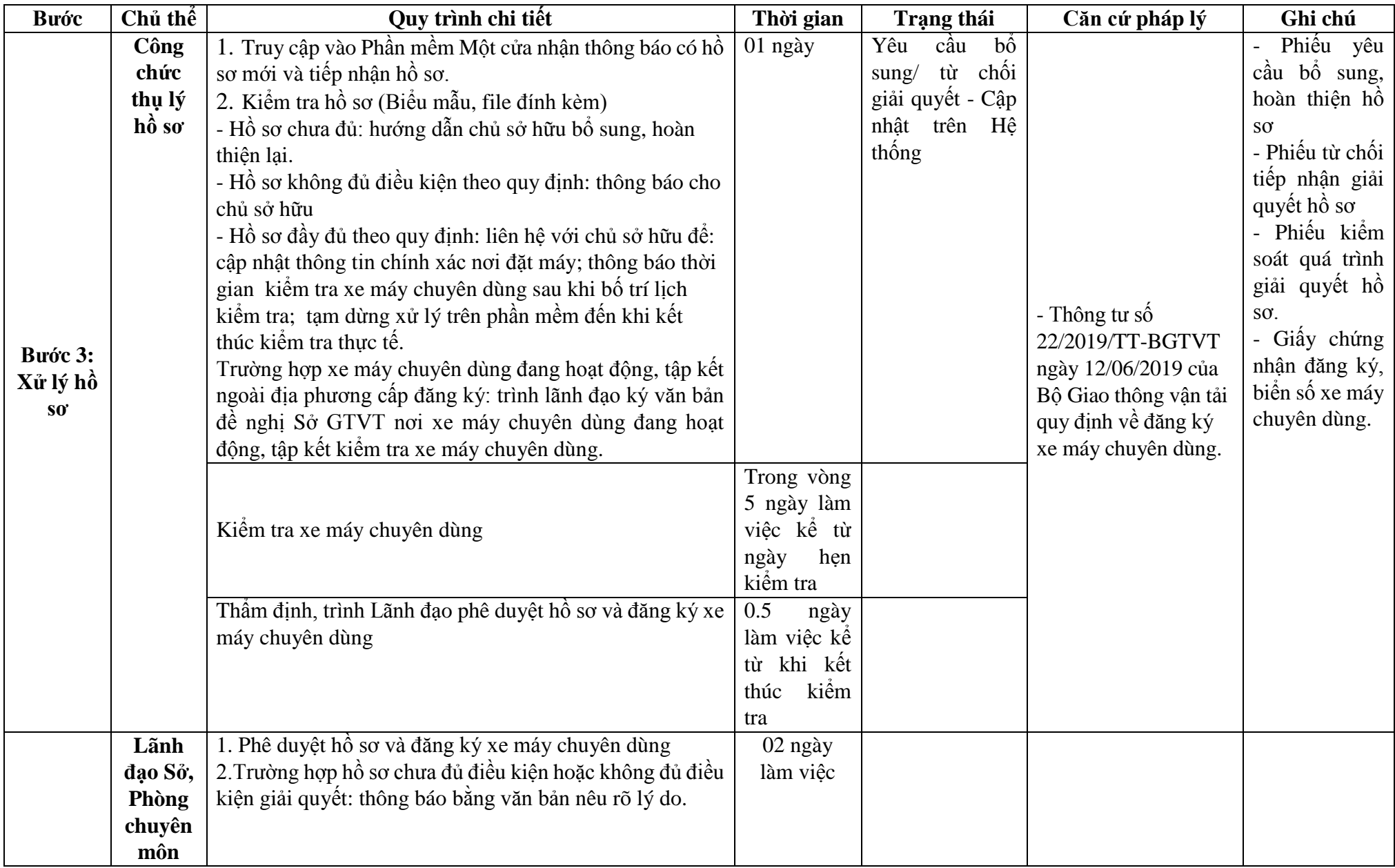

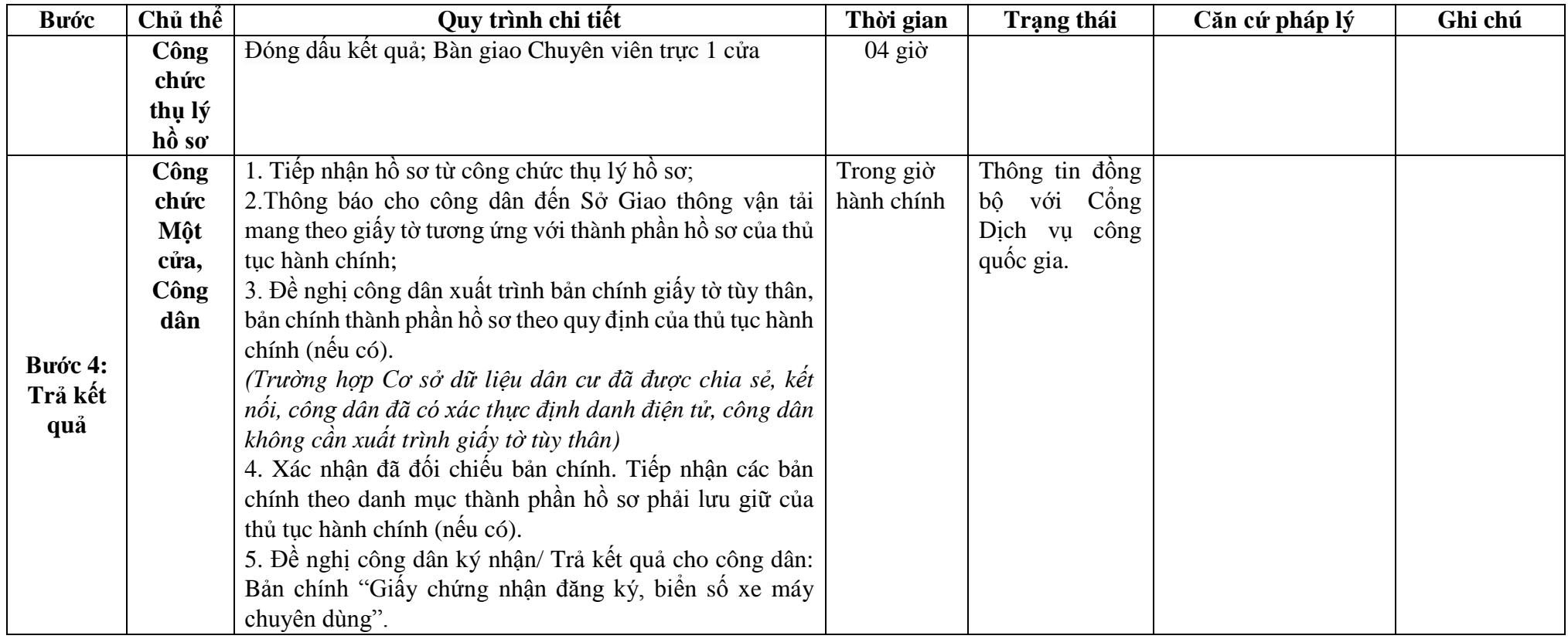

## **Phụ lục 10.1: BIỂU MẪU TƯƠNG TÁC.**

#### **CỘNG HÒA XÃ HỘI CHỦ NGHĨA VỆT NAM Độc lập - Tự do - Hạnh phúc ---------------**

## **TỜ KHAI ĐĂNG KÝ CÓ THỜI HẠN XE MÁY CHUYÊN DÙNG**

1. Tên chủ sở hữu:  $2. S$  Số CMND/  $C<sup>1</sup>$ ng Chưng nhận ĐKKD:

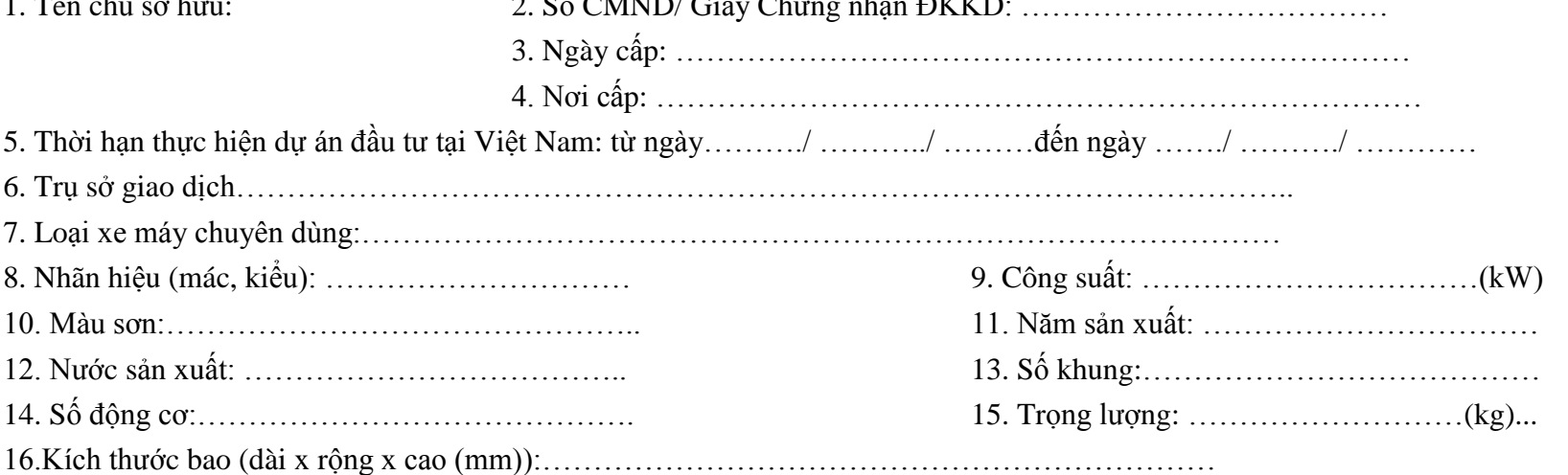

17. Giấy tờ kèm theo nếu có:

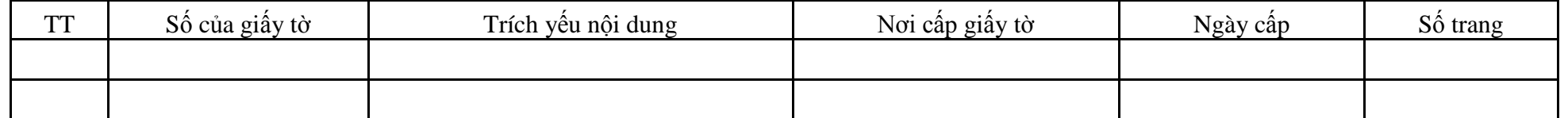

Nội dung khai trên là đúng, nếu sai tôi xin chịu trách nhiệm trước pháp luật.

Đề nghị Sở Giao thông vận tải …………………………………………xem xét cấp Giấy chứng nhận đăng ký, biển số cho chiếc xe máy chuyên dùng khai trên

*……, ngày…..tháng…..năm……….* **Người khai** *(Ký, ghi rõ họ tên)*

#### **Phần ghi của Sở Giao thông vận tải:**

*(Dán trà số động cơ) (Dán trà số khung) \* chỉ dán trà số động cơ của máy chính*

Biển số đề nghị cấp:.... …………………………

Giấy chứng nhận đăng ký có giá trị đến:……………………………………

**Cán bộ làm thủ tục** *(Ký, ghi rõ họ tên)*

**Trưởng phòng duyệt** *(Ký, ghi rõ họ tên)*

**Giám đốc** *(Ký tên, đóng dấu)*

*\*Ghi chú:*

*- Đánh dấu "x" vào các ô tương ứng;*

*- Mục công suất ghi theo hồ sơ kỹ thuật của động cơ chính;*

*- Cán bộ làm thủ tục phải ký chéo vào vị trí dán trà số động cơ, số khung.*

## **Phụ lục 10.2: Thành phần hồ sơ xuất trình/nộp.**

Thành phần hồ sơ nộp:

- Tờ khai đăng ký có thời hạn xe máy chuyên dùng theo mẫu;
- Giấy phép đầu tư hoặc Giấy chứng nhận đăng ký đầu tư (bản sao và xuất trình bản chính để đối chiếu hoặc bản sao có chứng thực);
- Bản chính giấy tờ xác định quyền sở hữu xe máy chuyên đùng (là một trong những giấy tờ sau):
- + Hợp đồng mua bán, cho tặng hoặc văn bản thừa kế theo quy định của pháp luật;
- $+$  Hóa đơn bán hàng theo quy định của Bộ Tài chính;
- $+$  Văn bản của cấp có thẩm quyền đồng ý thanh lý xe theo quy định của pháp luật;
- + Văn bản của bên cho thuê tài chính đồng ý cho bên thuê xe máy chuyên dùng được đăng ký quyền sở hữu theo quy định của pháp luật;
- + Quyết định tiếp nhận viện trợ của cơ quan có thẩm quyền theo quy định của pháp luật;
- + Quyết định xuất, bán hàng dự trữ quốc gia của cơ quan có thẩm quyền theo quy định của pháp luật.
- Bản chính giấy tờ xác định nguồn gốc xe máy chuyên dùng (là một trong những giấy tờ sau):
- + Phiếu kiểm tra chất lượng xuất xưởng theo quy định của Bộ trưởng Bộ Giao thông vận tải đối với xe máy chuyên dùng sản xuất, lắp ráp trong nước.
- + Giấy chứng nhận chất lượng an toàn kỹ thuật và bảo vệ môi trường xe máy chuyên dùng nhập khẩu hoặc thông báo miễn kiểm tra chất lượng an toàn kỹ thuật và bảo vệ môi trường xe máy chuyên dùng nhập khẩu theo quy định của Bộ trưởng Bộ Giao thông vận tải đối với xe máy chuyên dùng nhập khẩu.
- + Giấy chứng nhận chất lượng xe cải tạo theo quy định của Bộ trưởng Bộ Giao thông vận tải đối với xe máy chuyên dùng đã qua cải tạo kèm theo Phiếu kiểm tra chất lượng xuất xưởng hoặc Giấy chứng nhận chất lượng an toàn kỹ thuật và bảo vệ môi trường xe máy chuyên dùng nhập khẩu hoặc thông báo miễn kiểm tra chất lượng an toàn kỹ thuật và bảo vệ môi trường xe máy chuyên dùng nhập khẩu. Trường hợp thay thế tổng thành máy, khung xe phải có giấy tờ mua bán tổng thành máy hoặc khung xe thay thế theo quy định. Nếu tổng thành máy, khung xe thay thế được sử dụng từ các xe máy chuyên dùng đã được cấp đăng ký, phải có tờ khai thu hồi đăng ký, biển số theo mẫu số 1 của Phụ lục 2 ban hành kèm theo Thông tư 22/2019/TT-BGTVT .
- $+$  Đối với xe máy chuyên dùng bị xử lý tịch thu sung quỹ nhà nước:
- \* Quyết định tịch thu sung quỹ nhà nước của cấp có thẩm quyền theo quy định của pháp luật;
- \* Hóa đơn bán tài sản tịch thu, sung quỹ nhà nước dọ Bộ Tài chính phát hành (trường hợp tài sản xử lý theo hình thức thanh lý); biên bản bàn giao tiếp nhận tài sản (trường hợp xử lý tài sản theo hình thức điều chuyển) theo quy định của pháp luật.
- + Đối với xe máy chuyên dùng có quyết định xử lý vật chứng
- \* Quyết định xử lý vật chứng của Cơ quan điều tra, Viện kiểm sát nhân dân hoặc Tòa án nhân dân theo quy định của pháp luật;
- \* Phiếu thu tiền hoặc giấy biên nhận tiền hoặc biên bản bàn giao theo quy định của pháp luật (nếu là người bị hại).
- **-** Trường hợp nhiều xe chung một giấy tờ xác định quyền sở hữu xe máy chuyên dùng, giấy tờ xác định nguồn gốc xe máy chuyên dùng (trường hợp xe máy chuyên dùng bị xử lý tịch thu sung quỹ nhà nước hoặc xe máy chuyên dùng có quyết định xử lý vật chứng) thi tổ chức, cá nhân khi đăng ký phải nộp bản chính và bản sao cho mỗi xe tại Sở GTVT nơi đăng ký (trừ trường hợp xe máy chuyên dùng chưa đăng ký, khi di chuyển trên đường bộ phải được đăng ký tạm thời). Sở GTVT nơi đăng ký có trách nhiệm xác nhận bằng văn bản với tổ chức, cá nhân đăng ký về việc đang lưu giữ bản chính.

**11. Quy trình Cấp đổi Giấy chứng nhận đăng ký, biển số xe máy chuyên dùng (QT-11.2023)**

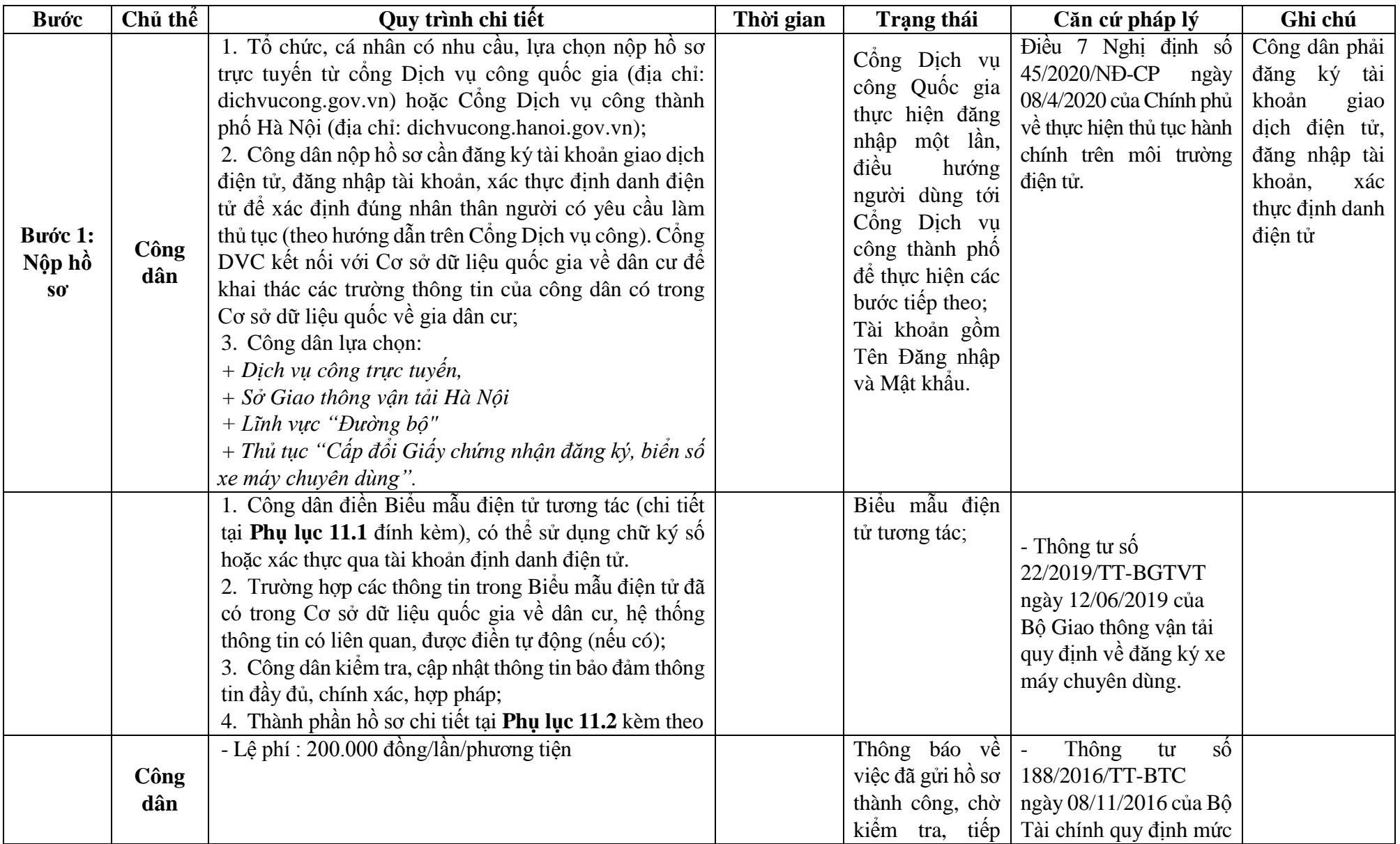

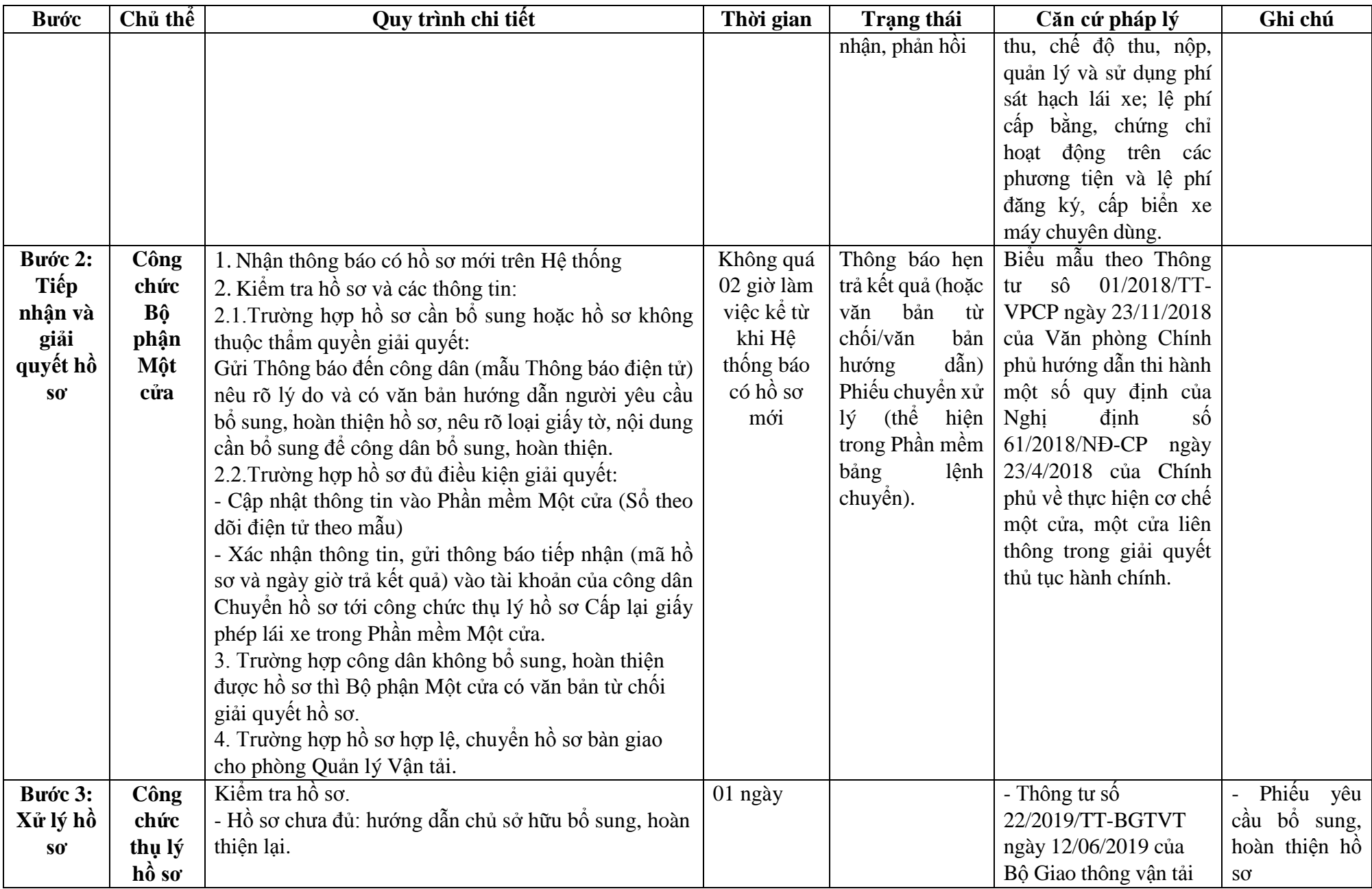

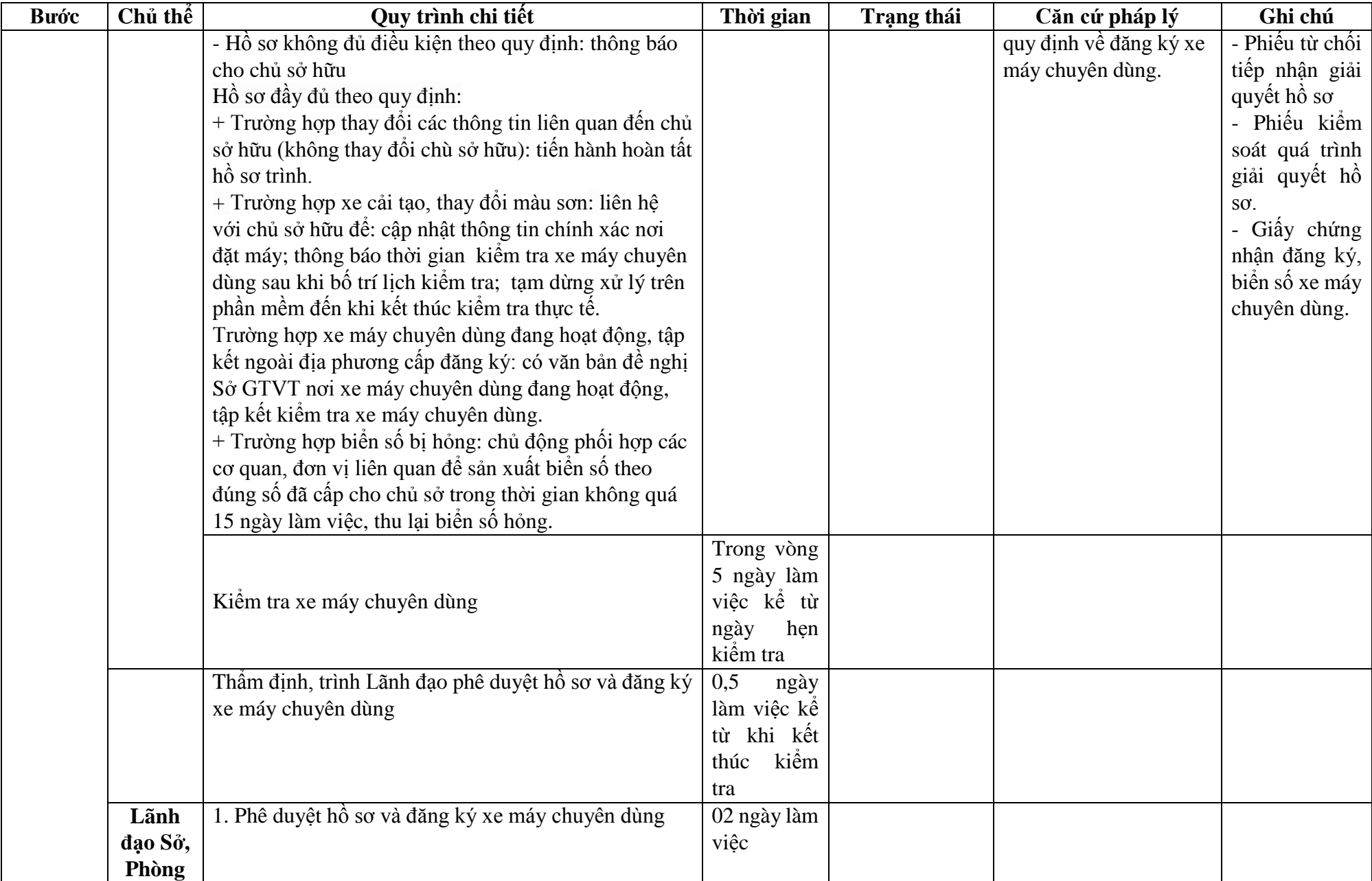

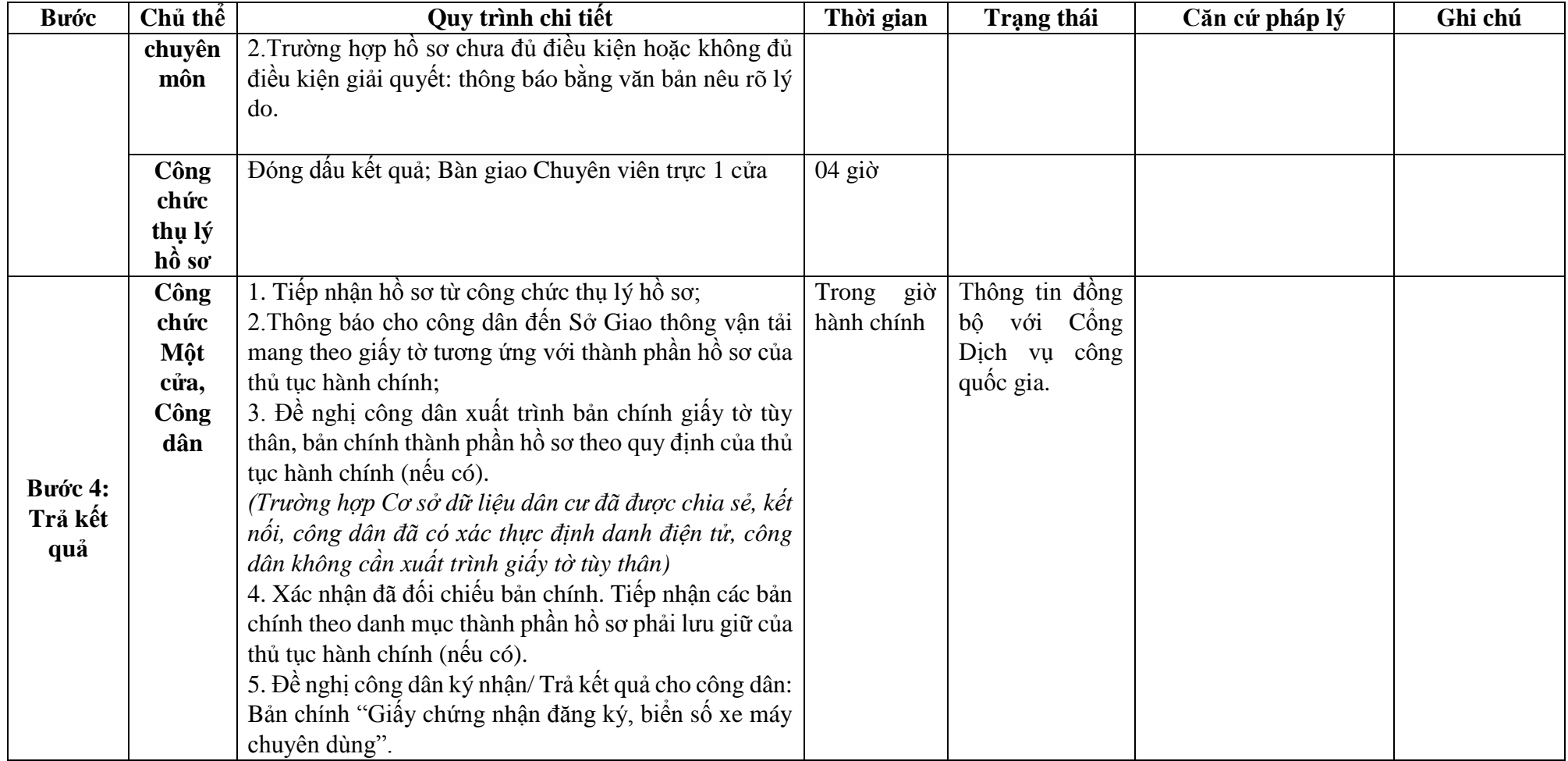

## **Phụ lục 11.1: BIỂU MẪU TƯƠNG TÁC.**

#### **CỘNG HÒA XÃ HỘI CHỦ NGHĨA VIỆT NAM Độc lập - Tự do - Hạnh phúc --------------- TỜ KHAI ĐỔI, CẤP LẠI GIẤY CHỨNG NHẬN ĐĂNG KÝ, BIỂN SỐ XE MÁY CHUYÊN DÙNG** 1. Tên chủ sở hữu: 2. Số CMND/ Giấy Chứng nhận ĐKKD: ………………………………………………………………………… 3. Ngày cấp: ……………………………………………………………… 4. Nơi cấp: ……………………………………………………………….. 5. Địa chỉ thường trú/ Văn phòng: …………………………………………………………………… 6. Họ và tên đồng chủ sở hữu (nếu có): 7. Số CMND/ Giấy Chứng nhận ĐKKD…………………………. 8. Ngày cấp………………………………………………………… 9.Nơi cấp…………………………………………………………… 10. Địa chỉ thường trú/ Văn phòng:…………………………………………………………………… 24. Loại xe máy chuyên dùng:………………………………………………………………………… 25. Nhãn hiệu (mác, kiểu): ……………………….. 27. Màu sơn:……………………………………….. 29. Nước sản xuất:..………………………………. 31. Số động cơ:……………………………………. 26. Công suất: ………………………….(kW)……… 28. Năm sản xuất: ……………………………. 30. Số khung:………………………………….  $32.$  Trong lượng:  $(kg)$ 33.Kích thước bao (dài x rộng x cao (mm)):……………………………………………………….. Hiện đã có Giấy chứng nhân đăng ký, biển số là…………………………………………………………………………………………… Do Sở Giao thông vận tải………………………cấp ngày ………….tháng........năm……………. Lý do xin đổi, cấp lại Giấy chứng nhân đăng ký, biển số:  $\ldots$  ...  $\ldots$  ...  $\ldots$  ...  $\ldots$  ...  $\ldots$  ... Nội dung khai trên là đúng, nếu sai tôi xin chịu trách nhiệm trước pháp luật. Đề nghị Sở Giao thông vận tải xem xét đổi, cấp lại Giấy chứng nhận đăng ký xe máy chuyên dùng đã khai trên. *……, ngày…..tháng…..năm……….* **Người khai**

*(Ký, ghi rõ họ tên)*

**Mẫu số 8**

**Phần ghi của Sở Giao thông vận tải:**

*(Dán trà số động cơ) (Dán trà số khung) \* chỉ dán trà số động cơ của máy chính* Cấp theo đăng ký, số biển số cũ:…………………………………

**Cán bộ làm thủ tục**

*(Ký, ghi rõ họ tên)*

*……, ngày…..tháng…..năm………* **Trưởng phòng duyệt** *(Ký, ghi rõ họ tên)*

**Giám đốc** *(Ký tên, đóng dấu)*

*\* Ghi chú: Tờ khai lập thành 03 bản:*

*- Mục công suất ghi theo hồ sơ kỹ thuật của động cơ chính.*

*- Cán bộ làm thủ tục phải ký chéo vào vị trí dán trà số động cơ, số khung*

## **Phụ lục 11.2: Thành phần hồ sơ xuất trình/nộp.**

Thành phần hồ sơ nộp:

- Tờ khai cấp đổi, cấp lại đăng ký xe máy chuyên dùng theo mẫu;
- Bản chính Giấy chứng nhận đăng ký xe máy chuyên dùng đã được cấp;
- Bản chính Giấy chứng nhận chất lượng xe cải tạo theo quy định của Bộ Giao thông vận tải đối với trường hợp xe máy chuyên dùng cải tạo;

- Quyết định hoặc giấy tờ về việc thay đổi do cơ quan có thẩm quyền cấp đối với trường hợp chủ sở hữu thay đổi thông tin liên quan (bản sao và xuất trình bản chính để đối chiếu hoặc bản sao có chứng thực).

**12. Quy trình Cấp lại Giấy chứng nhận đăng ký, biển số xe máy chuyên dùng bị mất (QT-12.2023)**

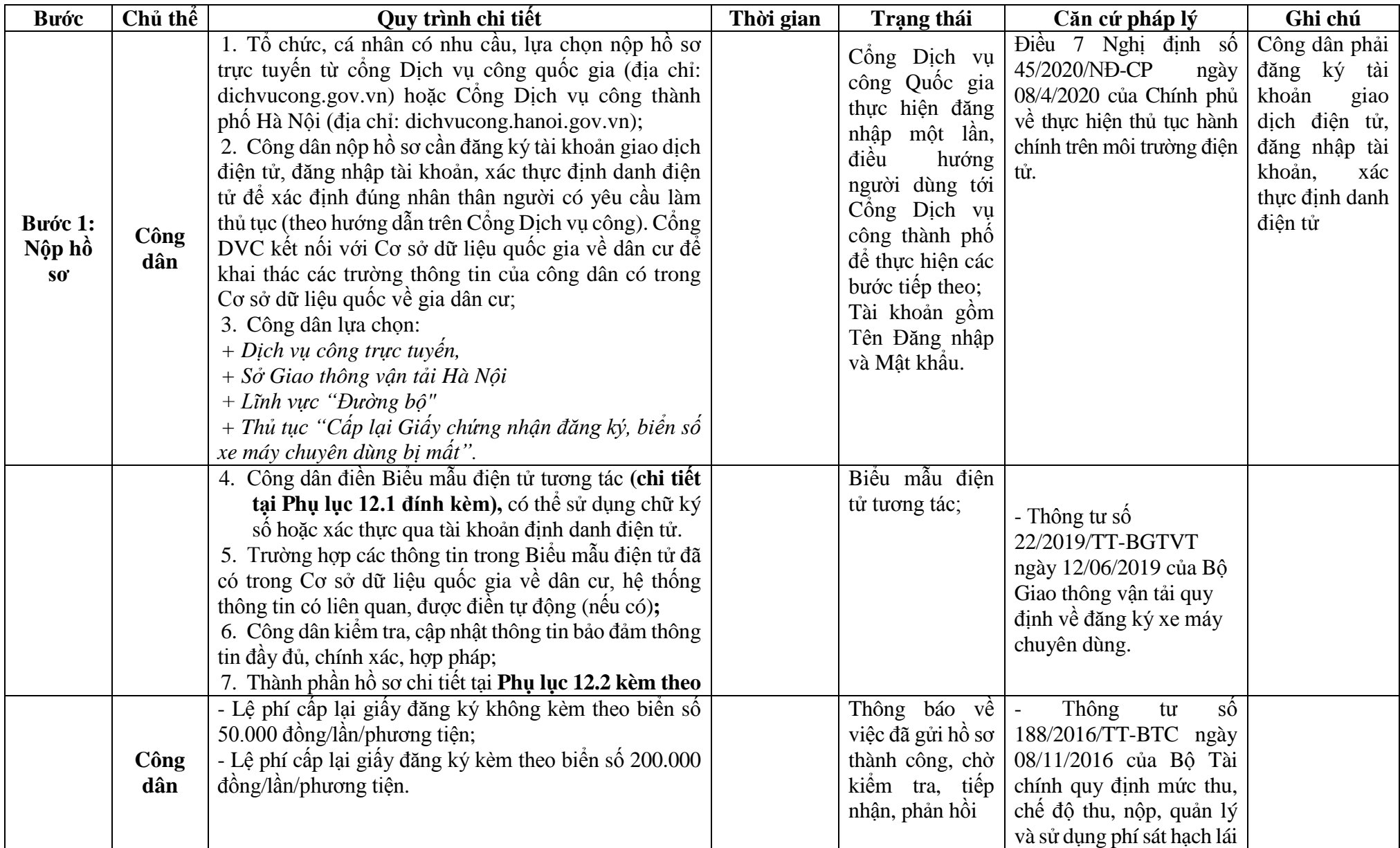

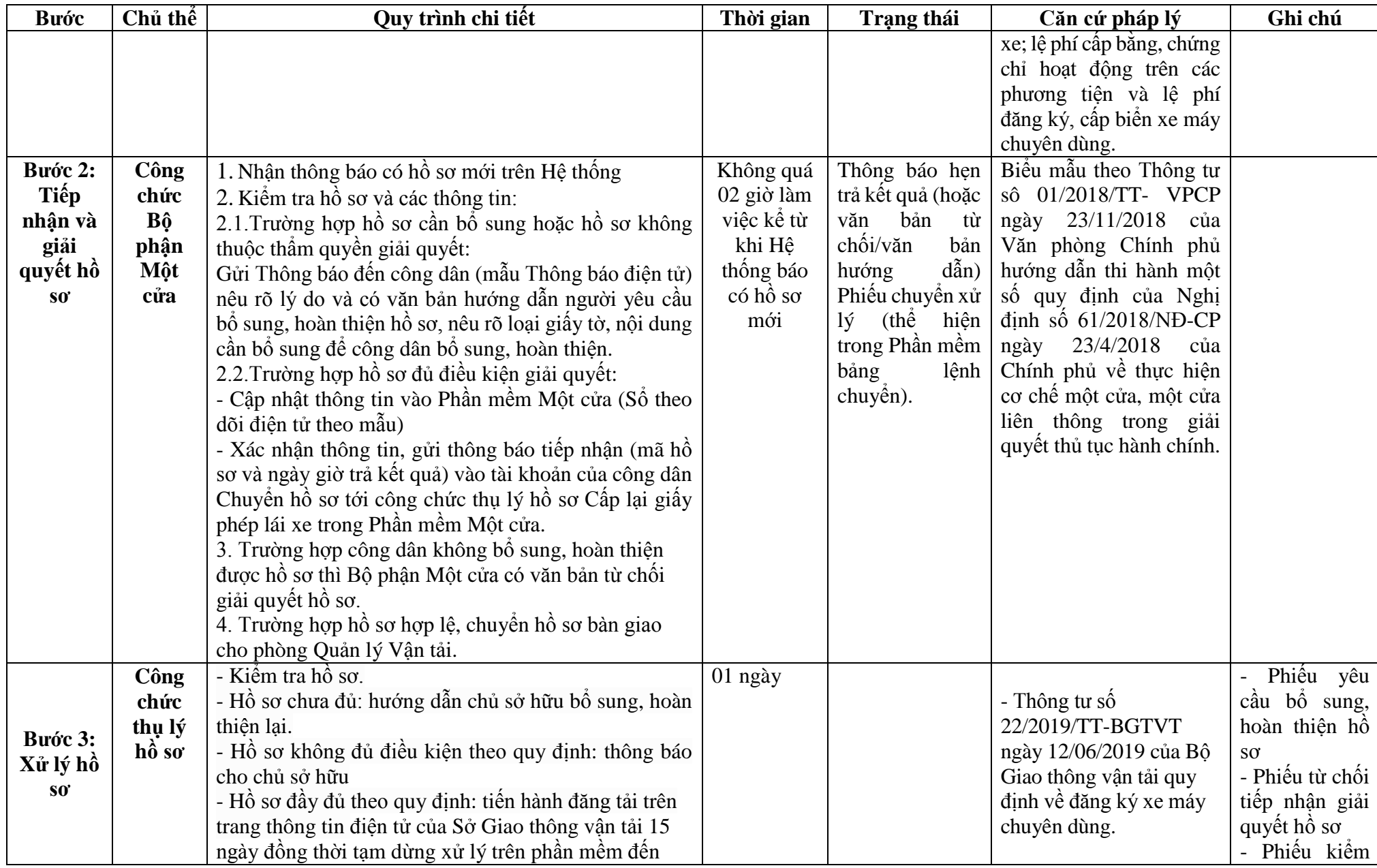

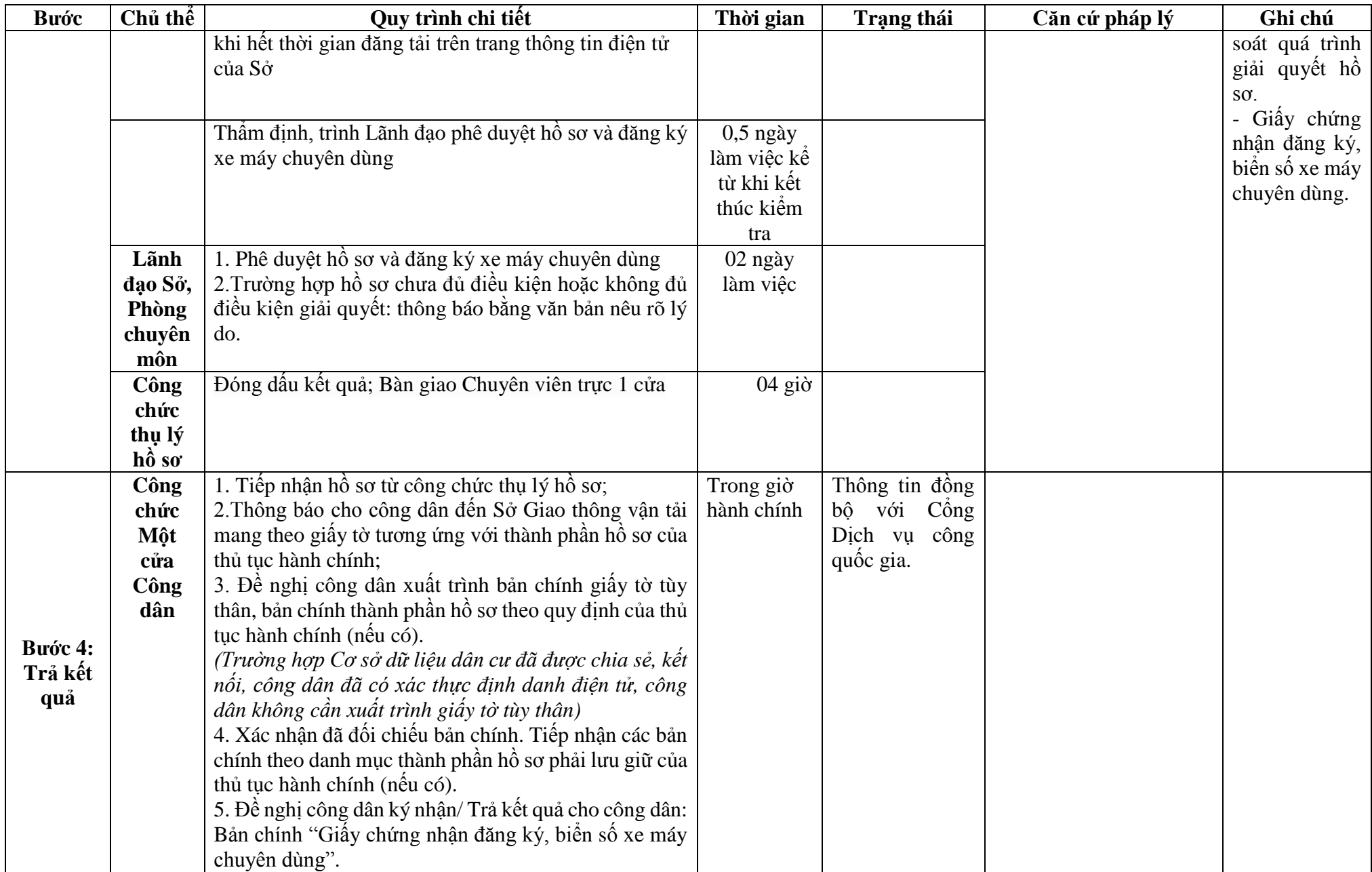

## **Phụ lục 12.1: BIỂU MẪU TƯƠNG TÁC.**

#### **CỘNG HÒA XÃ HỘI CHỦ NGHĨA VIỆT NAM Độc lập - Tự do - Hạnh phúc**

**--------------- TỜ KHAI**

# **ĐỔI, CẤP LẠI GIẤY CHỨNG NHẬN ĐĂNG KÝ, BIỂN SỐ XE MÁY CHUYÊN DÙNG**

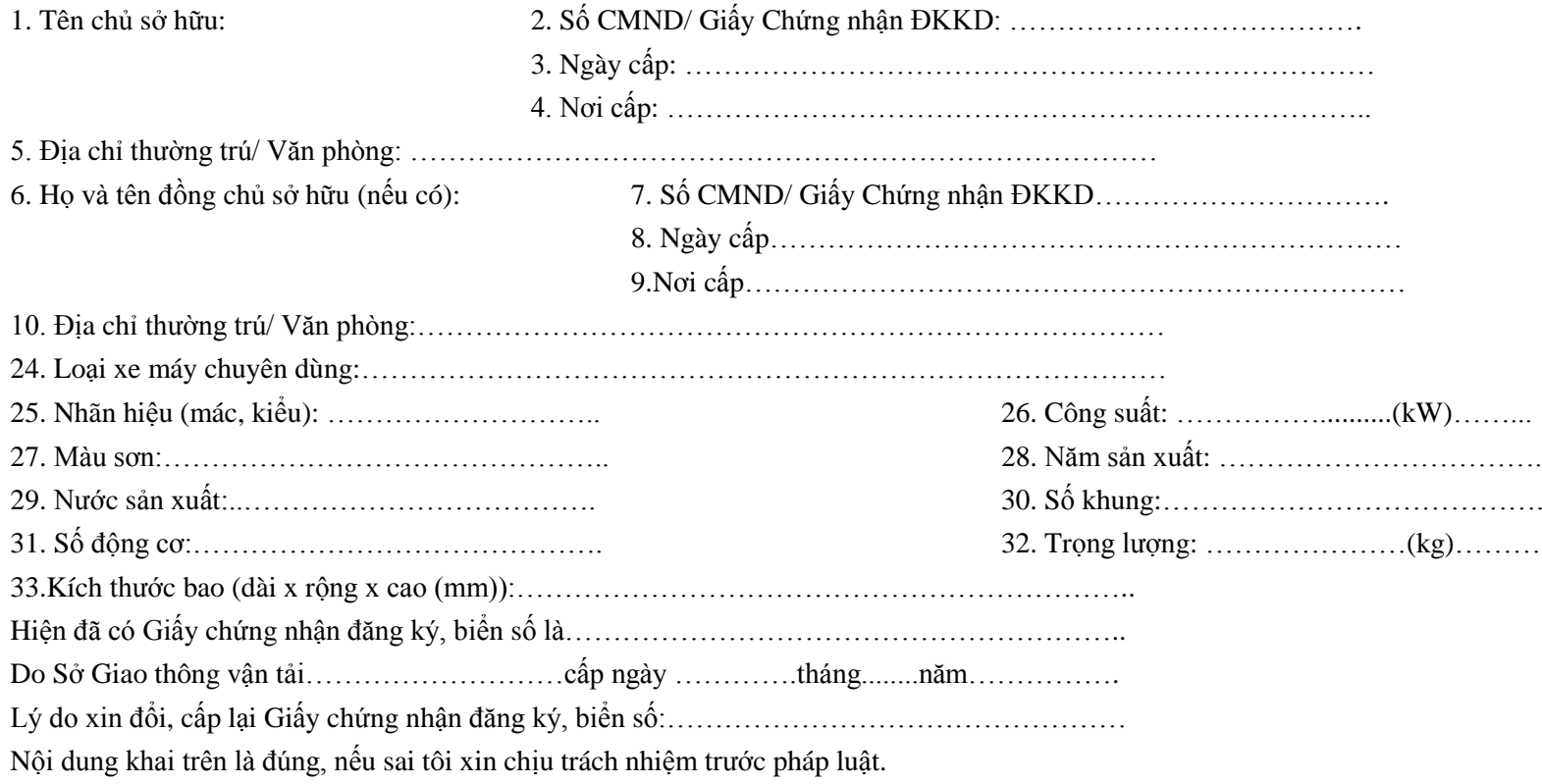
Đề nghị Sở Giao thông vận tải xem xét đổi, cấp lại Giấy chứng nhận đăng ký xe máy chuyên dùng đã khai trên.

*……, ngày…..tháng…..năm……….* **Người khai** *(Ký, ghi rõ họ tên)*

#### **Phần ghi của Sở Giao thông vận tải:**

*(Dán trà số động cơ) (Dán trà số khung) \* chỉ dán trà số động cơ của máy chính* Cấp theo đăng ký, số biển số cũ:…………………………………

> **Cán bộ làm thủ tục** *(Ký, ghi rõ họ tên)*

*……, ngày…..tháng…..năm………*

**Trưởng phòng duyệt** *(Ký, ghi rõ họ tên)*

**Giám đốc** *(Ký tên, đóng dấu)*

*\* Ghi chú: Tờ khai lập thành 03 bản:*

*- Mục công suất ghi theo hồ sơ kỹ thuật của động cơ chính.*

*- Cán bộ làm thủ tục phải ký chéo vào vị trí dán trà số động cơ, số khung*

## **Phụ lục 12.2: Thành phần hồ sơ xuất trình/nộp.**

Thành phần hồ sơ nộp:

- Tờ khai cấp đổi, cấp lại đăng ký xe máy chuyên dùng theo mẫu;

**-** Bản thông báo công khai trên phương tiện thông tin đại chúng tại địa phương đăng ký theo mẫu

109

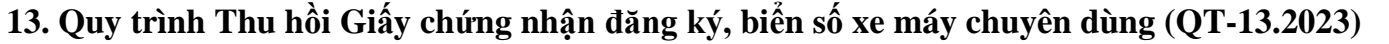

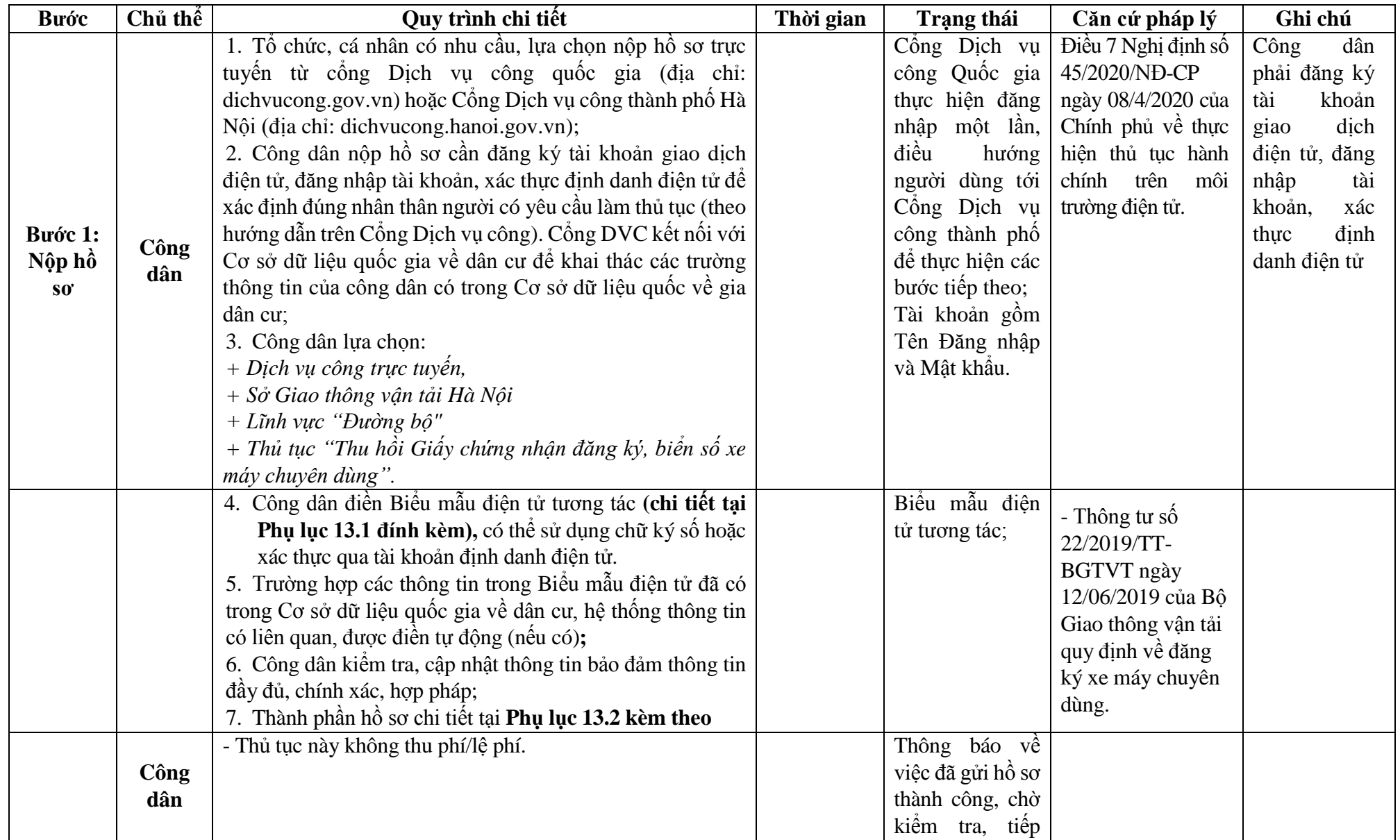

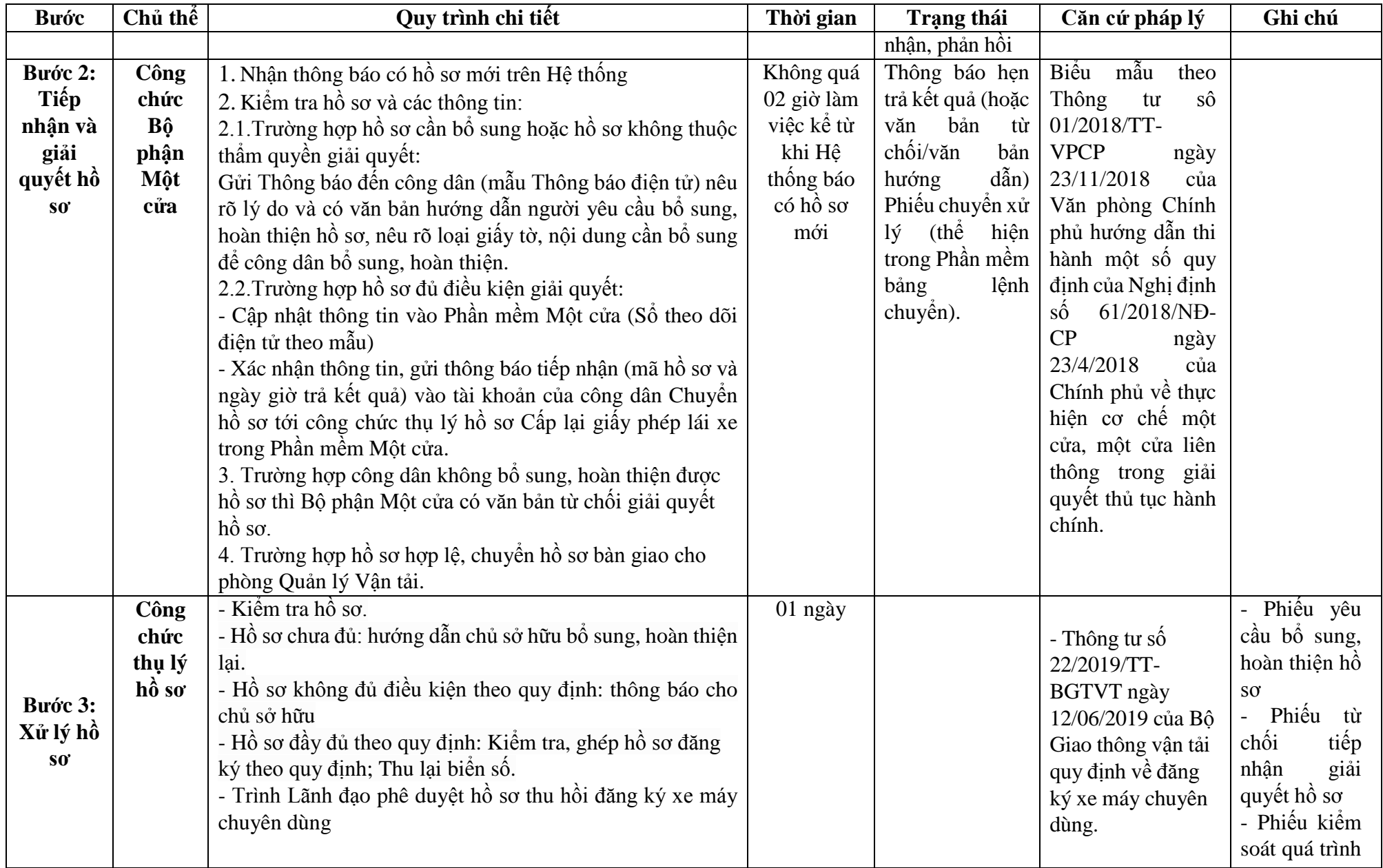

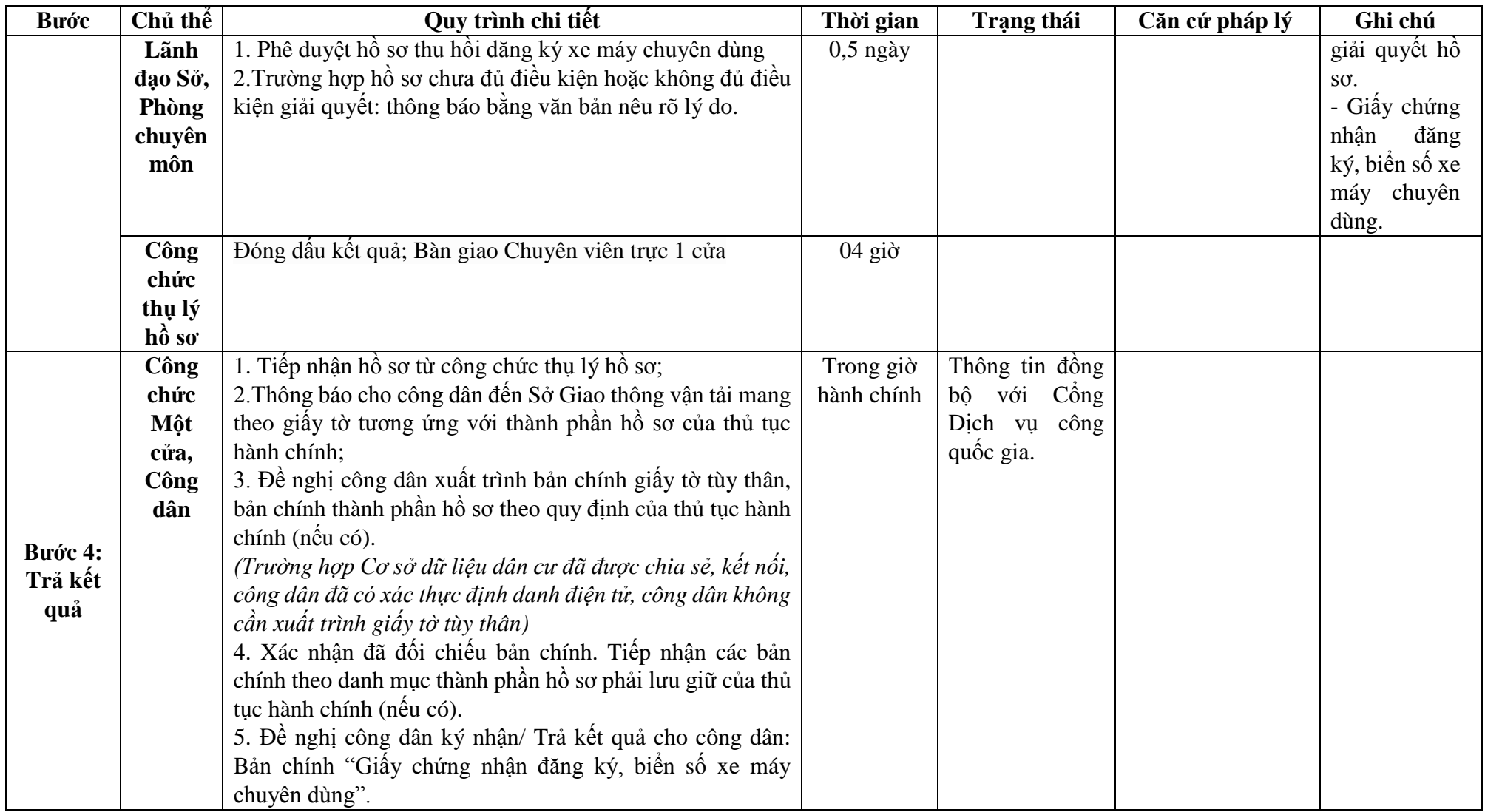

# **Phụ lục 13.1: BIỂU MẪU TƯƠNG TÁC.**

# **CỘNG HÒA XÃ HỘI CHỦ NGHĨA VIỆT NAM**

#### **Độc lập - Tự do - Hạnh phúc**

# **TỜ KHAI THU HỒI GIẤY CHỨNG NHẬN ĐĂNG KÝ, BIỂN SỐ XE MÁY CHUYÊN DÙNG**

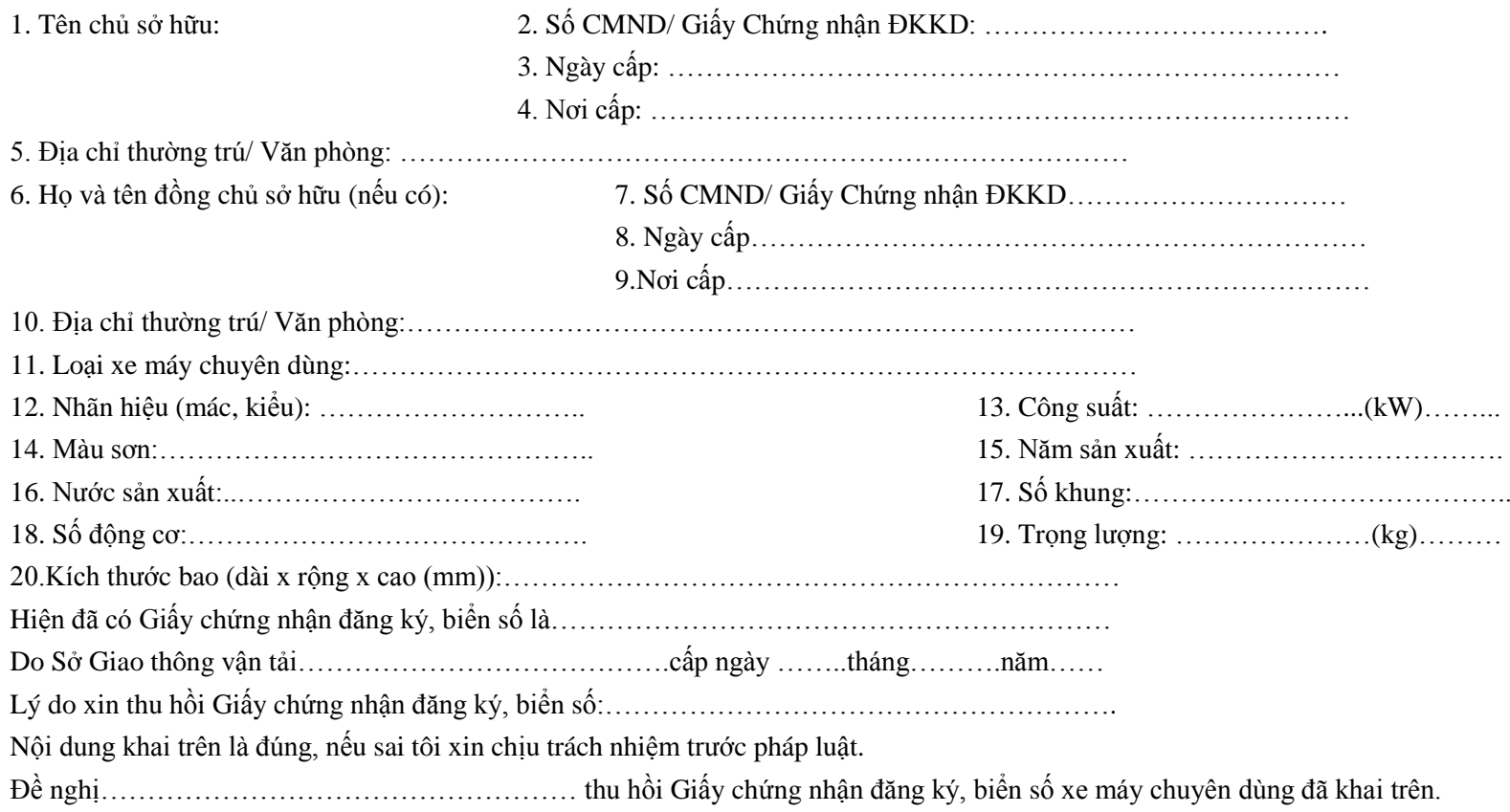

*……, ngày…..tháng…..năm……….* **Người khai** *(Ký, ghi rõ họ tên)*

#### **Phần ghi của Sở Giao thông vận tải:**

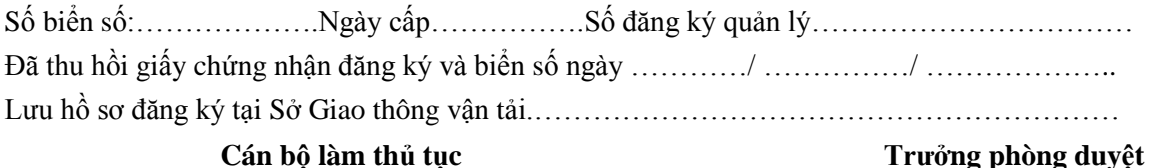

*(Ký, ghi rõ họ tên)*

**Trưởng phòng duyệt** *(Ký, ghi rõ họ tên)*

**Giám đốc** *(Ký tên, đóng dấu)*

*\* Ghi chú: Tờ khai lập thành 03 bản:*

*- Chủ sở hữu xe máy chuyên dùng 02 bản;*

*- Sở Giao thông vận tải lưu hồ sơ 01 bản*

## **Phụ lục 13.2: Thành phần hồ sơ xuất trình/nộp.**

Thành phần hồ sơ nộp:

- Tờ khai Thu hồi Giấy chứng nhận đăng ký, biển số xe máy chuyên dùng theo mẫu (3 bản).
- Bản chính Giấy chứng nhận đăng ký xe máy chuyên dùng, biển số

| <b>Buóc</b> | Chủ thể | Quy trình chi tiết                                           | Thời gian | <b>Trạng thái</b> | Căn cứ pháp lý                                                             | Ghi chú       |
|-------------|---------|--------------------------------------------------------------|-----------|-------------------|----------------------------------------------------------------------------|---------------|
| Bước 1:     | Công    | 1. Tổ chức, cá nhân có nhu cầu, lựa chọn nộp hồ sơ trực      |           | Cổng Dịch vụ      | Điều 7 Nghị định số                                                        | Công dân phải |
| Nộp hồ      | dân     | tuyến từ cổng Dịch vụ công quốc gia (địa chỉ:                |           | công Quốc gia     | 45/2020/NĐ-CP ngày                                                         | đăng ký tài   |
| $S_0$       |         | dichvucong.gov.vn) hoặc Cổng Dịch vụ công thành phố Hà       |           | thực hiện đăng    | 08/4/2020 của Chính                                                        | khoản<br>giao |
|             |         | Nội (địa chỉ: dichvucong.hanoi.gov.vn);                      |           | nhập một lần,     | phủ về thực hiện thủ                                                       | dịch điện tử, |
|             |         | 2. Công dân nộp hồ sơ cần đăng ký tài khoản giao dịch        |           | diều<br>hướng     | tục hành chính trên môi                                                    | đăng nhập tài |
|             |         | điện tử, đăng nhập tài khoản, xác thực định danh điện tử để  |           | người dùng tới    | trường điện tử.                                                            | khoản,<br>xác |
|             |         | xác định đúng nhân thân người có yêu cầu làm thủ tục (theo   |           | Cổng Dịch vụ      |                                                                            | dinh<br>thực  |
|             |         | hướng dẫn trên Cổng Dịch vụ công). Cổng DVC kết nối          |           | công thành phố    |                                                                            | danh điện tử  |
|             |         | với Cơ sở dữ liệu quốc gia về dân cư để khai thác các        |           | để thực hiện các  |                                                                            |               |
|             |         | trường thông tin của công dân có trong Cơ sở dữ liệu quốc    |           | bước tiếp theo;   |                                                                            |               |
|             |         | về gia dân cư;                                               |           | Tài khoản gồm     |                                                                            |               |
|             |         | 3. Công dân lựa chọn:                                        |           | Tên Đăng nhập     |                                                                            |               |
|             |         | + Dịch vụ công trực tuyển,                                   |           | và Mật khẩu.      |                                                                            |               |
|             |         | + Sở Giao thông vận tải Hà Nội                               |           |                   |                                                                            |               |
|             |         | $+$ Lĩnh vực "Đường bộ"                                      |           |                   |                                                                            |               |
|             |         | + Thủ tục "Cấp Giấy chứng nhận đăng ký tạm thời xe máy       |           |                   |                                                                            |               |
|             |         | chuyên dùng".                                                |           |                   |                                                                            |               |
|             |         | 4. Công dân điền Biểu mẫu điện tử tương tác (chi tiết tại    |           | Biểu mẫu điện     | - Thông tư số                                                              |               |
|             |         | <b>Phụ lục 14.1 đính kèm),</b> có thể sử dụng chữ ký số hoặc |           | tử tương tác;     | 22/2019/TT-BGTVT                                                           |               |
|             |         | xác thực qua tài khoản định danh điện tử.                    |           |                   | ngày 12/06/2019 của                                                        |               |
|             |         | 5. Trường hợp các thông tin trong Biểu mẫu điện tử đã có     |           |                   | Bộ Giao thông vận tải                                                      |               |
|             |         | trong Cơ sở dữ liệu quốc gia về dân cư, hệ thống thông tin   |           |                   | quy định về đăng ký                                                        |               |
|             |         | có liên quan, được điền tự động (nếu có);                    |           |                   | xe máy chuyên dùng.                                                        |               |
|             |         | 6. Công dân kiếm tra, cập nhật thông tin bảo đảm thông tin   |           |                   |                                                                            |               |
|             |         | đầy đủ, chính xác, hợp pháp;                                 |           |                   |                                                                            |               |
|             |         | 7. Thành phần hồ sơ chi tiết tại Phụ lục 14.2 kèm theo       |           |                   |                                                                            |               |
|             | Công    | - Lệ phí cấp giấy đăng ký kèm theo biển số tạm thời: 70.000  |           | Thông báo về      | Thông<br>số<br>$\mathop{\mathrm{tr}}\nolimits$<br>$\overline{\phantom{0}}$ |               |
|             | dân     | đồng/lần/phương tiện.                                        |           | việc đã gửi hồ    | 188/2016/TT-BTC                                                            |               |
|             |         |                                                              |           | so thành công,    | ngày 08/11/2016 của                                                        |               |
|             |         |                                                              |           | chờ kiểm tra,     | Bồ Tài chính quy đinh                                                      |               |

**14. Quy trình Cấp Giấy chứng nhận đăng ký tạm thời xe máy chuyên dùng (QT-14.2023)**

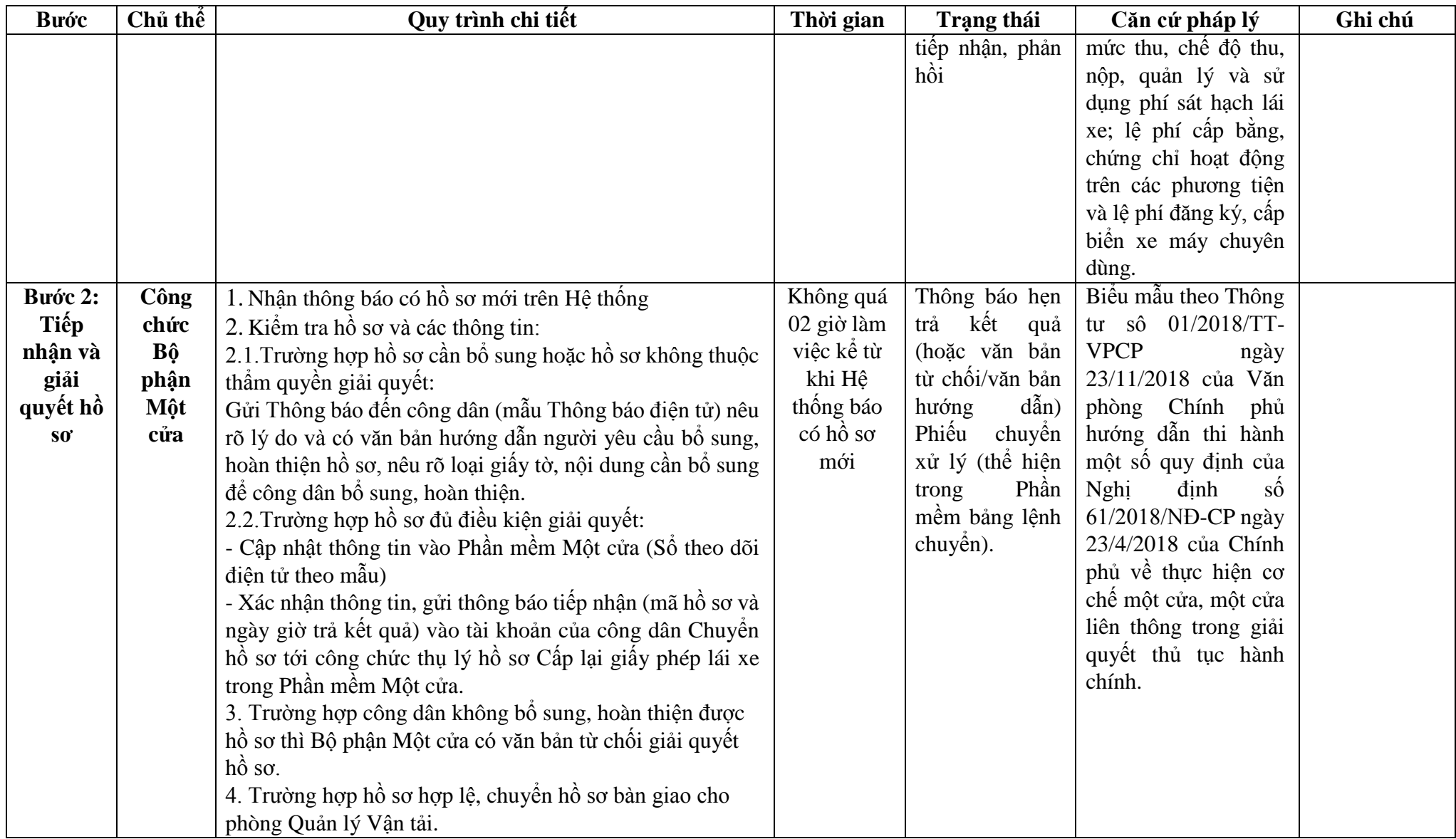

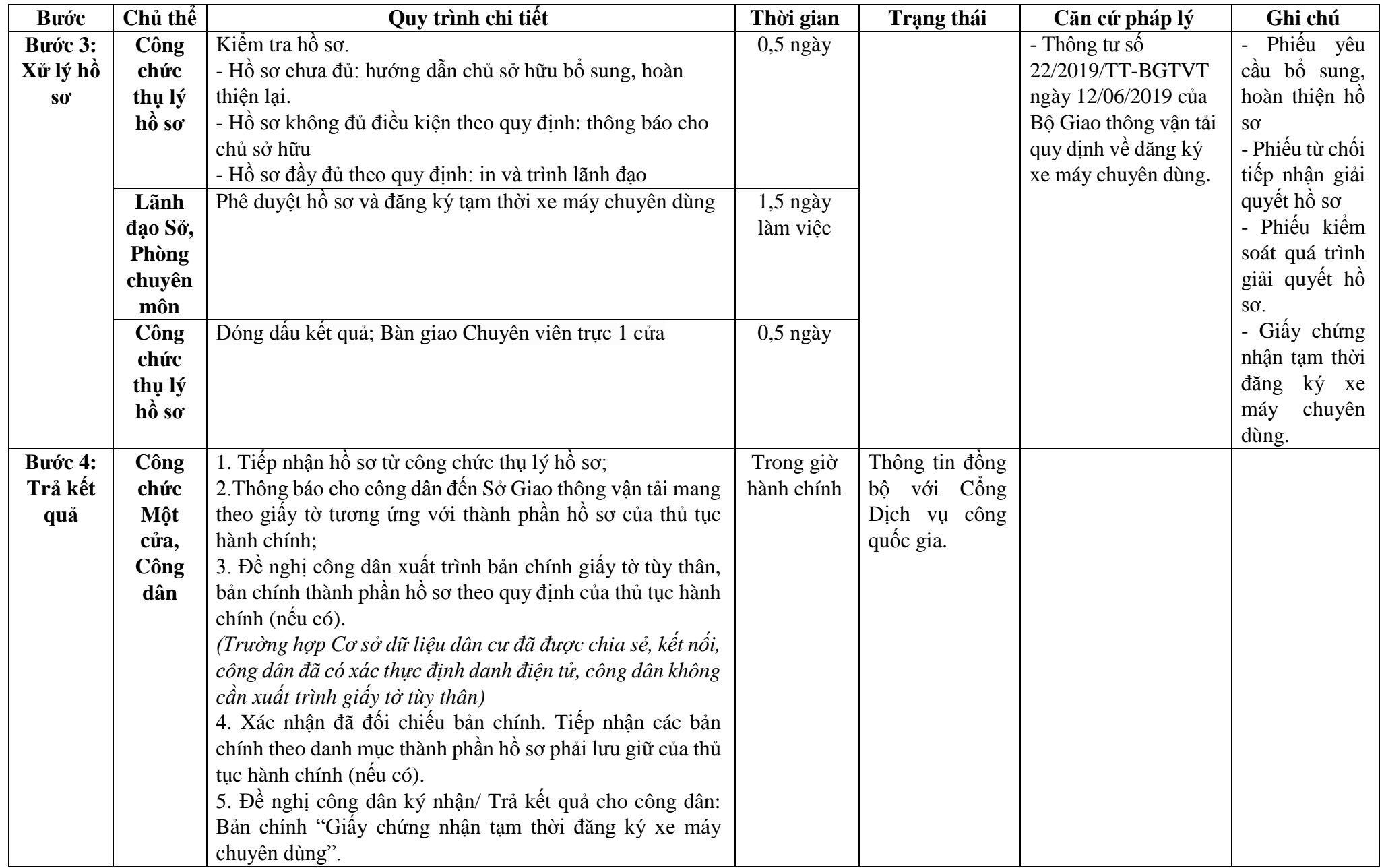

# **Phụ lục 14.1: BIỂU MẪU TƯƠNG TÁC.**

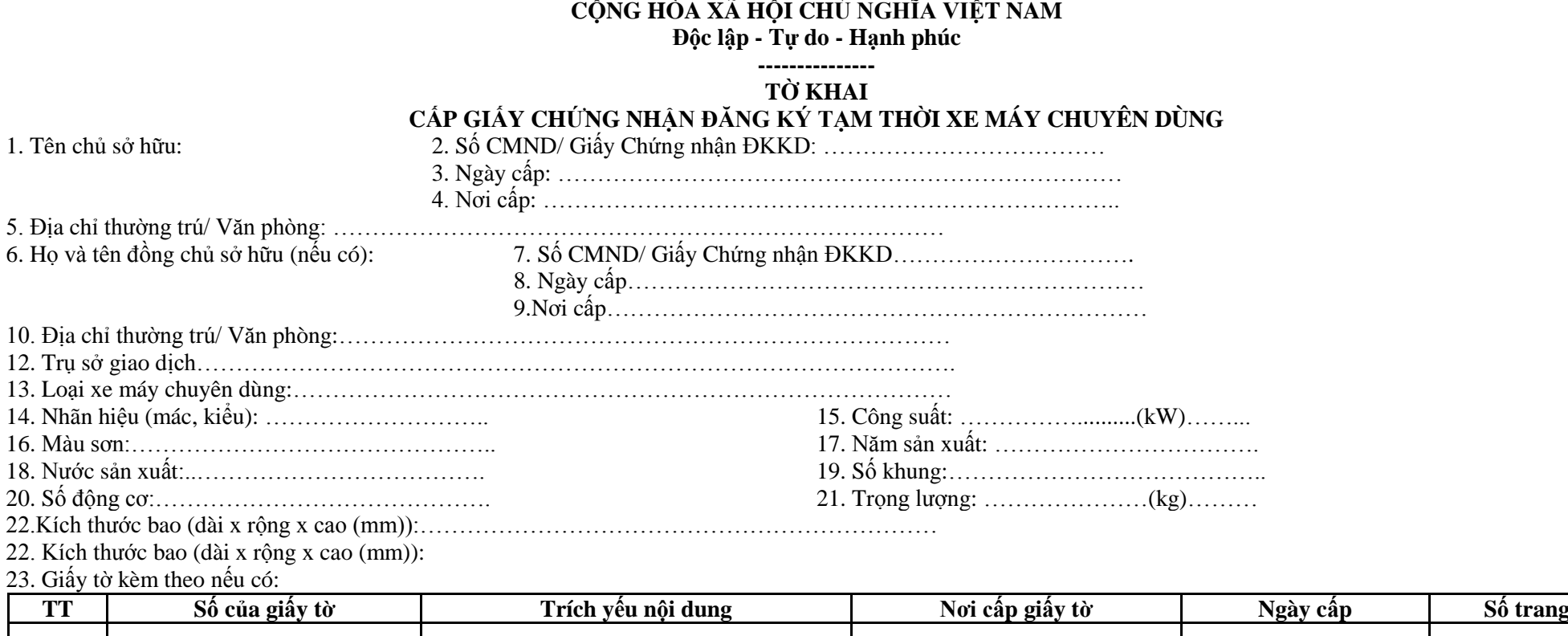

Nội dung khai trên là đúng, nếu sai tôi xin chịu trách nhiệm trước pháp luật

Đề nghị Sở Giao thông vận tải …………………………………………xem xét cấp Giấy chứng nhận đăng ký tạm thời cho chiếc xe máy chuyên dùng khai trên.

*……, ngày…..tháng…..năm……….* **Người khai** *(Ký, ghi rõ họ tên)*

#### **Phần ghi của Sở Giao thông vận tải:**

Số đăng ký tạm thời:………………………cấp ngày………tháng………năm……………. Giấy chứng nhận đăng ký có giá trị đến:………………………………………………………… **Cán bộ làm thủ tục** *(Ký, ghi rõ họ tên)* **Trưởng phòng duyệt** *(Ký, ghi rõ họ tên)*

**Giám đốc** *(Ký tên, đóng dấu)*

*\* Ghi chú: Tờ khai lập thành 02 bản:*

*- Chủ sở hữu xe máy chuyên dùng kèm theo hồ sơ 01 bản;*

*- Lưu Sở Giao thông vận tải 01 bản*

## **Phụ lục 7.2: Thành phần hồ sơ xuất trình/nộp.**

Thành phần hồ sơ nộp:

- Tờ khai cấp Giấy chứng nhận đăng ký tạm thời xe máy chuyên dùng theo mẫu (02 bản);

- Giấy tờ xác định quyền sở hữu xe máy chuyên dùng (bản sao và xuất trình bản chính để đối chiếu hoặc bản sao có chứng thực) là một trong những giấy tờ sau:

 $+$  Hợp đồng mua bán, cho tăng hoặc văn bản thừa kế theo quy định của pháp luật;

+ Hóa đơn bán hàng theo quy định của Bộ Tài chính;

 $+$  Văn bản của cấp có thẩm quyền đồng ý thanh lý xe theo quy định của pháp luật;

+ Văn bản của bên cho thuê tài chính đồng ý cho bên thuê xe máy chuyên dùng được đăng ký quyền sở hữu theo quy định của pháp luật;

+ Quyết định tiếp nhận viện trợ của cơ quan có thẩm quyền theo quy định của pháp luật;

+ Quyết định xuất, bẩn hàng dự trữ quốc gia của cơ quan có thẩm quyền theo quy định của pháp luật.

- Giấy tờ xác định nguồn gốc xe máy chuyên dùng (bản sao và xuất trình bản chính để đối chiếu hoặc bản sao có chứng thực) là một trong những giấy tờ sau:

+ Phiếu kiểm tra chất lượng xuất xưởng theo quy định của Bộ trưởng Bộ Giao thông vận tải đối với xe máy chuyên dùng sản xuất, lắp ráp trong nước.

+ Giấy chứng nhận chất lượng an toàn kỹ thuật và bảo vệ môi trường xe máy chuyên dùng nhập khẩu hoặc thông báo miễn kiểm tra chất lượng an toàn kỹ thuật và bảo vệ môi trường xe máy chuyến dùng nhập khẩu theo quy định của Bộ trưởng Bộ Giao thông vận tải đối với xe máy chuyên dùng nhập khẩu.

+ Giấy chứng nhận chất lượng xe cải tạo theo quy định của Bộ trưởng Bộ Giao thông vận tải đối với xe máy chuyên dùng đã qua cải tạo kèm theo Phiếu kiểm tra chất lượng xuất xưởng hoặc Giấy chứng nhận chất lượng an toàn kỹ thuật và bảo vệ môi trường xe máy chuyên dùng nhập khẩu hoặc thông báo miễn kiểm tra chất lượng an toàn kỹ thuật và bảo vệ môi trường xe máy chuyên dùng nhập khẩu. Trường hợp thay thế tổng thành máy, khung xe phải có giấy tờ mua bán tổng thành máy hoặc khung xe thay thế theo quy định. Nếu tổng thành máy, khung xe thay thế được sử dụng từ các xe máy chuyên dùng đã được cấp đăng ký, phải có tờ khai thu hồi đăng ký, biển số theo mẫu số 1 của Phụ lục 2 ban hành kèm theo Thông tư 22/2019/TT-BGTVT

 $+$  Đối với xe máy chuyên dùng bị xử lý tịch thu sung quỹ nhà nước:

\* Quyết định tịch thu sung quỹ nhà nước của cấp có thẩm quyền theo quy định của pháp luật;

\* Hóa đơn bán tài sản tịch thu, sung quỹ nhà nước do Bộ Tài chính phát hành (trường hợp tài sản xử lý theo hình thức thanh lý); biên bản bàn giao tiếp nhận tài sản (trường hợp xử lý tài sản theo hình thức điều chuyển) theo quy định của pháp luật.

+ Đối với xe máy chuyên dùng có quyết định xử lý vật chứng

\* Quyết định xử lý vật chứng của Cơ quan điều tra, Viện kiểm sát nhân dân hoặc Tòa án nhân dân theo quy định của pháp luật;

\* Phiếu thu tiền hoặc giấy biển nhận tiền hoặc biên bản bàn giao theo quy định của pháp luật (nếu là người bị hại).

**15. Quy trình Sang tên chủ sở hữu xe máy chuyên dùng trong cùng một tỉnh, thành phố (QT-15.2023)**

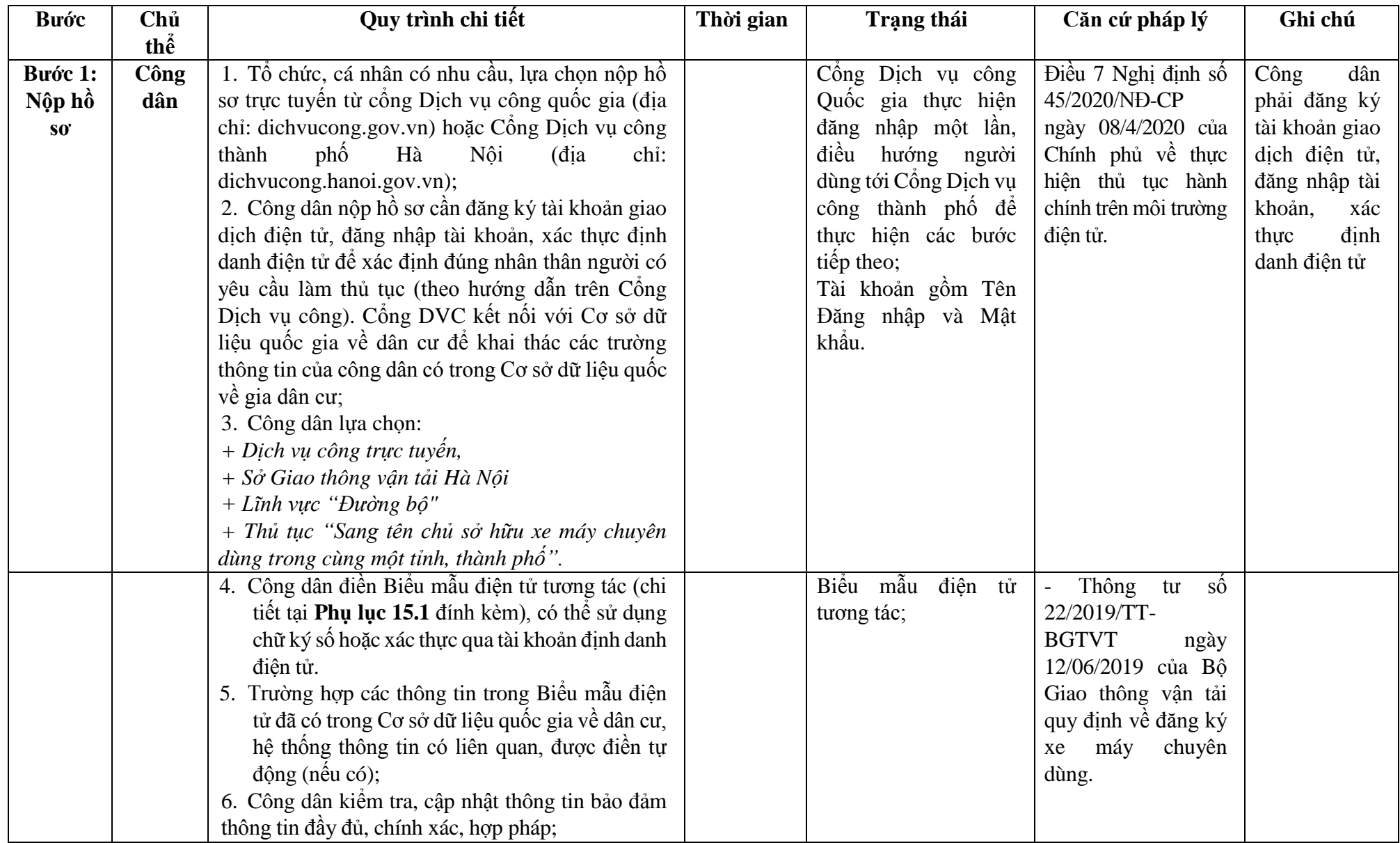

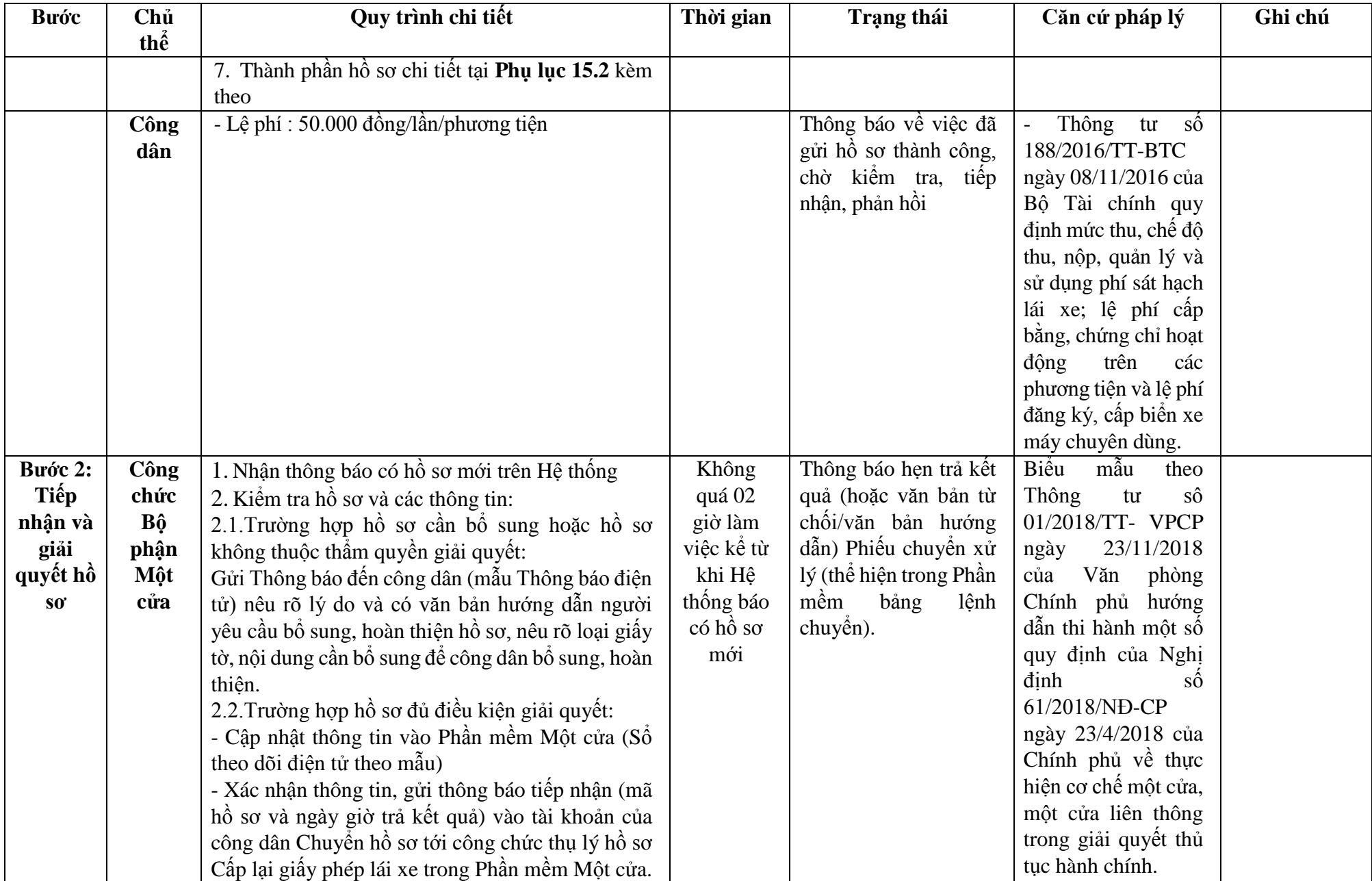

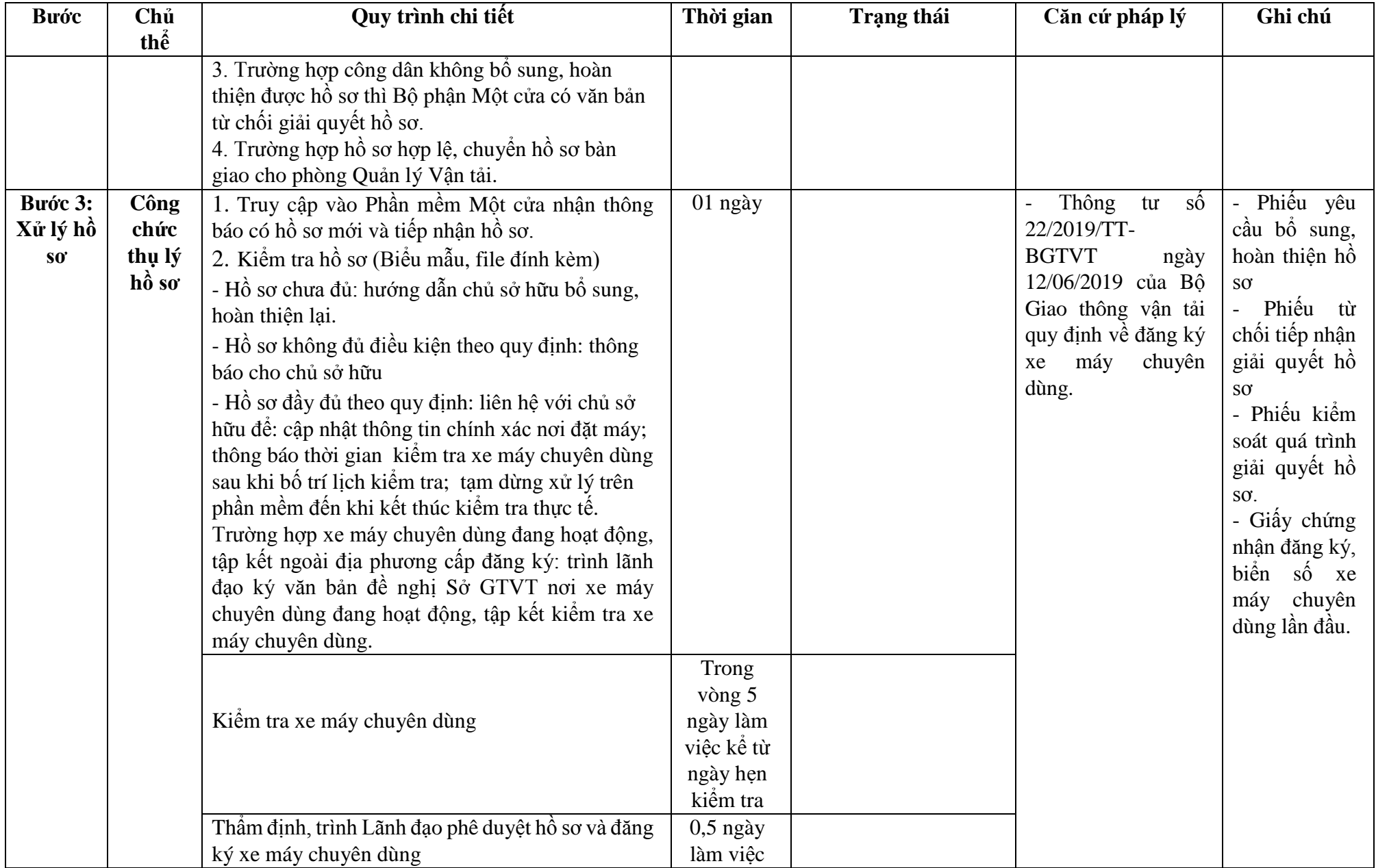

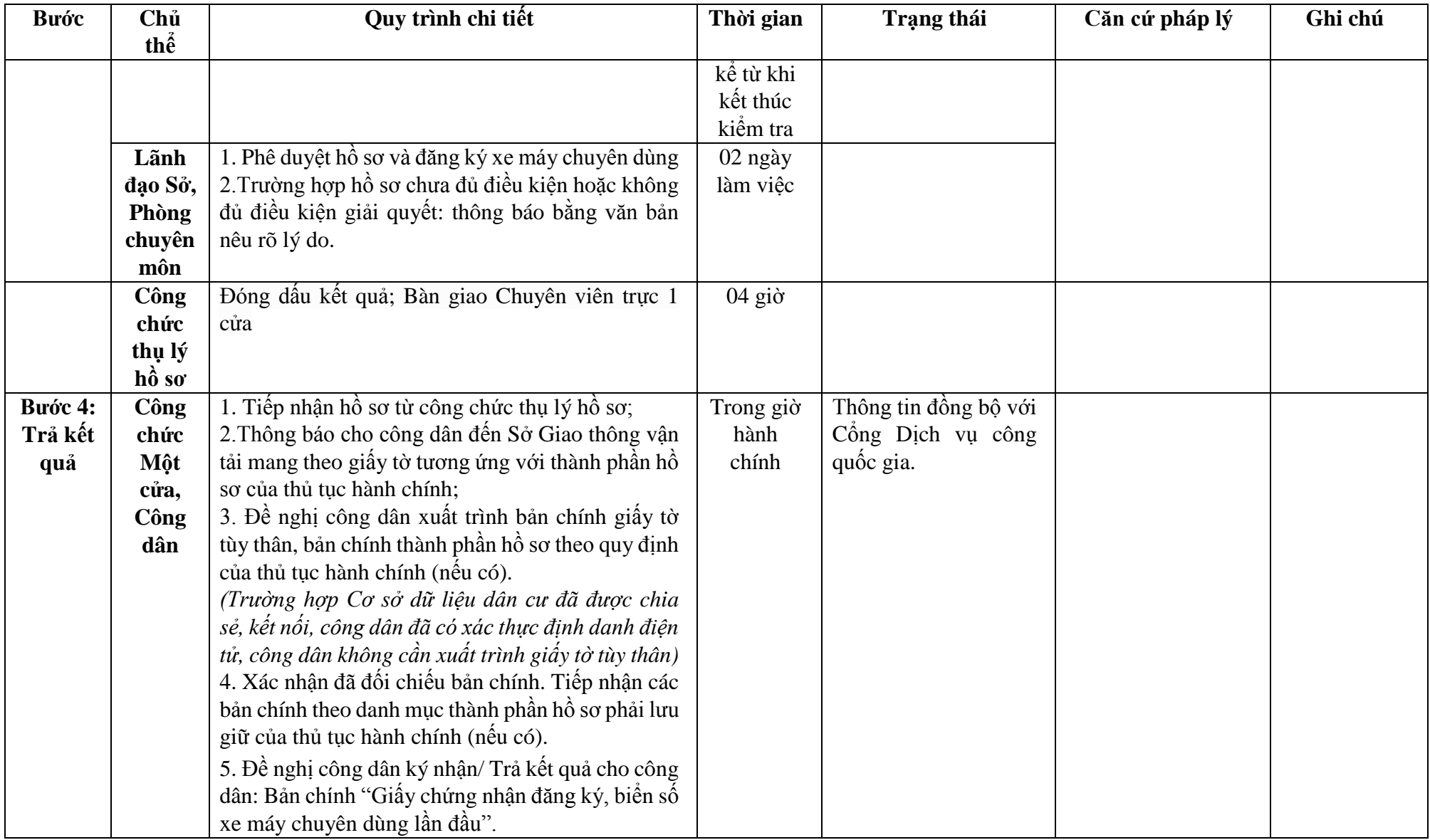

# **Phụ lục 15.1: BIỂU MẪU TƯƠNG TÁC.**

### **CỘNG HÒA XÃ HỘI CHỦ NGHĨA VIỆT NAM Độc lập - Tự do - Hạnh phúc**

**---------------**

## **TỜ KHAI ĐĂNG KÝ XE MÁY CHUYÊN DÙNG**

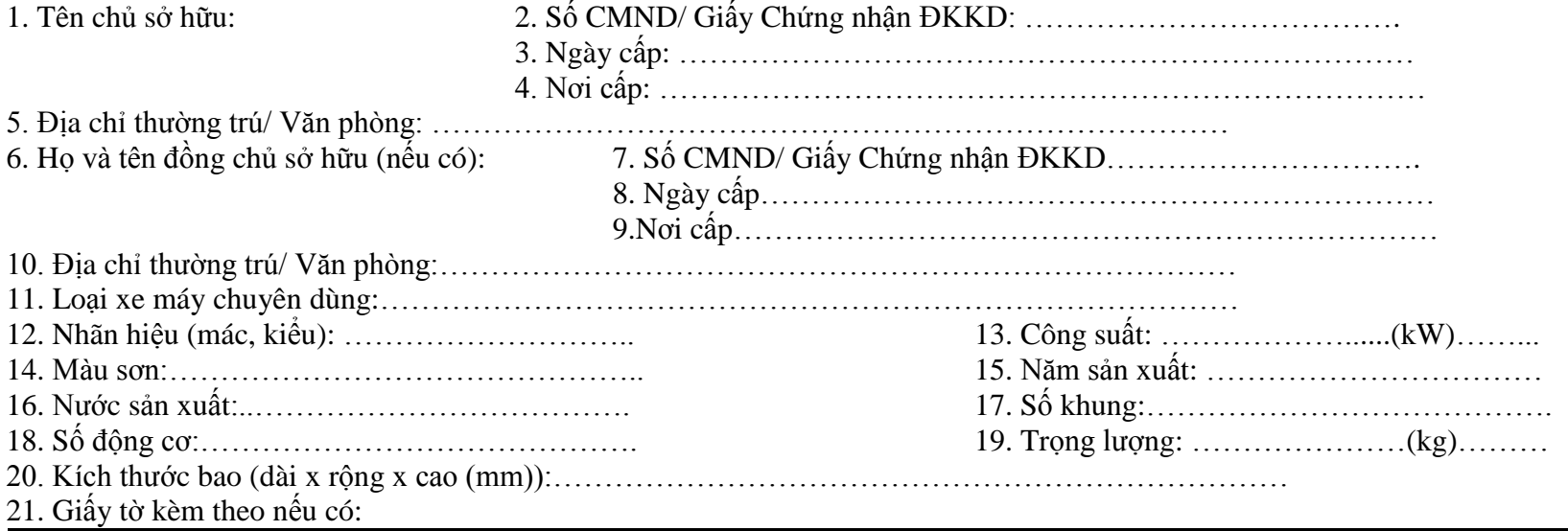

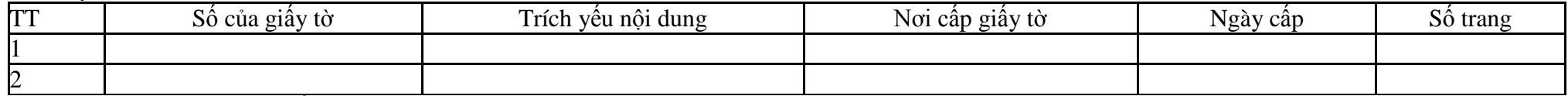

Nội dung khai trên là đúng, nếu sai tôi xin chịu trách nhiệm trước pháp luật.

Đề nghị Sở Giao thông vận tải …………………………………………xem xét cấp Giấy chứng nhận đăng ký, biển số cho chiếc xe máy chuyên dùng khai trên.

> *……, ngày…..tháng…..năm……….* **Người khai** *(Ký, ghi rõ họ tên)*

#### **Phần ghi của Sở Giao thông vận tải:**

*(Dán trà số động cơ) (Dán trà số khung) \* chỉ dán trà số động cơ của máy chính* - Đăng ký lần đầu □ □ - Số biển số cũ: (nếu có):………………………….Biển số đề nghị cấp ……………………………

**Cán bộ làm thủ tục**

*(Ký, ghi rõ họ tên)*

**Trưởng phòng duyệt** *(Ký, ghi rõ họ tên)*

**Giám đốc** *(Ký tên, đóng dấu)*

*\*Ghi chú:*

*- Đánh dấu "x" vào các ô tương ứng;*

*- Mục công suất ghi theo hồ sơ kỹ thuật của động cơ chính;*

*- Cán bộ làm thủ tục phải ký chéo vào vị trí dán trà số động cơ, số khung*

## **Phụ lục 15.2: Thành phần hồ sơ xuất trình/nộp.**

Thành phần hồ sơ nộp:

- Tờ khai đăng ký xe máy chuyên dùng theo mẫu;
- Bản chính giấy tờ xác định quyền sở hữu xe máy chuyên dùng (là một trong những giấy tờ sau):
- + Hợp đồng mua bán, cho tặng hoặc văn bản thừa kế theo quy định của pháp luật;
- + Hóa đơn bán hàng theo quy định của Bộ Tài chính;
- $+$  Văn bản của cấp có thẩm quyền đồng ý thanh lý xe theo quy định của pháp luật;
- + Văn bản của bên cho thuê tài chính đồng ý cho bên thuê xe máy chuyên dùng được đăng ký quyền sở hữu theo quy định của pháp luật;
- + Quyết định tiếp nhận viện trợ của cơ quan có thẩm quyền theo quy định của pháp luật;
- + Quyết định xuất, bán hàng dự trữ quốc gia của cơ quan có thẩm quyền theo quy định của pháp luật.

(Trường hợp nhiều xe chung một giấy tờ giấy tờ xác định quyền sở hữu xe máy chuyên dùng thi tổ chức, cá nhân khi đăng ký phải nộp bản chính và bản sao cho mỗi xe tại Sở GTVT nơi đăng ký (trừ trường hợp xe máy chuyên dùng chưa đăng ký, khi di chuyển trên đường bộ phải được đăng ký tạm thời). Sở GTVT có trách nhiệm xác nhận bằng văn bản với tổ chức, cá nhân đăng ký về việc đang lưu giữ bản chính).

- Giấy chứng nhận đăng ký xe máy chuyên dùng đã được cấp (bản sao và xuất trình bản chính để đối chiếu hoặc bản sao có chứng thực).

128

**16. Quy trình Di chuyển đăng ký xe máy chuyên dùng ở khác tỉnh, thành phố trực thuộc Trung ương (QT-16.2023)**

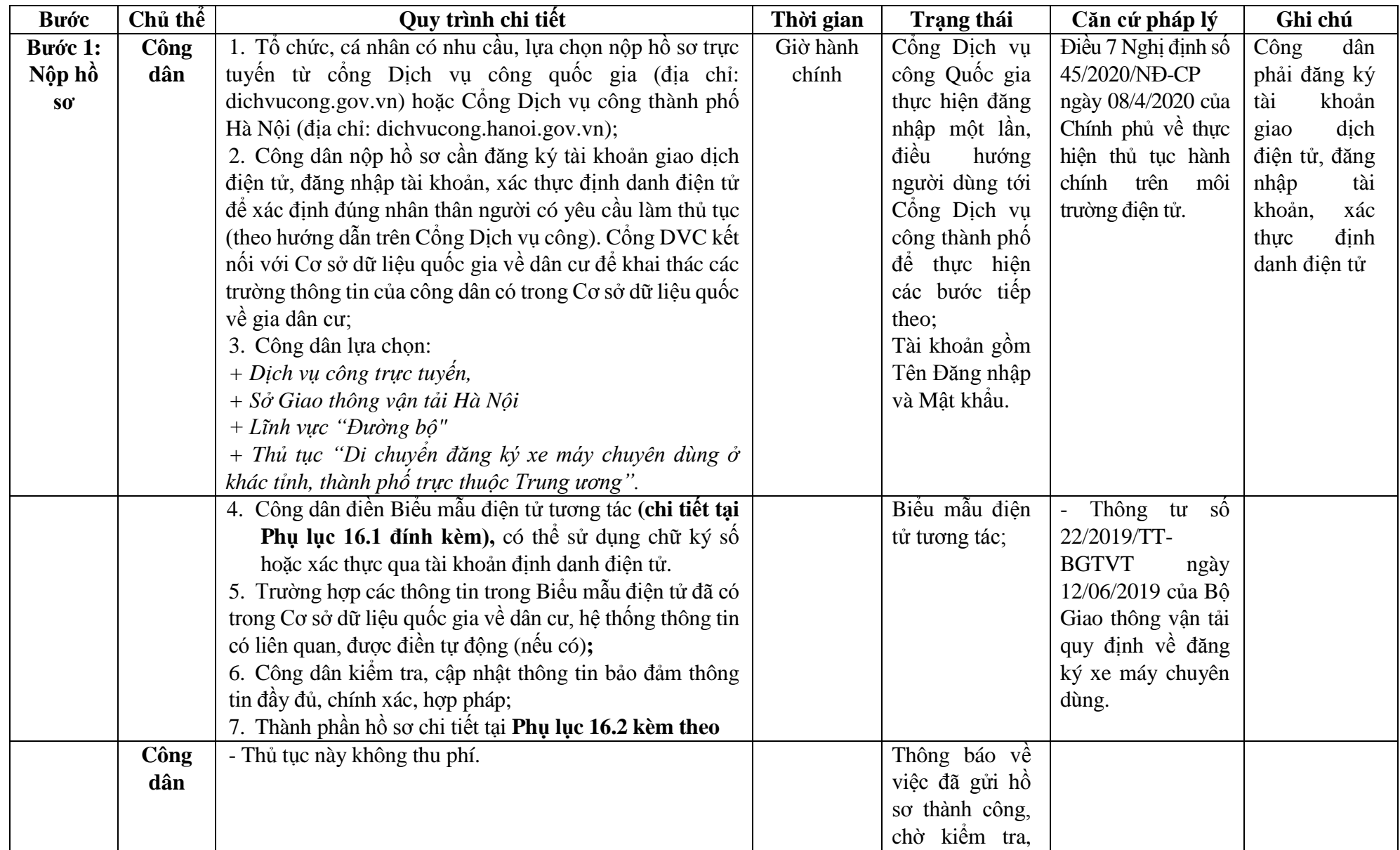

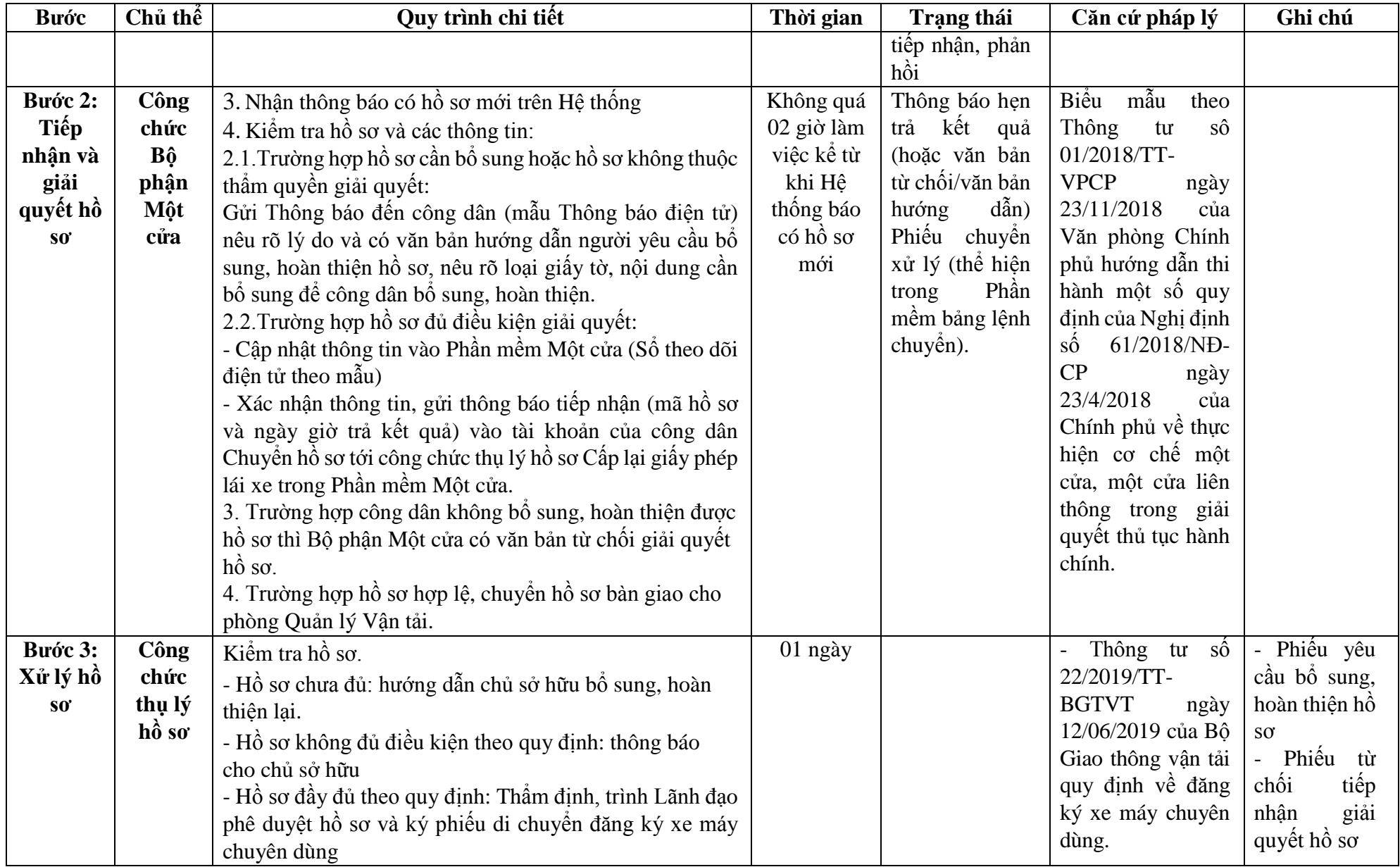

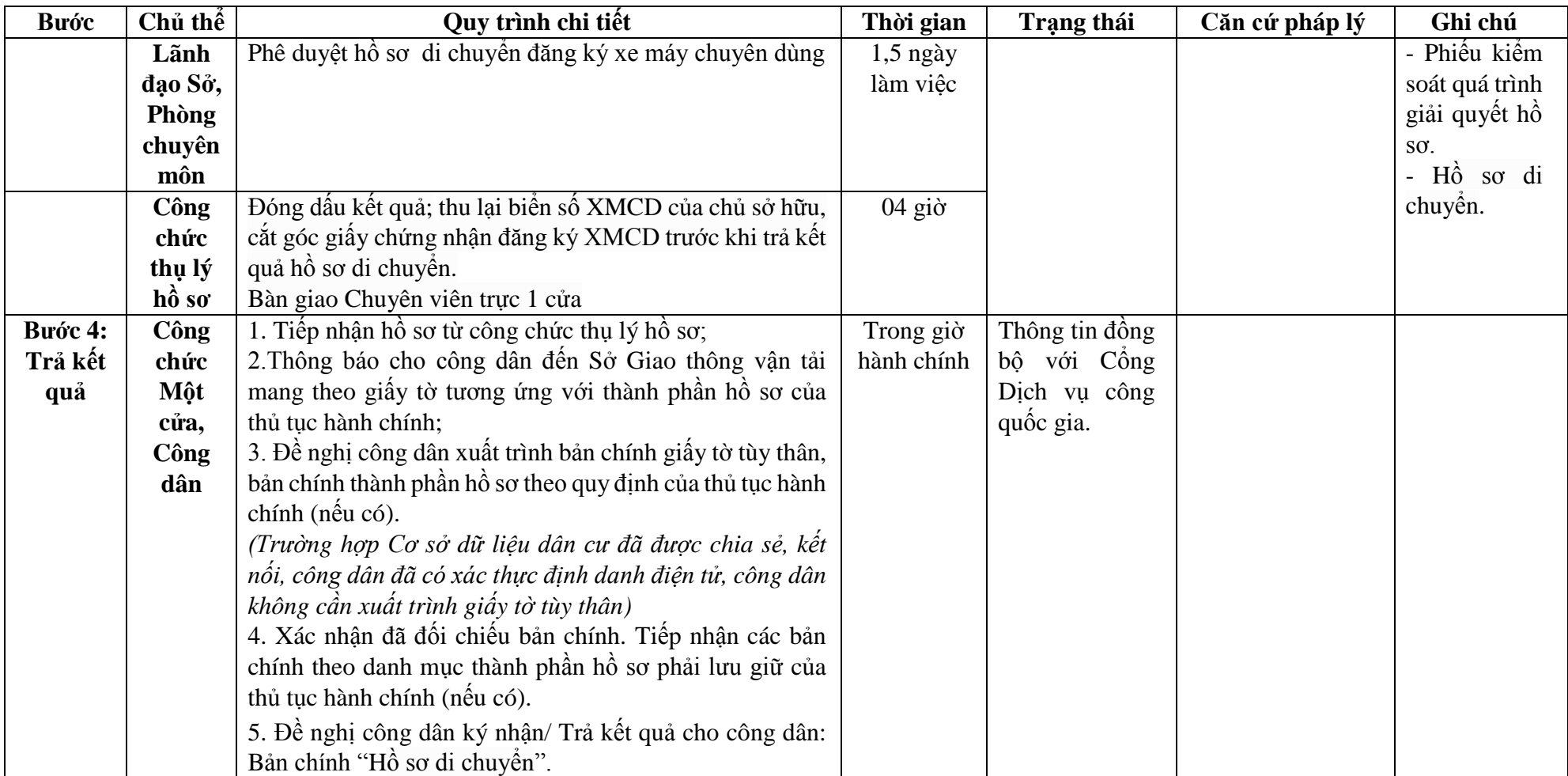

# **Phụ lục 16.1: BIỂU MẪU TƯƠNG TÁC.**

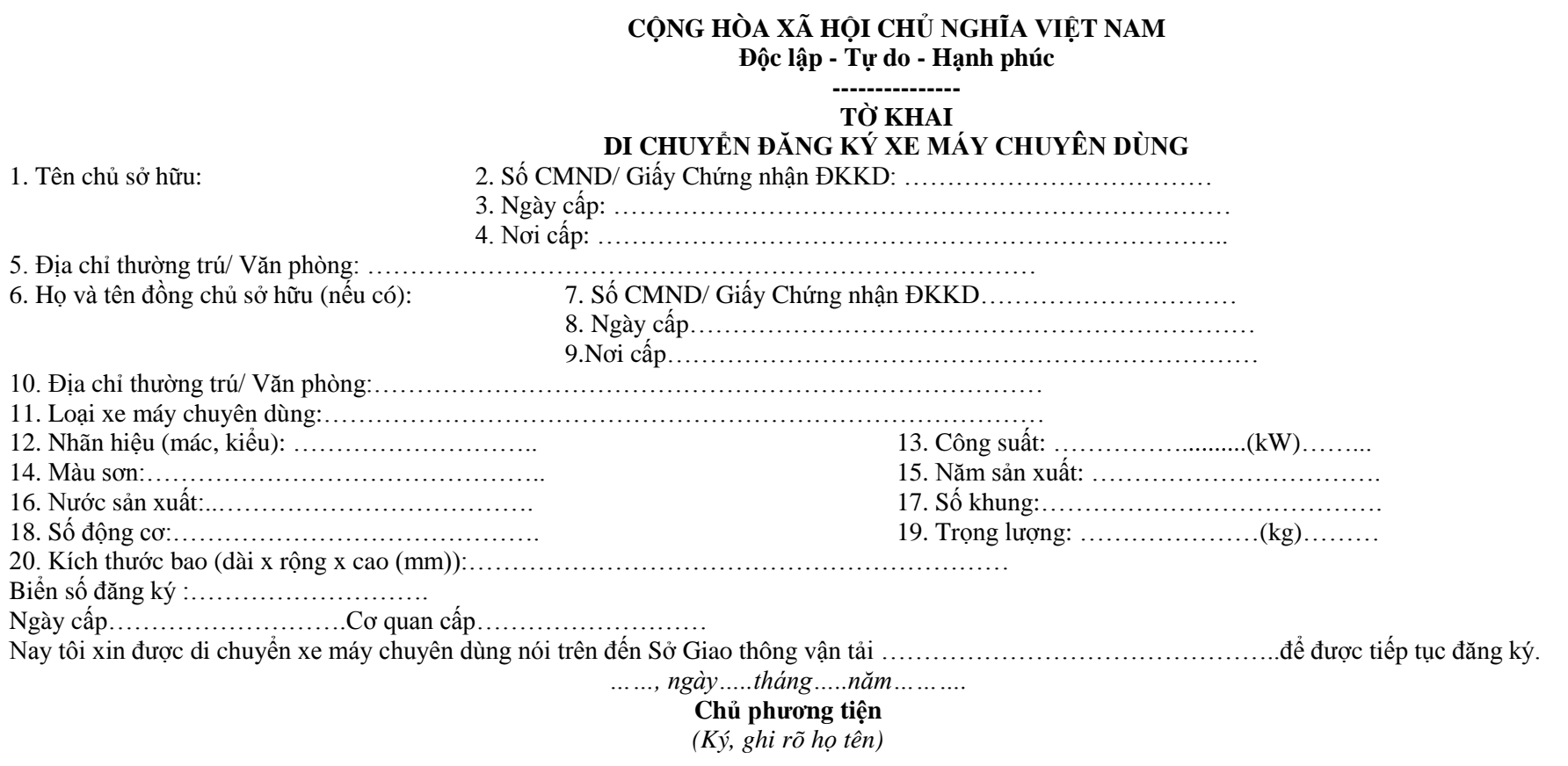

#### **Phần ghi của Sở Giao thông vận tải nơi chuyển đi:**

Đã di chuyển đăng ký xe máy chuyên dùng Biển đăng ký:………………. đến Sở Giao thông vận tải:……………………………..

> **Cán bộ làm thủ tục** *(Ký, ghi rõ họ tên)*

*……, ngày…..tháng…..năm………*

**Trưởng phòng duyệt** *(Ký, ghi rõ họ tên)*

**Giám đốc** *(Ký tên, đóng dấu)* **Mẫu số 9**

*\* Ghi chú: Tờ khai lập thành 02 bản:*

*- 01 Cho chủ sở hữu kèm hồ sơ;*

*- 01 Lưu tại Sở GTVT nơi di chuyển đi.*

## **Phụ lục 16.2: Thành phần hồ sơ xuất trình/nộp.**

Thành phần hồ sơ nộp:

- Tờ khai di chuyển đăng ký xe máy chuyên dùng theo mẫu;

- Bản chính giấy tờ xác định quyền sở hữu xe máy chuyên dùng (là một trong những giấy tờ sau):

 $+$  Hợp đồng mua bán, cho tăng hoặc văn bản thừa kế theo quy định của pháp luật;

+ Hóa đơn bán hàng theo quy định của Bộ Tài chính;

 $+$  Văn bản của cấp có thẩm quyền đồng ý thanh lý xe theo quy định của pháp luật;

+ Văn bản của bên cho thuê tài chính đồng ý cho bên thuê xe máy chuyên dùng được đăng ký quyền sở hữu theo quy định của pháp luật;

+ Quyết định tiếp nhận viện trợ của cơ quan có thẩm quyền theo quy định của pháp luật;

+ Quyết định xuất, bán hàng dự trữ quốc gia của cơ quan có thẩm quyền theo quy định của pháp luật.

(Trường hợp nhiều xe chung một giấy tờ giấy tờ xác định quyền sở hữu xe máy chuyên dùng thì tổ chức, cá nhân khi đăng ký phải nộp bản chính và bản sao cho mỗi xe tại Sở Giao thông vận tải nơi đăng ký (trừ trường hợp Xe máy chuyên dùng chưa đăng ký, khi di chuyển trên đường bộ phải được đăng ký tạm thời). Sở Giao thông vận tải nơi đăng ký có trách nhiệm xác nhận bằng văn bản với tổ chức, cá nhân đăng ký về việc đang lưu giữ bản chính).

- Giấy chứng nhận đăng ký xe máy chuyên dùng đã được cấp.

133

**17. Quy trình Đăng ký xe máy chuyên dùng từ tỉnh, thành phố trực thuộc Trung ương khác chuyển đến (QT-17.2023)**

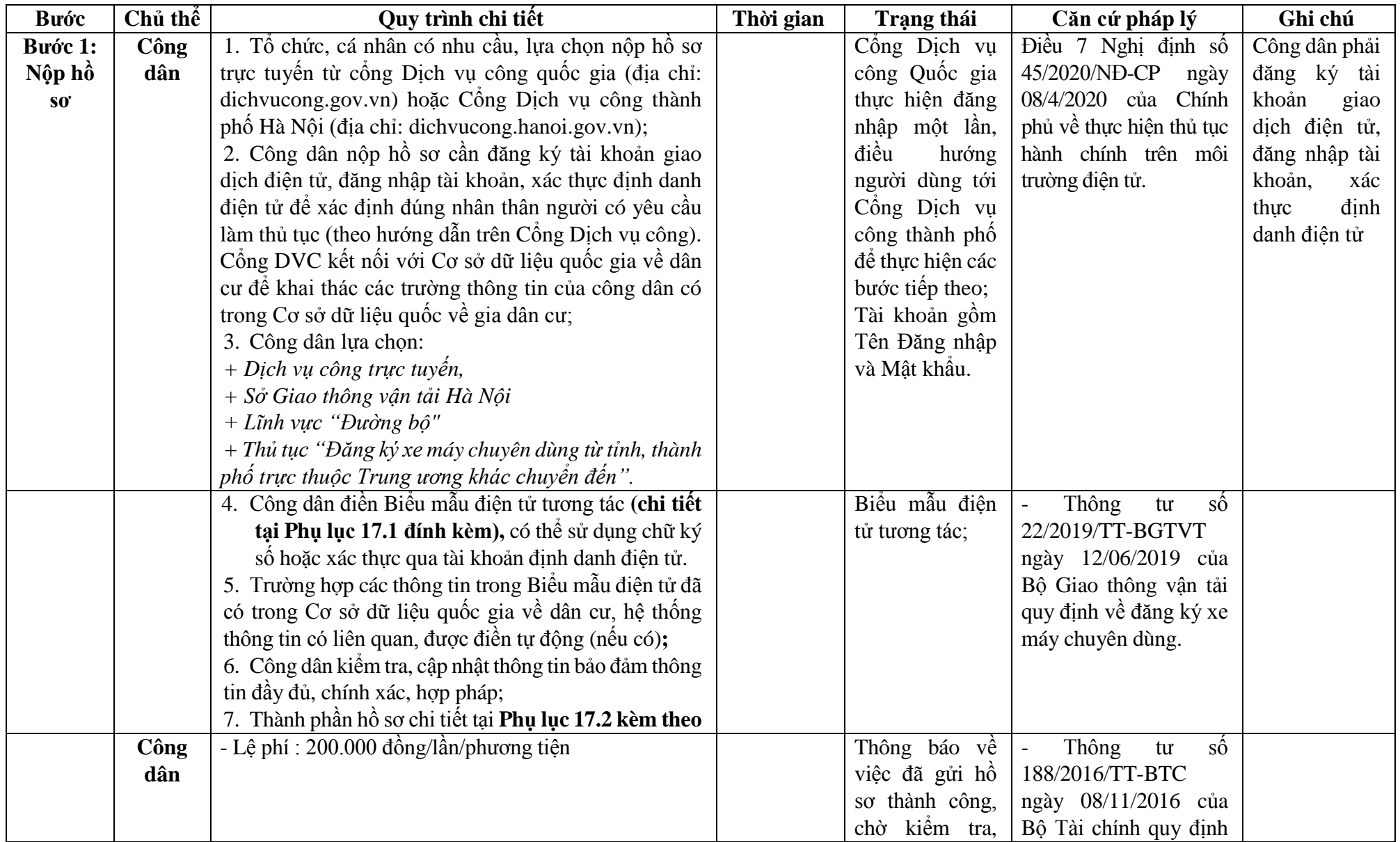

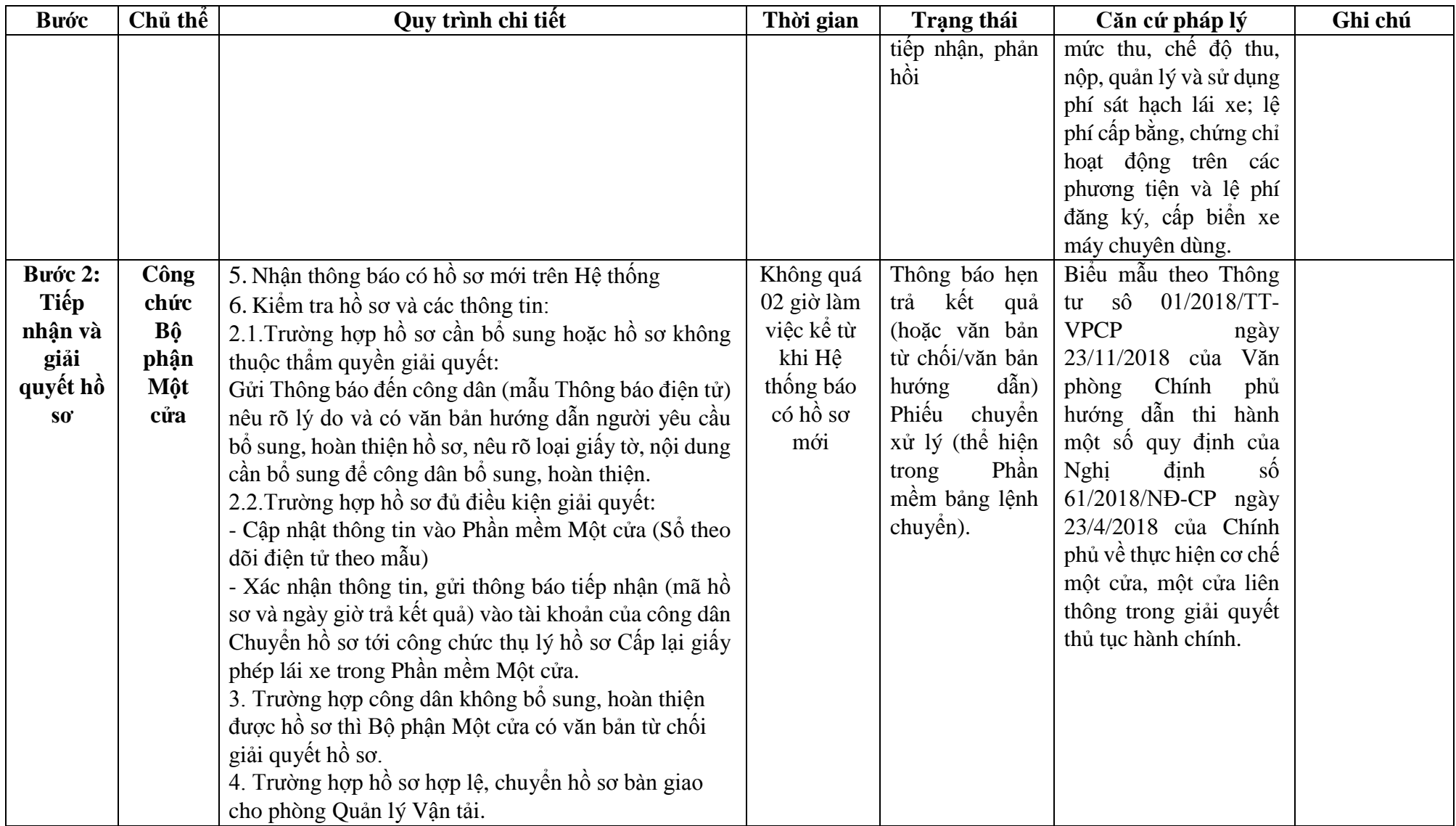

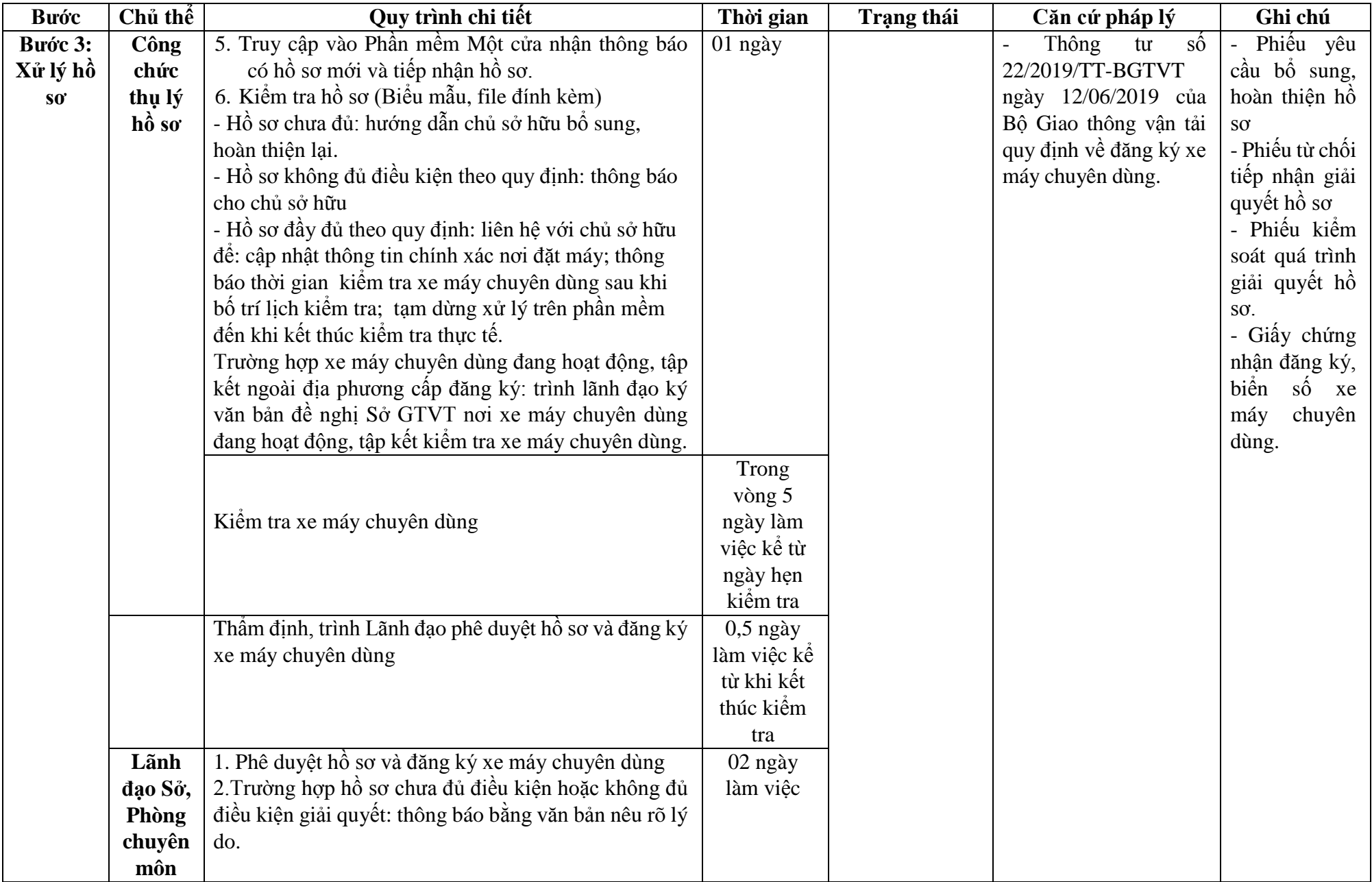

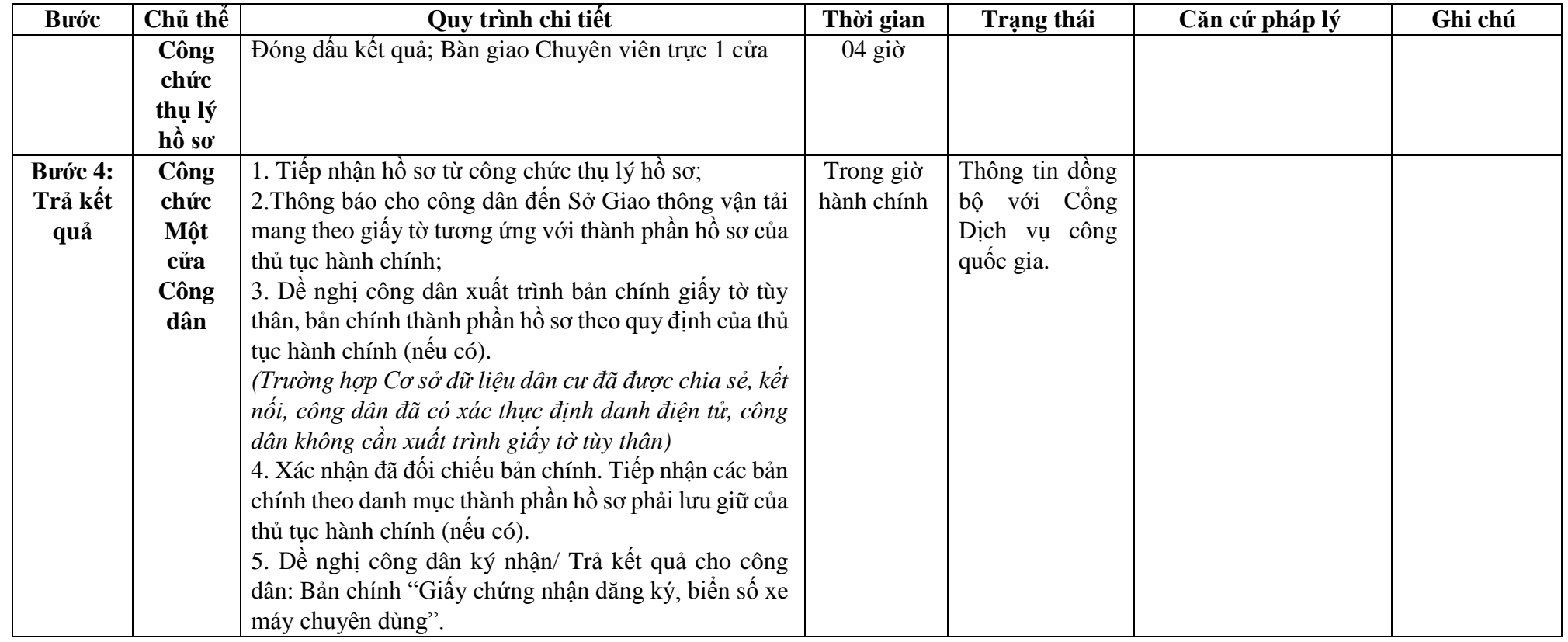

# **Phụ lục 7.1: BIỂU MẪU TƯƠNG TÁC.**

#### **CỘNG HÒA XÃ HỘI CHỦ NGHĨA VIỆT NAM Độc lập - Tự do - Hạnh phúc ---------------**

## **TỜ KHAI ĐĂNG KÝ XE MÁY CHUYÊN DÙNG**

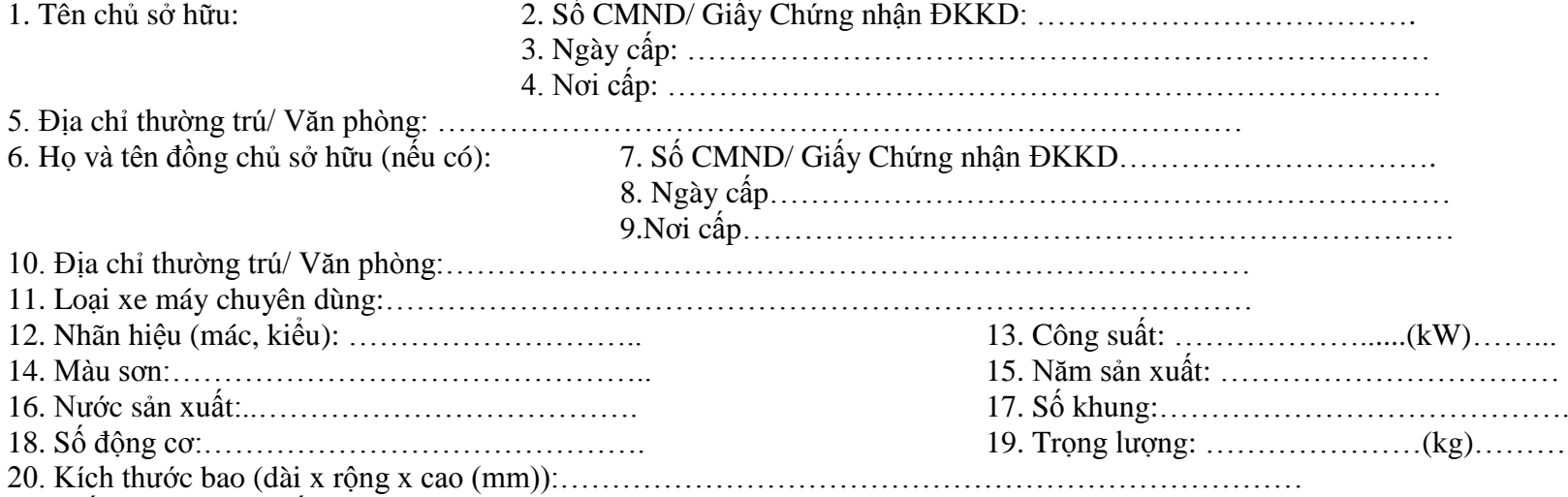

21. Giấy tờ kèm theo nếu có:

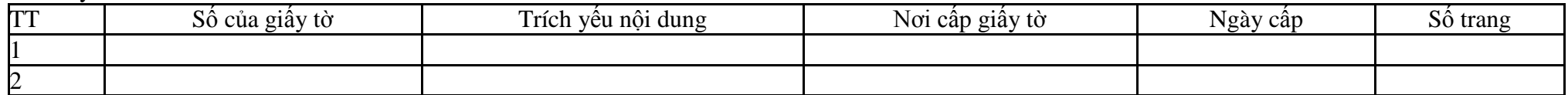

Nội dung khai trên là đúng, nếu sai tôi xin chịu trách nhiệm trước pháp luật.

Đề nghị Sở Giao thông vận tải …………………………………………xem xét cấp Giấy chứng nhận đăng ký, biển số cho chiếc xe máy chuyên dùng khai trên.

*……, ngày…..tháng…..năm……….* **Người khai** *(Ký, ghi rõ họ tên)*

#### **Phần ghi của Sở Giao thông vận tải:**

*(Dán trà số động cơ) (Dán trà số khung) \* chỉ dán trà số động cơ của máy chính*

- Đăng ký lần đầu □

- Số biển số cũ: (nếu có):………………………….Biển số đề nghị cấp ……………………………

**Cán bộ làm thủ tục** *(Ký, ghi rõ họ tên)*

**Trưởng phòng duyệt** *(Ký, ghi rõ họ tên)*

**Giám đốc** *(Ký tên, đóng dấu)*

*\*Ghi chú:*

*- Đánh dấu "x" vào các ô tương ứng;*

*- Mục công suất ghi theo hồ sơ kỹ thuật của động cơ chính;*

*- Cán bộ làm thủ tục phải ký chéo vào vị trí dán trà số động cơ, số khung*

## **Phụ lục 7.2: Thành phần hồ sơ xuất trình/nộp.**

Thành phần hồ sơ nộp:

- Tờ khai đăng ký xe máy chuyên dùng theo mẫu;

- Bản chính Phiếu di chuyển đăng ký xe máy chuyên dùng đã được cấp theo quy định kèm theo hồ sơ xe máy chuyên dùng đã đăng ký.

**18. Quy trình Đổi, cấp lại chứng chỉ bồi dưỡng kiến thức pháp luật về giao thông đường bộ cho người điều khiển xe máy chuyên dùng (QT-18.2023)**

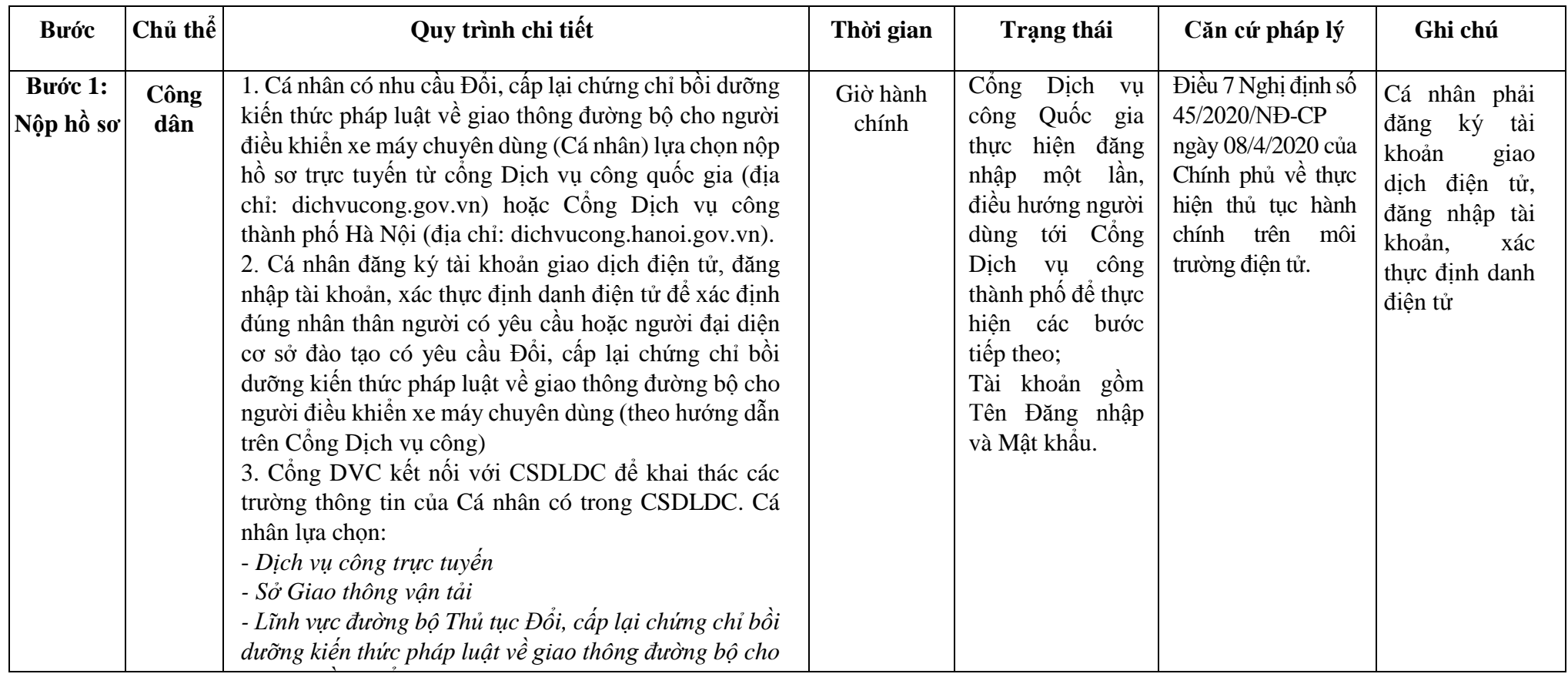

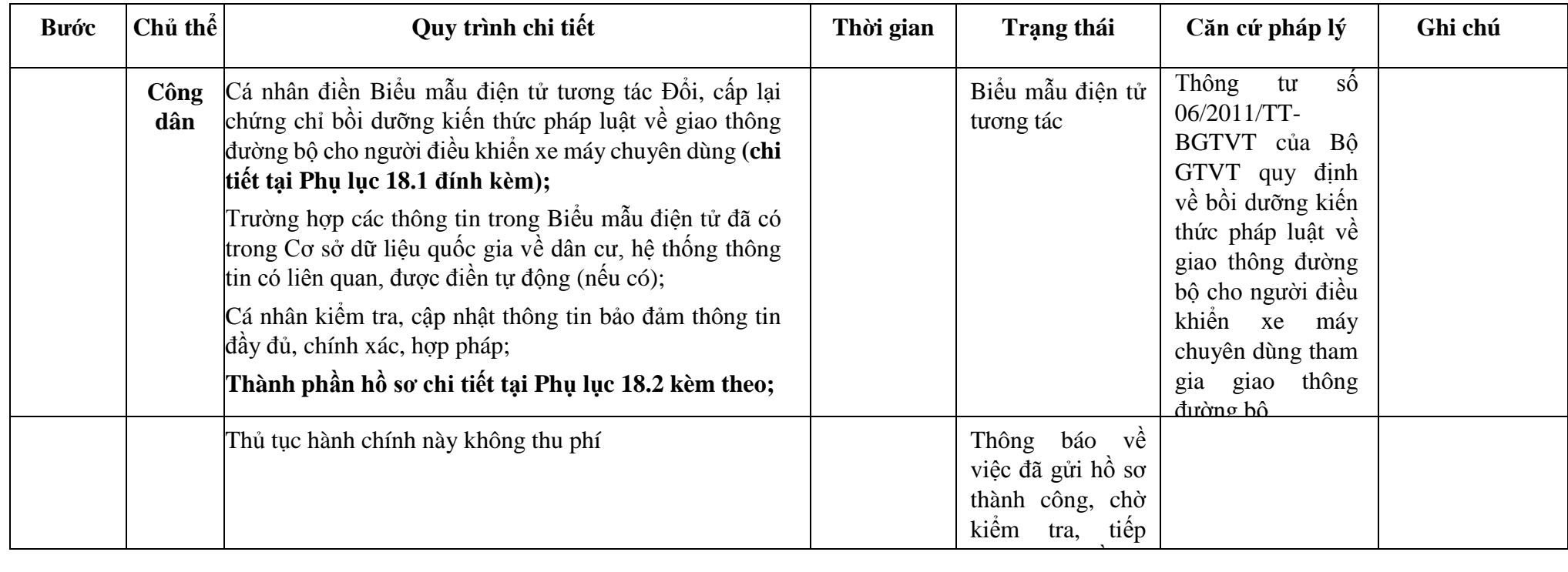

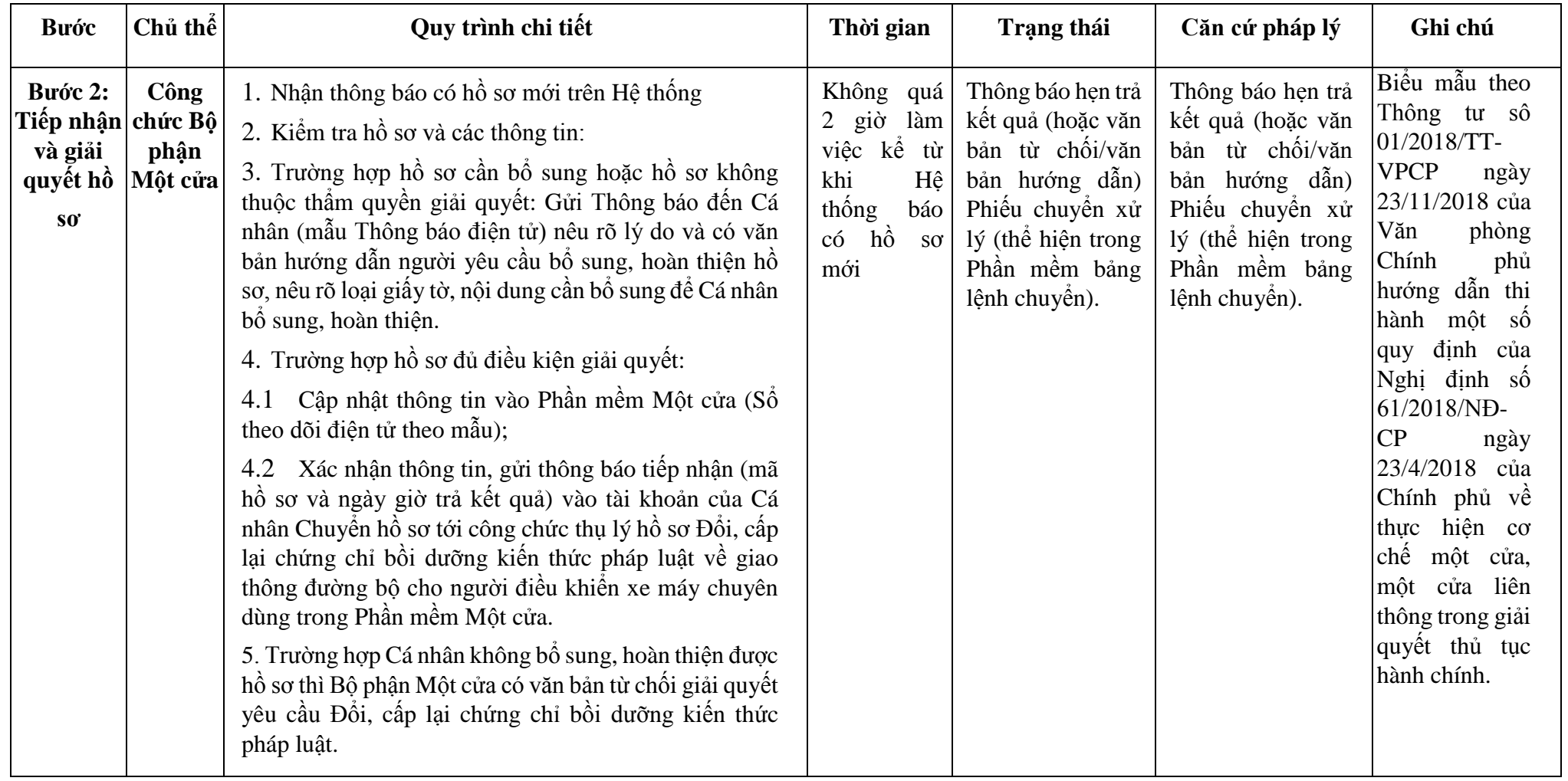

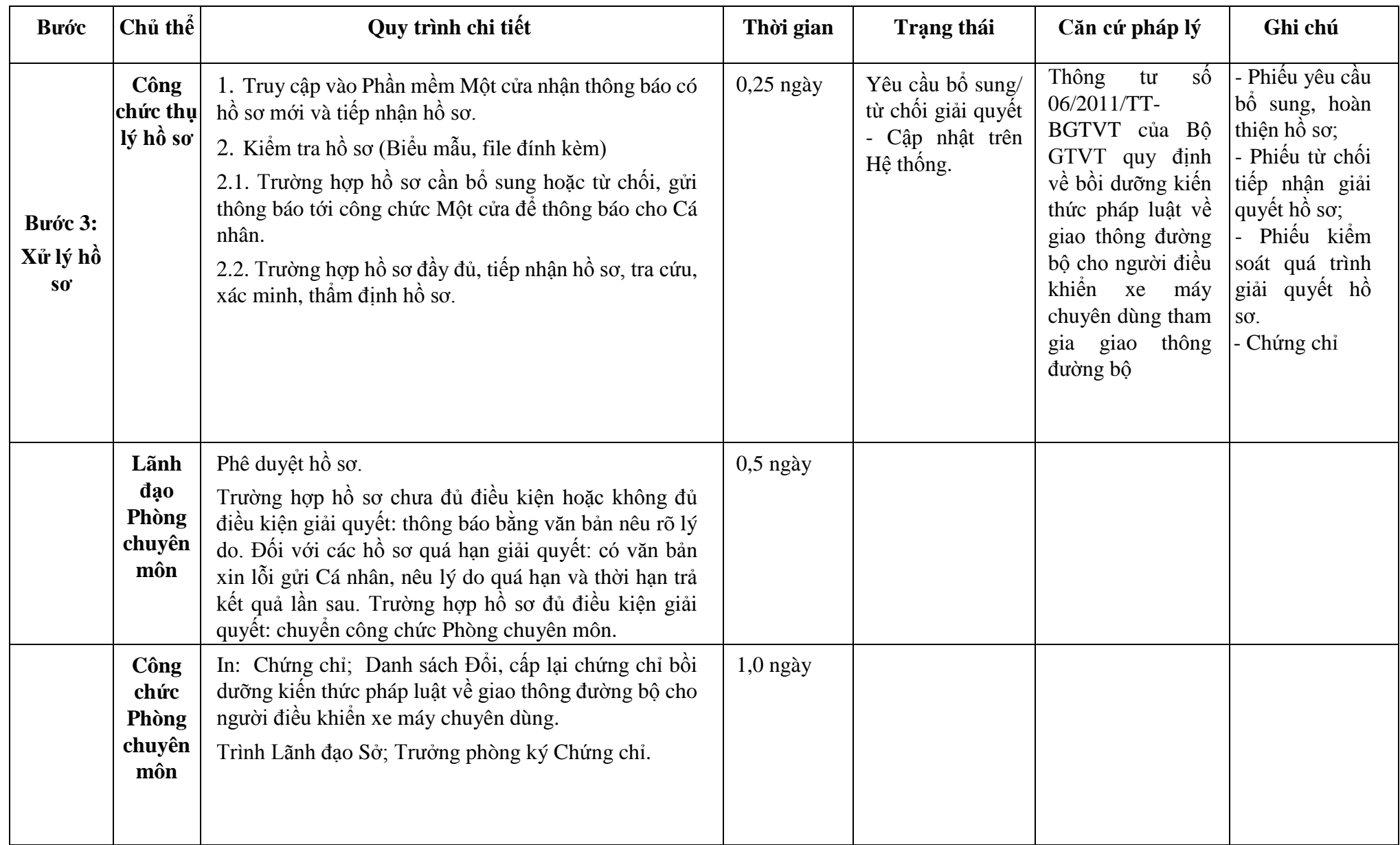

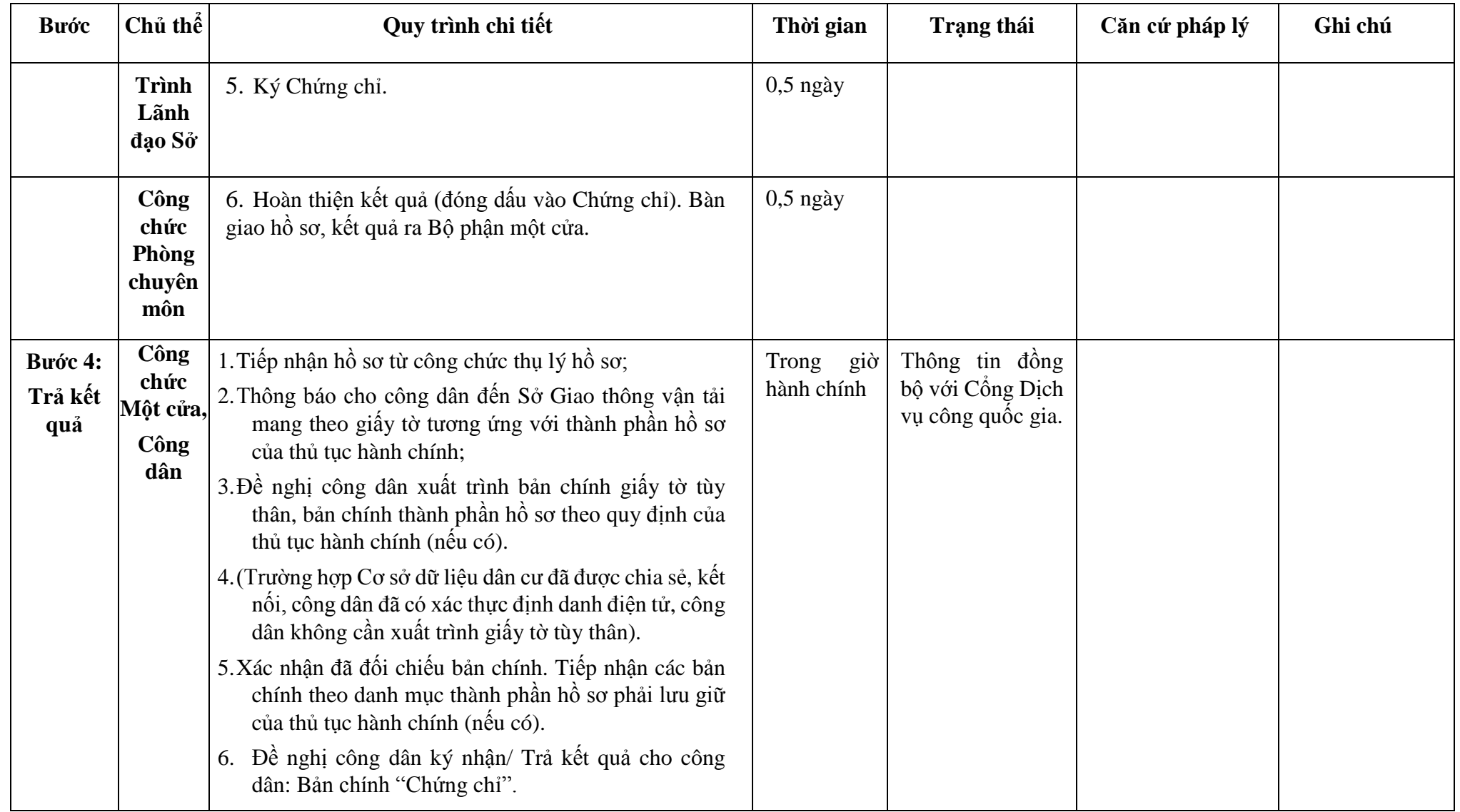

**Phụ lục 18.1: Biểu mẫu tương tác.**

### MÂU THÔNG TIN ĐẢNG KÝ ĐÔI, CẤP LẠI CHỨNG CHỈ BỐI DƯỜNG KIÊN THỨC PHÁP LUẬT VÊ GIAO THÔNG ĐƯỜNG BỘCHO NGƯỜI ĐIỀU KHIỂN XE MÁY CHUYÊN DÙNG THÔNG TIN ĐĂNG KÝ:

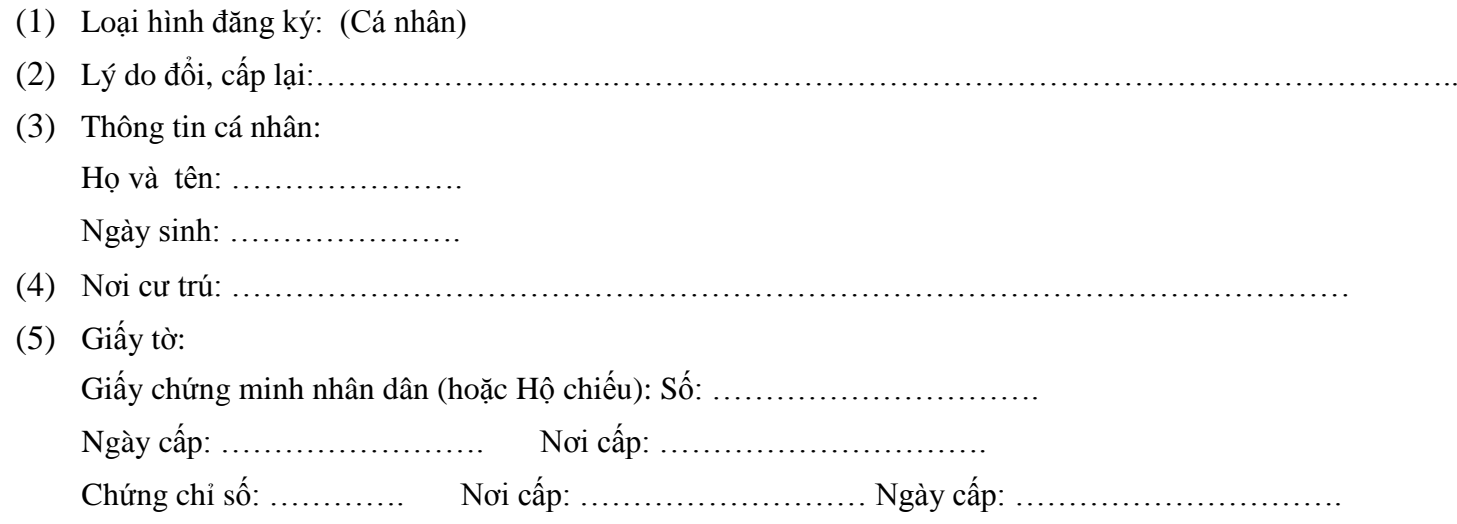

## **Phụ lục 18.2. Thành phần hồ sơ xuất trình/nộp:**

Thành phần hồ sơ:

- Đơn đề nghị đổi, cấp lại chứng chỉ bồi dưỡng kiến thức pháp luật về giao thông đường bộ;
- Giấy chứng minh nhân dân hoặc hộ chiếu (bản photocopy);
- 03 ảnh mầu cỡ 2 x3, chụp không quá 6 tháng, kiểu chứng minh nhân dân.
**19. Phê duyệt quy trình vận hành, khai thác bến phà, bến khách ngang sông sử dụng phà một lưỡi chở hành khách và ô tô (QT-19.2023).**

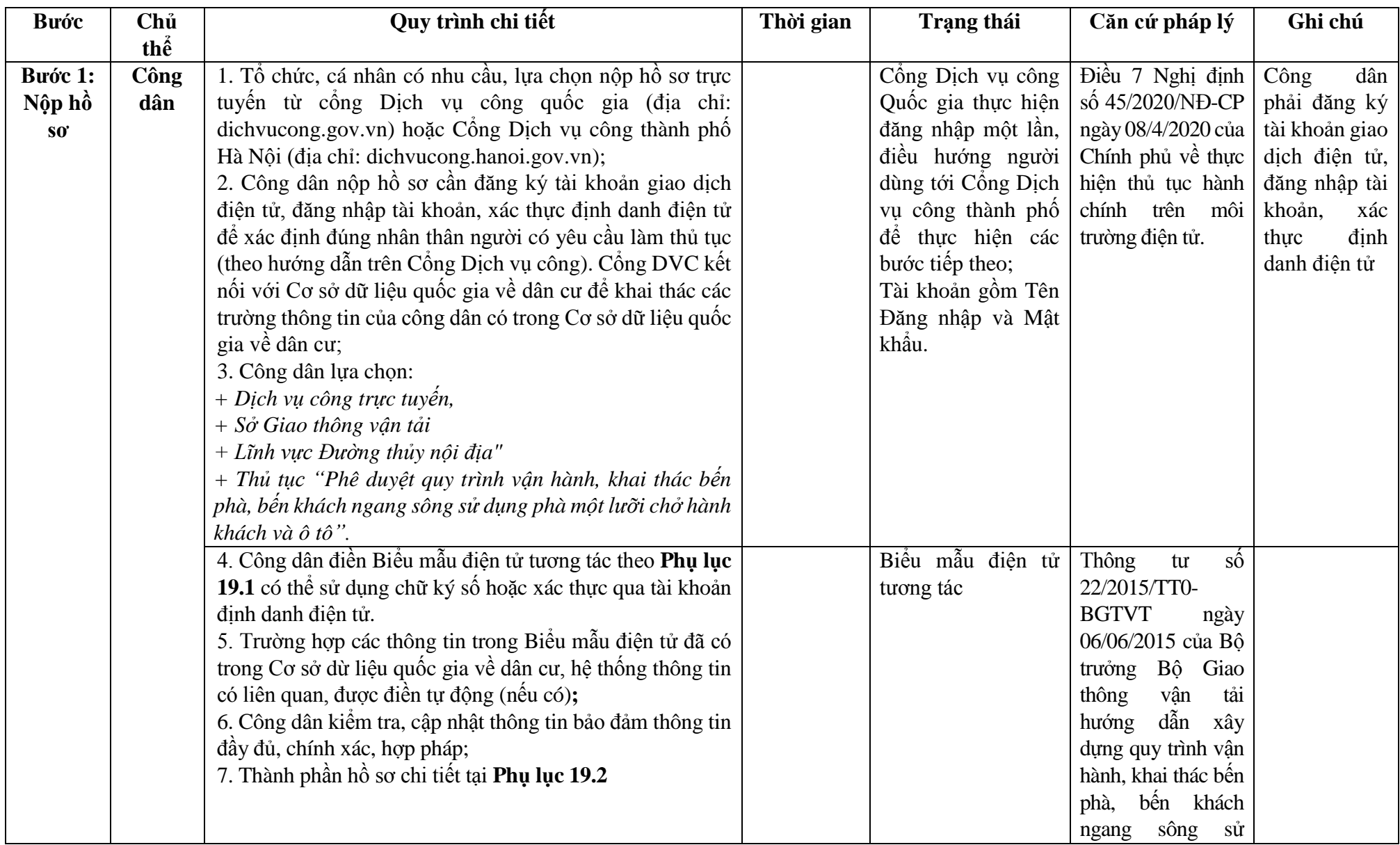

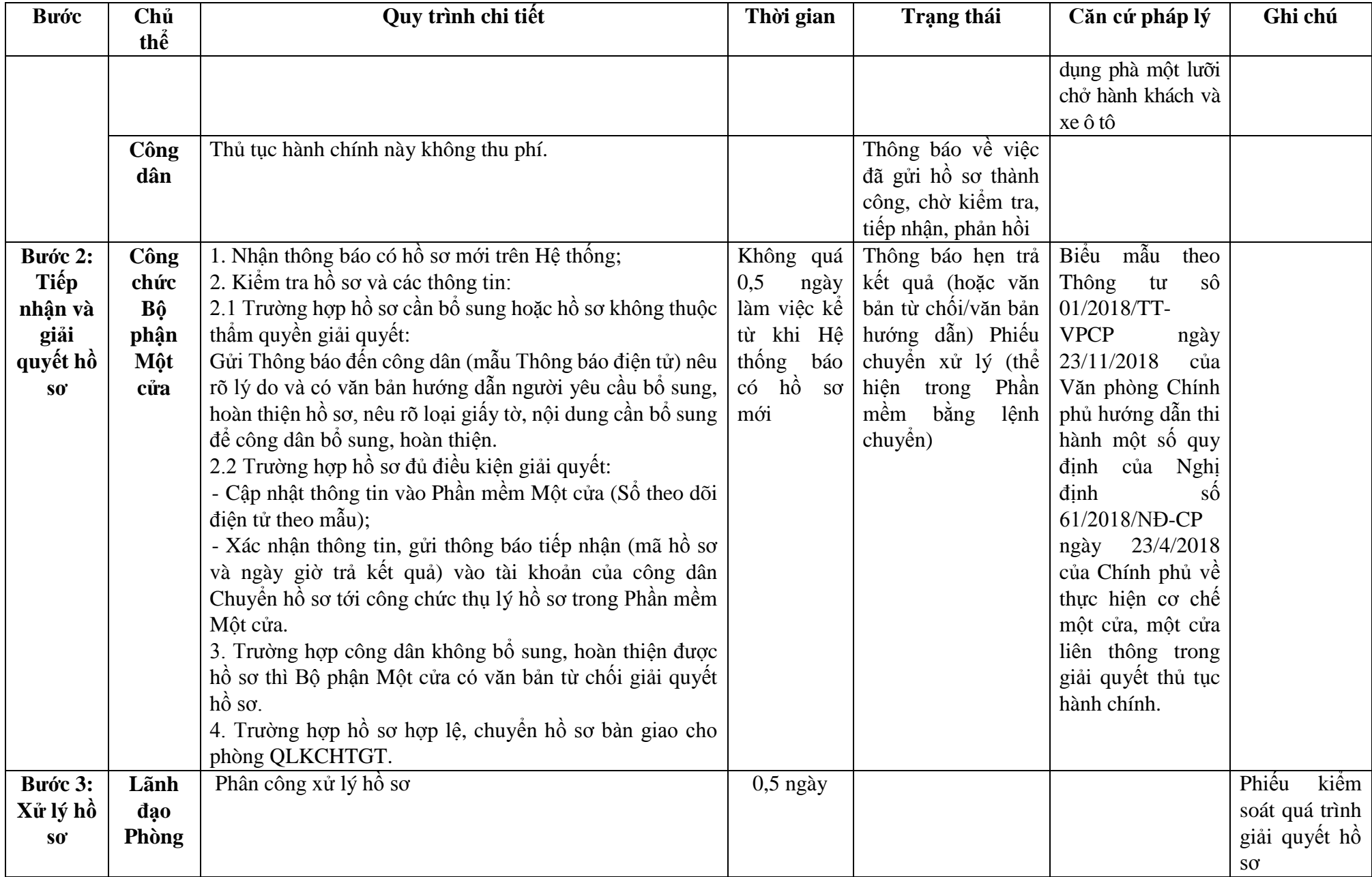

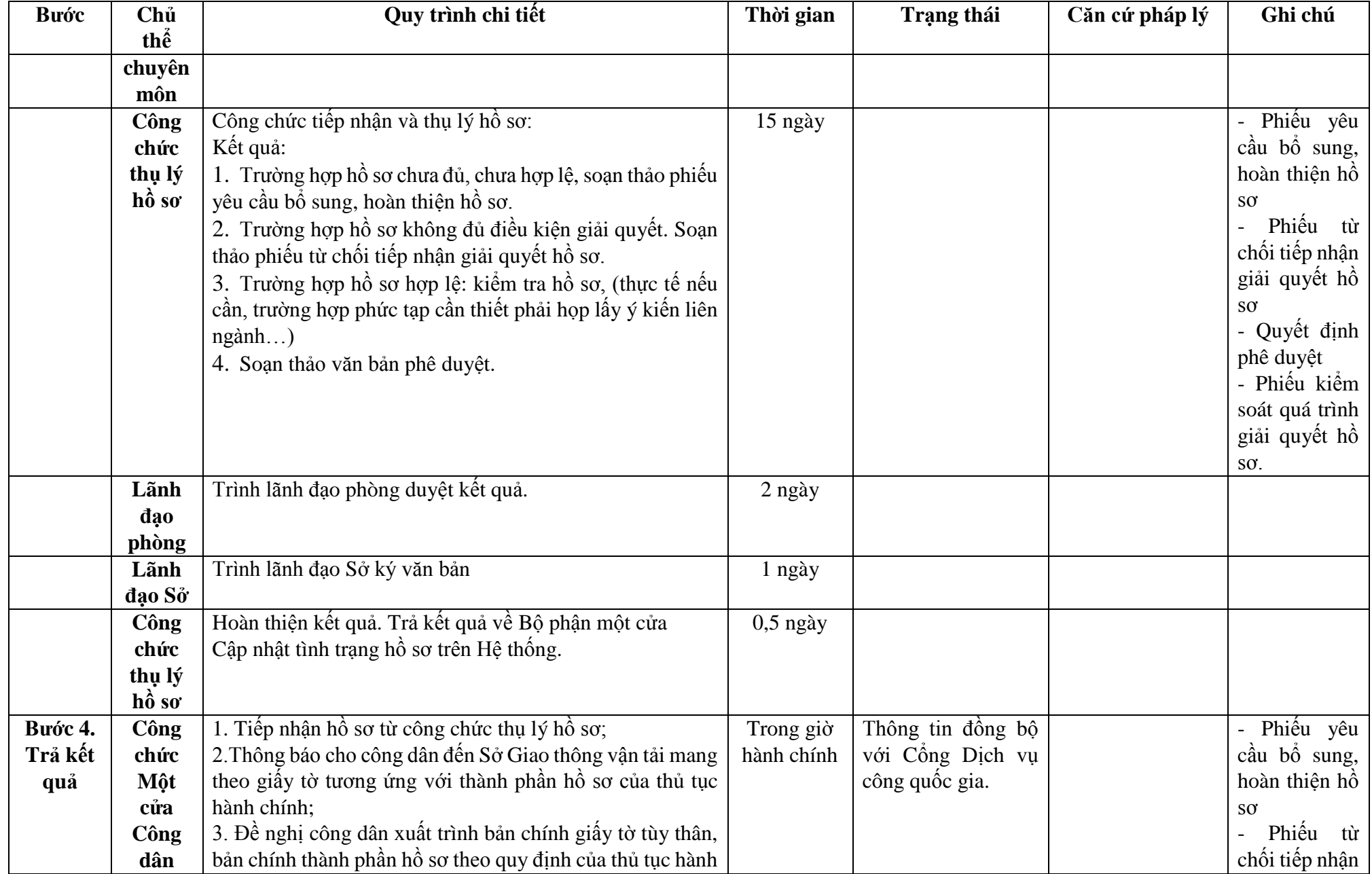

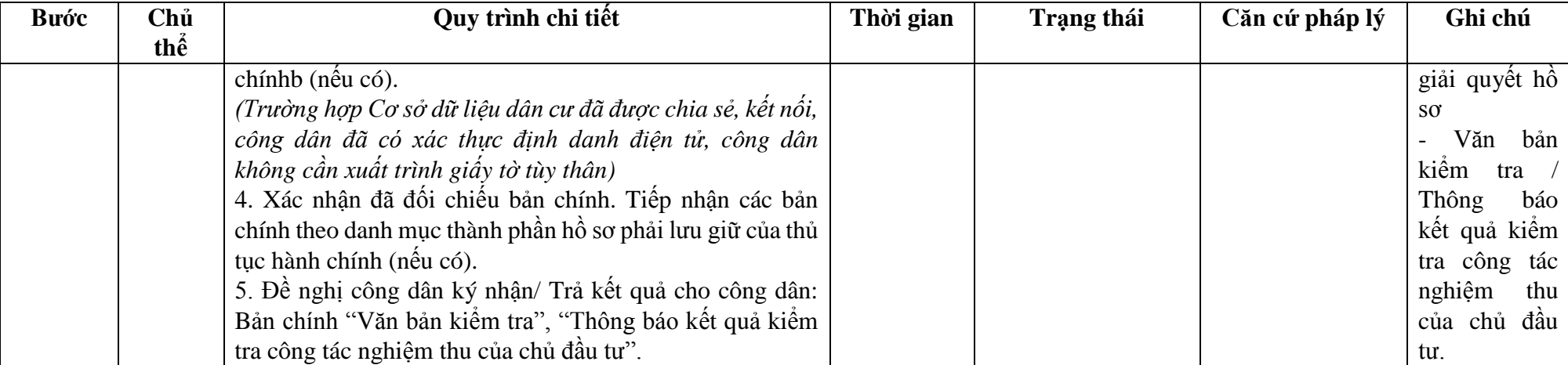

## **Phụ lục 19.1: Biểu mẫu tương tác:**

### **CỘNG HÒA XÃ HỘI CHỦ NGHĨA VIỆT NAM Độc lập - Tự do - Hạnh phúc**

### **ĐƠN ĐỀ NGHỊ Phê duyệt quy trình vận hành, khai thác bến phà, bến khách ngang sông sử dụng phà một lưỡi chở hành khách và xe ô tô**

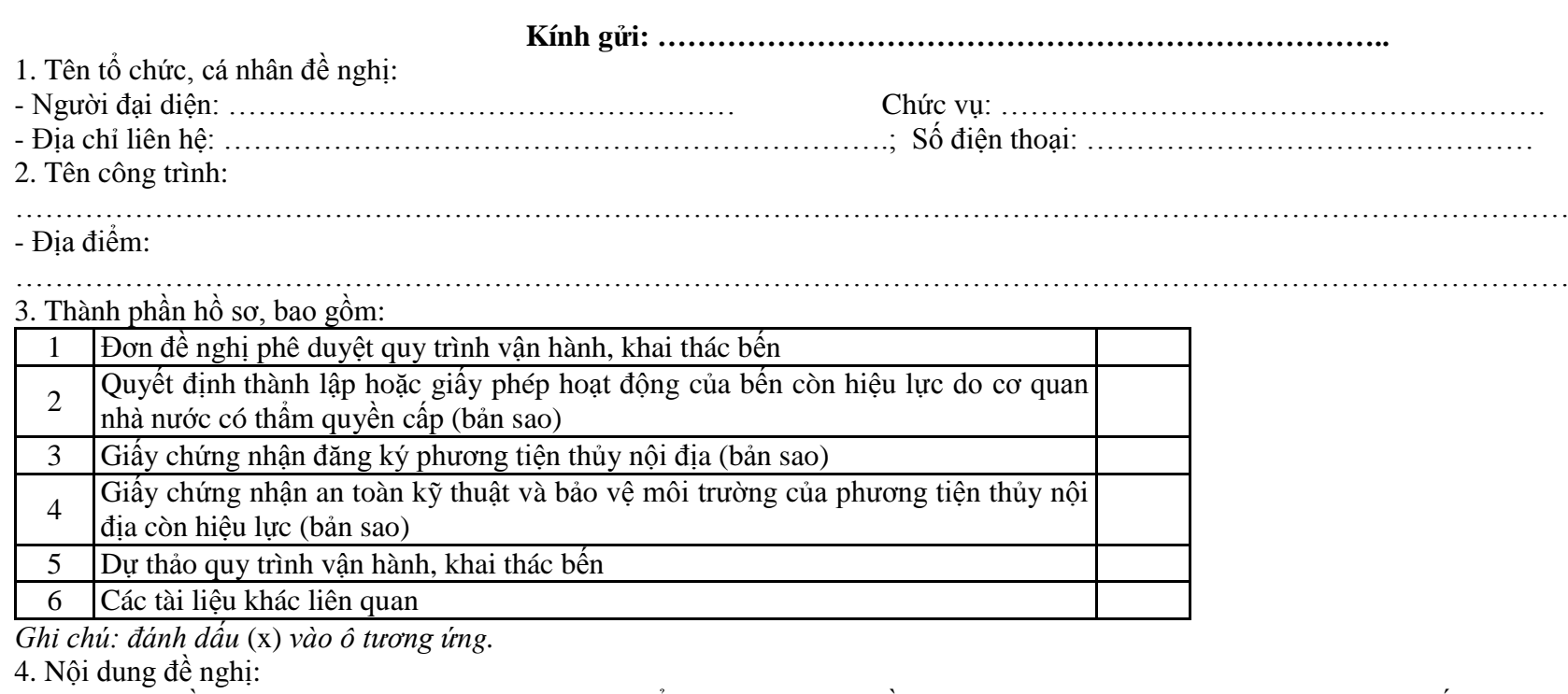

Kính đề nghị Sở Giao thông vận tải Hà Nội thẩm định, xem xét hồ sơ phê duyệt quy trình vận hành, khai thác bến khách ngang sông sử dụng phà một lưỡi chở hành khách và xe ô tô.

Tôi xin chân thành cảm ơn!

*…………, ngày tháng ………..năm…………..*

**Người làm đơn**

*(Ký, ghi rõ họ tên)*

## **Phụ lục 19.2: Thành phần hồ sơ xuất trình/nộp:**

Thành phần hồ sơ xuất trình: Không

Thành phần hồ sơ nộp:

- Đơn đề nghị Phê duyệt quy trình vận hành, khai thác bến phà, bến khách ngang sông sử dụng phà một lưỡi chở hành khách và ô tô
- Quyết định thành lập hoặc giấy phép hoạt động của bến còn hiệu lực do cơ quan nhà nước có thẩm quyền cấp (bản sao công chứng)
- Giấy chứng nhận đăng ký phương tiện thủy nội địa (bản sao công chứng)
- Giấy chứng nhận an toàn kỹ thuật và bảo vệ môi trường của phương tiện thủy nội địa còn hiệu lực (bản sao công chứng)
- Dự thảo Quy trình vận hành, khai thác bến
- Các tài liệu khác liên quan

**Lưu ý: Đơn đề nghị Phê duyệt quy trình vận hành, khai thác bến phà, bến khách ngang sông sử dụng phà một lưỡi chở hành khách và ô tô công dân đã điền trực tiếp khi sử dụng dịch vụ công, có thể dùng chữ ký số hoặc xác thực định danh điện tử.**

151

**20. Quy trình xác nhận trình báo đường thủy nội địa hoặc trình báo đường thủy nội địa bổ sung (QT-20.2023).**

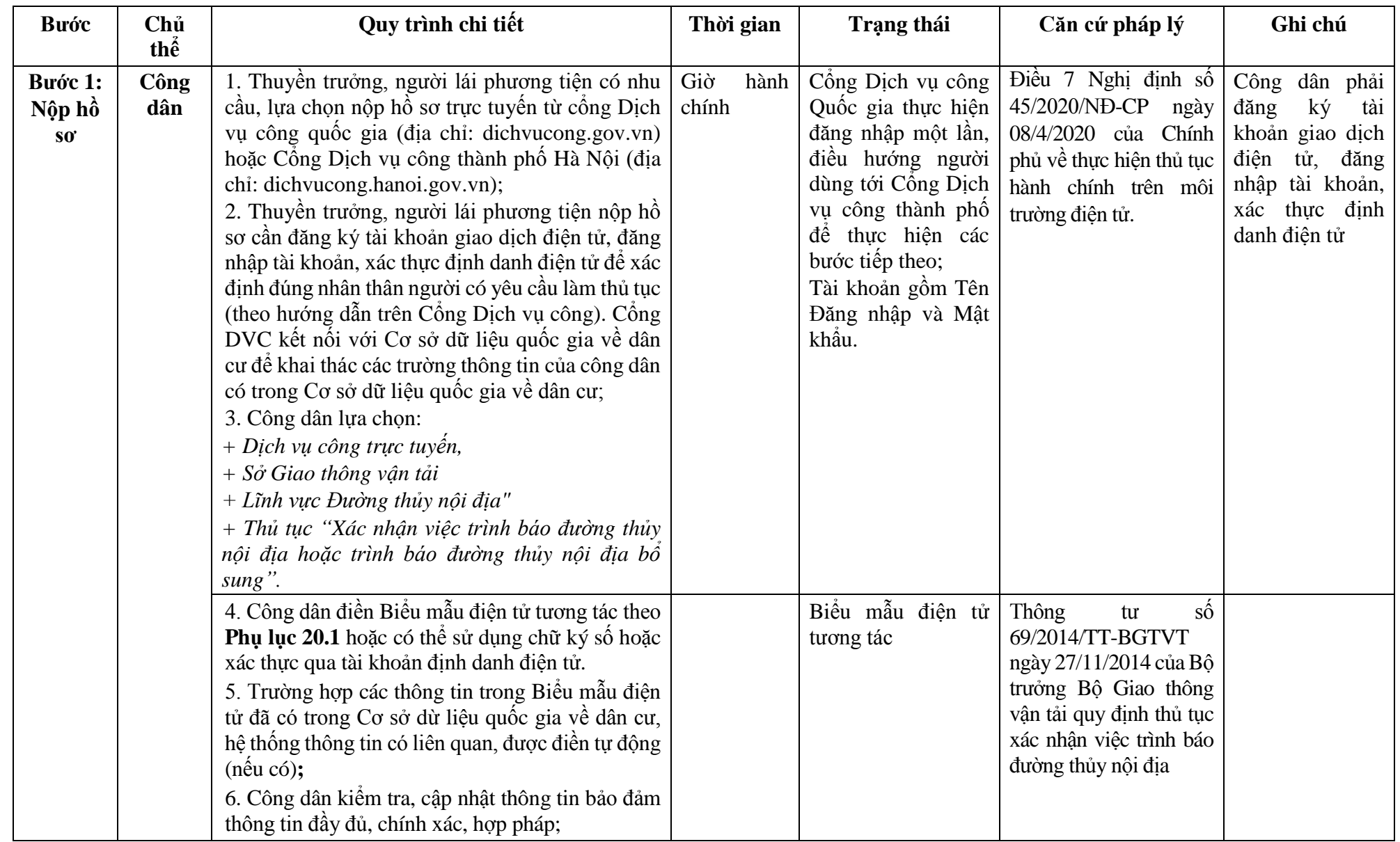

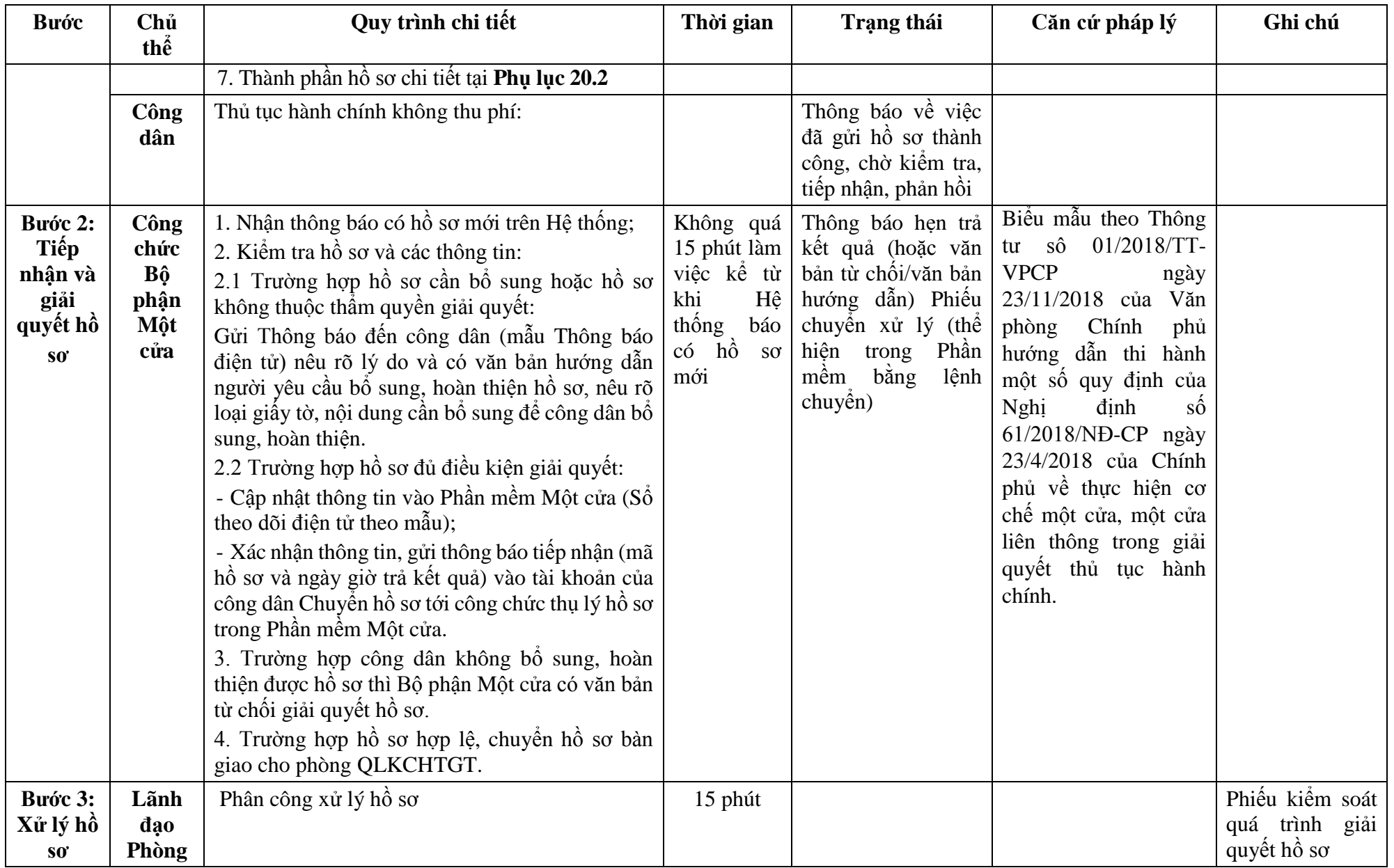

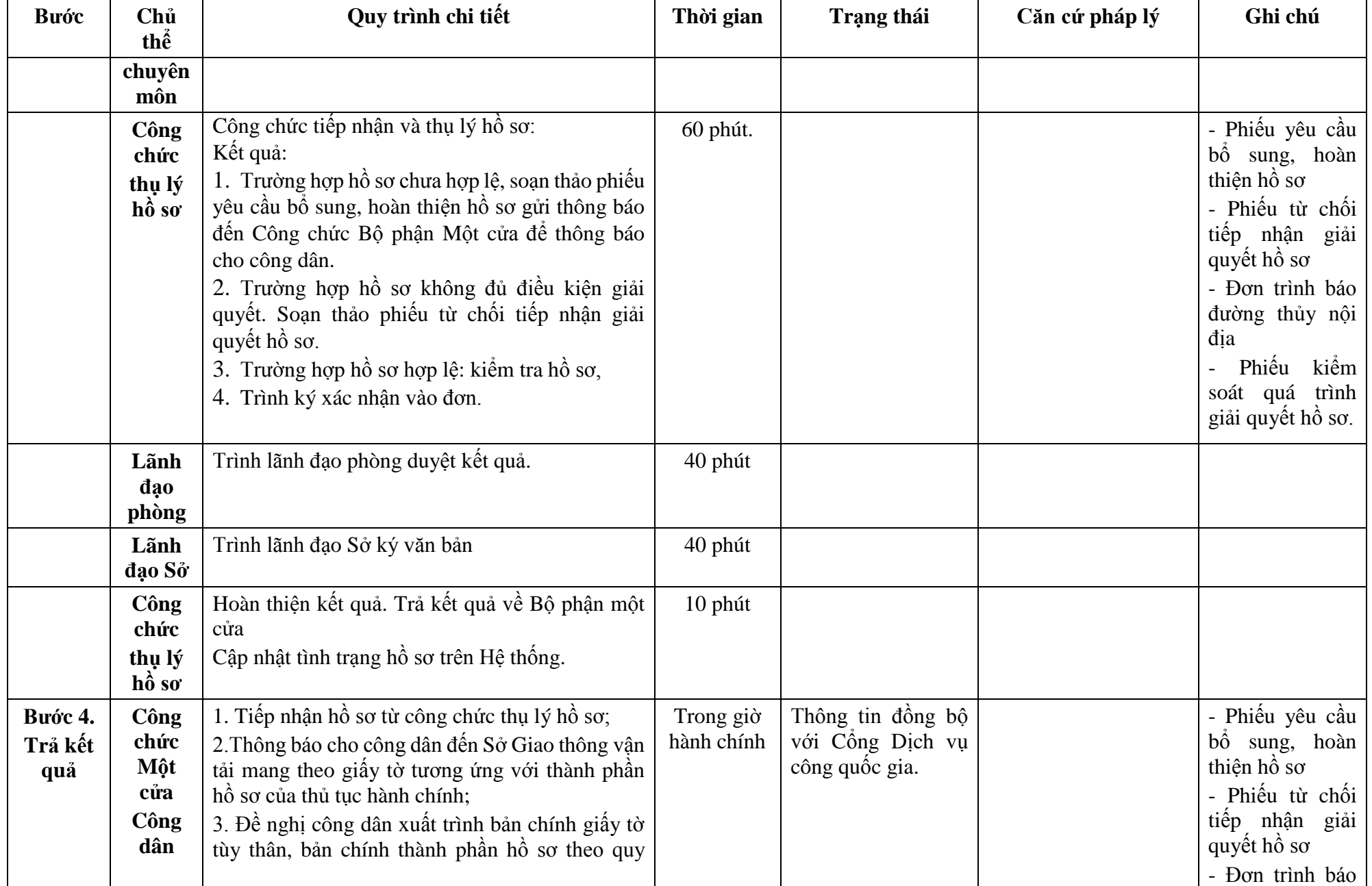

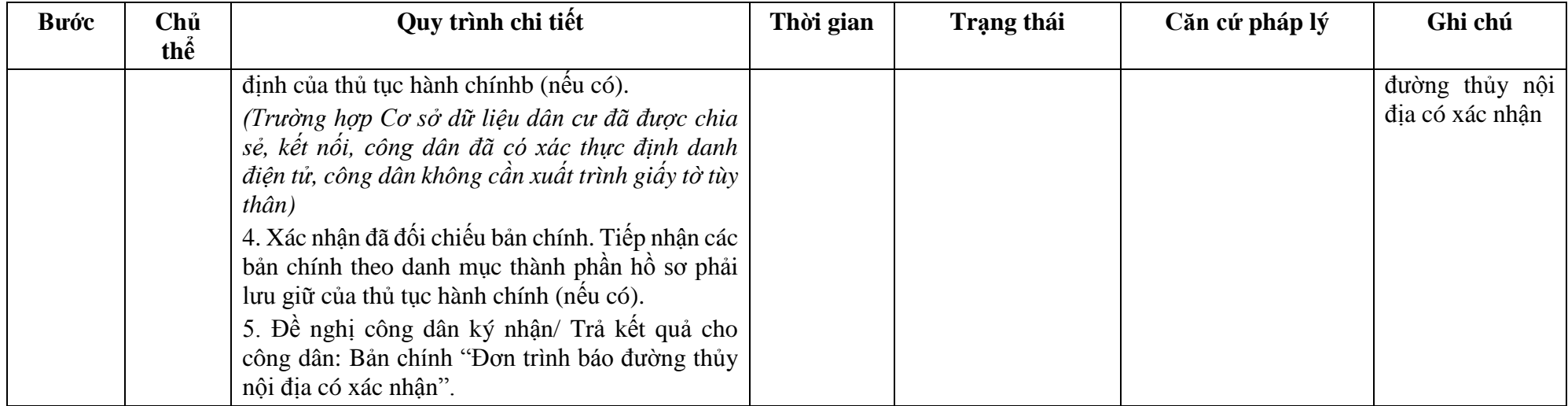

**Phụ lục 20.1: Biểu mẫu tương tác:**

### **CỘNG HÒA XÃ HỘI CHỦ NGHĨA VIỆT NAM** *THE SOCIALIST REPUBLIC OF VIETNAM* **Độc lập - Tự do - Hạnh phúc** *Independence - Freedom - Happiness*

*----------------*

### **TRÌNH BÁO ĐƯỜNG THỦY NỘI ĐỊA** *NOTICE OF INLAND WATERWAY*

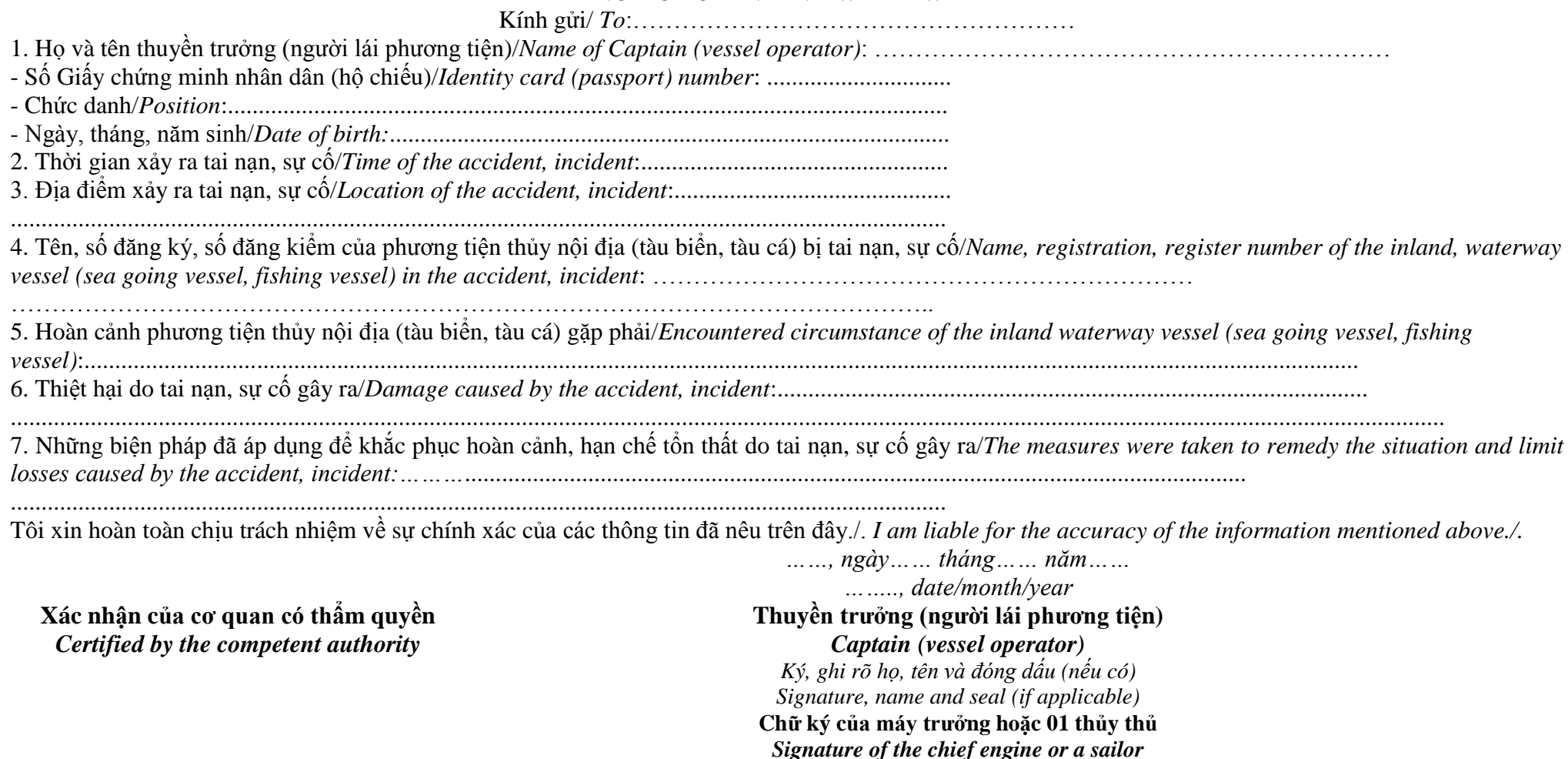

155

## **Phụ lục 20.2: Thành phần hồ sơ xuất trình/nộp:**

Thành phần hồ sơ xuất trình: Không.

Thành phần hồ sơ nộp:

- **-** Đơn Trình báo đường thủy nội địa
- Bản trích sao Nhật ký hàng hải những phần có liên quan đến vụ việc (đối với tàu biển)
- Bản trích sao Hải đồ liên quan đến vụ việc (đối với tàu biển)

- Bản sao Tự họa có mô tả sơ đồ vị trí xảy ra tai nạn, sự cố và đính kèm hình ảnh (nếu có) (đối với phương tiện thủy nội địa, tàu cá)

**Lưu ý: Đơn Trình báo đường thủy nội địa công dân đã điền trực tiếp khi sử dụng dịch vụ công, có thể dùng chữ ký số hoặc xác thực định danh điện tử.**

**Bước Chủ thể Quy trình chi tiết Thời gian Trang thái Căn cứ pháp lý** Ghi chú **Bước 1: Nộp hồ sơ Công dân** 1. Tổ chức, cá nhân có nhu cầu, lưa chọn nộp hồ sơ trực tuyến từ cổng Dịch vụ công quốc gia (địa chỉ: dichvucong.gov.vn) hoặc Cổng Dịch vụ công thành phố Hà Nội (địa chỉ: dichvucong.hanoi.gov.vn); 2. Công dân nộp hồ sơ cần đăng ký tài khoản giao dịch điện tử, đăng nhập tài khoản, xác thực định danh điện tử để xác định đúng nhân thân người có yêu cầu làm thủ tục (theo hướng dẫn trên Cổng Dịch vụ công). Cổng DVC kết nối với Cơ sở dữ liệu quốc gia về dân cư để khai thác các trường thông tin của công dân có trong Cơ sở dữ liệu quốc gia về dân cư; 3. Công dân lưa chon: *+ Dịch vụ công trực tuyến, + Sở Giao thông vận tải + Lĩnh vực "Đường thủy nội địa" + Thủ tục "Thỏa thuận thông số kỹ thuật xây dựng luồng đường thủy nội địa".* Giờ hành chính Cổng Dịch vụ công Quốc gia thực hiện đăng nhập một lần, điều hướng người dùng tới Cổng Dịch vụ công thành phố để thực hiện các bước tiếp theo; Tài khoản gồm Tên Đăng nhập và Mật khẩu. Điều 7 Nghị định số 45/2020/NĐ-CP ngày 08/4/2020 của Chính phủ về thực hiện thủ tục hành chính trên môi trường điện tử. Công dân phải đăng ký tài khoản giao dịch điện tử, đăng nhập tài khoản, xác thực định danh điện tử 4. Công dân điền Biểu mẫu điện tử tương tác theo **Phụ lục 21.1** có thể sử dụng chữ ký số hoặc xác thực qua tài khoản định danh điện tử. 5. Trường hợp các thông tin trong Biểu mẫu điện tử đã có trong Cơ sở dừ liệu quốc gia về dân cư, hệ thống thông tin có liên quan, được điền tự động (nếu có)**;**  6. Công dân kiểm tra, cập nhật thông tin bảo đảm thông tin đầy đủ, chính xác, hợp pháp; 7. Thành phần hồ sơ chi tiết tại **Phụ lục 21.2** Biểu mẫu điện tử tương tác Nghị định số 08/2021/NĐ-CP ngày 28/01/2021 của Chính phủ quy định về quản lý hoạt đông đường thủy nội địa.

**21. Quy trình thỏa thuận thông số kỹ thuật xây dựng luồng đường thủy nội địa (QT-21.2023)** 

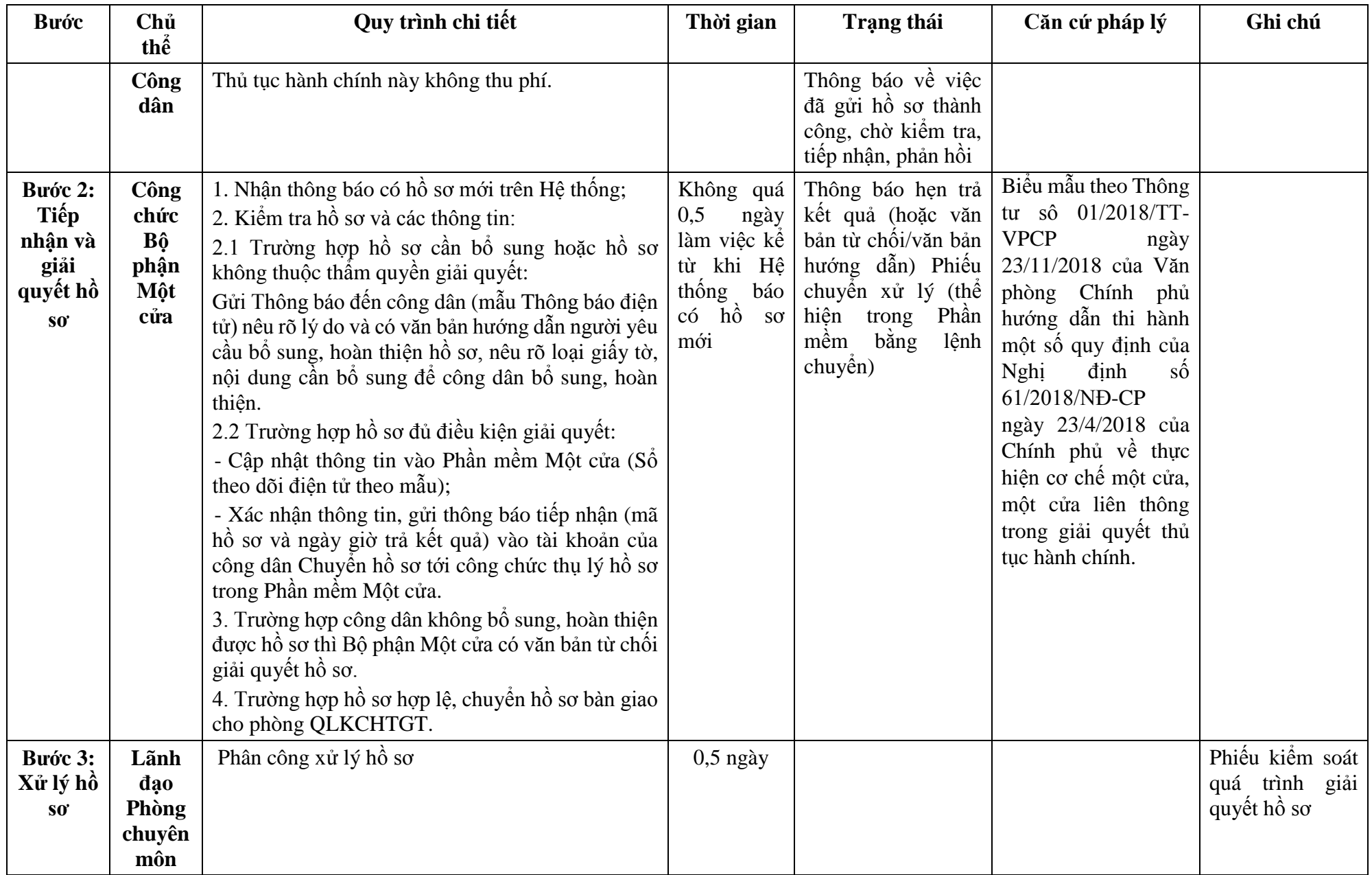

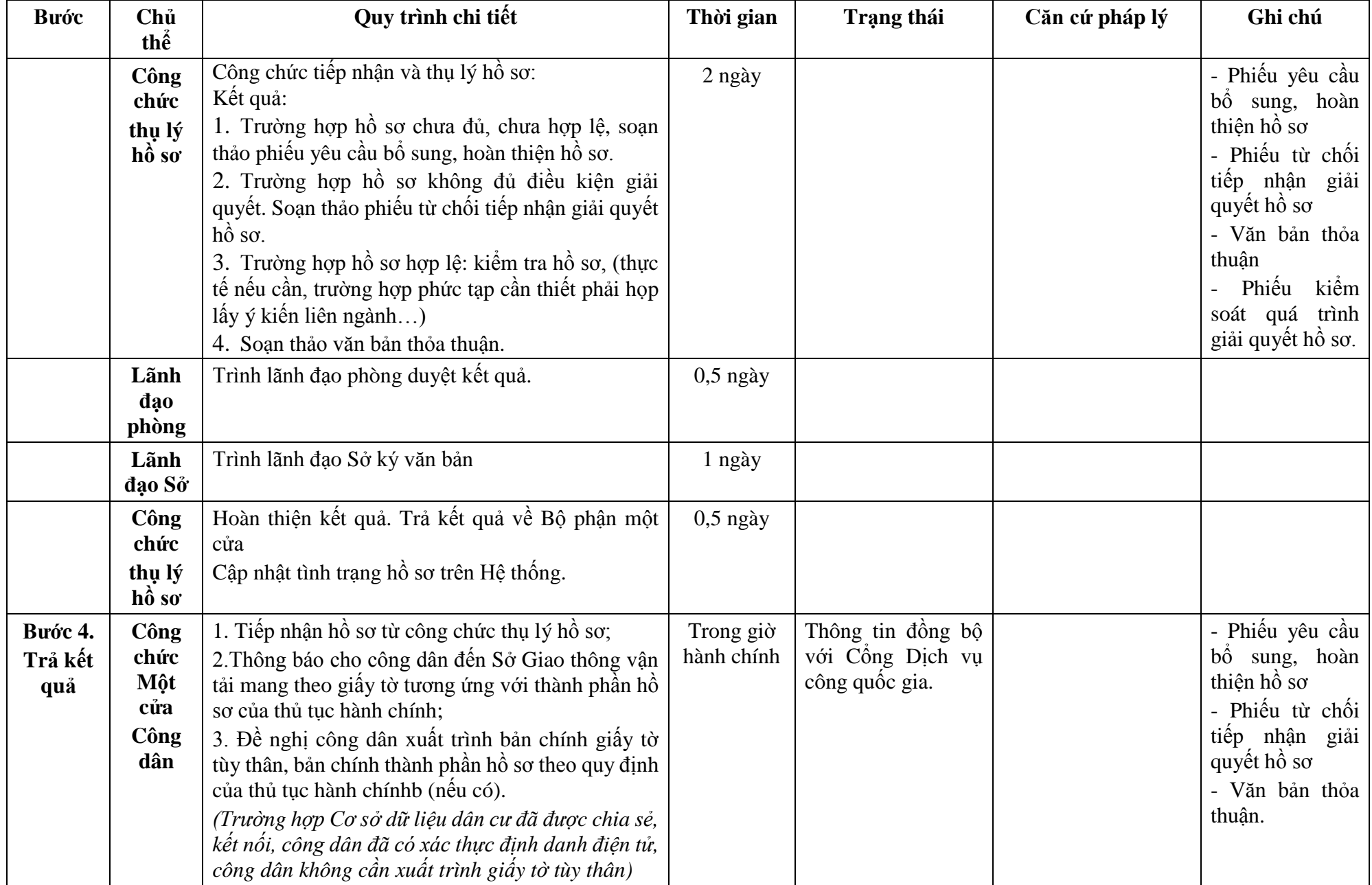

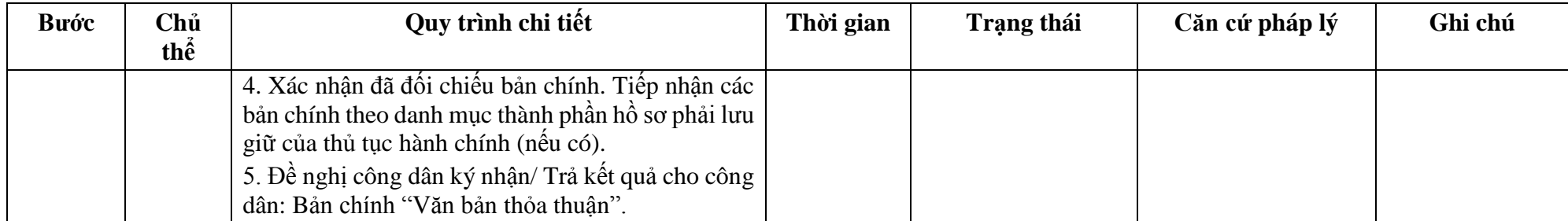

**Phụ lục 21.1: Biểu mẫu tương tác:**

### **TÊN TỔ CHỨC, CÁ NHÂN \_\_\_\_\_\_\_\_\_\_\_\_\_**

### **CỘNG HÒA XÃ HỘI CHỦ NGHĨA VIỆT NAM Độc lập - Tự do - Hạnh phúc**

**\_\_\_\_\_\_\_\_\_\_\_\_\_\_\_\_\_\_\_\_\_\_\_\_\_\_\_\_\_\_\_\_\_\_\_\_\_\_**

..., *ngày... tháng... năm...*

Số:....../.......

### **ĐƠN ĐỀ NGHỊ Thỏa thuận thông số kỹ thuật xây dựng luồng đường thủy nội địa...** (1)

Kính gửi:................ (2)

\_\_\_\_\_\_\_\_\_\_\_\_\_\_\_\_\_\_\_\_\_\_\_\_\_\_\_

Căn cứ Nghị định số..../2021/NĐ-CP ngày... tháng... năm 2021 của Chính phủ quy định về quản lý hoạt động đường thủy nội địa. Tên tổ chức, cá nhân:...................................................................................................... Người đại diện theo pháp luật:....................................................................................... Đăng ký doanh nghiệp (hộ gia đình): số........................... ngày..... tháng... năm... tại... Địa chỉ:........................................................ số điện thoại liên hệ:................................. ...... Đề nghị... (2) xem xét, thỏa thuận thông số kỹ thuật luồng đường thủy nội địa... (1) với các thông tin dưới đây: 1. Sự cần thiết xây dựng luồng; 2. Quy mô, lý trình, địa danh khu vực luồng; 3. Các thông số kỹ thuật cơ bản của luồng: Bề rộng, chiều sâu chạy tàu, bán kính cong,... của luồng; 4. Công trình hiện có trên luồng (chiều cao, chiều rộng khoang thông thuyền); 5. Loại luồng: (quốc gia, địa phương, chuyên dùng); 6. Phân kỳ đầu tư; 7. Thời gian khai thác (dự kiến); 8. Nội dung khác (nếu có):............................................................................................. 9. Hồ sơ gửi kèm theo gồm:........................................................................................... Đề nghị............................ (2)............................... xem xét, trả lời./. *Nơi nhận:* - Như trên; - ...; - Lưu: VT, ... **THỦ TRƯỞNG** (4) *(Ký tên, đóng dấu, họ và tên)* **Ghi chú:**

(1) Tên đường thủy nội địa.

(2) Cơ quan có thẩm quyền thỏa thuận.

(3) Tên tổ chức, cá nhân. (4) Thẩm quyền ký là Thủ trưởng cơ quan, tổ chức, cá nhân.

# **Phụ lục 21.2: Thành phần hồ sơ xuất trình/nộp:**

Thành phần hồ sơ xuất trình: Không

Thành phần hồ sơ nộp:

- Đơn đề nghị thỏa thuận thông số kỹ thuật xây dựng luồng đường thủy nội địa

- Văn bản chấp thuận chủ trương đầu tư dự án của cơ quan có thẩm quyền (nếu có)

- Hồ sơ thiết kế sơ bộ luồng đường thủy nội địa

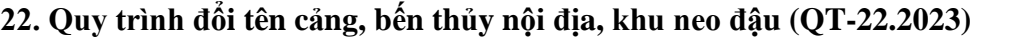

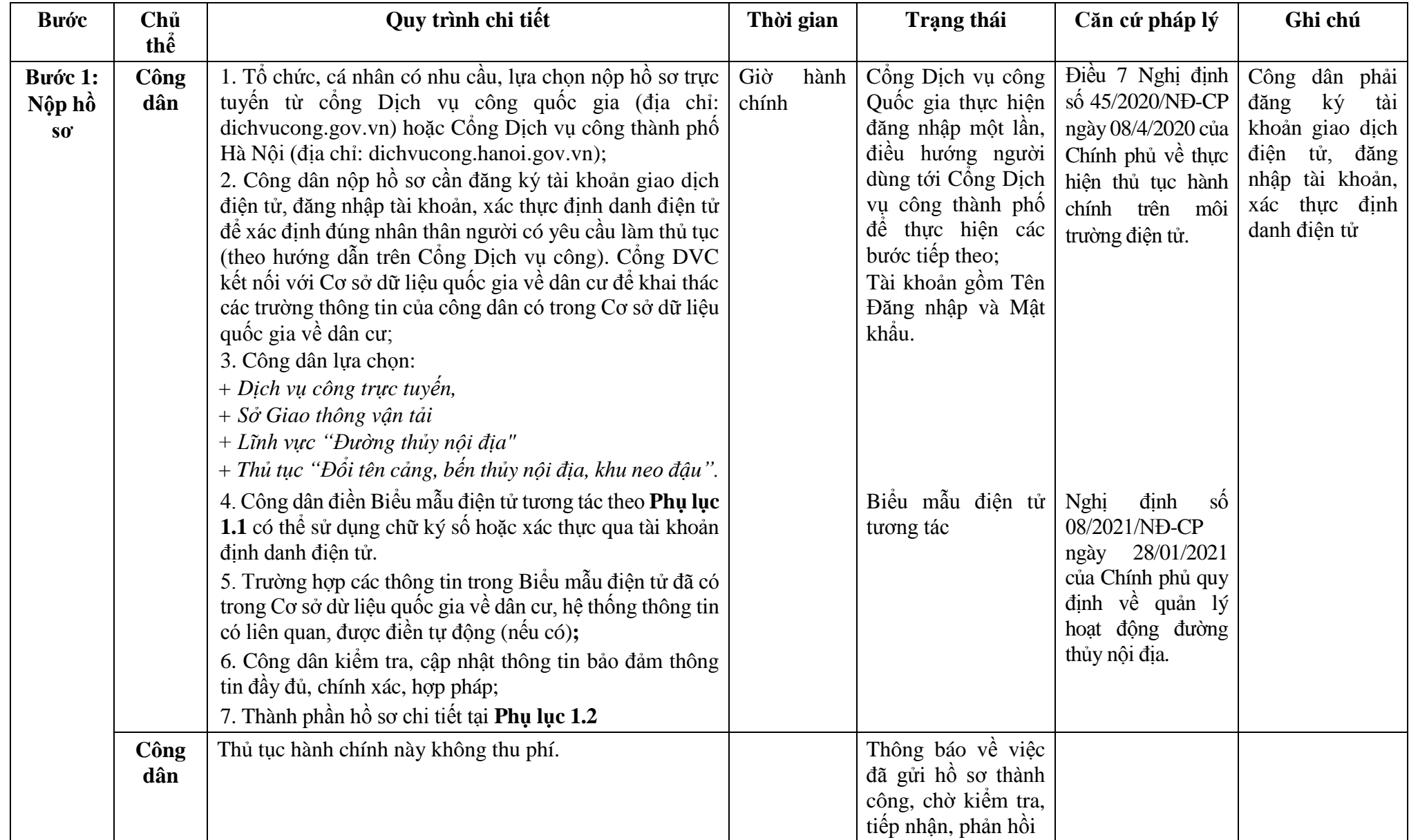

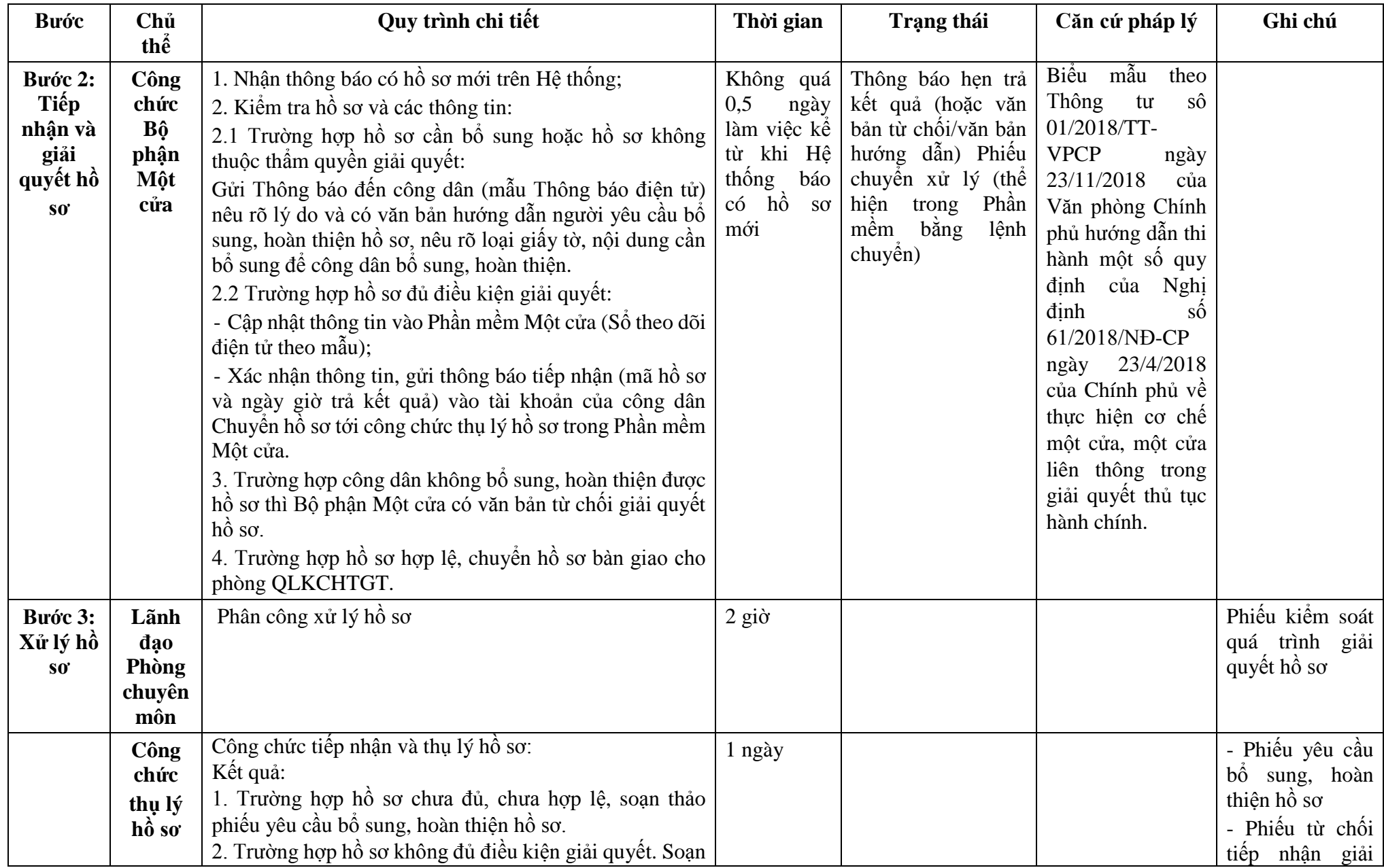

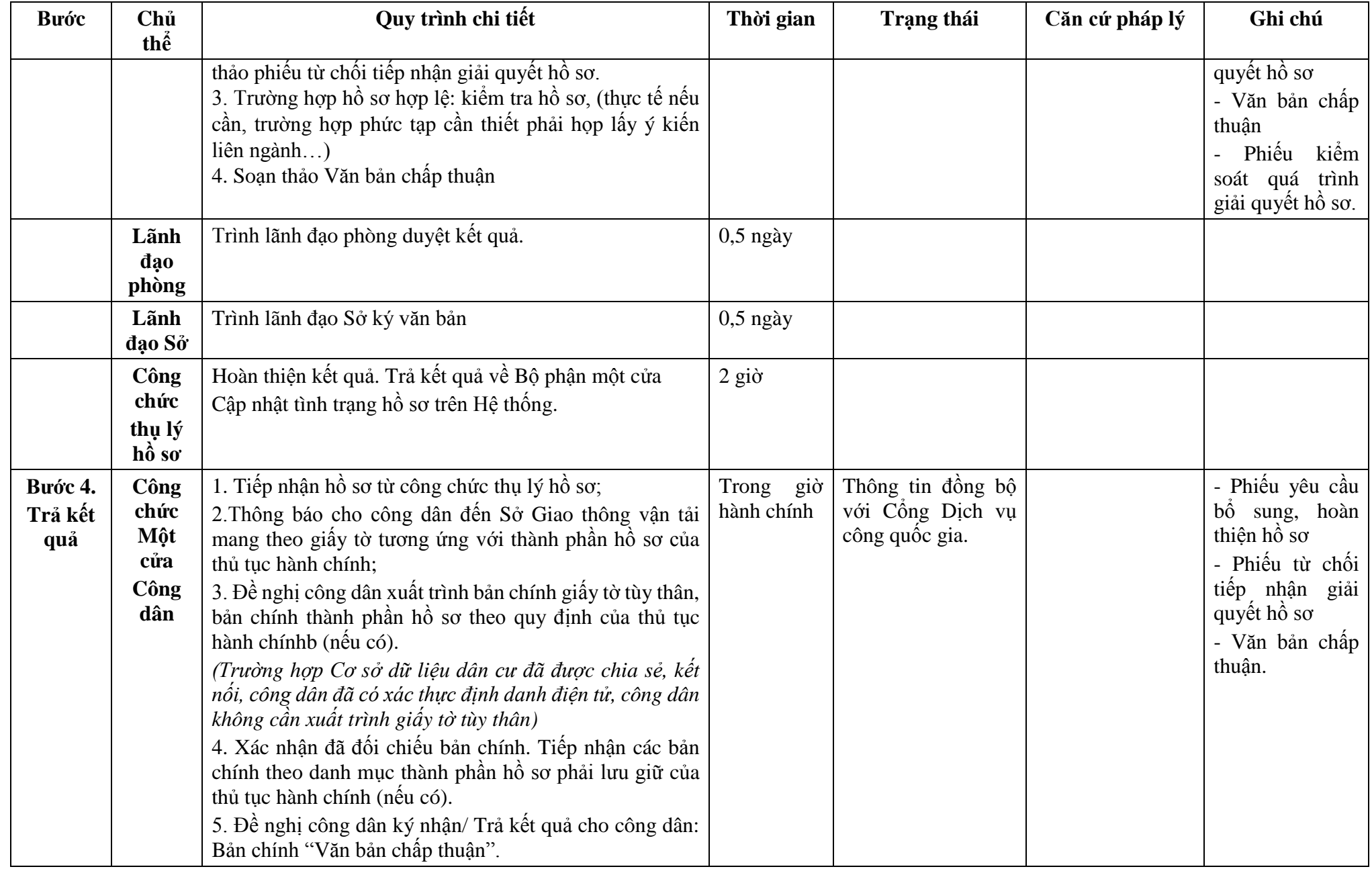

## **Phụ lục 22.1: Biểu mẫu tương tác: CHỦ CẢNG, BẾN, KHU NEO ĐẬU**

**\_\_\_\_\_\_\_\_\_\_\_\_\_\_\_\_\_\_\_\_\_\_**

 $S\acute{\hat{o}}$ :....../-...

## **CỘNG HÒA XÃ HỘI CHỦ NGHĨA VIỆT NAM**

**Độc lập - Tự do - Hạnh phúc**

*..., ngày... tháng... năm...*

**ĐƠN ĐỀ NGHỊ**

#### **Về việc đổi tên cảng (bến thủy nội địa, khu neo đậu) \_\_\_\_\_\_\_\_\_\_\_\_\_\_\_\_\_\_\_\_\_\_\_\_**

Kính gửi:.......... (1)

Căn cứ Nghị định số.../2021/NĐ-CP ngày... tháng... năm 2021 của Chính phủ quy định về quản lý hoạt động đường thủy nội địa;

(Tên chủ cảng, bến thủy nội địa, khu neo đậu) quyết định đổi tên cảng (bến) thủy nội địa, khu neo đậu... (2) được công bố tại Quyết định số...../QĐ-..... ngày... tháng...

năm... của...(1) thành cảng (bến, khu neo đậu) thủy nội địa...(3) kể từ ngày... tháng... năm...

Lý do đổi tên cảng (bến, khu neo đậu)...........................................................................

Đề nghị... (1) công bố lại hoạt đông đối với cảng (bến, khu neo đâu)... (3) về nội dung thay đổi tên cảng (bến, khu neo đâu).

**CHỦ CẢNG, BẾN THỦY NỘI ĐỊA, KHU NEO ĐẬU**

*Nơi nhận:*  - Như trên;

- ...;

*(Ký tên, đóng dấu)*

- Lưu: VT; ...

*Ghi chú:*

(1) Cơ quan công bố hoạt động cảng, bến, khu neo đậu (hoặc cấp giấy phép hoạt động bến).

(2) Tên cảng (bến, khu neo đậu) đã được công bố.

(3) Tên cảng (bến, khu neo đậu) mới.

### 167

## **Phụ lục 22.2: Thành phần hồ sơ xuất trình/nộp:**

Thành phần hồ sơ xuất trình: Không

Thành phần hồ sơ nộp:

- Đơn đề nghị đổi tên cảng, bến thủy nội địa, khu neo đậu theo mẫu

**Lưu ý: Đơn đề nghị đổi tên cảng, bến thủy nội địa, khu neo đậu công dân đã điền trực tiếp khi sử dụng dịch vụ công, có thể dùng chữ ký số hoặc xác thực định danh điện tử.**

| <b>Buóc</b>                | Chủ<br>thể  | Quy trình chi tiết                                                                                                    | Thời gian            | Trạng thái                                                                                                    | Căn cứ pháp lý                                                                                                    | Ghi chú                                                                                                    |
|----------------------------|-------------|----------------------------------------------------------------------------------------------------|----------------------|----------------------------------------------------------------------------------------------------|----------------------------------------------------------------------------------------------------|----------------------------------------------------------------------------------------------------|
| Bước 1:<br>Nộp hồ<br>$S_0$ | Công<br>dân | 1. Tổ chức, cá nhân có nhu cầu, lựa chọn nộp hồ sơ trực<br>tuyến từ cổng Dịch vụ công quốc gia (địa chỉ:<br>dichvucong.gov.vn) hoặc Cổng Dịch vụ công thành phố<br>Hà Nội (địa chỉ: dichvucong.hanoi.gov.vn);<br>2. Công dân nộp hồ sơ cần đăng ký tài khoản giao dịch<br>điện tử, đăng nhập tài khoản, xác thực định danh điện tử<br>để xác định đúng nhân thân người có yêu cầu làm thủ<br>tục (theo hướng dẫn trên Cổng Dịch vụ công). Cổng<br>DVC kết nối với Cơ sở dữ liệu quốc gia về dân cư để<br>khai thác các trường thông tin của công dân có trong Cơ<br>sở dữ liệu quốc gia về dân cư;<br>3. Công dân lựa chọn:<br>+ Dịch vụ công trực tuyến,<br>$+ S\acute{o}$ Giao thông vận tải<br>$+$ Lĩnh vực "Đường thủy nội địa"<br>+ Thủ tục "Thỏa thuận nâng cấp bến thủy nội địa thành<br>cảng thủy nội địa". | Giờ<br>hành<br>chính | Cổng Dịch vụ công<br>Quốc gia thực hiện<br>đăng nhập một lần,<br>điều hướng người<br>dùng tới Cổng Dịch<br>vụ công thành phố<br>để thực hiện các<br>bước tiếp theo;<br>Tài khoản gồm Tên<br>Đăng nhập và Mật<br>khẩu. | Điều 7 Nghị định<br>$s\acute{o}$ 45/2020/ND-<br>CP<br>ngày<br>08/4/2020<br>của<br>Chính phủ về thực<br>hiện thủ tục hành<br>chính trên môi<br>trường điện tử. | Công dân phải<br>ký tài<br>đăng<br>khoản giao dịch<br>điện tử, đăng<br>nhập tài khoản,<br>xác thực định<br>danh điện tử |
|                            | Công        | 4. Công dân điền Biểu mẫu điện tử tương tác theo Phụ<br>lục 23.1 có thể sử dụng chữ ký số hoặc xác thực qua tài<br>khoản đinh danh điên tử.<br>5. Trường hợp các thông tin trong Biểu mẫu điện tử đã có<br>trong Cơ sở dừ liệu quốc gia về dân cư, hệ thống thông<br>tin có liên quan, được điền tự động (nếu có);<br>6. Công dân kiểm tra, cập nhật thông tin bảo đảm thông<br>tin đầy đủ, chính xác, hợp pháp;<br>7. Thành phần hồ sơ chi tiết tại Phụ lục 23.2<br>Thủ tục hành chính này không thu phí.                                                                                                    |                      | Biểu mẫu điện tử<br>tương tác<br>Thông báo về việc                                                                                                    | $\dimh$ số<br>Nghị<br>08/2021/NĐ-CP<br>ngày 28/01/2021<br>của Chính phủ quy<br>định về quản lý<br>hoạt động đường<br>thủy nội địa.                            |                                                                                                    |
|                            | dân         |                                                                                                    |                      | đã gửi hồ sơ thành<br>công, chờ kiểm tra,<br>tiếp nhận, phản hồi                                                                                                    |                                                                                                    |                                                                                                    |

**23. Quy trình thỏa thuận nâng cấp bến thủy nội địa thành cảng thủy nội địa (QT-23.2023)** 

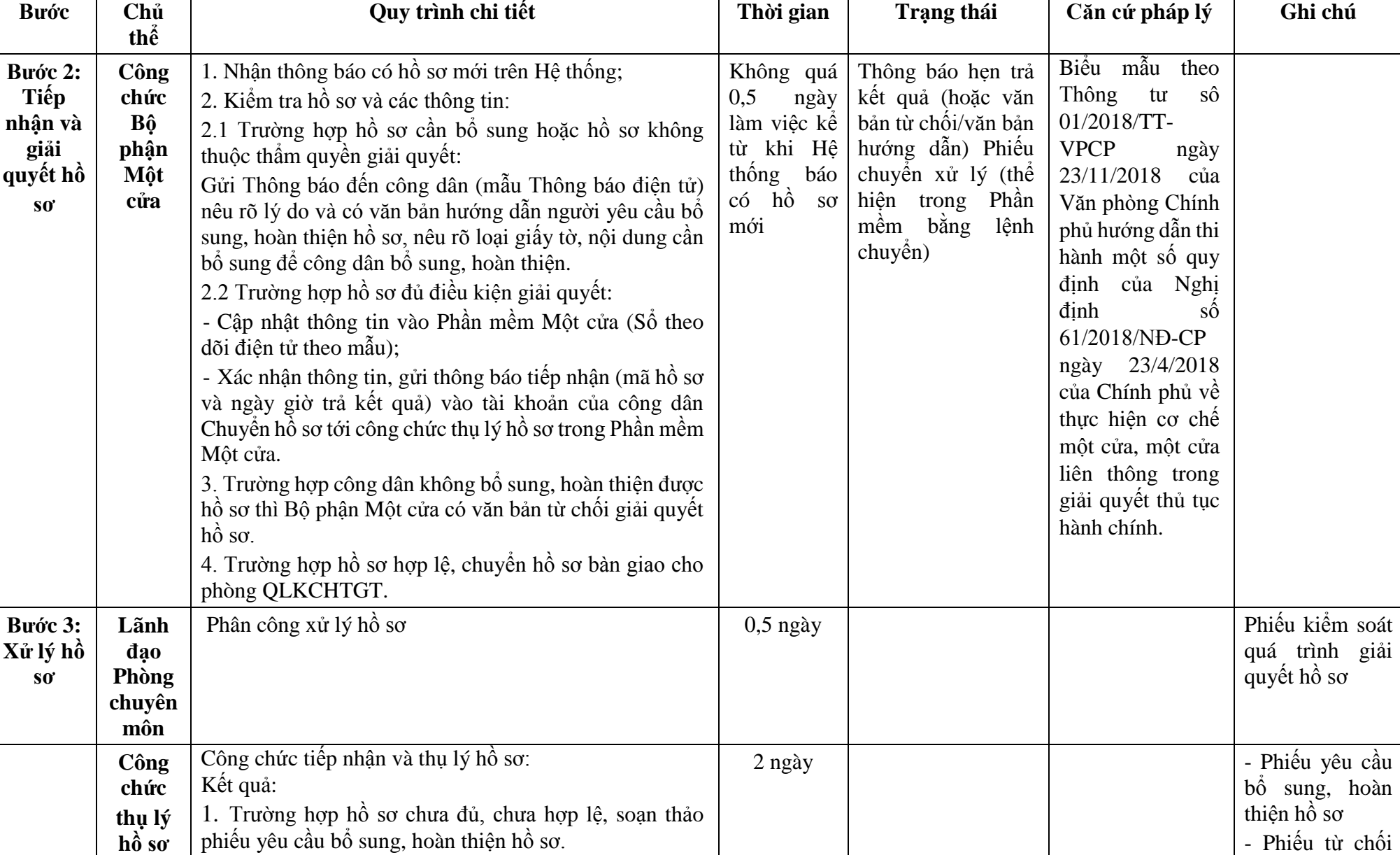

tiếp nhận giải

2. Trường hợp hồ sơ không đủ điều kiện giải quyết.

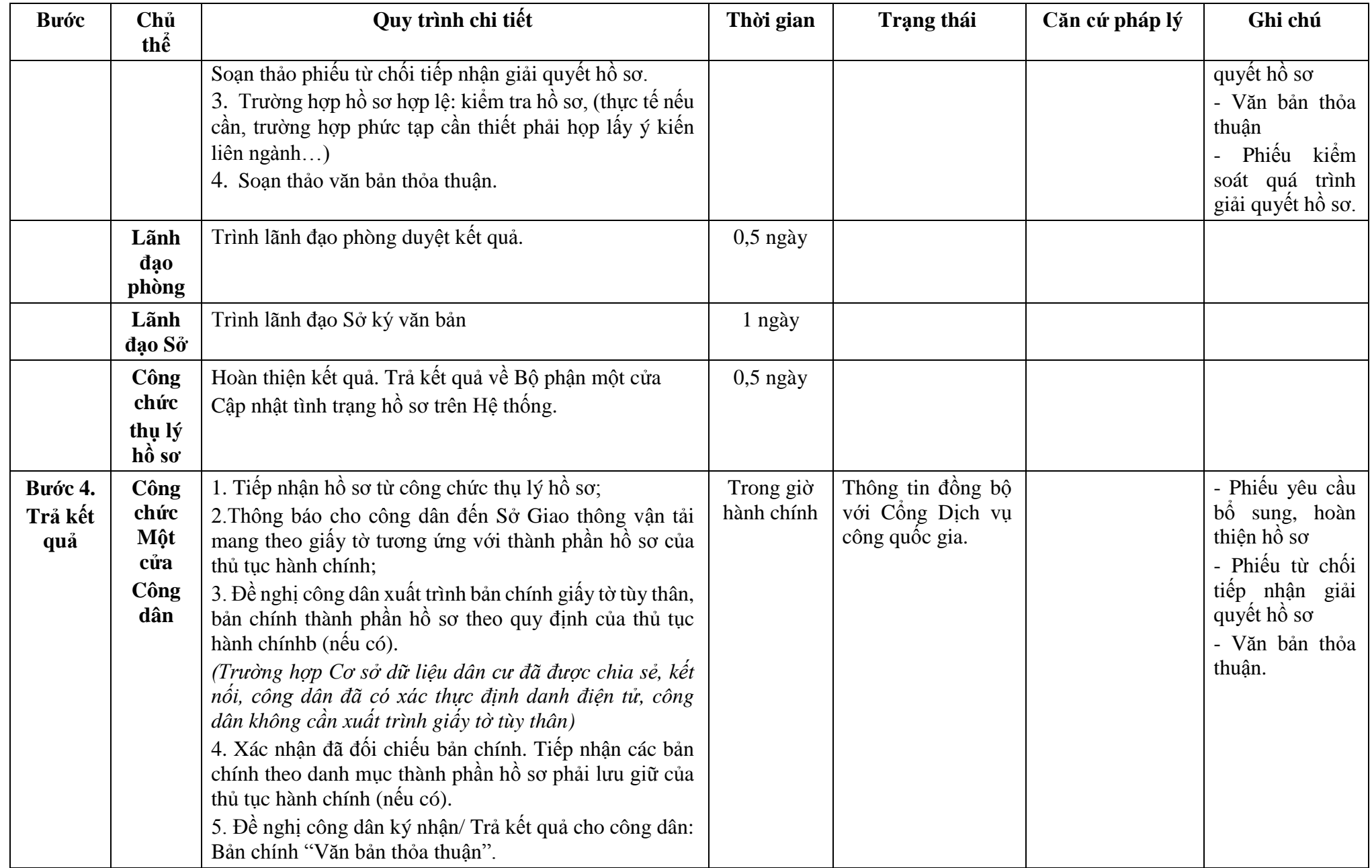

**Phụ lục 23.1: Biểu mẫu tương tác: Không**

## **Phụ lục 23.2: Thành phần hồ sơ xuất trình/nộp:**

Thành phần hồ sơ xuất trình: Không Thành phần hồ sơ nộp:

Văn bản đề nghị (phải nêu rõ quy mô dự kiến nâng cấp; thời gian thực hiện cải tạo nâng cấp công trình; ảnh hưởng của việc cải tạo nâng cấp đến hoạt động của phương tiện trong vùng nước, phương tiện, thiết bị xếp dỡ hàng hóa và hoạt động vận tải hành khách, hàng hóa; công trình liền kề)

**24. Quy trình Công bố chuyển bến thủy nội địa thành cảng thủy nội địa trong trường hợp bến thủy nội địa có quy mô, kỹ thuật phù hợp với cấp kỹ thuật cảng thủy nội địa (QT-24.2023)** 

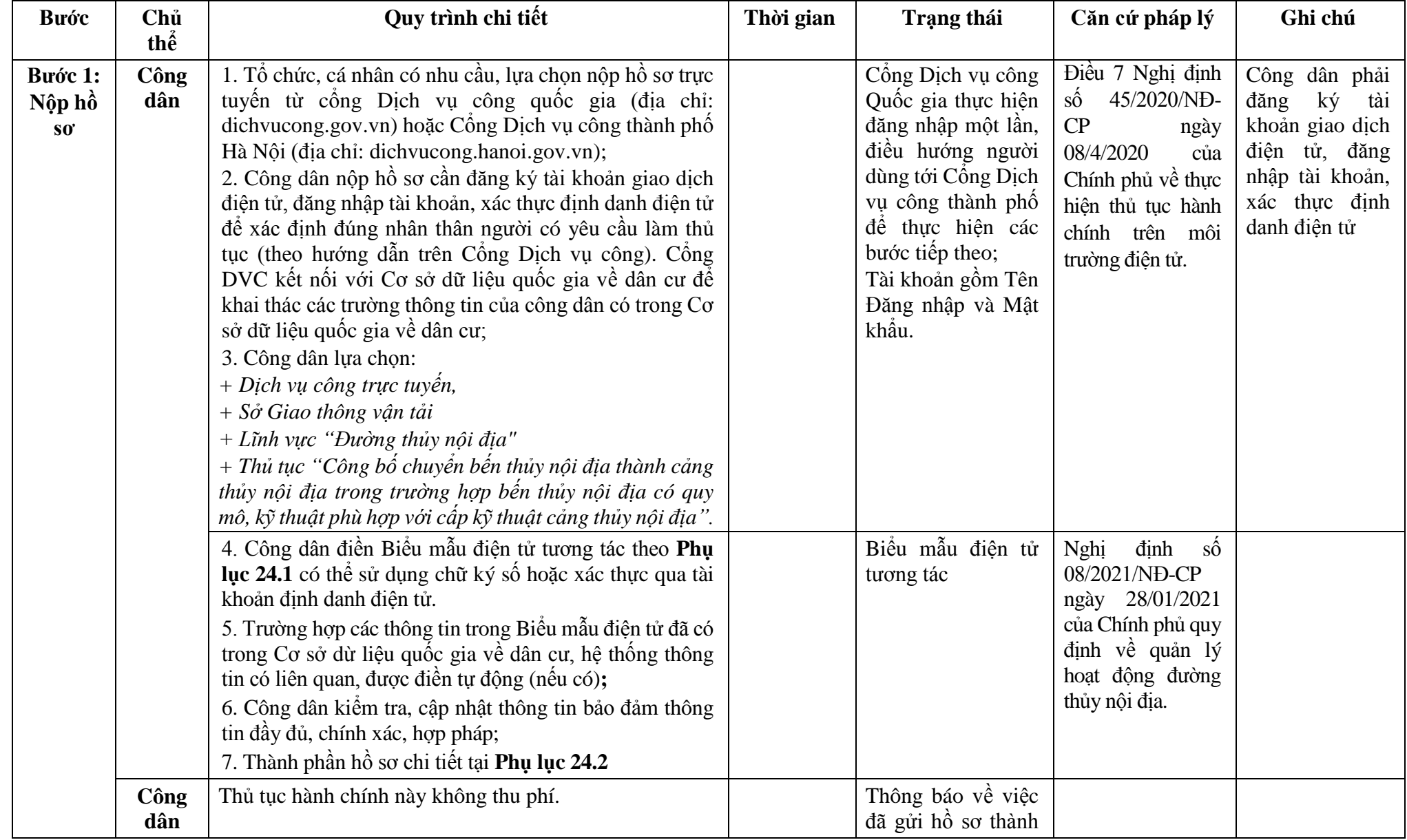

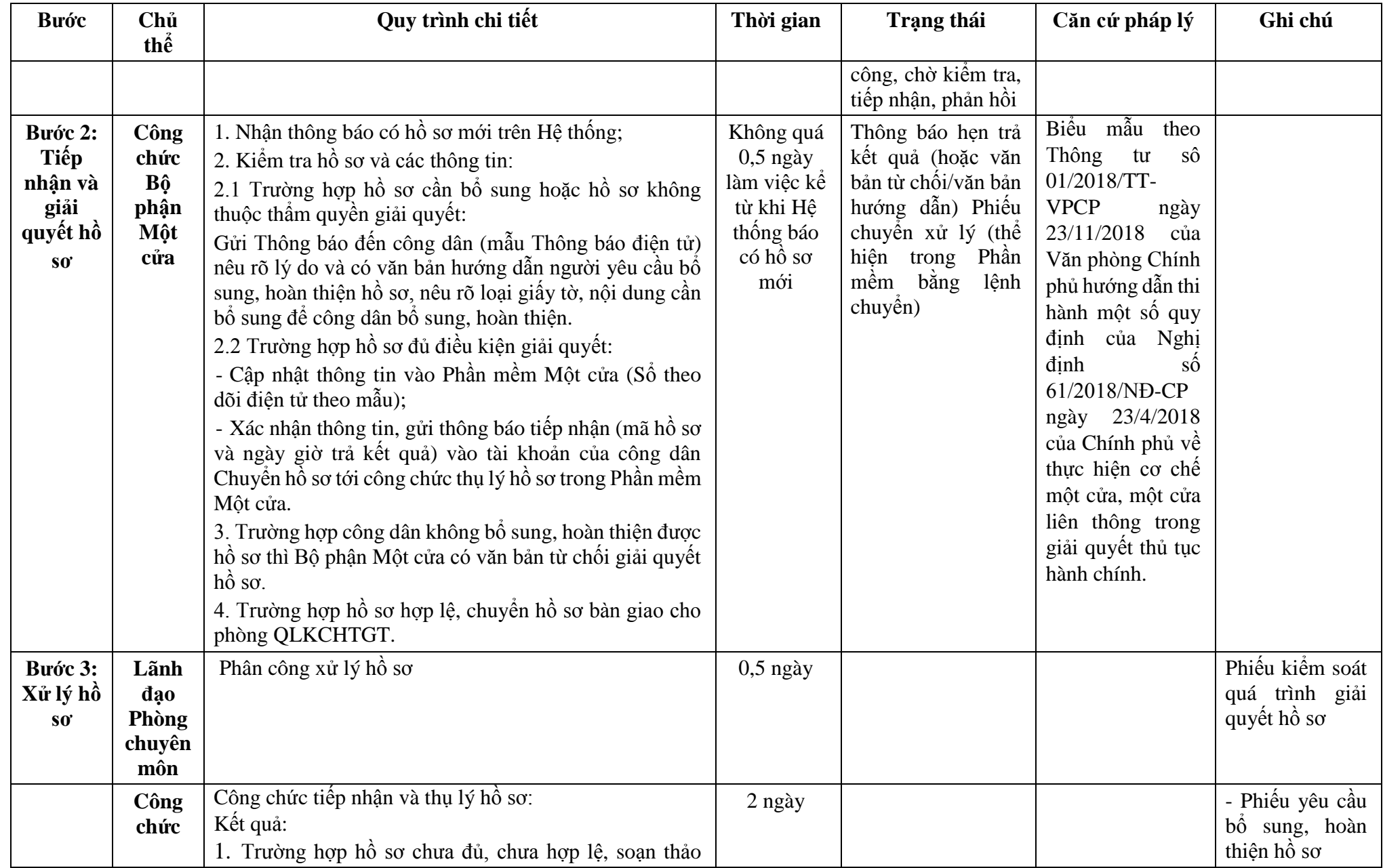

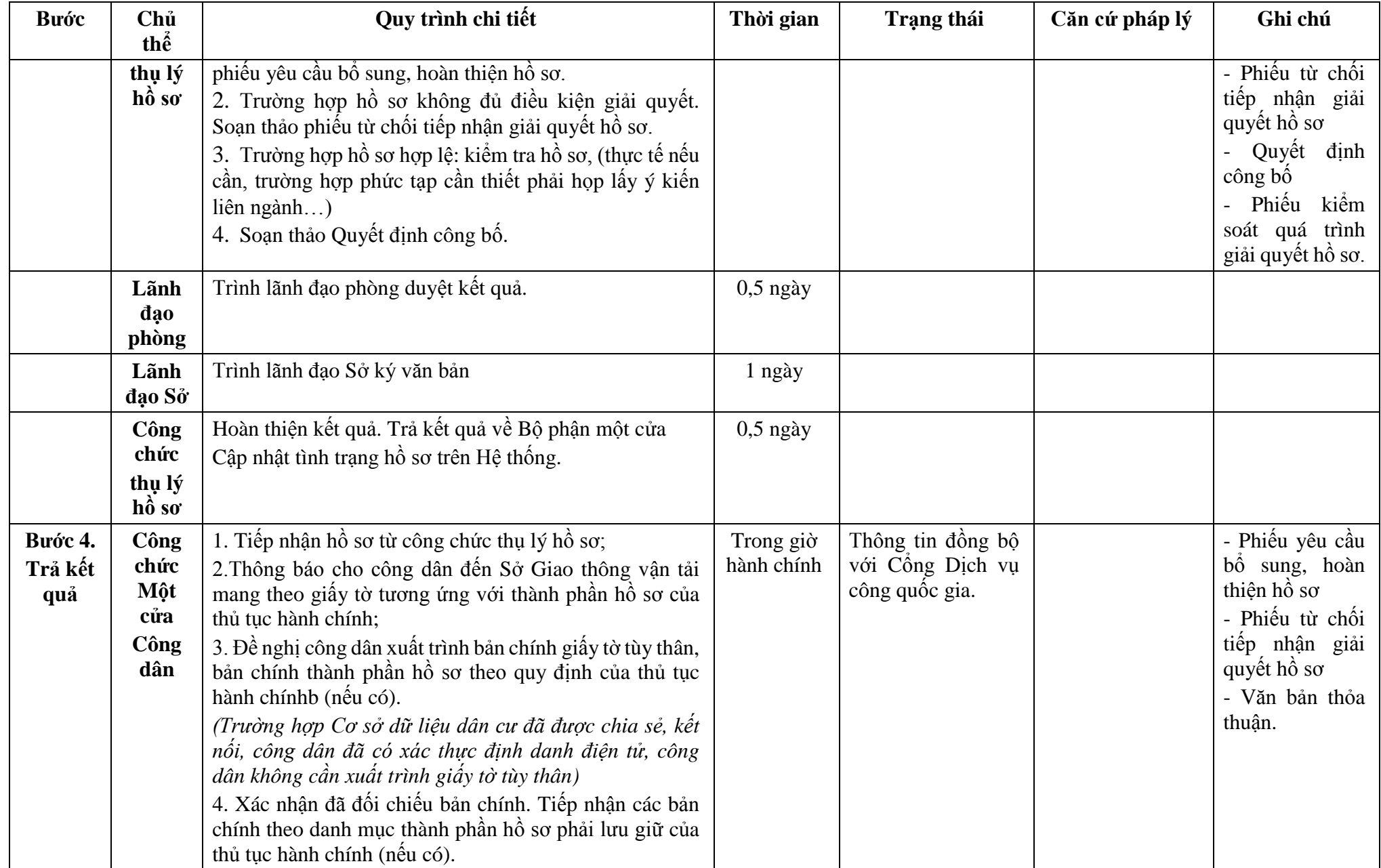

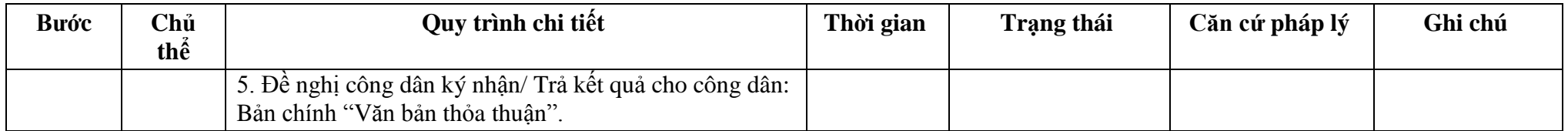

## **Phụ lục 24.1: Biểu mẫu tương tác: TÊN TỔ CHỨC, CÁ NHÂN**

### **CỘNG HÒA XÃ HỘI CHỦ NGHĨA VIỆT NAM Độc lập - Tự do - Hạnh phúc \_\_\_\_\_\_\_\_\_\_\_\_\_\_\_\_\_\_\_\_\_\_\_\_\_\_\_\_\_\_\_\_\_\_\_\_\_\_**

Số:...../......

**\_\_\_\_\_\_\_\_\_\_\_\_\_\_\_\_\_\_**

*..., ngày... tháng... năm...*

### **ĐƠN ĐỀ NGHỊ Công bố chuyển bến thủy nội địa thành cảng thủy nội địa \_\_\_\_\_\_\_\_\_\_\_\_\_\_\_\_\_\_\_\_\_\_\_\_**

### Kính gửi:.............. (1)

Căn cứ Nghị định số.../2021/NĐ-CP ngày... tháng... năm 2021 của Chính phủ quy định về quản lý hoạt động đường thủy nội địa; Tên tổ chức, cá nhân:................................................................................................................. Người đại diện theo pháp luật:................................................................................................... Đăng ký doanh nghiệp (hộ gia đình): số................. ngày..... tháng... năm... tại........................ Địa chỉ:............................................ số điện thoại liên hệ:......................................................... 1. Thông tin bến thủy nội địa (2):.............................................................................................. a) Vị trí bến có tọa độ (3)........................................................................................................... Từ km thứ................................ đến km thứ................................................................................ Trên bờ (phải hay trái) ................ sông, kênh)........................................................................... Thuộc địa phận: xã (phường, thị trấn)..............., huyện (quận) ................................................. Tỉnh (thành phố)......................................................................................................................... b) Bến đã được công bố hoạt động theo Quyết định số... ngày.../.../... của.. c) Bến thuộc loại ........................................................................................................................ d) Phạm vi vùng đất sử dụng...................................................................................................... đ) Tóm tắt quy mô về cơ sở hạ tầng (công trình cầu bến, kho bãi, kết nối các phương thức vận tải khác:.....................................................................................................................................) e) Phạm vi vùng nước sử dụng............................... có tọa độ.................................................... 2. Nội dung đề nghị công bố chuyển bến thủy nội địa thành cảng............................................ a) Phương tiện có mớn nước... m hoặc trọng tải... tấn; có sức chở....................... hành khách. b) Thời hạn hoạt động: Từ ngày.............................. đến ngày................................................... c) Hồ sơ gửi kèm gồm:...............................................................................................................

177

Chúng tôi hoàn toàn chịu trách nhiệm về những nội dung trên đây và cam kết thực hiện đầy đủ các quy định của pháp luật về giao thông vận tải đường thủy nội địa, pháp luật khác có liên quan và nội dung quy định trong quyết định công bố hoạt động cảng (bến).

### *Nơi nhận:*

- Như trên;

- ...;

- Lưu: VT, ...

## *Ghi chú:*

(1) Cục Đường thủy nội địa Việt Nam hoặc Sở Giao thông vận tải.

 $(2)$  Tên cảng (bến).

(3) Hệ tọa độ VN 2000.

## **Phụ lục 24.2: Thành phần hồ sơ xuất trình/nộp:**

Thành phần hồ sơ xuất trình: Không

Thành phần hồ sơ nộp:

- Đơn đề nghị Công bố chuyển bến thủy nội địa thành cảng thủy nội địa
- Văn bản thỏa thuận thông số kỹ thuật của cấp có thẩm quyền về nâng cấp bến thủy nội địa thành cảng thủy nội địa
- Bản vẽ hoàn công của bến thủy nội địa
- Bản vẽ mặt bằng công trình, vùng đất, vùng nước của bến thủy nội địa
- Hồ sơ kiểm tra tính toán thực tế bến thủy nội địa do đơn vị tư vấn có tư cách pháp nhân kiểm định thực hiện

### **TỔ CHỨC (CÁ NHÂN)** *(Ký tên và đóng dấu)*

| <b>Buóc</b>                        | Chủ         | Quy trình chi tiết                                                                                                    | Thời gian | Trạng thái                                                                                                    | Căn cứ pháp lý                                                                                                    | Ghi chú                                                                                                    |
|------------------------------------|-------------|----------------------------------------------------------------------------------------------------|-----------|----------------------------------------------------------------------------------------------------|----------------------------------------------------------------------------------------------------|----------------------------------------------------------------------------------------------------|
|                                    | thể         |                                                                                                    |           |                                                                                                    |                                                                                                    |                                                                                                    |
| Bước 1:<br>Nộp hồ<br>$SO^{\prime}$ | Công<br>dân | 1. Tổ chức, cá nhân có nhu cầu, lựa chọn nộp hồ sơ trực<br>tuyến từ cổng Dịch vụ công quốc gia (địa chỉ:<br>dichvucong.gov.vn) hoặc Cổng Dịch vụ công thành phố<br>Hà Nội (địa chỉ: dichvucong.hanoi.gov.vn);<br>2. Công dân nộp hồ sơ cần đăng ký tài khoản giao dịch<br>điện tử, đăng nhập tài khoản, xác thực định danh điện tử<br>để xác định đúng nhân thân người có yêu cầu làm thủ<br>tục (theo hướng dẫn trên Cổng Dịch vụ công). Cổng<br>DVC kết nối với Cơ sở dữ liệu quốc gia về dân cư để<br>khai thác các trường thông tin của công dân có trong Cơ<br>sở dữ liệu quốc gia về dân cư;<br>3. Công dân lựa chọn:<br>+ Dịch vụ công trực tuyến,<br>+ Sở Giao thông vận tải<br>+ Lĩnh vực "Đường thủy nội địa"<br>+ Thủ tục "Công bố đóng cảng, bến thủy nội địa". |           | Cổng Dịch vụ công<br>Quốc gia thực hiện<br>đăng nhập một lần,<br>điều hướng người<br>dùng tới Cổng Dịch<br>vụ công thành phố<br>để thực hiện các<br>bước tiếp theo;<br>Tài khoản gồm Tên<br>Đăng nhập và Mật<br>khẩu. | Điều 7 Nghị định số<br>45/2020/NĐ-CP ngày<br>08/4/2020 của Chính<br>phủ về thực hiện thủ tục<br>hành chính trên môi<br>trường điện tử. | Công<br>dân<br>phải đăng ký<br>tài<br>khoản<br>dich<br>giao<br>điện tử, đăng<br>nhập<br>tài<br>khoản,<br>xác<br>dinh<br>thực<br>danh điện tử |
|                                    | Công        | 4. Công dân điền Biểu mẫu điện tử tương tác theo Phụ<br>lục 25.1 có thể sử dụng chữ ký số hoặc xác thực qua tài<br>khoản đinh danh điên tử.<br>5. Trường hợp các thông tin trong Biểu mẫu điện tử đã có<br>trong Cơ sở dừ liệu quốc gia về dân cư, hệ thống thông<br>tin có liên quan, được điền tự động (nếu có);<br>6. Công dân kiểm tra, cập nhật thông tin bảo đảm thông<br>tin đầy đủ, chính xác, hợp pháp;<br>7. Thành phần hồ sơ chi tiết tại Phụ lục 25.2<br>Thủ tục hành chính này không thu phí.                                                                                                    |           | Biểu mẫu điện tử<br>tương tác<br>Thông báo về việc                                                                                                    | Nghị<br>dinh<br>số<br>08/2021/NĐ-CP ngày<br>28/01/2021 của Chính<br>phủ quy định về quản lý<br>hoạt động đường thủy<br>nội địa.        |                                                                                                    |
|                                    | dân         |                                                                                                    |           | đã gửi hồ sơ thành<br>công, chờ kiểm tra,<br>tiếp nhận, phản hồi                                                                                                    |                                                                                                    |                                                                                                    |

**25. Quy trình Công bố đóng cảng, bến thủy nội địa (QT-25.2023)** 

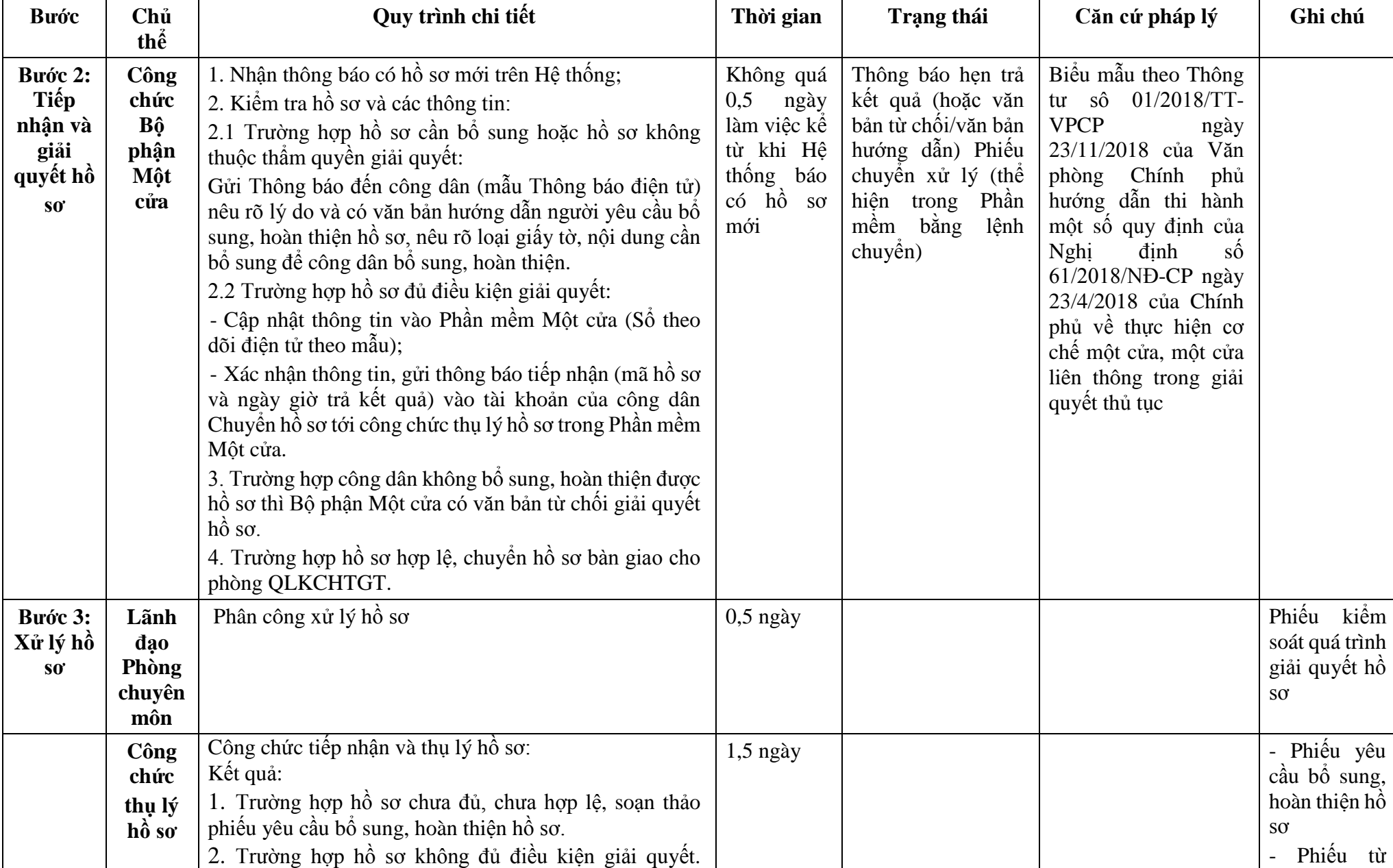

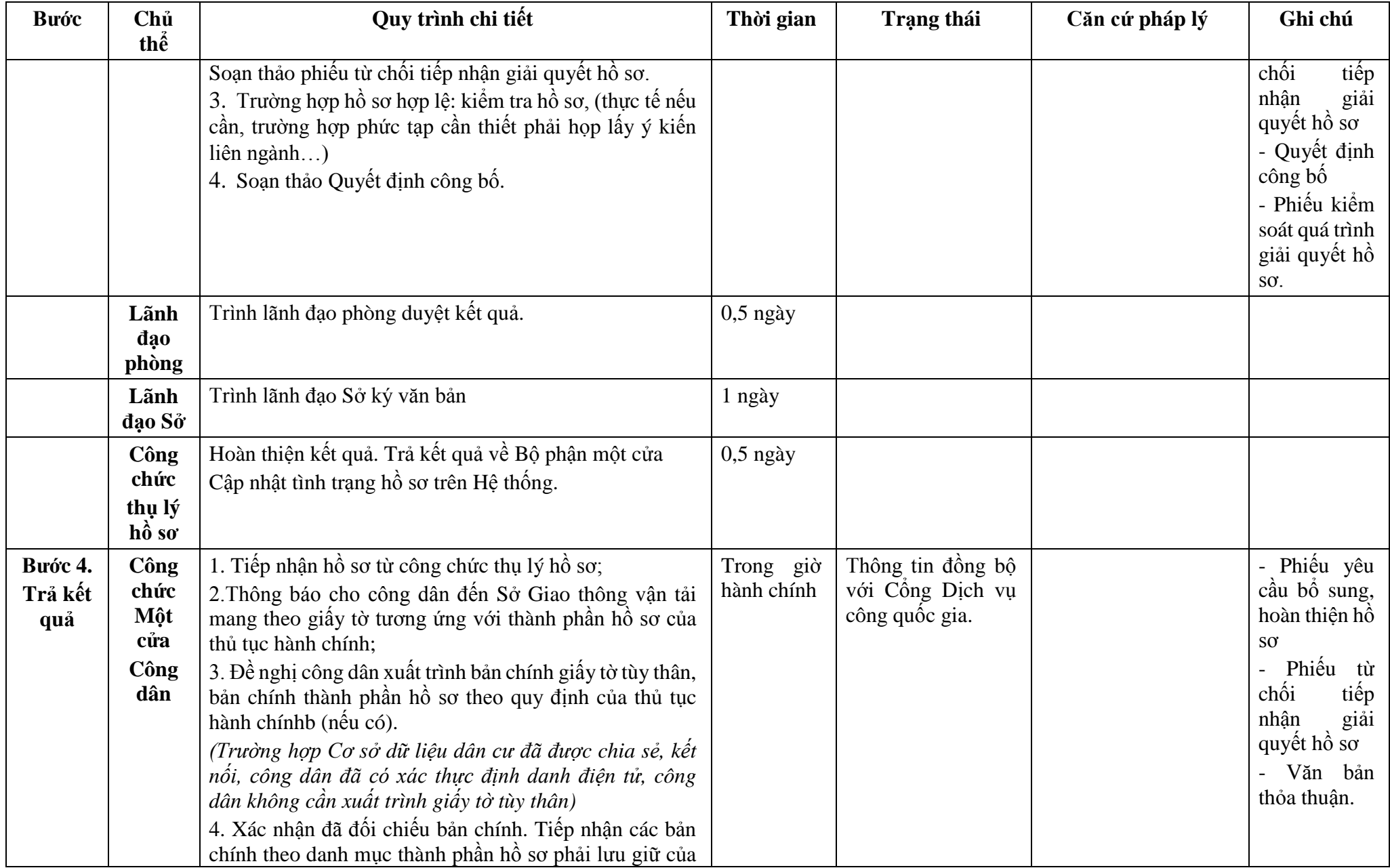
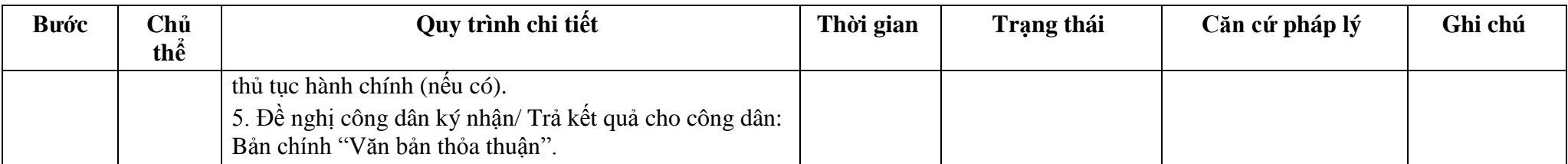

# **Phụ lục 25.1: Biểu mẫu tương tác: Không**

# **Phụ lục 25.2: Thành phần hồ sơ xuất trình/nộp:**

Thành phần hồ sơ xuất trình: Không Thành phần hồ sơ nộp: - Đơn đề nghị đóng cảng, bến thủy nội địa

# **26. Quy trình Thiết lập khu neo đậu (QT-26.2023)**

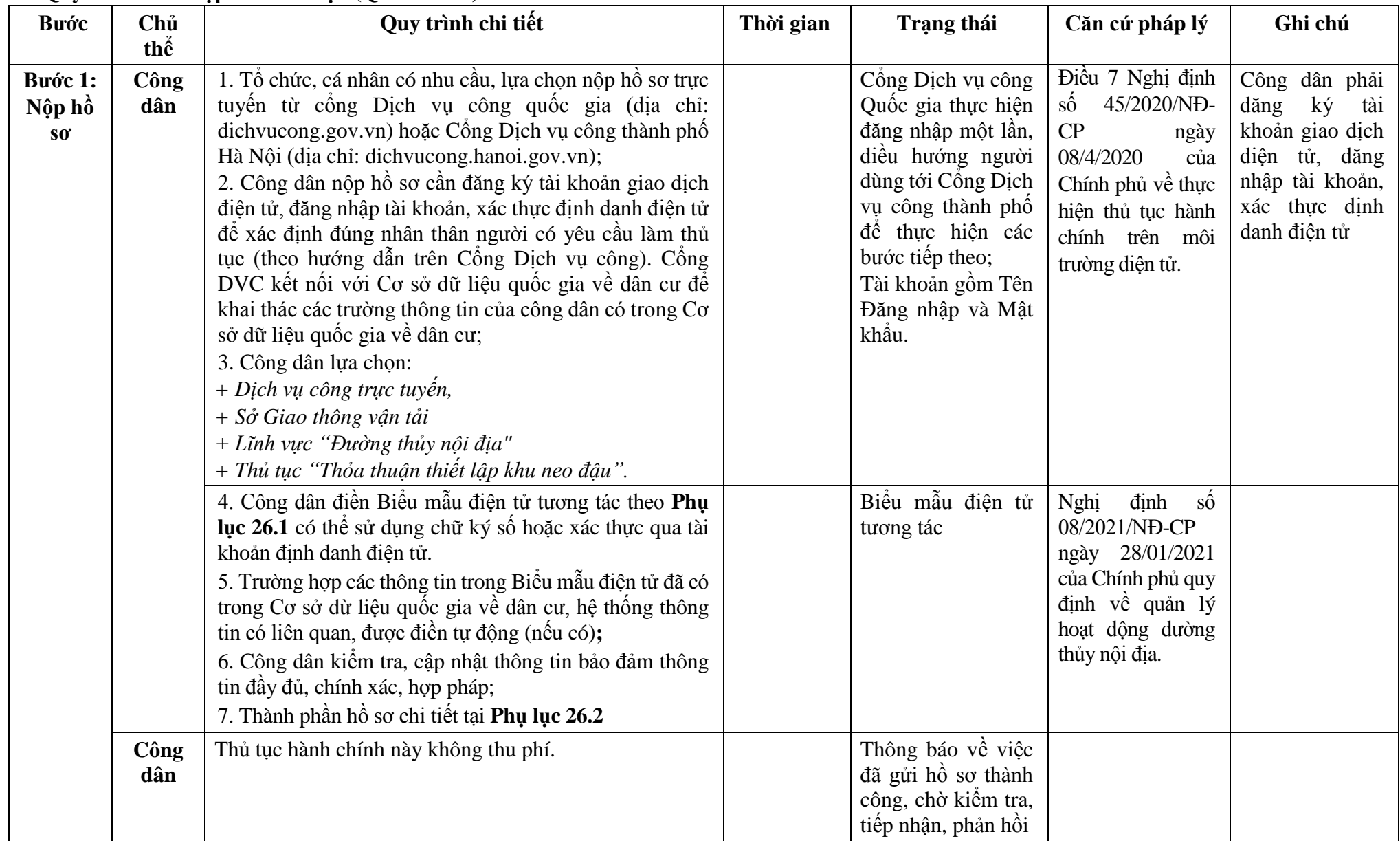

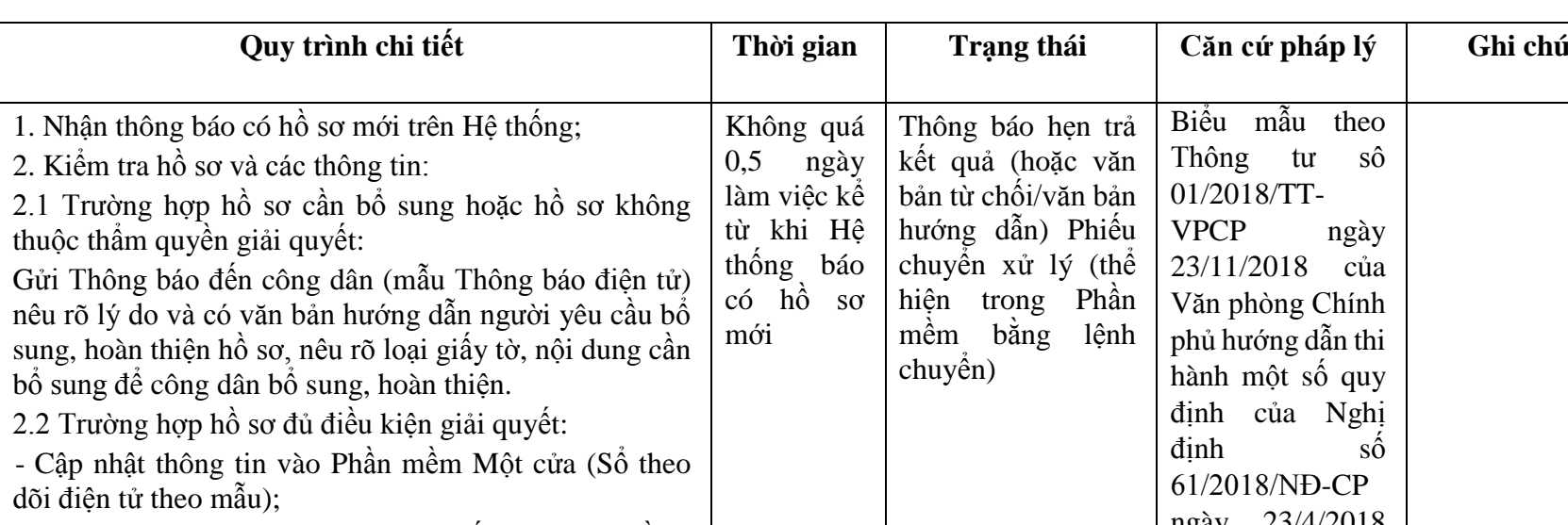

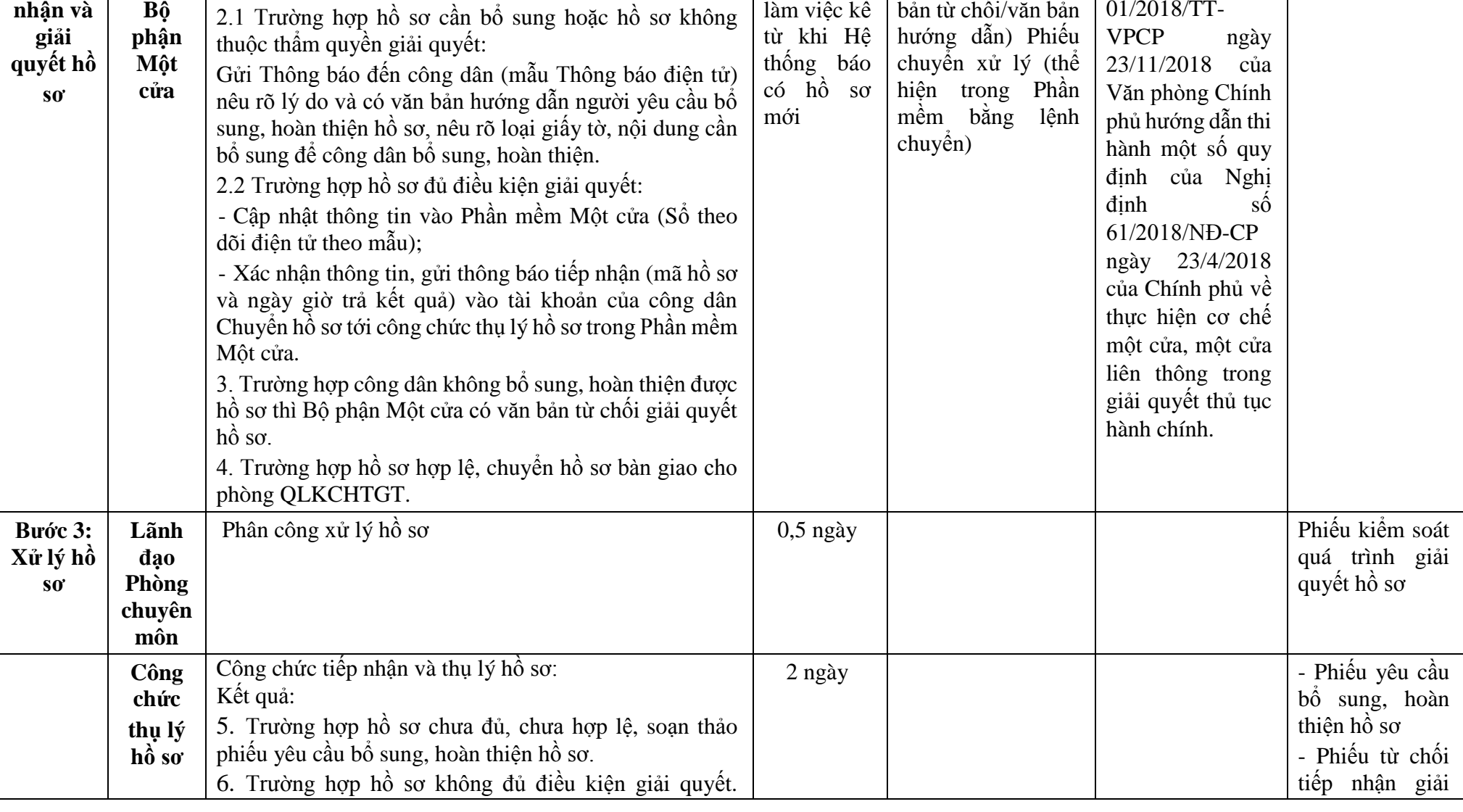

 $B$ *u* $oc$ 

**Bước 2: Tiếp** 

**thể**

**Công chức** 

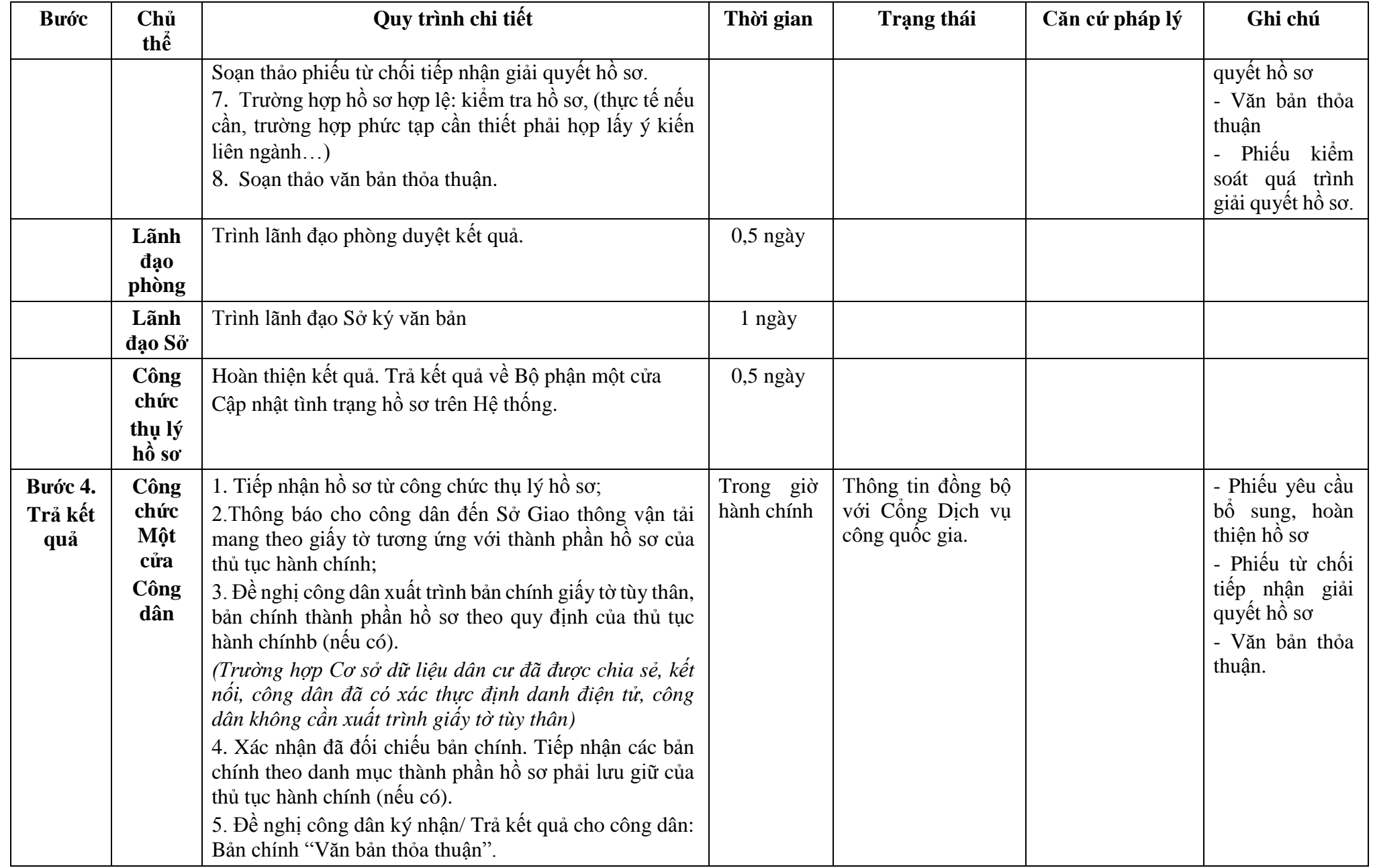

**Phụ lục 26.1: Biểu mẫu tương tác:** 

#### **TÊN TỔ CHỨC, CÁ NHÂN \_\_\_\_\_\_\_\_\_\_\_\_\_\_\_\_\_\_**

#### **CỘNG HÒA XÃ HỘI CHỦ NGHĨA VIỆT NAM Độc lập - Tự do - Hạnh phúc \_\_\_\_\_\_\_\_\_\_\_\_\_\_\_\_\_\_\_\_\_\_\_\_\_\_\_\_\_\_\_\_\_\_\_\_\_\_**

Số:...../......

*..., ngày... tháng... năm...*

#### **ĐƠN ĐỀ NGHỊ Thỏa thuận thiết lập khu neo đậu \_\_\_\_\_\_\_\_\_\_\_\_\_\_\_\_\_\_\_\_\_\_\_\_**

Kính gửi:.............. (1)

Căn cứ Nghị định số.../2021/NĐ-CP ngày... tháng... năm 2021 của Chính phủ quy định về quản lý hoạt động đường thủy nội địa;

Tên tổ chức, cá nhân:................................................................................................................. Người đại diện theo pháp luật:................................................................................................... Đăng ký doanh nghiệp (hộ gia đình): số................. ngày..... tháng... năm... tại........................ Địa chỉ:............................................ số điện thoại liên hệ:......................................................... 1. Đề nghị thiết lập khu neo đậu (2):.............................................................................................. a) Vị trí dự kiến xây dựng có tọa độ (3)..................................................................................... Cách bờ (phải hay trái)…………… sông, (kênh) ………………. Cách luồng chính …………………….. Thuộc địa phận: xã (phường, thị trấn)..............., huyện (quận) ................................................. Tỉnh (thành phố)......................................................................................................................... 2. Quy mô dự kiến xây dựng (4):………………………………………………………………………………. 3. Thiết bị, phao neo đậu phương tiện: …………………………………………………………………………………… 4. Mục đích sử dụng: …………………………………………………………………………………………………….. 5. Phạm vi sử dụng vùng nước ……………………………………………………….............................................. 6. Phương tiện, thiết bị xếp dỡ hàng hóa: ……………………………………………………………………………….. 7. Dự kiến tiếp nhận phương tiện có mớn nước... m hoặc trọng tải... tấn; có sức chở....................... hành khách. 8. Hồ sơ gửi kèm gồm:............................................................................................................... Chúng tôi hoàn toàn chịu trách nhiệm về những nội dung trên đây và cam kết thực hiện đầy đủ các quy định của pháp luật về giao thông vận tải đường thủy nội địa,

pháp luật khác có liên quan và nội dung văn bản thỏa thuận thiết lập khu neo đâu.

#### *Nơi nhận:*

- Như trên;

- ...; - Lưu: VT, ...

### *Ghi chú:*

(1) Cục Đường thủy nội địa Việt Nam hoặc Sở Giao thông vận tải.

(2) Tên cảng (bến).

(3) Hệ tọa độ VN 2000.

(4) Số lượng phao neo và khoảng cách

## **Phụ lục 26.2: Thành phần hồ sơ xuất trình/nộp:**

Thành phần hồ sơ xuất trình: Không

Thành phần hồ sơ nộp:

- Đơn đề nghị thỏa thuận thiết lập khu neo đậu

- Bản sao văn bản chấp thuận chủ trương đầu tư của cơ quan có thẩm quyền

- Bình đồ khu vực dự kiến thiết lập khu neo đậu: phải thể hiện phạm vi khu neo đậu, cao trình đáy, vị trí luồng, công trình liền kề (nếu có) trên hệ tọa độ quốc gia VN2000 và hệ cao độ nhà nước, tỷ lệ bản vẽ từ 1/500 đến 1/2.000

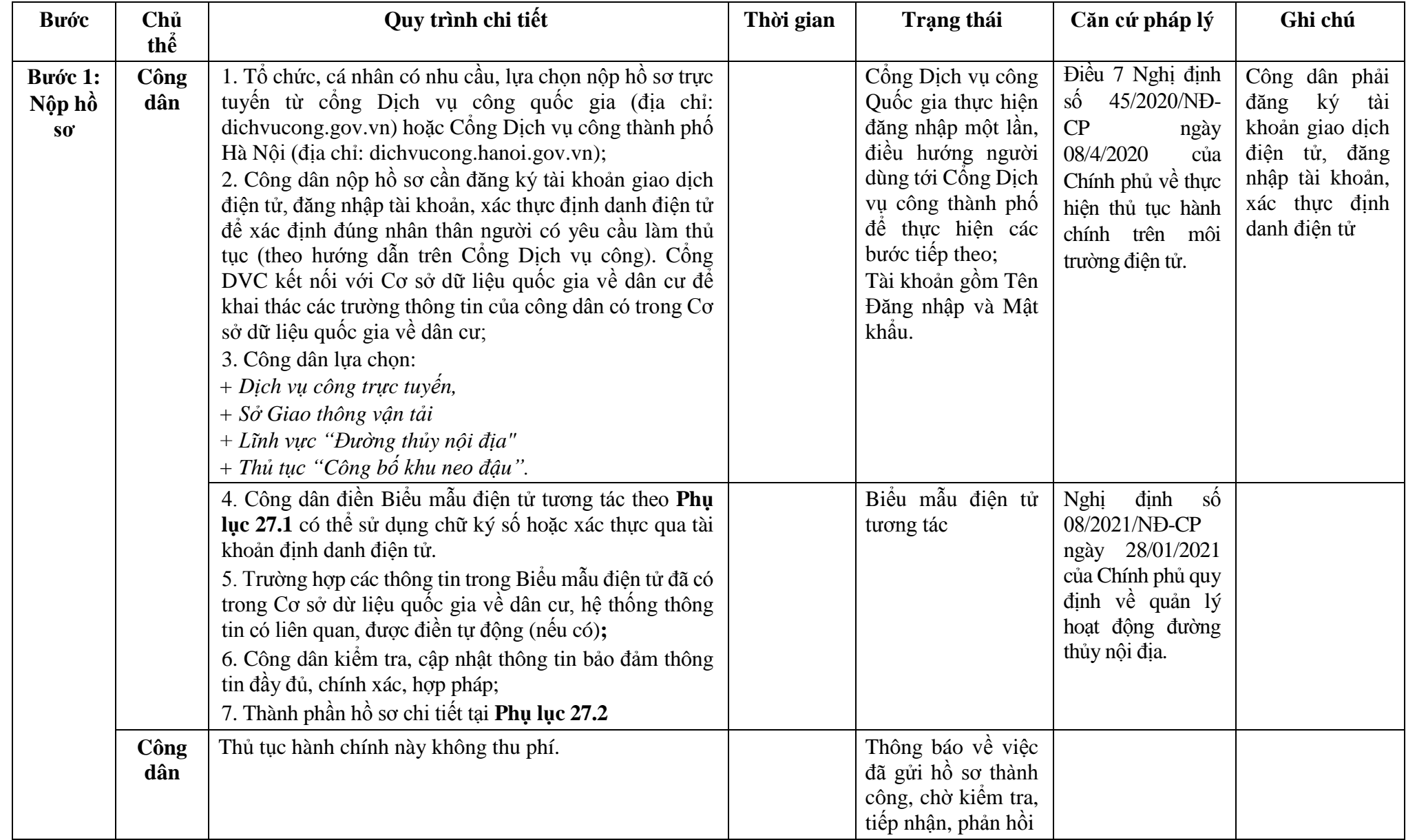

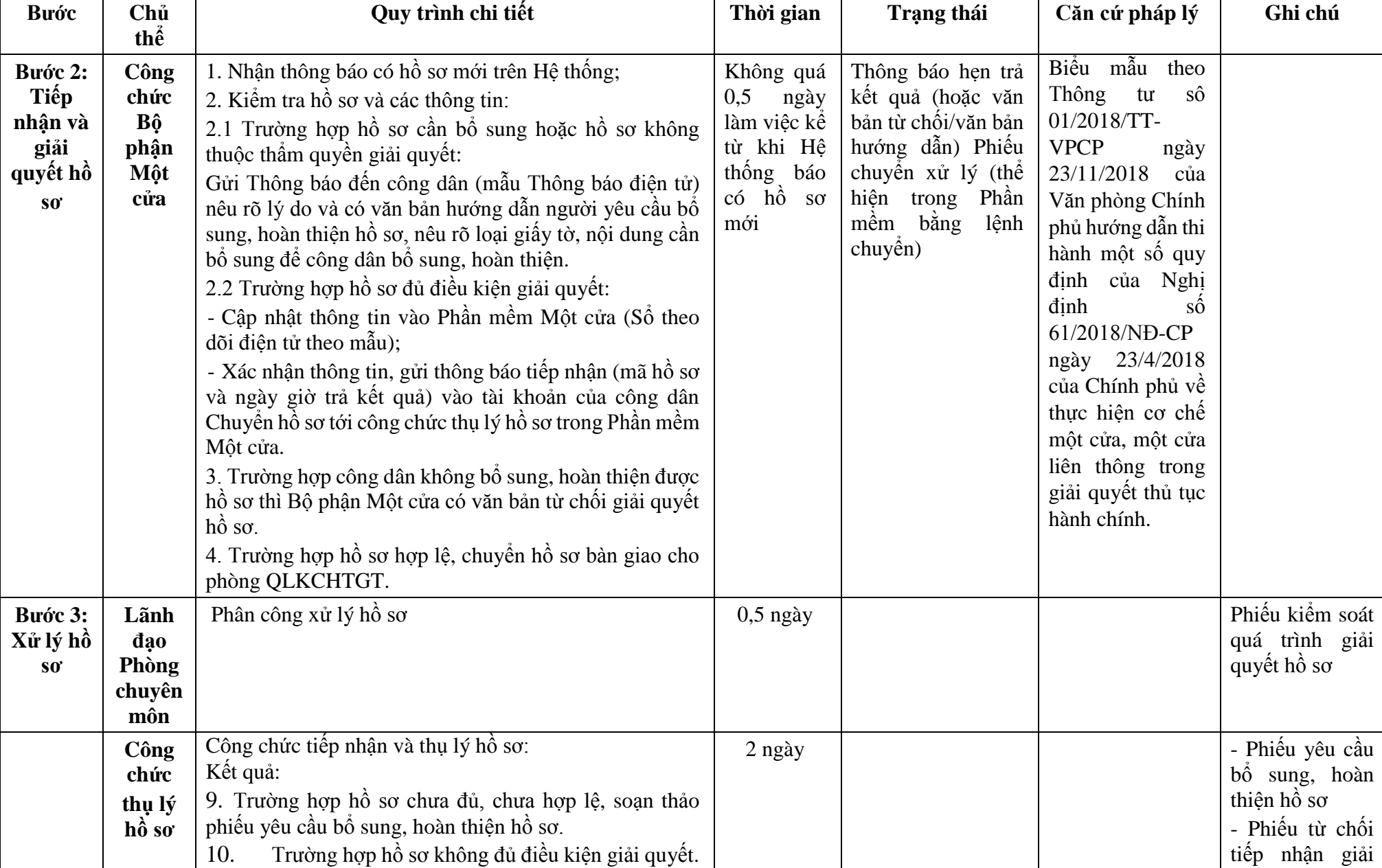

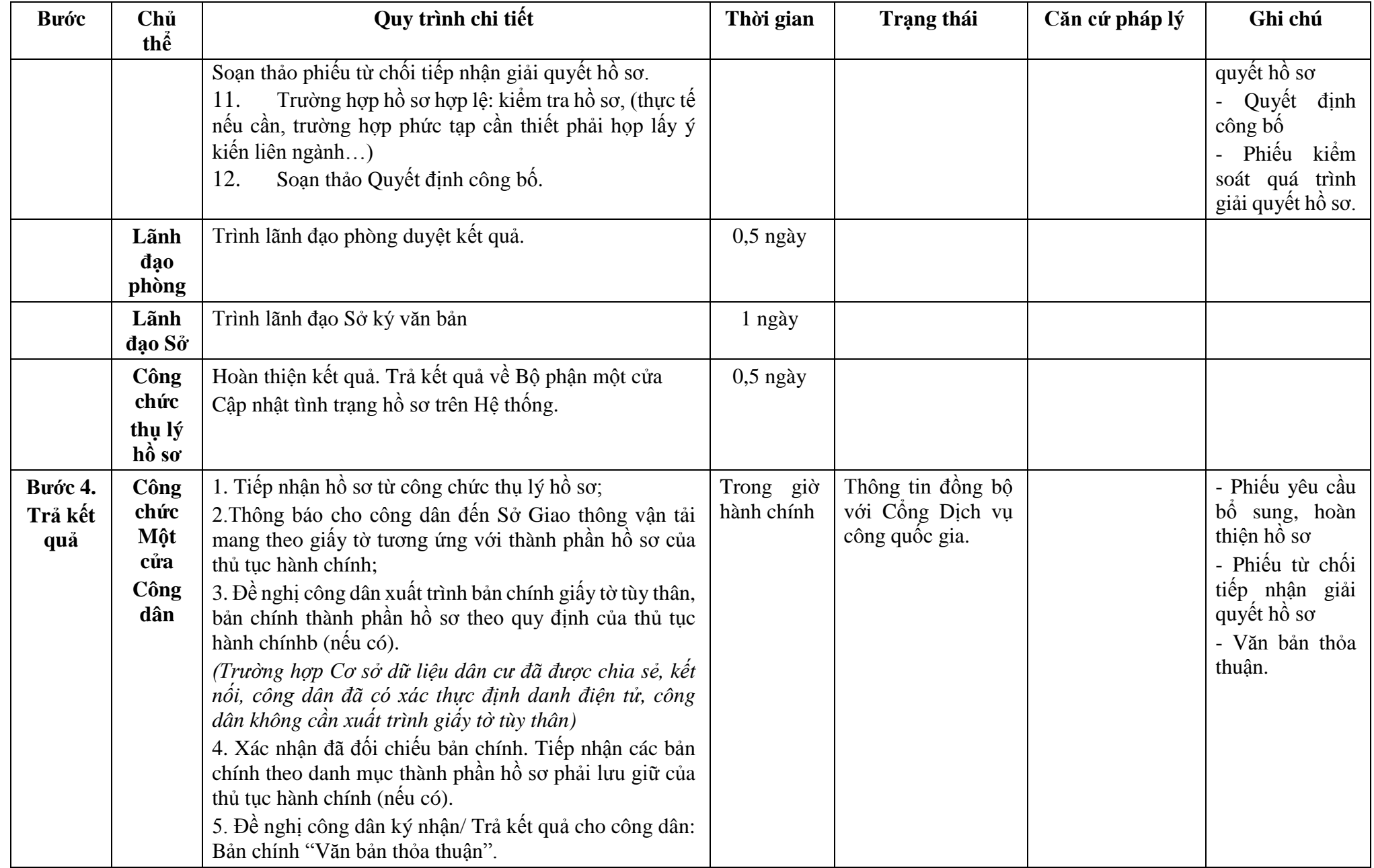

**Phụ lục 27.1: Biểu mẫu tương tác:** 

# **TÊN TỔ\_\_\_\_\_\_\_\_\_\_\_\_\_\_\_\_\_\_ CHỨC, CÁ NHÂN**

# **CỘNG HÒA XÃ HỘI CHỦ NGHĨA VIỆT NAM Độc lập - Tự do - Hạnh phúc \_\_\_\_\_\_\_\_\_\_\_\_\_\_\_\_\_\_\_\_\_\_\_\_\_\_\_\_\_\_\_\_\_\_\_\_\_\_**

Số:...../......

*..., ngày... tháng... năm...*

## **ĐƠN ĐỀ NGHỊ Công bố hoạt động khu neo đậu \_\_\_\_\_\_\_\_\_\_\_\_\_\_\_\_\_\_\_\_\_\_\_\_**

### Kính gửi:.............. (1)

Căn cứ Nghị định số.../2021/NĐ-CP ngày... tháng... năm 2021 của Chính phủ quy định về quản lý hoạt động đường thủy nội địa; Tên tổ chức, cá nhân:................................................................................................................. Người đại diện theo pháp luật:................................................................................................... Đăng ký doanh nghiệp (hộ gia đình): số................. ngày..... tháng... năm... tại........................ Địa chỉ:............................................ số điện thoại liên hệ:......................................................... Đề nghị công bố hoạt động khu neo đậu (2):.............................................................................................. 1 Vị trí khu neo đậu (3).............................................................................................................. Cách bờ (phải hay trái)…………… sông, (kênh) ………………. Cách luồng chính …………………….. Thuộc địa phận: xã (phường, thị trấn)..............., huyện (quận) ................................................. Tỉnh (thành phố)......................................................................................................................... 2. Mục đích sử dụng: …………………………………………………………………………………………………….. 3. Phạm vi sử dụng vùng nước ……………………………………………………….............................................. 4. Thiết bị, phao neo đậu phương tiện: …………………………………………………………………………………… 5. Phương tiện, thiết bị xếp dỡ hàng hóa: ……………………………………………………………………………….. 6. Dự kiến tiếp nhận phương tiện có mớn nước... m hoặc trọng tải... tấn; có sức chở....................... hành khách. 7. Hồ sơ gửi kèm gồm:...............................................................................................................

Chúng tôi hoàn toàn chịu trách nhiệm về những nội dung trên đây và cam kết thực hiện đầy đủ các quy định của pháp luật về giao thông vận tải đường thủy nội địa, pháp luật khác có liên quan và nội dung trong quyết định công bố khu neo đâu.

*Nơi nhận:* - Như trên;

## - ...;

## - Lưu: VT, ...

## *Ghi chú:*

(1) Cục Đường thủy nội địa Việt Nam hoặc Sở Giao thông vận tải.

- (2) Tên cảng (bến).
- (3) Hệ tọa độ VN 2000.

## **Phụ lục 27.2: Thành phần hồ sơ xuất trình/nộp:**

Thành phần hồ sơ xuất trình: Không

Thành phần hồ sơ nộp:

- Đơn đề nghị công bố hoạt động khu neo đậu theo mẫu
- Biên bản nghiệm thu hoàn thành công trình đưa vào sử dụng
- Bình đồ khu vực khu neo đậu
- Giấy chứng nhận an toàn kỹ thuật và bảo vệ môi trường đối với phao neo (nếu dùng phao neo)
- Biên bản nghiệm thu rà quét vật chướng ngại

# **28. Quy trình công bố đóng khu neo đậu (QT-28.2023)**

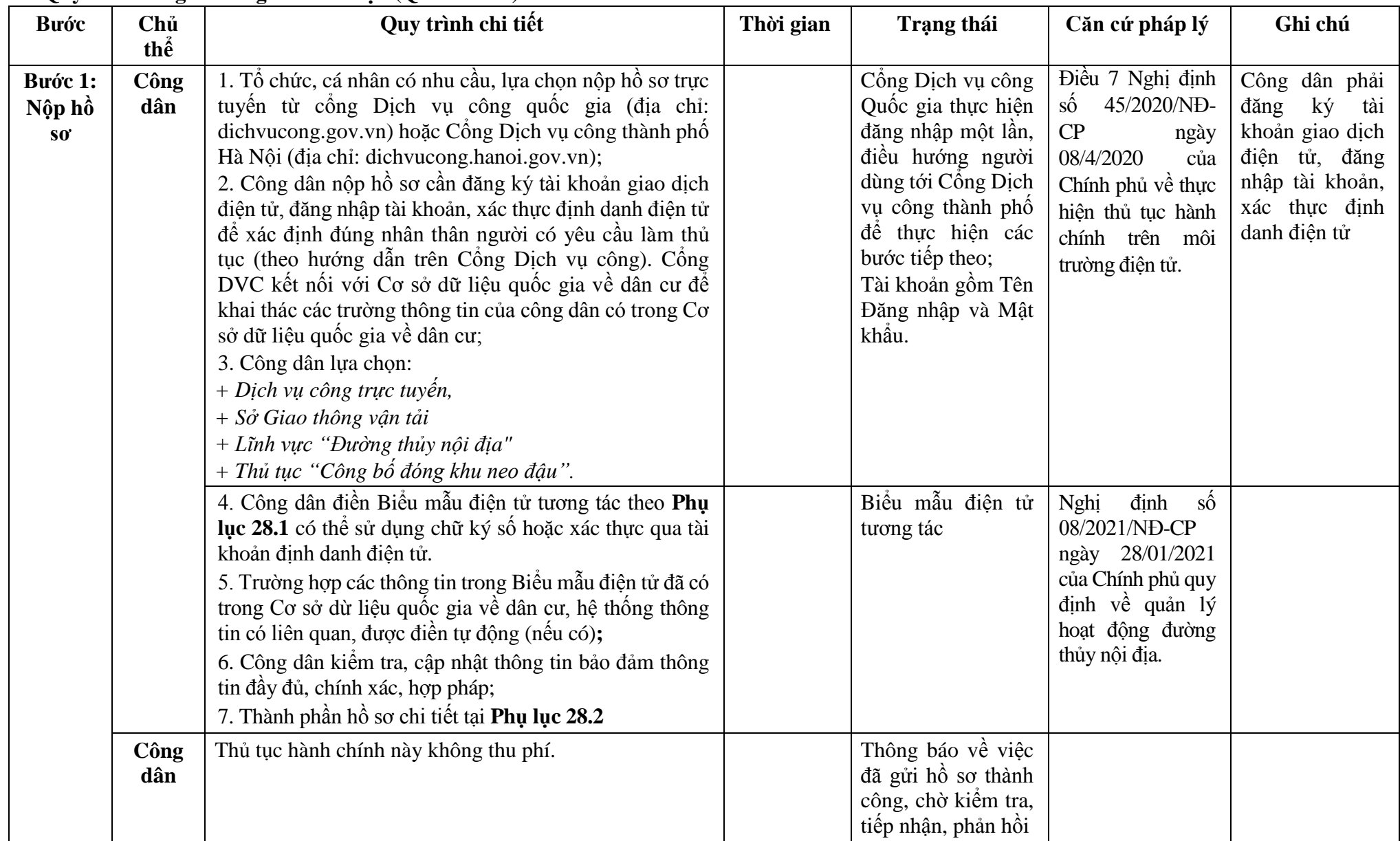

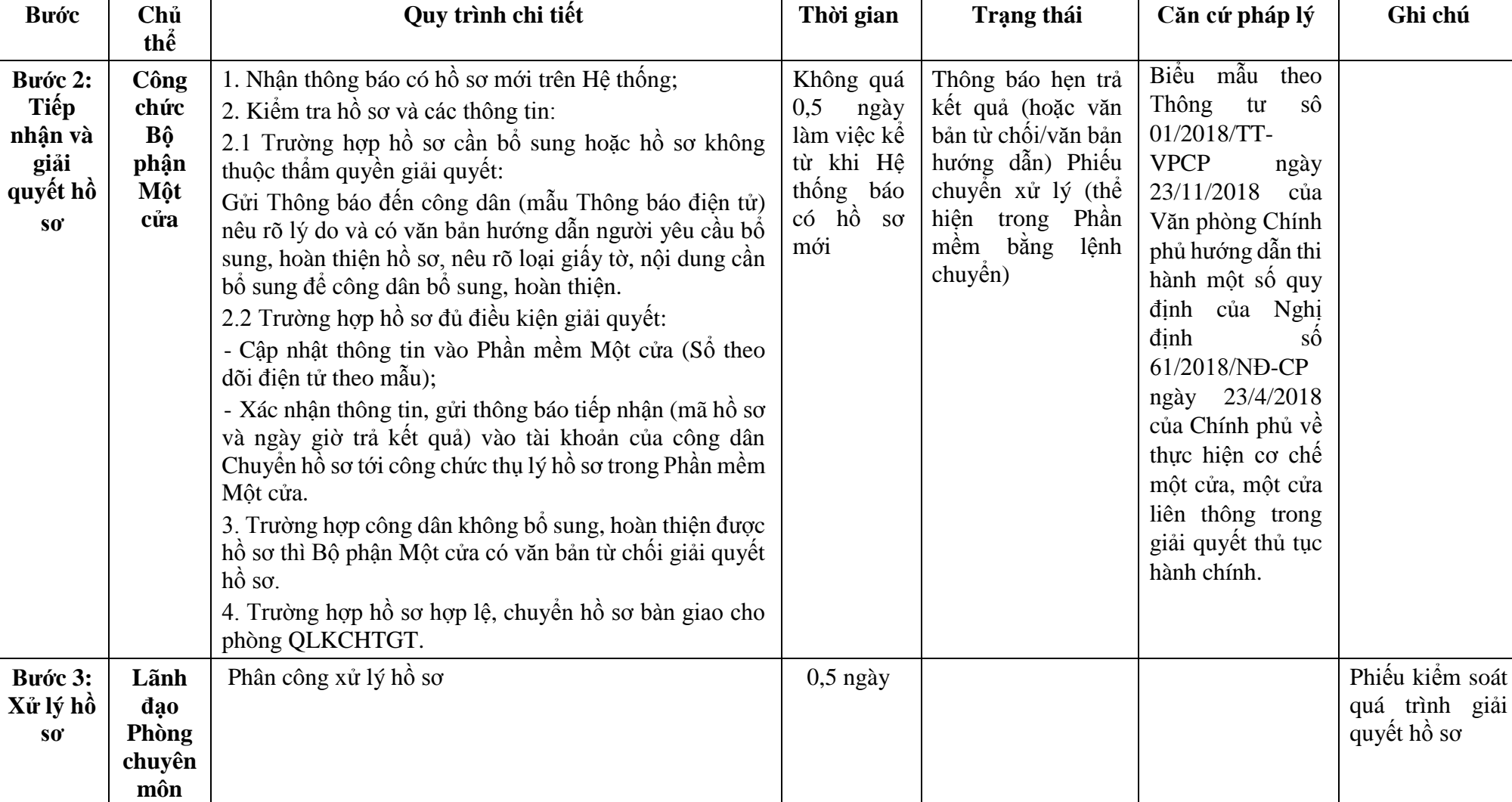

1,5 ngày  $\vert$  - Phiếu yêu cầu

bổ sung, hoàn thiện hồ sơ

- Phiếu từ chối tiếp nhận giải

**Công chức thụ lý hồ sơ**

Kết quả:

Công chức tiếp nhận và thụ lý hồ sơ:

13. Trường hợp hồ sơ chưa đủ, chưa hợp lệ, soạn

14. Trường hợp hồ sơ không đủ điều kiện giải quyết.

thảo phiếu yêu cầu bổ sung, hoàn thiện hồ sơ.

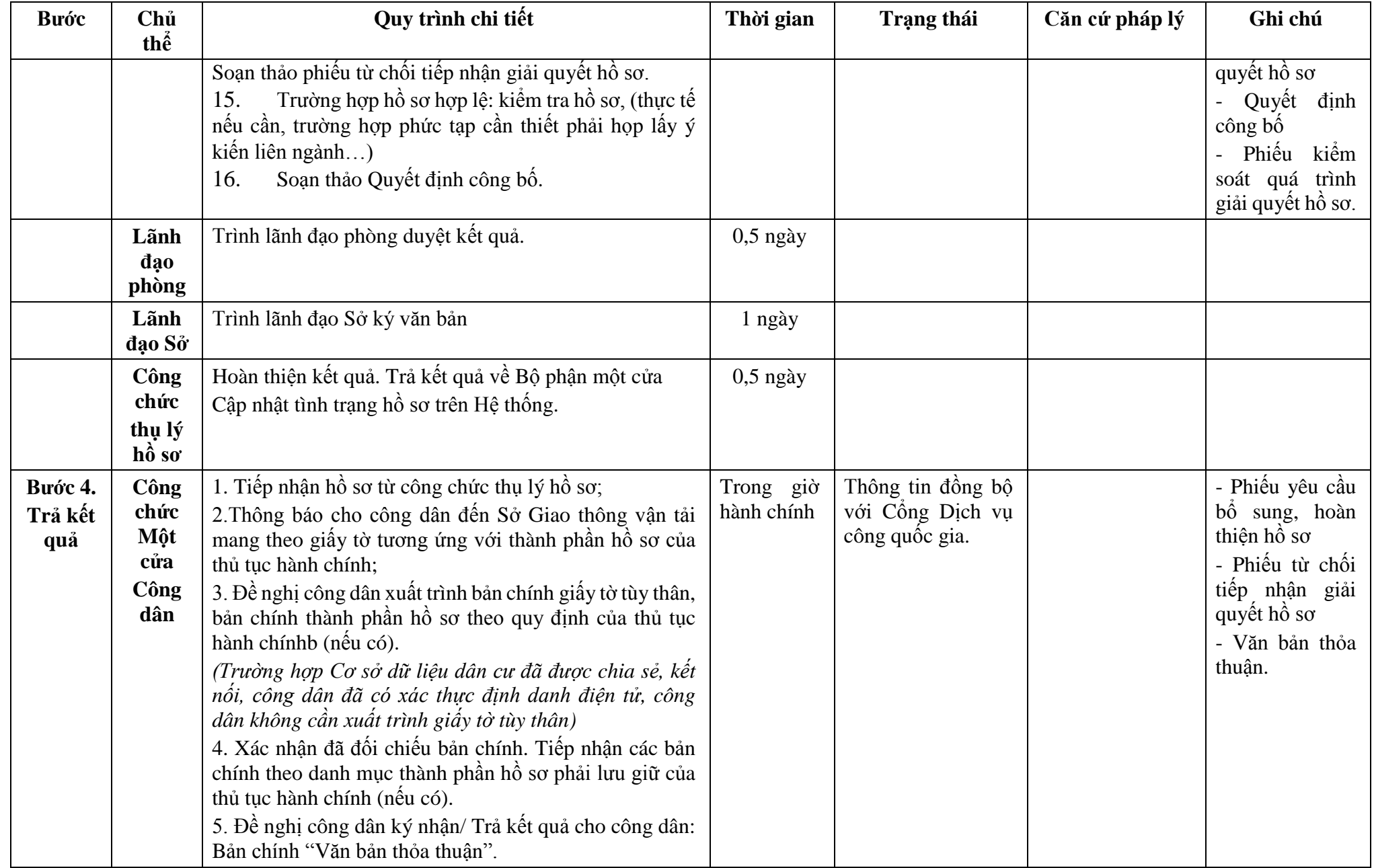

**Phụ lục 28.1: Biểu mẫu tương tác:** 

#### **TÊN TỔ CHỨC, CÁ NHÂN \_\_\_\_\_\_\_\_\_\_\_\_\_\_\_\_\_\_**

#### **CỘNG HÒA XÃ HỘI CHỦ NGHĨA VIỆT NAM Độc lập - Tự do - Hạnh phúc \_\_\_\_\_\_\_\_\_\_\_\_\_\_\_\_\_\_\_\_\_\_\_\_\_\_\_\_\_\_\_\_\_\_\_\_\_\_**

Số:...../......

*..., ngày... tháng... năm...*

#### **ĐƠN ĐỀ NGHỊ Công bố đóng khu neo đậu \_\_\_\_\_\_\_\_\_\_\_\_\_\_\_\_\_\_\_\_\_\_\_\_**

Kính gửi:.............. (1)

Căn cứ Nghị định số.../2021/NĐ-CP ngày... tháng... năm 2021 của Chính phủ quy định về quản lý hoạt động đường thủy nội địa;

Tên tổ chức, cá nhân:................................................................................................................. Người đại diện theo pháp luật:................................................................................................... Đăng ký doanh nghiệp (hộ gia đình): số................. ngày..... tháng... năm... tại........................ Địa chỉ:............................................ số điện thoại liên hệ:......................................................... Đề nghị công bố đóng khu neo đậu (2):.............................................................................................. 1 Vị trí khu neo đậu (3).............................................................................................................. Cách bờ (phải hay trái)…………… sông, (kênh) ………………. Cách luồng chính …………………….. Thuộc địa phận: xã (phường, thị trấn)..............., huyện (quận) .................................................

Tỉnh (thành phố).........................................................................................................................

2. Phạm vi vùng nước sử dụng ………………………………………………………..............................................

3. Lý do đóng khu neo đậu: ……………………………………………………………………………………

4. Hồ sơ gửi kèm gồm:...............................................................................................................

Chúng tôi hoàn toàn chịu trách nhiệm về những nội dung trên đây và cam kết thực hiện đầy đủ các quy định của pháp luật về giao thông vận tải đường thủy nội địa, pháp luật khác có liên quan./.

### *Nơi nhận:*

- Như trên;

- ...;

- Lưu: VT, ...

### *Ghi chú:*

(1) Cục Đường thủy nội địa Việt Nam hoặc Sở Giao thông vận tải.

(2) Tên cảng (bến). (3) Hệ tọa độ VN 2000.

# **Phụ lục 1.2: Thành phần hồ sơ xuất trình/nộp:**

Thành phần hồ sơ xuất trình: Không

Thành phần hồ sơ nộp:

- Đơn đề nghị công bố đóng khu neo đậu theo mẫu

- Biên bản hoàn thành thu hồi báo hiệu, thiết bị neo đậu; biên bản hoàn thành rà quét vật chướng ngại trong vùng nước khu neo đậu

| <b>Buóc</b>                | Chủ         | Quy trình chi tiết                                                                                                    | Thời gian | Trạng thái                                                                                                    | Căn cứ pháp lý                                                                                                    | Ghi chú                                                                                                    |
|----------------------------|-------------|----------------------------------------------------------------------------------------------------|-----------|----------------------------------------------------------------------------------------------------|----------------------------------------------------------------------------------------------------|----------------------------------------------------------------------------------------------------|
|                            | thể         |                                                                                                    |           |                                                                                                    |                                                                                                    |                                                                                                    |
| Bước 1:<br>Nộp hồ<br>$S_0$ | Công<br>dân | 1. Tổ chức, cá nhân có nhu cầu, lựa chọn nộp hồ sơ trực<br>tuyến từ cổng Dịch vụ công quốc gia (địa chỉ:<br>dichvucong.gov.vn) hoặc Cổng Dịch vụ công thành phố<br>Hà Nội (địa chỉ: dichvucong.hanoi.gov.vn);<br>2. Công dân nộp hồ sơ cần đăng ký tài khoản giao dịch<br>điện tử, đăng nhập tài khoản, xác thực định danh điện tử<br>để xác định đúng nhân thân người có yêu cầu làm thủ<br>tục (theo hướng dẫn trên Cổng Dịch vụ công). Cổng<br>DVC kết nối với Cơ sở dữ liệu quốc gia về dân cư để<br>khai thác các trường thông tin của công dân có trong Cơ<br>sở dữ liệu quốc gia về dân cư;<br>3. Công dân lựa chọn:<br>+ Dịch vụ công trực tuyển,<br>$+ S\acute{\sigma}$ Giao thông vận tải<br>+ Lĩnh vực "Đường thủy nội địa"<br>+ Thủ tục "Thỏa thuận thiết lập báo hiệu đường thủy nội<br>địa đôi với công trình xây dựng, hoạt động trên đường<br>thủy nôi đia". |           | Cổng Dịch vụ công<br>Quốc gia thực hiện<br>đăng nhập một lần,<br>điều hướng người<br>dùng tới Công Dịch<br>vụ công thành phố<br>để thực hiện các<br>bước tiếp theo;<br>Tài khoản gồm Tên<br>Đăng nhập và Mật<br>khẩu. | Điều 7 Nghị định<br>45/2020/ND-<br>số<br>CP<br>ngày<br>08/4/2020<br>của<br>Chính phủ về thực<br>hiện thủ tục hành<br>chính trên môi<br>trường điện tử. | Công dân phải<br>ký<br>đăng<br>tài<br>khoản giao dịch<br>điện tử, đăng<br>nhập tài khoản,<br>xác thực định<br>danh điện tử |
|                            |             | 4. Công dân điền Biểu mẫu điện tử tương tác theo Phụ<br>lục 29.1 có thể sử dụng chữ ký số hoặc xác thực qua tài<br>khoản định danh điện tử.<br>5. Trường hợp các thông tin trong Biểu mẫu điện tử đã có<br>trong Cơ sở dừ liệu quốc gia về dân cư, hệ thống thông<br>tin có liên quan, được điền tự động (nếu có);<br>6. Công dân kiểm tra, cập nhật thông tin bảo đảm thông<br>tin đầy đủ, chính xác, hợp pháp;<br>7. Thành phần hồ sơ chi tiết tại Phụ lục 29.2                                                                                                    |           | Biểu mẫu điện tử<br>tương tác                                                                                                    | $s\acute{\hat{o}}$<br>Nghị<br>dinh<br>08/2021/NĐ-CP<br>ngày 28/01/2021<br>của Chính phủ quy<br>định về quản lý<br>hoạt động đường<br>thủy nội địa.     |                                                                                                    |
|                            | Công<br>dân | Thủ tục hành chính này không thu phí.                                                                                                    |           | Thông báo về việc<br>đã gửi hồ sơ thành                                                                                                    |                                                                                                    |                                                                                                    |

**29. Quy trình thỏa thuận thiết lập báo hiệu đường thủy nội địa đối với công trình xây dựng, hoạt động trên đường thủy nội địa (QT- 29.2023)** 

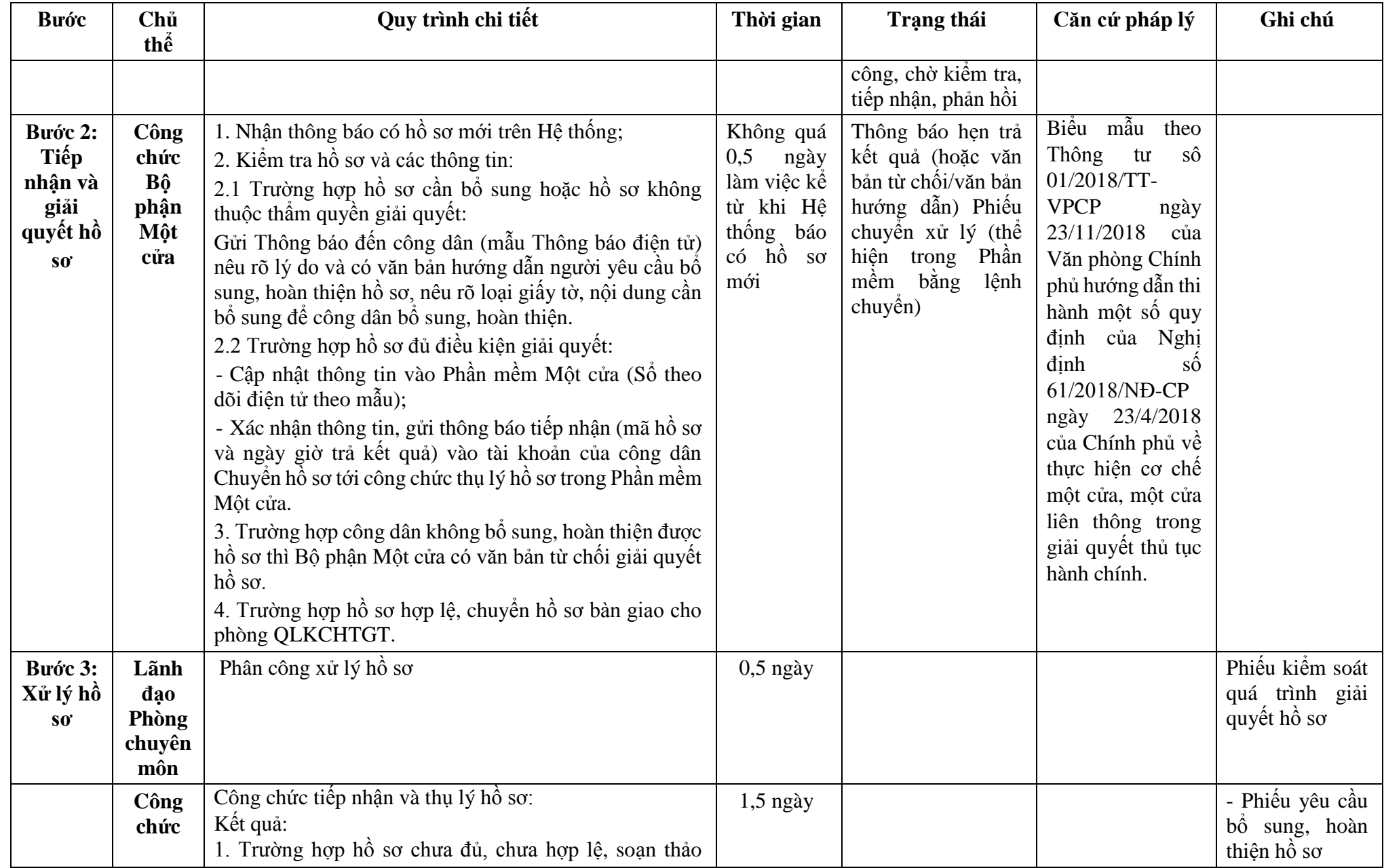

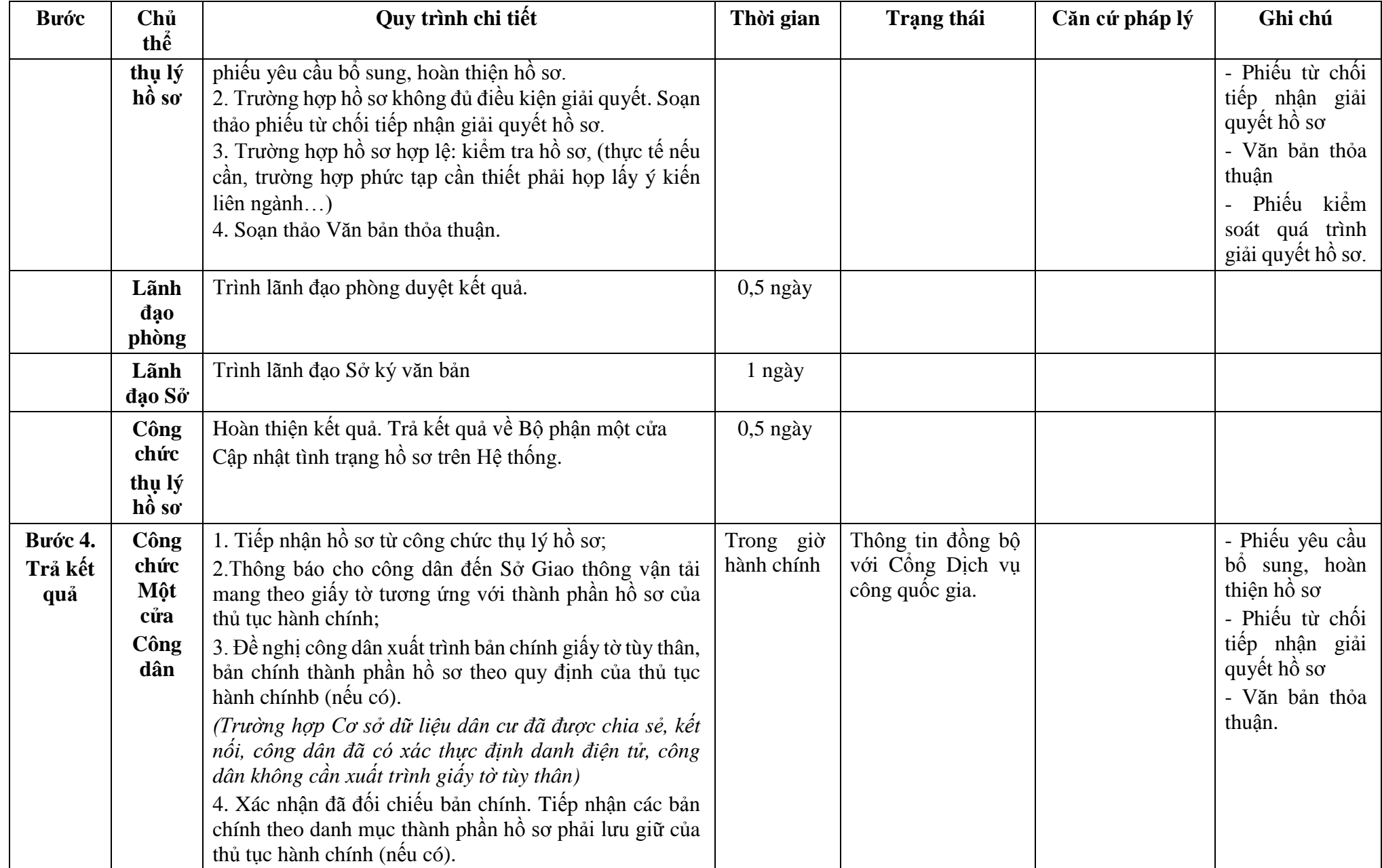

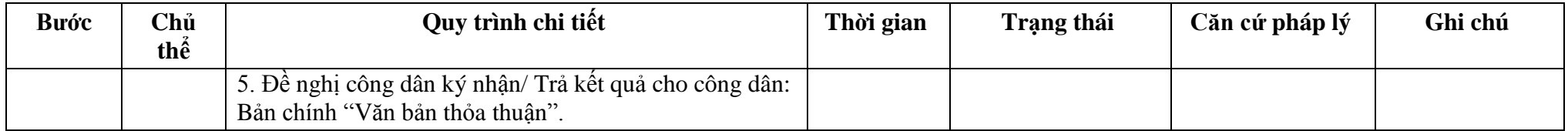

### **Phụ lục 29.1: Biểu mẫu tương tác: TÊN TỔ CHỨC, CÁ NHÂN**

Số:......./.......

**\_\_\_\_\_\_\_\_\_\_\_\_\_**

#### **CỘNG HÒA XÃ HỘI CHỦ NGHĨA VIỆT NAM Độc lập - Tự do - Hạnh phúc \_\_\_\_\_\_\_\_\_\_\_\_\_\_\_\_\_\_\_\_\_\_\_\_\_\_\_\_\_\_\_\_\_\_\_\_\_**

...., *ngày.... tháng.... năm....*

#### **ĐƠN ĐỀ NGHỊ Thỏa thuận thiết lập báo hiệu đường thủy nội địa \_\_\_\_\_\_\_\_\_\_\_\_\_\_\_\_\_\_\_\_\_\_\_\_\_\_\_**

Kính gửi:.......................................(1)

Căn cứ Nghị định số .../2021/NĐ-CP ngày... tháng... năm 2021 của Chính phủ quy định về quản lý hoạt động đường thủy nội địa;

Tên tổ chức, cá nhân:......................................................................................................

Người đại diện theo pháp luật:.......................................................................................

Đăng ký doanh nghiệp (hộ gia đình): số.... ngày..... tháng... năm... tại..........................

Địa chỉ:........................................................ số điện thoại liên hệ:.................................

Đề nghị chấp thuận thiết lập báo với nội dung như sau:

1. Vị trí: (2)..............................................................................................................................................

2. Số lượng báo hiệu:..............................................................................................................................

3. Loại báo hiệu:.....................................................................................................................................

4. Hệ thống khác (nếu có): .....................................................................................................................

5. Hồ sơ gửi kèm gồm:...................................................................................................

Chúng tôi hoàn toàn chịu trách nhiệm về những nội dung trên đây và cam đoan thực hiện đầy đủ các quy định của pháp luật hiện hành về giao thông vận tải đường thủy nội địa và pháp luật khác có liên quan./.

> *Nơi nhận:* - Như trên; - ...; - Lưu: VT, ...

**TỔ CHỨC (CÁ NHÂN)** *(Ký tên và đóng dấu)*

#### *Ghi chú:*

(1) Tên cơ quan có thẩm quyền thỏa thuận.

(2) Hệ tọa độ VN 2000 hoặc địa danh hành chính, lý trình sông, kênh.

## **Phụ lục 29.2: Thành phần hồ sơ xuất trình/nộp:**

Thành phần hồ sơ xuất trình: Không

Thành phần hồ sơ nộp:

- Đơn đề nghị thỏa thuận thiết lập báo hiệu theo mẫu

**-** Sơ đồ dự kiến vị trí báo hiệu

**Lưu ý: Đơn đề nghị thỏa thuận thiết lập báo hiệu công dân đã điền trực tiếp khi sử dụng dịch vụ công, có thể dùng chữ ký số hoặc xác thực định danh điện tử.**

| <b>Buóc</b>                | Chủ                | Quy trình chi tiết                                                                                                    | Thời gian | Trạng thái                                                                                                    | Căn cứ pháp lý                                                                                                    | Ghi chú                                                                                                    |
|----------------------------|--------------------|----------------------------------------------------------------------------------------------------|-----------|----------------------------------------------------------------------------------------------------|----------------------------------------------------------------------------------------------------|----------------------------------------------------------------------------------------------------|
| Bước 1:<br>Nộp hồ<br>$S_0$ | thể<br>Công<br>dân | 1. Tổ chức, cá nhân có nhu cầu, lựa chọn nộp hồ sơ trực<br>tuyến từ cổng Dịch vụ công quốc gia (địa chỉ:<br>dichvucong.gov.vn) hoặc Cổng Dịch vụ công thành phố<br>Hà Nội (địa chỉ: dichvucong.hanoi.gov.vn);<br>2. Công dân nộp hồ sơ cần đăng ký tài khoản giao dịch<br>điện tử, đăng nhập tài khoản, xác thực định danh điện tử<br>để xác định đúng nhân thân người có yêu cầu làm thủ<br>tục (theo hướng dẫn trên Cổng Dịch vụ công). Cổng<br>DVC kết nối với Cơ sở dữ liệu quốc gia về dân cư để<br>khai thác các trường thông tin của công dân có trong Cơ<br>sở dữ liệu quốc gia về dân cư;<br>3. Công dân lựa chọn:<br>+ Dịch vụ công trực tuyến,<br>+ Sở Giao thông vận tải<br>$+$ Lĩnh vực "Đường thủy nội địa"                                        |           | Cổng Dịch vụ công<br>Quốc gia thực hiện<br>đăng nhập một lần,<br>điều hướng người<br>dùng tới Cổng Dịch<br>vụ công thành phố<br>để thực hiện các<br>bước tiếp theo;<br>Tài khoản gồm Tên<br>Đăng nhập và Mật<br>khẩu. | Điều 7 Nghị định<br>45/2020/ND-<br>$s\acute{\hat{o}}$<br>CP<br>ngày<br>08/4/2020<br>của<br>Chính phủ về thực<br>hiện thủ tục hành<br>chính trên môi<br>trường điện tử. | Công dân phải<br>đăng ký<br>tài<br>khoản giao dịch<br>điện tử, đăng<br>nhập tài khoản,<br>xác thực định<br>danh điện tử |
|                            | Công<br>dân        | + Thủ tục "Công bố lại hoạt động cảng thủy nội địa".<br>4. Công dân điền Biểu mẫu điện tử tương tác theo Phụ<br>lục 30.1 có thể sử dụng chữ ký số hoặc xác thực qua tài<br>khoản định danh điện tử.<br>5. Trường hợp các thông tin trong Biểu mẫu điện tử đã có<br>trong Cơ sở dừ liệu quốc gia về dân cư, hệ thống thông<br>tin có liên quan, được điền tự động (nếu có);<br>6. Công dân kiểm tra, cập nhật thông tin bảo đảm thông<br>tin đầy đủ, chính xác, hợp pháp;<br>7. Thành phần hồ sơ chi tiết tại Phụ lục 30.2<br>Thủ tục hành chính thu phí: 100.000 VNĐ theo Thông<br>tư 198/2016/TT-BTC ngày 08/11/2016 của Bộ Tài chính<br>quy định mức thu, chế độ thu, nộp, quản lý và sử dụng<br>phí, lệ phí trong lĩnh vực đường thủy nội địa và đường<br>sắt |           | Biểu mẫu điện tử<br>tương tác<br>Thông báo về việc<br>đã gửi hồ sơ thành<br>công, chờ kiểm tra,<br>tiếp nhận, phản hồi                                                                                                | $s\acute{o}$<br>Nghị<br>dinh<br>08/2021/NĐ-CP<br>ngày 28/01/2021<br>của Chính phủ quy<br>định về quản lý<br>hoạt động đường<br>thủy nội địa.                           |                                                                                                    |

**30. Quy trình công bố lại hoạt động cảng thủy nội địa (QT-30.2023)** 

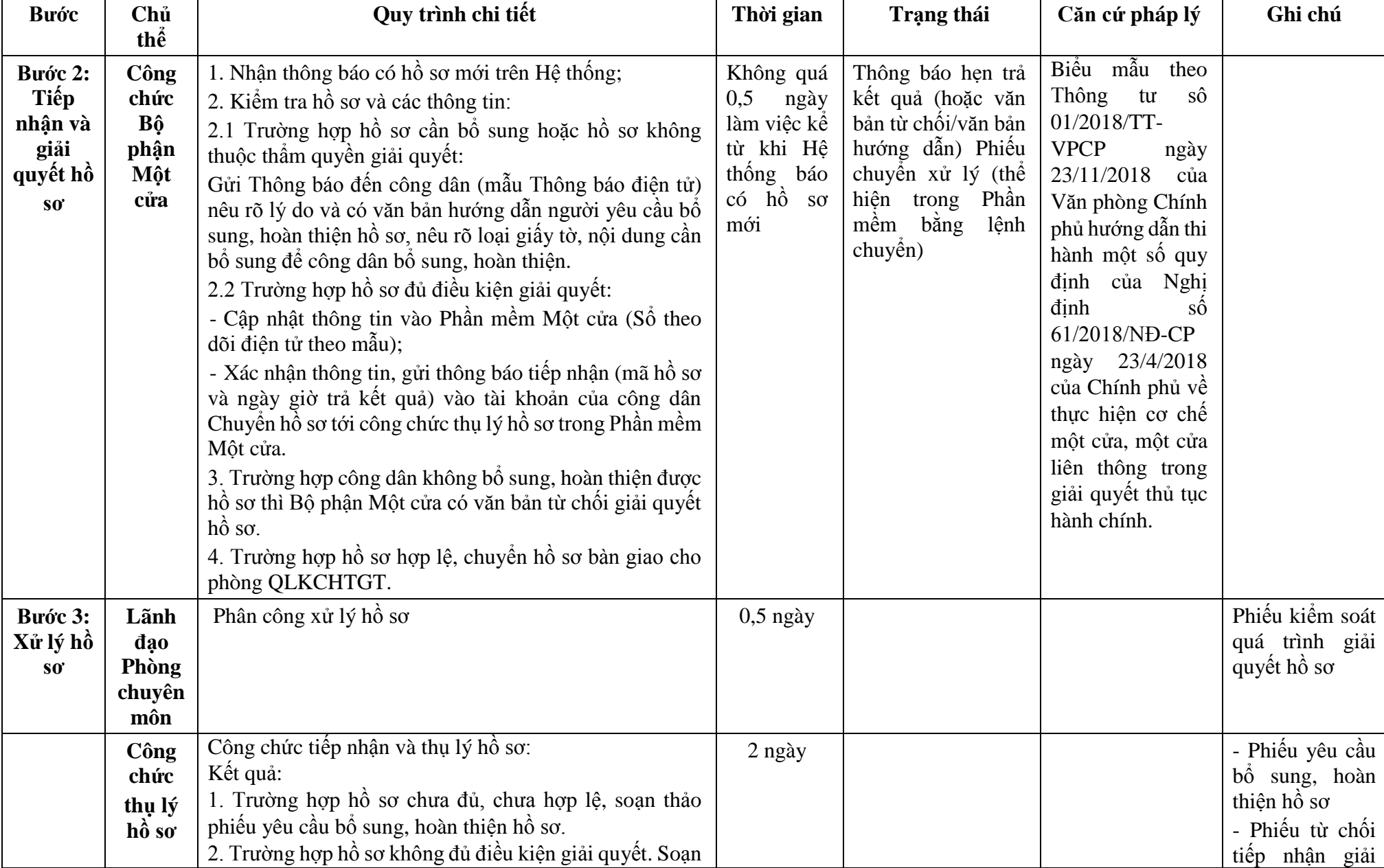

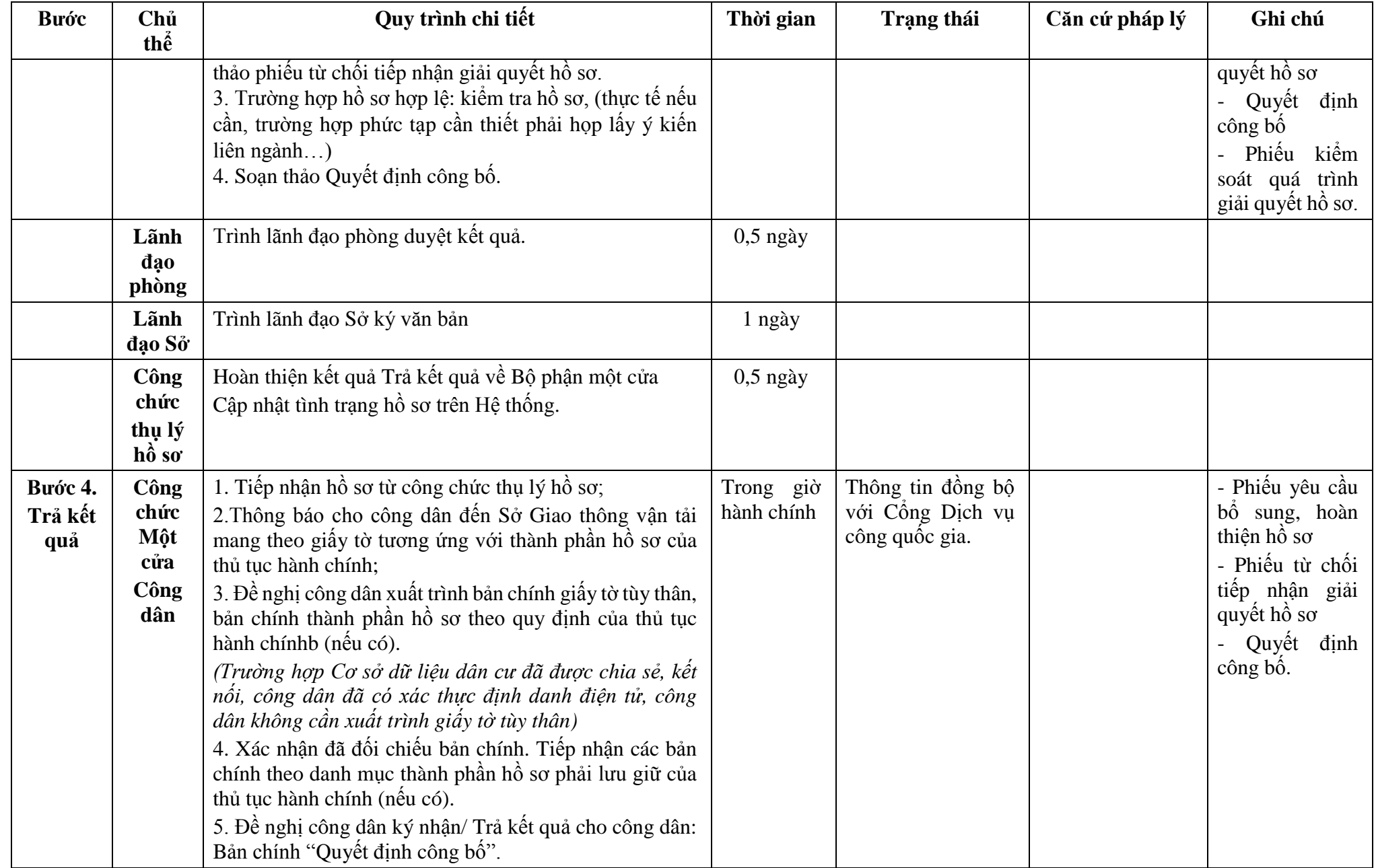

**Phụ lục 30.1: Biểu mẫu tương tác:** 

### **TÊN TỔ CHỨC, CÁ NHÂN**

### **CỘNG HÒA XÃ HỘI CHỦ NGHĨA VIỆT NAM Độc lập - Tự do - Hạnh phúc**

**---------------**

**-------**

Số: …/… *…, ngày … tháng … năm …*

## **ĐƠN ĐỀ NGHỊ Công bố hoạt động cảng (bến) thủy nội địa**

Kính gửi: ………….(1)

Căn cứ Nghị định số .../2021/NĐ-CP ngày…tháng...năm 2021 của Chính phủ quy định về quản lý hoạt động đường thủy nội địa;

Tên tổ chức, cá nhân:

Người đại diện theo pháp luật:

Đăng ký doanh nghiệp (hộ gia đình): số...ngày ... tháng ... năm .... tai ....

Địa chỉ: …………. số điện thoại liên hệ:

Đề nghị công bố cảng (bến) thủy nội địa (2)

1. Vị trí cảng (bến) có tọa độ (3)

Từ km thứ ………….. đến km thứ

Trên bờ (phải hay trái) ……………. sông, kênh

Thuộc địa phận: xã (phường, thị trấn) ……………. huyện (quận)

Tỉnh (thành phố)

2. Cảng (bến) thuộc loại

3. Phạm vi vùng đất sử dụng

4. Quy mô về cơ sở hạ tầng (kết cấu công trình cầu cảng (công trình bến), số lượng cầu cảng, bến, kích thước cơ bản, công trình cầu cảng, bến; kho bãi, kết nối các phương thức vận tải khác).

5. Thiết bị xếp dỡ hàng hóa:

6. Phạm vi vùng nước sử dụng

7. Phạm vi vùng nước khu neo đậu…….tại vị trí có tọa độ

8. Phương án khai thác cảng (bến)

9. Dự kiến tiếp nhận phương tiện có mớn nước ... m hoặc trọng tải ...tấn; có sức chở… hành khách.

10. Thời gian hoạt động: từ ngày....tháng.…năm... đến ngày ...tháng...năm...

11. Hồ sơ gửi kèm:

Chúng tôi hoàn toàn chịu trách nhiệm về những nội dung trên đây và cam kết thực hiện đầy đủ các quy định của pháp luật về giao thông vận tải đường thủy nội địa, pháp luật khác có liên quan và nội dung quy định trong quyết định công bố hoạt động cảng (bến).

### 207

## *Nơi nhận:*

- Như trên;

 $\ldots$ ;

- Lưu: VT,…

## *Ghi chú:*

(1) Cơ quan có thẩm quyền công bố.

(2) Tên cảng (bến).

(3 ) Hệ tọa độ VN 2000.

- Trường hợp bến khách ngang trên cùng địa bàn cấp xã, cùng chủ bến thì chỉ ban hành 01 quyết định công bố.

# **Phụ lục 30.2: Thành phần hồ sơ xuất trình/nộp:**

# Thành phần hồ sơ xuất trình: Không

# Thành phần hồ sơ nộp:

- Đơn đề nghị công bố lại hoạt động cảng thủy nội địa theo mẫu;

- Bản sao có chứng thực hoặc bản sao kèm theo bản chính để đối chiếu văn bản của cơ quan có thẩm quyền về việc thay đổi vùng đất, vùng nước (đối với trường hợp thay đổi vùng đất, vùng nước của cảng thủy nội địa);

- Bản sao có chứng thực hoặc bản sao xuất trình bản chính để đối chiếu các văn bản chứng minh việc thay đổi chủ cảng, bến (đối với trường hợp thay đổi chủ cảng thủy nội địa).

- Hồ sơ đối với phần thay đổi kết cấu công trình của cảng thủy nội địa:

+ Bản sao quyết định phê duyệt dự án hoặc thiết kế kỹ thuật công trình cảng thủy nội địa;

+ Biên bản nghiệm thu hoàn thành công trình xây dựng đưa vào sử dụng; bản vẽ hoàn công mặt bằng, mặt chiếu đứng và mặt cắt ngang công trình cảng thủy nội địa;

+ Biên bản nghiệm thu kết quả rà tìm vật chướng ngại trong vùng nước cảng; biên bản xác nhận thiết lập báo hiệu tại cảng;

+ Bản sao giấy chứng nhận an toàn kỹ thuật và bảo vệ môi trường của pông-tông, phao neo thuộc đối tượng phải đăng kiểm (nếu sử dụng pông-tông làm cầu cảng);

 $+$  Văn bản nghiệm thu về phòng cháy và chữa cháy của cơ quan có thẩm quyền theo quy định.

**Lưu ý: Đơn đề nghị công bố lại hoạt động cảng thủy nội địa công dân đã điền trực tiếp khi sử dụng dịch vụ công, có thể dùng chữ ký số hoặc xác thực định danh điện tử.**

| <b>Buóc</b> | Chủ  | Quy trình chi tiết                                         | Thời gian | Trạng thái             | Căn cứ pháp lý               | Ghi chú           |
|-------------|------|------------------------------------------------------------|-----------|------------------------|------------------------------|-------------------|
|             | thể  |                                                            |           |                        |                              |                   |
| Bước 1:     | Công | 1. Tổ chức, cá nhân có nhu cầu, lựa chọn nộp hồ sơ trực    |           | Cổng Dịch vụ công      | Điều 7 Nghị định             | Công dân phải     |
| Nộp hồ      | dân  | tuyến từ cổng Dịch vụ công quốc gia (địa chỉ:              |           | Quốc gia thực hiện     | số 45/2020/NĐ-CP             | ký<br>đăng<br>tài |
| $S_0$       |      | dichvucong.gov.vn) hoặc Cổng Dịch vụ công thành phố        |           | đăng nhập một lần,     | ngày 08/4/2020 của           | khoản giao dịch   |
|             |      | Hà Nội (địa chỉ: dichvucong.hanoi.gov.vn);                 |           | điều hướng người       | Chính phủ về thực            | điện tử,<br>đăng  |
|             |      | 2. Công dân nộp hồ sơ cần đăng ký tài khoản giao dịch      |           | dùng tới Cổng Dịch     | hiện thủ tục hành            | nhập tài khoản,   |
|             |      | điện tử, đăng nhập tài khoản, xác thực định danh điện tử   |           | vụ công thành phố      | chính trên môi               | xác thực định     |
|             |      | để xác định đúng nhân thân người có yêu cầu làm thủ tục    |           | để thực hiện các       | trường điện tử.              | danh điện tử      |
|             |      | (theo hướng dẫn trên Cổng Dịch vụ công). Cổng DVC          |           | bước tiếp theo;        |                              |                   |
|             |      | kết nối với Cơ sở dữ liệu quốc gia về dân cư để khai thác  |           | Tài khoản gồm Tên      |                              |                   |
|             |      | các trường thông tin của công dân có trong Cơ sở dữ liệu   |           | Đăng nhập và Mật       |                              |                   |
|             |      | quốc gia về dân cư;                                        |           | khẩu.                  |                              |                   |
|             |      | 3. Công dân lựa chọn:                                      |           |                        |                              |                   |
|             |      | + Dịch vụ công trực tuyến,                                 |           |                        |                              |                   |
|             |      | + Sở Giao thông vận tải                                    |           |                        |                              |                   |
|             |      | + Lĩnh vực "Đường thủy nội địa"                            |           |                        |                              |                   |
|             |      | + Thủ tục "Thỏa thuận thông số kỹ thuật xây dựng bền       |           |                        |                              |                   |
|             |      | thủy nội địa".                                             |           |                        |                              |                   |
|             |      | 4. Công dân điền Biểu mẫu điện tử tương tác theo Phụ lục   |           | Biểu mẫu điện tử       | Nghị<br>dinh<br>$s\acute{o}$ |                   |
|             |      | 31.1 có thể sử dụng chữ ký số hoặc xác thực qua tài khoản  |           | tương tác              | 08/2021/NĐ-CP                |                   |
|             |      | đinh danh điên tử.                                         |           |                        | ngày 28/01/2021              |                   |
|             |      | 5. Trường hợp các thông tin trong Biểu mẫu điện tử đã có   |           |                        | của Chính phủ quy            |                   |
|             |      | trong Cơ sở dừ liệu quốc gia về dân cư, hệ thống thông tin |           |                        | định về quản lý              |                   |
|             |      | có liên quan, được điền tự động (nếu có);                  |           |                        | hoạt động đường              |                   |
|             |      | 6. Công dân kiểm tra, cập nhật thông tin bảo đảm thông     |           |                        | thủy nội địa.                |                   |
|             |      | tin đầy đủ, chính xác, hợp pháp;                           |           |                        |                              |                   |
|             |      | 7. Thành phần hồ sơ chi tiết tại Phụ lục 31.2              |           |                        |                              |                   |
|             | Công | Thủ tục hành chính này không thu phí.                      |           | Thông báo về việc      |                              |                   |
|             | dân  |                                                            |           | đã gửi hồ sơ thành     |                              |                   |
|             |      |                                                            |           | công, chờ kiểm tra,    |                              |                   |
|             |      |                                                            |           | tiếp nhận, phản hồi    |                              |                   |
| Bước 2:     | Công | 1. Nhận thông báo có hồ sơ mới trên Hệ thống;              | Không quá | Thông báo hẹn trả      | Biểu<br>mẫu<br>theo          |                   |
| Tiếp        | chức | 2. Kiểm tra hồ sơ và các thông tin:                        | 0,5       | ngày kết quả (hoặc văn | Thông<br>sô<br>tu            |                   |

**31. Quy trình thỏa thuận thông số kỹ thuật xây dựng bến thủy nội địa (QT-31.2023)** 

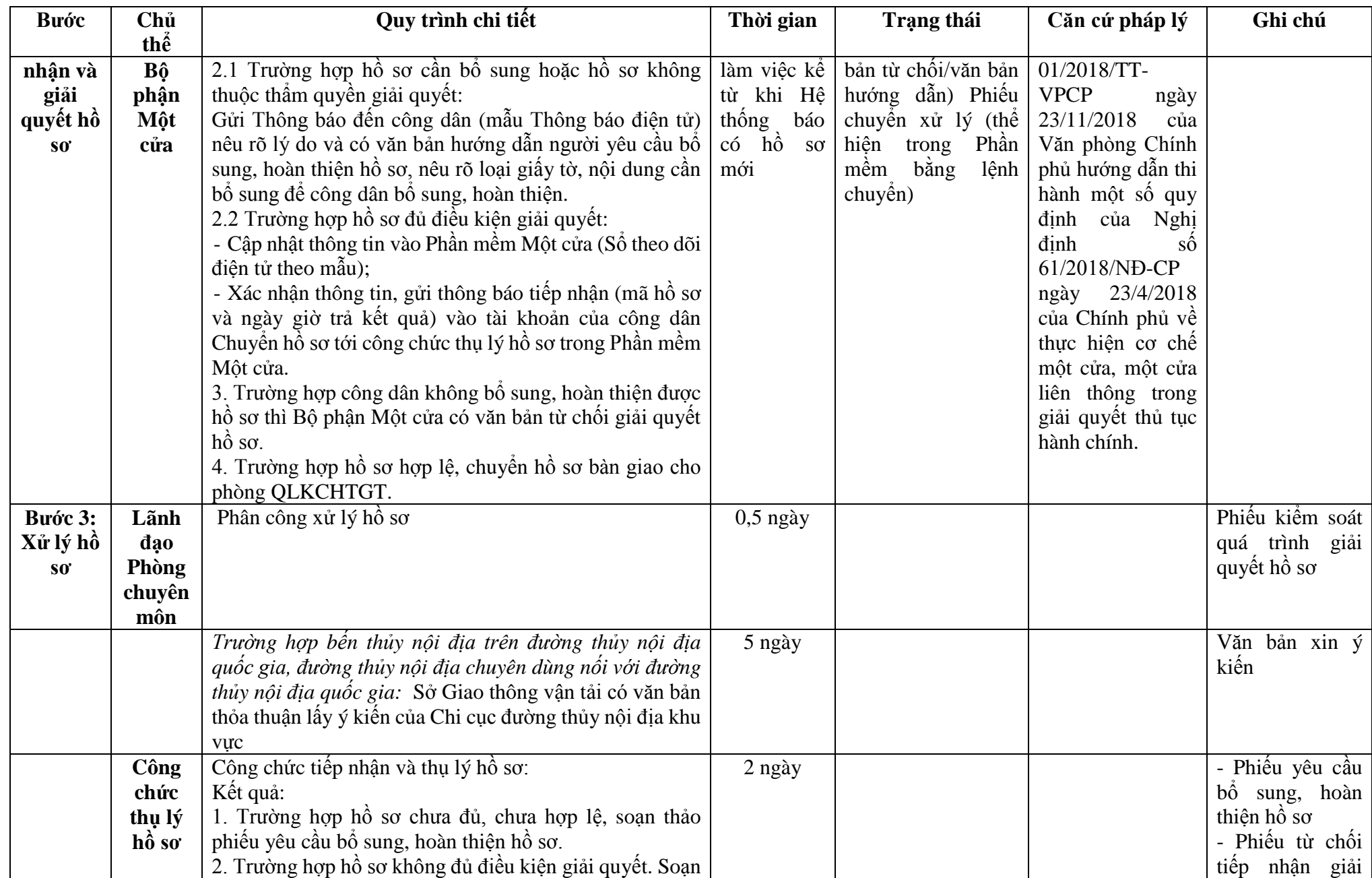

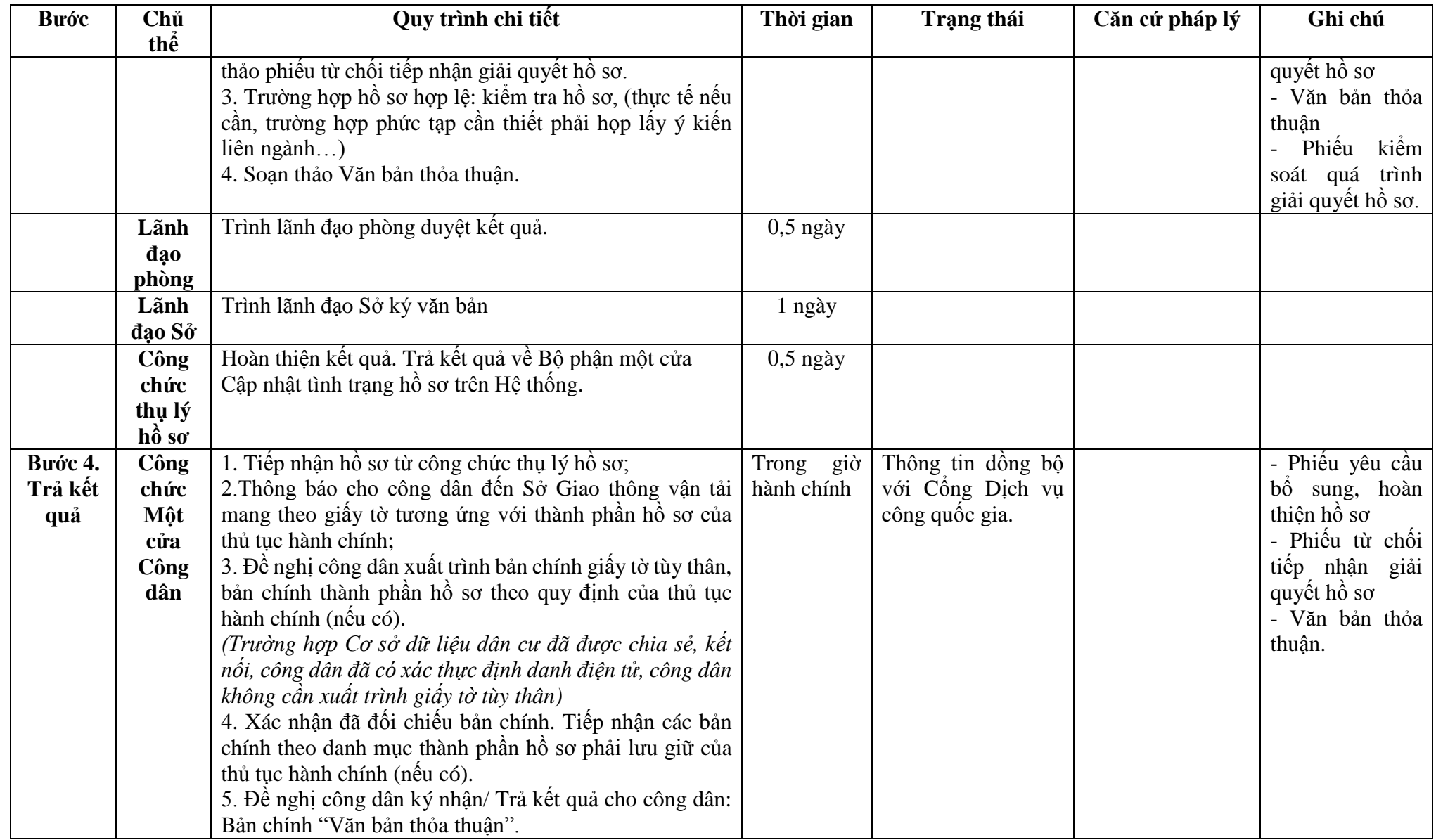

**Phụ lục 31.1: Biểu mẫu tương tác: TÊN TỔ CHỨC, CÁ NHÂN**

# **CỘNG HÒA XÃ HỘI CHỦ NGHĨA VIỆT NAM**

**Độc lập - Tự do - Hạnh phúc**

**---------------**

**-------**

Số: …/… *…, ngày … tháng … năm …*

## **ĐƠN ĐỀ NGHỊ Thỏa thuận thông số kỹ thuật xây dựng cảng, bến thủy nội địa**

Kính gửi: ……….(1)

Căn cứ Nghị định số .../2021/NĐ-CP ngày ...tháng...năm 2021 của Chính phủ quy định về quản lý hoạt động đường thủy nội địa;

Tên tổ chức, cá nhân: ..................................................................................................

Người đại diện theo pháp luật: ...................................................................................

Đăng ký doanh nghiệp (hộ gia đình): số....ngày … tháng …. năm ... tại ….

Địa chỉ: ………………………………….. số điện thoại liên hệ: ..........................

Đề nghị xây dựng cảng, bến thủy nội địa (tên cảng, bến thủy nội địa) .................

1. Vị trí dự kiến xây dựng có tọa độ (3).....................................................................

Từ km thứ ……………………. đến km thứ ............................................................. Trên bờ (phải hay trái) ………. sông, kênh) ............................................................

Thuộc địa phân: xã (phường, thị trấn) ………………….. huyện (quân) …………..

Tỉnh (thành phố): .........................................................................................................

2. Quy mô dự kiến (số cầu cảng, bến; kết cấu, cao trình mặt cầu cảng, bến).

3. Mục đích sử dụng ....................................................................................................

4. Phạm vi vùng đất sử dụng .......................................................................................

5. Dự kiến tiếp nhận phương tiện có mớn nước ...m; có sức chở... hành khách.

6. Phạm vi vùng nước sử dụng: (chiều dài dọc theo bờ sông, kênh …m, chiều rộng từ mép ngoài cầu cảng, bến...m);

7. Thời gian thực hiện: ................................................................................................

8. Hồ sơ gửi kèm: .........................................................................................................

Chúng tôi hoàn toàn chịu trách nhiệm về những nội dung trên đây và cam kết thực hiện nghiêm chỉnh các quy định của pháp luật về giao thông vận tải đường thủy nội địa, pháp luật khác có liên quan và nội dung trong văn bản thỏa thuận xây dựng, (thiết lập) cảng (bến).

> **TỔ CHỨC (CÁ NHÂN)** *(Ký tên và đóng dấu)*

### *Nơi nhận:*

- Như trên;

 $\ldots;$ 

- Lưu: VT,…

## *Ghi chú:*

(1) Cơ quan có thẩm quyền thỏa thuận.

(2) Đối với bến thủy nội địa tạm thời không phải ghi nội dung này.

(3) Hệ tọa độ VN 2000.

# **Phụ lục 32.2: Thành phần hồ sơ xuất trình/nộp:**

## Thành phần hồ sơ xuất trình: Không

Thành phần hồ sơ nộp:

- Đơn đề nghị thỏa thuận thông số kỹ thuật xây dựng bến thủy

- Bản sao văn bản chấp thuận chủ trương đầu tư dự án của cơ quan có thẩm quyền (nếu có)

- Sơ đồ mặt bằng vị trí dự kiến xây dựng bến thủy nội địa: Thể hiện địa danh, vị trí công trình, vùng đất, vùng nước trước bến thủy nội địa, lý trình (km) sông, kênh, rạch và các công trình liền kề (nếu có)

| <b>Buóc</b>                | Chủ         | Quy trình chi tiết                                                                                                    | Thời gian | Trạng thái                                                                                                    | Căn cứ pháp lý                                                                                                    | Ghi chú                                                                                                    |
|----------------------------|-------------|----------------------------------------------------------------------------------------------------|-----------|----------------------------------------------------------------------------------------------------|----------------------------------------------------------------------------------------------------|----------------------------------------------------------------------------------------------------|
|                            | thể         |                                                                                                    |           |                                                                                                    |                                                                                                    |                                                                                                    |
| Bước 1:<br>Nộp hồ<br>$S_0$ | Công<br>dân | 1. Tổ chức, cá nhân có nhu cầu, lựa chọn nộp hồ sơ trực<br>tuyến từ cổng Dịch vụ công quốc gia (địa chỉ:<br>dichvucong.gov.vn) hoặc Cổng Dịch vụ công thành phố<br>Hà Nội (địa chỉ: dichvucong.hanoi.gov.vn);<br>2. Công dân nộp hồ sơ cần đăng ký tài khoản giao dịch<br>điện tử, đăng nhập tài khoản, xác thực định danh điện tử<br>để xác định đúng nhân thân người có yêu cầu làm thủ tục<br>(theo hướng dẫn trên Cổng Dịch vụ công). Cổng DVC<br>kết nối với Cơ sở dữ liệu quốc gia về dân cư để khai thác<br>các trường thông tin của công dân có trong Cơ sở dữ liệu<br>quốc gia về dân cư;<br>3. Công dân lựa chọn:<br>+ Dịch vụ công trực tuyến,<br>$+ S\acute{o}$ Giao thông vận tải<br>+ Lĩnh vực "Đường thủy nội địa"<br>+ Thủ tục "Công bố hoạt động bến thủy nội địa". |           | Cổng Dịch vụ công<br>Quốc gia thực hiện<br>đăng nhập một lần,<br>điều hướng người<br>dùng tới Cổng Dịch<br>vụ công thành phố<br>để thực hiện các<br>bước tiếp theo;<br>Tài khoản gồm Tên<br>Đăng nhập và Mật<br>khẩu. | Điều 7 Nghị định<br>số 45/2020/NĐ-CP<br>08/4/2020<br>ngày<br>của Chính phủ về<br>thực hiện thủ tục<br>hành chính trên<br>môi trường điện tử. | Công dân phải<br>đăng<br>ký<br>tài<br>khoản giao dịch<br>điện tử, đăng<br>nhập tài khoản,<br>xác thực định<br>danh điện tử |
|                            | Công<br>dân | 4. Công dân điền Biểu mẫu điện tử tương tác theo Phụ<br>lục 32.1 có thể sử dụng chữ ký số hoặc xác thực qua tài<br>khoản định danh điện tử.<br>5. Trường hợp các thông tin trong Biểu mẫu điện tử đã có<br>trong Cơ sở dừ liệu quốc gia về dân cư, hệ thống thông<br>tin có liên quan, được điền tự động (nếu có);<br>6. Công dân kiểm tra, cập nhật thông tin bảo đảm thông<br>tin đầy đủ, chính xác, hợp pháp;<br>7. Thành phần hồ sơ chi tiết tại Phụ lục 32.2<br>Thủ tục hành chính này hu phí: 100.000VNĐ theo Thông<br>tư số 198/2016/TT-BTC ngày 8/11/2016 của Bộ trưởng Bộ<br>Tài chính quy định mức thu, chế độ thu, nộp, quản lý và sử<br>dụng phí, lệ phí trong lĩnh vực đường thủy nội địa và đường<br>$s\acute{a}t$                                                     |           | Biểu mẫu điện tử<br>tương tác<br>Thông báo về việc<br>đã gửi hồ sơ thành<br>công, chờ kiểm tra,<br>tiếp nhận, phản hồi                                                                                                | $s\acute{o}$<br>Nghị<br>dinh<br>08/2021/NĐ-CP<br>ngày 28/01/2021<br>của Chính phủ quy<br>định về quản lý<br>hoạt động đường<br>thủy nội địa. |                                                                                                    |

**32. Quy trình công bố hoạt động bến thủy nội địa (QT-32.2023)** 

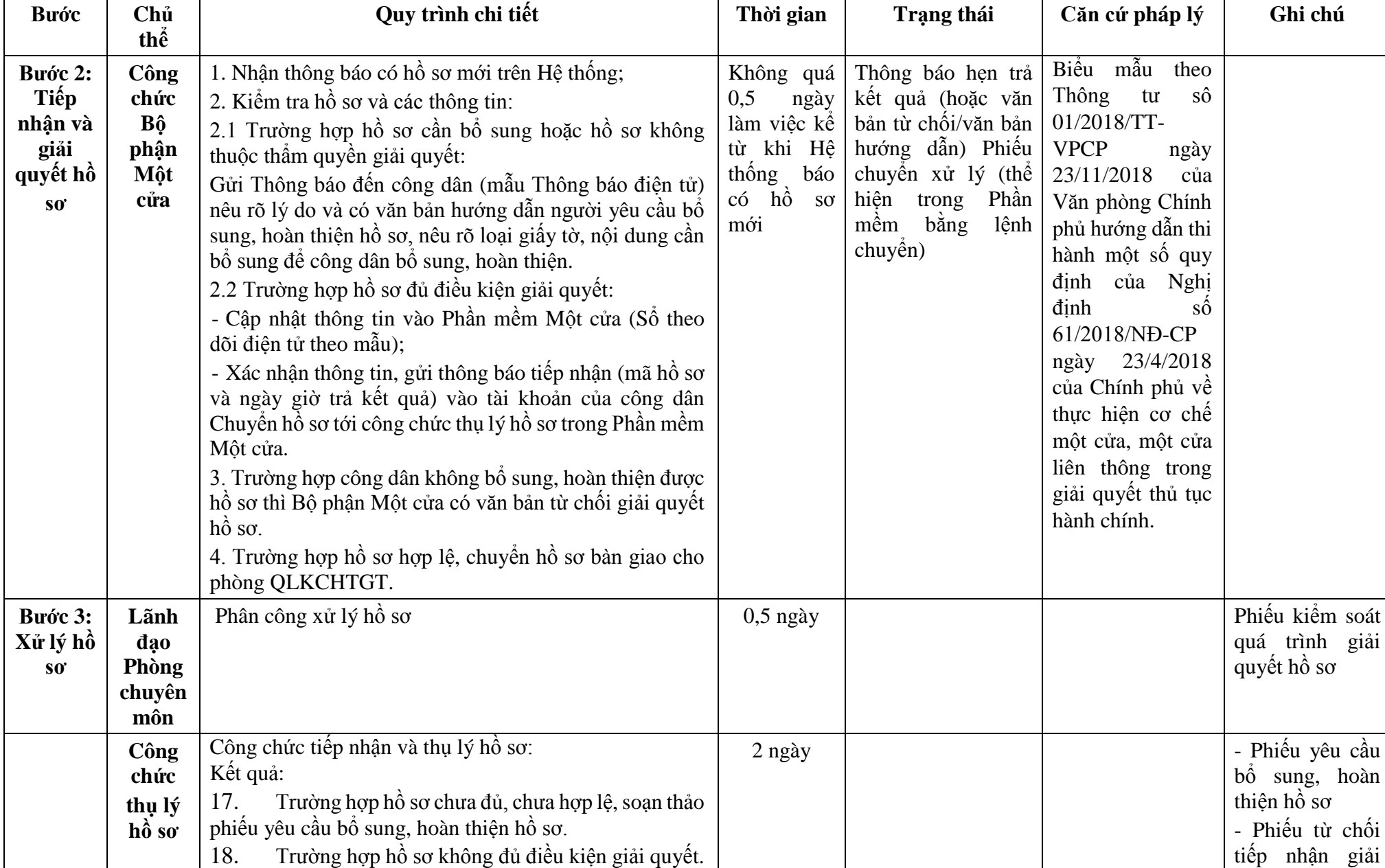

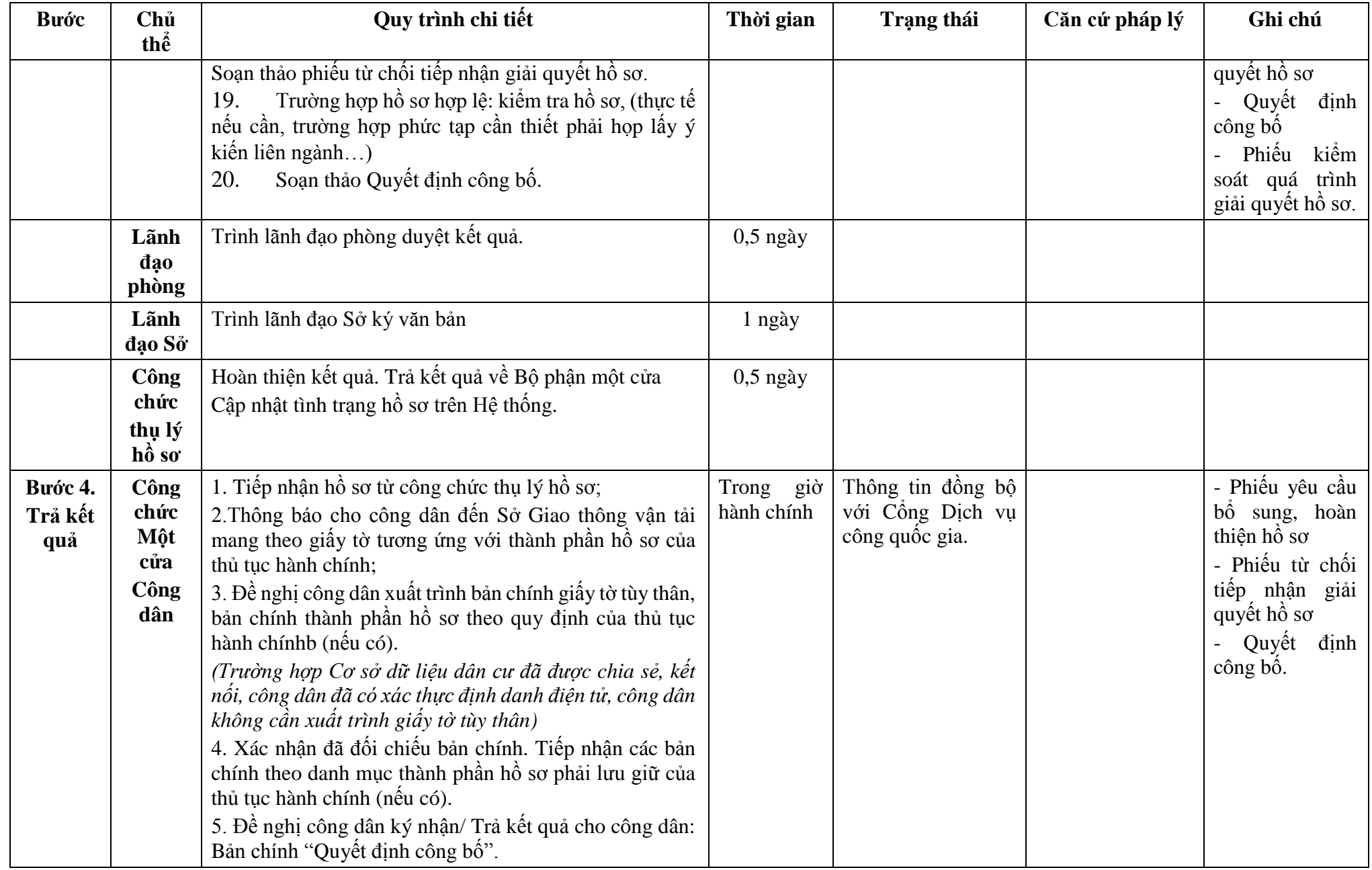

**Phụ lục 32.1: Biểu mẫu tương tác:** 

### **TÊN TỔ CHỨC, CÁ NHÂN**

### **CỘNG HÒA XÃ HỘI CHỦ NGHĨA VIỆT NAM Độc lập - Tự do - Hạnh phúc**

**---------------**

**-------**

Số: …/… *…, ngày … tháng … năm …*

## **ĐƠN ĐỀ NGHỊ Công bố hoạt động cảng (bến) thủy nội địa**

Kính gửi: ………….(1)

Căn cứ Nghị định số .../2021/NĐ-CP ngày…tháng...năm 2021 của Chính phủ quy định về quản lý hoạt động đường thủy nội địa;

Tên tổ chức, cá nhân:

Người đại diện theo pháp luật:

Đăng ký doanh nghiệp (hộ gia đình): số...ngày ... tháng ... năm .... tai ....

Địa chỉ: …………. số điện thoại liên hệ:

Đề nghị công bố cảng (bến) thủy nội địa (2)

1. Vị trí cảng (bến) có tọa độ (3)

Từ km thứ ………….. đến km thứ

Trên bờ (phải hay trái) ……………. sông, kênh

Thuộc địa phận: xã (phường, thị trấn) ……………. huyện (quận)

Tỉnh (thành phố)

2. Cảng (bến) thuộc loại

3. Phạm vi vùng đất sử dụng

4. Quy mô về cơ sở hạ tầng (kết cấu công trình cầu cảng (công trình bến), số lượng cầu cảng, bến, kích thước cơ bản, công trình cầu cảng, bến; kho bãi, kết nối các phương thức vận tải khác).

5. Thiết bị xếp dỡ hàng hóa:

6. Phạm vi vùng nước sử dụng

7. Phạm vi vùng nước khu neo đậu…….tại vị trí có tọa độ

8. Phương án khai thác cảng (bến)

9. Dự kiến tiếp nhận phương tiện có mớn nước ... m hoặc trọng tải ...tấn; có sức chở… hành khách.

10. Thời gian hoạt động: từ ngày....tháng.…năm... đến ngày ...tháng...năm...

11. Hồ sơ gửi kèm:

Chúng tôi hoàn toàn chịu trách nhiệm về những nội dung trên đây và cam kết thực hiện đầy đủ các quy định của pháp luật về giao thông vận tải đường thủy nội địa, pháp luật khác có liên quan và nội dung quy định trong quyết định công bố hoạt động cảng (bến).
#### **TỔ CHỨC (CÁ NHÂN)** *(Ký tên và đóng dấu)*

### *Nơi nhận:*

- Như trên;
- …;
- Lưu: VT,…

### *Ghi chú:*

- (1) Cơ quan có thẩm quyền công bố.
- (2) Tên cảng (bến).
- (3 ) Hệ tọa độ VN 2000.
- Trường hợp bến khách ngang trên cùng địa bàn cấp xã, cùng chủ bến thì chỉ ban hành 01 quyết định công bố.

## **Phụ lục 32.2: Thành phần hồ sơ xuất trình/nộp:**

# Thành phần hồ sơ xuất trình: Không

Thành phần hồ sơ nộp:

- Đơn đề nghị công bố hoạt động bến thủy nội địa
- Bản sao có chứng thực quyết định phê duyệt dự án đầu tư xây dựng bến thủy nội địa của cơ quan có thẩm quyền hoặc bản sao và xuất trình bản chính để đối chiếu đối với bến thủy nội địa có dự án đầu tư xây dựng
- Bản sao có chứng thực giấy tờ về sử dụng đất để xây dựng bến thủy nội địa hoặc bản sao và xuất trình bản chính để đối chiếu, trừ trường hợp là bến phao
- Bản sao có chứng thực quyết định phê duyệt báo cáo kinh tế kỹ thuật của chủ đầu tư (đối với bến thủy nội địa có dự án đầu tư xây dựng) hoặc phương án khai thác bến thủy nội địa
- Biên bản nghiệm thu hoàn thành công trình, bản vẽ hoàn công mặt bằng, mặt chiếu đứng, mặt cắt ngang công trình đối với bến thủy nội địa có dư án đầu tư xây dựng
- Bản sao giấy chứng nhận an toàn kỹ thuật và bảo vệ môi trường của kết cấu nổi, phương tiện, pông-tông hoặc phao neo thuộc diện phải đăng kiểm (nếu sử dụng kết cấu nổi, phương tiện, pông-tông làm cầu bến hoặc bến phao)

| <b>Buóc</b> | Chủ         | Quy trình chi tiết                                                                                            | Thời gian | <b>Trạng thái</b>                       | Căn cứ pháp lý               | Ghi chú         |
|-------------|-------------|----------------------------------------------------------------------------------------------------|-----------|-----------------------------------------|------------------------------|-----------------|
|             | thể         |                                                                                                    |           |                                         |                              |                 |
| Bước 1:     | Công        | 1. Tổ chức, cá nhân có nhu cầu, lựa chọn nộp hồ sơ trực                                                       |           | Công<br>Dich<br>vų                      | Điều 7 Nghị định             | Công dân phải   |
| Nộp hồ      | dân         | tuyến từ cổng Dịch vụ công quốc gia (địa chỉ:                                                                 |           | Quốc gia<br>công                        | 45/2020/ND-<br>$s\hat{0}$    | ký tài<br>đăng  |
| $S_0$       |             | dichvucong.gov.vn) hoặc Cổng Dịch vụ công thành phố                                                           |           | thực hiện đăng                          | CP ngày 08/4/2020            | khoản giao dịch |
|             |             | Hà Nội (địa chỉ: dichvucong.hanoi.gov.vn);                                                                    |           | nhập một lần, điều                      | của Chính phủ về             | điện tử, đăng   |
|             |             | 2. Công dân nộp hồ sơ cần đăng ký tài khoản giao dịch                                                         |           | hướng người dùng                        | thực hiện thủ tục            | nhập tài khoản, |
|             |             | điện tử, đăng nhập tài khoản, xác thực định danh điện tử                                                      |           | tới Cổng Dịch vụ                        | hành chính trên              | xác thực định   |
|             |             | để xác định đúng nhân thân người có yêu cầu làm thủ tục                                                       |           | công thành phố để                       | môi trường điện tử.          | danh điện tử    |
|             |             | (theo hướng dẫn trên Cổng Dịch vụ công). Cổng DVC                                                             |           | thực hiện các                           |                              |                 |
|             |             | kết nối với Cơ sở dữ liệu quốc gia về dân cư để khai thác                                                     |           | bước tiếp theo;                         |                              |                 |
|             |             | các trường thông tin của công dân có trong Cơ sở dữ liệu                                                      |           | Tài khoản gồm                           |                              |                 |
|             |             | quốc gia về dân cư;                                                                                           |           | Tên Đăng nhập và                        |                              |                 |
|             |             | 3. Công dân lựa chọn:                                                                                         |           | Mật khẩu.                               |                              |                 |
|             |             | $+$ Dịch vụ công trực tuyến,                                                                                  |           |                                         |                              |                 |
|             |             | + Sở Giao thông vận tải                                                                                       |           |                                         |                              |                 |
|             |             | $+$ Lĩnh vực "Đường thủy nội địa"                                                                             |           |                                         |                              |                 |
|             |             | + Thủ tục "Công bố hoạt động cảng thủy nội địa".                                                              |           |                                         |                              |                 |
|             |             | 4. Công dân điền Biểu mẫu điện tử tương tác theo Phụ                                                          |           | Biểu mẫu điện tử                        | $s\acute{o}$<br>định<br>Nghị |                 |
|             |             | lục 33.1 có thể sử dụng chữ ký số hoặc xác thực qua tài                                                       |           | tương tác                               | 08/2021/NĐ-CP                |                 |
|             |             | khoản định danh điện tử.                                                                                      |           |                                         | ngày 28/01/2021              |                 |
|             |             | 5. Trường hợp các thông tin trong Biểu mẫu điện tử đã có                                                      |           |                                         | của Chính phủ quy            |                 |
|             |             | trong Cơ sở dừ liệu quốc gia về dân cư, hệ thống thông                                                        |           |                                         | định về quản lý              |                 |
|             |             | tin có liên quan, được điền tự động (nếu có);                                                                 |           |                                         | hoạt động đường              |                 |
|             |             | 6. Công dân kiểm tra, cập nhật thông tin bảo đảm thông                                                        |           |                                         | thủy nội địa.                |                 |
|             |             | tin đầy đủ, chính xác, hợp pháp;                                                                              |           |                                         |                              |                 |
|             |             | 7. Thành phần hồ sơ chi tiết tại Phụ lục 33.2                                                                 |           |                                         |                              |                 |
|             |             |                                                                                                    |           |                                         |                              |                 |
|             | Công<br>dân | Thủ tục hành chính này hu phí: 100.000VNĐ theo Thông<br>tư số 198/2016/TT-BTC ngày 8/11/2016 của Bộ trưởng Bộ |           | Thông báo về việc<br>đã gửi hồ sơ thành |                              |                 |
|             |             | Tài chính quy định mức thu, chế độ thu, nộp, quản lý và sử                                                    |           | công, chờ kiểm                          |                              |                 |
|             |             | dụng phí, lệ phí trong lĩnh vực đường thủy nội địa và đường                                                   |           | tiếp<br>nhận,<br>tra,                   |                              |                 |
|             |             | såt                                                                                                    |           | phản hồi                                |                              |                 |
|             |             |                                                                                                    |           |                                         |                              |                 |

**33. Quy trình công bố hoạt động cảng thủy nội địa (QT-33.2023)** 

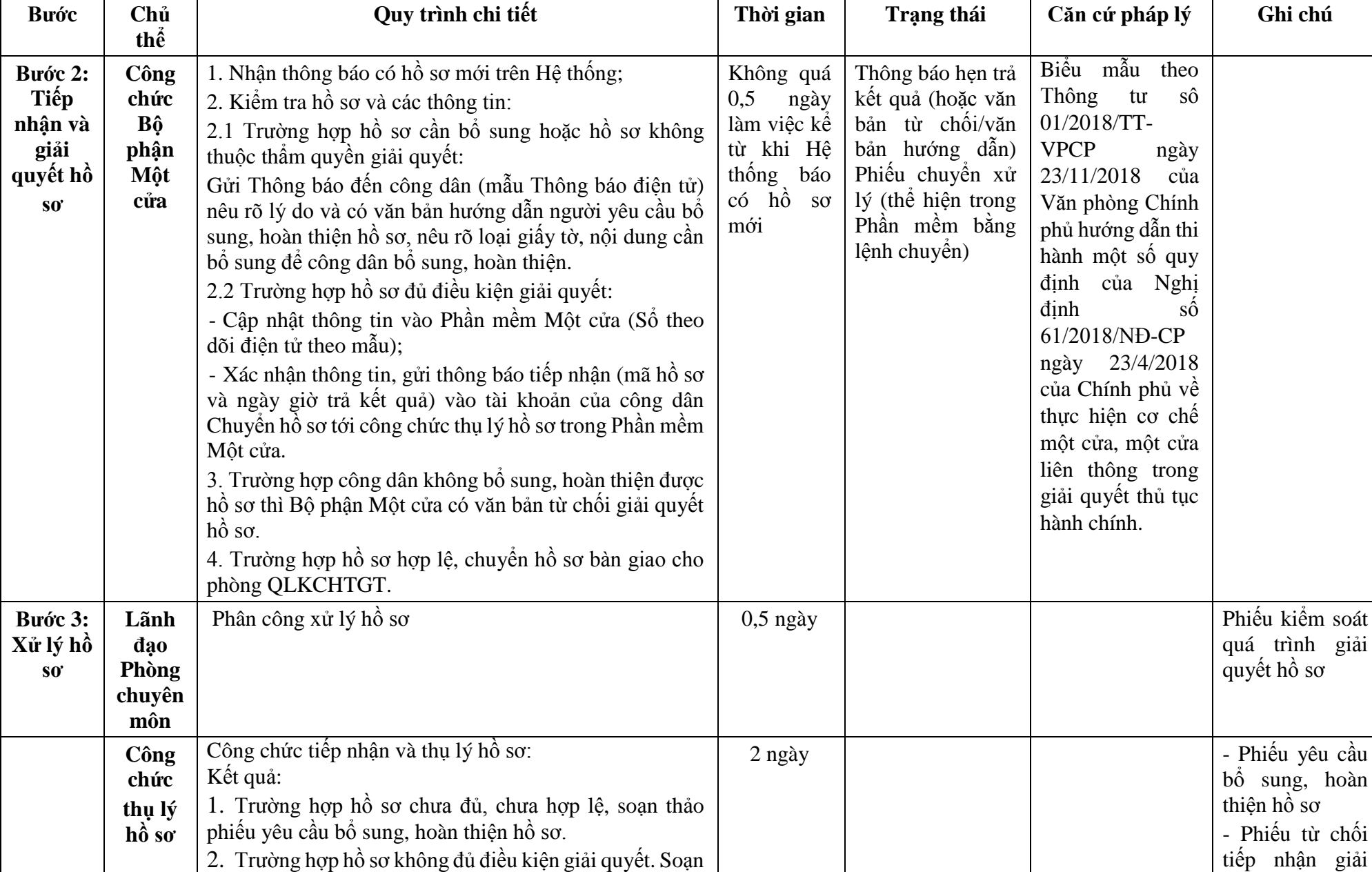

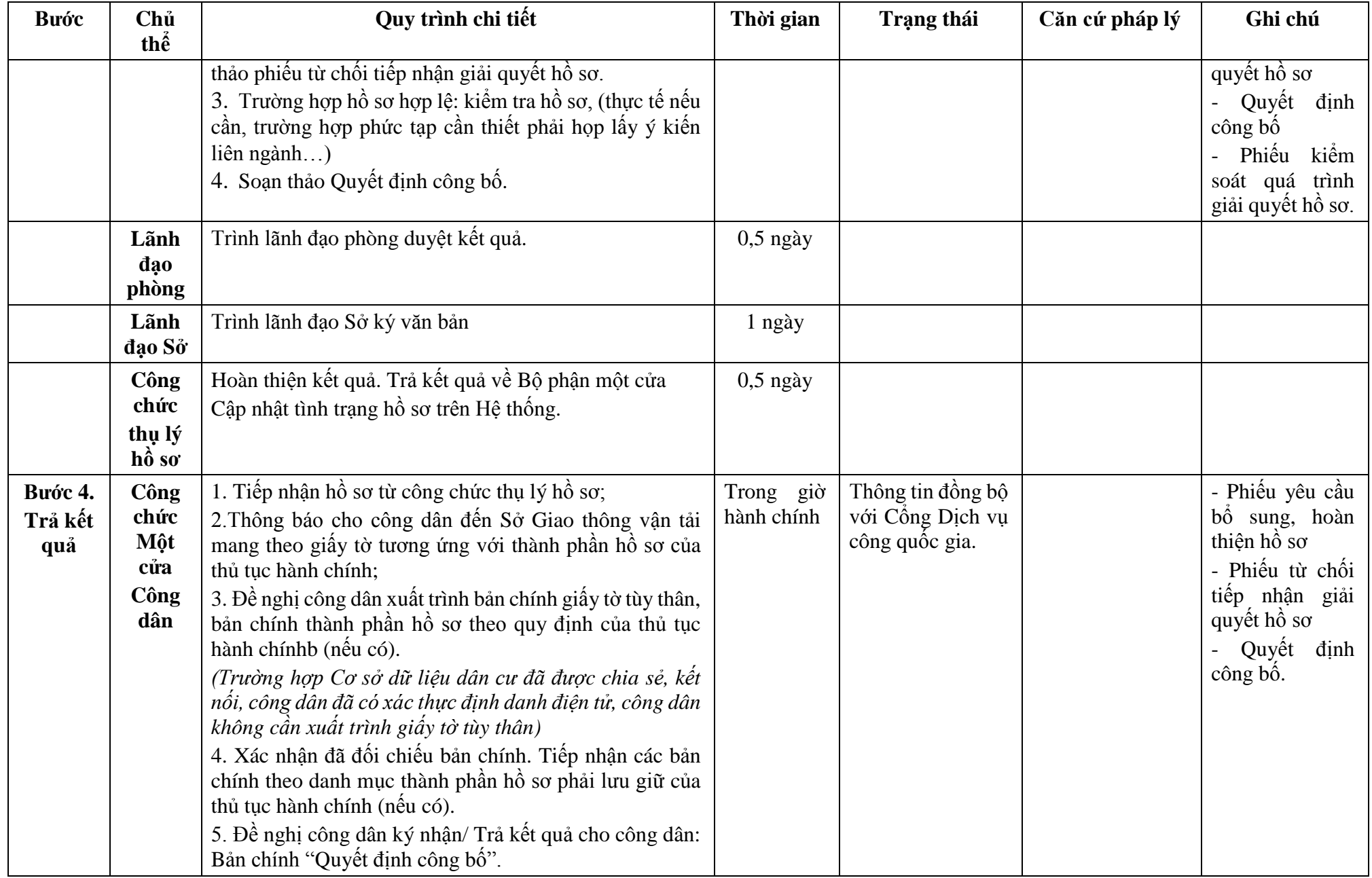

**Phụ lục 33.1: Biểu mẫu tương tác:** 

#### **TÊN TỔ CHỨC, CỘNG HÒA XÃ HỘI CHỦ NGHĨA VIỆT NAM Độc lập - Tự do - Hạnh phúc**

**---------------**

**CÁ NHÂN -------**

Số: …/… *…, ngày … tháng … năm …*

### **ĐƠN ĐỀ NGHỊ Công bố hoạt động cảng (bến) thủy nội địa**

Kính gửi: ………….(1)

Căn cứ Nghị định số .../2021/NĐ-CP ngày…tháng...năm 2021 của Chính phủ quy định về quản lý hoạt động đường thủy nội địa;

Tên tổ chức, cá nhân:

Người đại diện theo pháp luật:

Đăng ký doanh nghiệp (hộ gia đình): số…ngày … tháng … năm .... tại ….

Địa chỉ: …………. số điện thoại liên hệ:

Đề nghị công bố cảng (bến) thủy nội địa (2)

1. Vị trí cảng  $(bén)$  có tọa độ  $(3)$ 

Từ km thứ **d**ến km thứ

Trên bờ (phải hay trái) ……………. sông, kênh

Thuộc địa phận: xã (phường, thị trấn) ……………. huyện (quận)

Tỉnh (thành phố)

2. Cảng (bến) thuộc loại

3. Phạm vi vùng đất sử dụng

4. Quy mô về cơ sở hạ tầng (kết cấu công trình cầu cảng (công trình bến), số lượng cầu cảng, bến, kích thước cơ bản, công trình cầu cảng, bến; kho bãi, kết nối các phương thức vận tải khác).

5. Thiết bị xếp dỡ hàng hóa:

6. Phạm vi vùng nước sử dụng

7. Phạm vi vùng nước khu neo đậu…….tại vị trí có tọa độ

8. Phương án khai thác cảng (bến)

9. Dự kiến tiếp nhận phương tiện có mớn nước ... m hoặc trọng tải ...tấn; có sức chở… hành khách.

10. Thời gian hoạt động: từ ngày....tháng.…năm... đến ngày ...tháng...năm...

11. Hồ sơ gửi kèm:

222

Chúng tôi hoàn toàn chịu trách nhiệm về những nội dung trên đây và cam kết thực hiện đầy đủ các quy định của pháp luật về giao thông vận tải đường thủy nội địa, pháp luật khác có liên quan và nội dung quy định trong quyết định công bố hoạt động cảng (bến).

# **TỔ CHỨC (CÁ NHÂN)**

*Nơi nhận:*

- Như trên;

 $- ...;$ 

- Lưu: VT,…

*Ghi chú:*

(1) Cơ quan có thẩm quyền công bố.

(2) Tên cảng (bến).

(3 ) Hệ tọa độ VN 2000.

- Trường hợp bến khách ngang trên cùng địa bàn cấp xã, cùng chủ bến thì chỉ ban hành 01 quyết định công bố.

# **Phụ lục 33.2: Thành phần hồ sơ xuất trình/nộp:**

Thành phần hồ sơ xuất trình: Không

Thành phần hồ sơ nộp:

- Đơn đề nghị công bố hoạt động cảng thủy nội địa

- Bản sao có chứng thực hoặc bản sao và xuất trình bản chính để đối chiếu văn bản phê duyệt dự án đầu tư xây dựng cảng thủy nội địa của cơ quan có thẩm quyền

- Bản sao có chứng thực hoặc bản sao và xuất trình bản chính để đối chiếu giấy tờ về sử dụng đất để xây dựng cảng thủy nội địa do cơ quan có thẩm quyền cấp

- Bản sao quyết định phê duyệt dự án hoặc thiết kế kỹ thuật công trình cảng thủy nội địa

- Biên bản nghiệm thu hoàn thành công trình xây dựng đưa vào sử dụng; bản vẽ hoàn công mặt bằng, mặt chiếu đứng và mặt cắt ngang công trình cảng thủy nội địa

- Biên bản nghiệm thu kết quả rà tìm vật chướng ngại trong vùng nước cảng; biên bản xác nhận thiết lập báo hiệu tại cảng

- Bản sao giấy chứng nhận an toàn kỹ thuật và bảo vệ môi trường của pông-tông, phao neo thuộc đối tượng phải đăng kiểm (nếu sử dụng pông-tông làm cầu cảng)

- Văn bản nghiệm thu về phòng cháy và chữa cháy của cơ quan có thẩm quyền theo quy định

- Bản sao giấy chứng nhận phù hợp an ninh cảng thủy nội địa tiếp nhận phương tiện thủy nước ngoài (đối với cảng thủy nội địa tiếp nhận phương tiện thủy nước ngoài)

- Bản sao quyết định công bố mở luồng chuyên dùng của cơ quan có thẩm quyền (nếu có) đối với trường hợp cảng thủy nội địa có luồng chuyên dùng

*(Ký tên và đóng dấu)*

| <b>Buóc</b>                | Chủ                | Quy trình chi tiết                                                                                                    | Thời gian | Trạng thái                                                                                                    | Căn cứ pháp lý                                                                                                    | Ghi chú                                                                                                    |
|----------------------------|--------------------|----------------------------------------------------------------------------------------------------|-----------|----------------------------------------------------------------------------------------------------|----------------------------------------------------------------------------------------------------|----------------------------------------------------------------------------------------------------|
| Bước 1:<br>Nộp hồ<br>$S_0$ | thể<br>Công<br>dân | 1. Tổ chức, cá nhân có nhu cầu, lựa chọn nộp hồ sơ trực<br>tuyến từ cổng Dịch vụ công quốc gia (địa chỉ:<br>dichvucong.gov.vn) hoặc Cổng Dịch vụ công thành phố<br>Hà Nội (địa chỉ: dichvucong.hanoi.gov.vn);<br>2. Công dân nộp hồ sơ cần đăng ký tài khoản giao dịch<br>điện tử, đăng nhập tài khoản, xác thực định danh điện tử<br>để xác định đúng nhân thân người có yêu cầu làm thủ tục<br>(theo hướng dẫn trên Cổng Dịch vụ công). Cổng DVC<br>kết nối với Cơ sở dữ liệu quốc gia về dân cư để khai thác<br>các trường thông tin của công dân có trong Cơ sở dữ liệu<br>quốc gia về dân cư;<br>3. Công dân lựa chọn:<br>+ Dịch vụ công trực tuyển,<br>$+ S\acute{\sigma}$ Giao thông vận tải<br>+ Lĩnh vực "Đường thủy nội địa"<br>$+$ Thủ tục "Công bố hoạt động cảng thủy nội địa trường<br>hợp không còn nhu cầu tiếp nhận phương tiện thủy nước<br>ngoài". |           | Cổng Dịch vụ công<br>Quốc gia thực hiện<br>đăng nhập một lần,<br>điều hướng người<br>dùng tới Cổng Dịch<br>vụ công thành phố<br>để thực hiện các<br>bước tiếp theo;<br>Tài khoản gồm Tên<br>Đăng nhập và Mật<br>khẩu. | Điều 7 Nghị định<br>45/2020/ND-<br>$s\hat{0}$<br>CP ngày 08/4/2020<br>của Chính phủ về<br>thực hiện thủ tục<br>hành chính trên<br>môi trường điện tử. | Công dân phải<br>ký<br>đăng<br>tài<br>khoản giao dịch<br>điện tử, đăng<br>nhập tài khoản,<br>xác thực định<br>danh điện tử |
|                            |                    | 4. Công dân điền Biểu mẫu điện tử tương tác theo Phụ<br>lục 34.1 có thể sử dụng chữ ký số hoặc xác thực qua tài<br>khoản đinh danh điên tử.<br>5. Trường hợp các thông tin trong Biểu mẫu điện tử đã có<br>trong Cơ sở dừ liệu quốc gia về dân cư, hệ thống thông<br>tin có liên quan, được điền tự động (nếu có);<br>6. Công dân kiểm tra, cập nhật thông tin bảo đảm thông<br>tin đầy đủ, chính xác, hợp pháp;<br>7. Thành phần hồ sơ chi tiết tại <b>Phụ lục 34.2</b>                                                                                                    |           | Biểu mẫu điện tử<br>tương tác                                                                                                    | $s\acute{o}$<br>đinh<br>Nghị<br>08/2021/NĐ-CP<br>ngày 28/01/2021<br>của Chính phủ quy<br>định về quản lý<br>hoạt động đường<br>thủy nội địa.          |                                                                                                    |
|                            | Công<br>dân        | Thủ tục hành chính này hu phí: 100.000VNĐ theo Thông<br>tư số 198/2016/TT-BTC ngày 8/11/2016 của Bộ trưởng Bộ<br>Tài chính quy định mức thu, chế độ thu, nộp, quản lý và sử                                                                                                    |           | Thông báo về việc<br>đã gửi hồ sơ thành                                                                                                    |                                                                                                    |                                                                                                    |

**34. Quy trình công bố hoạt động cảng thủy nội địa trường hợp không còn nhu cầu tiếp nhận phương tiện thủy nước ngoài (QT-34.2023)** 

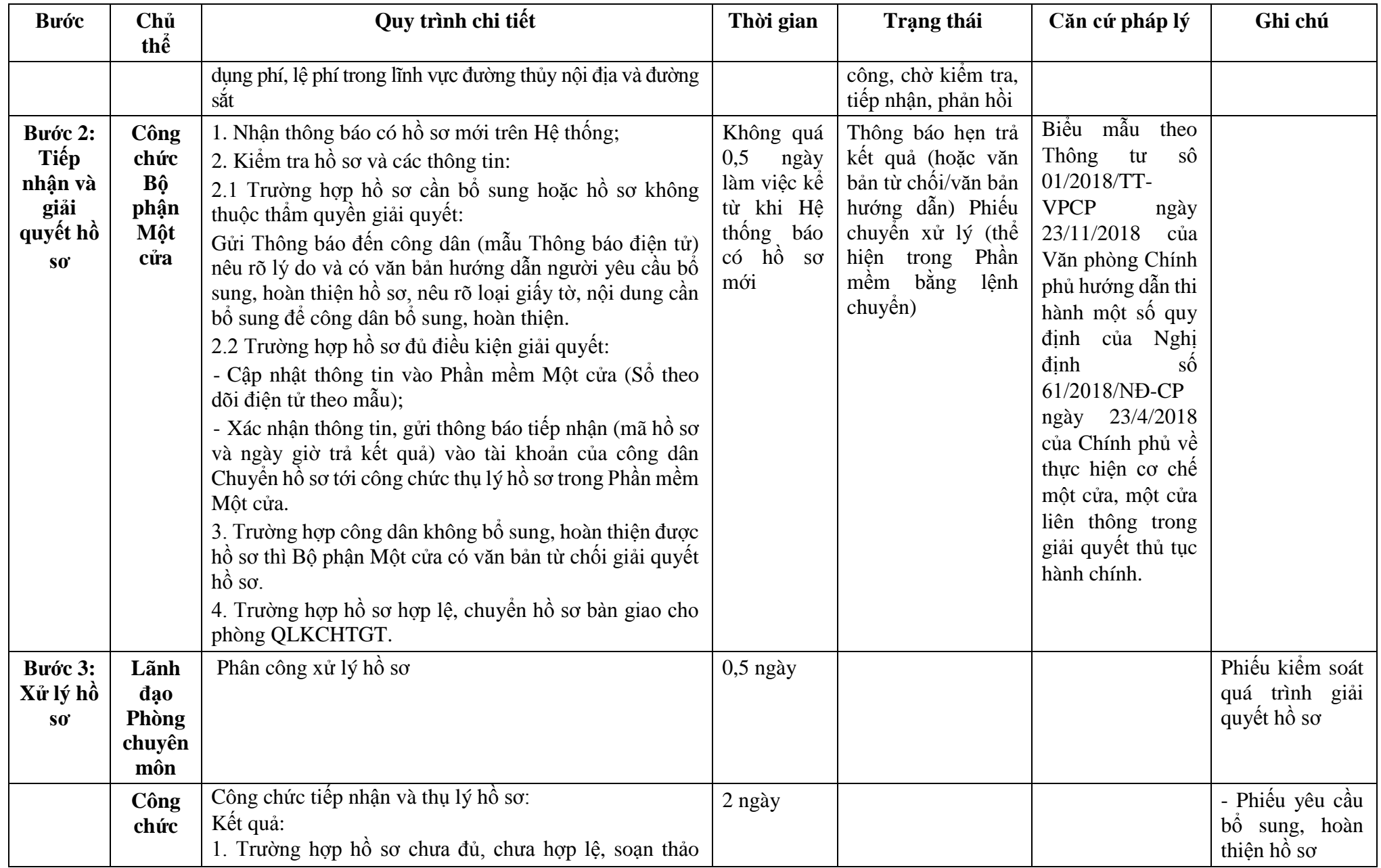

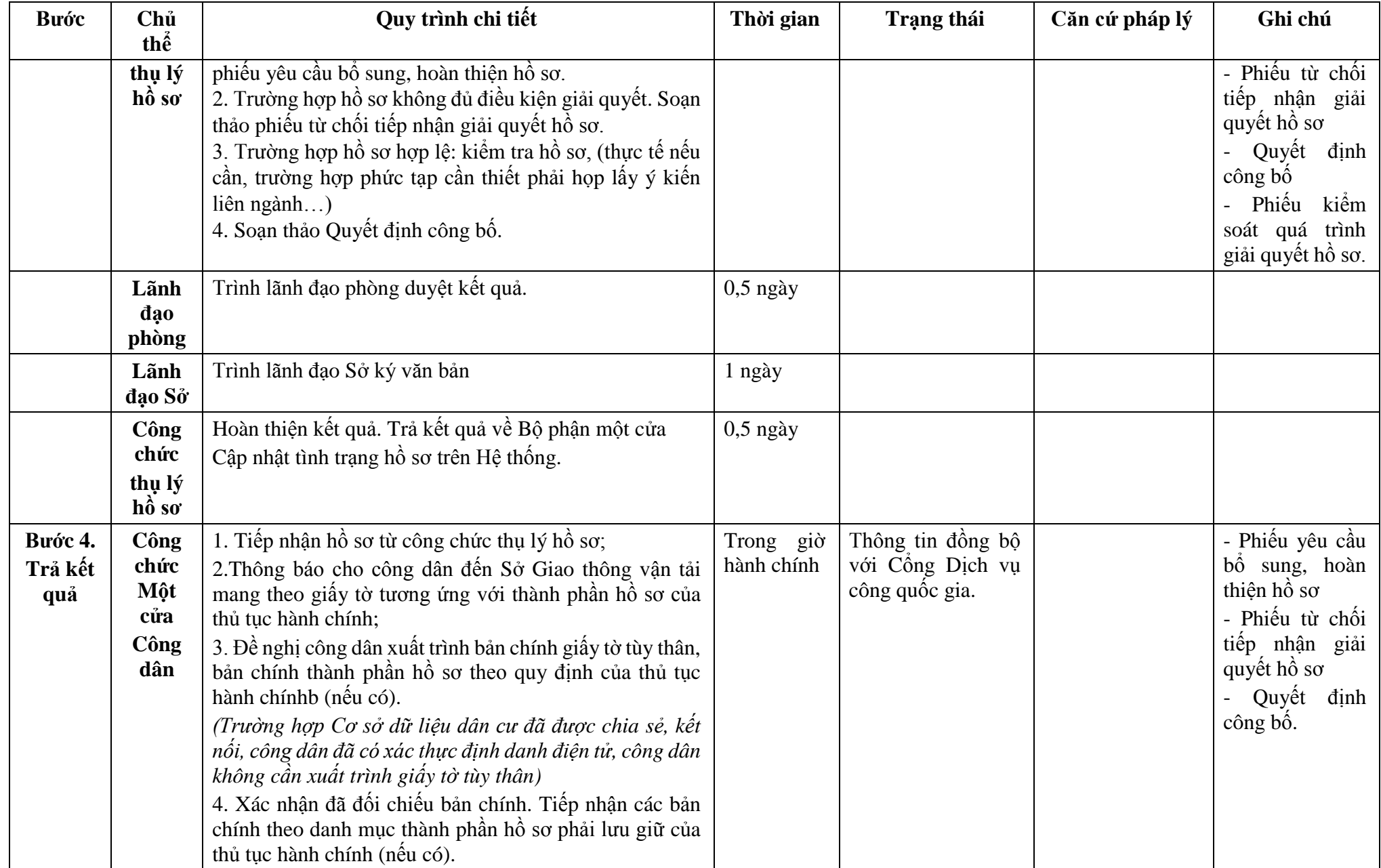

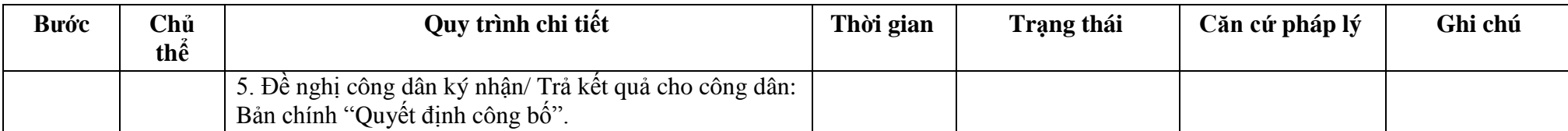

**Phụ lục 34.1: Biểu mẫu tương tác:** 

## **TÊN TỔ CHỨC, CÁ NHÂN**

**-------**<br>Số: .../...

### **CỘNG HÒA XÃ HỘI CHỦ NGHĨA VIỆT NAM Độc lập - Tự do - Hạnh phúc**

**---------------** Số: …/… *…, ngày … tháng … năm …*

# **ĐƠN ĐỀ NGHỊ Công bố hoạt động cảng (bến) thủy nội địa**

Kính gửi: ………….(1)

Căn cứ Nghị định số .../2021/NĐ-CP ngày…tháng...năm 2021 của Chính phủ quy định về quản lý hoạt động đường thủy nội địa;

Tên tổ chức, cá nhân:

Người đại diện theo pháp luật:

Đăng ký doanh nghiệp (hộ gia đình): số…ngày … tháng … năm .... tại ….

Địa chỉ: …………. số điện thoại liên hệ:

Đề nghị công bố cảng (bến) thủy nội địa (2)

1. Vị trí cảng (bến) có tọa độ (3)

Từ km thứ ………….. đến km thứ

Trên bờ (phải hay trái) ……………. sông, kênh

Thuộc địa phận: xã (phường, thị trấn) ……………. huyện (quận)

Tỉnh (thành phố)

2. Cảng (bến) thuộc loại

3. Phạm vi vùng đất sử dụng

4. Quy mô về cơ sở hạ tầng (kết cấu công trình cầu cảng (công trình bến), số lượng cầu cảng, bến, kích thước cơ bản, công trình cầu cảng, bến; kho bãi, kết nối các phương thức vận tải khác).

5. Thiết bị xếp dỡ hàng hóa:

6. Phạm vi vùng nước sử dụng

7. Phạm vi vùng nước khu neo đậu…….tại vị trí có tọa độ

8. Phương án khai thác cảng (bến)

9. Dự kiến tiếp nhận phương tiện có mớn nước ... m hoặc trọng tải ...tấn; có sức chở… hành khách.

10. Thời gian hoạt động: từ ngày....tháng.…năm... đến ngày ...tháng...năm...

11. Hồ sơ gửi kèm:

Chúng tôi hoàn toàn chịu trách nhiệm về những nội dung trên đây và cam kết thực hiện đầy đủ các quy định của pháp luật về giao thông vận tải đường thủy nội địa, pháp luật khác có liên quan và nội dung quy định trong quyết định công bố hoạt động cảng (bến).

# **TỔ CHỨC (CÁ NHÂN)**

228

*(Ký tên và đóng dấu)*

## *Nơi nhận:*

- Như trên;

 $\ldots$ ;

- Lưu: VT,…

*Ghi chú:*

(1) Cơ quan có thẩm quyền công bố.

(2) Tên cảng (bến).

(3 ) Hệ tọa độ VN 2000.

- Trường hợp bến khách ngang trên cùng địa bàn cấp xã, cùng chủ bến thì chỉ ban hành 01 quyết định công bố.

# **Phụ lục 34.2: Thành phần hồ sơ xuất trình/nộp:**

Thành phần hồ sơ xuất trình: Không

Thành phần hồ sơ nộp:

- Đơn đề nghị công bố hoạt động cảng thủy nội địa

- Văn bản chấp thuận của Bộ Giao thông vận tải về việc chấp thuận cảng thủy nội địa trường hợp không có nhu cầu tiếp nhận phương tiện thủy nước ngoài.

**35. Quy trình Công bố mở luồng chuyên dùng nối với luồng quốc gia, luồng chuyên dùng nối với luồng địa phương (QT-35.2023)** 

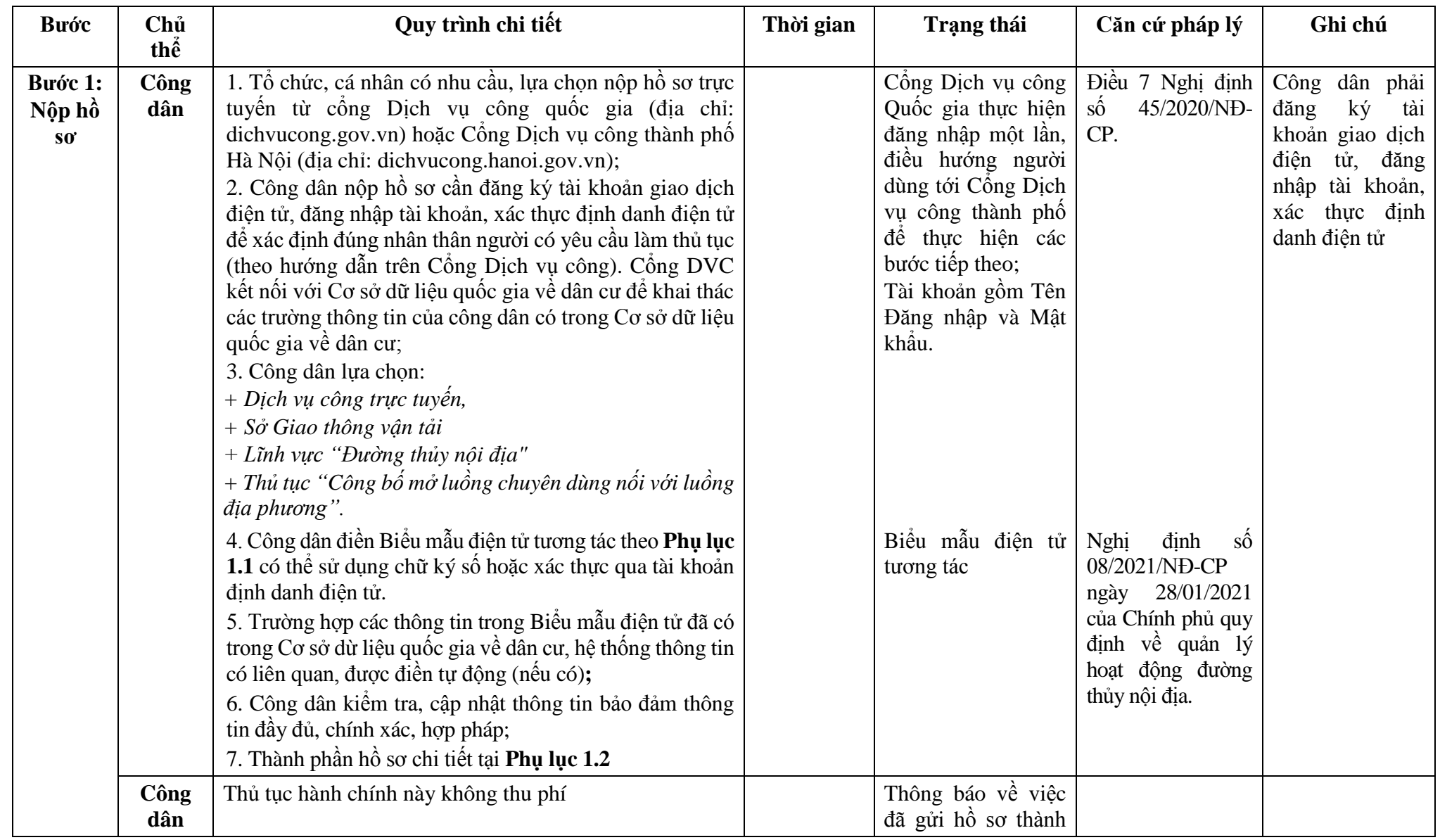

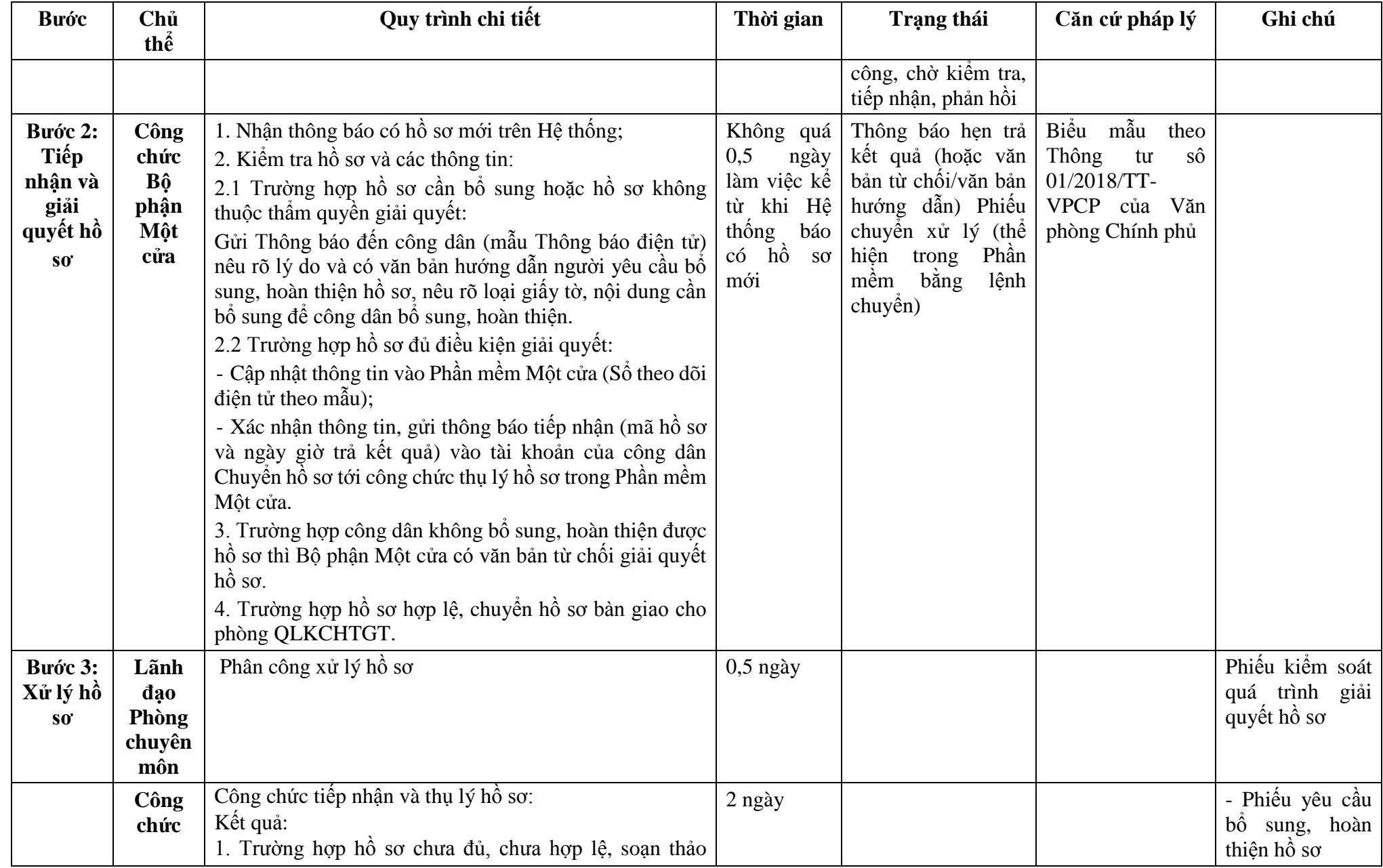

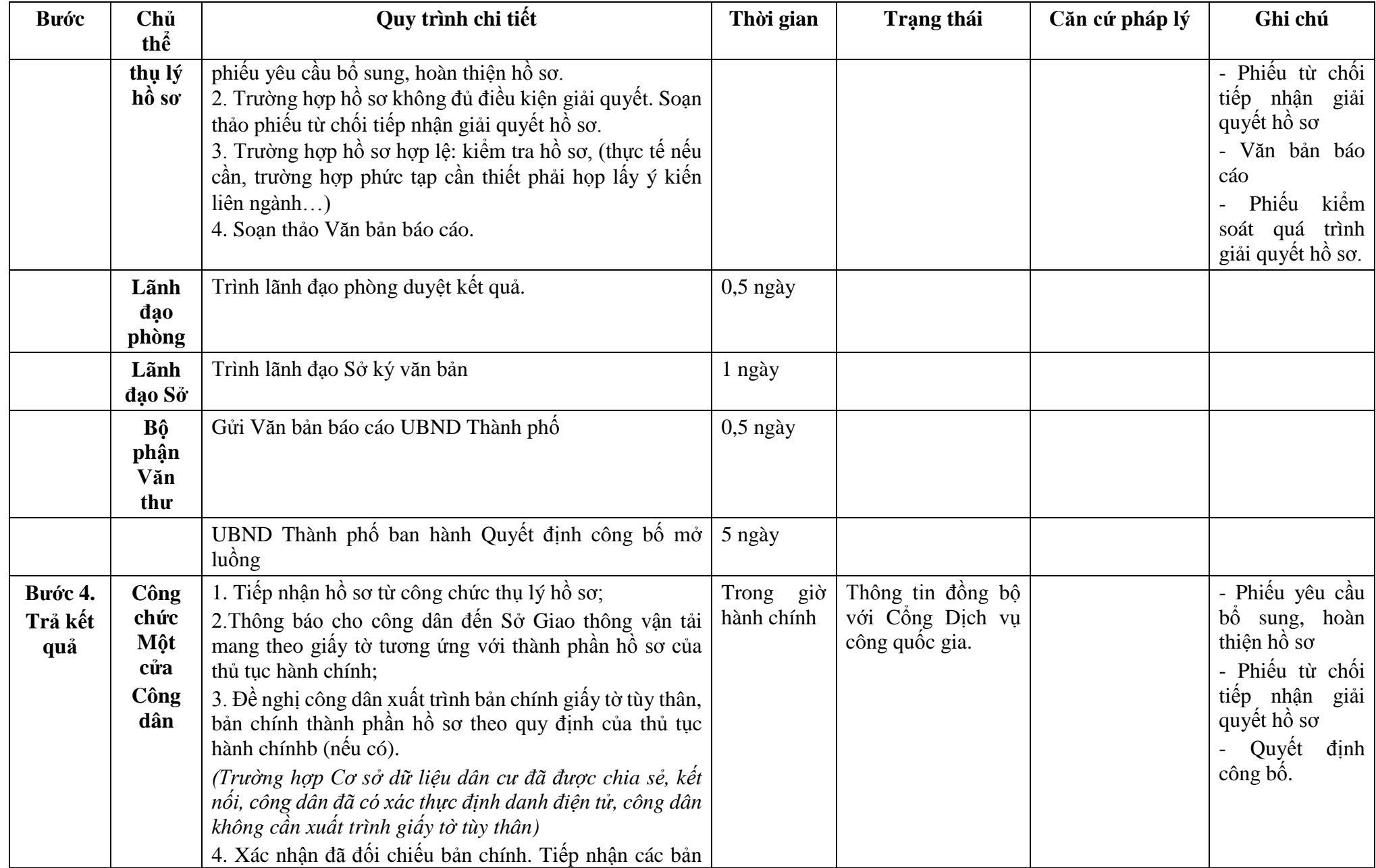

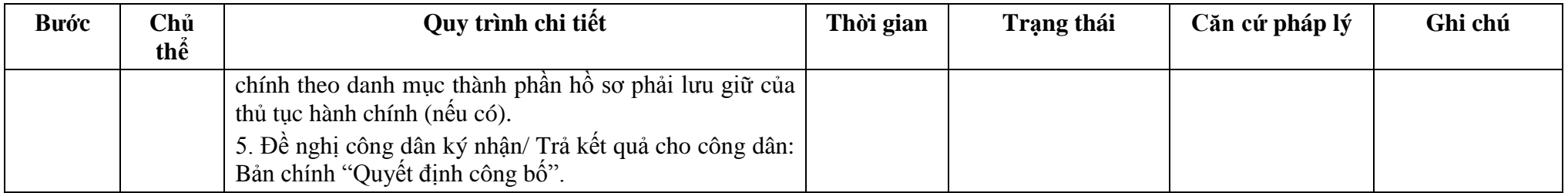

#### **Phụ lục 35.1: Biểu mẫu tương tác: TÊN TỔ CHỨC, CÁ NHÂN**

**CỘNG HÒA XÃ HỘI CHỦ NGHĨA VIỆT NAM Độc lập - Tự do - Hạnh phúc** 

**---------------**

**-------**

Số: …/… *…, ngày … tháng … năm …*

### **ĐƠN ĐỀ NGHỊ Về công bố mở luồng đường thủy nội địa ...** (1)

Kính gửi: ……………..(2)

Căn cứ Nghị định số .../2021/NĐ-CP ngày ...tháng...năm 2021 của Chính phủ quy định về quản lý hoạt động đường thủy nội địa. Tên tổ chức, cá nhân: ...................................................................................................... Người đại diện theo pháp luật: ....................................................................................... Đăng ký doanh nghiệp (hộ gia đình): số...ngày… tháng... năm... tại... Địa chỉ: …………………………………. số điện thoại liên hệ: ................................... Đề nghị …(2)…. xem xét công bố mở luồng... (1), với nội dung sau: 1. Chiều dài luồng đường thủy nội địa...km. 2. Điểm khởi đầu, điểm kết thúc luồng (3) hoặc địa đanh điểm khởi đầu, điểm kết thúc: ……… 3. Cấp kỹ thuật của luồng đường thủy nội địa: ............................................................... a) Bề rộng luồng: ............................................................................................................ b) Chiều sâu nhỏ nhất: .................................................................................................... c) Bán kính cong nhỏ nhất: ............................................................................................. 4. Công trình hiện có trên luồng (chiều cao, chiều rộng khoang thông thuyền): ........... 5. Loại luồng (quốc gia, địa phương, chuyên dùng): ...................................................... 6. Thời gian bắt đầu thực hiện khai thác trên luồng đường thủy nội địa: ....................... 7. Các nội dung khác ...................................................................................................... 8. Hồ sơ gửi kèm theo gồm: ...........................................................................................  $\vec{D}$ ề nghị ………. $(2)$ ………. xem xét, giải quyết./.

#### *Nơi nhận:*

- Như trên;

 $-$  …;

- Lưu: VT,…

*Ghi chú:*

### **THỦ TRƯỞNG** *(Ký tên, đóng dấu, họ và tên)*

(1) Tên đường thủy nội địa đề nghị công bố. (2) Tên cơ quan có thẩm quyền công bố mở luồng.

(3) Hệ tọa độ VN 2000.

# **Phụ lục 35.2: Thành phần hồ sơ xuất trình/nộp:**

Thành phần hồ sơ xuất trình: Không Thành phần hồ sơ nộp:

- Đơn đề nghị công bố mở luồng đường thủy nội địa theo mẫu;

- Biên bản nghiệm thu hoàn thành công trình xây dựng đưa vào sử dụng, bản vẽ hoàn công công trình luồng, hệ thống báo hiệu đường thủy nội địa đối với luồng có dự án đầu tư xây dựng mới hoặc luồng được cải tạo, nâng cấp;

- Bình đồ hiện trạng luồng đề nghị công bố thể hiện địa danh, lý trình, vị trí báo hiệu, các công trình hiện có trên luồng đối với luồng không có dự án đầu tư xây dựng.

**Lưu ý: Đơn đề nghị công bố mở luồng đường thủy nội địa công dân đã điền trực tiếp khi sử dụng dịch vụ công, có thể dùng chữ ký số hoặc xác thực định danh điện tử**

| <b>Buóc</b>                | Chủ<br>thể  | Quy trình chi tiết                                                                                                    | Thời gian | Trạng thái                                                                                                    | Căn cứ pháp lý                                                                                                    | Ghi chú                                                                                                    |
|----------------------------|-------------|----------------------------------------------------------------------------------------------------|-----------|----------------------------------------------------------------------------------------------------|----------------------------------------------------------------------------------------------------|----------------------------------------------------------------------------------------------------|
| Bước 1:<br>Nộp hồ<br>$S_0$ | Công<br>dân | 1. Tổ chức, cá nhân có nhu cầu, lựa chọn nộp hồ sơ trực<br>tuyến từ cổng Dịch vụ công quốc gia (địa chỉ:<br>dichvucong.gov.vn) hoặc Cổng Dịch vụ công thành phố<br>Hà Nội (địa chỉ: dichvucong.hanoi.gov.vn);<br>2. Công dân nộp hồ sơ cần đăng ký tài khoản giao dịch<br>điện tử, đăng nhập tài khoản, xác thực định danh điện tử<br>để xác định đúng nhân thân người có yêu cầu làm thủ tục<br>(theo hướng dẫn trên Cổng Dịch vụ công). Cổng DVC<br>kết nối với Cơ sở dữ liệu quốc gia về dân cư để khai thác<br>các trường thông tin của công dân có trong Cơ sở dữ liệu<br>quốc gia về dân cư;<br>3. Công dân lựa chọn:<br>+ Dịch vụ công trực tuyển,<br>+ Sở Giao thông vận tải<br>+ Lĩnh vực "Đường thủy nội địa"<br>+ Thủ tục "Công bố đóng luồng chuyên dùng nối với<br>luồng địa phương". |           | Cổng Dịch vụ<br>công Quốc gia<br>thực hiện đăng<br>nhập một lần,<br>điều<br>hướng<br>người dùng tới<br>Công Dịch vụ<br>công thành phố<br>để thực hiện các<br>bước tiếp theo;<br>Tài khoản gồm<br>Tên Đăng nhập<br>và Mật khẩu. | Điều 7 Nghị định<br>$s\acute{\hat{o}}$<br>45/2020/ND-<br>CP ngày 08/4/2020<br>của Chính phủ về<br>thực hiện thủ tục<br>hành chính trên<br>môi trường điện tử. | Công dân phải<br>ký tài<br>đăng<br>khoản giao dịch<br>điện tử, đăng<br>nhập tài khoản,<br>xác thực định<br>danh điện tử |
|                            |             | 4. Công dân điền Biểu mẫu điện tử tương tác theo Phụ<br>lục 36.1 có thể sử dụng chữ ký số hoặc xác thực qua tài<br>khoản định danh điện tử.<br>5. Trường hợp các thông tin trong Biểu mẫu điện tử đã có<br>trong Cơ sở dừ liệu quốc gia về dân cư, hệ thống thông<br>tin có liên quan, được điền tự động (nếu có);<br>6. Công dân kiểm tra, cập nhật thông tin bảo đảm thông<br>tin đầy đủ, chính xác, hợp pháp;<br>7. Thành phần hồ sơ chi tiết tại Phụ lục 36.2                                                                                                    |           | Biểu mẫu điện tử<br>tương tác                                                                                                    | $s\acute{o}$<br>dinh<br>Nghị<br>08/2021/NĐ-CP<br>ngày 28/01/2021<br>của Chính phủ quy<br>định về quản lý<br>hoạt động đường<br>thủy nội địa.                  |                                                                                                    |
|                            | Công<br>dân | Thủ tục hành chính này không thu phí                                                                                                    |           | Thông báo về<br>việc đã gửi hồ sơ<br>thành công, chờ                                                                                                    |                                                                                                    |                                                                                                    |

**36. Quy trình công bố đóng luồng đường thủy nội địa khi không có nhu cầu khai thác, sử dụng (QT-36.2023)** 

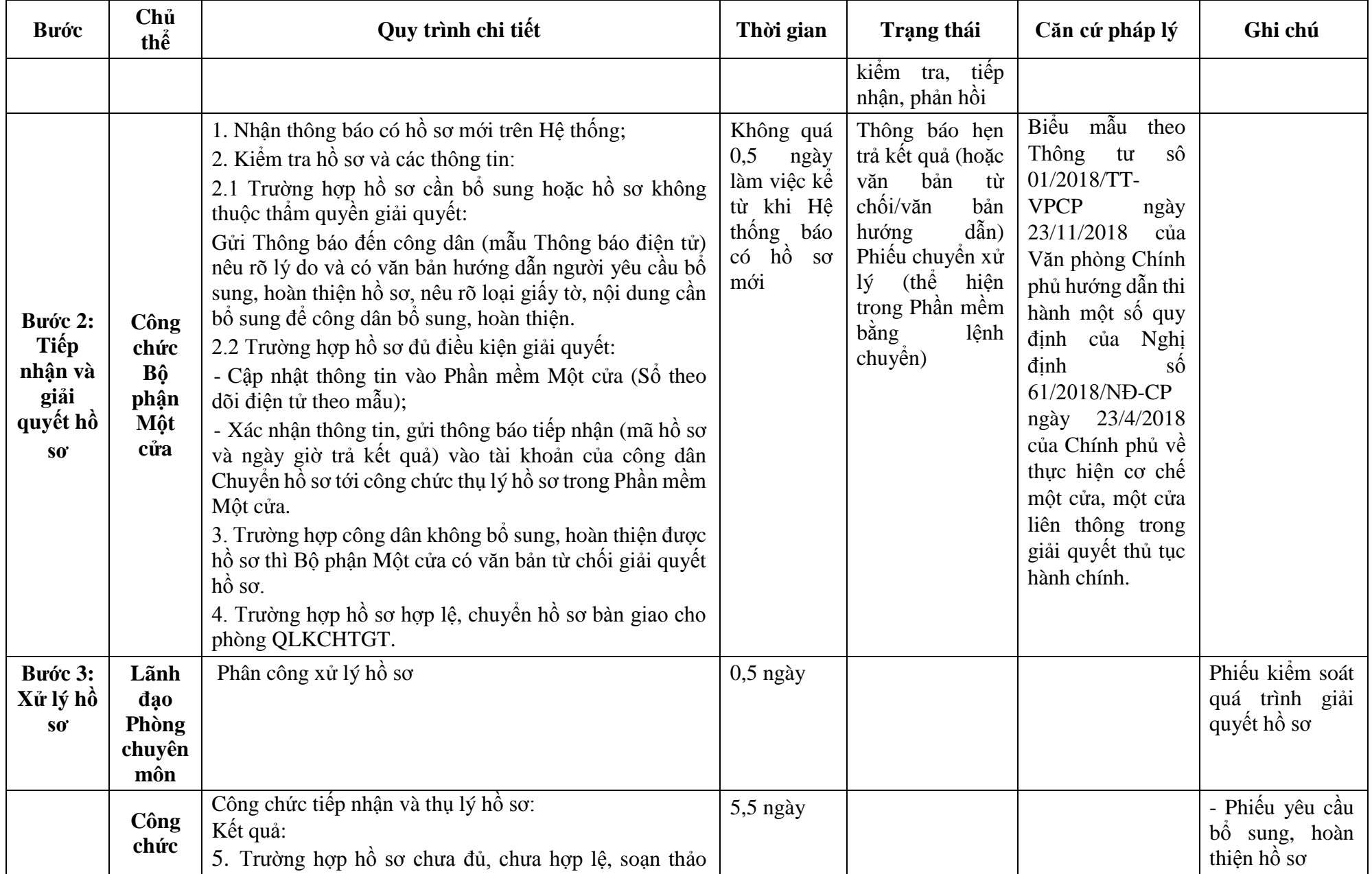

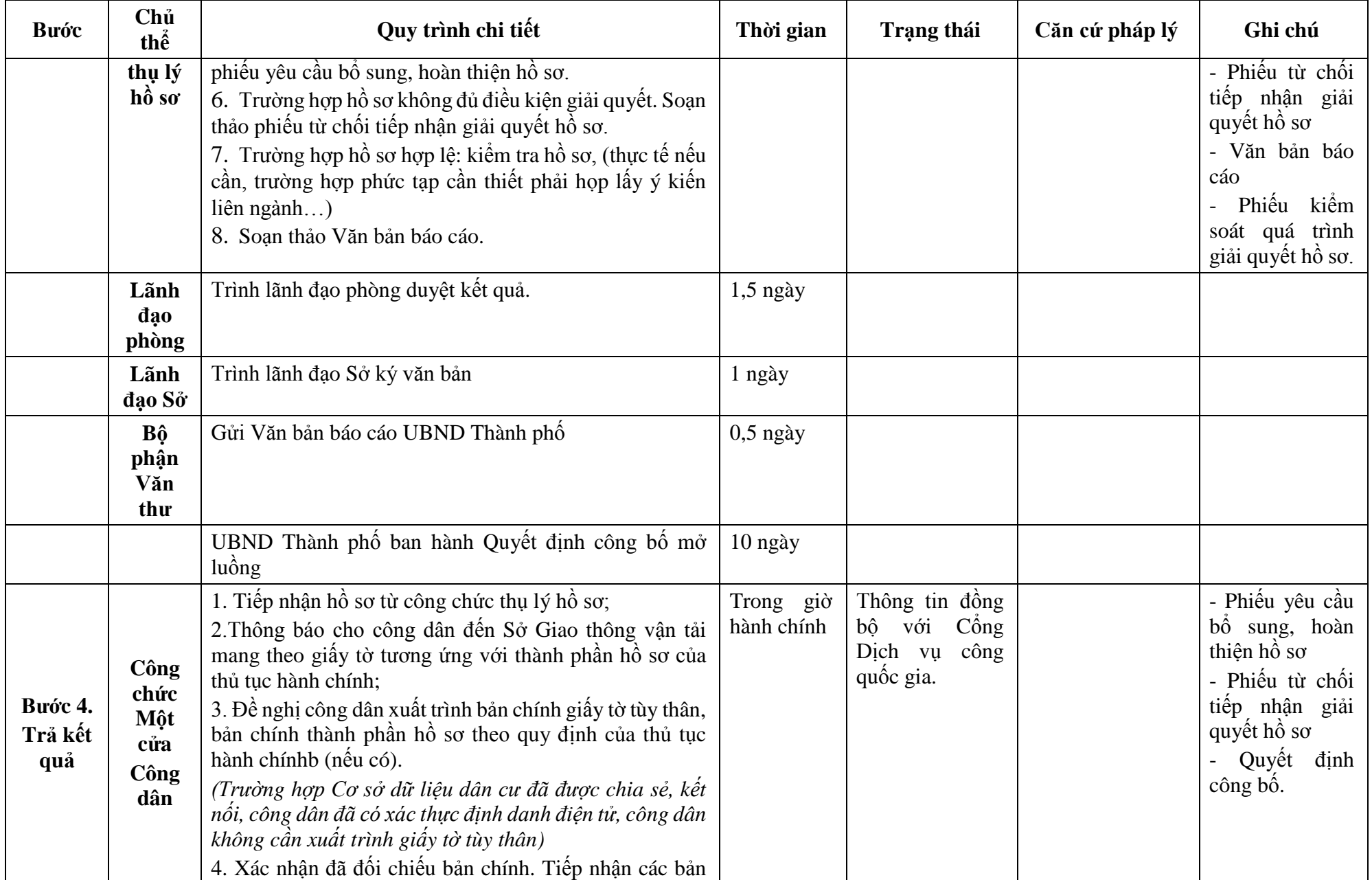

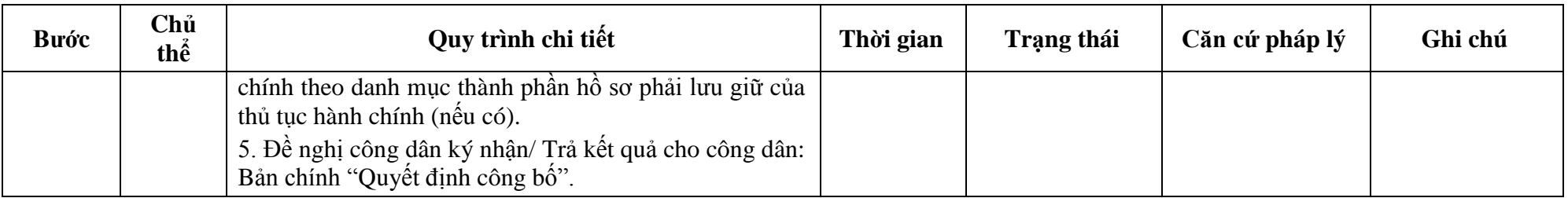

**Phụ lục 36.1: Biểu mẫu tương tác:** 

**TÊN TỔ CHỨC, CÁ NHÂN \_\_\_\_\_\_\_\_\_\_\_\_\_**

**CỘNG HÒA XÃ HỘI CHỦ NGHĨA VIỆT NAM Độc lập - Tự do - Hạnh phúc \_\_\_\_\_\_\_\_\_\_\_\_\_\_\_\_\_\_\_\_\_\_\_\_\_\_\_\_\_\_\_\_\_\_\_\_\_\_**

Số:...../...

..., *ngày... tháng... năm...*

#### **ĐƠN ĐỀ NGHỊ Công bố đóng luồng đường thủy nội địa...** (1) **\_\_\_\_\_\_\_\_\_\_\_\_\_\_\_\_\_\_\_\_\_\_\_\_\_**

Kính gửi:........................ (2)

Căn cứ Nghị định số.../2021/NĐ-CP ngày... tháng... năm 2021 của Chính phủ quy định về quản lý hoạt động đường thủy nội địa; Căn cứ............................................................................................................................; Đề nghị...(2) xem xét công bố đóng luồng...(1), với nội dung sau: 1. Lý do của việc đóng luồng đường thủy nội địa:......................................................... 2. Chiều dài luồng đường thủy nội địa:... km................................................................. 3. Tọa độ khởi đầu; kết thúc luồng...(3) ........................................................................ 4. Địa danh điểm khởi đầu; điểm kết thúc luồng:........................................................... 5. Thời gian bắt đầu đóng luồng đường thủy nội địa:.................................................... 6. Các nội dung khác: .................................................................................................... Đề nghị... (2) xem xét, công bố đóng luồng đường thủy nội địa... (1). 7. Hồ sơ gửi kèm............................................................................................................

Đề nghị.... (2)...... xem xét, giải quyết./.

### *Nơi nhận:*

- Như trên;

**THỦ TRƯỞNG**  *(Ký tên, đóng dấu, họ và tên)*

- ...;

- Lưu: VT, ...

#### *Ghi chú:*

(1) Tên đường thủy nội địa.

(2) Cơ quan công bố đóng luồng.

(3) Hệ tọa độ VN 2000.

# **Phụ lục 36.2: Thành phần hồ sơ xuất trình/nộp:**

Thành phần hồ sơ xuất trình: Không

Thành phần hồ sơ nộp:

- Đơn đề nghị công bố đóng luồng đường thủy nội địa theo mẫu

- Phương án thu hồi báo hiệu đường thủy nội địa do cơ quan, tổ chức, cá nhân quản lý luồng lập

| <b>Buóc</b>                             | Chủ<br>thể  | Quy trình chi tiết                                                                                                    | Thời gian | Trạng thái                                                                                                    | Căn cứ pháp lý                                                                                                    | Ghi chú                                                                                                    |
|-----------------------------------------|-------------|----------------------------------------------------------------------------------------------------|-----------|----------------------------------------------------------------------------------------------------|----------------------------------------------------------------------------------------------------|----------------------------------------------------------------------------------------------------|
| Bước 1:<br>Nộp hồ<br>$\bf{S0}^{\prime}$ | Công<br>dân | 1. Tổ chức, cá nhân có nhu cầu, lựa chọn nộp hồ sơ trực<br>tuyến từ cổng Dịch vụ công quốc gia (địa chỉ:<br>dichvucong.gov.vn) hoặc Cổng Dịch vụ công thành phố<br>Hà Nội (địa chỉ: dichvucong.hanoi.gov.vn);<br>2. Công dân nộp hồ sơ cần đăng ký tài khoản giao dịch<br>điện tử, đăng nhập tài khoản, xác thực định danh điện tử<br>để xác định đúng nhân thân người có yêu cầu làm thủ tục<br>(theo hướng dẫn trên Cổng Dịch vụ công). Cổng DVC<br>kết nối với Cơ sở dữ liệu quốc gia về dân cư để khai thác<br>các trường thông tin của công dân có trong Cơ sở dữ liệu<br>quốc gia về dân cư;<br>3. Công dân lựa chọn:<br>$+$ Dịch vụ công trực tuyển,<br>+ Sở Giao thông vận tải<br>+ Lĩnh vực "Đường thủy nội địa"<br>+ Thủ tục "Thông báo luồng đường thủy nội địa chuyên<br>$\dim g$ ". |           | Công Dịch vụ<br>công Quốc gia<br>thực hiện đăng<br>nhập một lần,<br>điều<br>hướng<br>người dùng tới<br>Công Dịch vụ<br>công thành phố<br>để thực hiện các<br>bước tiếp theo;<br>Tài khoản gồm<br>Tên Đăng nhập<br>và Mật khẩu. | Điều 7 Nghị định<br>$s\acute{\hat{o}}$<br>45/2020/ND-<br>CP ngày 08/4/2020<br>của Chính phủ về<br>thực hiện thủ tục<br>hành chính trên<br>môi trường điện tử. | Công dân phải<br>ký<br>đăng<br>tài<br>khoản giao dịch<br>điện tử, đăng<br>nhập tài khoản,<br>xác thực định<br>danh điện tử |
|                                         |             | 4. Công dân điền Biểu mẫu điện tử tương tác theo Phụ<br>lục 37.1 có thể sử dụng chữ ký số hoặc xác thực qua tài<br>khoản đinh danh điên tử.<br>5. Trường hợp các thông tin trong Biểu mẫu điện tử đã có<br>trong Cơ sở dừ liệu quốc gia về dân cư, hệ thống thông<br>tin có liên quan, được điền tự động (nếu có);<br>6. Công dân kiểm tra, cập nhật thông tin bảo đảm thông<br>tin đầy đủ, chính xác, hợp pháp;<br>7. Thành phần hồ sơ chi tiết tại Phụ lục 37.2                                                                                                    |           | Biểu mẫu điện tử<br>tương tác                                                                                                    | định<br>$s\acute{o}$<br>Nghị<br>08/2021/NĐ-CP<br>ngày 28/01/2021<br>của Chính phủ quy<br>định về quản lý<br>hoạt động đường<br>thủy nội địa.                  |                                                                                                    |
|                                         | Công<br>dân | Thủ tục hành chính này không thu phí                                                                                                    |           | Thông báo về<br>việc đã gửi hồ sơ<br>thành công, chờ                                                                                                    |                                                                                                    |                                                                                                    |

**37. Quy trình thông báo luồng đường thủy nội địa chuyên dùng (QT-37.2023)** 

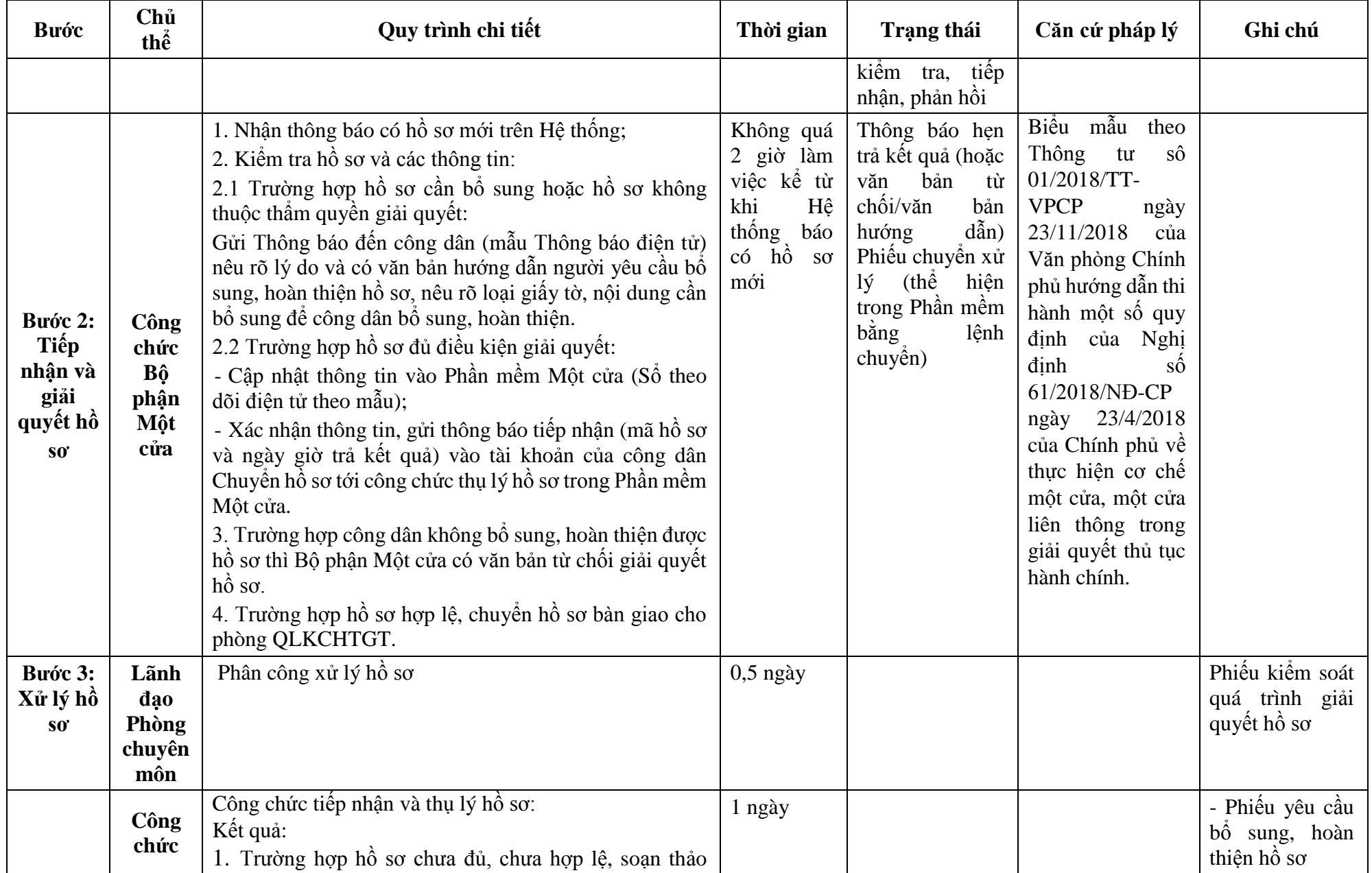

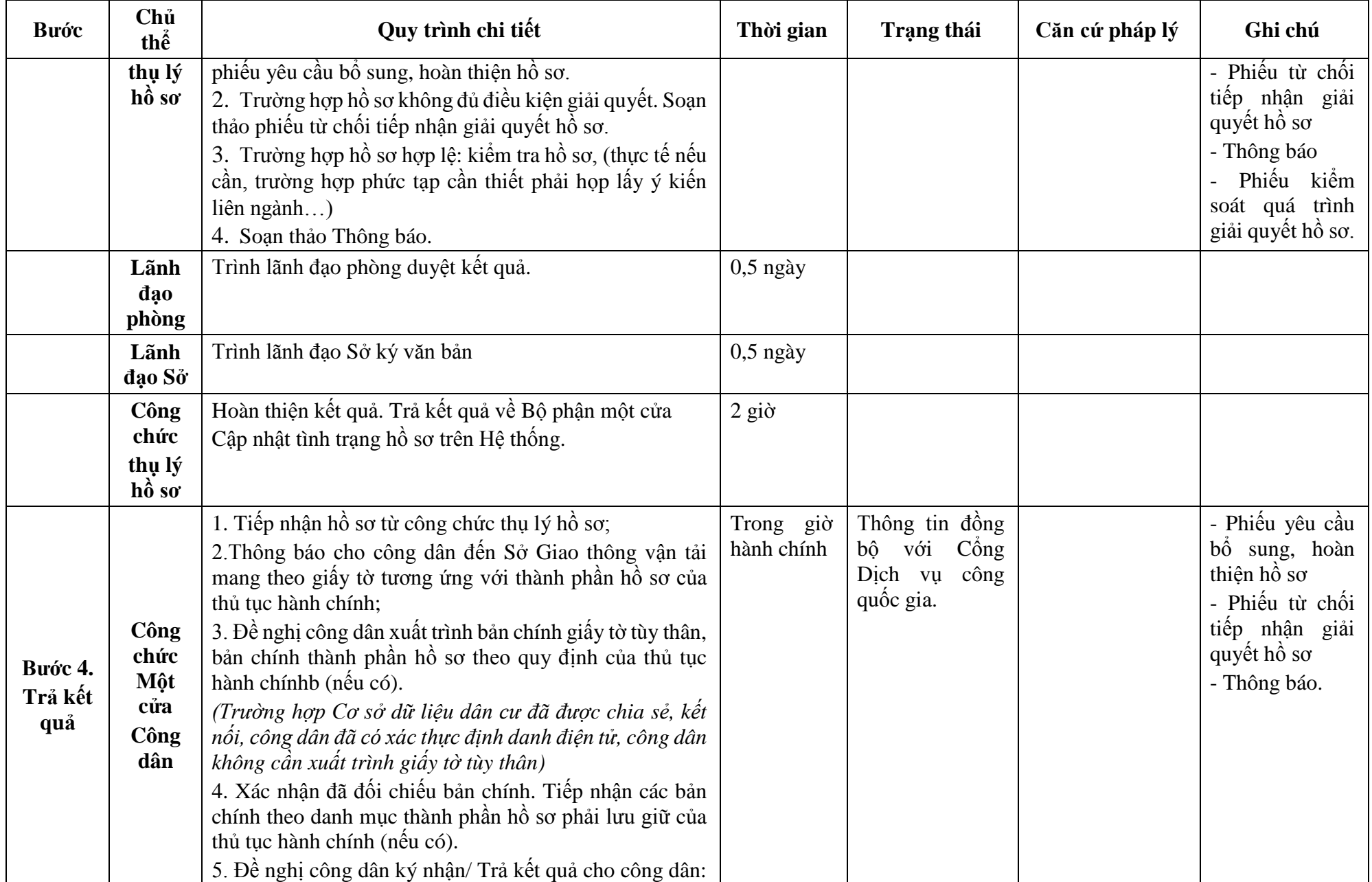

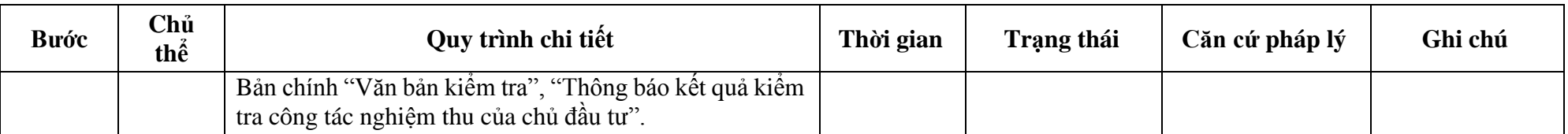

# **Phụ lục 37.1: Biểu mẫu tương tác:**

**TÊN TỔ CHỨC, CÁ NHÂN \_\_\_\_\_\_\_\_\_\_\_\_\_\_**

#### **CỘNG HÒA XÃ HỘI CHỦ NGHĨA VIỆT NAM Độc lập - Tự do - Hạnh phúc \_\_\_\_\_\_\_\_\_\_\_\_\_\_\_\_\_\_\_\_\_\_\_\_\_\_\_\_\_\_\_\_\_\_\_\_\_\_**

 $S\hat{\delta}$ :.../...

*... ngày..... tháng..... năm....*

#### **ĐƠN ĐỀ NGHỊ Thông báo luồng đường thủy nội địa \_\_\_\_\_\_\_\_\_\_\_\_\_\_\_\_\_\_\_\_\_\_\_\_\_**

Kính gửi:...................... (1)

Căn cứ Nghị định số.../2021/NĐ-CP ngày... tháng... năm 2021 của Chính phủ quy định về quản lý hoạt động đường thủy nội địa; (2) ... báo cáo kết quả khảo sát luồng đường thủy nội địa... (3). Đề nghị... (1) xem xét thông báo luồng... (3). Hồ sơ gửi kèm gồm:....................................................................................................... Đề nghị.... (1) ..... xem xét, thông báo./.

> *Nơi nhận:* - Như trên;  $-$  ...; - Lưu: VT,...

**THỦ TRƯỞNG (2)** *(Ký tên, đóng dấu, họ và tên)*

### *Ghi chú:*

(1) Cơ quan thông báo luồng.

(2) Tên tổ chức, các nhân đề nghị.

(3) Tên luồng đường thủy nội địa.

### **Phụ lục 37.2: Thành phần hồ sơ xuất trình/nộp:**

Thành phần hồ sơ xuất trình: Không

Thành phần hồ sơ nộp:

- Đơn đề nghị công bố thông báo luồng đường thủy theo mẫu

| <b>Buóc</b>                | Chủ<br>thể  | Quy trình chi tiết                                                                                                    | Thời gian | Trạng thái                                                                                                    | Căn cứ pháp lý                                                                                                    | Ghi chú                                                                                                    |
|----------------------------|-------------|----------------------------------------------------------------------------------------------------|-----------|----------------------------------------------------------------------------------------------------|----------------------------------------------------------------------------------------------------|----------------------------------------------------------------------------------------------------|
| Bước 1:<br>Nộp hồ<br>$S_0$ | Công<br>dân | 1. Tổ chức, cá nhân có nhu cầu, lựa chọn nộp hồ sơ trực<br>tuyến từ cổng Dịch vụ công quốc gia (địa chỉ:<br>dichvucong.gov.vn) hoặc Cổng Dịch vụ công thành phố<br>Hà Nội (địa chỉ: dichvucong.hanoi.gov.vn);<br>2. Công dân nộp hồ sơ cần đăng ký tài khoản giao dịch<br>điện tử, đăng nhập tài khoản, xác thực định danh điện tử<br>để xác định đúng nhân thân người có yêu cầu làm thủ tục<br>(theo hướng dẫn trên Cổng Dịch vụ công). Cổng DVC<br>kết nối với Cơ sở dữ liệu quốc gia về dân cư để khai thác<br>các trường thông tin của công dân có trong Cơ sở dữ liệu<br>quốc gia về dân cư;<br>3. Công dân lựa chọn:<br>$+$ Dịch vụ công trực tuyến,<br>$+ S\acute{o}$ Giao thông vận tải<br>+ Lĩnh vực "Đường thủy nội địa"<br>+ Thủ tục "Thỏa thuận thông số kỹ thuật xây dựng cảng<br>thủy nội địa". |           | Cổng Dịch vụ<br>công Quốc gia<br>thực hiện đăng<br>nhập một lần,<br>diều<br>hướng<br>người dùng tới<br>Cổng Dịch vụ<br>công thành phố<br>để thực hiện các<br>bước tiếp theo;<br>Tài khoản gồm<br>Tên Đăng nhập<br>và Mật khẩu. | Điều 7 Nghị định<br>45/2020/ND-<br>$s\acute{\hat{o}}$<br>CP ngày 08/4/2020<br>của Chính phủ về<br>thực hiện thủ tục<br>hành chính trên<br>môi trường điện tử. | Công dân phải<br>đăng<br>$k\acute{y}$<br>tài<br>khoản giao dịch<br>điện tử, đăng<br>nhập tài khoản,<br>xác thực định<br>danh điện tử |
|                            |             | 4. Công dân điền Biểu mẫu điện tử tương tác theo Phụ<br>lục 38.1 có thể sử dụng chữ ký số hoặc xác thực qua tài<br>khoản định danh điện tử.<br>5. Trường hợp các thông tin trong Biểu mẫu điện tử đã có<br>trong Cơ sở dừ liệu quốc gia về dân cư, hệ thống thông<br>tin có liên quan, được điền tự động (nếu có);<br>6. Công dân kiếm tra, cập nhật thông tin bảo đảm thông<br>tin đầy đủ, chính xác, hợp pháp;<br>7. Thành phần hồ sơ chi tiết tại Phụ lục 38.2                                                                                                    |           | Biểu mẫu điện tử<br>tương tác                                                                                                    | $s\acute{o}$<br>Nghị<br>định<br>08/2021/NĐ-CP<br>ngày 28/01/2021<br>của Chính phủ quy<br>định về quản lý<br>hoạt động đường<br>thủy nội địa.                  |                                                                                                    |
|                            | Công<br>dân | Thủ tục hành chính này không thu phí.                                                                                                    |           | Thông báo về<br>việc đã gửi hồ sơ<br>thành công, chờ                                                                                                    |                                                                                                    |                                                                                                    |

**38. Quy trình thỏa thuận thông số kỹ thuật xây dựng cảng thủy nội địa (QT-38.2023)** 

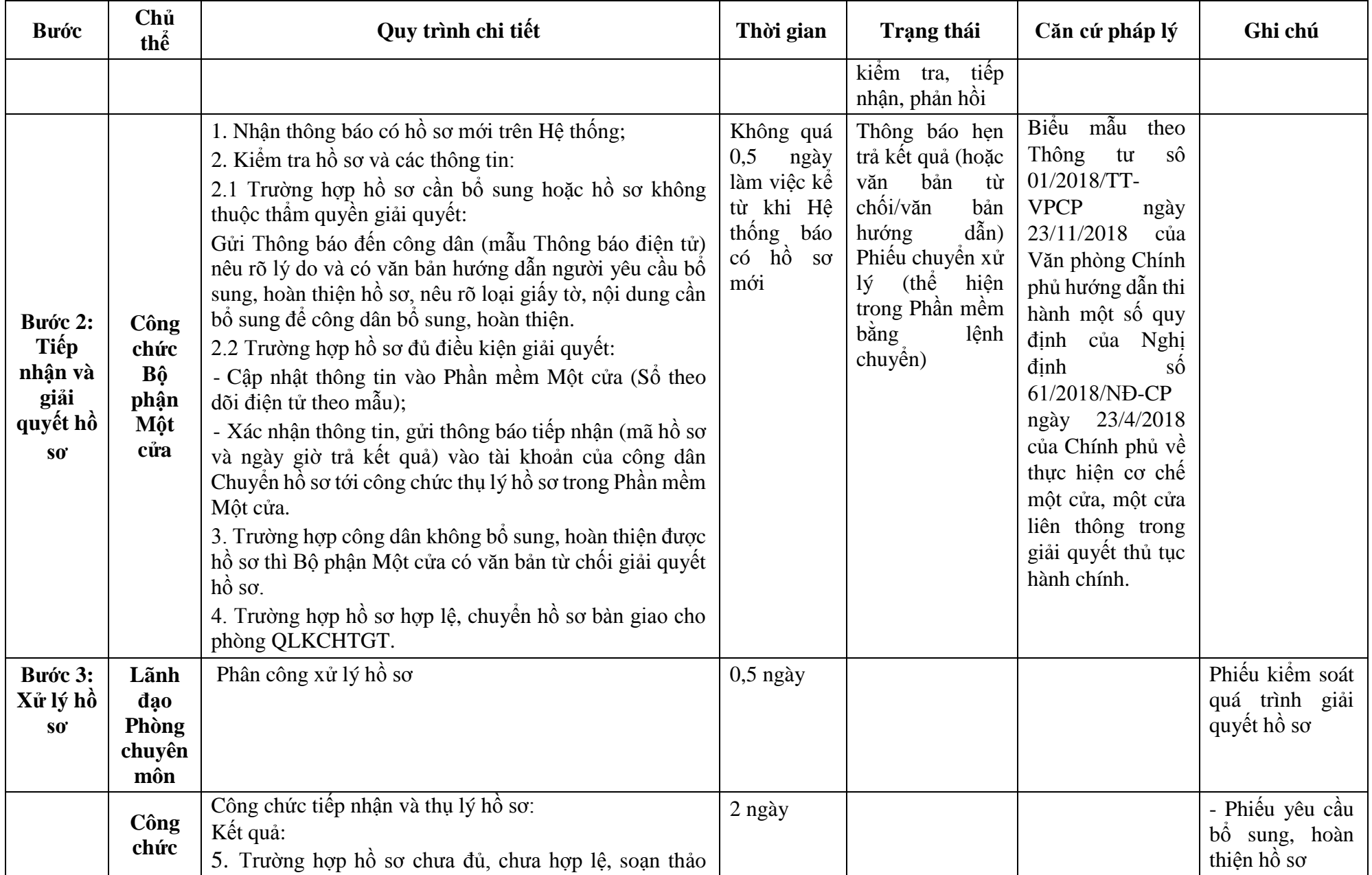

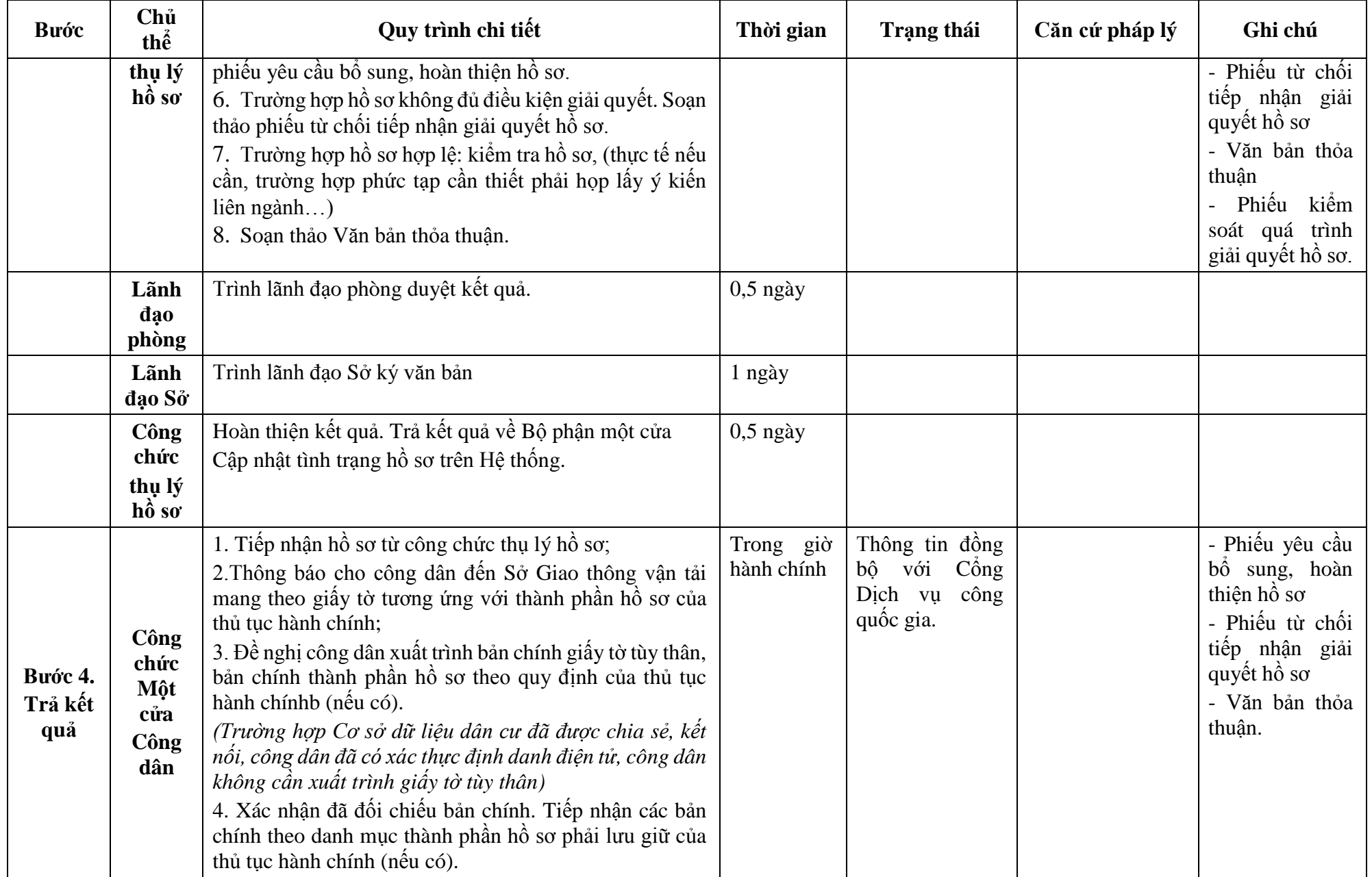

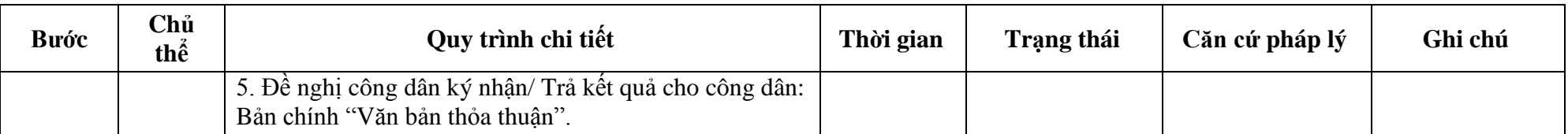

**-------**

#### **Độc lập - Tự do - Hạnh phúc ---------------**

**CỘNG HÒA XÃ HỘI CHỦ NGHĨA VIỆT NAM**

Số: …/… *…, ngày … tháng … năm …*

#### **ĐƠN ĐỀ NGHỊ Thỏa thuận thông số kỹ thuật xây dựng cảng, bến thủy nội địa**

Kính gửi: ……….(1) Căn cứ Nghị định số .../2021/NĐ-CP ngày ...tháng...năm 2021 của Chính phủ quy định về quản lý hoạt động đường thủy nội địa; Tên tổ chức, cá nhân: .................................................................................................. Người đại diện theo pháp luật: ................................................................................... Đăng ký doanh nghiệp (hộ gia đình): số....ngày … tháng …. năm ... tại …. Địa chỉ: ………………………………….. số điện thoại liên hệ: .......................... Đề nghị xây dựng cảng, bến thủy nội địa (tên cảng, bến thủy nội địa) ................. 1. Vị trí dự kiến xây dựng có tọa độ (3)..................................................................... Từ km thứ ……………………. đến km thứ ............................................................. Trên bờ (phải hay trái) ………. sông, kênh) ............................................................ Thuộc địa phận: xã (phường, thị trấn) …………………. huyện (quận) .............. Tỉnh (thành phố): ......................................................................................................... 2. Quy mô dự kiến (số cầu cảng, bến; kết cấu, cao trình mặt cầu cảng, bến). 3. Mục đích sử dụng .................................................................................................... 4. Phạm vi vùng đất sử dụng ....................................................................................... 5. Dự kiến tiếp nhận phương tiện có mớn nước ...m; có sức chở... hành khách. 6. Phạm vi vùng nước sử dụng: (chiều dài dọc theo bờ sông, kênh …m, chiều rộng từ mép ngoài cầu cảng, bến...m); 7. Thời gian thực hiện: ................................................................................................ 8. Hồ sơ gửi kèm: .........................................................................................................

Chúng tôi hoàn toàn chịu trách nhiệm về những nội dung trên đây và cam kết thực hiện nghiêm chỉnh các quy định của pháp luật về giao thông vận tải đường thủy nội địa, pháp luật khác có liên quan và nội dung trong văn bản thỏa thuận xây dựng, (thiết lập) cảng (bến).

> **TỔ CHỨC (CÁ NHÂN)** *(Ký tên và đóng dấu)*

### *Nơi nhận:*

- Như trên;

- …;

 $-Luu: VT,...$ 

#### *Ghi chú:*

(1) Cơ quan có thẩm quyền thỏa thuận. (2) Đối với bến thủy nội địa tạm thời không phải ghi nội dung này. (3) Hệ tọa độ VN 2000.

### **Phụ lục 38.2: Thành phần hồ sơ xuất trình/nộp:**

Thành phần hồ sơ xuất trình: Không

Thành phần hồ sơ nộp:

- Đơn đề nghị thỏa thuận thông số kỹ thuật xây dựng cảng thủy nội địa

- Hồ sơ dự án

- Bản sao văn bản chấp thuận chủ trương đầu tư dự án của cơ quan có thẩm quyền (nếu có)

- Bình đồ vị trí xây dựng cảng thủy nội địa: Thể hiện địa danh, vị trí công trình cảng, kho, bãi, vùng nước, lý trình (km) sông, kênh, rạch; vùng đất; các công trình liền kề (nếu có). Vùng nước trên bản vẽ phải thể hiện chiều rộng tối thiểu từ mép bờ đến hết chiều rộng luồng. Bình đồ được lập trên hệ tọa độ quốc gia VN2000 và cao độ nhà nước, có tỷ lệ từ 1/500 đến 1/1000

**39. Quy trình thỏa thuận về nội dung liên quan đến đường thủy nội địa đối với công trình không thuộc kết cấu hạ tầng đường thủy nội địa và các hoạt động trên đường thủy nội địa (QT-39.2023)** 

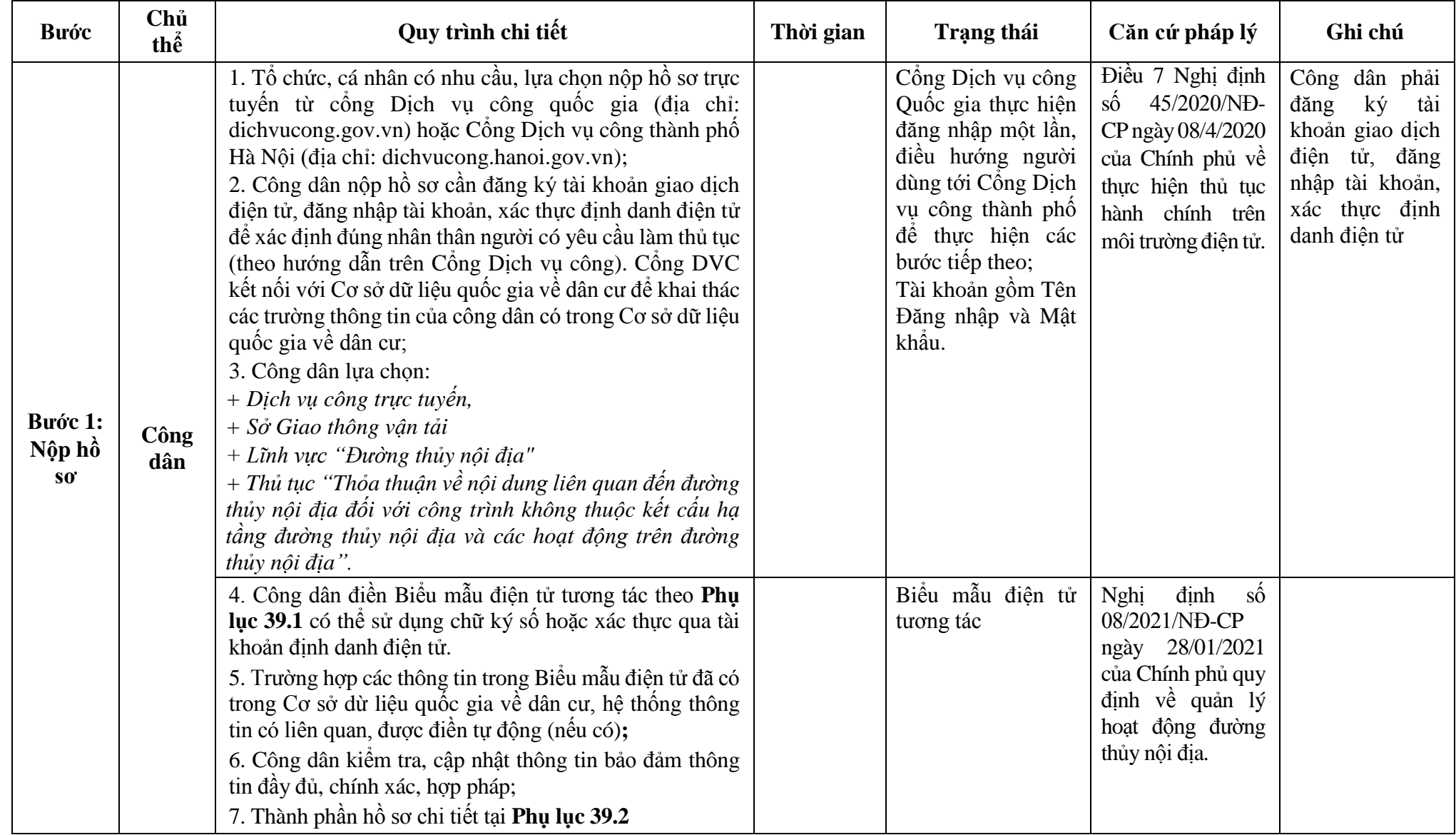
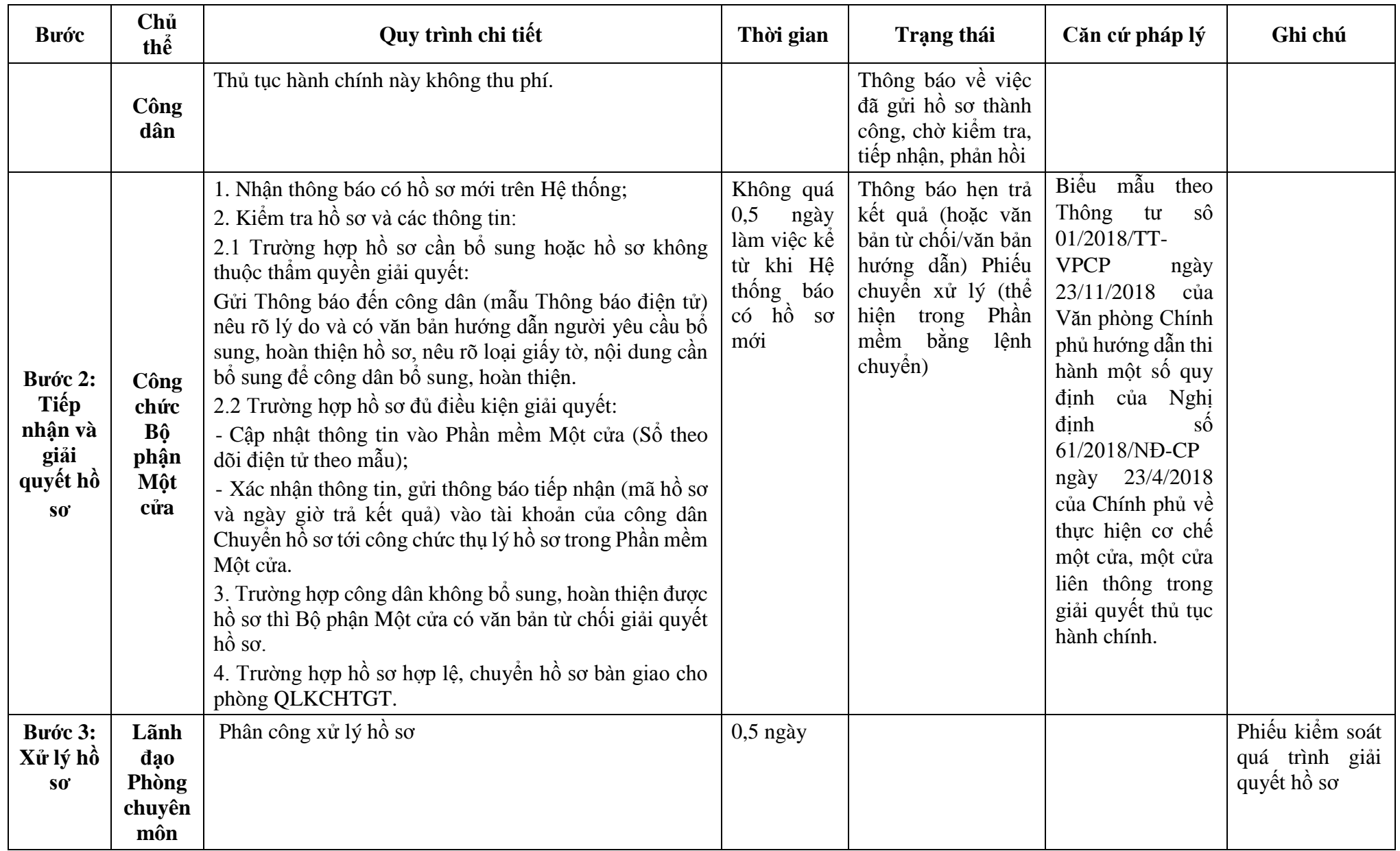

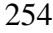

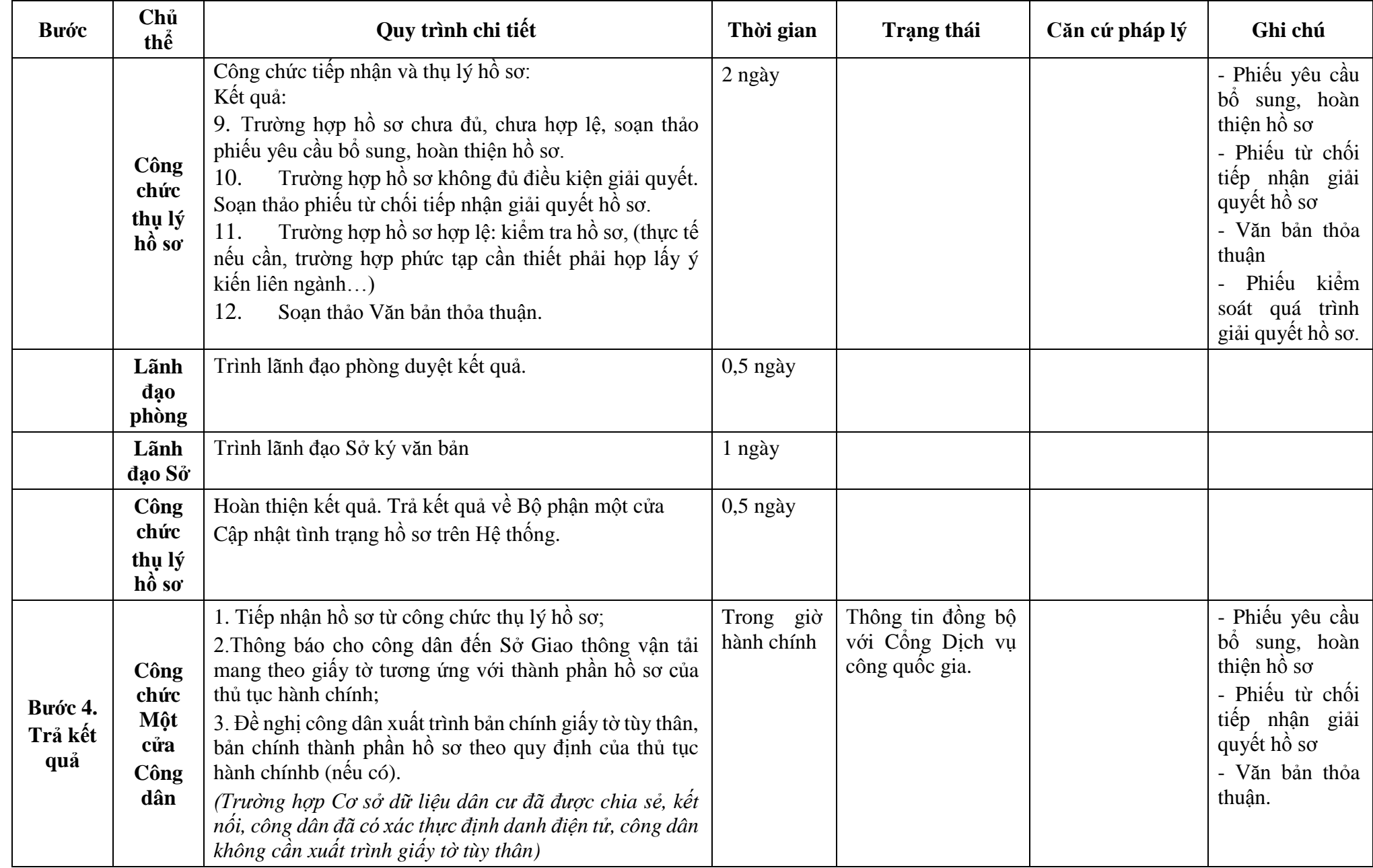

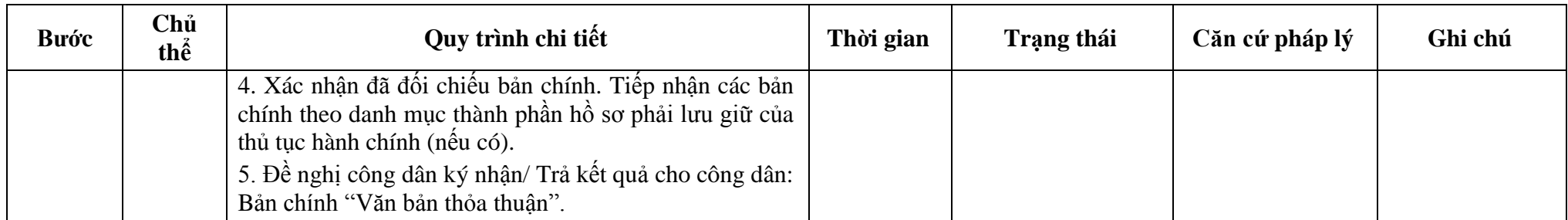

**Phụ lục 39.1: Biểu mẫu tương tác:** 

#### **TÊN TỔ CHỨC, CÁ NHÂN ------- CỘNG HÒA XÃ HỘI CHỦ NGHĨA VIỆT NAM**

**Độc lập - Tự do - Hạnh phúc ---------------**

Số: …/… *…, ngày … tháng … năm …*

### **ĐƠN ĐỀ NGHỊ**

## **Thỏa thuận vị trí xây dựng công trình (không thuộc kết cấu hạ tầng đường thủy nội địa) hoặc tổ chức hoạt động trên đường thủy nội địa**

Kính gửi: …………………(1)

Căn cứ Nghị định số .../2021/NĐ-CP ngày ...tháng...năm 2021 của Chính phủ quy định về quản lý hoạt động đường thủy nội địa;

Tên tổ chức, cá nhân: ...................................................................................................... Người đại diện theo pháp luật: ....................................................................................... Đăng ký doanh nghiệp (hộ gia đình): số....ngày …. tháng... năm... tại ........................... Địa chỉ: ………………… số điện thoại liên hệ: ............................................................ Đề nghị xây dựng công trình (tổ chức hoạt động) (2) .................................................... 1. Vị trí dự kiến xây dựng có tọa độ (3) ......................................................................... Từ km thứ………………………………… đến km thứ ................................................ Trên bờ (phải hay trái) …………. sông, kênh) ……………………………………………………………. Thuộc địa phận: xã (phường) …………………… huyện (quận) ………………………………… Tỉnh (thành phố) ............................................................................................................. 2. Quy mô dự kiến xây dựng (hoạt động) ....................................................................... 3. Mục đích sử dụng ....................................................................................................... 4. Phạm vi vùng đất, vùng nước sử dụng ....................................................................... 5. Mức độ ảnh hưởng đến an toàn giao thông: ...............................................................

6. Hồ sơ gửi kèm gồm: ...................................................................................................

Chúng tôi hoàn toàn chịu trách nhiệm về những nội dung trên đây và cam đoan thực hiện đầy đủ các quy định của pháp luật hiện hành về giao thông vận tải đường thủy nội địa và pháp luật khác có liên quan./.

*Nơi nhận:*

- Như trên;

 $...$ ;  $-$ 

- Lưu: VT,…

**TỔ CHỨC (CÁ NHÂN)** *(Ký tên và đóng dấu)*

### *Ghi chú:*

(1) Tên Cơ quan có thẩm quyền thỏa thuận.

(2) Tên công trình, hoạt động,

(3) Trên bờ hay trên đường thủy và sử dụng hệ tọa độ VN 2000

### **Phụ lục 1.2: Thành phần hồ sơ xuất trình/nộp:**

Thành phần hồ sơ xuất trình: Không

Thành phần hồ sơ nộp:

- Đơn đề nghị thỏa thuận xây dựng công trình theo mẫu

Bản vẽ mặt cắt công trình thể hiện trên mặt cắt ngang sông - Bản sao - VN2000, hệ cao độ nhà nước. Trên bản vẽ thể hiện vị trí công trình và cao độ tự nhiên, địa hình, địa vật của sông, kênh đối với khu vực xây dựng công trình, các công trình liền kề (nếu có) và các tài liệu sau

+ Đối với cầu vĩnh cửu, cầu tạm: số liệu về kích thước khoang thông thuyền (vị trí, chiều rộng, chiều cao tĩnh không); mặt cắt dọc công trình thể hiện trên mặt cắt ngang sông, kênh

+ Đối với cầu quay, cầu cất, cầu phao, cầu nâng hạ, công trình thủy điện kết hợp giao thông: số liệu về khoang thông thuyền (vị trí, chiều rộng, chiều cao tĩnh không, chiều dài, độ sâu ngưỡng âu); phương án và công nghệ đóng, mở; bản vẽ thiết kế vị trí, vùng nước dự kiến bố trí cho phương tiện neo đậu khi chờ đợi qua công trình

**+** Đối với đường ống, đường dây, công trình vượt qua luồng trên không: bản vẽ, các số liệu về chiều cao tĩnh không, thể hiện điểm cao nhất của đường ống, đường dây (điểm thấp nhất của đường dây điện, tính cả hành lang an toàn lưới điện), công trình vượt qua luồng

+ Đối với công trình ngầm, đường dây, đường ống dưới đáy luồng: bản vẽ thể hiện khoảng cách, cao trình đỉnh công trình đến cao trình đáy thiết kế luồng, phạm vi luồng và hành lang bảo vệ luồng đường thủy nội địa

+ Đối với công trình đập, thủy điện, thủy lợi: bình đồ và bản vẽ khu vực cảng, bến thủy nội địa hoặc khu vực chuyển tải tại thượng lưu và hạ lưu công trình; phương án bốc xếp, chuyển tải

+ Đối với công trình phục vụ quốc phòng, an ninh; công trình phong điện, nhiệt điện; bến phà, kè: bản vẽ thể hiện mặt bằng khu vực cảng; công trình kè, chỉnh trị khác; kích thước, kết cấu các cầu cảng, kè, công trình chỉnh trị khác và các công trình phụ trợ; vùng nước của cảng

**-** Đối với các hoạt động: Hoạt động thi công công trình (bao gồm hoạt động nạo vét vùng nước cảng, bến thủy nội địa, khu neo đậu); khai thác tài nguyên, khoáng sản; Khu vực nuôi trồng thủy sản, hải sản (bè cá, lồng cá, đăng, đáy cá, bãi nuôi trồng thủy sản, hải sản); tổ chức hoạt động vui chơi, giải trí, diễn tập, thể thao, lễ hội; họp chợ, làng nghề, thực hành đào tạo nghề, hồ sơ gồm:

- Đơn đề nghị thỏa thuận theo mẫu;

- Bản vẽ thể hiện phạm vi khu vực hoạt động, phạm vi luồng và hành lạng bảo vệ luồng, khoảng cách đến các công trình liên quan ở khu vực và phương án bố trí báo hiệu bảo đảm an toàn giao thông đường thủy nội địa;

- Bản vẽ các mặt cắt ngang và hồ sơ mốc để xác định phạm vi, cao trình nạo vét, khai thác tài nguyên, khoáng sản (đối với hoạt động nạo vét cải tạo vùng nước cảng, bến thủy nội địa, luồng chuyên dùng vào cảng, bến thủy nội địa, khu neo đậu; khai thác tài nguyên, khoáng sản).

| <b>Buóc</b>                | Chủ<br>thể  | Quy trình chi tiết                                                                                                    | Thời gian | Trạng thái                                                                                                    | Căn cứ pháp lý                                                                                                    | Ghi chú                                                                                                    |
|----------------------------|-------------|----------------------------------------------------------------------------------------------------|-----------|----------------------------------------------------------------------------------------------------|----------------------------------------------------------------------------------------------------|----------------------------------------------------------------------------------------------------|
| Bước 1:<br>Nộp hồ<br>$S_0$ | Công<br>dân | 1. Tổ chức, cá nhân có nhu cầu, lựa chọn nộp hồ sơ trực<br>tuyến từ cổng Dịch vụ công quốc gia (địa chỉ:<br>dichvucong.gov.vn) hoặc Cổng Dịch vụ công thành phố<br>Hà Nội (địa chỉ: dichvucong.hanoi.gov.vn);<br>2. Công dân nộp hồ sơ cần đăng ký tài khoản giao dịch<br>điện tử, đăng nhập tài khoản, xác thực định danh điện tử<br>để xác định đúng nhân thân người có yêu cầu làm thủ tục<br>(theo hướng dẫn trên Cổng Dịch vụ công). Cổng DVC<br>kết nối với Cơ sở dữ liệu quốc gia về dân cư để khai thác<br>các trường thông tin của công dân có trong Cơ sở dữ liệu<br>quốc gia về dân cư;<br>3. Công dân lựa chọn:<br>+ Dịch vụ công trực tuyến,<br>+ Sở Giao thông vận tải<br>+ Lĩnh vực "Đường thủy nội địa"<br>+ Thủ tục "Công bố hạn chế giao thông đường thủy nội<br>$dia$ ". |           | Cống Dịch vụ công<br>Quốc gia thực hiện<br>đăng nhập một lần,<br>điều hướng người<br>dùng tới Cổng Dịch<br>vụ công thành phố<br>để thực hiện các<br>bước tiếp theo;<br>Tài khoản gồm Tên<br>Đăng nhập và Mật<br>khẩu. | Điều 7 Nghị định<br>45/2020/ND-<br>$\hat{SO}$<br>CP ngày 08/4/2020<br>của Chính phủ về<br>thực hiện thủ tục<br>hành chính trên<br>môi trường điện tử. | Công dân phải<br>ký<br>đăng<br>tài<br>khoản giao dịch<br>điện tử, đăng<br>nhập tài khoản,<br>xác thực định<br>danh điện tử |
|                            |             | 4. Công dân điền Biểu mẫu điện tử tương tác theo Phụ<br>lục 40.1 có thể sử dụng chữ ký số hoặc xác thực qua tài<br>khoản định danh điện tử.<br>5. Trường hợp các thông tin trong Biểu mẫu điện tử đã có<br>trong Cơ sở dừ liệu quốc gia về dân cư, hệ thống thông<br>tin có liên quan, được điền tự động (nếu có);<br>6. Công dân kiểm tra, cập nhật thông tin bảo đảm thông<br>tin đầy đủ, chính xác, hợp pháp;<br>7. Thành phần hồ sơ chi tiết tại Phụ lục 40.2                                                                                                    |           | Biểu mẫu điện tử<br>tương tác                                                                                                    | $s\acute{o}$<br>Nghị<br>dinh<br>08/2021/NĐ-CP<br>ngày 28/01/2021<br>của Chính phủ quy<br>định về quản lý<br>hoạt động đường<br>thủy nội địa.          |                                                                                                    |
|                            | Công<br>dân | Thủ tục hành chính này không thu phí.                                                                                                    |           | Thông báo về việc<br>đã gửi hồ sơ thành<br>công, chờ kiểm tra,<br>tiếp nhận, phản hồi                                                                                                    |                                                                                                    |                                                                                                    |

**40. Quy trình công bố hạn chế giao thông đường thủy nội địa (QT-40.2023)** 

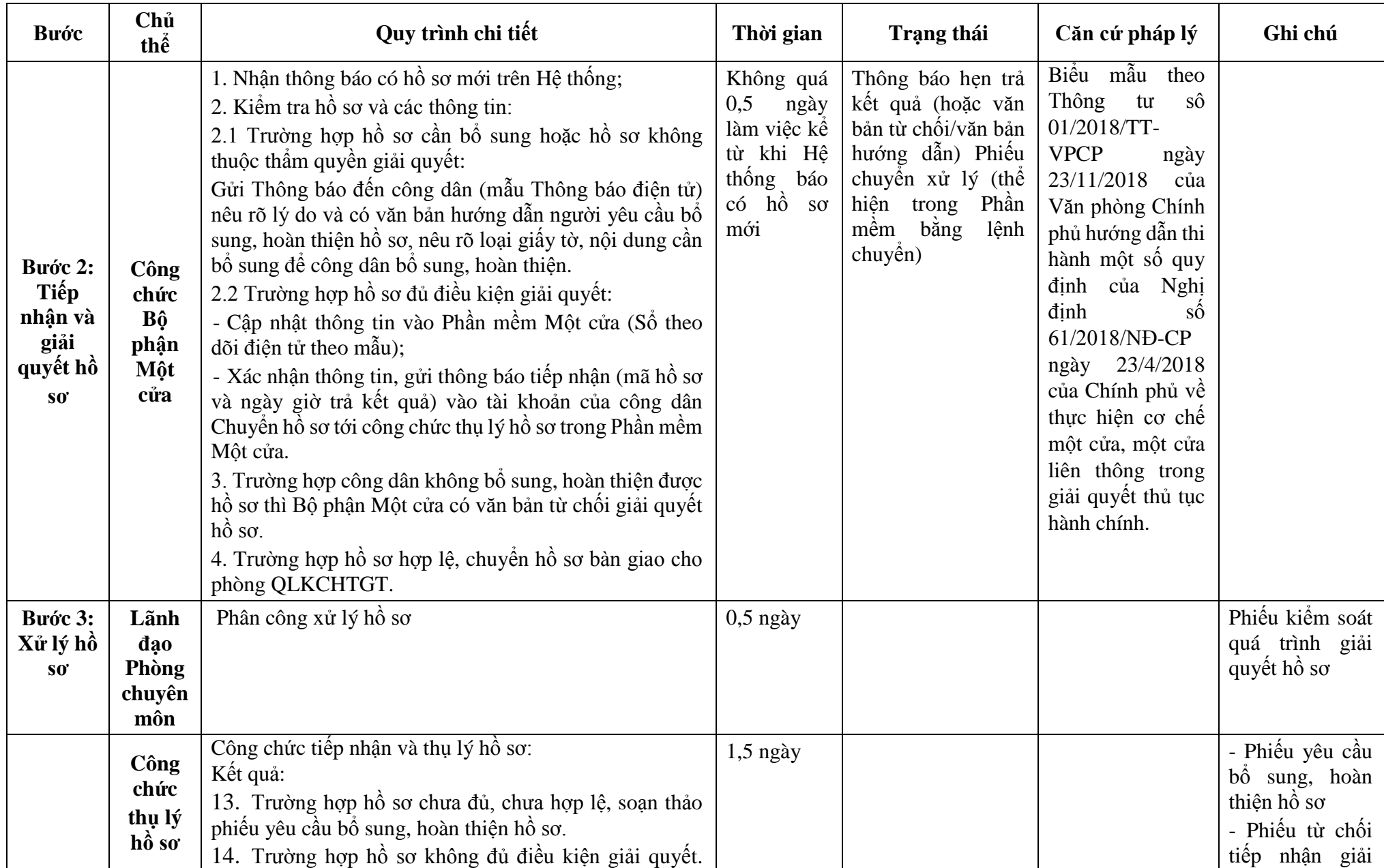

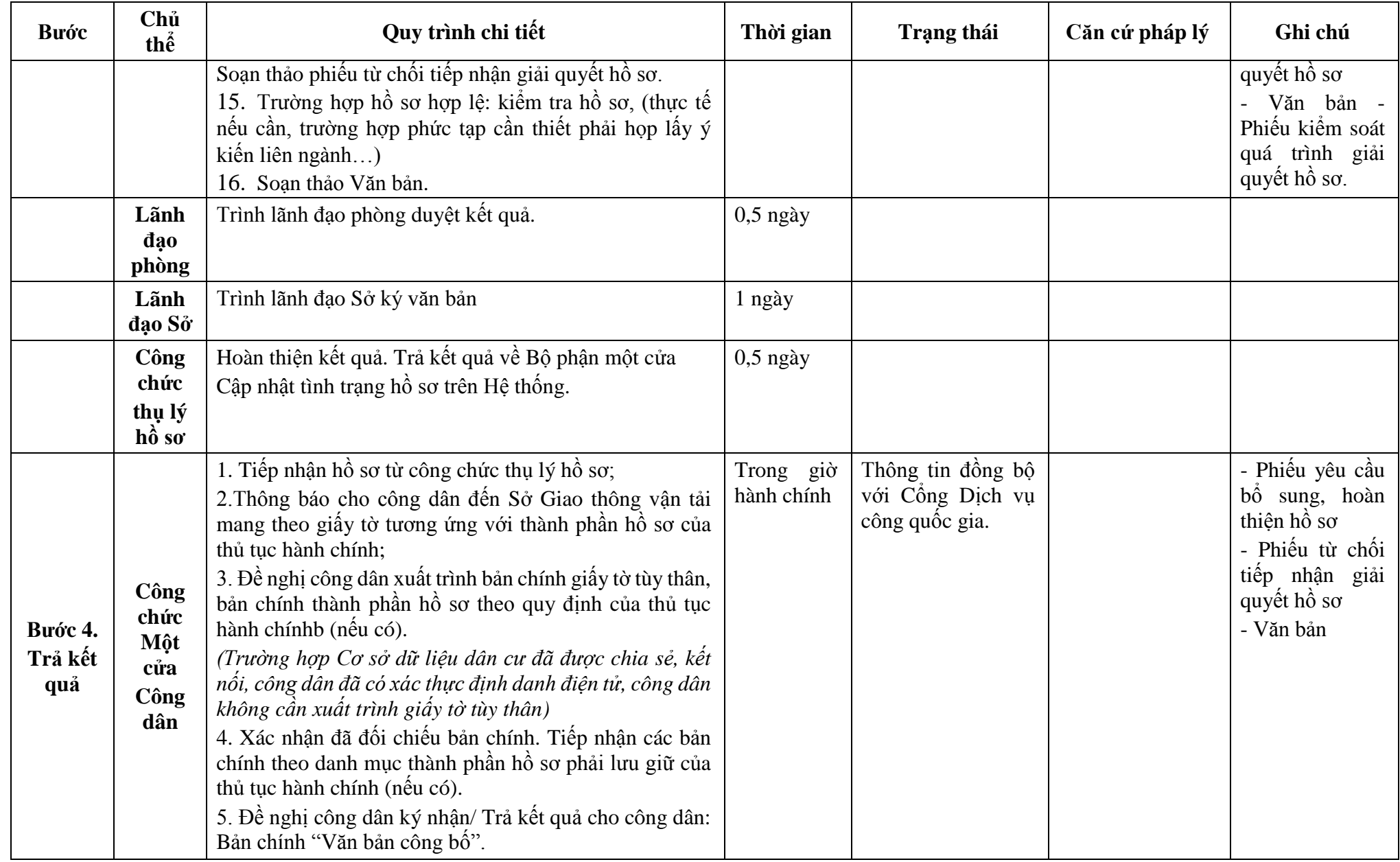

# **Phụ lục 40.1: Biểu mẫu tương tác: Không**

## **Phụ lục 40.2: Thành phần hồ sơ xuất trình/nộp:**

Thành phần hồ sơ xuất trình: Không

Thành phần hồ sơ nộp:

- Văn bản đề nghị công bố hạn chế giao thông đường thủy nội địa (ghi rõ vị trí, thời gian hạn chế thi công)

- Phương án đảm bảo đảm an toàn giao thông được phê duyệt

| <b>Buóc</b>                | Chủ<br>thể  | Quy trình chi tiết                                                                                                    | Thời gian | <b>Trạng thái</b>                                                                                                    | Căn cứ pháp lý                                                                                                    | Ghi chú                                                                                                    |
|----------------------------|-------------|----------------------------------------------------------------------------------------------------|-----------|----------------------------------------------------------------------------------------------------|----------------------------------------------------------------------------------------------------|----------------------------------------------------------------------------------------------------|
| Bước 1:<br>Nộp hồ<br>$S_0$ | Công<br>dân | 1. Tổ chức, cá nhân có nhu cầu, lựa chọn nộp hồ sơ trực<br>tuyến từ cổng Dịch vụ công quốc gia (địa chỉ:<br>dichvucong.gov.vn) hoặc Cổng Dịch vụ công thành phố<br>Hà Nội (địa chỉ: dichvucong.hanoi.gov.vn);<br>2. Công dân nộp hồ sơ cần đăng ký tài khoản giao dịch<br>điện tử, đăng nhập tài khoản, xác thực định danh điện tử<br>để xác định đúng nhân thân người có yêu cầu làm thủ tục<br>(theo hướng dẫn trên Cổng Dịch vụ công). Cổng DVC<br>kết nối với Cơ sở dữ liệu quốc gia về dân cư để khai thác<br>các trường thông tin của công dân có trong Cơ sở dữ liệu<br>quốc gia về dân cư;<br>3. Công dân lựa chọn:<br>$+$ Dịch vụ công trực tuyến,<br>+ Sở Giao thông vận tải<br>+ Lĩnh vực "Đường thủy nội địa"<br>$+$ Thủ tục "Chấp thuận phương án bảo đảm an toàn giao<br>$th\hat{o}ng$ ". |           | $\hat{\text{C}$ ông<br>Dịch vụ<br>công Quốc gia<br>hiện đăng<br>thưc<br>nhập một lần, điều<br>hướng người dùng<br>tới Công Dịch vụ<br>công thành phố đề<br>thực hiện các<br>bước tiếp theo;<br>Tài khoản gồm<br>Tên Đăng nhập và<br>Mật khẩu. | Điều 7 Nghị định<br>$s\acute{o}$ 45/2020/ND-<br>CP ngày 08/4/2020<br>của Chính phủ về<br>thực hiện thủ tục<br>hành chính trên<br>môi trường điện tử. | Công dân phải<br>ký<br>đăng<br>tài<br>khoản giao dịch<br>điện tử, đăng<br>nhập tài khoản,<br>xác thực định<br>danh điện tử |
|                            |             | 4. Công dân điền Biểu mẫu điện tử tương tác theo Phụ<br>lục 41.1 có thể sử dụng chữ ký số hoặc xác thực qua tài<br>khoản định danh điện tử.<br>5. Trường hợp các thông tin trong Biểu mẫu điện tử đã có<br>trong Cơ sở dừ liệu quốc gia về dân cư, hệ thống thông<br>tin có liên quan, được điền tự động (nếu có);<br>6. Công dân kiểm tra, cập nhật thông tin bảo đảm thông<br>tin đầy đủ, chính xác, hợp pháp;<br>7. Thành phần hồ sơ chi tiết tại Phụ lục 41.2                                                                                                    |           | Biểu mẫu điện tử<br>tương tác                                                                                                    | $s\acute{o}$<br>Nghị<br>định<br>08/2021/NĐ-CP<br>ngày 28/01/2021<br>của Chính phủ quy<br>định về quản lý<br>hoạt động đường<br>thủy nội địa.         |                                                                                                    |
|                            | Công<br>dân | Thủ tục hành chính này không thu phí.                                                                                                    |           | Thông báo về việc<br>đã gửi hồ sơ thành<br>công, chờ kiểm                                                                                                    |                                                                                                    |                                                                                                    |

**41. Quy trình chấp thuận phương án bảo đảm an toàn giao thông (QT-41.2023)** 

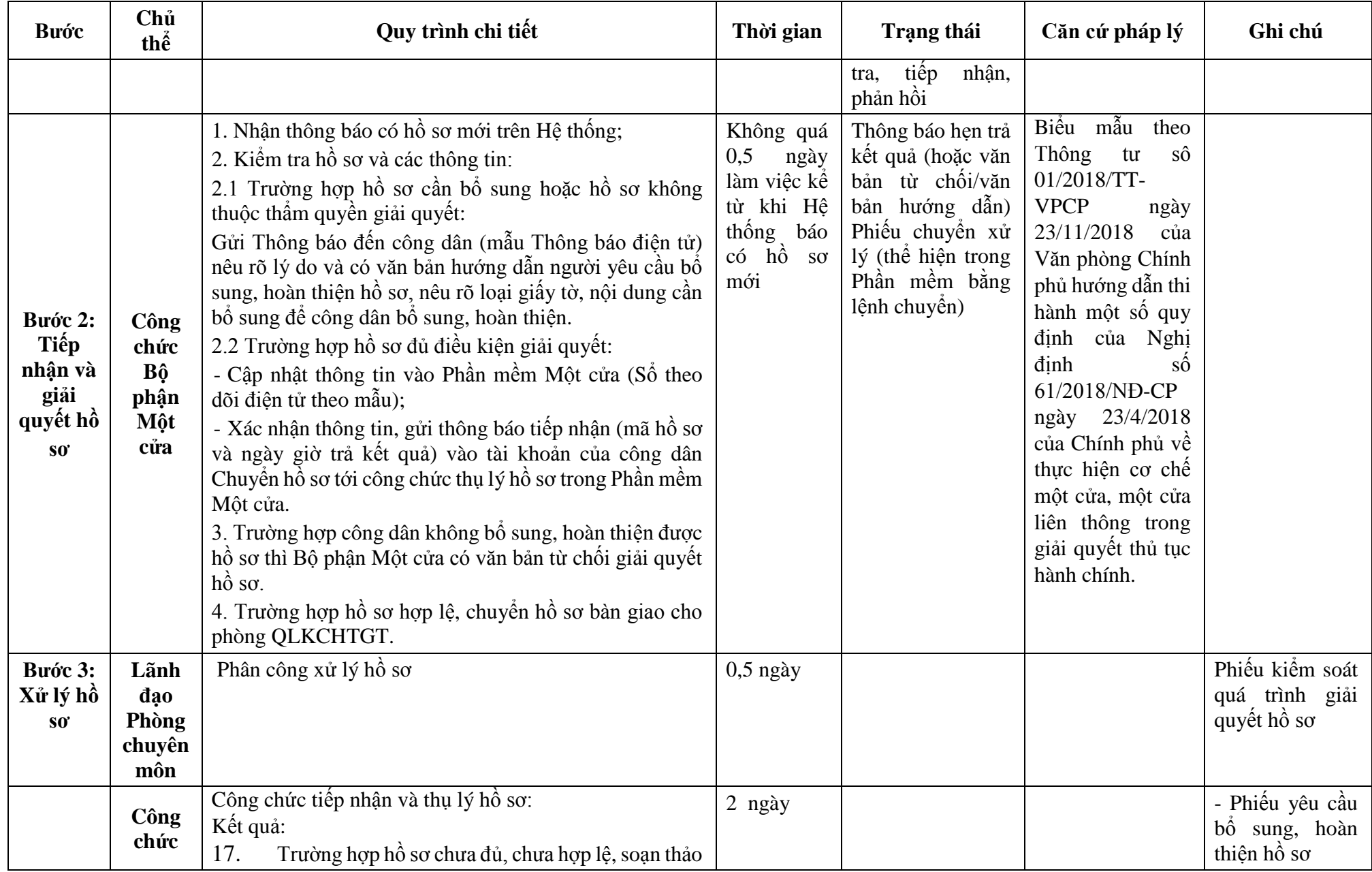

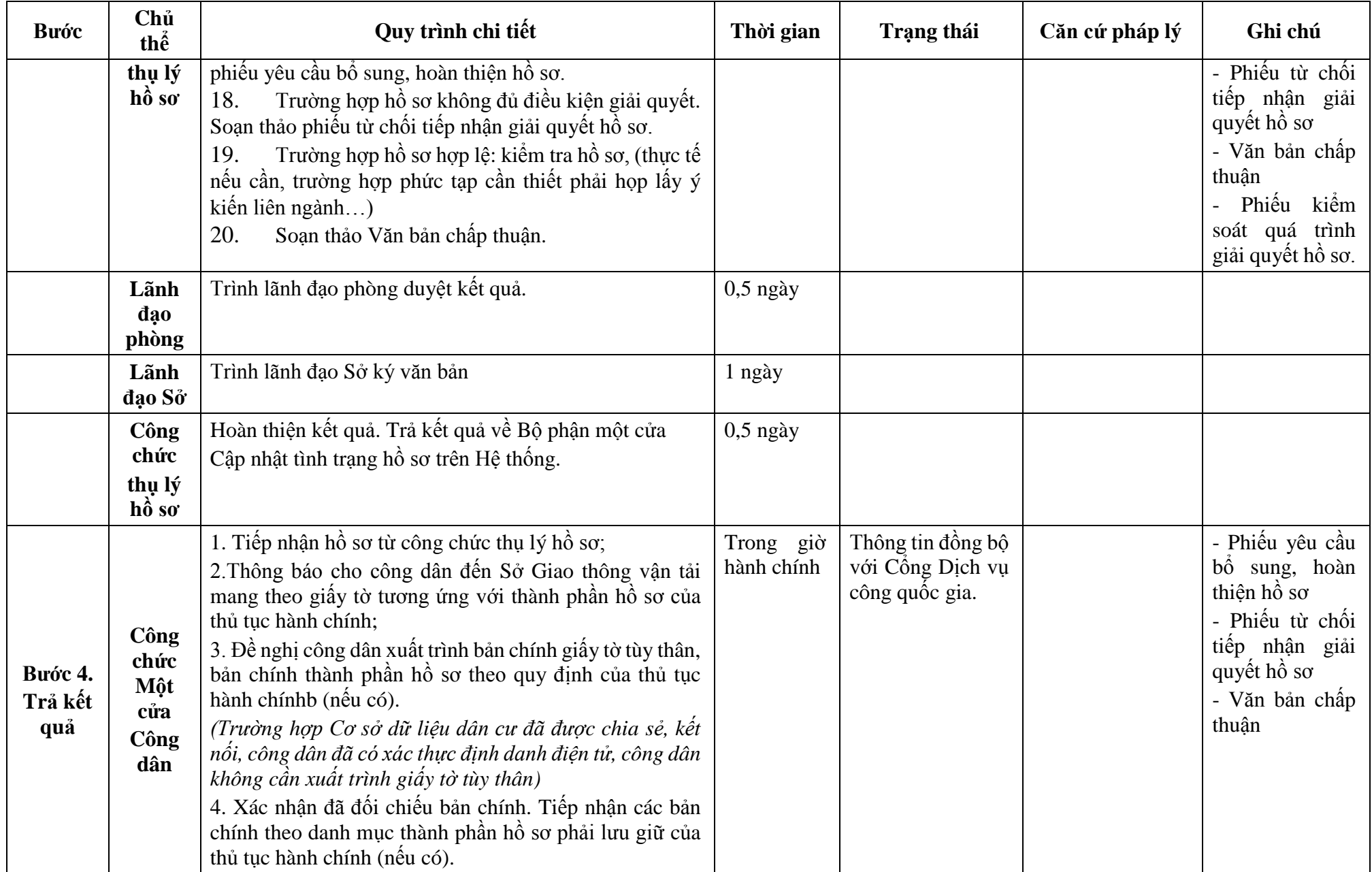

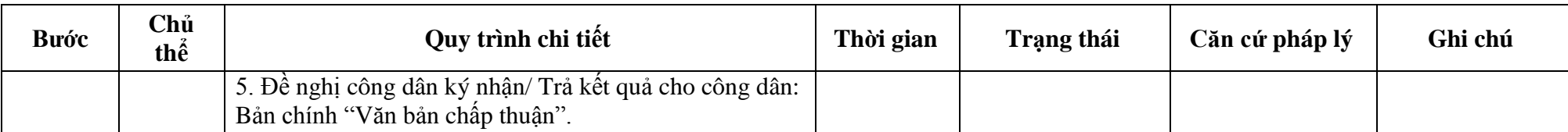

**Phụ lục 41.1: Biểu mẫu tương tác: TÊN TỔ CHỨC,**

### **CỘNG HÒA XÃ HỘI CHỦ NGHĨA VIỆT NAM Độc lập - Tự do - Hạnh phúc**

**---------------**

**-------**

**CÁ NHÂN**

Số: /… *…, ngày … tháng … năm …*

#### **ĐƠN ĐỀ NGHỊ Chấp thuận phương án đảm bảo an toàn giao thông**

Kính gửi: ……………….(1)

Căn cứ Nghị định số .../2021/NĐ-CP ngày ...tháng...năm 2021 của Chính phủ quy định về quản lý hoạt động đường thủy nội địa;

Tên tổ chức, cá nhân:

Người đại diện theo pháp luật:

Đăng ký doanh nghiệp (hộ gia đình): số....ngày …. tháng... năm... tại

Địa chỉ: ………………… số điện thoại liên hệ:

Đề nghị... (1) ... xem xét chấp thuận phương án bảo đảm an toàn giao trong quá trình

 $(2)$  ……………tại………  $(1)$ ……………… với các thông tin như sau:

1. Tên công trình:

2. Vị trí xây dựng công trình:

3. Thời gian xây dựng công trình:

4. Phương án bảo đảm an toàn giao thông

5. Bản sao văn bản ý kiến của tổ chức, cá nhân liên quan (nếu có).

6. Hồ sơ gửi kèm gồm:

Chúng tôi hoàn toàn chịu trách nhiệm về những nội dung trên đây và cam đoan thực hiện đầy đủ các quy định của pháp luật hiện hành về giao thông vận tải đường thủy nội địa và pháp luật khác có liên quan./. **TỔ CHỨC (CÁ NHÂN)**

*(Ký tên và đóng dấu)*

#### *Nơi nhận:*

- Như trên;

 $- ...;$ 

- Lưu: VT,…

#### *Ghi chú:*

(1) Tên cơ quan có thẩm quyền chấp thuận.

(2) Đầu tư, xây dựng, thi công, khai thác... tên công trình.

(3) Tên khu vực, tuyến, luồng, vùng nước...

#### 266

## **Phụ lục 41.2: Thành phần hồ sơ xuất trình/nộp:**

Thành phần hồ sơ xuất trình: Không

Thành phần hồ sơ nộp:

- Đơn đề nghị chấp thuận phương án bảo đảm an toàn giao thông theo mẫu
- Phương án thi công, thời gian, tiến độ thi công công trình, tổ chức hoạt động
- Phương án bảo đảm an toàn giao thông

- Bản sao bản vẽ bố trí mặt bằng tổng thể của công trình, phạm vi khu vực tổ chức thi công công trình, tổ chức hoạt động

**42. Quy trình Cấp Giấy phép vận tải qua biên giới (QT-42.2023)**

| <b>Bu</b> ớc | Chủ thể | Quy trình chi tiết                                                                  | Thời gian | Trạng thái                         | Căn cứ pháp lý                   | Ghi chú         |
|--------------|---------|-------------------------------------------------------------------------------------|-----------|------------------------------------|----------------------------------|-----------------|
|              |         |                                                                                     |           | Cổng Dịch vụ công                  | Điều 7 Nghị định                 | Công dân phải   |
|              |         |                                                                                     |           | Quốc gia thực hiện                 | $s\acute{o}$ 45/2020/ND-         | đăng<br>ký tài  |
|              |         | 1. Tổ chức, cá nhân có nhu cầu, lựa chọn nộp hồ sơ trực                             |           | đăng nhập một lần,                 | CP<br>ngày                       | khoản giao dịch |
|              |         | tuyến từ cổng Dịch vụ công quốc gia (địa chỉ:                                       |           | điều hướng người                   | 08/4/2020<br>của                 | điện tử, đăng   |
|              |         | dichvucong.gov.vn) hoặc Cổng Dịch vụ công thành phố                                 |           | tói<br>$\hat{\text{C}$ ông<br>dùng | Chính phủ về thực                | nhập tài khoản, |
|              |         | Hà Nội (địa chỉ: dichvucong.hanoi.gov.vn);                                          |           | Dich<br>công<br>vu                 | hiện thủ tục hành                | xác thực định   |
|              |         | 2. Công dân nộp hồ sơ cần đăng ký tài khoản giao dịch                               |           | thành phố để thực                  | chính trên môi                   | danh điện tử    |
|              |         | điện tử, đăng nhập tài khoản, xác thực định danh điện tử                            |           | hiện các bước tiếp                 | trường điện tử.                  |                 |
|              |         | để xác định đúng nhân thân người có yêu cầu làm thủ                                 |           | theo;                              |                                  |                 |
|              |         | tục (theo hướng dẫn trên Cổng Dịch vụ công). Cổng                                   |           | Tài khoản gồm                      |                                  |                 |
|              |         | DVC kết nối với Cơ sở dữ liệu quốc gia về dân cư để                                 |           | Tên Đăng nhập và                   |                                  |                 |
|              |         | khai thác các trường thông tin của công dân có trong Cơ                             |           | Mật khẩu.                          |                                  |                 |
|              |         | sở dữ liệu quốc gia về dân cư;                                                      |           |                                    |                                  |                 |
|              |         | 3. Công dân lựa chọn:                                                               |           |                                    |                                  |                 |
| Bước 1:      | Công    | + Dịch vụ công trực tuyển,                                                          |           |                                    |                                  |                 |
| Nộp hồ       | dân     | $+ S\acute{o}$ Giao thông vận tải                                                   |           |                                    |                                  |                 |
| $S_0$        |         | + Lĩnh vực "Đường thủy nội địa"<br>+ Thủ tục "Cấp Giấy phép vận tải qua biên giới". |           |                                    |                                  |                 |
|              |         | 4. Công dân điền Biểu mẫu điện tử tương tác (chi tiết tại                           |           |                                    | Thông<br>tư                      |                 |
|              |         | <b>Phụ lục 42.1 đính kèm),</b> có thể sử dụng chữ ký số hoặc                        |           |                                    | 13/2023/TT-                      |                 |
|              |         | xác thực qua tài khoản định danh điện tử.                                           |           |                                    | <b>BGTVT</b><br>ngày             |                 |
|              |         | 5. Trường hợp các thông tin trong Biểu mẫu điện tử đã                               |           |                                    | 30/6/2023<br>của                 |                 |
|              |         | có trong Cơ sở dữ liệu quốc gia về dân cư, Cơ sở dữ liệu                            |           |                                    | Bộ GTVT hướng                    |                 |
|              |         | hộ tịch điện tử, Cơ sở dữ liệu bảo hiểm xã hội, hệ thống                            |           |                                    | dẫn thực hiện                    |                 |
|              |         | thông tin có liên quan, được điền tự động (nếu có)                                  |           | Biểu mẫu điện tử                   | một số điều của                  |                 |
|              |         | 6. Tổ chức, cá nhân kiểm tra, cập nhật thông tin bảo đảm                            |           | tương tác;                         | Hiệp định giữa                   |                 |
|              |         | thông tin đầy đủ, chính xác, hợp pháp                                               |           |                                    | Chính phủ nước                   |                 |
|              |         | 7. Thành phần hồ sơ chi tiết tại <b>Phụ lục 42.2 kèm theo.</b>                      |           |                                    | Cộng hòa xã hội                  |                 |
|              |         |                                                                                     |           |                                    | chủ nghĩa Việt                   |                 |
|              |         |                                                                                     |           |                                    | Nam và Chính                     |                 |
|              |         |                                                                                     |           |                                    | phủ Hoàng gia<br>Campuchia<br>vê |                 |

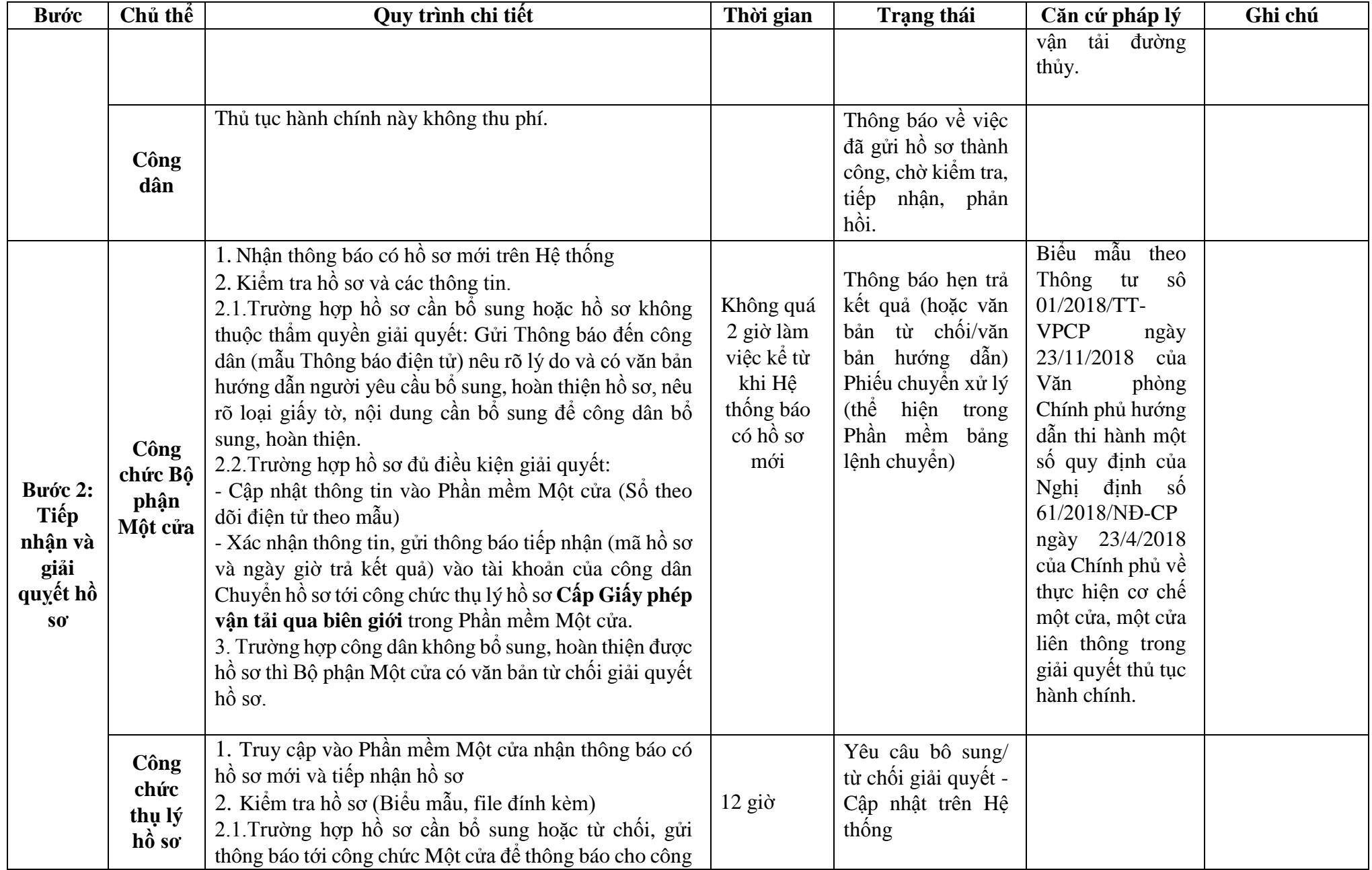

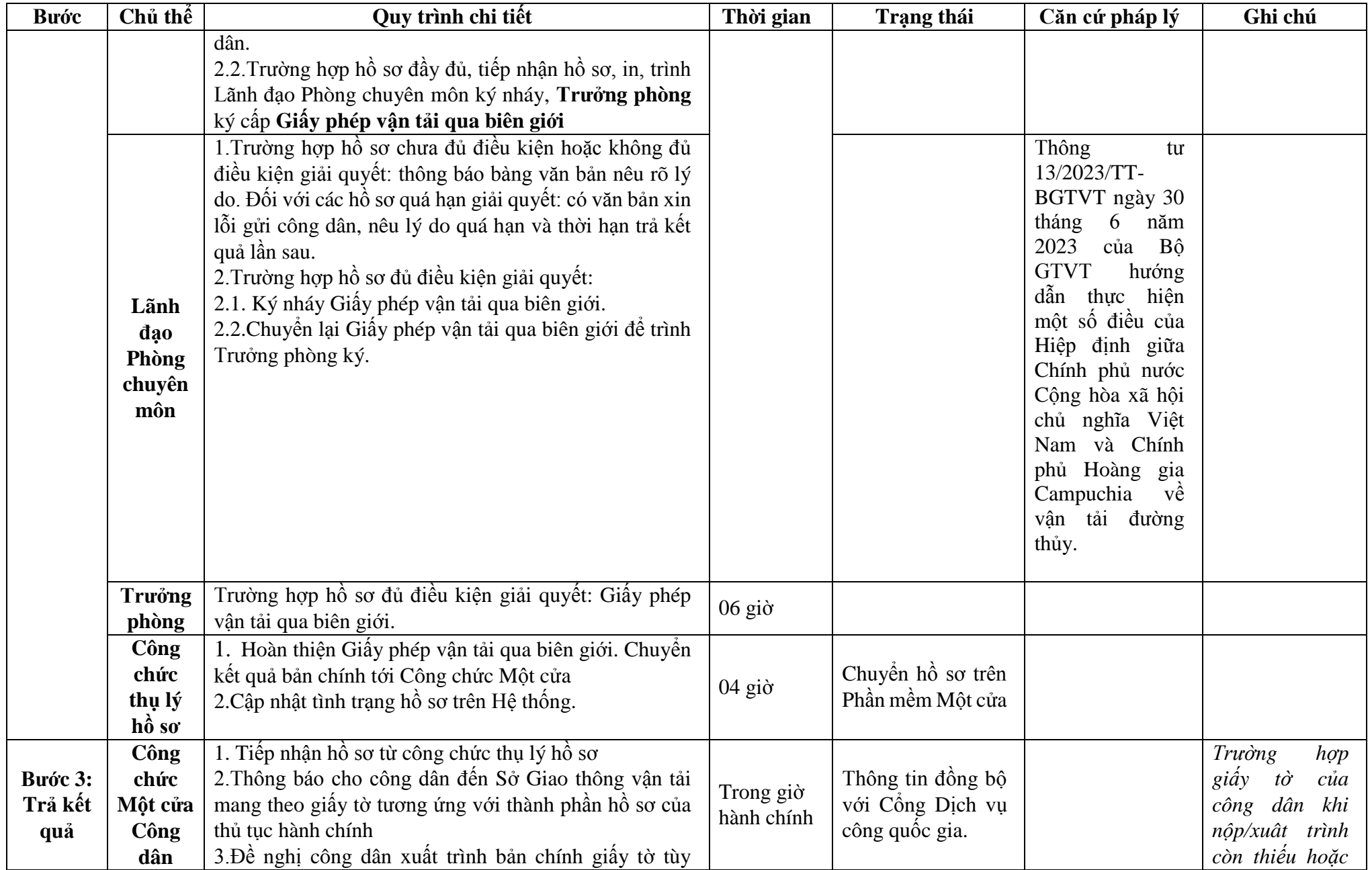

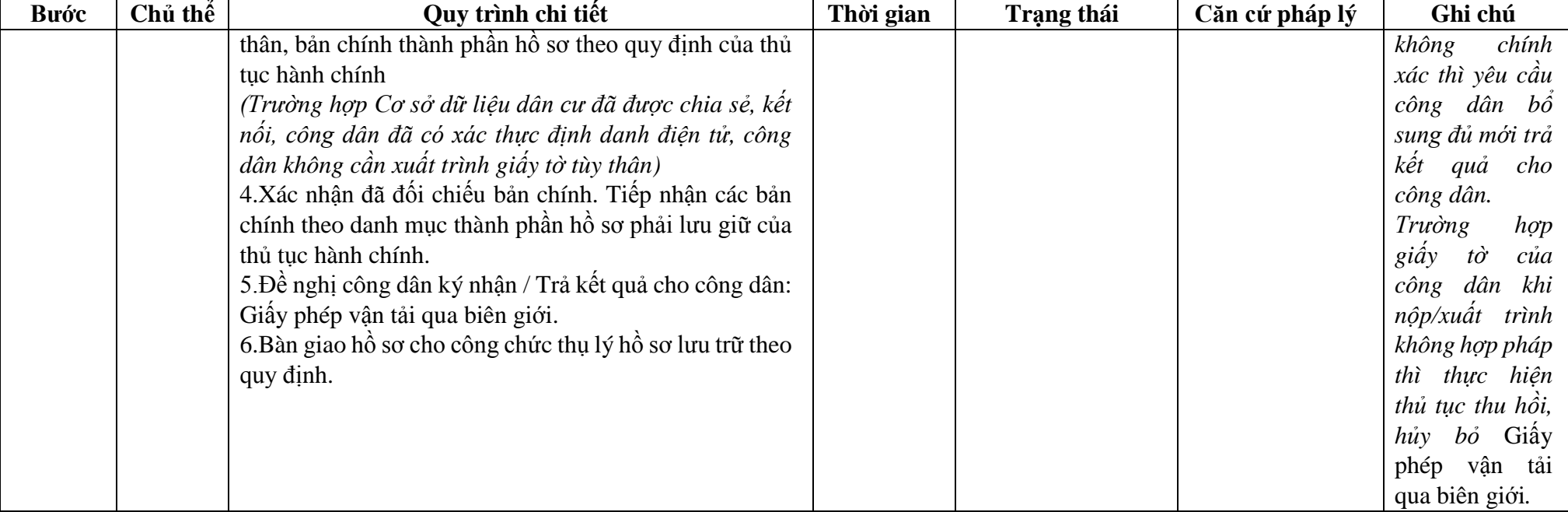

## **Phụ lục 42.1: BIỂU MẪU TƯƠNG TÁC.**

- **I. Thông tin về người yêu cầu cấp Giấy phép vận tải qua biên giới.**
- 1. Tên đơn vị (hoặc cá nhân):...........................................................................................
- 2. Địa chỉ: ........................................................................................................................
- 3. Số điện thoại:.............................................số Fax: .......................................................
- **II. Thông tin về Giấy phép vận tải qua biên giới như sau:**
- 1. Giấy phép chứng nhận đăng ký kinh doanh số…………………….........................…
- Ngày cấp ………........Cơ quan cấp phép…………..(đối với trường hợp phương tiện vận tải phục vụ mục đích kinh doanh)
- 2. Đề nghị ………………………………………………. cấp Giấy phép vận tải qua biên giới cho phương tiện vận tải sau:

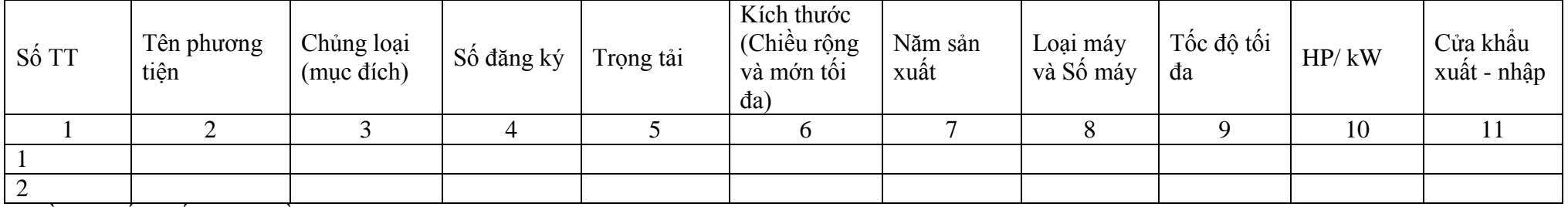

3. Đề nghị cấp Giấy phép (đề nghị ghi rõ Nhóm 1, Nhóm 2 hay Nhóm Đặc biệt):……..

4. Mục đích chuyến đi:

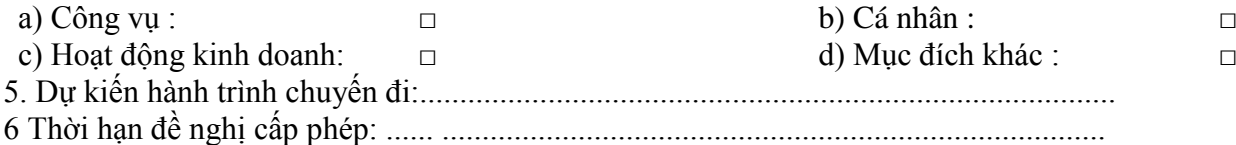

\* Người yêu cầu cam đoan các thông tin cung cấp, nội dung đề nghị chịu trách nhiệm hoàn toàn về sự trung thực và sự chính xác của nội dung Giấy phép vận tải qua biên giới;

Chấp hành nghiêm chỉnh mọi quy định của pháp luật Việt Nam cũng như những quy định của Hiệp định giữa Chính phủ nước Cộng hòa xã hội chủ nghĩa Việt Nam và Chính phủ Hoàng gia Campuchia về vận tải đường thủy..

\* Biểu mẫu điện tử tương tác ghi nhận thời gian (giờ, phút, giây, ngày, tháng, năm) hoàn tất việc cung cấp thông tin; người yêu cầu trước đó đã đăng nhập vào hệ thống, thực hiện xác thực điện tử theo quy định.

\* Người yêu cầu cấp Giấy phép vận tải qua biên giới nhận (bản chính) trực tiếp tại Sở Giao thông vận tải.

## **Phụ lục 42.2: Thấm quyền và thành phần hồ sơ xuất trình/nộp.**

Thẩm quyền:

*\* Sở Giao thông vận tải có thẩm quyền:*

- Sở Giao thông vận tải các tỉnh, thành phố trực thuộc Trung ương thực hiện cấp Giấy phép vận tải qua biên giới cho phương tiện thủy thuộc quyền quản lý của địa phương Nhóm 1, 2 và Nhóm Đặc biệt và thông báo cho Cục Đường thủy nội địa Việt Nam.

Thành phần hồ sơ nộp:

- Đơn đề nghị cấp Giấy phép vận tải qua biên giới cho phương tiện theo mẫu quy định.

- Bản sao hoặc bản sao điện tử Giấy chứng nhận đăng ký phương tiện.

- Bản sao hoặc bản sao điện tử Giấy chứng nhận an toàn kỹ thuật và bảo vệ môi trường.

- Bản sao hoặc bản sao điện tử Giấy chứng nhận bảo hiểm trách nhiệm dân sự của người kinh doanh vận tải hàng hóa dễ cháy, dễ nổ đối với người thứ ba; bản sao Giấy chứng nhận bảo hiểm trách nhiệm dân sự bắt buộc của người kinh doanh vận tải hành khách đối với hành khách.

**43. Quy trình Cấp lại Giấy phép vận tải qua biên giới (QT-43.2023)**

| <b>Buóc</b>                | Chủ thể     | Quy trình chi tiết                                                                                                    | Thời gian | <b>Trạng thái</b>                                                                                                    | Căn cứ pháp lý                                                                                                    | Ghi chú                                                                                                    |
|----------------------------|-------------|----------------------------------------------------------------------------------------------------|-----------|----------------------------------------------------------------------------------------------------|----------------------------------------------------------------------------------------------------|----------------------------------------------------------------------------------------------------|
| Bước 1:<br>Nộp hồ<br>$S_0$ | Công<br>dân | 1. Tổ chức, cá nhân có nhu cầu, lựa chọn nộp hồ sơ trực<br>tuyến từ cổng Dịch vụ công quốc gia (địa chỉ:<br>dichvucong.gov.vn) hoặc Cổng Dịch vụ công thành phố<br>Hà Nội (địa chỉ: dichvucong.hanoi.gov.vn);<br>2. Công dân nộp hồ sơ cần đăng ký tài khoản giao dịch<br>điện tử, đăng nhập tài khoản, xác thực định danh điện tử<br>để xác định đúng nhân thân người có yêu cầu làm thủ<br>tục (theo hướng dẫn trên Cổng Dịch vụ công). Cổng<br>DVC kết nối với Cơ sở dữ liệu quốc gia về dân cư để<br>khai thác các trường thông tin của công dân có trong Cơ<br>sở dữ liệu quốc gia về dân cư;<br>3. Công dân lựa chọn:<br>+ Dịch vụ công trực tuyến,<br>$+ S\acute{\sigma}$ Giao thông vận tải<br>$+$ Lĩnh vực "Đường thủy nội địa"<br>+ Thủ tục "Cấp lại Giấy phép vận tải qua biên giới". |           | Cổng Dịch vụ công<br>Quốc gia thực hiện<br>đăng nhập một lần,<br>điều hướng người<br>tới<br>$\hat{\text{C}$ ông<br>dùng<br>Dich<br>công<br>vu<br>thành phố để thực<br>hiện các bước tiếp<br>theo;<br>Tài khoản gồm<br>Tên Đăng nhập và<br>Mật khẩu. | Điều 7 Nghị định<br>$s\acute{o}$ 45/2020/ND-<br>CP<br>ngày<br>08/4/2020<br>của<br>Chính phủ về thực<br>hiện thủ tục hành<br>chính trên môi<br>trường điện tử.                                                                                            | Công dân phải<br>đăng<br>ký tài<br>khoản giao dịch<br>điện tử, đăng<br>nhập tài khoản,<br>xác thực định<br>danh điện tử |
|                            |             | 4. Công dân điền Biểu mẫu điện tử tương tác (chi tiết tại<br>Phụ lục 43.1 đính kèm), có thể sử dụng chữ ký số hoặc<br>xác thực qua tài khoản định danh điện tử.<br>5. Trường hợp các thông tin trong Biểu mẫu điện tử đã<br>có trong Cơ sở dữ liệu quốc gia về dân cư, Cơ sở dữ liệu<br>hộ tịch điện tử, Cơ sở dữ liệu bảo hiểm xã hội, hệ thống<br>thông tin có liên quan, được điền tự động (nếu có)<br>6. Tổ chức, cá nhân kiểm tra, cập nhật thông tin bảo đảm<br>thông tin đầy đủ, chính xác, hợp pháp<br>7. Thành phần hồ sơ chi tiết tại Phụ lục 43.2 kèm theo.                                                                                                    |           | Biểu mẫu điện tử<br>tương tác;                                                                                                    | Thông<br>tư<br>13/2023/TT-<br><b>BGTVT</b><br>ngày<br>30/6/2023<br>của<br>Bộ GTVT hướng<br>dẫn thực hiện<br>một số điều của<br>Hiệp định giữa<br>Chính phủ nước<br>Cộng hòa xã hội<br>chủ nghĩa Việt<br>Nam và Chính<br>phủ Hoàng gia<br>Campuchia<br>vê |                                                                                                    |

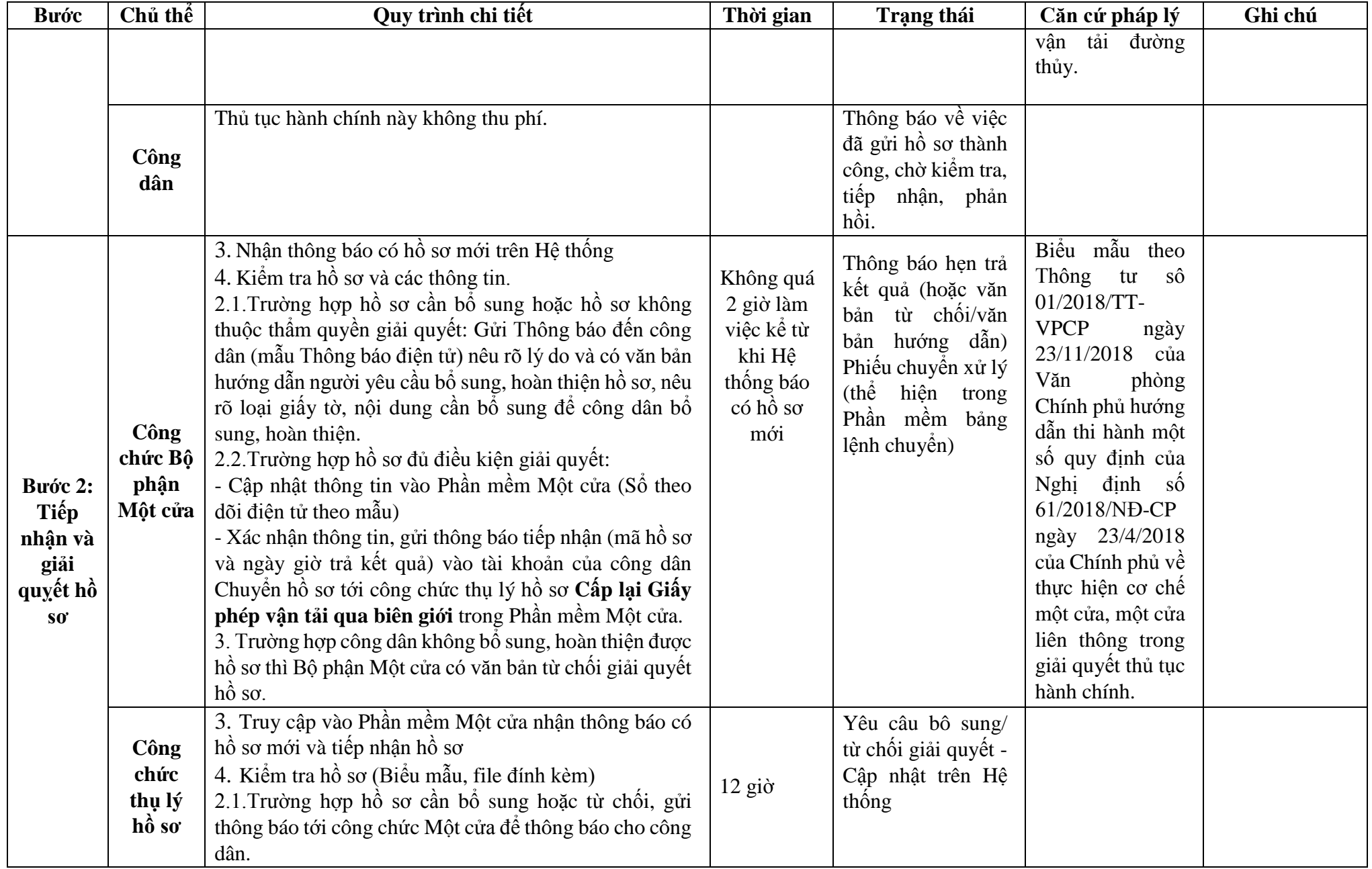

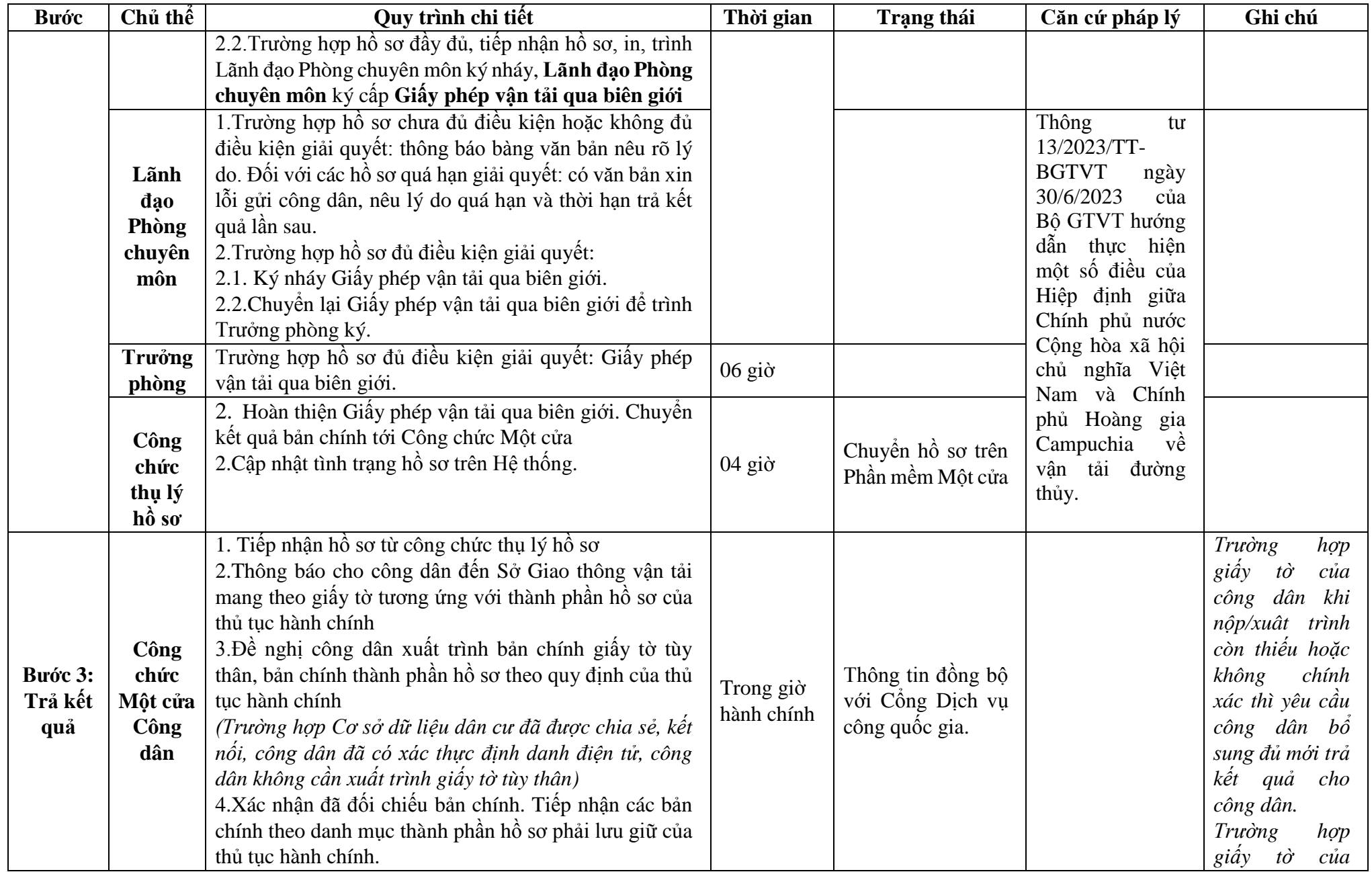

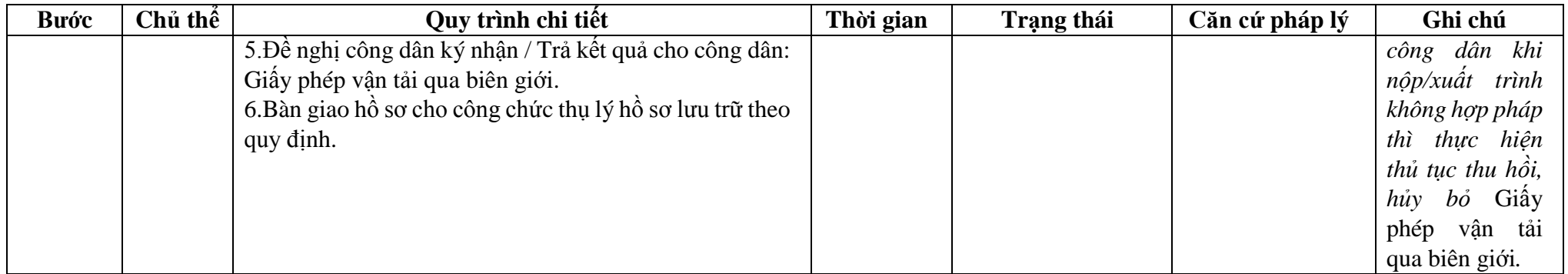

## **Phụ lục 43.1: BIỂU MẪU TƯƠNG TÁC.**

**III. Thông tin về người yêu cầu cấp lại Giấy phép vận tải qua biên giới.**

1. Tên đơn vị (hoặc cá nhân):...........................................................................................

2. Địa chỉ: ........................................................................................................................

3. Số điện thoại:.............................................số Fax: .......................................................

**IV. Thông tin về Giấy phép vận tải qua biên giới như sau:**

1. Giấy phép chứng nhận đăng ký kinh doanh số…………………….........................…

Ngày cấp ………........Cơ quan cấp phép…………..(đối với trường hợp phương tiện vận tải phục vụ mục đích kinh doanh)

2. Đề nghị ………………………………………………. cấp Giấy phép vận tải qua biên giới cho phương tiện vận tải sau:

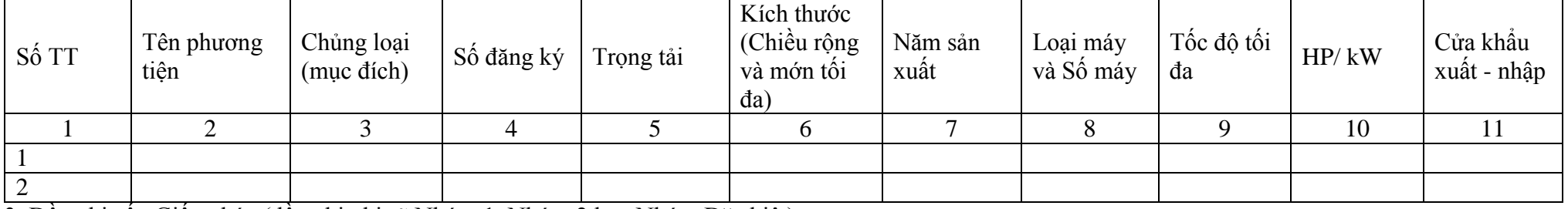

3. Đề nghị cấp Giấy phép (đề nghị ghi rõ Nhóm 1, Nhóm 2 hay Nhóm Đặc biệt):……..

4. Mục đích chuyến đi:

.

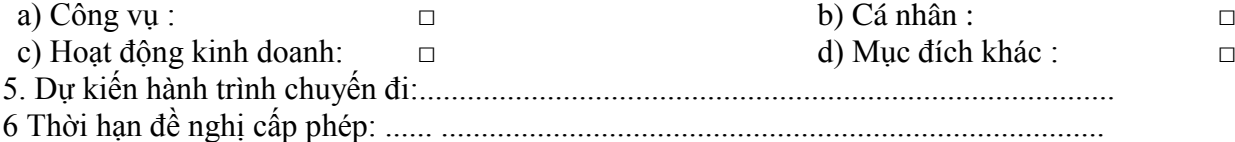

\* Người yêu cầu cam đoan các thông tin cung cấp, nội dung đề nghị chịu trách nhiệm hoàn toàn về sự trung thực và sự chính xác của nội dung Giấy phép vận tải qua biên giới;

Chấp hành nghiêm chỉnh mọi quy định của pháp luật Việt Nam cũng như những quy định của Hiệp định giữa Chính phủ nước Cộng hòa xã hội chủ nghĩa Việt Nam và Chính phủ Hoàng gia Campuchia về vận tải đường thủy.

\* Biểu mẫu điện tử tương tác ghi nhận thời gian (giờ, phút, giây, ngày, tháng, năm) hoàn tất việc cung cấp thông tin; người yêu cầu trước đó đã đăng nhập vào hệ thống, thực hiện xác thực điện tử theo quy định.

\* Người yêu cầu cấp lại Giấy phép vận tải qua biên giới nhận (bản chính) trực tiếp tại Sở Giao thông vận tải.

#### 279

### **Phụ lục 43.2: Thấm quyền và thành phần hồ sơ xuất trình/nộp.**

Thẩm quyền:

*\* Sở Giao thông vận tải có thẩm quyền:*

- Sở Giao thông vận tải các tỉnh, thành phố trực thuộc Trung ương thực hiện cấp lại Giấy phép vận tải qua biên giới cho phương tiện thủy thuộc quyền quản lý của địa phương Nhóm 1, 2 và Nhóm Đặc biệt và thông báo cho Cục Đường thủy nội địa Việt Nam.

### Thành phần hồ sơ nộp và xuất trình:

- Đơn đề nghị cấp Giấy phép vận tải qua biên giới cho phương tiện theo mẫu quy định.

- Bản sao hoặc bản sao điện tử Giấy chứng nhận đăng ký phương tiện.
- Bản sao hoặc bản sao điện tử Giấy chứng nhận an toàn kỹ thuật và bảo vệ môi trường.

- Bản sao hoặc bản sao điện tử Giấy chứng nhận bảo hiểm trách nhiệm dân sự của người kinh doanh vận tải hàng hóa dễ cháy, dễ nổ đối với người thứ ba; bản sao Giấy chứng nhận bảo hiểm trách nhiệm dân sự bắt buộc của người kinh doanh vận tải hành khách đối với hành khách.

| <b>Buóc</b>                | Chủ thể     | Quy trình chi tiết                                                                                                    | Thời gian | Trạng thái                                                                                                    | Căn cứ pháp lý                                                                                                    | Ghi chú                                                                                                    |
|----------------------------|-------------|----------------------------------------------------------------------------------------------------|-----------|----------------------------------------------------------------------------------------------------|----------------------------------------------------------------------------------------------------|----------------------------------------------------------------------------------------------------|
| Bước 1:<br>Nộp hồ<br>$S_0$ | Công<br>dân | 4. Tổ chức, cá nhân có nhu cầu, lựa chọn nộp hồ sơ trực<br>tuyến từ cổng Dịch vụ công quốc gia (địa chỉ:<br>dichvucong.gov.vn) hoặc Cổng Dịch vụ công thành phố<br>Hà Nội (địa chỉ: dichvucong.hanoi.gov.vn);<br>5. Công dân nộp hồ sơ cần đăng ký tài khoản giao dịch<br>điện tử, đăng nhập tài khoản, xác thực định danh điện tử<br>để xác định đúng nhân thân người có yêu cầu làm thủ<br>tục (theo hướng dẫn trên Cổng Dịch vụ công). Cổng<br>DVC kết nối với Cơ sở dữ liệu quốc gia về dân cư để<br>khai thác các trường thông tin của công dân có trong Cơ<br>sở dữ liệu quốc gia về dân cư;<br>6. Công dân lựa chọn:<br>$+$ Dịch vụ công trực tuyến,<br>$+ S\acute{o}$ Giao thông vận tải<br>$+$ Lĩnh vực "Đường thủy"<br>+ Thủ tục "Thông tư số 61/2015/TT-BGTVT ngày<br>02/11/2015 của Bộ Giao thông vận tải quy định về vận<br>tải hàng hóa trên đường thủy nội địa". |           | Cổng Dịch vụ<br>công Quốc gia<br>thực hiện đăng<br>nhập một lần,<br>diều<br>hướng<br>người dùng tới<br>Cổng Dịch vụ<br>công thành phố<br>để thực hiện các<br>bước tiếp theo;<br>Tài khoản gồm<br>Tên Đăng nhập<br>và Mật khẩu. | Điều 7 Nghị định<br>$s\acute{o}$ 45/2020/ND-<br>CP<br>ngày<br>08/4/2020<br>của<br>Chính phủ về thực<br>hiện thủ tục hành<br>chính trên môi<br>trường điện tử.            | Công dân phải<br>đăng ký tài<br>khoản giao dịch<br>điện tử, đăng<br>nhập tài khoản,<br>xác thực định<br>danh điện tử |
|                            |             | 4. Công dân điền Biểu mẫu điện tử tương tác (chi tiết tại<br>Phụ lục 44.1 đính kèm), có thể sử dụng chữ ký số hoặc<br>xác thực qua tài khoản định danh điện tử.<br>5. Trường hợp các thông tin trong Biểu mẫu điện tử đã<br>có trong Cơ sở dữ liệu quốc gia về dân cư, Cơ sở dữ liệu<br>hộ tịch điện tử, Cơ sở dữ liệu bảo hiểm xã hội, hệ thống<br>thông tin có liên quan, được điền tự động (nếu có)<br>6. Tổ chức, cá nhân kiếm tra, cập nhật thông tin bảo đảm<br>thông tin đầy đủ, chính xác, hợp pháp<br>7. Thành phần hồ sơ chi tiết tại Phụ lục 44.2 kèm theo.                                                                                                    |           | Biểu mẫu điên<br>tử tương tác;                                                                                                    | Thông<br>số<br>tu<br>61/2015/TT-<br><b>BGTVT</b><br>ngày<br>02/11/2015<br>của<br>Bộ Giao thông<br>vận tải quy định<br>về vận tải hàng<br>hóa trên đường<br>thủy nội địa. |                                                                                                    |
|                            | Công        | Thủ tục hành chính này không thu phí.                                                                                                    |           | Thông báo về                                                                                                    |                                                                                                    |                                                                                                    |
|                            | dân         |                                                                                                    |           | việc đã gửi hồ                                                                                                    |                                                                                                    |                                                                                                    |

**44. Quy trình phê duyệt phương án vận tải hàng hóa siêu trường hoặc hàng hóa siêu trọng trên đường thủy nội địa (QT-44.2023)**

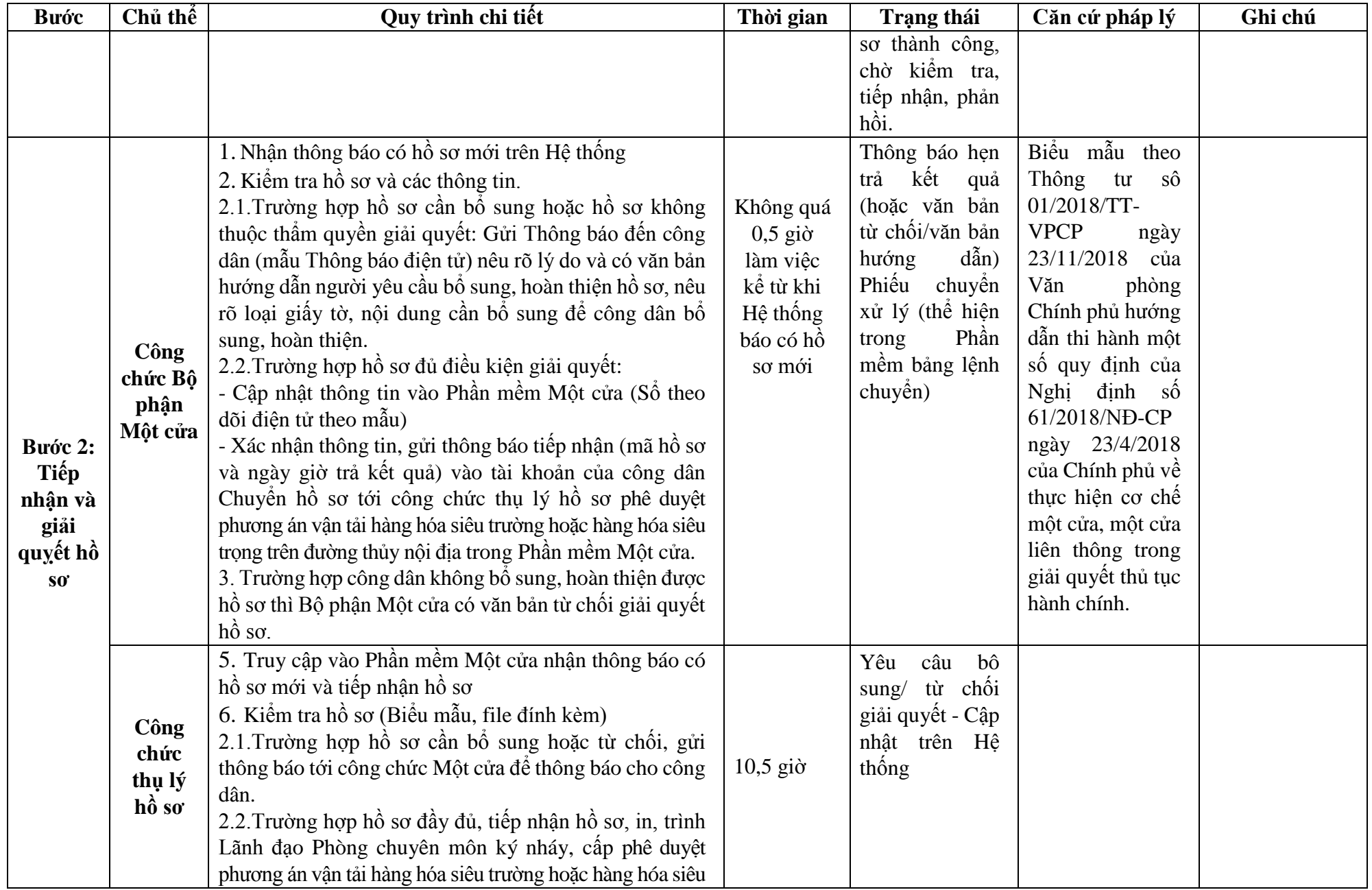

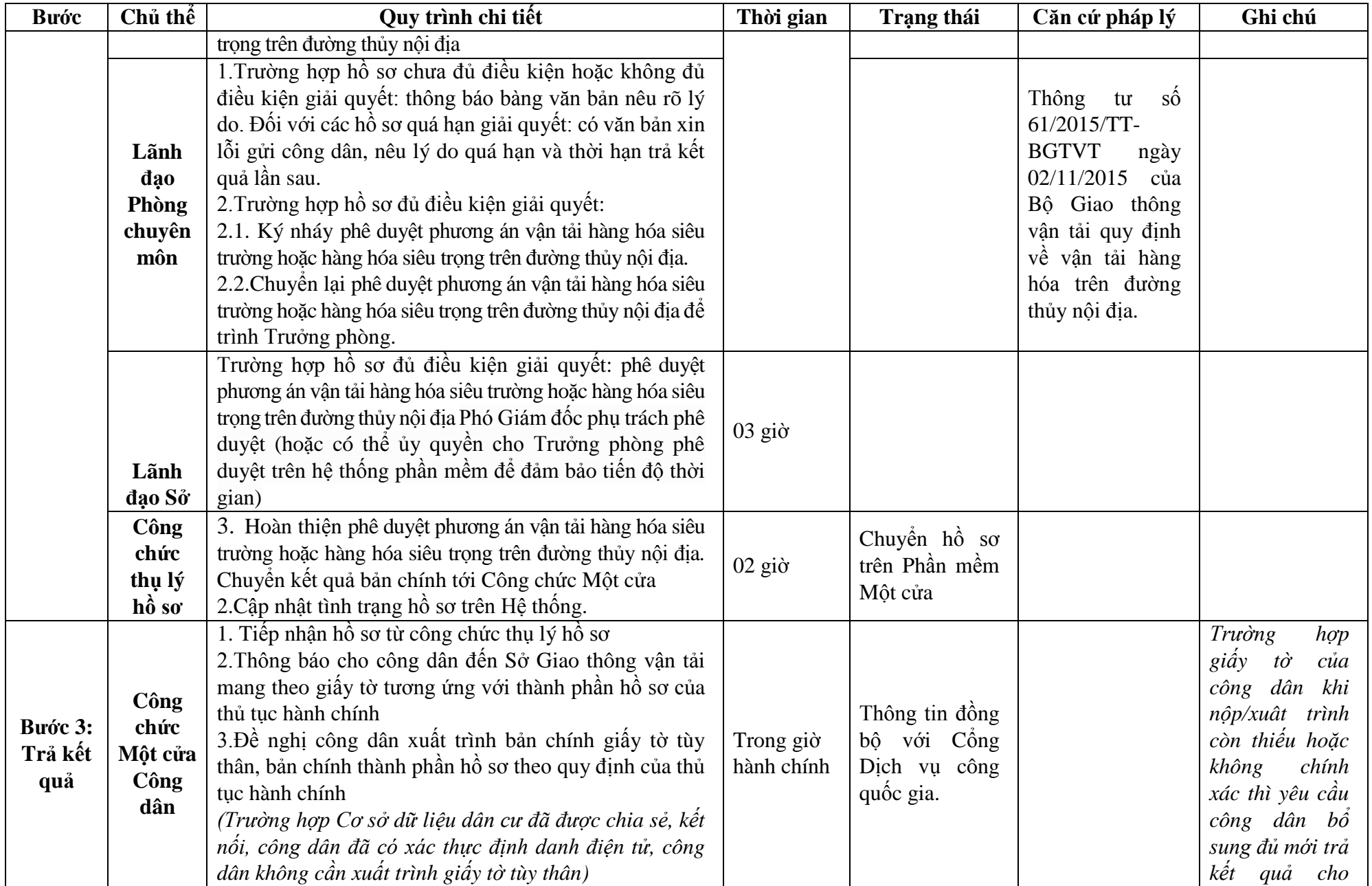

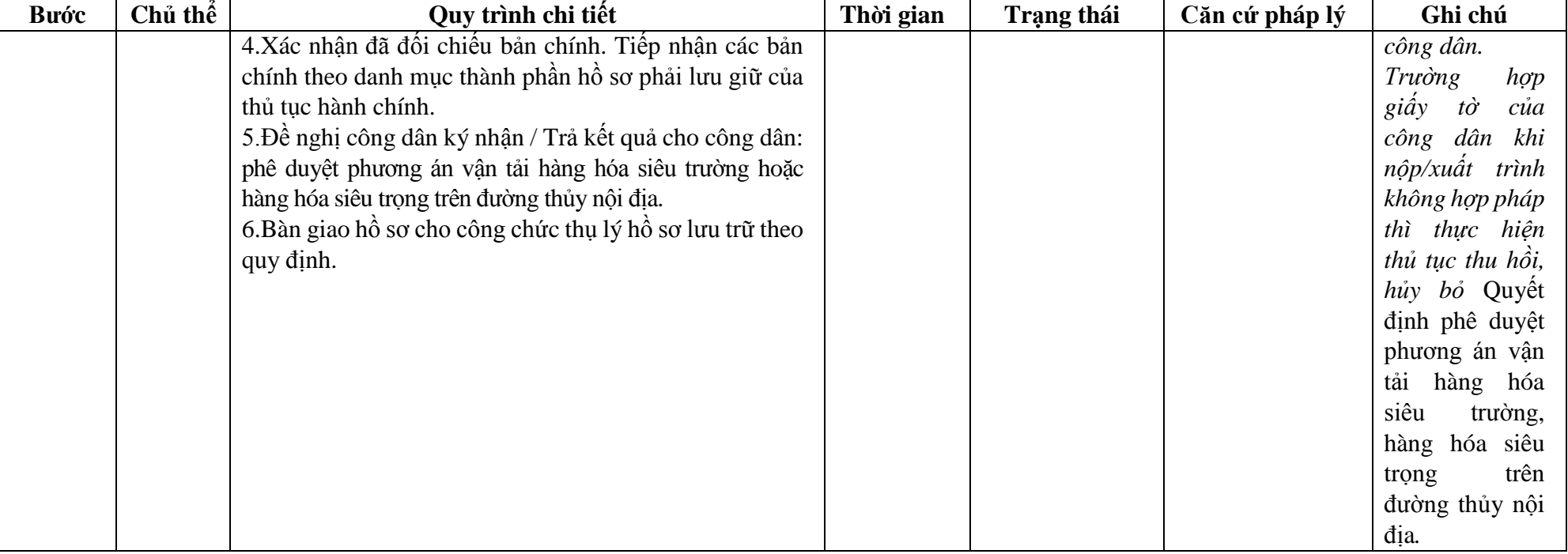

## Phu luc 44.1: BIỂU MẫU TƯƠNG TÁC.

I. Thông tin về người yêu cầu cấp phê duyệt phương án vận tải hàng hóa siêu trường hoặc hàng hóa siêu trọng trên đường thủy nội địa. II. Thông tin về phê duyết phương án vận tải hàng hóa siêu trường hoặc hàng hóa siêu trong trên đường thủy nội đia: 1. Phương tiên vận chuyển 1.1. Phương tiện tư hành 1.2. Phương tiên tàu kéo, tàu đẩy 2. Loai hàng hóa siêu trường, hàng hóa siêu trong vân chuyển 

285

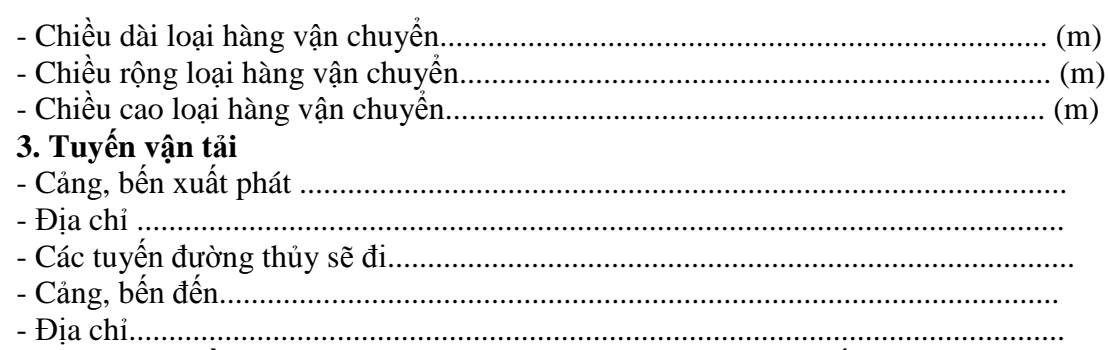

**4. Thời gian đề nghị thực hiện:** từ ngày …. tháng …. năm ....đến ngày …. tháng …. năm....

**5. Cam kết:** Tổ chức, cá nhân kinh doanh vận tải cam kết thực hiện nghiêm chỉnh Luật Giao thông đường thủy nội địa và các quy định của pháp luật khác có liên quan.

\* Người yêu cầu cam đoan các thông tin cung cấp, nội dung đề nghị chịu trách nhiệm hoàn toàn về sự trung thực và sự chính xác của nội dung phương án vận tải hàng hóa siêu trường hoặc hàng hóa siêu trong trên đường thủy nội đia; Chấp hành nghiêm chỉnh mọi quy định của pháp luật Việt Nam.

\* Biểu mẫu điện tử tương tác ghi nhận thời gian (giờ, phút, giây, ngày, tháng, năm) hoàn tất việc cung cấp thông tin; người yêu cầu trước đó đã đăng nhập vào hệ thống, thực hiện xác thực điện tử theo quy định.

\* Người yêu cầu cấp phê duyệt phương án vận tải hàng hóa siêu trường hoặc hàng hóa siêu trọng trên đường thủy nội địa.

### **Phụ lục 44.2: Thấm quyền và thành phần hồ sơ xuất trình/nộp.**

Thẩm quyền:

.

*\* Sở Giao thông vận tải có thẩm quyền:*

- Sở Giao thông vận tải các tỉnh, thành phố trực thuộc Trung ương thực hiện phê duyệt phương án vận tải hàng hóa siêu trường hoặc hàng hóa siêu trọng trên đường thủy nội địa nội tỉnh.

## Thành phần hồ sơ nộp và xuất trình:

- Đơn đề nghị phê duyệt phương án vận tải hàng hóa siêu trường hoặc hàng hóa siêu trọng trên đường thủy nội địa .

- Phương án vận tải hàng hóa siêu trường hoặc hàng hóa siêu trong theo các nội dung.

| Buóc    | Chủ thể | Quy trình chi tiết                                        | Thời gian | <b>Trạng thái</b>            | Căn cứ pháp lý                          | Ghi chú             |
|---------|---------|-----------------------------------------------------------|-----------|------------------------------|-----------------------------------------|---------------------|
|         |         |                                                           |           |                              |                                         |                     |
| Bước 1. | Công    | 1. Tổ chức, cá nhân có nhu cầu lựa chọn nộp hồ sơ trực    |           | Công<br>Dich<br>vu           | $Di\hat{e}u$ 7 Nghị định $ C\hat{o}ng $ | dân                 |
| 'Nộp hồ | dân     | tuyên từ công Dịch vụ công quốc gia (địa chỉ:             |           | $\hat{\text{cong}}$ Quốc gia | số $45/2020/ND$ - phải đăng ký          |                     |
| $S_0$   |         | dichyucong.gov.vn) hoặc Cống Dịch vụ công thành phố       |           | hiện<br>dăng  <br>thực       | CP                                      | ngày tài khoản giao |
|         |         | Hà Nội (địa chỉ: dichvucong.hanoi.gov.vn);                |           | một lân,<br>nhập             | 08/4/2020                               | của dịch điện tử,   |
|         |         | 2. Công dân nộp hồ sơ cần đăng ký tài khoản giao dịch     |           | điều hướng người             | Chính phủ về thực đăng nhập tài         |                     |
|         |         | điện tử, đăng nhập tài khoản, xác thực định danh điện tử  |           | dùng tới Công                | hiện thủ tục hành khoản,                | xác                 |
|         |         | để xác định đúng nhân thân người có yêu cầu làm thủ tục   |           | Dịch vụ công                 | chính trên môi thực                     | dinh                |
|         |         | (theo hướng dẫn trên Công Dịch vụ công). Công DVC         |           | thành phố để thực            | trường điện tử.                         | danh điện tử        |
|         |         | kết nối với Cơ sở dữ liệu quốc gia về dân cư để khai thác |           | hiên các bước                |                                         |                     |
|         |         | các trường thông tin của công dân có trong Cơ sở dữ liệu  |           | tiếp theo.                   |                                         |                     |
|         |         | quốc gia về dân cư;                                       |           |                              |                                         |                     |
|         |         | 3. Công dân lựa chọn:                                     |           | Tài khoản gồm                |                                         |                     |
|         |         | - Dịch vụ công trực tuyến;                                |           | Tên Đăng nhập                |                                         |                     |
|         |         | - Sở Giao thông vận tải;                                  |           | và Mật khẩu                  |                                         |                     |
|         |         | - Lĩnh vực "đường thủy nội địa";                          |           |                              |                                         |                     |
|         |         | - Thủ tục "Dự học, thi, kiếm tra để được cấp giấy chứng   |           |                              |                                         |                     |
|         |         | nhận khả năng chuyên môn, chứng chỉ chuyên môn".          |           |                              |                                         |                     |
|         |         |                                                           |           |                              |                                         |                     |

**45. Quy trình Dự học, thi, kiểm tra để được cấp giấy chứng nhận khả năng chuyên môn, chứng chỉ chuyên môn (QT-45.2023)**

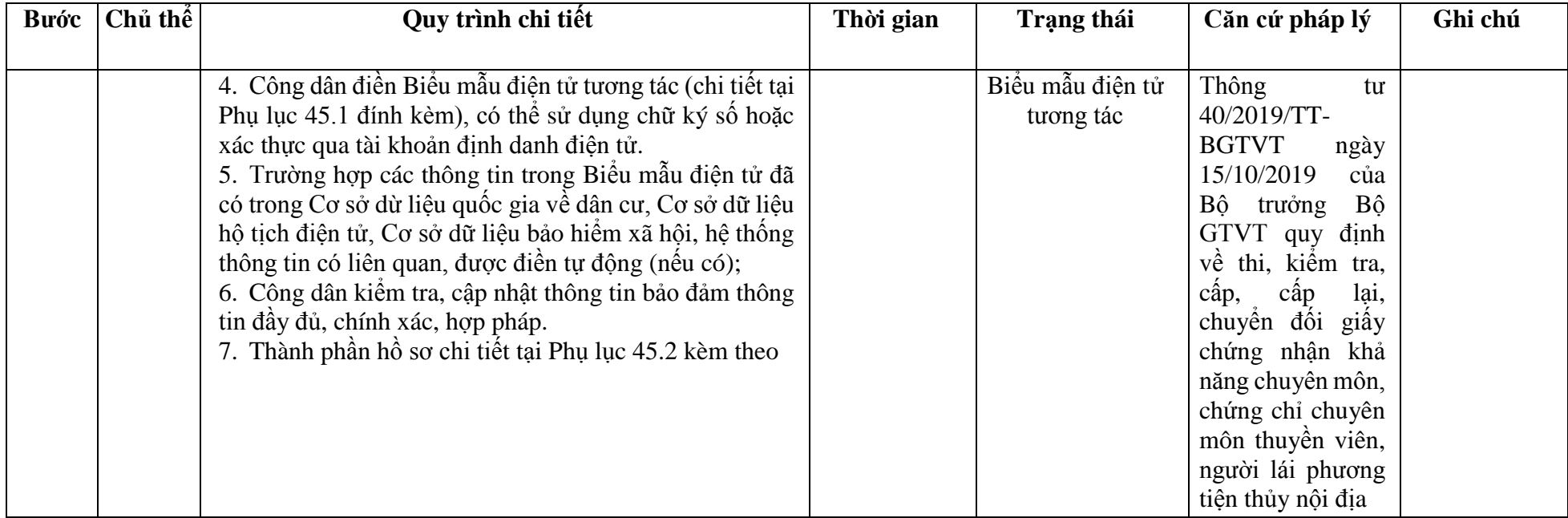

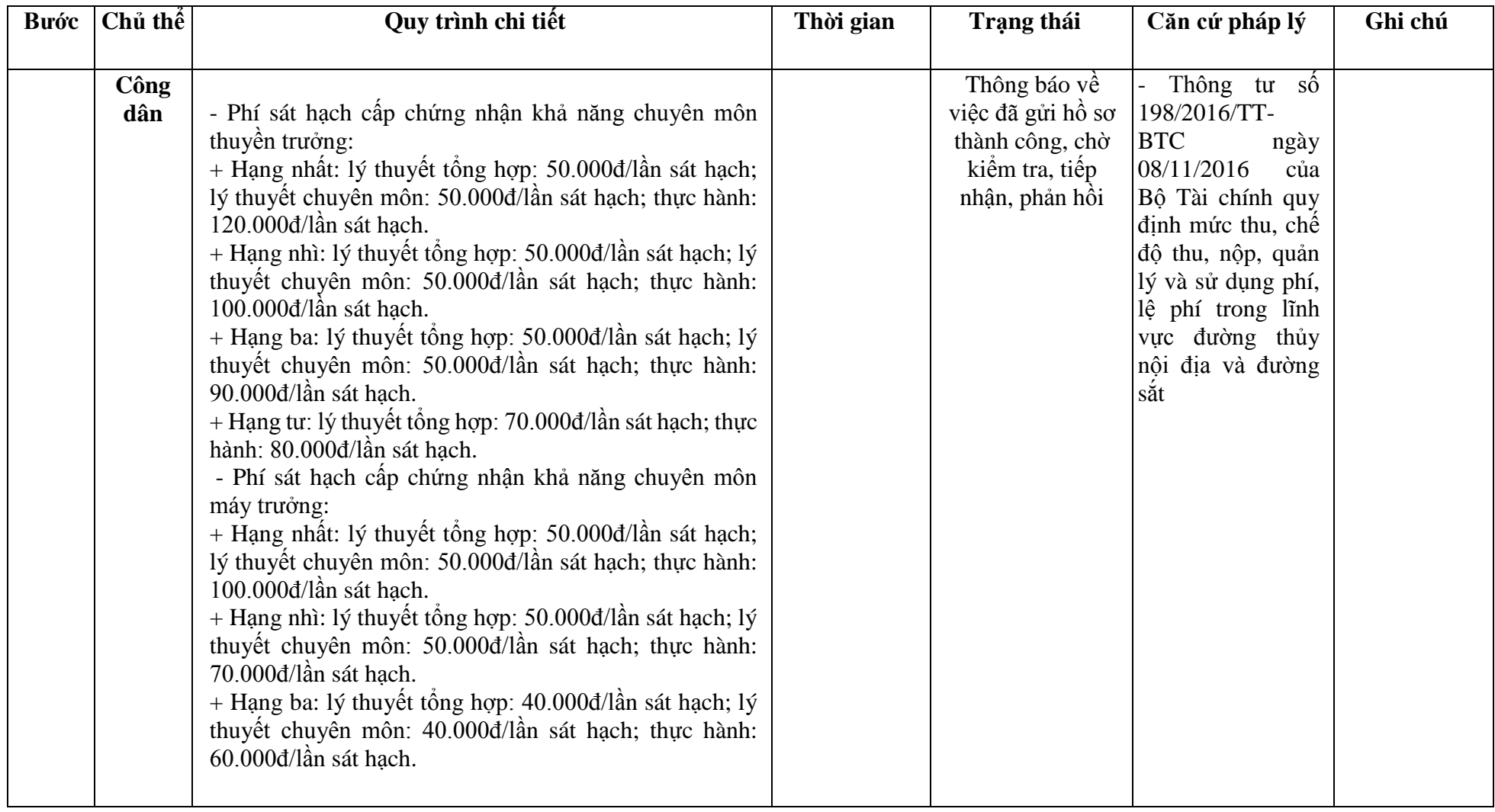
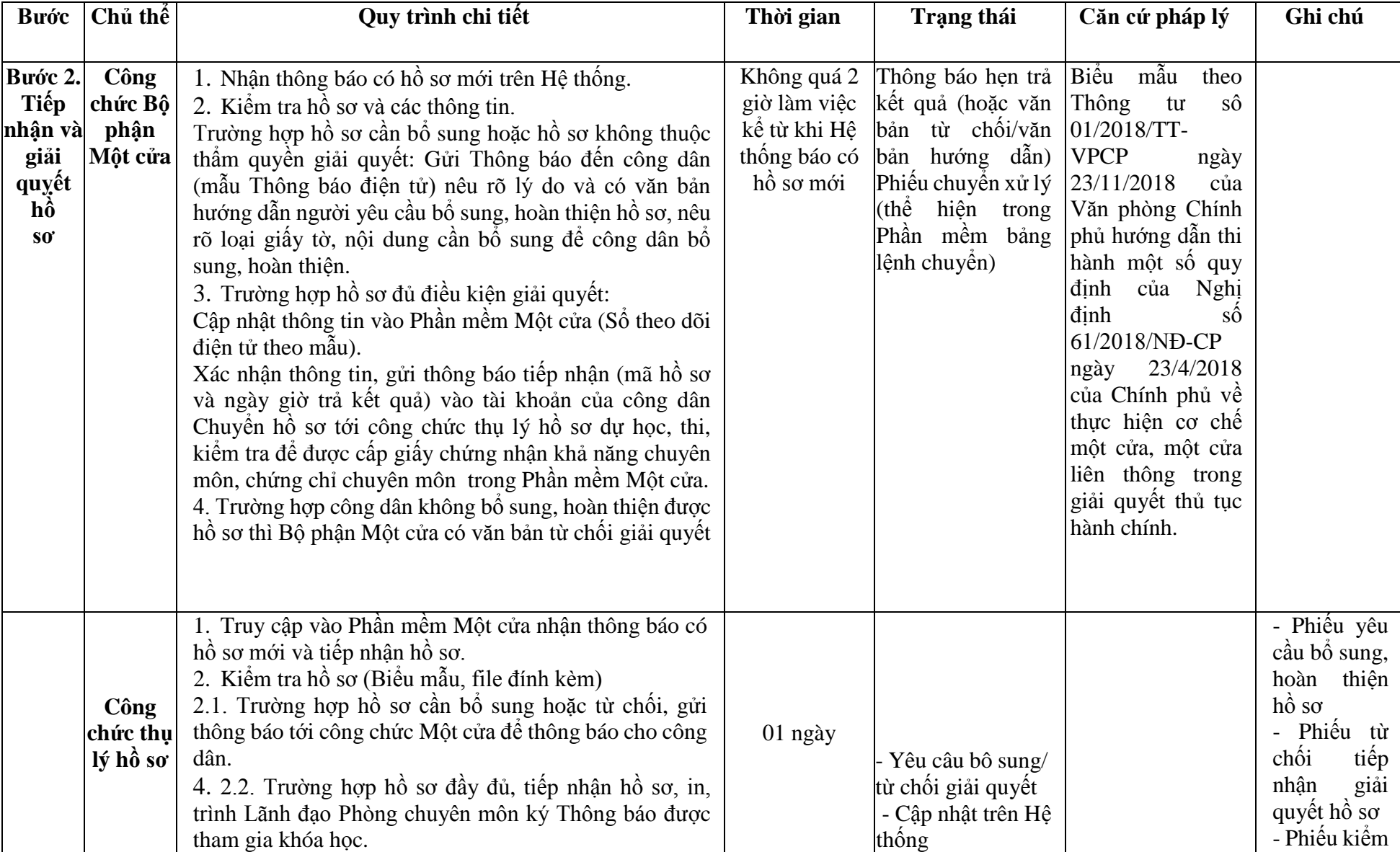

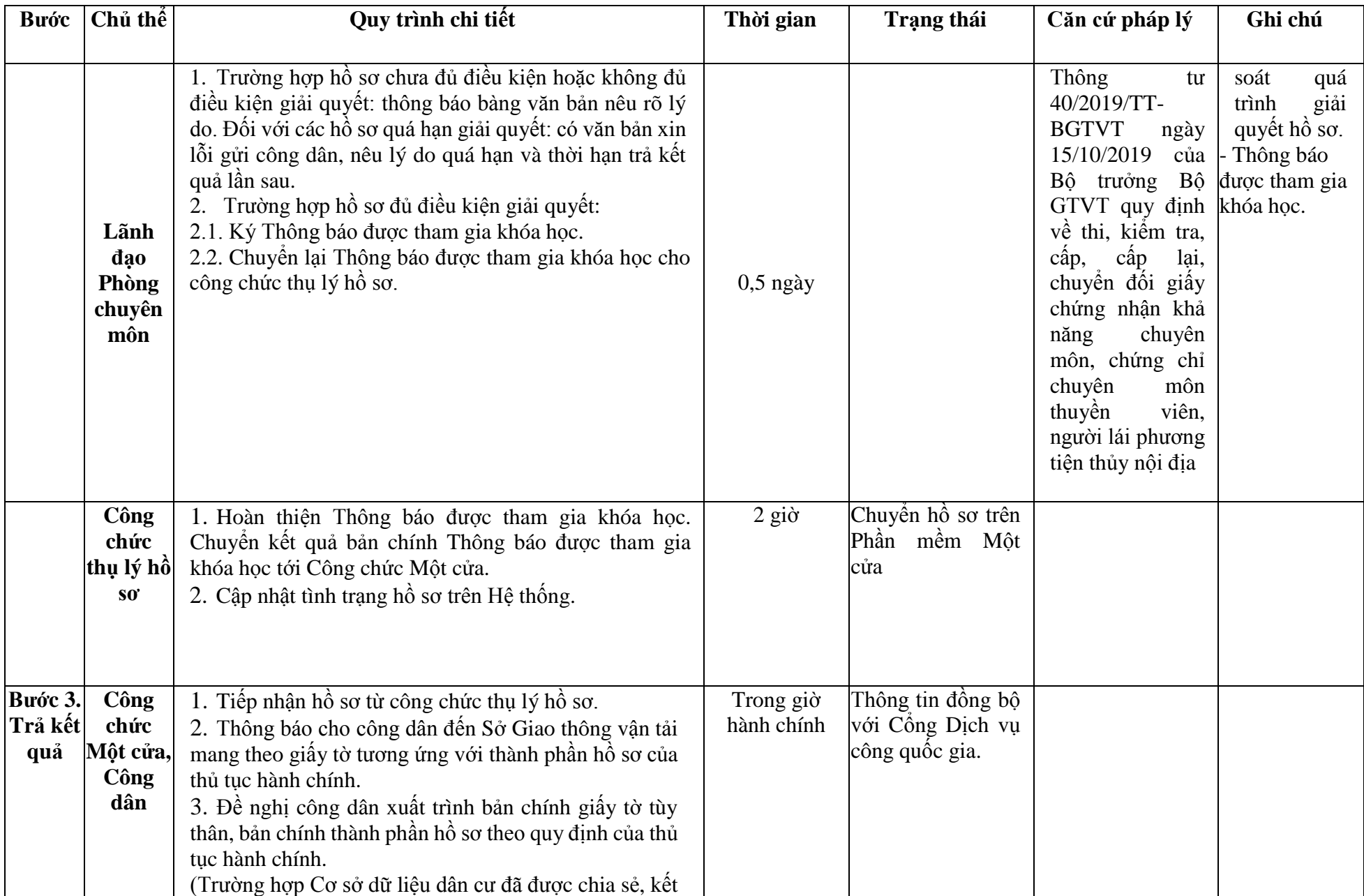

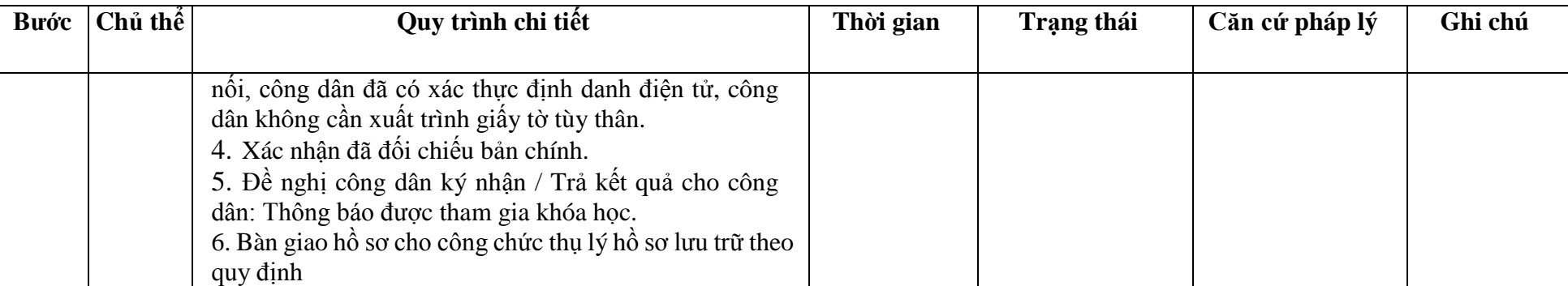

## **Phụ lục 45.1. BIỂU MẪU TƯƠNG TÁC**

## **Thông tin về người yêu cầu dự học, thi, kiểm tra để được cấp giấy chứng nhận khả năng chuyên môn, chứng chỉ chuyên môn**

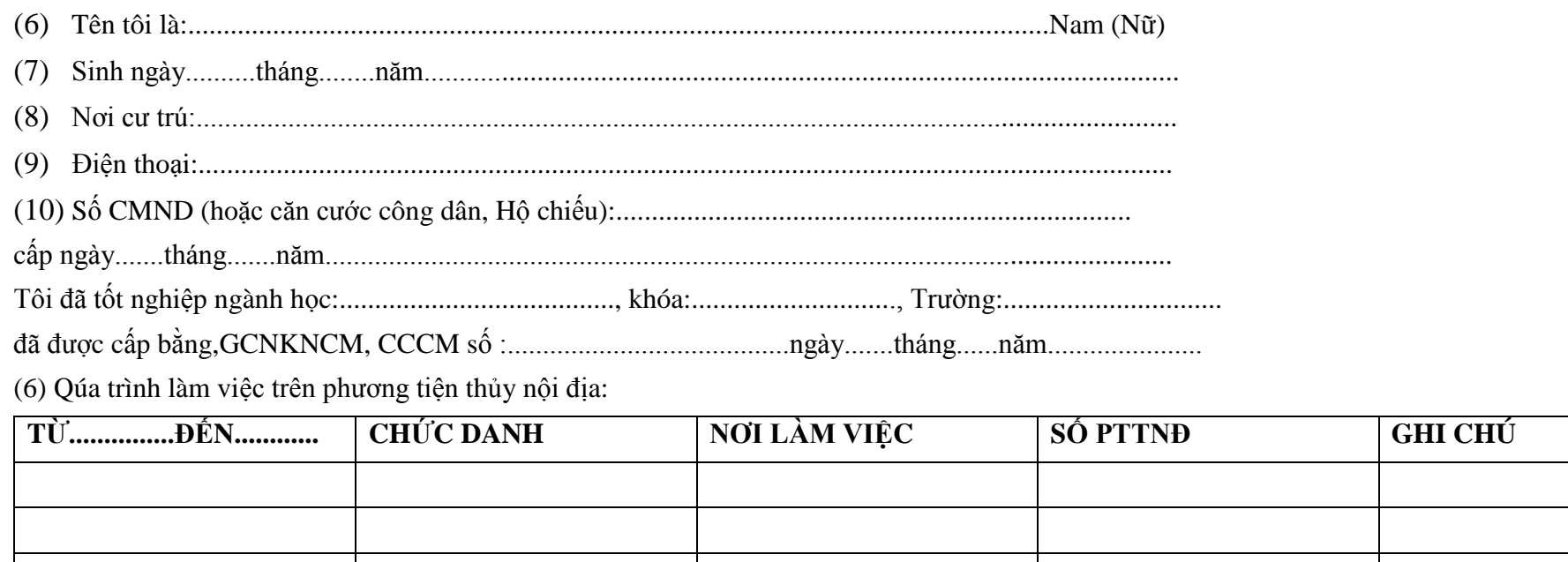

Đối chiếu với tiêu chuẩn, điều kiện dự học, thi, kiểm tra, cấp, cấp lại, chuyển đổi GCNKNCM, CCCM, tôi thấy đủ điều kiện:

+ Dự học để thi, kiểm tra lấy GCNKNCM, CCCM:

+ Dự thi, kiểm tra cấp GCNKNCM, CCCM:

+ Xét cấp GCNKNCM, CCCM:

+ Cấp lại GCNKNCM, CCCM:

+ Chuyển đổi GCNKNCM, CCCM:

Đề nghị (cơ quan có thẩm quyền cấp)..........................cho tôi được dự học, thi, kiểm tra, cấp, cấp lại, chuyển đổi:……

\*Người yêu cầu cam đoan các thông tin cung cấp, nội dung đề nghị dự học, thi, kiểm tra để được cấp GCNKNCM, CCCM là đúng sự thật, chịu hoàn toàn

trách nhiệm trước pháp luật về nội dung cam đoan của mình.

\* Biểu mẫu điện tử tương tác ghi nhận thời gian (giờ, phút, giây, ngày, tháng, năm) hoàn tất việc cung cấp thông tin; người yêu cầu trước đó đã đăng nhập vào hệ thống, thực hiện xác thực điện tử theo quy định.

\* Người yêu cầu dự học, thi, kiểm tra để được cấp giấy chứng nhận khả năng chuyên môn, chứng chỉ chuyên môn nhận Thông báo được tham gia khóa học (bản chính) trực tiếp tại Sở Giao thông vận tải.

# **Phụ lục 45.2. Thành phần hồ sơ xuất trình/nộp.**

Thành phần hồ sơ xuất trình: Không

Thành phần hồ sơ nộp:

- *-* 02 ( hai) ảnh màu cỡ 2x3 cm, nền trắng, ảnh chụp không quá 06 tháng.
- *-* Giấy chứng nhận sức khỏe do cơ sở y tế có thẩm quyền cấp.

- Bản sao kèm bản chính để đối chiếu (trong trường hợp gửi trực tiếp) hoặc bản sao chứng thực (trong trường hợp gửi qua đường bưu chính hoặc theo hình thức phù hợp khác) của các loại giấy tờ chứng nhận về thuyền trưởng hoặc máy trưởng hoặc chứng chỉ chuyên môn hoặc bản dịch công chứng sang tiếng Việt (đối với các loại giấy tờ chứng nhận về thuyền trưởng hoặc máy trưởng hoặc chứng chỉ chuyên môn do các cơ quan có thẩm quyền của nước ngoài cấp) để chứng minh đủ điều kiện dự học, thi, kiểm tra tương ứng với loại GCNKNCM, CCCM theo quy định tại Điều 5, Điều 6 của Thông tư 40/2019/TT-BGTVT. **Lưu ý: - Đơn đề nghị công dân đã điền trực tiếp khi sử dụng dịch vụ công, có thể dùng chữ ký số hoặc xác thực định danh điện tử.**

**46. Quy trình Đăng ký lại phương tiện trong trường hợp chủ phương tiện thay đổi trụ sở hoặc nơi đăng ký hộ khẩu thường trú của chủ phương tiện sang đơn vị hành chính cấp tỉnh khác (QT-46.2023)**

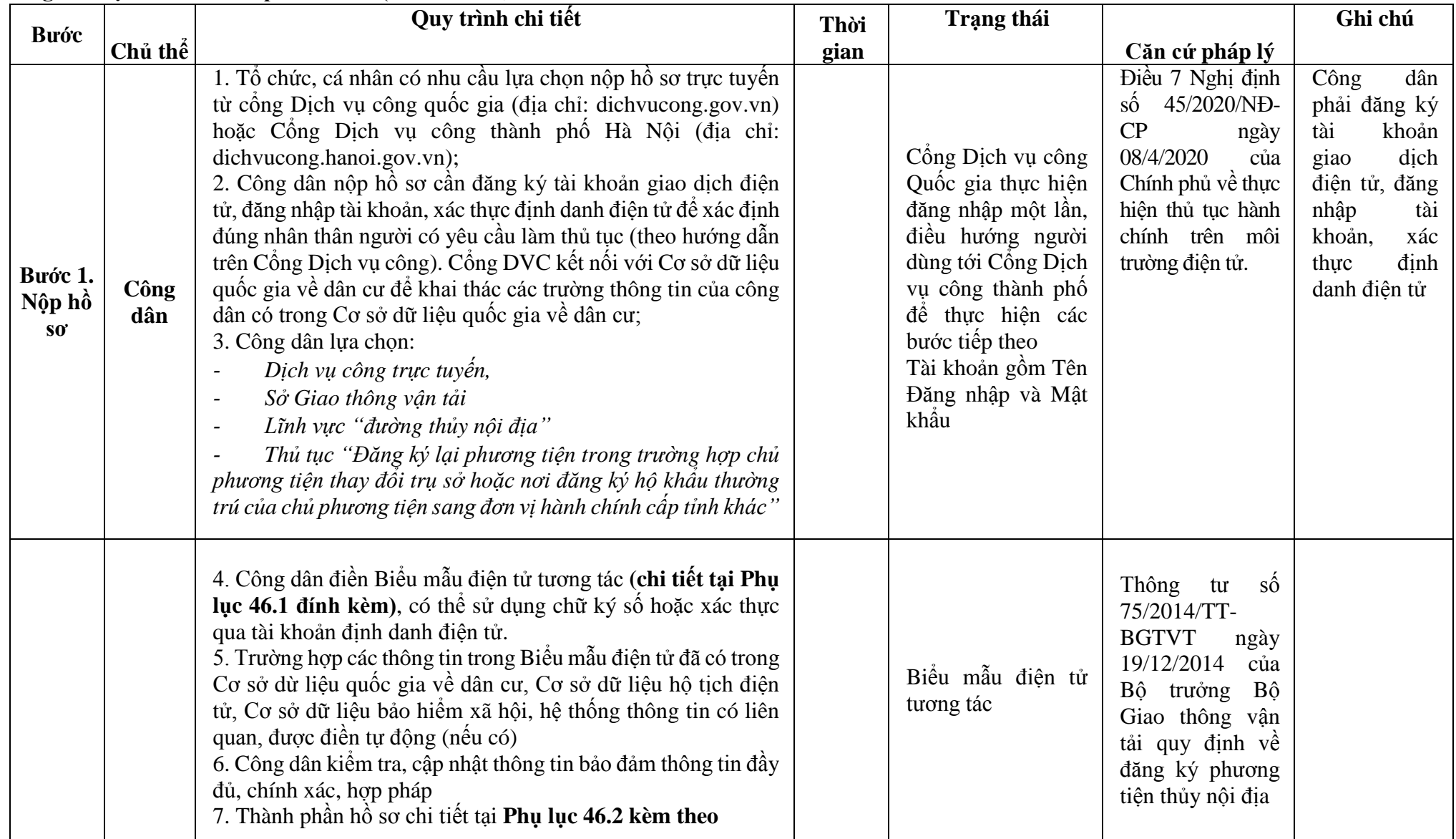

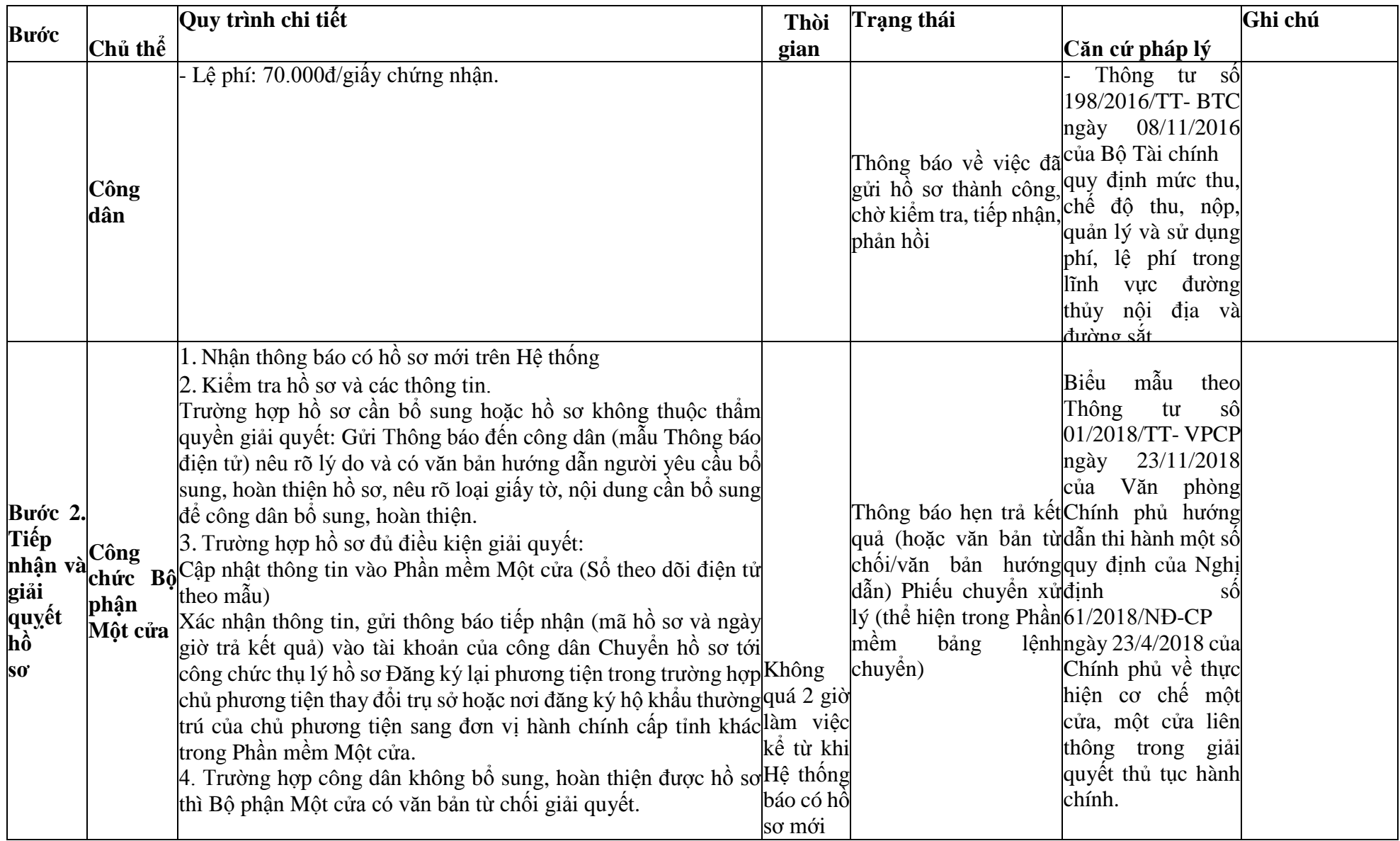

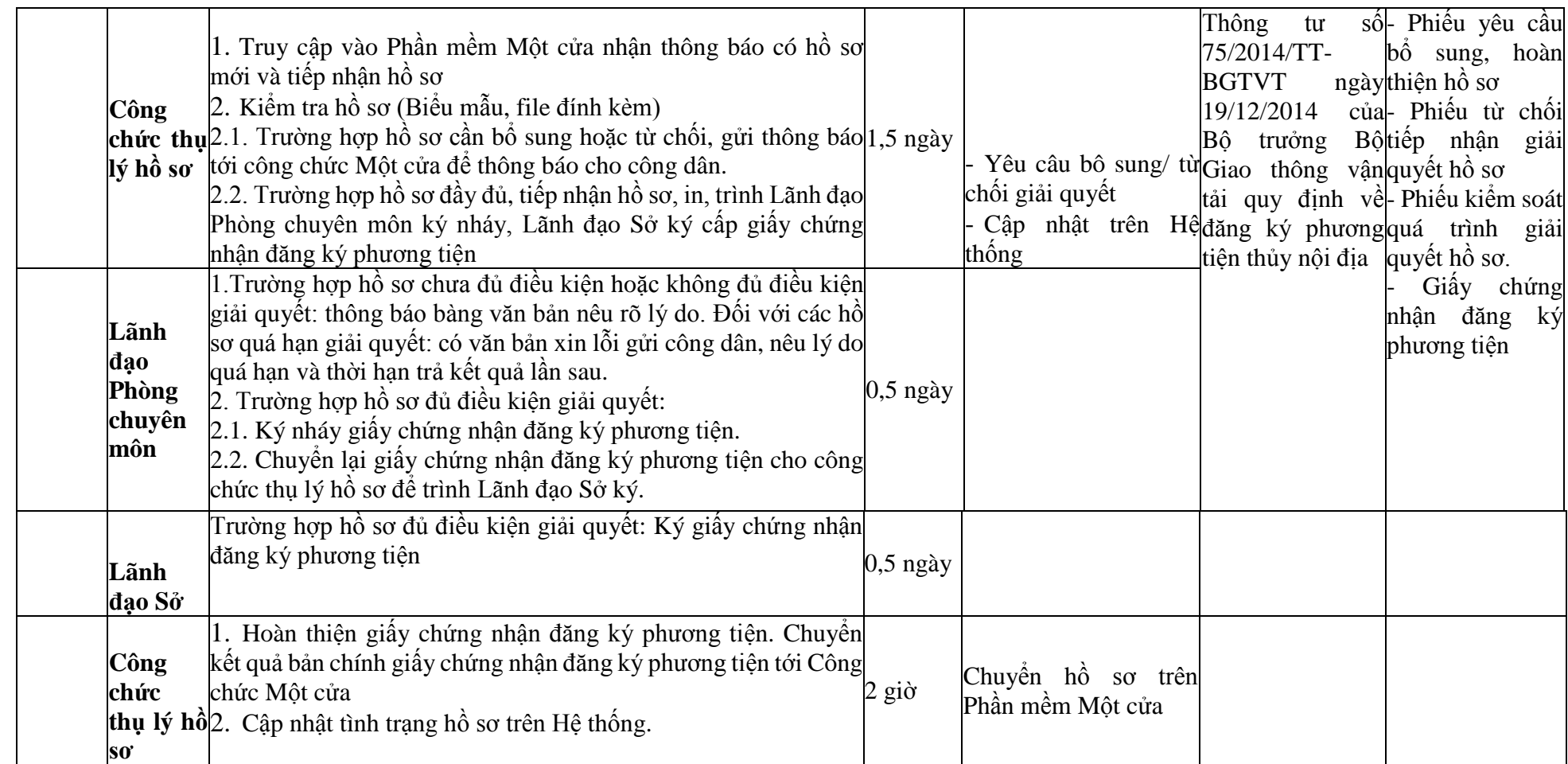

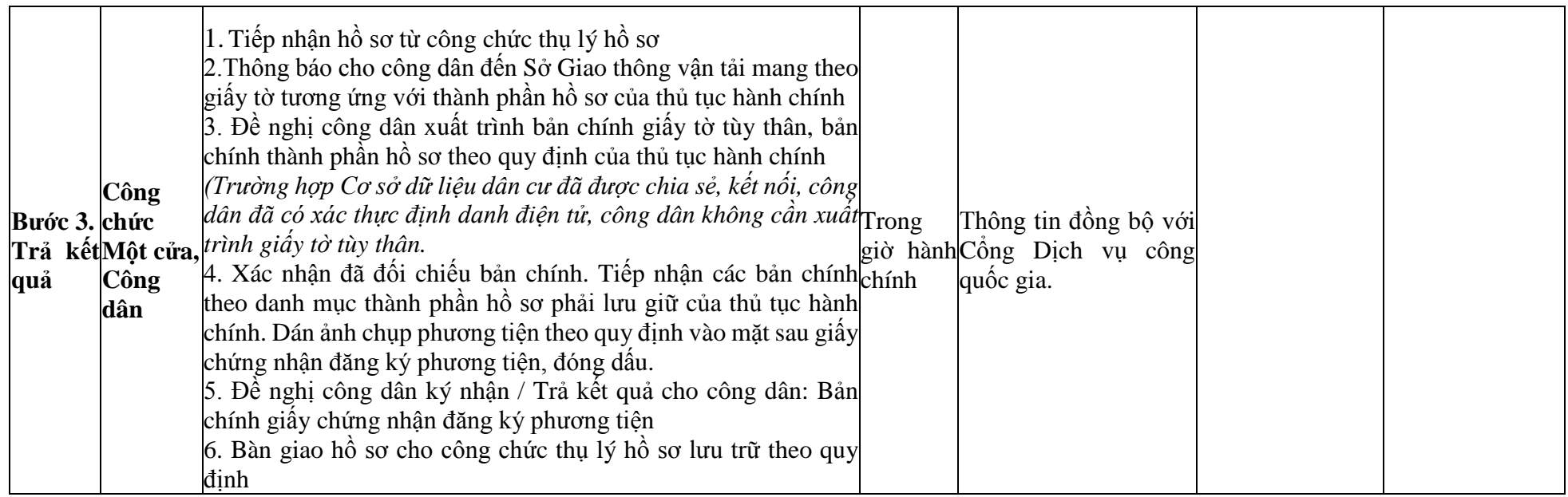

### **Phụ lục 46.1. BIỂU MẪU TƯƠNG TÁC**

**I. Thông tin về người yêu cầu cấp giấy chứng nhận đăng ký phương tiện** (11) Tổ chức, cá nhân đăng ký:.......................................đại diện cho các đồng sở hữu............................ (12) Trụ sở chính; (13) Điện thoại:.......................................................Email:.................................................. **II. Thông tin về phương tiện đề nghị cấp giấy chứng nhận đăng ký** Tên phương tiện:........................................................... Số đăng ký:................................. Ký hiệu thiết kế:............................................................ Cấp tàu:....................................... Công dụng:................................................................... Vật liệu vỏ:.................................. Năm và nơi đóng:........................................................................................................................................ Chiều dài thiết kế:.....................................................m Chiều dài lớn nhất:..................m Chiều rộng thiết kế:...................................................m Chiều rộng lớn nhất:..................m Chiều cao mạn:.........................................................m Chiều chìm:..............................m Mạn khô:..................................................................m Trọng tải toàn phần:...............tấn Số người được phép chở:......................................người Sức kéo, đẩy:..........................tấn Máy chính *(số lượng, kiểu, nước sản xuất, công suất)*:.................................................................................

........................................................................................................................................................................

Máy phụ *(nếu có)*:.........................................................................................................................................

Nay đề nghị đăng ký lại phương tiện trên theo địa chỉ mới là.......................................................................

*(nêu lý do thay đổi địa chỉ)*

\*Người yêu cầu cam đoan các thông tin cung cấp, nội dung đề nghị đăng ký lại phương tiện là đúng sự thật, chịu hoàn toàn trách nhiệm trước pháp luật về việc sở hữu phương tiện và nội dung cam đoan của mình.

\* Biểu mẫu điện tử tương tác ghi nhận thời gian (giờ, phút, giây, ngày, tháng, năm) hoàn tất việc cung cấp thông tin; người yêu cầu trước đó đã đăng nhập vào hệ thống, thực hiện xác thực điện tử theo quy định.

\*Người yêu cầu đăng ký lại phương tiện nhận Giấy chứng nhận đăng ký phương tiện (bản chính) trực tiếp tại Sở Giao thông vận tải.

# **Phụ lục 1.2. Thhành phần hồ sơ xuất trình/nộp:**

*-* Thành phần hồ sơ xuất trình:

- Hợp đồng mua bán phương tiện hoặc quyết định điều chuyển phương tiện của cơ quan có thẩm quyền hoặc giấy tờ khác chứng minh phương tiện được cho, tặng, thừa kế theo quy định của pháp luật. Trường hợp chủ phương tiện là tổ chức, cá nhân nước ngoài đứng tên đăng ký lại phương tiện thì phải xuất trình giấy tờ chứng minh được phép hoạt động và có trụ sở tại Việt Nam hoặc giấy tờ chứng minh được phép cư trú tại Việt Nam.

- Giấy chứng nhận an toàn kỹ thuật và bảo vệ môi trường của phương tiện còn hiệu lực đối với phương tiện thuộc diện đăng kiểm. Thành phần hồ sơ nộp:

- *-* 02 ( hai) ảnh có kích thước 10x15 cm chụp toàn bộ mạn phải của phương tiện ở trạng thái nổi.
- *-* Giấy chứng nhận đăng ký phương tiện thủy nội địa đã được cấp.
- *-* Biên lai nộp lệ phí trước bạ (bản chính) đối với phương tiện thuộc diện phải nộp lệ phí trước bạ

**Lưu ý: - Đơn đề nghị công dân đã điền trực tiếp khi sử dụng dịch vụ công, có thể dùng chữ ký số hoặc xác thực định danh điện tử.**

**Bước Chủ thể Quy trình chi tiết Thời gian Trạng thái Căn cứ pháp lý Ghi chú Bước 1: Nộp hồ sơ Công dân** 1. Tổ chức, cá nhân có nhu cầu, lựa chọn nộp hồ sơ trực tuyến từ cổng Dịch vụ công quốc gia (địa chỉ: dichvucong.gov.vn) hoặc Cổng Dịch vụ công thành phố Hà Nội (địa chỉ: dichvucong.hanoi.gov.vn); 2. Công dân nộp hồ sơ cần đăng ký tài khoản giao dịch điện tử, đăng nhập tài khoản, xác thực định danh điện tử để xác định đúng nhân thân người có yêu cầu làm thủ tục (theo hướng dẫn trên Cổng Dịch vụ công). Cổng DVC kết nối với Cơ sở dữ liệu quốc gia về dân cư để khai thác các trường thông tin của công dân có trong Cơ sở dữ liệu quốc về gia dân cư; 3. Công dân lựa chon: + Dịch vụ công trực tuyến, + Sở Giao thông vận tải Hà Nội + Lĩnh vực "Đường thuỷ nội địa" + *Thủ tục "Cấp giấy chứng nhận cơ sở đủ Điều kiện kinh doanh dịch vụ đào tạo thuyền viên, người lái phương tiện thủy nội địa"* Cổng Dịch vụ Điều 7 Nghị định số công Quốc gia thực hiện đăng nhập một lần, điều hướng người dùng tới Cổng Dịch vụ công thành phố để thực hiện các bước tiếp theo; Tài khoản gồm Tên Đăng nhập và Mật khẩu. 45/2020/NĐ-CP ngày 08/4/2020 của Chính phủ về thực hiện thủ tục hành chính trên môi trường điện tử. Công dân phải đăng ký tài khoản giao dịch điện tử, đăng nhập tài khoản, xác thực định danh điện tử 4. Công dân điền Biểu mẫu điện tử tương tác **(chi tiết tại Phụ lục 47.1 đính kèm),** có thể sử dụng chữ ký số hoặc xác thực qua tài khoản định danh điện tử. 5. Trường hợp các thông tin trong Biểu mẫu điện tử đã có trong Cơ sở dữ liệu quốc gia về dân cư, hệ thống thông tin có liên quan, được điền tự động (nếu có)**;**  6. Công dân kiểm tra, cập nhật thông tin bảo đảm thông tin đầy đủ, chính xác, hợp pháp; 7. Thành phần hồ sơ chi tiết tại **Phụ lục 47.2 kèm theo** Biểu mẫu điện tử tương tác; - Nghị định số 78/2016/NĐ-CP của Chính phủ ngày 01/7/2016 Quy định điều kiện kinh doanh dịch vụ đào tạo thuyền viên, người lái phương tiện thủy nội địa; - Nghị định số 128/2018/NĐ-CP ngày 24/9/2018

**47. Quy trình Cấp giấy chứng nhận cơ sở đủ Điều kiện kinh doanh dịch vụ đào tạo thuyền viên, người lái phương tiện thủy nội địa (QT-47.2023)**

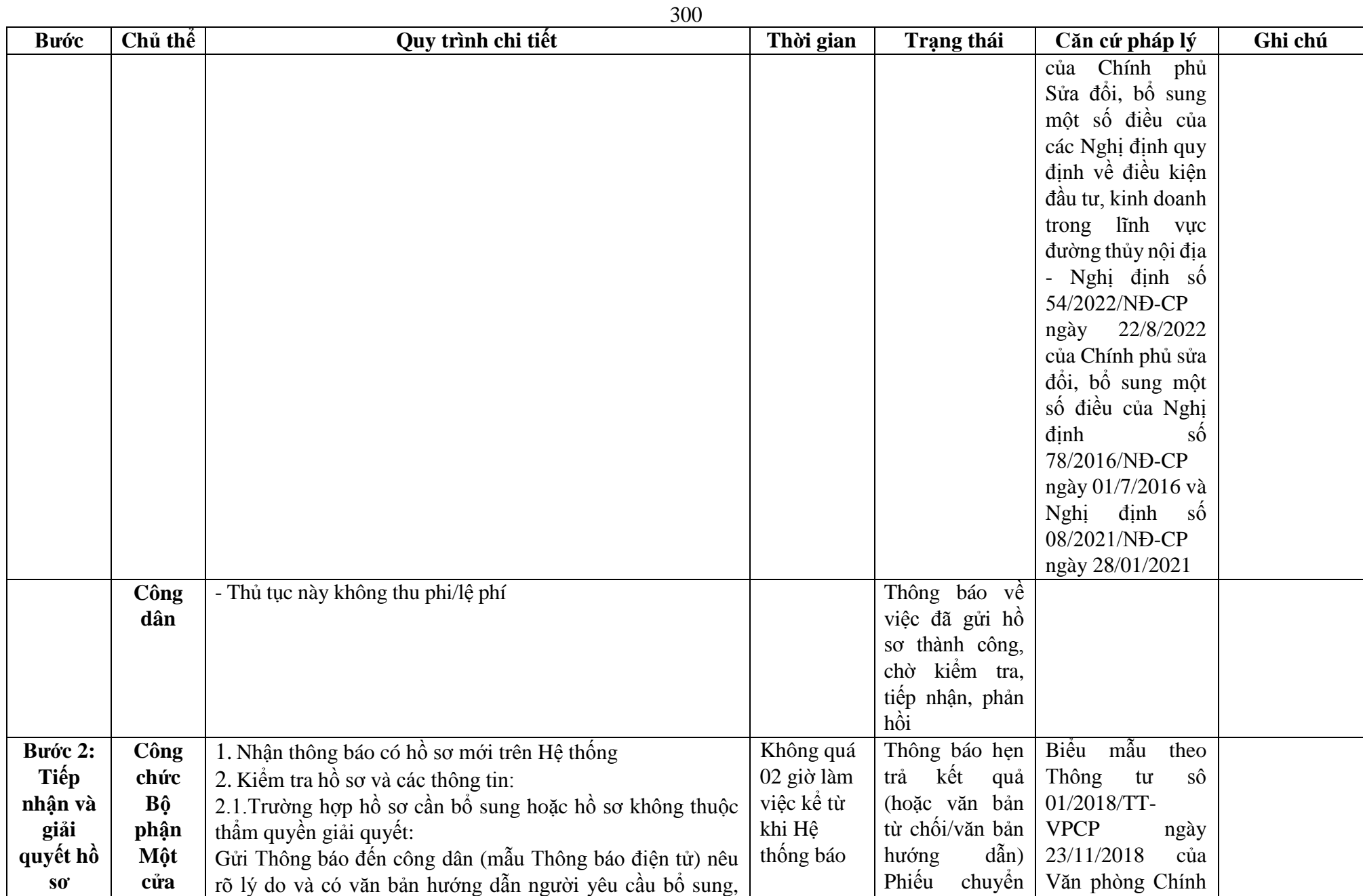

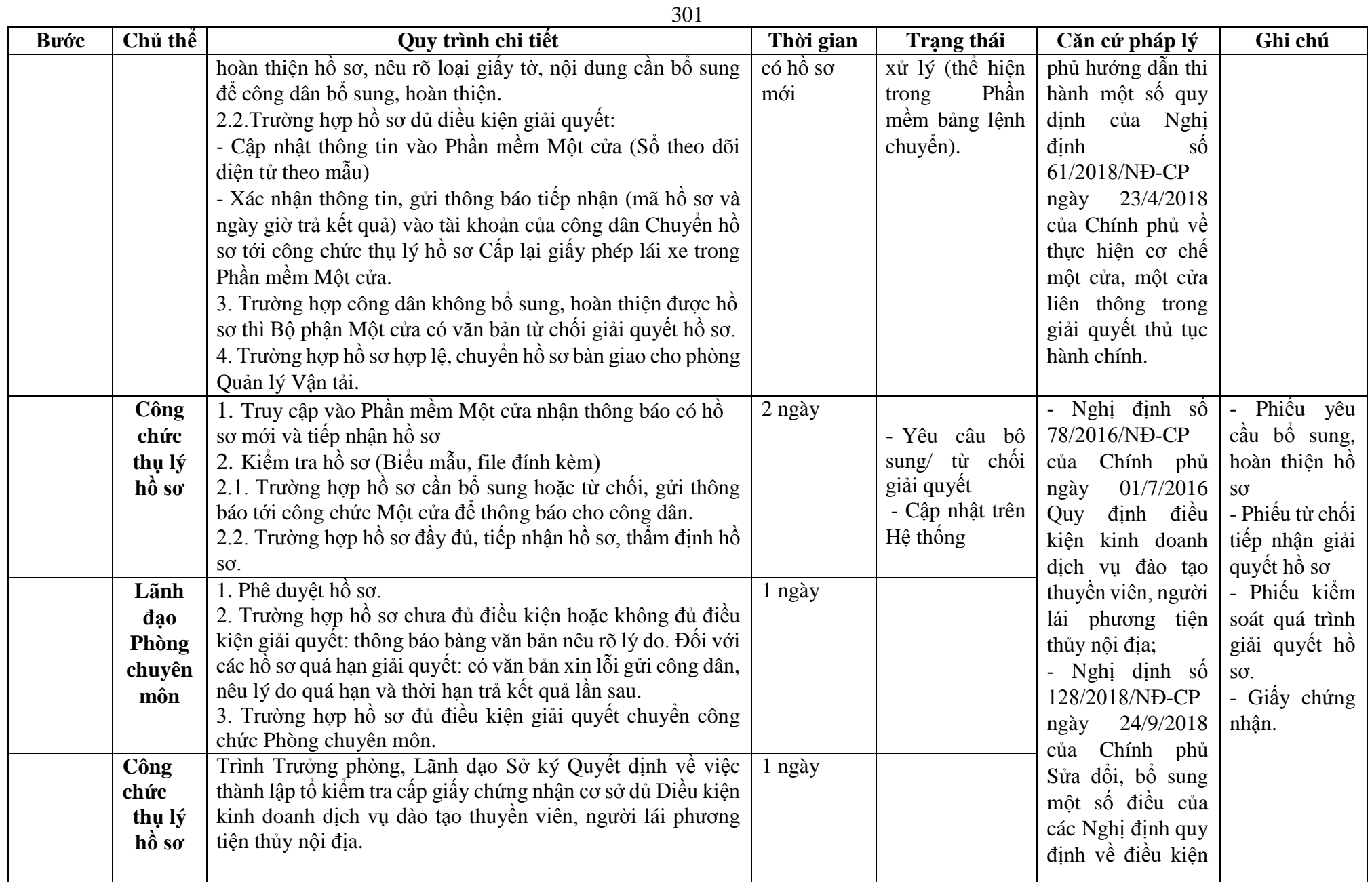

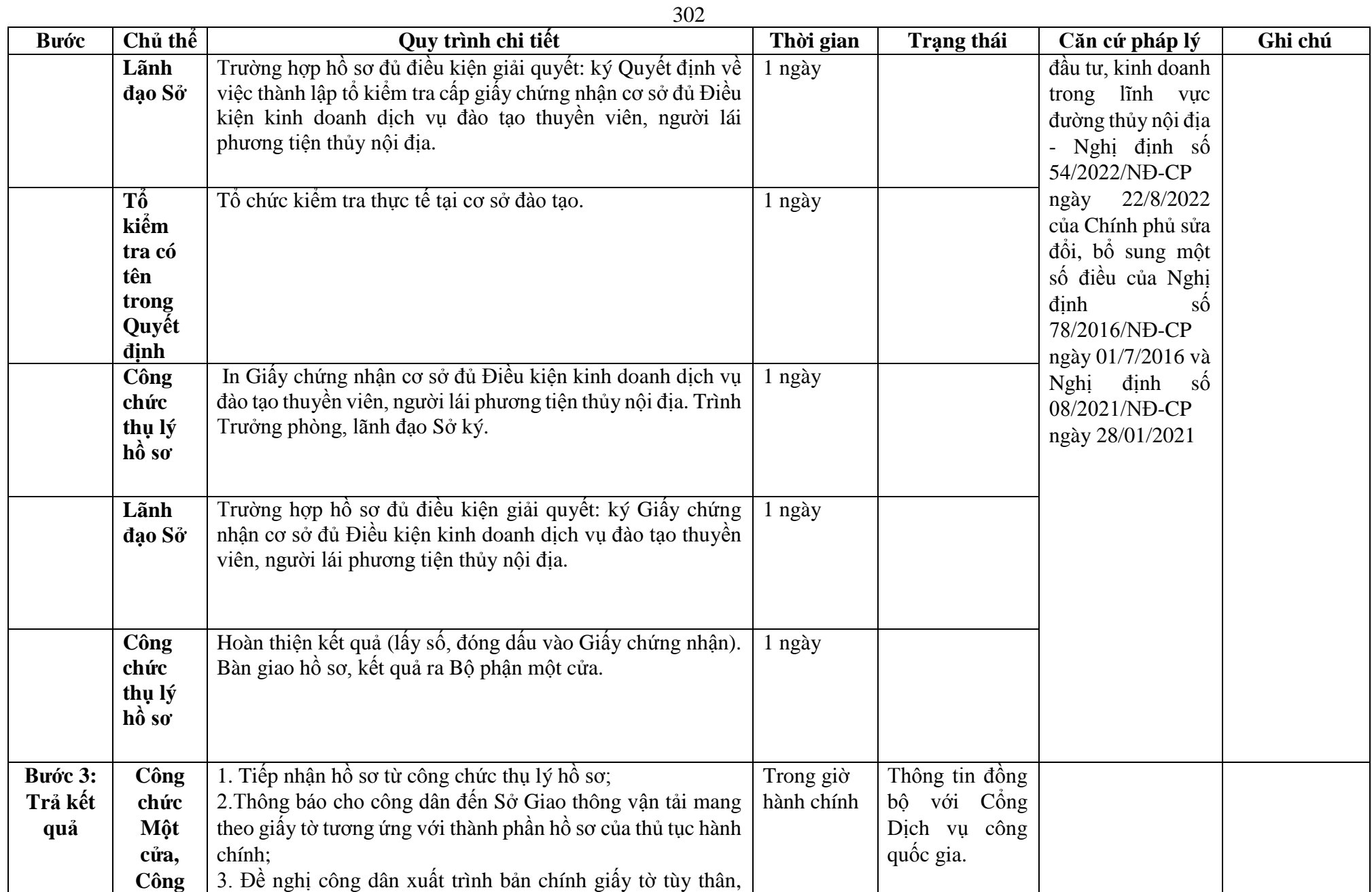

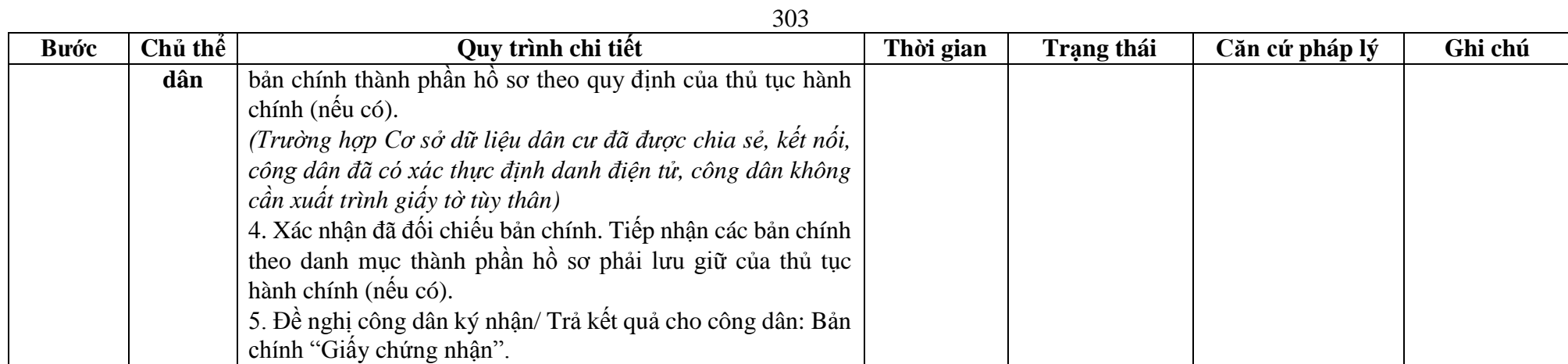

**Phụ lục 47.1. BIỂU MẪU TƯƠNG TÁC**

### **TỜ KHAI ĐỀ NGHỊ CẤP GIẤY CHỨNG NHẬN CƠ SỞ ĐỦ ĐIỀU KIỆN KINH DOANH DỊCH VỤ ĐÀO TẠO THUYỀN VIÊN, NGƯỜI LÁI** PHƯƠNG TIÊN THỦY NỘI ĐIA

### **I. GIỚI THIỆU CHUNG**

1. Tên cơ sở đào tạo:

Người đại diện pháp luật:

Địa chỉ liên lạc:……………………………………………………………………

Điện thoại:……………………….Fax:…………………………Email:…………

2. Cơ quan quản lý cấp trên trực tiếp:……………………………………………

3. Quyết định thành lập hoặc Giấy chứng nhận đăng ký doanh nghiệp hoặc Giấy chứng nhận đăng ký đầu tư hoặc tài liệu tương đương khác của cơ sở đào tạo số……ngày…./…./….của……………………………………………………………………………………………………………………………

4. Giới thiệu tóm tắt cơ sở đào tạo.

## **II. BÁO CÁO CÔNG TÁC ĐÀO TẠO**

1. Giấy chứng nhận cơ sở đào tạo đã được cấp số… ngày……của….( nếu có ).

2. Phòng học chuyên môn

Tổng số phòng hiện có, từng loại phòng, số phòng, diện tích (m2) đáp ứng theo quy định.

Lập bảng thống kê thiết bị hiện có phục vụ các môn học.

3. Xưởng thực hành, khu vực dạy thực hành lái và vận hành máy

Hiện trạng về xưởng thực hành, khu vực dạy thực hành lái và vận hành máy đáp ứng theo quy định.

Lập bảng thống kê thiết bị hiện có.

4. Nội dung, chương trình đào tạo.

5. Đội ngũ giáo viên

- Số lượng giáo viên dạy lý thuyết:………………………………………………

- Số lượng giáo viên dạy thực hành:………………………………………………

6. Danh sách trích ngang đội ngũ giáo viên

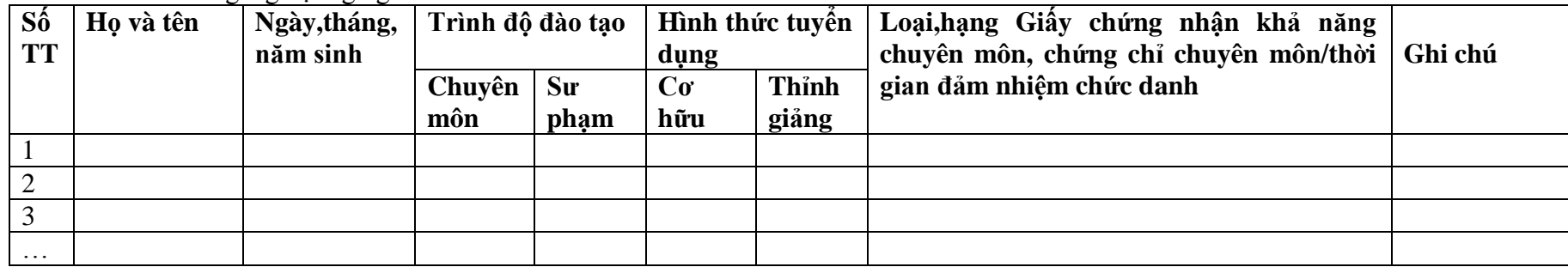

7. Đánh giá chung, đề nghị:

# **THỦ TRƯỞNG CƠ SỞ ĐÀO TẠO**

\*Người yêu cầu cam đoan các thông tin cung cấp, nội dung đề nghị cấp giấy chứng nhận cơ sở đủ Điều kiện kinh doanh dịch vụ đào tạo thuyền viên, người lái phương tiện thủy nội địa là đúng sự thật, chịu hoàn toàn trách nhiệm trước pháp luật về nội dung cam đoan của mình.

\* Biểu mẫu điện tử tương tác ghi nhận thời gian (giờ, phút, giây, ngày, tháng, năm) hoàn tất việc cung cấp thông tin; người yêu cầu trước đó đã đăng nhập vào hệ thống, thực hiện xác thực điện tử theo quy định.

\* Người yêu cầu cấp giấy chứng nhân cơ sở đủ Điều kiện kinh doanh dịch vụ đào tạo thuyền viên, người lái phương tiện thủy nội địa nhân Giấy chứng nhân (bản chính) trực tiếp tại Sở Giao thông vận tải.

#### **Phụ lục 2.2. Thành phần hồ sơ xuất trình/nộp.**

Thành phần hồ sơ xuất trình: Không

Thành phần hồ sơ nộp:

- Bản sao có chứng thực (hoặc bản sao kèm bản chính để đối chiếu) văn bằng, chứng chỉ của giáo viên và hợp đồng của giáo viên (hợp đồng làm việc hoặc hợp đồng lao động hoặc hợp đồng thỉnh giảng hoặc hình thức hợp đồng phù hợp khác theo quy định của pháp luật).

- Bản sao có chứng thực (hoặc bản sao kèm bản chính để đối chiếu) các giấy tờ chứng minh quyền sở hữu, sử dụng hoặc hợp đồng thuê phòng học, xưởng thực tập, phương tiện, cầu cảng thủy nội địa, bến thủy nội địa, vùng nước để day thực hành; giấy tờ về đăng ký, đăng kiểm phương tiện còn hiệu lực phù hợp với loại, hạng và thời gian đào tạo.

**Lưu ý: - Đơn đề nghị công dân đã điền trực tiếp khi sử dụng dịch vụ công, có thể dùng chữ ký số hoặc xác thực định danh điện tử.**

**48. Quy trình Cấp lại giấy chứng nhận cơ sở đủ Điều kiện kinh doanh dịch vụ đào tạo thuyền viên, người lái phương tiện thủy nội địa (QT-48.2023)** *48.1. Đối với trường hợp cấp lại khi Giấy chứng nhận bị mất, bị hỏng:*

| <b>Buóc</b> | Chủ thể | Quy trình chi tiết                                          | Thời gian | <b>Trạng thái</b> | Căn cứ pháp lý           | Ghi chú       |
|-------------|---------|-------------------------------------------------------------|-----------|-------------------|--------------------------|---------------|
| Bước 1:     | Công    | 1. Tổ chức, cá nhân có nhu cầu, lựa chọn nộp hồ sơ trực     |           | Cổng Dịch vụ      | Điều 7 Nghị định         | Công<br>dân   |
| Nộp hồ      | dân     | tuyến từ cổng Dịch vụ công quốc gia (địa chỉ:               |           | công Quốc gia     | $s\acute{o}$ 45/2020/ND- | phải đăng ký  |
| $S_0$       |         | dichvucong.gov.vn) hoặc Cổng Dịch vụ công thành phố Hà      |           | thực hiện đăng    | CP<br>ngày               | khoản<br>tài  |
|             |         | Nội (địa chỉ: dichvucong.hanoi.gov.vn);                     |           | nhập một lần,     | 08/4/2020<br>của         | dịch<br>giao  |
|             |         | 2. Công dân nộp hồ sơ cần đăng ký tài khoản giao dịch       |           | điều<br>hướng     | Chính phủ về thực        | điện tử, đăng |
|             |         | điện tử, đăng nhập tài khoản, xác thực định danh điện tử để |           | người dùng tới    | hiện thủ tục hành        | nhập<br>tài   |
|             |         | xác định đúng nhân thân người có yêu cầu làm thủ tục (theo  |           | Công Dịch vụ      | chính trên môi           | khoản,<br>xác |
|             |         | hướng dẫn trên Cổng Dịch vụ công). Cổng DVC kết nối với     |           | công<br>thành     | trường điện tử.          | dinh<br>thuc  |
|             |         | Cơ sở dữ liệu quốc gia về dân cư để khai thác các trường    |           | phố để thực       |                          | danh điện tử  |
|             |         | thông tin của công dân có trong Cơ sở dữ liệu quốc về gia   |           | hiên các bước     |                          |               |
|             |         | dân cu;                                                     |           | tiếp theo;        |                          |               |
|             |         | 3. Công dân lựa chọn:                                       |           | Tài<br>khoản      |                          |               |
|             |         | + Dịch vụ công trực tuyến,                                  |           | Tên<br>gôm        |                          |               |
|             |         | + Sở Giao thông vận tải Hà Nội                              |           | Đăng nhập và      |                          |               |
|             |         | + Lĩnh vực "Đường thuỷ nội địa"                             |           | Mật khẩu.         |                          |               |
|             |         | + Thủ tục "Cấp lại giấy chứng nhận cơ sở đủ Điều kiện       |           |                   |                          |               |
|             |         | kinh doanh dịch vụ đào tạo thuyền viên, người lái phương    |           |                   |                          |               |
|             |         | tiện thủy nội địa"                                          |           |                   |                          |               |
|             |         |                                                             |           |                   |                          |               |
|             |         | Công dân điền Biểu mẫu điện tử tương tác (chi tiết tại Phụ  |           | Biểu mẫu điện     | - Nghị định số           |               |
|             |         | lục 48.1 đính kèm), có thể sử dụng chữ ký số hoặc xác thực  |           | tử tương tác;     | 78/2016/NĐ-CP            |               |
|             |         | qua tài khoản định danh điện tử.                            |           |                   | của Chính phủ            |               |
|             |         | 5. Trường hợp các thông tin trong Biểu mẫu điện tử đã có    |           |                   | ngày 01/7/2016           |               |
|             |         | trong Cơ sở dữ liệu quốc gia về dân cư, hệ thống thông tin  |           |                   | Quy định điều            |               |
|             |         | có liên quan, được điền tự động (nếu có);                   |           |                   | kiện kinh doanh          |               |
|             |         | 6. Công dân kiểm tra, cập nhật thông tin bảo đảm thông tin  |           |                   | dịch vụ đào tạo          |               |
|             |         | đầy đủ, chính xác, hợp pháp;                                |           |                   | thuyền<br>viên,          |               |
|             |         | 7. Thành phần hồ sơ chi tiết tại Phụ lục 48.2 kèm theo      |           |                   | người lái phương         |               |
|             |         |                                                             |           |                   | tiện thủy nội địa;       |               |
|             |         |                                                             |           |                   | - Nghị định số           |               |

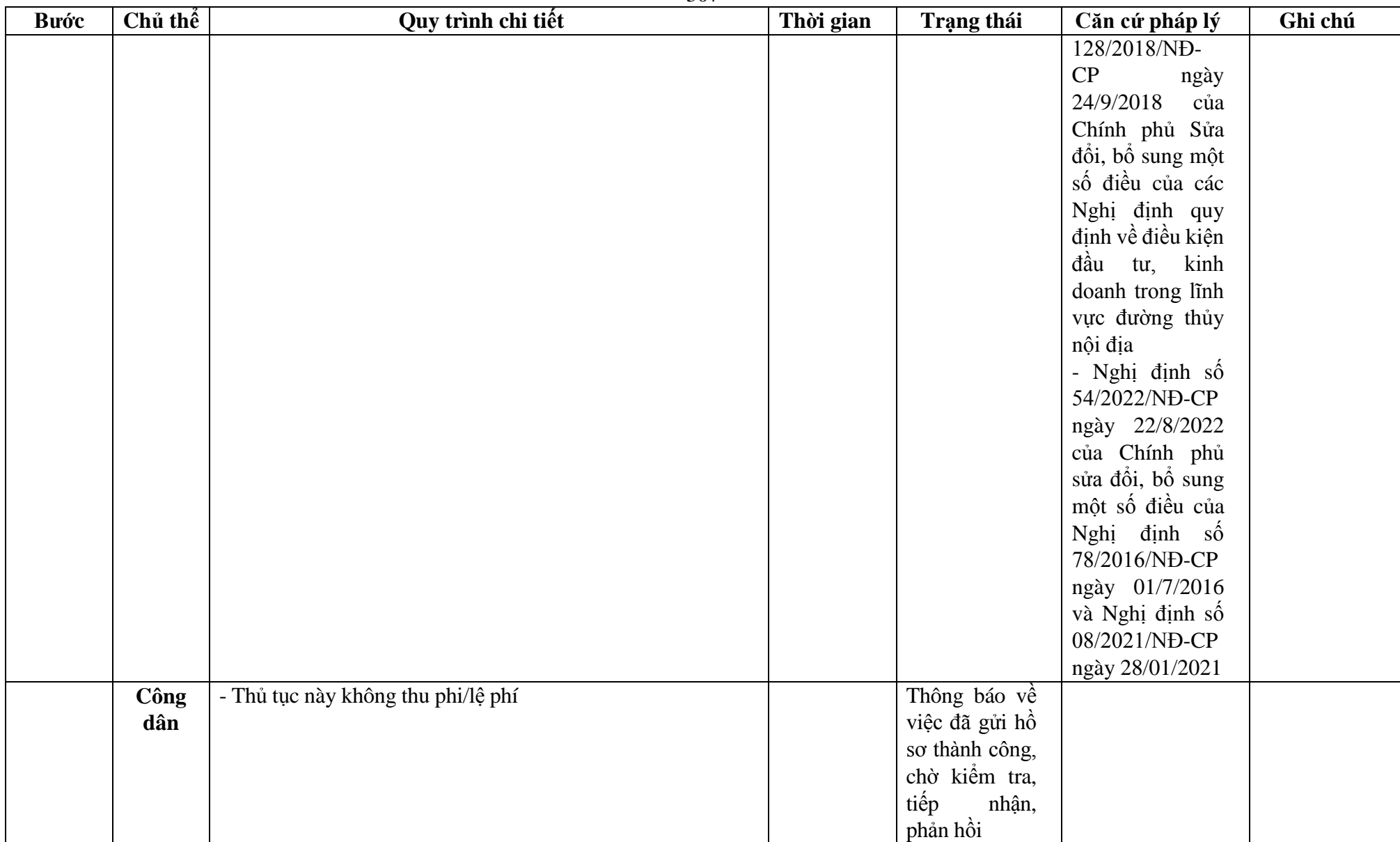

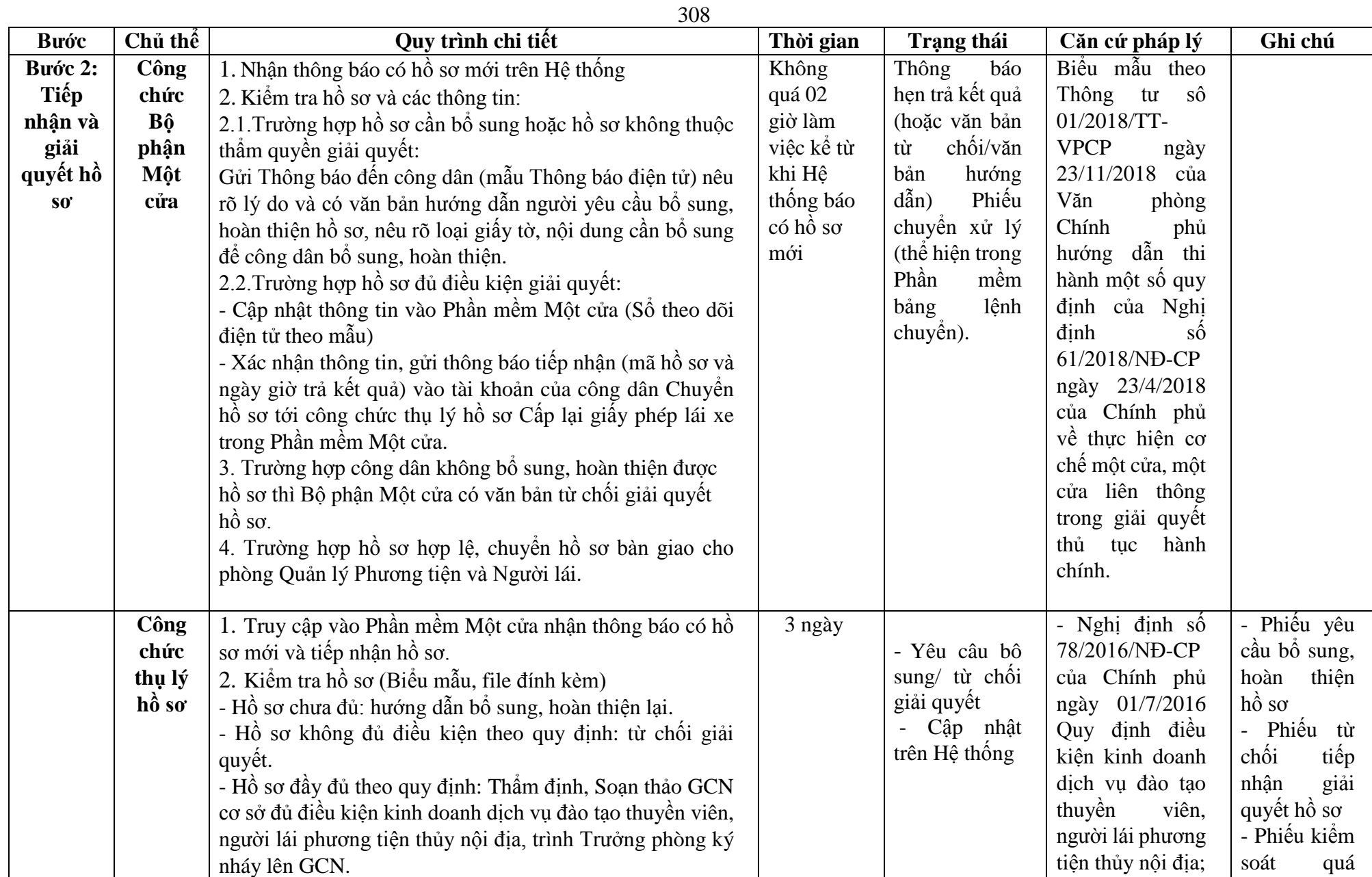

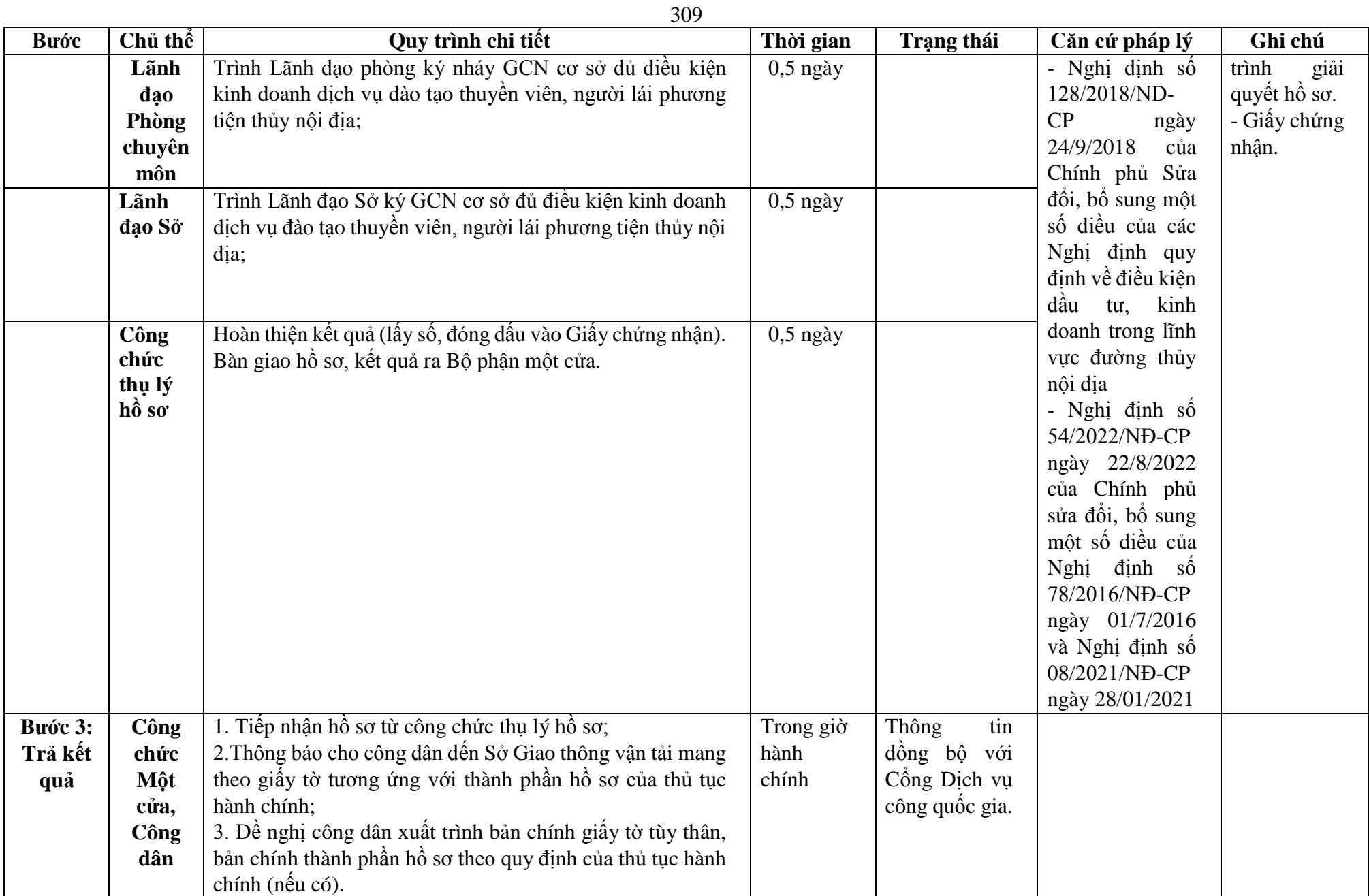

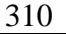

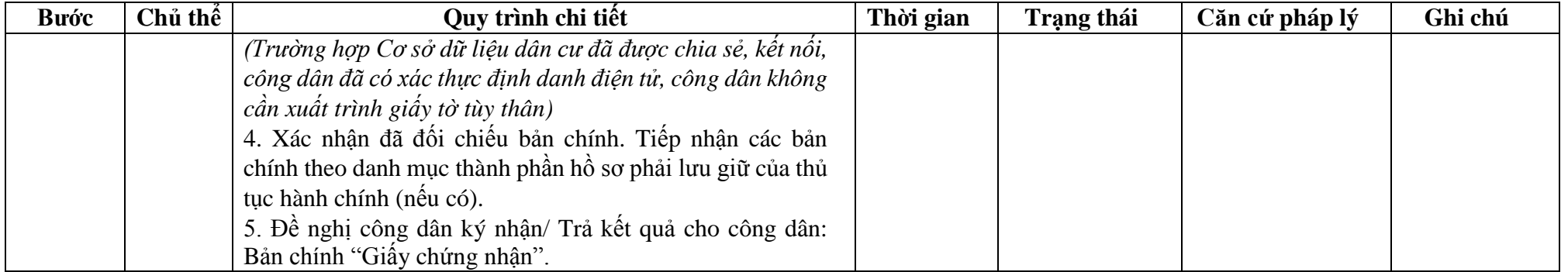

| <b>Buóc</b>                | Chủ thể     | Quy trình chi tiết                                                                                                    | Thời gian | Trạng thái                                                                                                    | Căn cứ pháp lý                                                                                                    | Ghi chú                                                                                                    |
|----------------------------|-------------|----------------------------------------------------------------------------------------------------|-----------|----------------------------------------------------------------------------------------------------|----------------------------------------------------------------------------------------------------|----------------------------------------------------------------------------------------------------|
| Bước 1:<br>Nộp hồ<br>$S_0$ | Công<br>dân | 1. Tổ chức, cá nhân có nhu cầu, lựa chọn nộp hồ sơ trực<br>tuyến từ cổng Dịch vụ công quốc gia (địa chỉ:<br>dichyucong.gov.vn) hoặc Cổng Dịch vụ công thành phố Hà<br>Nội (địa chỉ: dichvucong.hanoi.gov.vn);<br>2. Công dân nộp hồ sơ cần đăng ký tài khoản giao dịch<br>điện tử, đăng nhập tài khoản, xác thực định danh điện tử để<br>xác định đúng nhân thân người có yêu cầu làm thủ tục (theo<br>hướng dẫn trên Cổng Dịch vụ công). Cổng DVC kết nối với<br>Cơ sở dữ liệu quốc gia về dân cư để khai thác các trường<br>thông tin của công dân có trong Cơ sở dữ liệu quốc về gia<br>dân cu;<br>3. Công dân lựa chọn:<br>$+$ Dịch vụ công trực tuyển,<br>$+ S\mathring{\sigma}$ Giao thông vận tải Hà Nội<br>$+$ Lĩnh vực "Đường thuỷ nội địa"<br>+ Thủ tục "Cấp lại giấy chứng nhận cơ sở đủ Điều kiện<br>kinh doanh dịch vụ đào tạo thuyền viên, người lái phương<br>tiện thủy nội địa" |           | Cổng Dịch vụ<br>công Quốc gia<br>thực hiện đăng<br>nhập một lần,<br>diều<br>hướng<br>người dùng tới<br>Công Dịch vụ<br>thành<br>$\hat{cong}$<br>phố để thực<br>hiện các bước<br>tiếp theo;<br>Tài<br>khoản<br>$g\hat{\delta}$ m<br>Tên<br>Đăng nhập và<br>Mật khẩu. | Điều 7 Nghị định<br>$s\acute{o}$ 45/2020/ND-<br>CP<br>ngày<br>08/4/2020<br>của<br>Chính phủ về thực<br>hiện thủ tục hành<br>chính trên môi<br>trường điện tử.                                                            | Công<br>dân<br>phải đăng ký<br>khoản<br>tài<br>dich<br>giao<br>điện tử, đăng<br>nhập<br>tài<br>khoản,<br>xác<br>dinh<br>thực<br>danh điện tử |
|                            |             | Công dân điền Biểu mẫu điện tử tương tác (chi tiết tại Phụ<br>lục 48.1 đính kèm), có thể sử dụng chữ ký số hoặc xác thực<br>qua tài khoản định danh điện tử.<br>5. Trường hợp các thông tin trong Biểu mẫu điện tử đã có<br>trong Cơ sở dữ liệu quốc gia về dân cư, hệ thống thông tin<br>có liên quan, được điền tự động (nếu có);<br>6. Công dân kiểm tra, cập nhật thông tin bảo đảm thông tin<br>đầy đủ, chính xác, hợp pháp;<br>7. Thành phần hồ sơ chi tiết tại Phụ lục 48.2 kèm theo                                                                                                    |           | Biểu mẫu điện<br>tử tương tác;                                                                                                    | - Nghị định số<br>78/2016/NĐ-CP<br>của Chính phủ<br>ngày 01/7/2016<br>Quy định điều<br>kiện kinh doanh<br>dịch vụ đào tạo<br>thuyền<br>viên,<br>người lái phương<br>tiện thủy nội địa;<br>- Nghị định số<br>128/2018/NĐ- |                                                                                                    |

311 *48.2. Đối với trường hợp cấp lại Giấy chứng nhận khi thay đổi địa chỉ hoặc loại cơ sở đào tạo:*

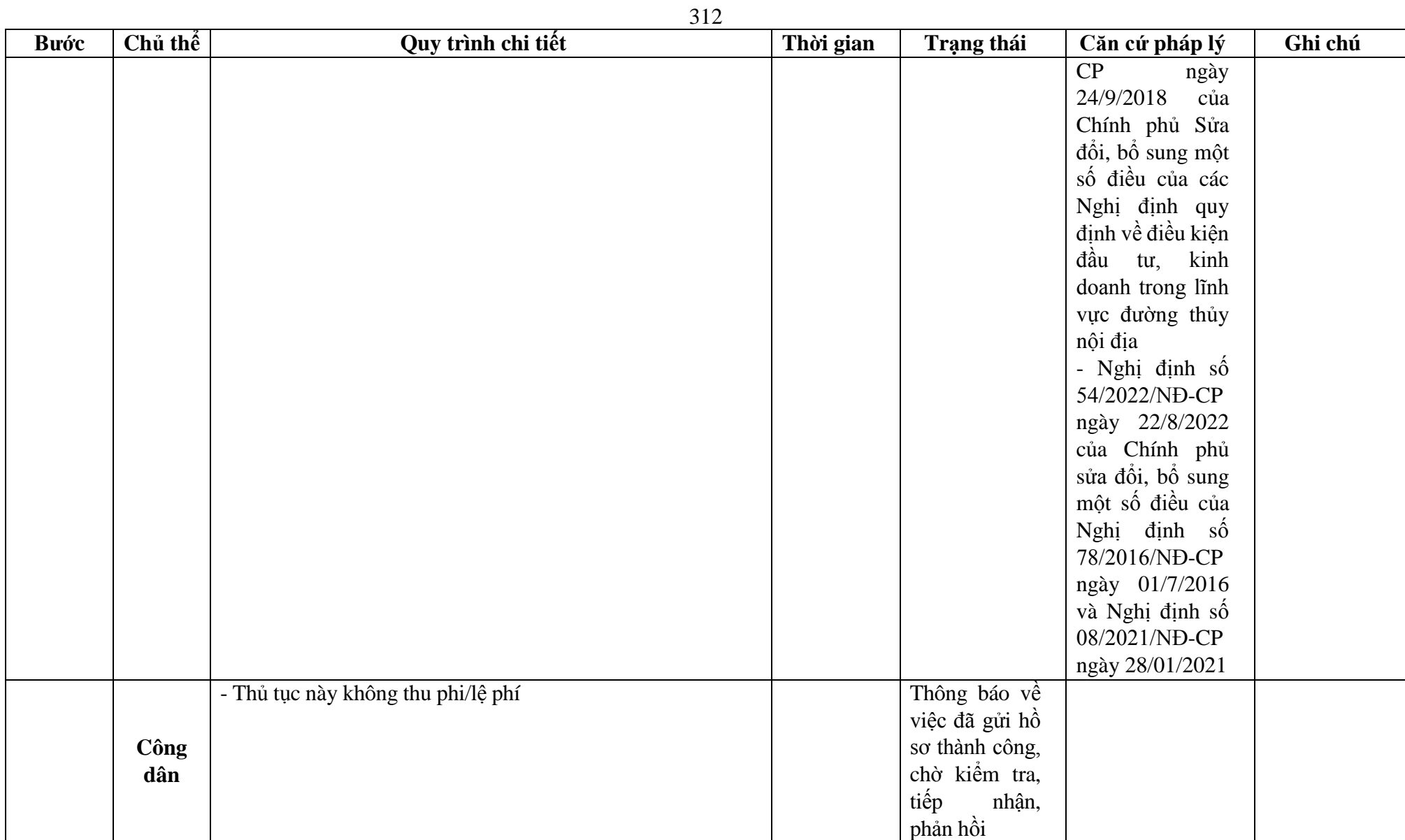

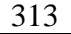

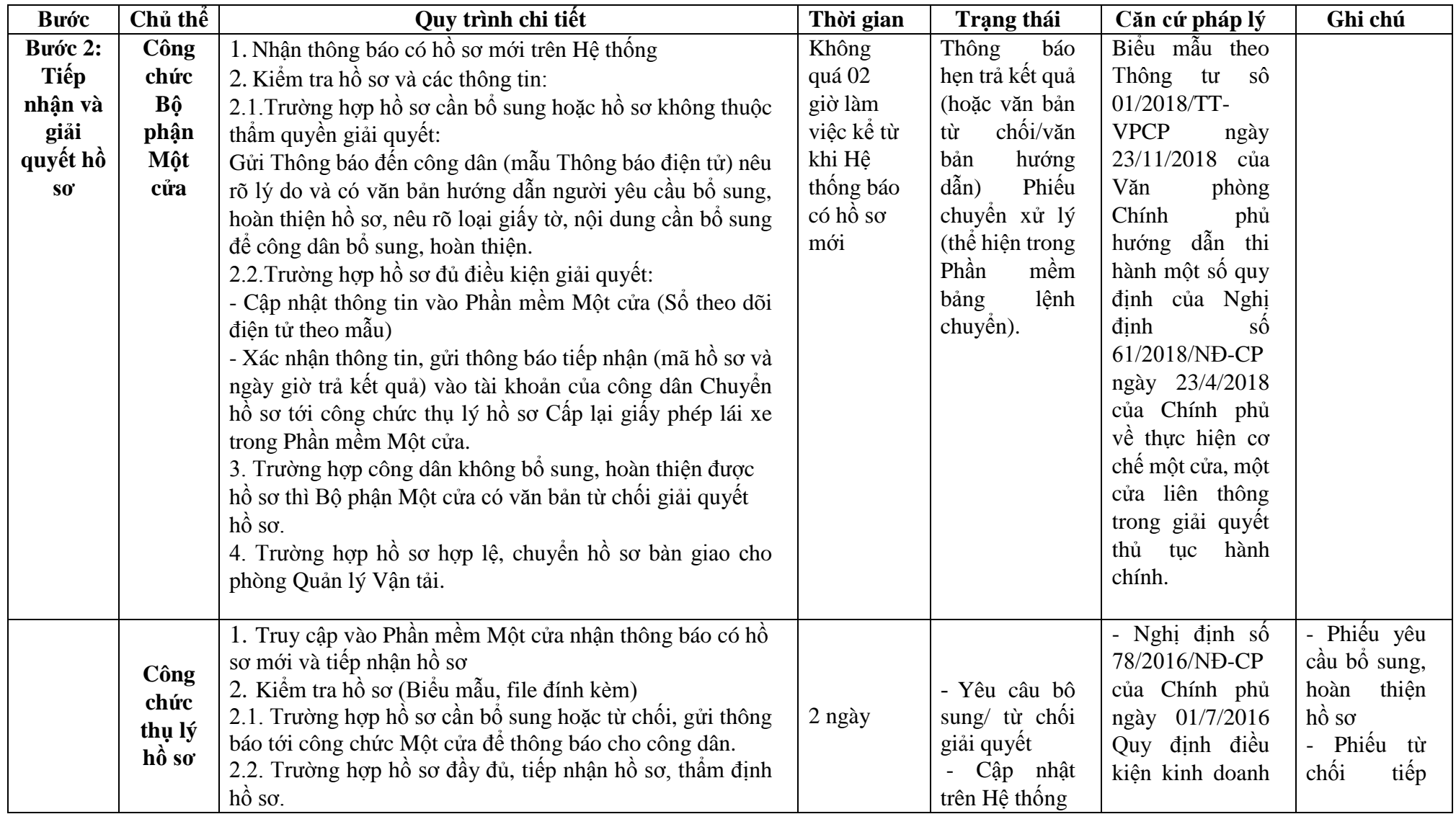

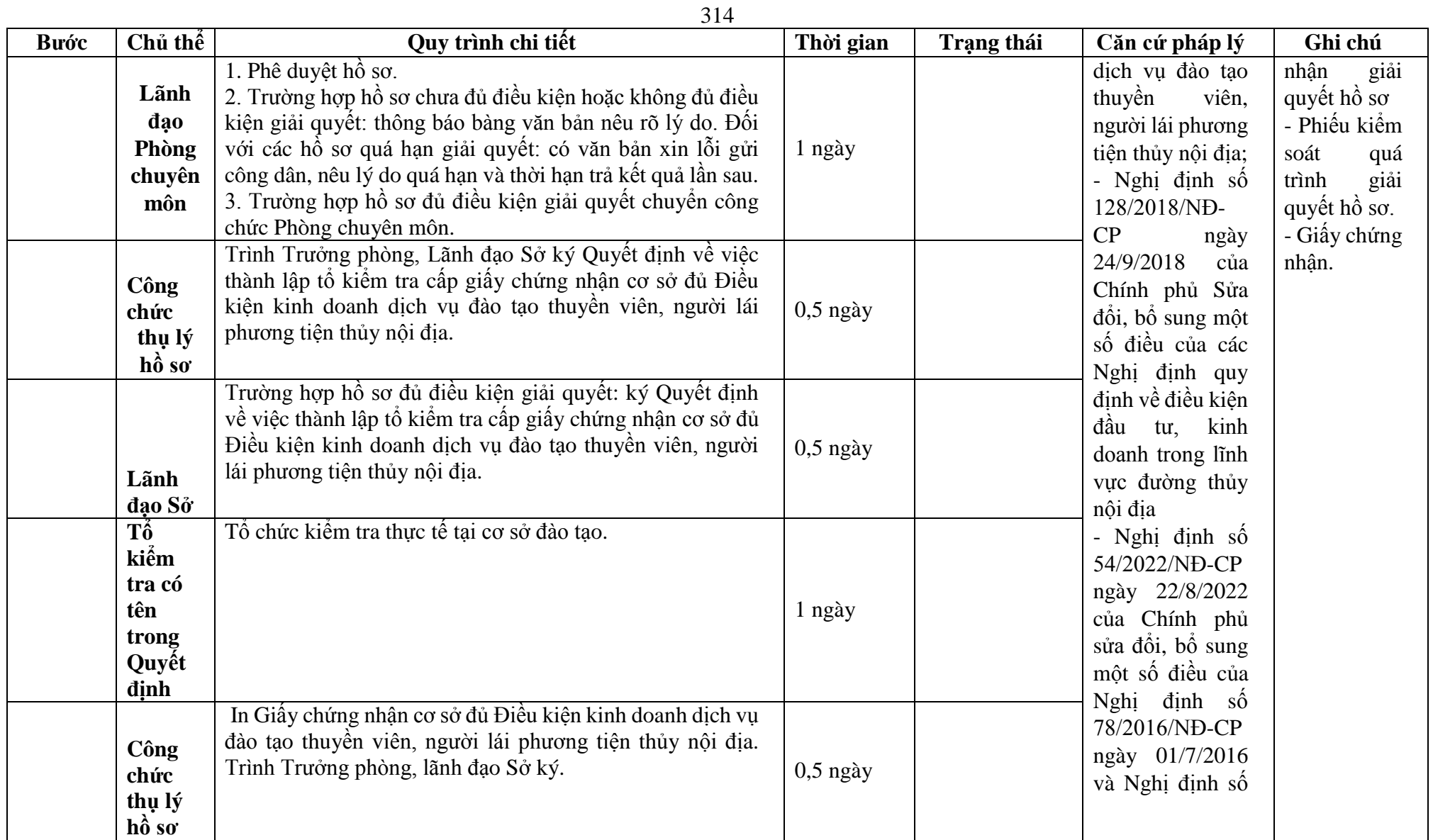

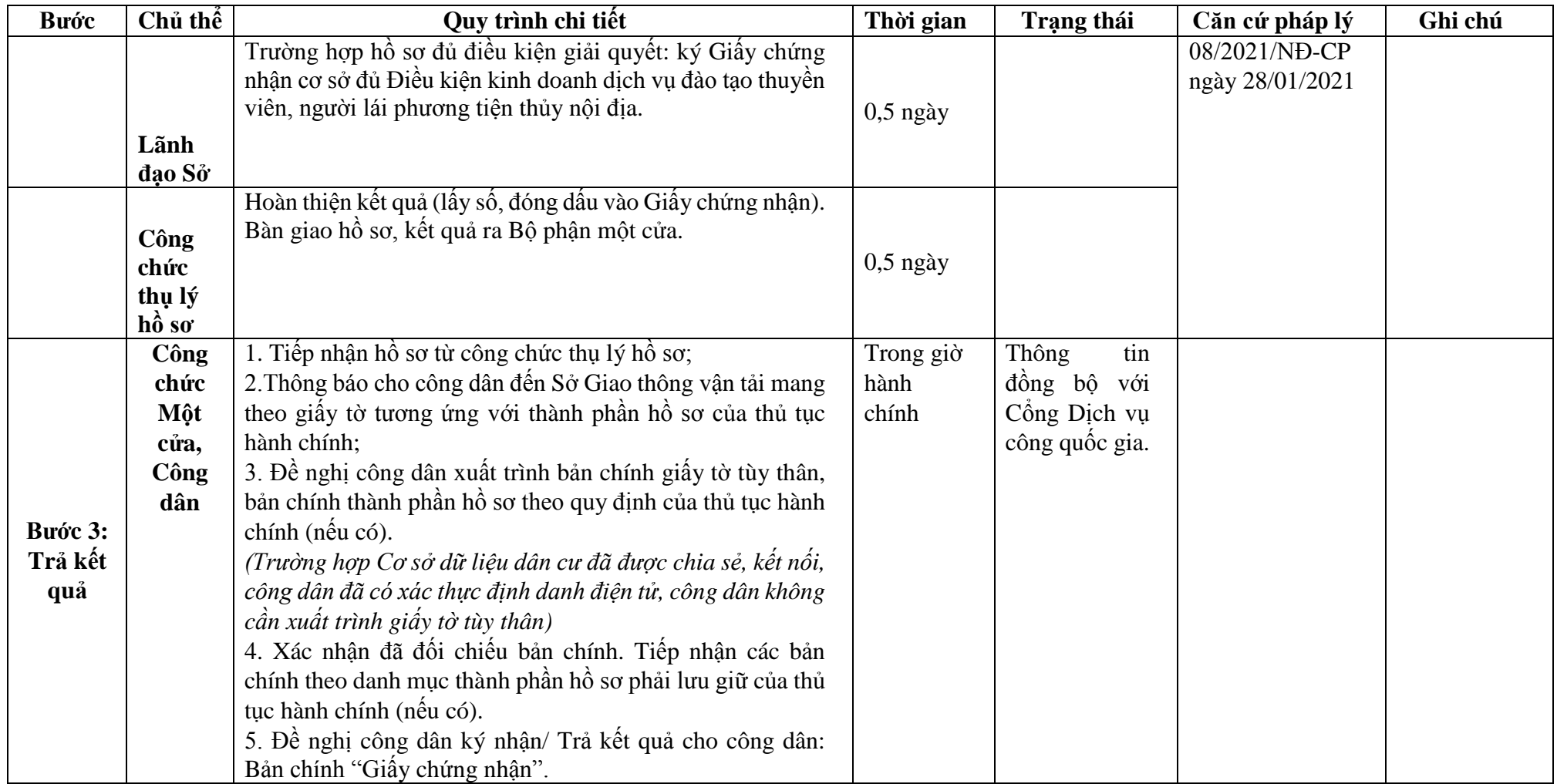

**Phụ lục 48.1. BIỂU MẪU ĐIỆN TỬ TƯƠNG TÁC**

### **TỜ KHAI ĐỀ NGHỊ CẤP GIẤY CHỨNG NHẬN CƠ SỞ ĐỦ ĐIỀU KIỆN KINH DOANH DỊCH VỤ ĐÀO TẠO THUYỀN VIÊN, NGƯỜI LÁI PHƯƠNG TIỆN THỦY NỘI ĐỊA**

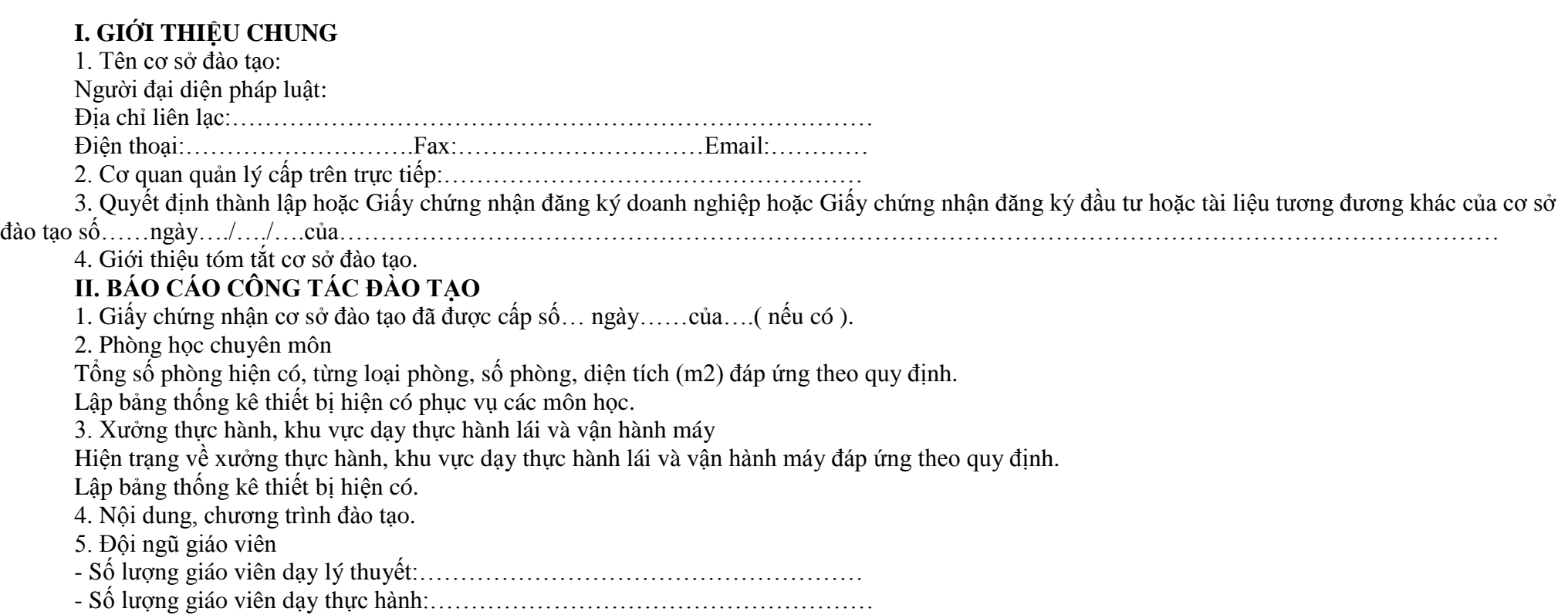

6. Danh sách trích ngang đội ngũ giáo viên

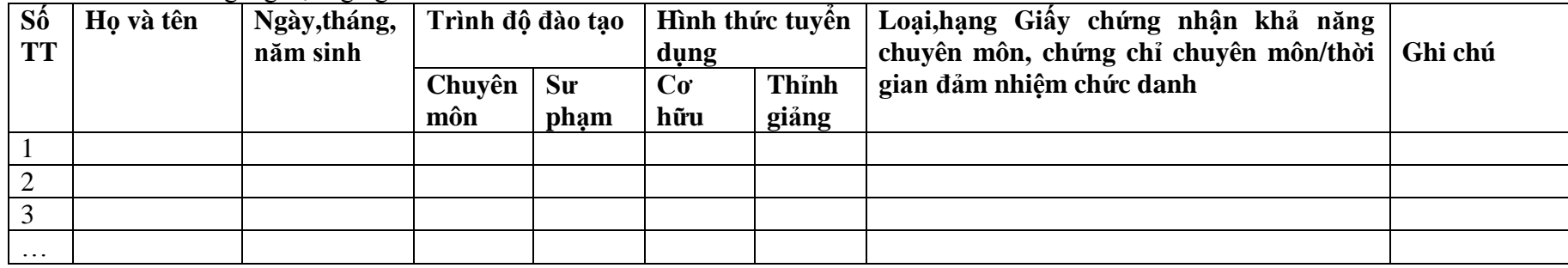

7. Đánh giá chung, đề nghị:

 **THỦ TRƯỞNG CƠ SỞ ĐÀO TẠO**

### 318 **TỜ KHAI ĐỀ NGHỊ CẤP LẠI GIẤY CHỨNG NHẬN CƠ SỞ ĐỦ ĐIỀU KIỆN KINH DOANH DỊCH VỤ ĐÀO TẠO THUYỀN VIÊN, NGƯỜI LÁI PHƯƠNG TIỆN THỦY NỘI ĐỊA DO BỊ MẤT, HỎNG**

Kính gửi: Cục Đường thủy nội địa Việt Nam hoặc Sở Giao thông vận tải ……….( cơ quan có thẩm quyền cấp )

Tên cơ sở đào tạo ( ghi bằng chữ in hoa ):…………………………………………

Giấy chứng nhân cơ sở đủ điều kiện kinh doanh dịch vụ đào tạo thuyền viên, người lái phương tiện thủy nội địa số …… ngày…..do ……(Cơ quan có thẩm quyền cấp).

Đề nghị được cấp lại Giấy chứng nhận cơ sở đủ điều kiện kinh doanh dịch vụ đào tạo thuyền viên, người lái phương tiện thủy nội địa.

Lý do đề nghị cấp lại: ( ghi rõ lý do bị mất hoặc bị hỏng )………………………

. The same state of the state of the state of the state of the state of the state of the state of the state of the state of the state of the state of the state of the state of the state of the state of the state of the st

…………………………………………………………………………………………

………………………………………………….( Cơ sở đào tạo) cam kết hoàn toàn chịu trách nhiệm trước pháp luật về tính hợp pháp, chính xác, trung thực của nội dung Giấy đề nghị này./.

\*Người yêu cầu cam đoan các thông tin cung cấp, nội dung đề nghị cấp lại giấy chứng nhận cơ sở đủ Điều kiện kinh doanh dịch vụ đào tạo thuyền viên, người lái phương tiện thủy nội địa là đúng sự thật, chịu hoàn toàn trách nhiệm trước pháp luật về nội dung cam đoan của mình.

\* Biểu mẫu điện tử tương tác ghi nhận thời gian (giờ, phút, giây, ngày, tháng, năm) hoàn tất việc cung cấp thông tin; người yêu cầu trước đó đã đăng nhập vào hệ thống, thực hiện xác thực điện tử theo quy định.

\* Người yêu cầu cấp lại giấy chứng nhận cơ sở đủ Điều kiện kinh doanh dịch vụ đào tạo thuyền viên, người lái phương tiện thủy nội địa nhận Giấy chứng nhận (bản chính) trực tiếp tại Sở Giao thông vận tải.

### **Phụ lục 48.2. Thành phần hồ sơ xuất trình/nộp.**

Thành phần hồ sơ xuất trình: Không

Thành phần hồ sơ nộp:

\* Trường hợp cấp lại khi Giấy chứng nhận bị mất, bị hỏng:

- Văn bản đề nghị cấp lại giấy chứng nhận (Theo mẫu).

\* Trường hợp cấp lại Giấy chứng nhận khi thay đổi địa chỉ hoặc loại cơ sở đào tạo:

- Bản sao có chứng thực ( hoặc bản sao kèm bản chính để đối chiếu) văn bằng, chứng chỉ của giáo viên và hợp đồng của giáo viên ( hợp đồng làm việc hoặc hợp đồng lao động hoặc hợp đồng thỉnh giảng hoặc hình thức hợp đồng phù hợp khác theo quy định của pháp luật).( chỉ bổ sung những nội dung thay đổi so với lần cấp Giấy chứng nhận gần nhất).

- Bản sao có chứng thực ( hoặc bản sao kèm bản chính để đối chiếu) các giấy tờ chứng minh quyền sở hữu, sử dụng hoặc hợp đồng thuê phòng học, xưởng thực tập, phương tiện, cầu cảng thủy nội địa, bến thủy nội địa, vùng nước để dạy thực hành; giấy tờ về đăng ký, đăng kiểm phương tiện còn hiệu lực phù hợp với loại, hạng và thời gian đào tạo.( chỉ bổ sung những nội dung thay đổi so với lần cấp Giấy chứng nhận gần nhất).

**Lưu ý: - Đơn đề nghị công dân đã điền trực tiếp khi sử dụng dịch vụ công, có thể dùng chữ ký số hoặc xác thực định danh điện tử.**

**49. Quy trình Chấp thuận hoạt động vui chơi, giải trí dưới nước tại vùng nước trên tuyến đường thủy nội địa, vùng nước cảng biển hoặc khu vực hàng hải (QT-49.2023)** 

| <b>Buóc</b>              | Chủ<br>thể  | Quy trình chi tiết                                                                                                    | Thời gian | Trạng thái                                                                                                    | Căn cứ pháp lý                                                                                                    | Ghi chú                                                                                                    |
|--------------------------|-------------|----------------------------------------------------------------------------------------------------|-----------|----------------------------------------------------------------------------------------------------|----------------------------------------------------------------------------------------------------|----------------------------------------------------------------------------------------------------|
| Bước 1:<br>Nộp hồ<br>SO' | Công<br>dân | 1. Tổ chức, cá nhân có nhu cầu, lựa chọn nộp hồ sơ trực<br>tuyến từ cổng Dịch vụ công quốc gia (địa chỉ:<br>dichvucong.gov.vn) hoặc Cổng Dịch vụ công thành phố<br>Hà Nội (địa chỉ: dichvucong.hanoi.gov.vn);<br>2. Công dân nộp hồ sơ cần đăng ký tài khoản giao dịch<br>điện tử, đăng nhập tài khoản, xác thực định danh điện tử<br>để xác định đúng nhân thân người có yêu cầu làm thủ<br>tục (theo hướng dẫn trên Cổng Dịch vụ công). Cổng<br>DVC kết nối với Cơ sở dữ liệu quốc gia về dân cư để<br>khai thác các trường thông tin của công dân có trong Cơ<br>sở dữ liệu quốc gia về dân cư;<br>3. Công dân lựa chọn:<br>+ Dịch vụ công trực tuyển,<br>+ Sở Giao thông vận tải<br>+ Lĩnh vực "Đường thủy nội địa"<br>+ Thủ tục "Chấp thuận hoạt động vui chơi, giải trí dưới<br>nước tại vùng nước trên tuyến đường thủy nội địa, vùng<br>nước cảng biển hoặc khu vực hàng hải". |           | Công Dịch vụ công<br>Quốc gia thực hiện<br>đăng nhập một lần,<br>điều hướng người<br>dùng tới Cổng Dịch<br>vụ công thành phố<br>để thực hiện các<br>bước tiếp theo;<br>Tài khoản gồm Tên<br>Đăng nhập và Mật<br>khẩu. | Điều 7 Nghị định<br>$s\acute{o}$ 45/2020/ND-<br>CP<br>ngày<br>08/4/2020<br>của<br>Chính phủ về thực<br>hiện thủ tục hành<br>chính trên môi<br>trường điện tử.                  | Công dân phải<br>ký<br>đăng<br>tài<br>khoản giao dịch<br>điện tử, đăng<br>nhập tài khoản,<br>xác thực định<br>danh điện tử |
|                          |             | 4. Công dân điền Biểu mẫu điện tử tương tác theo Phụ<br>lục 49.1 có thể sử dụng chữ ký số hoặc xác thực qua tài<br>khoản đỉnh danh điên tử.<br>5. Trường hợp các thông tin trong Biểu mẫu điện tử đã có<br>trong Cơ sở dừ liệu quốc gia về dân cư, hệ thống thông<br>tin có liên quan, được điền tự động (nếu có);<br>6. Công dân kiếm tra, cập nhật thông tin bảo đảm thông<br>tin đầy đủ, chính xác, hợp pháp;<br>7. Thành phần hồ sơ chi tiết tại Phụ lục 49.2                                                                                                    |           | Biểu mẫu điện tử<br>tương tác                                                                                                    | Nghị<br>định<br>số<br>48/2019/NĐ-CP<br>05/6/2019<br>ngày<br>của Chính phủ quy<br>định về quản lý<br>hoạt động<br>của<br>phương tiện phục<br>vụ vui chơi, giải trí<br>dưới nước |                                                                                                    |
|                          | Công<br>dân | Thủ tục hành chính này không thu phí.                                                                                                    |           | Thông báo về việc<br>đã gửi hồ sơ thành                                                                                                    |                                                                                                    |                                                                                                    |

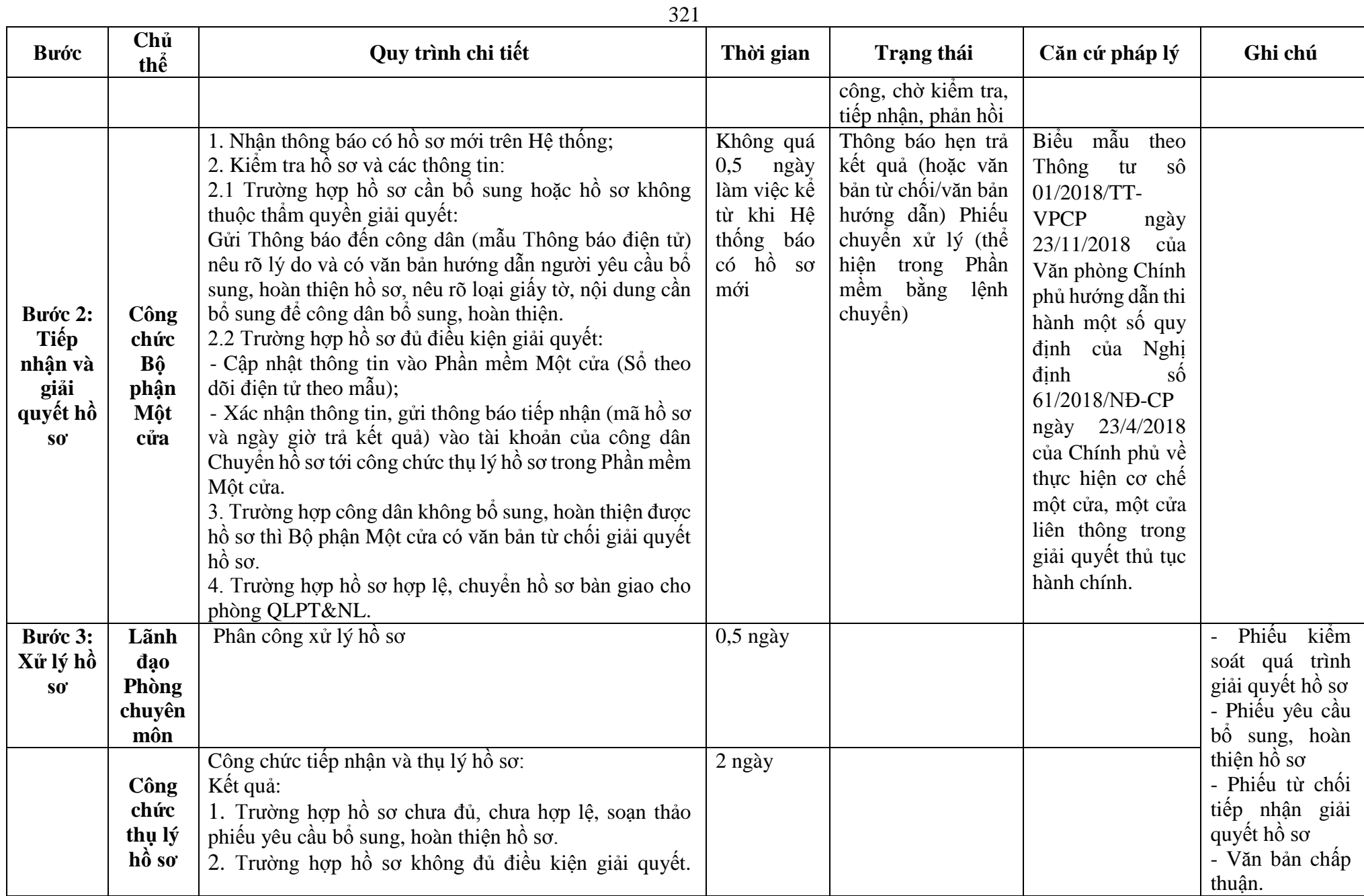

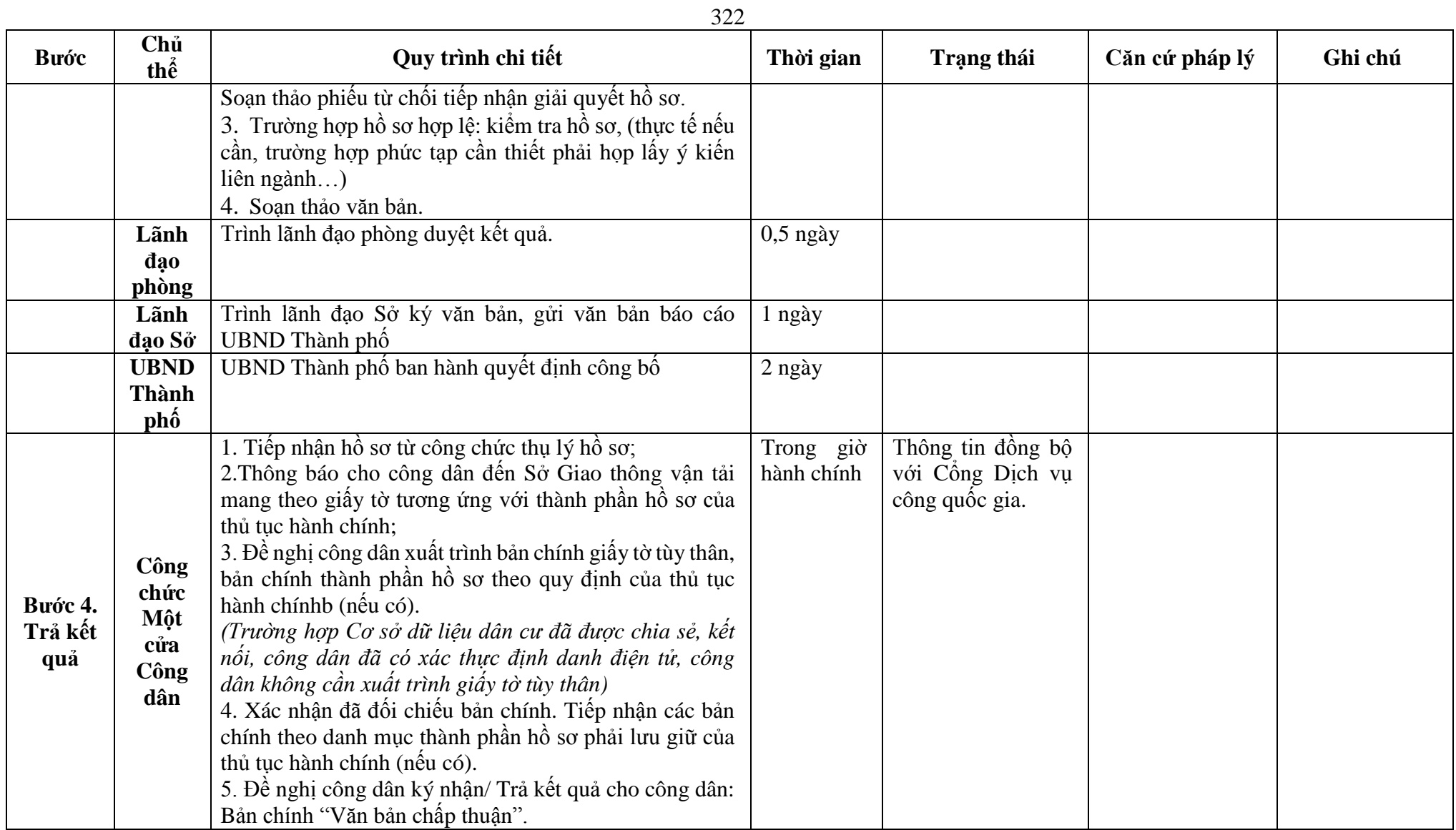

**Phụ lục 49.1: Biểu mẫu tương tác: TÊN TỔ CHỨC**

#### **CỘNG HÒA XÃ HỘI CHỦ NGHĨA VIỆT NAM Độc lập - Tự do - Hạnh phúc**

**---------------**

**-------**

Số: /ĐĐN- …………….(1)

*…….(địa danh), ngày tháng năm 20……*

**ĐƠN ĐỀ NGHỊ**

**Về công bố đóng vùng hoạt động vui chơi giải trí dưới nước ………………………….(2)**

Kính gửi: ................................(3)…………………..

1. Căn cứ pháp lý

Căn cứ Nghị định số ………./2019/NĐ-CP ngày ... tháng ... năm 2019 của Chính phủ quy định về quản lý hoạt động của phương tiện phục vụ vui chơi giải trí dưới nước. Căn cứ : .............................................(4) ……………………………………..

2. Nội dung đề xuất

a) Lý do của việc đóng vùng hoạt động;

b) Địa danh;

c) Chiều dài vùng hoạt động: ……………....km (từ………….. đến………..);

d) Chiều rộng vùng hoạt động: …………km (từ……………. đến………...);

đ) Thời gian bắt đầu đóng vùng hoạt đông: ……………………………………;

e) Các nội dung khác ......................................................................................... ..............................…………(5).............. kính đề nghị ………………(3)…… xem xét, công bố đóng vùng hoạt động ……………….(2)

Xin trân trọng cảm ơn./.

# **THỦ TRƯỞNG (6)**

*(Ký tên, đóng dấu, họ và tên)*

*Nơi nhận:* - Như trên;

- Lưu: VT, .........(7)

*Ghi chú:*

(1) Ký hiệu viết tắt của cơ quan, tổ chức (đơn vị, doanh nghiệp).

(2) Nêu tên vùng hoạt động (nếu có).

(3) Nêu tên cơ quan có thẩm quyền công bố theo quy định tại Nghị định này.

(4) Nêu: Quyết định phê duyệt (nếu có), hoặc căn cứ vào nhu cầu....

(5) Tên cơ quan, tổ chức, cá nhân.

(6) Thẩm quyền ký là Thủ trưởng cơ quan, tổ chức, cá nhân.

(7) Chữ viết tắt tên cơ quan tham mưu và số lượng bản lưu (nếu cần).

**Phụ lục 49.2: Thành phần hồ sơ xuất trình/nộp:** <u>Thành phân hồ sơ xuất trình</u>: Không Thành phần hồ sơ nộp: - Đơn đề nghị theo mẫu

**Lưu ý: Đơn đề nghị công bố đóng vùng hoạt động vui chơi giải trí dưới nước công dân đã điền trực tiếp khi sử dụng dịch vụ công, có thể dùng chữ ký số hoặc xác thực định danh điện tử.**
**50. Quy trình Phê duyệt Phương án bảo đảm an toàn giao thông đối với hoạt động nạo vét trong vùng nước cảng biển, vùng nước đường thủy nội địa (QT-50.2023)** 

| <b>Buóc</b>                | Chủ<br>thể  | Quy trình chi tiết                                                                                                    | Thời gian | Trạng thái                                                                                                    | Căn cứ pháp lý                                                                                                    | Ghi chú                                                                                                    |
|----------------------------|-------------|----------------------------------------------------------------------------------------------------|-----------|----------------------------------------------------------------------------------------------------|----------------------------------------------------------------------------------------------------|----------------------------------------------------------------------------------------------------|
| Bước 1:<br>Nộp hồ<br>$S_0$ | Công<br>dân | 1. Tổ chức, cá nhân có nhu cầu, lựa chọn nộp hồ sơ trực<br>tuyến từ cổng Dịch vụ công quốc gia (địa chỉ:<br>dichvucong.gov.vn) hoặc Cổng Dịch vụ công thành phố<br>Hà Nội (địa chỉ: dichvucong.hanoi.gov.vn);<br>2. Công dân nộp hồ sơ cần đăng ký tài khoản giao dịch<br>điện tử, đăng nhập tài khoản, xác thực định danh điện tử<br>để xác định đúng nhân thân người có yêu cầu làm thủ tục<br>(theo hướng dẫn trên Cổng Dịch vụ công). Cổng DVC<br>kết nối với Cơ sở dữ liệu quốc gia về dân cư để khai thác<br>các trường thông tin của công dân có trong Cơ sở dữ liệu<br>quốc gia về dân cư;<br>3. Công dân lựa chọn:<br>+ Dịch vụ công trực tuyển,<br>$+ S\acute{o}$ Giao thông vận tải<br>+ Lĩnh vực "Đường thủy nội địa"<br>+ Thủ tục "Phê duyệt Phương án bảo đảm an toàn giao<br>thông đối với hoạt động nạo vét trong vùng nước cảng<br>biển, vùng nước đường thủy nội địa". |           | Cống Dịch vụ công<br>Quốc gia thực hiện<br>đăng nhập một lần,<br>điều hướng người<br>dùng tới Cổng Dịch<br>vụ công thành phố<br>để thực hiện các<br>bước tiếp theo;<br>Tài khoản gồm Tên<br>Đăng nhập và Mật<br>khẩu. | Điều 7 Nghị định<br>$s\hat{\sigma}$<br>45/2020/ND-<br>CP ngày 08/4/2020<br>của Chính phủ về<br>thực hiện thủ tục<br>hành chính trên<br>môi trường điện tử.                                   | Công dân phải<br>ký<br>dăng<br>tài<br>khoản giao dịch<br>điện tử, đăng<br>nhập tài khoản,<br>xác thực định<br>danh điện tử |
|                            |             | 4. Công dân điền Biểu mẫu điện tử tương tác theo Phụ<br>lục 50.1 có thể sử dụng chữ ký số hoặc xác thực qua tài<br>khoản đinh danh điên tử.<br>5. Trường hợp các thông tin trong Biểu mẫu điện tử đã có<br>trong Cơ sở dừ liệu quốc gia về dân cư, hệ thống thông<br>tin có liên quan, được điền tự động (nếu có);<br>6. Công dân kiểm tra, cập nhật thông tin bảo đảm thông<br>tin đầy đủ, chính xác, hợp pháp;<br>7. Thành phần hồ sơ chi tiết tại <b>Phụ lục 50.2</b>                                                                                                    |           | Biểu mẫu điện tử<br>tương tác                                                                                                    | đinh<br>Nghị<br>số<br>159/2018/NĐ-CP<br>05/6/2019<br>ngày<br>của Chính phủ quy<br>định về quản lý<br>hoạt động nao vét<br>trong vùng nước<br>cảng biển và vùng<br>nước đường thủy<br>nôi đia |                                                                                                    |
|                            | Công<br>dân | Thủ tục hành chính này không thu phí.                                                                                                    |           | Thông báo về việc<br>đã gửi hồ sơ thành                                                                                                    |                                                                                                    |                                                                                                    |

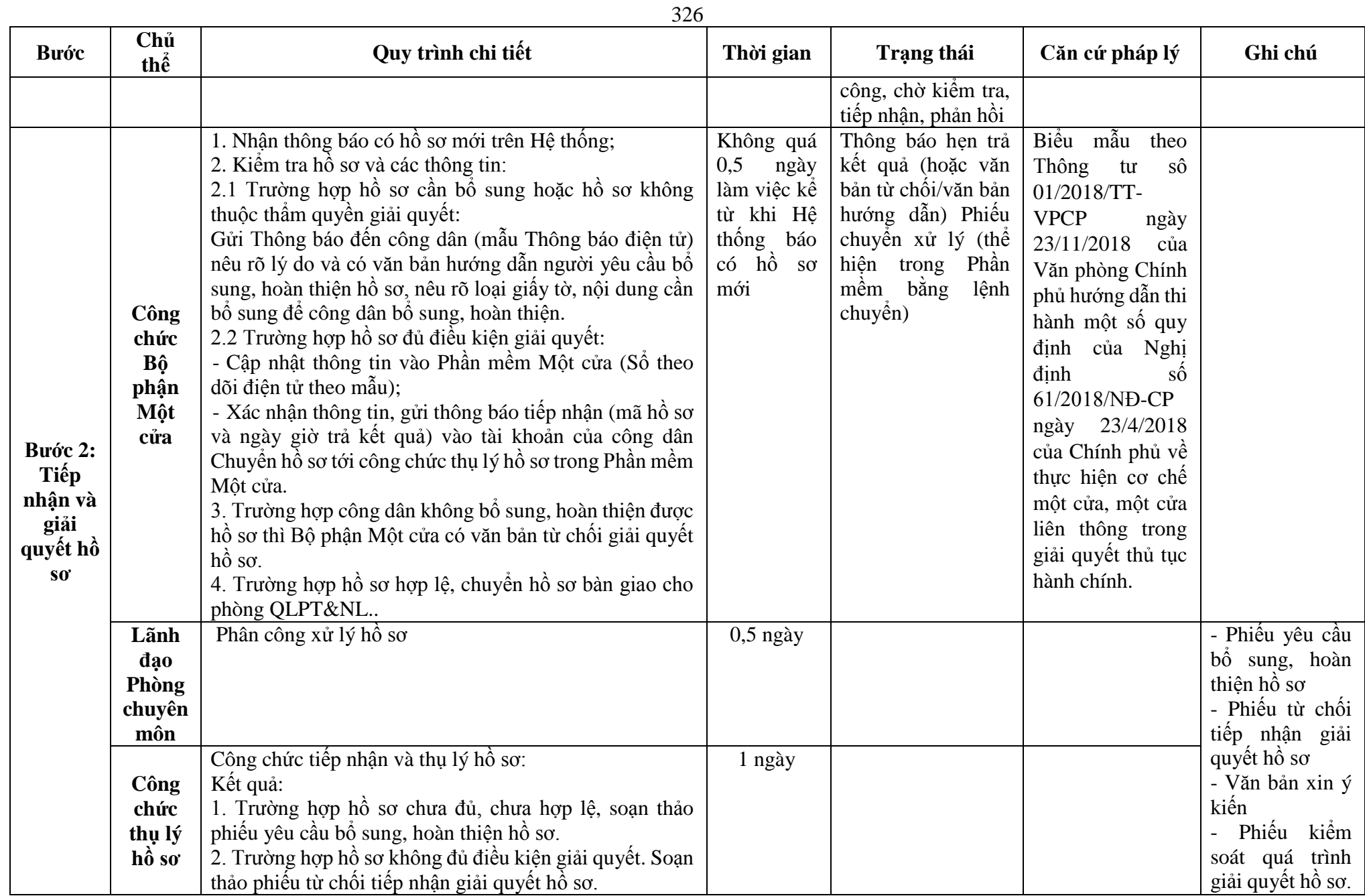

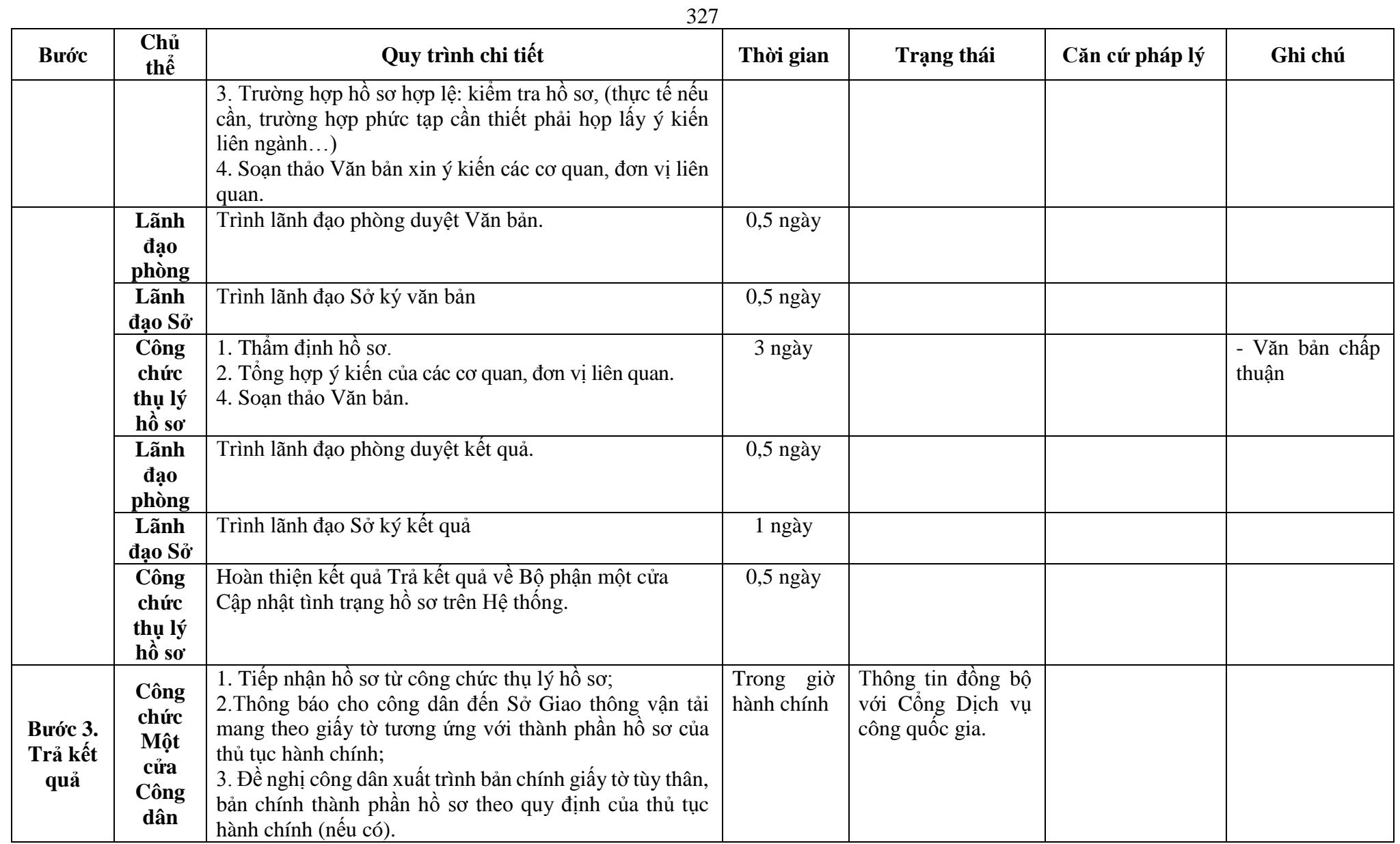

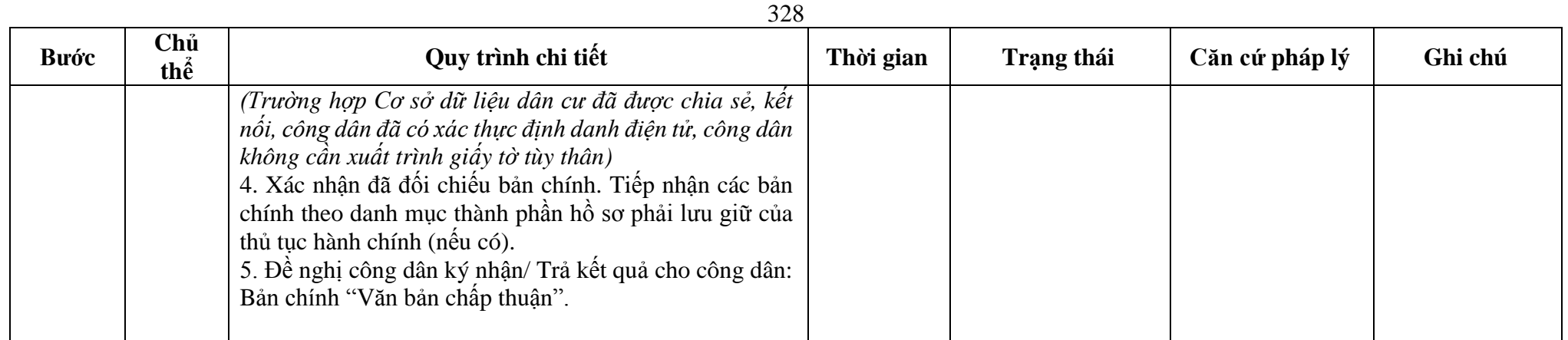

# **Phụ lục 1.1: Biểu mẫu tương tác:** Không

# **Phụ lục 1.2: Thành phần hồ sơ xuất trình/nộp:**

Thành phần hồ sơ xuất trình: Không

Thành phần hồ sơ nộp:

- Văn bản đề nghị phê duyệt phương án bảo đảm an toàn giao thông

- Bản sao quyết định đầu tư xây dựng công trình

- Bản sao quyết định phê duyệt thiết kế xây dựng công trình

- Bản sao bình đồ bố trí mặt bằng tổng thể của công trình

- Bản chính phương án bảo đảm an toàn giao thông

**Bước Chủ thể Quy trình chi tiết Thời gian Trạng thái Căn cứ pháp lý Ghi chú Bước 1. Nộp hồ sơ Công dân** 1. Tổ chức, cá nhân có nhu cầu lựa chọn nộp hồ sơ trực tuyến từ cổng Dịch vụ công quốc gia (địa chỉ: dichvucong.gov.vn) hoặc Cổng Dịch vụ công thành phố Hà Nội (địa chỉ: dichvucong.hanoi.gov.vn); 2. Công dân nộp hồ sơ cần đăng ký tài khoản giao dịch điện tử, đăng nhập tài khoản, xác thực định danh điện tử để xác định đúng nhân thân người có yêu cầu làm thủ tục (theo hướng dẫn trên Cổng Dịch vụ công). Cổng DVC kết nối với Cơ sở dữ liệu quốc gia về dân cư để khai thác các trường thông tin của công dân có trong Cơ sở dữ liệu quốc gia về dân cư; 3. Công dân lưa chon: *- Dịch vụ công trực tuyến; - Sở Giao thông vận tải*; *- Lĩnh vực "đường thủy nội địa"; - Thủ tục "Đăng ký phương tiện hoạt động vui chơi, giải trí dưới nước lần đầu".* Cổng Dịch vụ công Quốc gia thực hiện đăng nhập một lần, điều hướng người dùng tới Cổng Dịch vụ công thành phố để thực hiện các bước tiếp theo; Tài khoản gồm Tên Đăng nhập và Mật khẩu Điều 7 Nghị định số 45/2020/NĐ-CP ngày 08/4/2020 của Chính phủ về thực hiện thủ tục hành chính trên môi trường điện tử. Công dân phải đăng ký tài khoản giao dịch điện tử, đăng nhập tài khoản, xác thực định danh điện tử 4. Công dân điền Biểu mẫu điện tử tương tác (chi tiết tại Phụ lục 51.1 đính kèm), có thể sử dụng chữ ký số hoặc xác thực qua tài khoản định danh điện tử. 5. Trường hợp các thông tin trong Biểu mẫu điện tử đã có trong Cơ sở dữ liệu quốc gia về dân cư, Cơ sở dữ liệu hộ tịch điện tử, Cơ sở dữ liệu bảo hiểm xã hội, hệ thống thông tin có liên quan, được điền tự động (nếu có). 6. Công dân kiểm tra, cập nhật thông tin bảo đảm thông tin đầy đủ, chính xác, hợp pháp. 7. Thành phần hồ sơ chi tiết tại Phụ lục 51.2 kèm theo Biểu mẫu điện tử tương tác Nghị định số 48/2019/NĐ-CP ngày 05/6/2019 của Chính phủ quy định về quản lý hoạt động của phương tiện phục vụ vui chơi, giải trí dưới nước

329 **51. Quy trình Đăng ký phương tiện hoạt động vui chơi, giải trí dưới nước lần đầu (QT-51.2023)**

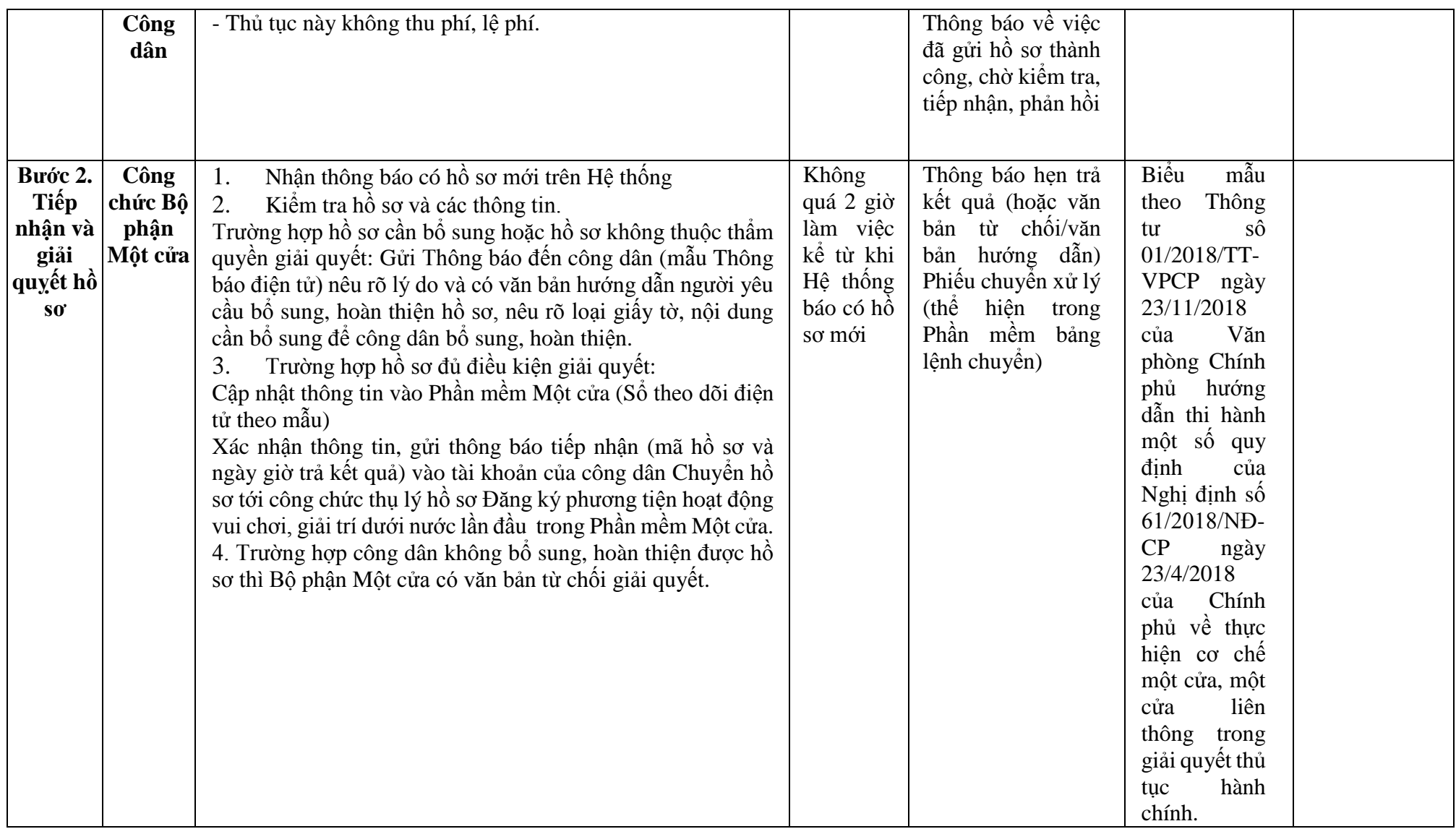

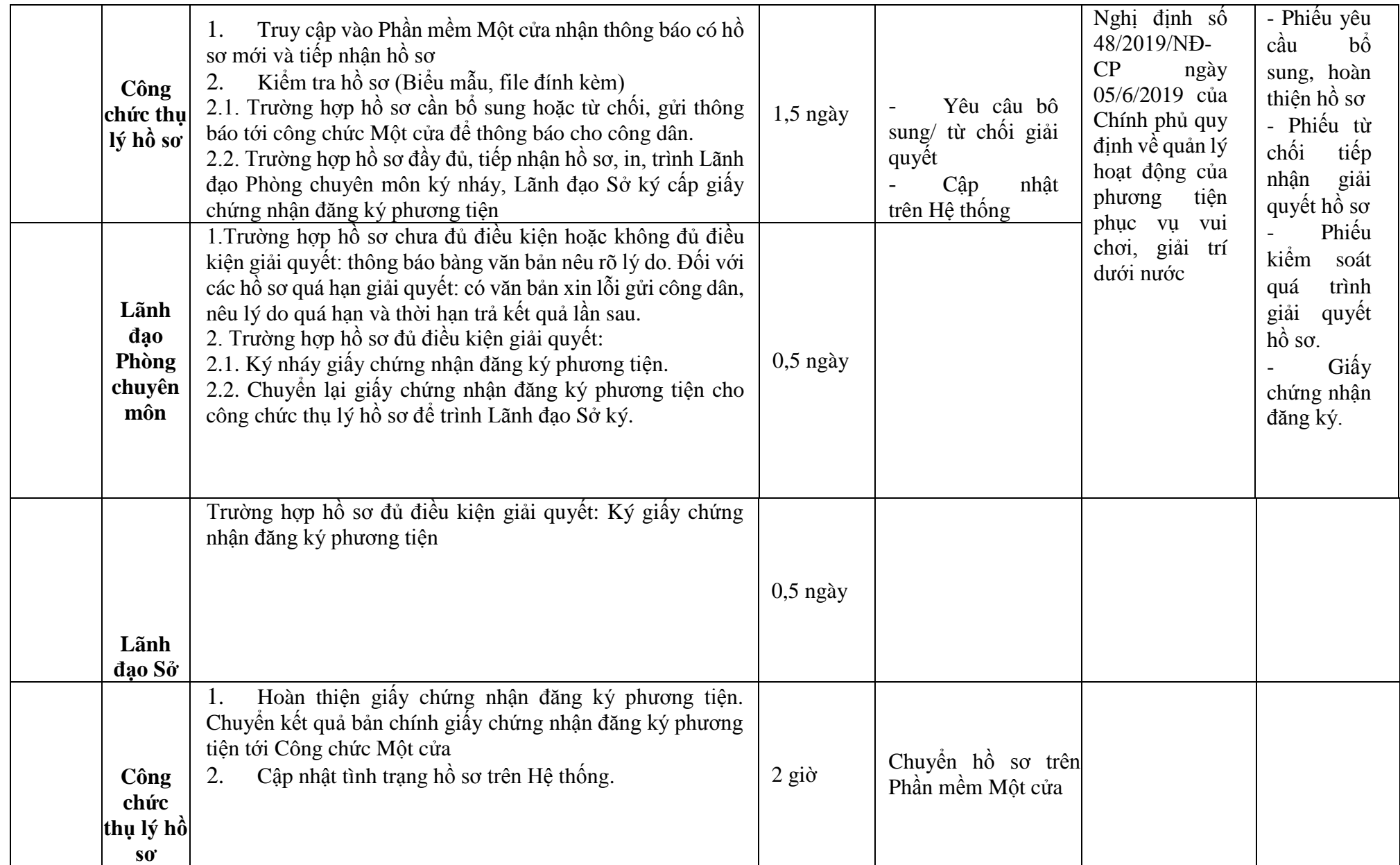

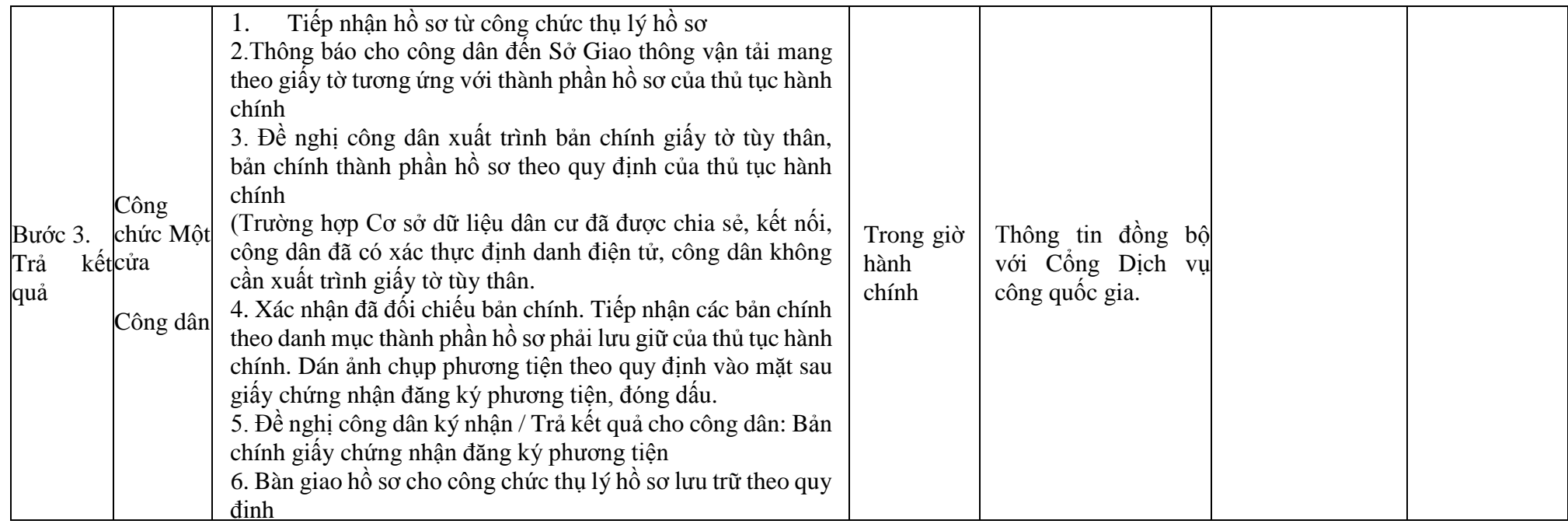

# **Phụ lục 51.1. BIỂU MẪU TƯƠNG TÁC**

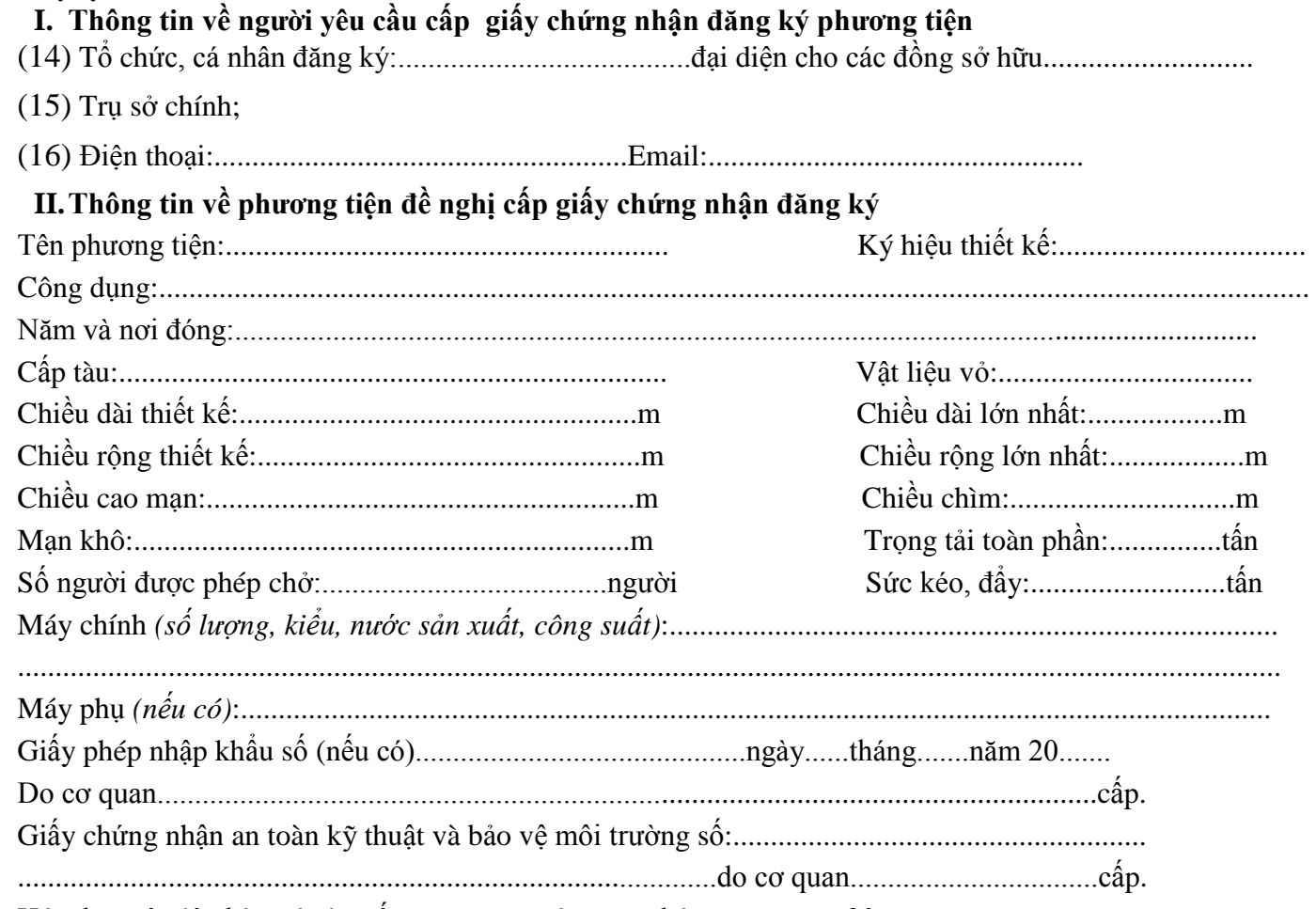

Hóa đơn nộp lệ phí trước bạ số..................ngày..........tháng..........năm 20.........

\*Người yêu cầu cam đoan các thông tin cung cấp, nội dung đề nghị đăng ký phương tiện là đúng sự thật, chịu hoàn toàn trách nhiệm trước pháp luật về việc sở hữu phương tiện và nội dung cam đoan của mình.

\* Biểu mẫu điện tử tương tác ghi nhận thời gian (giờ, phút, giây, ngày, tháng, năm) hoàn tất việc cung cấp thông tin; người yêu cầu trước đó đã đăng nhập vào hệ thống, thực hiện xác thực điện tử theo quy định.

\*Người yêu cầu đăng ký phương tiện nhận Giấy chứng nhận đăng ký phương tiện (bản chính) trực tiếp tại Sở Giao thông vận tải.

## **Phụ lục 5.2. Thành phần hồ sơ xuất trình/nộp:**

- *-* Thành phần hồ sơ xuất trình:
- Giấy chứng nhận an toàn kỹ thuật và bảo vệ môi trường của phương tiện còn hiệu lực đối với phương tiện thuộc diện đăng kiểm.
- Giấy phép hoặc tờ khai phương tiện nhập khẩu theo quy định của pháp luật đối với phương tiện được nhập khẩu.
- Giấy tờ chứng minh quyền sở hữu phương tiện: Hợp đồng mua bán hoặc hợp đồng đóng mới phương tiện hoặc các giấy tờ khác có giá trị tương đương.
- Giấy tờ chứng minh được phép hoạt động và có trụ sở tại Việt Nam đối với tổ chức nước ngoài hoặc giấy tờ chứng minh được phép cư trú tại Việt Nam đối với cá nhân nước ngoài.

- Trường hợp chủ phương tiện đồng thời là chủ cơ sở đóng mới, hoán cải, sửa chữa và phục hồi phương tiện được phép hoạt động theo quy định của pháp luật khi thực hiện đăng ký không phải xuất trình giấy tờ quy định tại điểm c khoản 2 Điều 20 Nghị định 48/2019/NĐ-CP.

Thành phần hồ sơ nộp:

- *-* Hai ảnh màu có kích thước 10x15 cm chụp toàn bộ mạn phải của phương tiện ở trạng thái nổi.
- *-* Biên lai nộp lệ phí trước bạ (bản chính) đối với phương tiện thuộc diện phải nộp lệ phí trước bạ.

**Lưu ý: - Đơn đề nghị công dân đã điền trực tiếp khi sử dụng dịch vụ công, có thể dùng chữ ký số hoặc xác thực định danh điện tử.**

|                            |          | Quy trình chi tiết                                                                                                    | Thời | Trạng thái                                                                                                    |                                                                                                    | Ghi chú                                                                                                    |
|----------------------------|----------|----------------------------------------------------------------------------------------------------|------|----------------------------------------------------------------------------------------------------|----------------------------------------------------------------------------------------------------|----------------------------------------------------------------------------------------------------|
| <b>Buóc</b>                | Chủ thể  |                                                                                                    | gian |                                                                                                    | Căn cứ pháp lý                                                                                                    |                                                                                                    |
| Bước 1.<br>Nộp hồ<br>$S_0$ | Công dân | 1. Tổ chức, cá nhân có nhu cầu lựa chọn nộp hồ sơ trực<br>tuyến từ cổng Dịch vụ công quốc gia (địa chỉ:<br>dichvucong.gov.vn) hoặc Cổng Dịch vụ công thành phố<br>Hà Nội (địa chỉ: dichvucong.hanoi.gov.vn);<br>2. Công dân nộp hồ sơ cần đăng ký tài khoản giao dịch<br>điện tử, đăng nhập tài khoản, xác thực định danh điện tử<br>để xác định đúng nhân thân người có yêu cầu làm thủ tục<br>(theo hướng dẫn trên Cổng Dịch vụ công). Cổng DVC kết<br>nối với Cơ sở dữ liệu quốc gia về dân cư để khai thác các<br>trường thông tin của công dân có trong Cơ sở dữ liệu quốc<br>gia về dân cư;<br>3. Công dân lựa chọn:<br>Dịch vụ công trực tuyển,<br>Sở Giao thông vận tải<br>$\overline{\phantom{a}}$<br>Lĩnh vực "đường thủy nội địa"<br>$\overline{\phantom{a}}$<br>Thủ tục "Cấp lại Giấy chứng nhận đăng ký phương<br>tiện hoạt động vui chơi, giải trí dưới nước" |      | Cổng Dịch vụ<br>công Quốc gia<br>thực hiện đăng<br>một lần,<br>nhập<br>điều<br>hướng<br>người dùng tới<br>Công Dịch vụ<br>công thành phố<br>để thực hiện các<br>bước tiếp theo<br>Tài khoản gồm<br>Tên Đăng nhập<br>và Mật khẩu | Điều 7 Nghị định<br>số 45/2020/NĐ-CP<br>08/4/2020<br>ngày<br>của Chính phủ về<br>thực hiện thủ tục<br>hành chính trên<br>môi trường điện tử.                                   | Công<br>dân<br>phải đăng ký<br>tài<br>khoản<br>dich<br>giao<br>điện<br>tử,<br>dăng<br>nhập<br>tài<br>khoản,<br>xác<br>thực<br>dinh<br>danh<br>điên tử |
|                            |          | 4. Công dân điền Biểu mẫu điện tử tương tác (chi tiết tại<br>Phụ lục 52.1 đính kèm), có thể sử dụng chữ ký số hoặc<br>xác thực qua tài khoản định danh điện tử.<br>5. Trường hợp các thông tin trong Biểu mẫu điện tử đã có<br>trong Cơ sở dừ liệu quốc gia về dân cư, Cơ sở dữ liệu hộ<br>tịch điện tử, Cơ sở dữ liệu bảo hiểm xã hội, hệ thống thông<br>tin có liên quan, được điền tự động (nếu có)<br>6. Công dân kiểm tra, cập nhật thông tin bảo đảm thông<br>tin đầy đủ, chính xác, hợp pháp<br>7. Thành phần hồ sơ chi tiết tại Phụ lục 52.2 kèm theo                                                                                                    |      | Biểu mẫu điên tử<br>tương tác                                                                                                    | dinh<br>sÔ<br>Nghị<br>48/2019/NĐ-CP<br>05/6/2019<br>ngày<br>của Chính phủ quy<br>định về quản lý<br>đông của<br>hoat<br>phương tiện phục<br>vụ vui chơi, giải trí<br>dưới nước |                                                                                                    |

**52. Quy trình Cấp lại Giấy chứng nhận đăng ký phương tiện hoạt động vui chơi, giải trí dưới nước (QT-52.2023)**

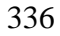

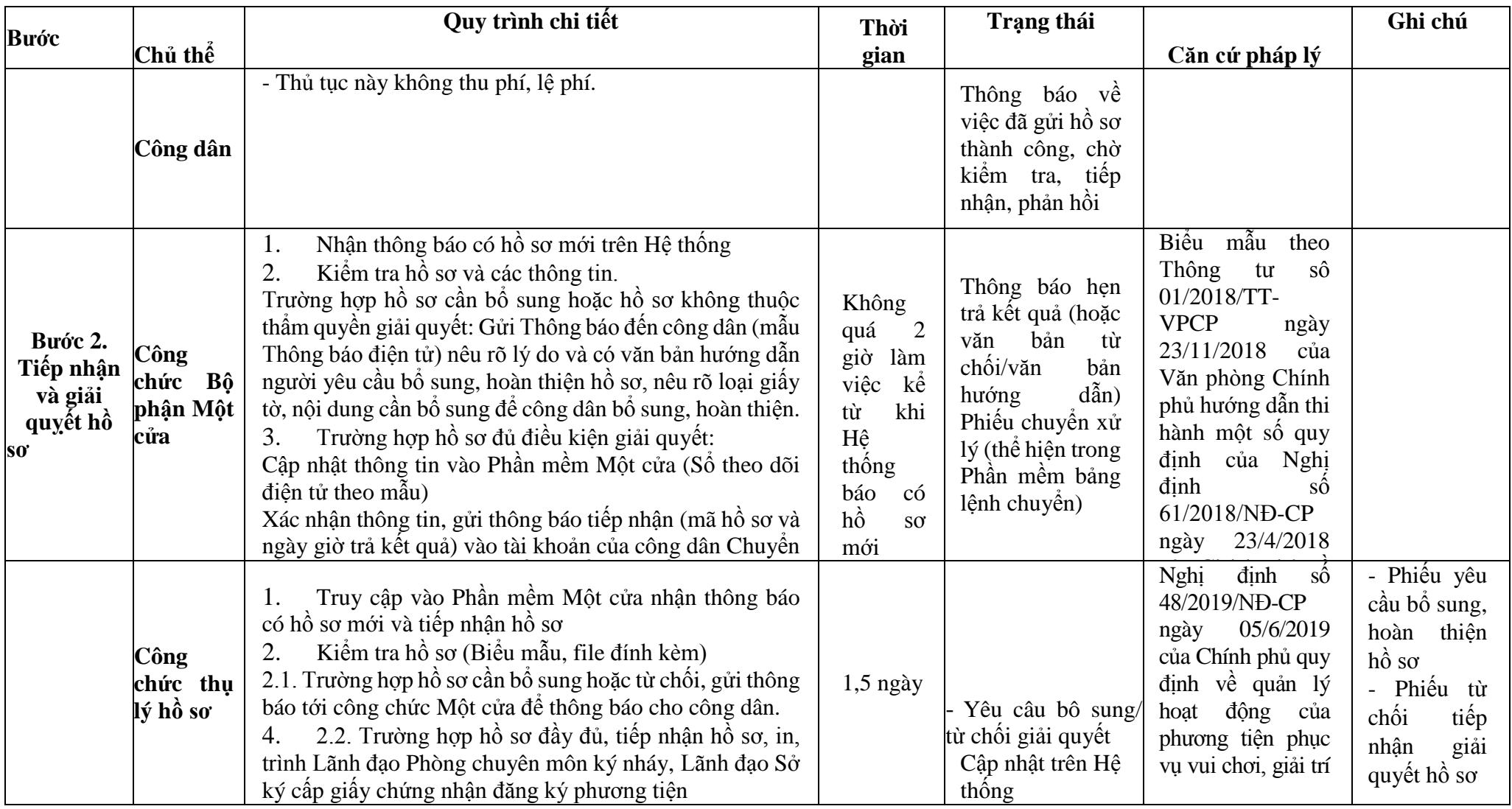

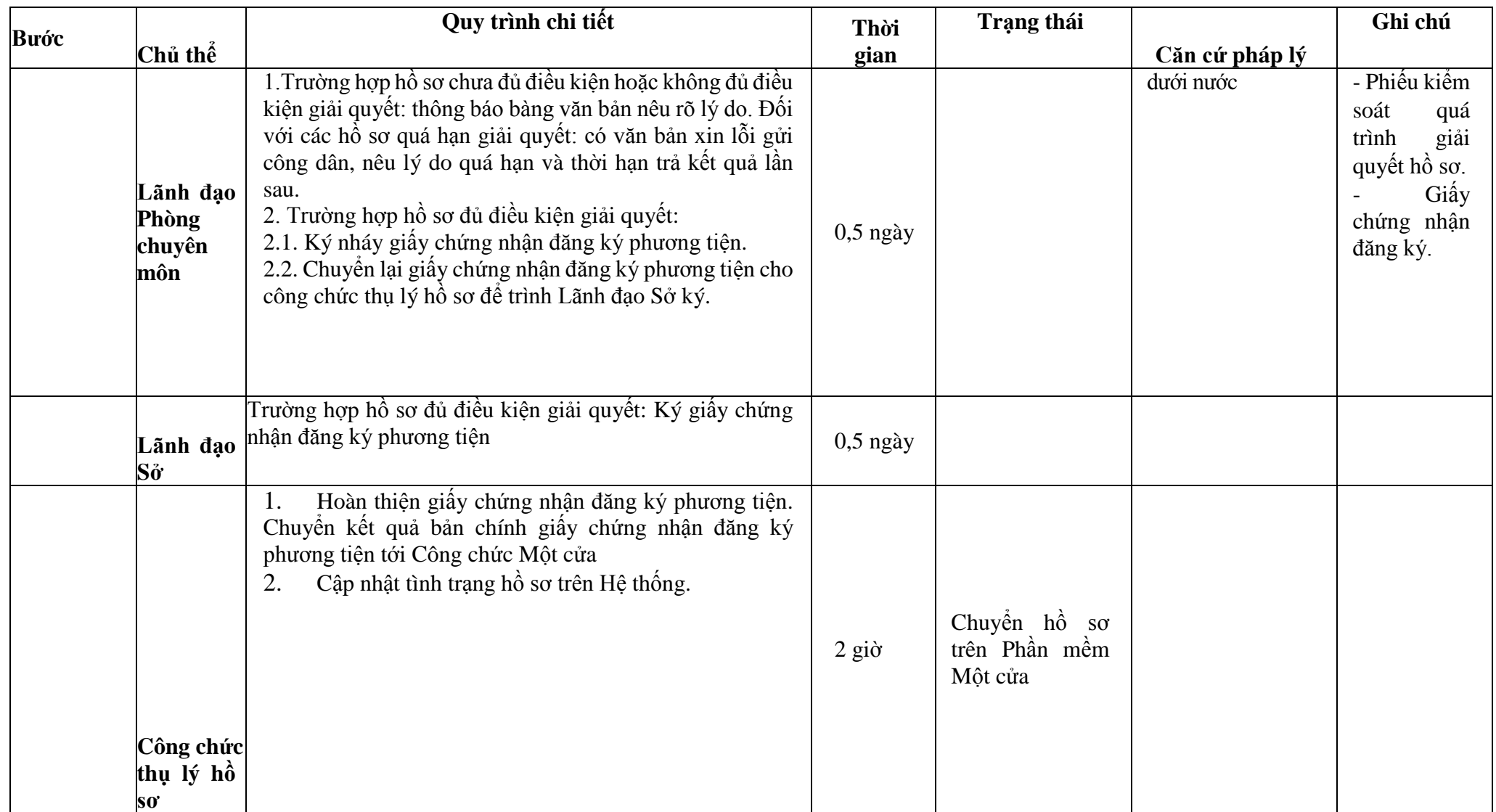

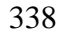

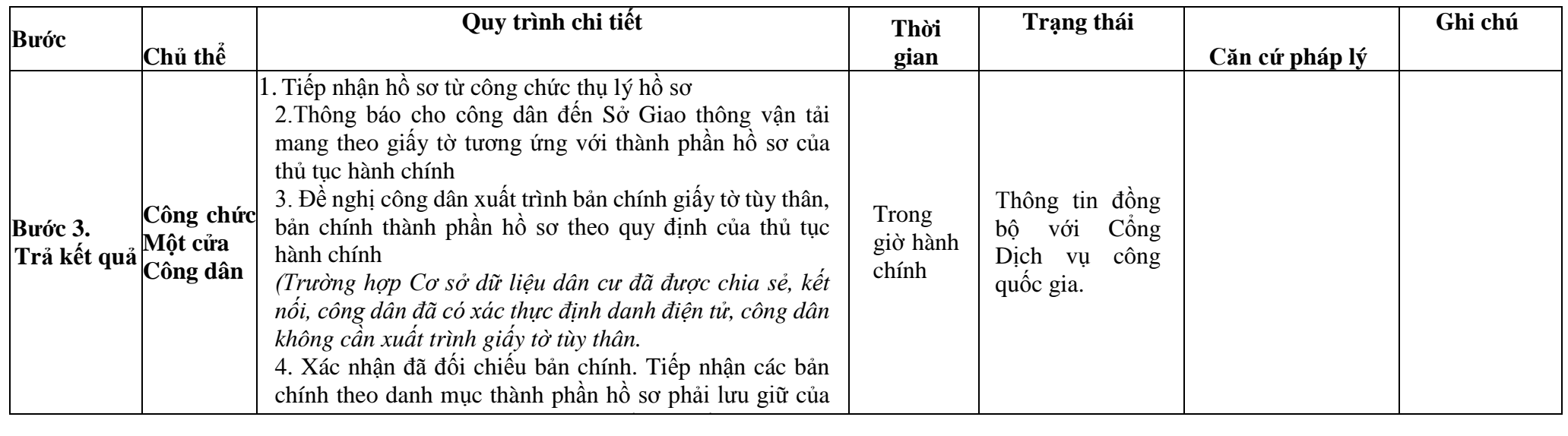

## **Phụ lục 52.1. BIỂU MẪU ĐIỆN TỬ TƯƠNG TÁC**

**I. Thông tin về người yêu cầu cấp giấy chứng nhận đăng ký phương tiện** (17) Tổ chức, cá nhân đăng ký:.......................................đại diện cho các đồng sở hữu............................ (18) Trụ sở chính; (19) Điện thoại:.......................................................Email:.................................................. **II. Thông tin về phương tiện đề nghị cấp giấy chứng nhận đăng ký** Tên phương tiện:........................................................... Số đăng ký:...................................... do....................................................................................................cấp ngày.......tháng.....năm...................... Ký hiệu thiết kế:.......................................................... Cấp tàu:........................................ Công dụng:.................................................................... Vật liệu vỏ:.................................. Năm và nơi đóng:......................................................................................................................................... Chiều dài thiết kế:.....................................................m Chiều dài lớn nhất:..................m Chiều rộng thiết kế:...................................................m Chiều rộng lớn nhất:..................m Chiều cao mạn:.........................................................m Chiều chìm:..............................m Mạn khô:..................................................................m Trọng tải toàn phần:...............tấn Số người được phép chở:......................................người Sức kéo, đẩy:..........................tấn Máy chính *(số lượng, kiểu, nước sản xuất, công suất)*:................................................................................. ........................................................................................................................................................................ Máy phụ *(nếu có)*:......................................................................................................................................... Lý do xin cấp lại:...........................................................................................................................................

\*Người yêu cầu cam đoan các thông tin cung cấp, nội dung đề nghị cấp lại giấy chứng nhận đăng ký phương tiện là đúng sự thật, chịu hoàn toàn trách nhiệm trước pháp luật về việc sở hữu phương tiện và nội dung cam đoan của mình.

Biểu mẫu điện tử tương tác ghi nhân thời gian (giờ, phút, giây, ngày, tháng, năm) hoàn tất việc cung cấp thông tin; người yêu cầu trước đó đã đăng nhập vào hệ thống, thực hiện xác thực điện tử theo quy định.

\*Người yêu cầu cấp lại giấy chứng nhận đăng ký phương tiện nhận Giấy chứng nhận đăng ký phương tiện (bản chính) trực tiếp tại Sở Giao thông vận tải.

# **Phụ lục 52.2. Thành phần hồ sơ xuất trình/nộp:**

- *-* Thành phần hồ sơ xuất trình: không
- Thành phần hồ sơ nộp:
- \* Trường hợp bị mất Giấy chứng nhận đăng ký:
- \* Trường hợp Giấy chứng nhận đăng ký bị hư hỏng:
- Giấy chứng nhận đăng ký phương tiện đã được cấp trước đó.

**Lưu ý: - Đơn đề nghị công dân đã điền trực tiếp khi sử dụng dịch vụ công, có thể dùng chữ ký số hoặc xác thực định danh điện tử.**

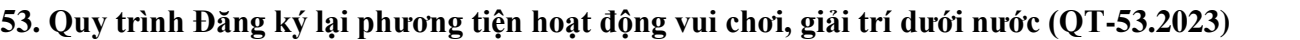

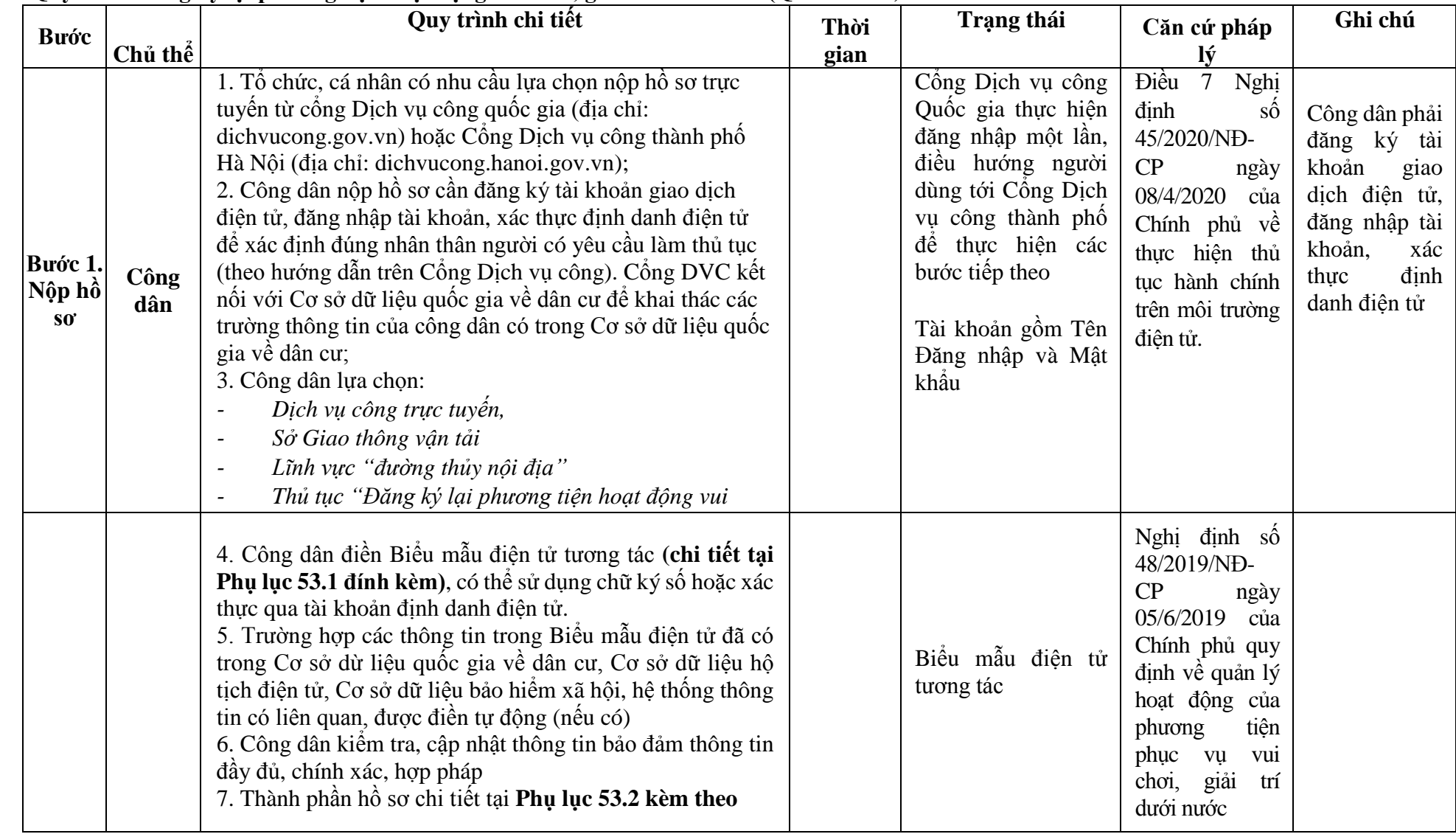

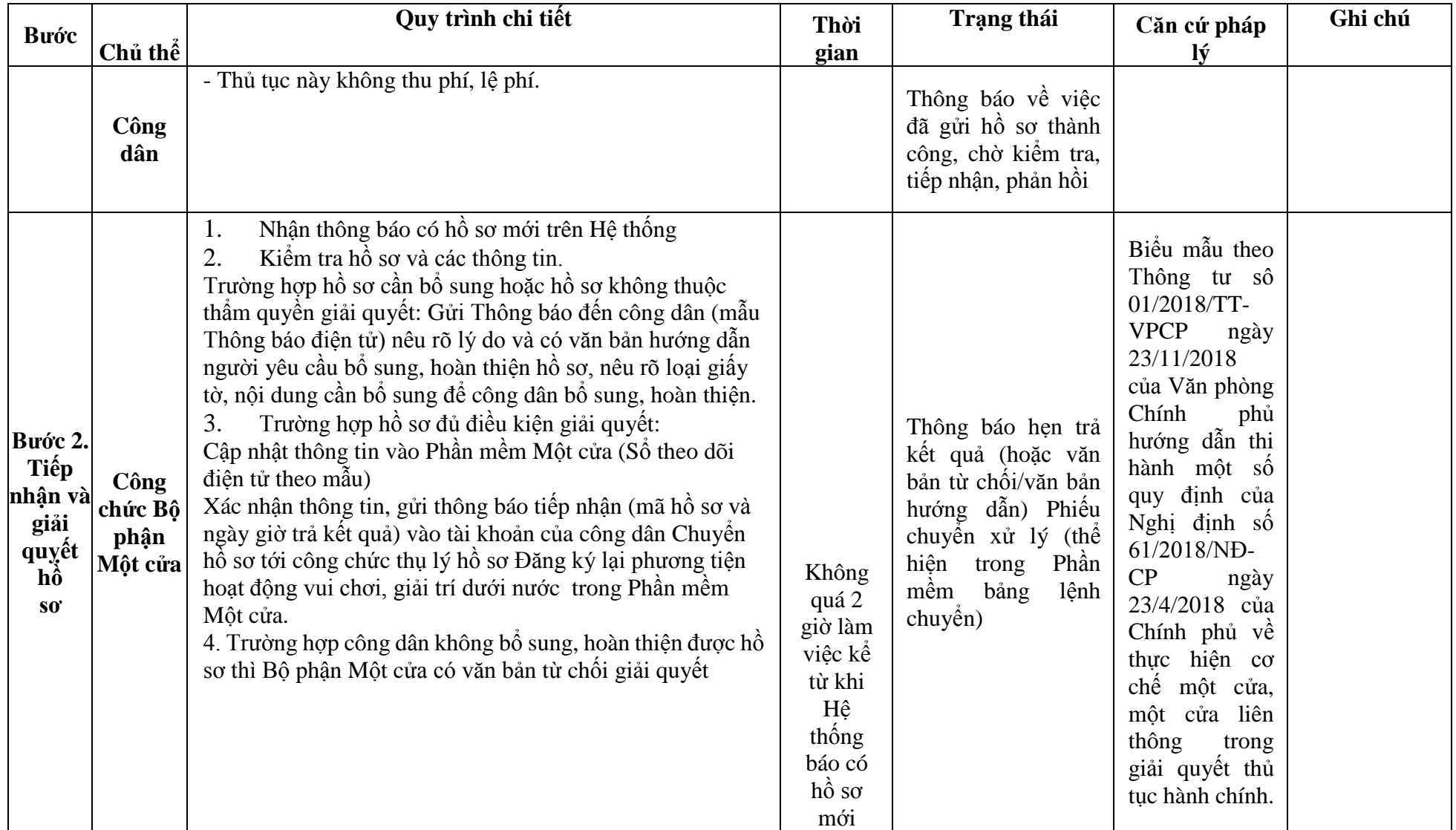

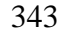

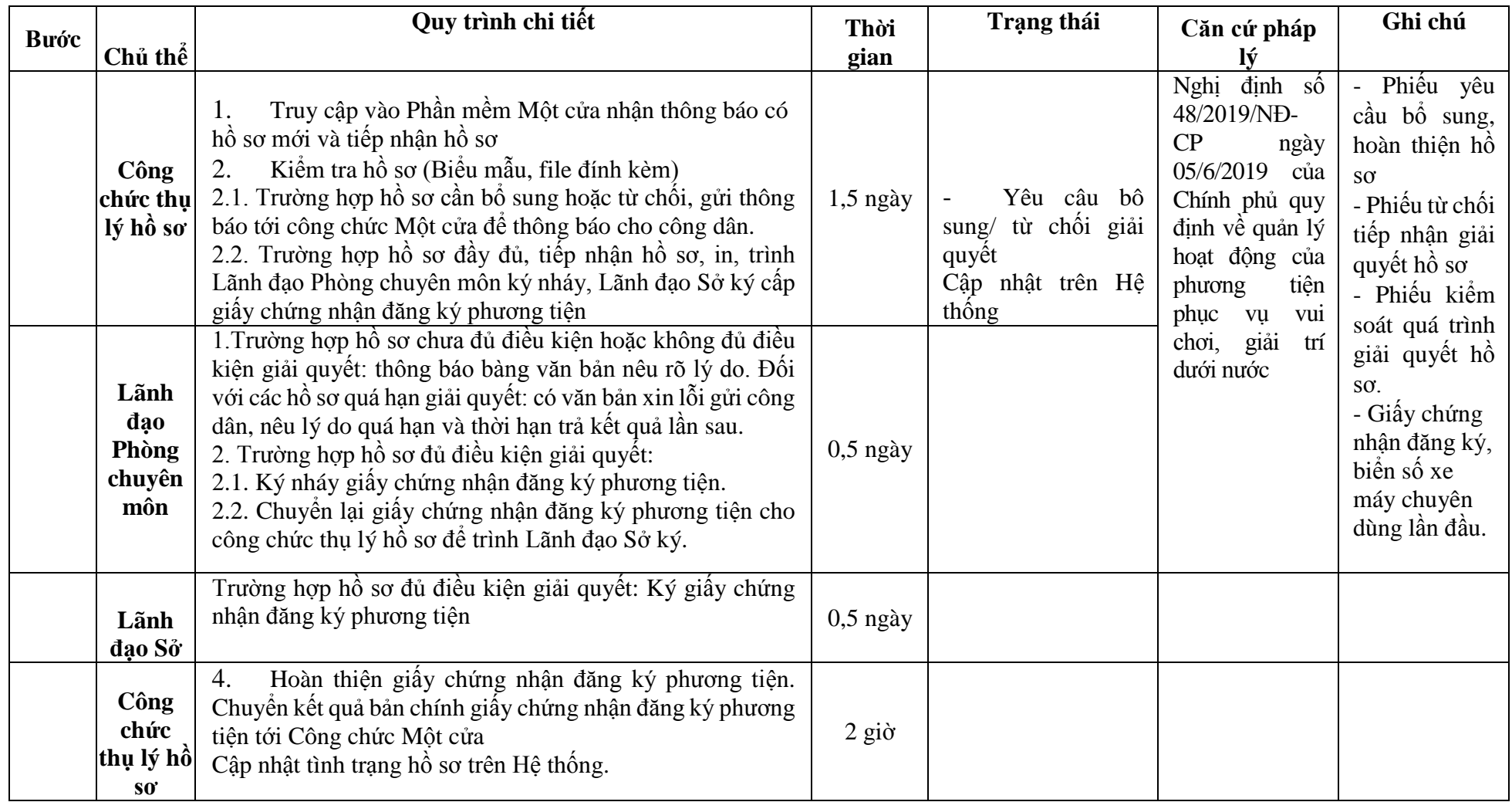

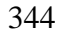

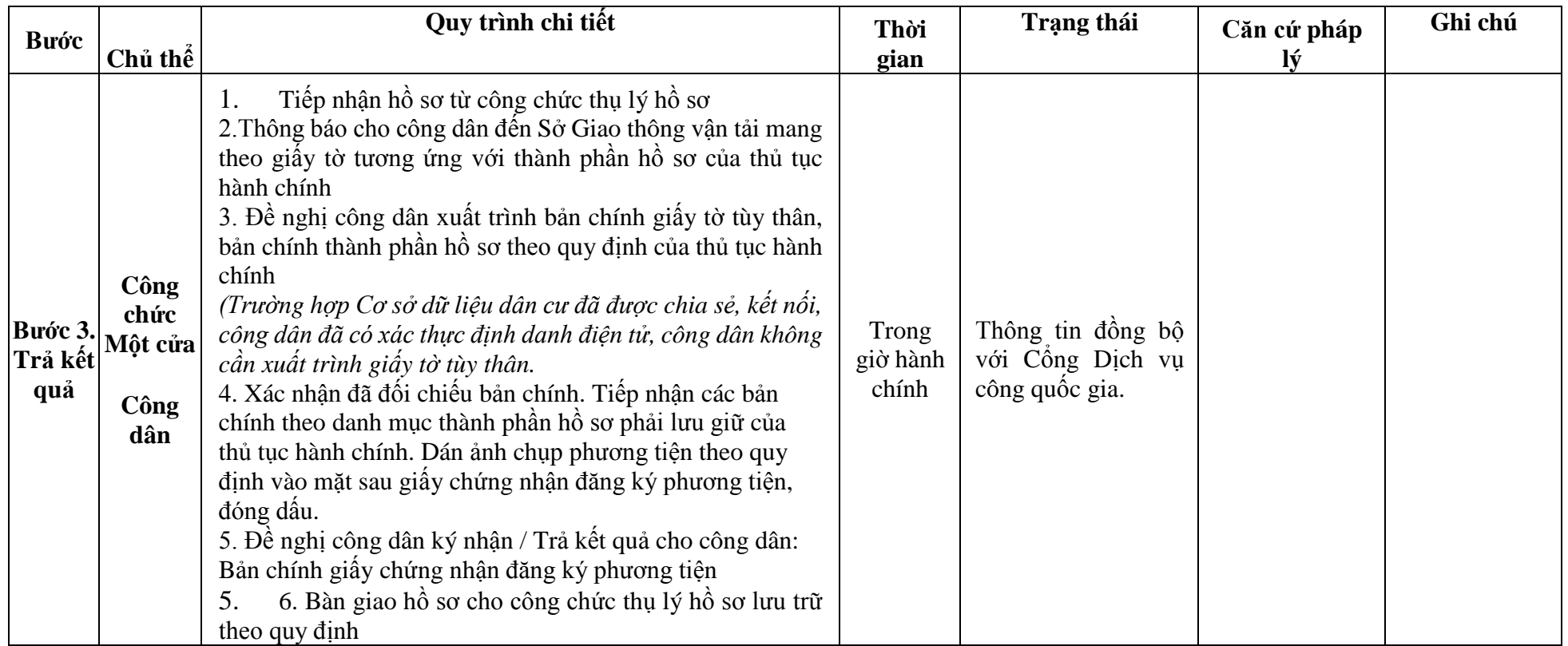

## **Phụ lục 53.1. BIỂU MẪU TƯƠNG TÁC**

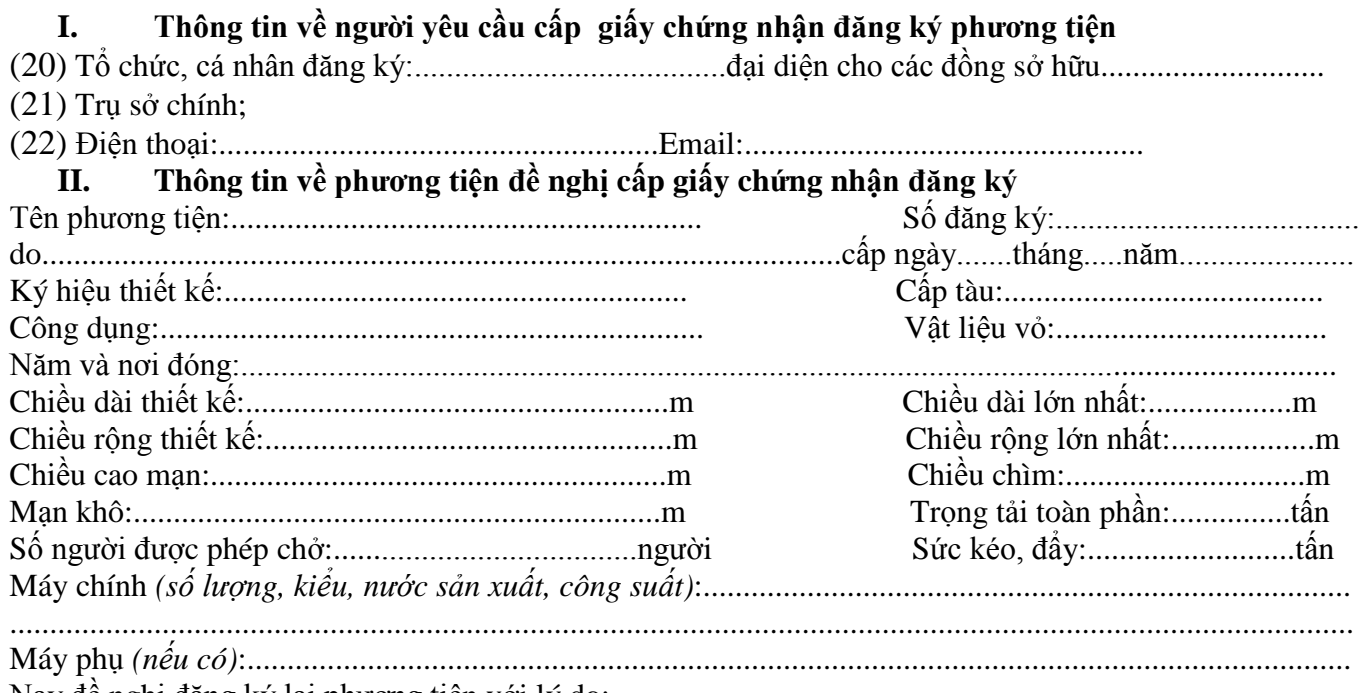

Nay đề nghị đăng ký lại phương tiện với lý do:..............................................................................................

\*Người yêu cầu cam đoan các thông tin cung cấp, nội dung đề nghị đăng ký lại phương tiện là đúng sự thật, chịu hoàn toàn trách nhiệm trước pháp luật về việc sở hữu phương tiện và nội dung cam đoan của mình.

\* Biểu mẫu điện tử tương tác ghi nhận thời gian (giờ, phút, giây, ngày, tháng, năm) hoàn tất việc cung cấp thông tin; người yêu cầu trước đó đã đăng nhập vào hệ thống, thực hiện xác thực điện tử theo quy định.

\*Người yêu cầu đăng ký lại phương tiện nhận Giấy chứng nhận đăng ký phương tiện (bản chính) trực tiếp tại Sở Giao thông vận tải.

### **Phụ lục 53.2. Thành phần hồ sơ xuất trình/nộp:**

\* Trường hợp thay đổi tên phương tiện:

Thành phần hồ sơ xuất trình:

- Giấy chứng nhận an toàn kỹ thuật và bảo vệ môi trường của phương tiện được cấp còn hiệu lực đối với phương tiện thuộc diện đăng kiểm Thành phần hồ sơ nôp:

- Giấy chứng nhận đăng ký phương tiện đã được cấp trước đó.

\* Trường hợp thay đổi thông số kỹ thuật:

Thành phần hồ sơ xuất trình:

- Giấy chứng nhận an toàn kỹ thuật và bảo vệ môi trường của phương tiện được cấp còn hiệu lực đối với phương tiện thuộc diện đăng kiểm Thành phần hồ sơ nộp:

- Giấy chứng nhận đăng ký phương tiện đã được cấp trước đó.

- Biên lai hoặc giấy chứng nhận đã nộp phí, lệ phí ( nếu có).

\* Trường hợp thay đổi chủ sở hữu phương tiện:

Thành phần hồ sơ xuất trình:

- Giấy tờ chứng minh quyền sở hữu phương tiện theo quy định tại điểm c khoản 2 Điều 20 của Nghị định số 48/2019/NĐ-CP

- Giấy chứng nhận an toàn kỹ thuật và bảo vệ môi trường của phương tiện được cấp còn hiệu lực đối với phương tiện thuộc diện đăng kiểm Thành phần hồ sơ nộp:

- Giấy chứng nhận đăng ký phương tiện đã được cấp trước đó.

- Biên lai hoặc giấy chứng nhận đã nộp phí, lệ phí ( nếu có).

\* Trường hợp cần chuyển đăng ký phương tiện sang cơ quan đăng ký phương tiện của địa phương khác, chủ phương tiện nộp đơn đề nghị chuyển nơi đăng ký, nêu rõ nơi đăng ký mới và nộp lại Giấy chứng nhận đăng ký phương tiện đã được cấp trước đó.

**Lưu ý: - Đơn đề nghị công dân đã điền trực tiếp khi sử dụng dịch vụ công, có thể dùng chữ ký số hoặc xác thực định danh điện tử.**

#### 346

**54. Quy trình Xóa đăng ký phương tiện hoạt động vui chơi, giải trí dưới nước (QT-54.2023)**

| <b>Buóc</b>                |             | Quy trình chi tiết                                                                                                    | Thời | Trạng thái                                                                                                    |                                                                                                    | Ghi chú                                                                                                    |
|----------------------------|-------------|----------------------------------------------------------------------------------------------------|------|----------------------------------------------------------------------------------------------------|----------------------------------------------------------------------------------------------------|----------------------------------------------------------------------------------------------------|
|                            | Chủ thể     |                                                                                                    | gian |                                                                                                    | Căn cứ pháp lý                                                                                                    |                                                                                                    |
| Bước 1.<br>Nộp hồ<br>$S_0$ | Công<br>dân | 1. Tổ chức, cá nhân có nhu cầu lựa chọn nộp hồ sơ trực tuyến<br>từ cổng Dịch vụ công quốc gia (địa chỉ: dichvucong.gov.vn)<br>hoặc Cổng Dịch vụ công thành phố Hà Nội (địa chỉ:<br>dichvucong.hanoi.gov.vn);<br>2. Công dân nộp hồ sơ cần đăng ký tài khoản giao dịch điện<br>tử, đăng nhập tài khoản, xác thực định danh điện tử để xác<br>định đúng nhân thân người có yêu cầu làm thủ tục (theo<br>hướng dẫn trên Cổng Dịch vụ công). Cổng DVC kết nối với<br>Cơ sở dữ liệu quốc gia về dân cư để khai thác các trường<br>thông tin của công dân có trong Cơ sở dữ liệu quốc gia về<br>dân cu;<br>3. Công dân lựa chọn:<br>Dịch vụ công trực tuyển,<br>Sở Giao thông vận tải<br>Lĩnh vực "đường thủy nội địa"<br>Thủ tục "Xóa đăng ký phương tiện hoạt động vui chơi, |      | Cổng Dịch vụ công<br>Quốc gia thực hiện<br>đăng nhập một lần,<br>điều hướng người<br>dùng tới Công Dịch<br>vụ công thành phố<br>để thực hiện các<br>bước tiếp theo<br>Tài khoản gồm Tên<br>Đăng nhập và Mật<br>khẩu | Điều 7 Nghị định số<br>45/2020/NĐ-CP<br>ngày 08/4/2020 của<br>Chính phủ về thực<br>hiện thủ tục hành<br>chính trên môi<br>trường điện tử.                                | Công dân phải<br>đăng ký tài<br>khoản<br>giao<br>dịch điện tử,<br>đăng nhập tài<br>khoản,<br>xác<br>thực định danh<br>điện tử |
|                            |             | 4. Công dân điền Biểu mẫu điện tử tương tác (chi tiết tại Phụ<br>lục 54.1 đính kèm), có thể sử dụng chữ ký số hoặc xác thực<br>qua tài khoản định danh điện tử.<br>5. Trường hợp các thông tin trong Biểu mẫu điện tử đã có<br>trong Cơ sở dừ liệu quốc gia về dân cư, Cơ sở dữ liệu hộ tịch<br>điện tử, Cơ sở dữ liệu bảo hiểm xã hội, hệ thống thông tin có<br>liên quan, được điền tự động (nếu có)<br>6. Công dân kiểm tra, cập nhật thông tin bảo đảm thông tin<br>đầy đủ, chính xác, hợp pháp<br>7. Thành phần hồ sơ chi tiết tại <b>Phụ lục 54.2 kèm theo</b>                                                                                                    |      | Biểu mẫu điện tử<br>tương tác                                                                                                    | số<br>Nghị<br>định<br>48/2019/NĐ-CP<br>ngày 05/6/2019 của<br>Chính phủ quy định<br>về quản lý hoạt<br>động của phương<br>tiện phục vụ vui<br>choi, giải trí dưới<br>nước |                                                                                                    |

347

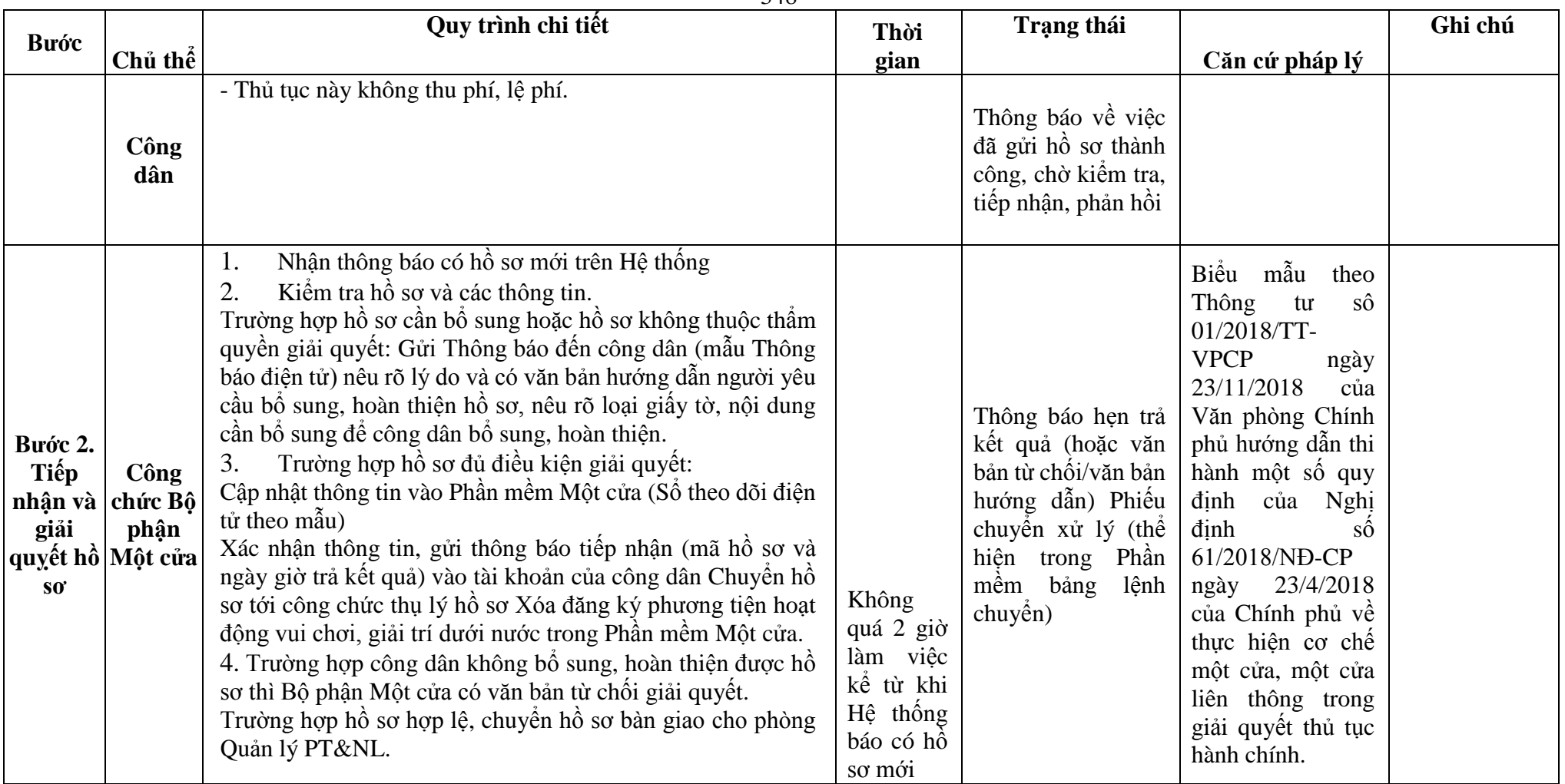

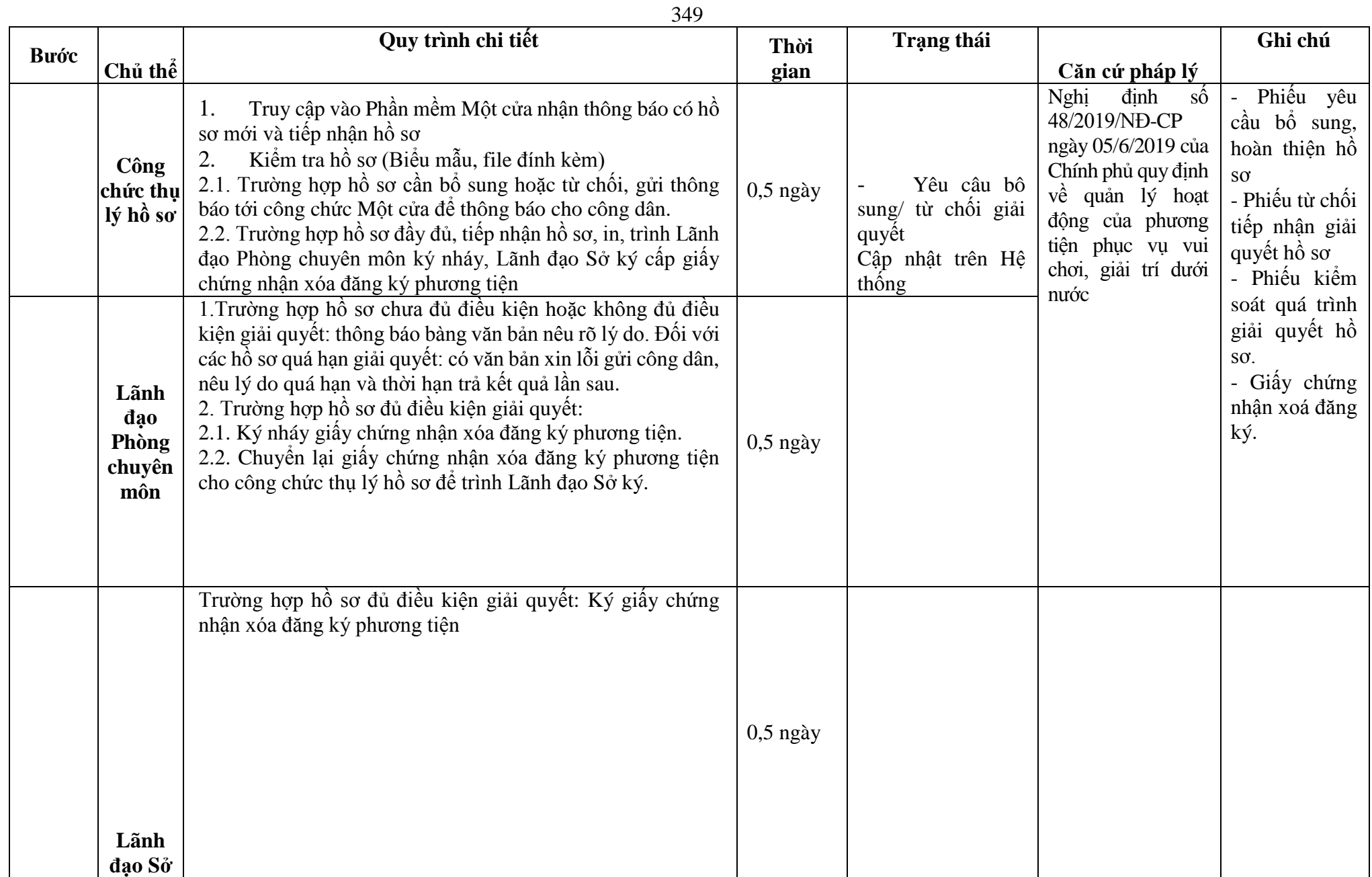

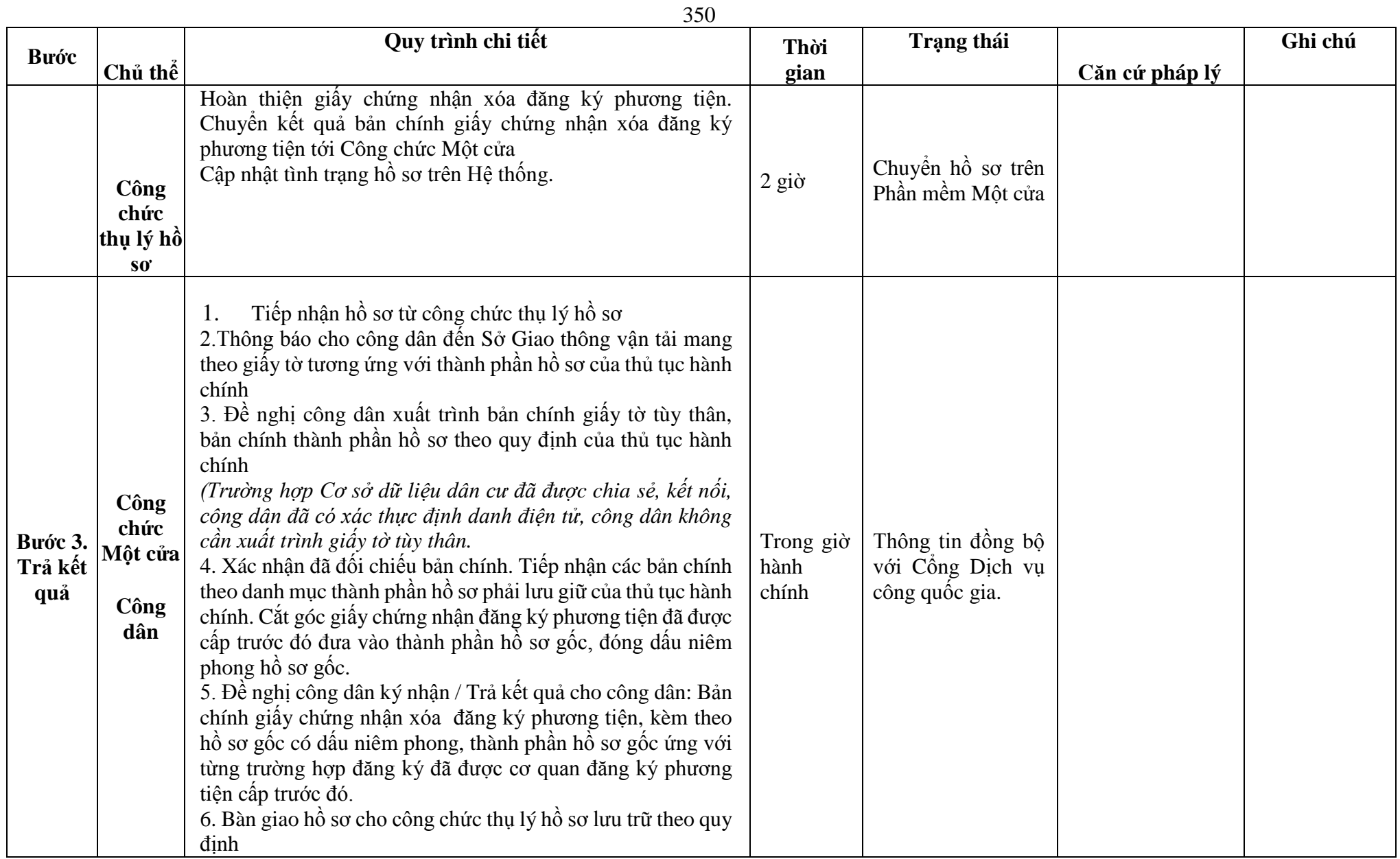

## **Phụ lục 54.1. BIỂU MẪU ĐIỆN TỬ TƯƠNG TÁC**

# **I. Thông tin về người yêu cầu cấp giấy chứng nhận xóa đăng ký phương tiện**<br>(1) Tổ chức cá nhân đăng ký:<br>dai diên cho các đồng sở hữu

đại diện cho các đồng sở hữu.

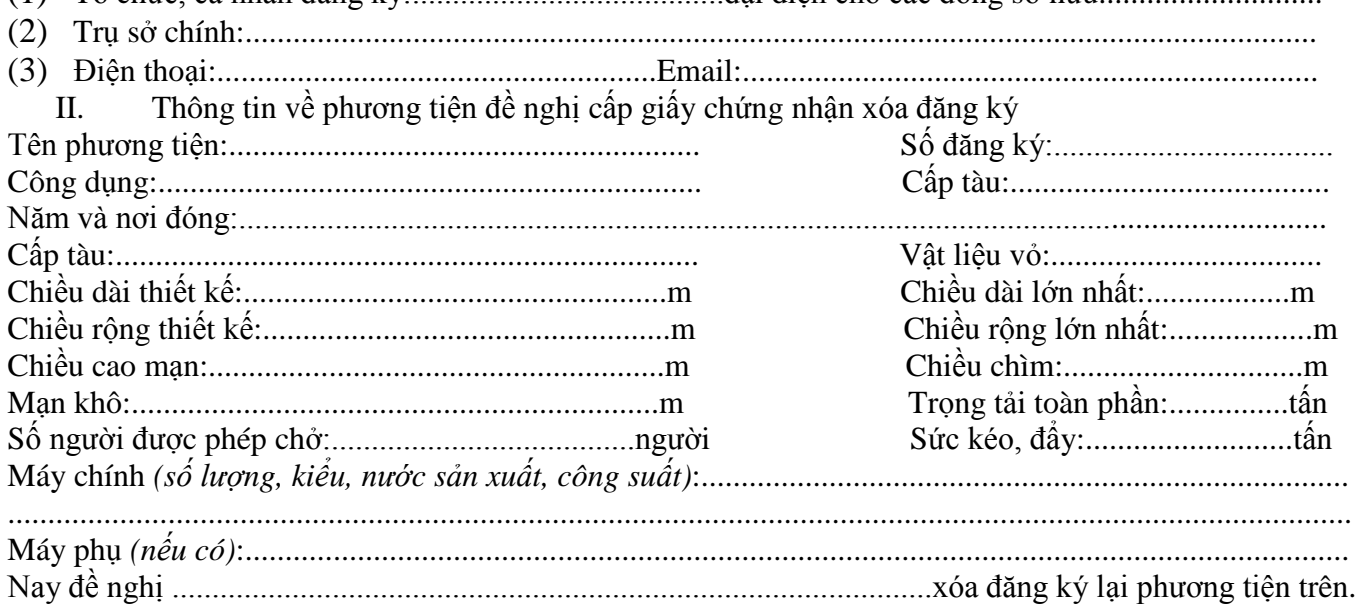

Lý do xóa đăng ký...........................................................................................................................................

\*Người yêu cầu cam đoan các thông tin cung cấp, nội dung đề nghị xóa đăng ký phương tiện là đúng sự thật, chịu hoàn toàn trách nhiệm trước pháp luật về việc sở hữu phương tiện và nội dung cam đoan của mình.

\* Biểu mẫu điện tử tương tác ghi nhận thời gian (giờ, phút, giây, ngày, tháng, năm) hoàn tất việc cung cấp thông tin; người yêu cầu trước đó đã đăng nhập vào hệ thống, thực hiện xác thực điện tử theo quy định.

\*Người yêu cầu xóa đăng ký phương tiện nhận Giấy chứng nhận xóa đăng ký phương tiện (bản chính) trực tiếp tại Sở Giao thông vận tải.

## **Phụ lục 54.2. Thành phần hồ sơ xuất trình/nộp:**

Thành phần hồ sơ xuất trình: không

Thành phần hồ sơ nộp:

- Bản chính Giấy chứng nhận đăng ký phương tiện đã được cấp.

**Lưu ý: - Đơn đề nghị công dân đã điền trực tiếp khi sử dụng dịch vụ công, có thể dùng chữ ký số hoặc xác thực định danh điện tử.**

**55. Quy trình Công bố mở, cho phép hoạt động tại vùng nước khác không thuộc vùng nước trên tuyến đường thủy nội địa, vùng nước cảng biển hoặc khu vực hàng hải, được đánh dấu, xác định vị trí bằng phao hoặc cờ hiệu có mầu sắc dễ quan sát (QT-55.2023)** 

| <b>Buóc</b>                | Chủ                | Quy trình chi tiết                                                                                                    | Thời gian | <b>Trạng thái</b>                                                                                                    | Căn cứ pháp lý                                                                                                    | Ghi chú                                                                                                    |
|----------------------------|--------------------|----------------------------------------------------------------------------------------------------|-----------|----------------------------------------------------------------------------------------------------|----------------------------------------------------------------------------------------------------|----------------------------------------------------------------------------------------------------|
| Bước 1:<br>Nộp hồ<br>$S_0$ | thể<br>Công<br>dân | 1. Tổ chức, cá nhân có nhu cầu, lựa chọn nộp hồ sơ trực<br>tuyến từ cổng Dịch vụ công quốc gia (địa chỉ:<br>dichvucong.gov.vn) hoặc Cổng Dịch vụ công thành phố<br>Hà Nội (địa chỉ: dichvucong.hanoi.gov.vn);<br>2. Công dân nộp hồ sơ cần đăng ký tài khoản giao dịch<br>điện tử, đăng nhập tài khoản, xác thực định danh điện tử<br>để xác định đúng nhân thân người có yêu cầu làm thủ<br>tục (theo hướng dẫn trên Cổng Dịch vụ công). Cổng<br>DVC kết nối với Cơ sở dữ liệu quốc gia về dân cư để<br>khai thác các trường thông tin của công dân có trong Cơ<br>sở dữ liệu quốc gia về dân cư;<br>3. Công dân lựa chọn:<br>$+$ Dịch vụ công trực tuyến,<br>$+ S\acute{\sigma}$ Giao thông vận tải<br>+ Lĩnh vực "Đường thủy nội địa"<br>+ Thủ tục "Công bố mở, cho phép hoạt động tại vùng<br>nước khác không thuộc vùng nước trên tuyển đường thủy<br>nội địa, vùng nước cảng biển hoặc khu vực hàng hải,<br>được đánh dấu, xác định vị trí bằng phao hoặc cờ hiệu |           | Cổng Dịch vụ công<br>Quốc gia thực hiện<br>đăng nhập một lần,<br>điều hướng người<br>dùng tới Cổng Dịch<br>vụ công thành phố<br>để thực hiện các<br>bước tiếp theo;<br>Tài khoản gồm Tên<br>Đăng nhập và Mật<br>khẩu. | Điều 7 Nghị định<br>$s\hat{0}$<br>45/2020/ND-<br>CP<br>ngày<br>08/4/2020<br>của<br>Chính phủ về thực<br>hiện thủ tục hành<br>chính trên môi<br>trường điện tử.                    | Công dân phải<br>ký<br>đăng<br>tài<br>khoản giao dịch<br>điện tử, đăng<br>nhập tài khoản,<br>xác thực định<br>danh điện tử |
|                            |                    | có mầu sắc dễ quan sát".<br>4. Công dân điền Biểu mẫu điện tử tương tác theo Phụ<br>lục 55.1 có thể sử dụng chữ ký số hoặc xác thực qua tài<br>khoản đinh danh điên tử.<br>5. Trường hợp các thông tin trong Biểu mẫu điện tử đã có<br>trong Cơ sở dừ liệu quốc gia về dân cư, hệ thống thông<br>tin có liên quan, được điền tự động (nếu có);<br>6. Công dân kiểm tra, cập nhật thông tin bảo đảm thông<br>tin đầy đủ, chính xác, hợp pháp;<br>7. Thành phần hồ sơ chi tiết tại Phụ lục 55.2                                                                                                    |           | Biểu mẫu điện tử<br>tương tác                                                                                                    | Nghị<br>định<br>số<br>48/2019/NĐ-CP<br>05/6/2019<br>ngày<br>của Chính phủ quy<br>định về quản lý<br>động<br>hoạt<br>của<br>phương tiện phục<br>vụ vui chơi, giải trí<br>dưới nước |                                                                                                    |

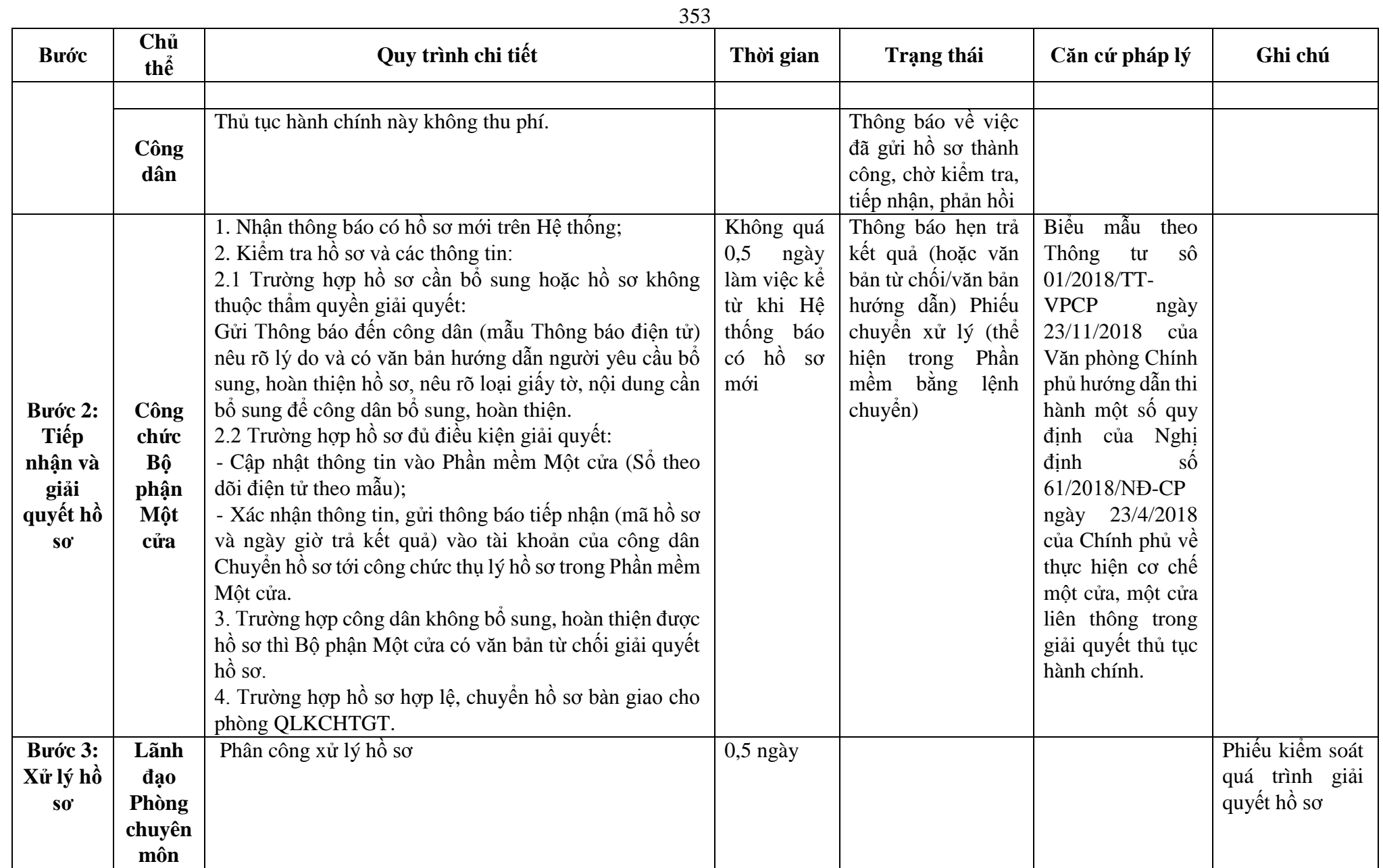

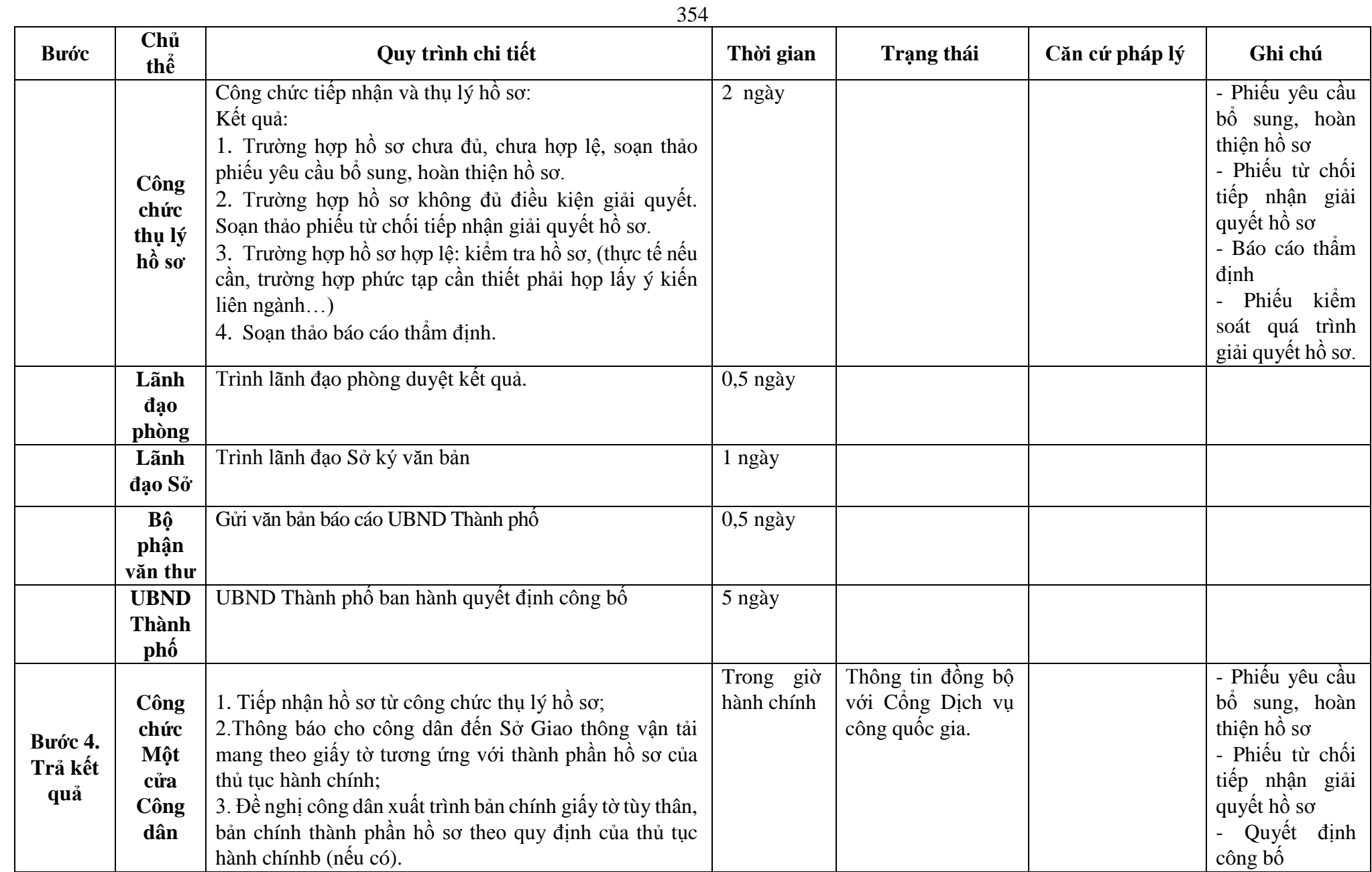

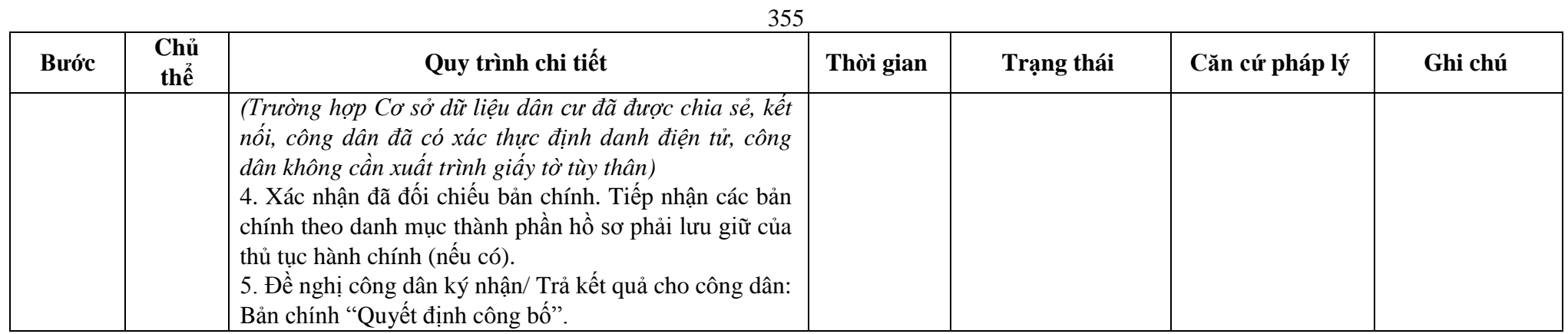

356

**Phụ lục 55.1: Biểu mẫu tương tác: TÊN TỔ CHỨC**

#### **CỘNG HÒA XÃ HỘI CHỦ NGHĨA VIỆT NAM Độc lập - Tự do - Hạnh phúc**

**---------------**

**-------**

*….……., ngày …. tháng …… năm 20……*

Số: /ĐĐN-  $\qquad \qquad \text{(1)}$ 

**ĐƠN ĐỀ NGHỊ**

**Công bố vùng hoạt động vui chơi giải trí dưới nước ………...(2)**

Kính gửi: ………………………(3).............................

1. Căn cứ pháp lý

Căn cứ Nghị định số………../2019/NĐ-CP ngày ... tháng …..năm 2019 của Chính phủ quy định về quản lý hoạt động của phương tiện phục vụ vui chơi giải trí dưới nước. Căn cứ ................................(4) ………………………………………………. 2. Nội dung đề xuất a) Chiều dài vùng hoạt động: ……………km (từ…………....đến………….); b) Chiều rộng vùng hoạt động: ………………...km (từ…………đến…….. ); c) Tọa độ các điểm xác định vùng hoạt động (theo Hệ quy chiếu và Hệ tọa độ quốc gia VN-2000):…………………………………………………………… d) Thời gian bắt đầu thực hiện khai thác ......................................................... đ) Các nội dung.................................................................................................. …………………………. (5)..................... kính đề nghị ……………(3) …………... xem xét, công bố vùng hoạt động …………………..(2) …………………………………………. Xin trân trọng cảm ơn./. *Nơi nhận:* - Như trên; - Lưu: VT, …….(7) **THỦ TRƯỞNG (6)** *(Ký tên, đóng dấu, họ và tên) Ghi chú:* (1) Ký hiệu viết tắt của cơ quan, tổ chức (đơn vị, doanh nghiệp). (2) Nêu tên vùng hoạt động (nếu có). (3) Nêu tên cơ quan có thẩm quyền công bố theo quy định tại Nghị định này. (4) Nêu: Quyết định phê duyệt (nếu có). (5) Tên cơ quan, tổ chức, cá nhân. (6) Thẩm quyền ký là Thủ trưởng cơ quan, tổ chức, cá nhân. (7) Chữ viết tắt tên cơ quan tham mưu và số lượng bản lưu (nếu cần).

## **Phụ lục 55.2: Thành phần hồ sơ xuất trình/nộp:**

Thành phần hồ sơ xuất trình: Không

Thành phần hồ sơ nộp:

## **a) Hồ sơ công bố vùng hoạt động có dự án đầu tư xây dựng gồm:**

- Đơn đề nghị theo mẫu

- Sơ đồ vị trí thiết lập báo hiệu đối với trường hợp vùng hoạt động giáp ranh với vùng 1 hoặc sơ đồ bố trí phao và cờ hiệu đối với trường hợp vùng hoạt động không giáp ranh với vùng 1

- Bản sao có chứng thực quyết định phê duyệt dự án (nếu có)

- Phương án bảo đảm an ninh, an toàn, cứu hộ, cứu nạn và ngăn ngừa ô nhiễm môi trường

- Bản vẽ hoàn công công trình, bao gồm cả hải đồ hoặc bản đồ thể hiện vị trí

## **b) Hồ sơ công bố vùng hoạt động không có dự án đầu tư xây dựng gồm:**

- Đơn đề nghị theo mẫu

- Sơ đồ vị trí thiết lập báo hiệu đối với trường hợp vùng hoạt động giáp ranh với vùng 1 hoặc sơ đồ bố trí phao và cờ hiệu đối với trường

- Phương án bảo đảm an ninh, an toàn, cứu hộ, cứu nạn và ngăn ngừa ô nhiễm môi trường hợp vùng hoạt động không giáp ranh với vùng 1

**56. Quy trình Đóng, không cho phép hoạt động tại vùng nước khác không thuộc vùng nước trên tuyến đường thủy nội địa, vùng nước cảng biển hoặc khu vực hàng hải, được đánh dấu, xác định vị trí bằng phao hoặc cờ hiệu có màu sắc dễ quan sát (QT-56.2023)** 

| <b>Buóc</b>                | Chủ<br>thể  | Quy trình chi tiết                                                                                                    | Thời gian | Trạng thái                                                                                                    | Căn cứ pháp lý                                                                                                    | Ghi chú                                                                                                    |
|----------------------------|-------------|----------------------------------------------------------------------------------------------------|-----------|----------------------------------------------------------------------------------------------------|----------------------------------------------------------------------------------------------------|----------------------------------------------------------------------------------------------------|
| Bước 1:<br>Nộp hồ<br>$S_0$ | Công<br>dân | 1. Tổ chức, cá nhân có nhu cầu, lựa chọn nộp hồ sơ trực<br>tuyến từ cổng Dịch vụ công quốc gia (địa chỉ:<br>dichvucong.gov.vn) hoặc Cổng Dịch vụ công thành phố<br>Hà Nội (địa chỉ: dichvucong.hanoi.gov.vn);<br>2. Công dân nộp hồ sơ cần đăng ký tài khoản giao dịch<br>điện tử, đăng nhập tài khoản, xác thực định danh điện tử<br>để xác định đúng nhân thân người có yêu cầu làm thủ<br>tục (theo hướng dẫn trên Cổng Dịch vụ công). Cổng<br>DVC kết nối với Cơ sở dữ liệu quốc gia về dân cư để<br>khai thác các trường thông tin của công dân có trong Cơ<br>sở dữ liệu quốc gia về dân cư;<br>3. Công dân lựa chọn:<br>+ Dịch vụ công trực tuyển,<br>$+ S\acute{\sigma}$ Giao thông vận tải<br>+ Lĩnh vực "Đường thủy nội địa"<br>+ Thủ tục "Đóng, không cho phép hoạt động tại vùng<br>nước khác không thuộc vùng nước trên tuyển đường thủy<br>nội địa, vùng nước cảng biển hoặc khu vực hàng hải,<br>được đánh dấu, xác định vị trí bằng phao hoặc cờ hiệu<br>có mầu sắc dễ quan sát". |           | Cổng Dịch vụ công<br>Quốc gia thực hiện<br>đăng nhập một lần,<br>điều hướng người<br>dùng tới Cổng Dịch<br>vụ công thành phố<br>để thực hiện các<br>bước tiếp theo;<br>Tài khoản gồm Tên<br>Đăng nhập và Mật<br>khẩu. | Điều 7 Nghị định<br>$s\acute{\hat{o}}$<br>45/2020/ND-<br>CP<br>ngày<br>08/4/2020<br>của<br>Chính phủ về thực<br>hiện thủ tục hành<br>chính trên môi<br>trường điện tử.                   | Công dân phải<br>ký<br>đăng<br>tài<br>khoản giao dịch<br>điện tử, đăng<br>nhập tài khoản,<br>xác thực định<br>danh điện tử |
|                            |             | 4. Công dân điền Biểu mẫu điện tử tương tác theo Phụ<br>lục 56.1 có thể sử dụng chữ ký số hoặc xác thực qua tài<br>khoản đinh danh điên tử.<br>5. Trường hợp các thông tin trong Biểu mẫu điện tử đã có<br>trong Cơ sở dừ liệu quốc gia về dân cư, hệ thống thông<br>tin có liên quan, được điền tự động (nếu có);<br>6. Công dân kiểm tra, cập nhật thông tin bảo đảm thông<br>tin đầy đủ, chính xác, hợp pháp;<br>7. Thành phần hồ sơ chi tiết tại Phụ lục 56.2                                                                                                    |           | Biểu mẫu điện tử<br>tương tác                                                                                                    | $s\acute{o}$<br>định<br>Nghị<br>48/2019/NĐ-CP<br>05/6/2019<br>ngày<br>của Chính phủ quy<br>định về quản lý<br>động của<br>hoat<br>phương tiện phục<br>vụ vui chơi, giải trí<br>dưới nước |                                                                                                    |

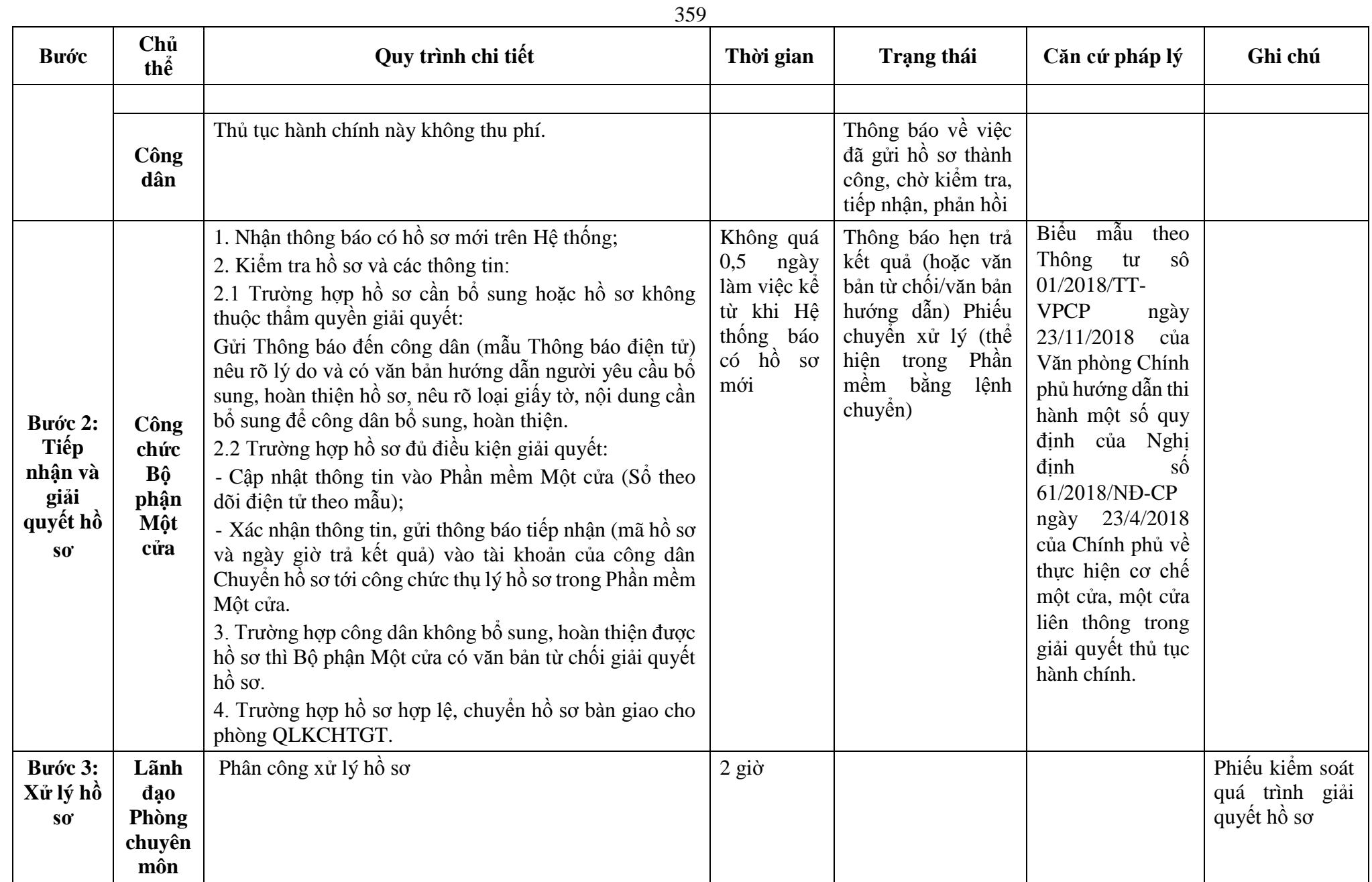

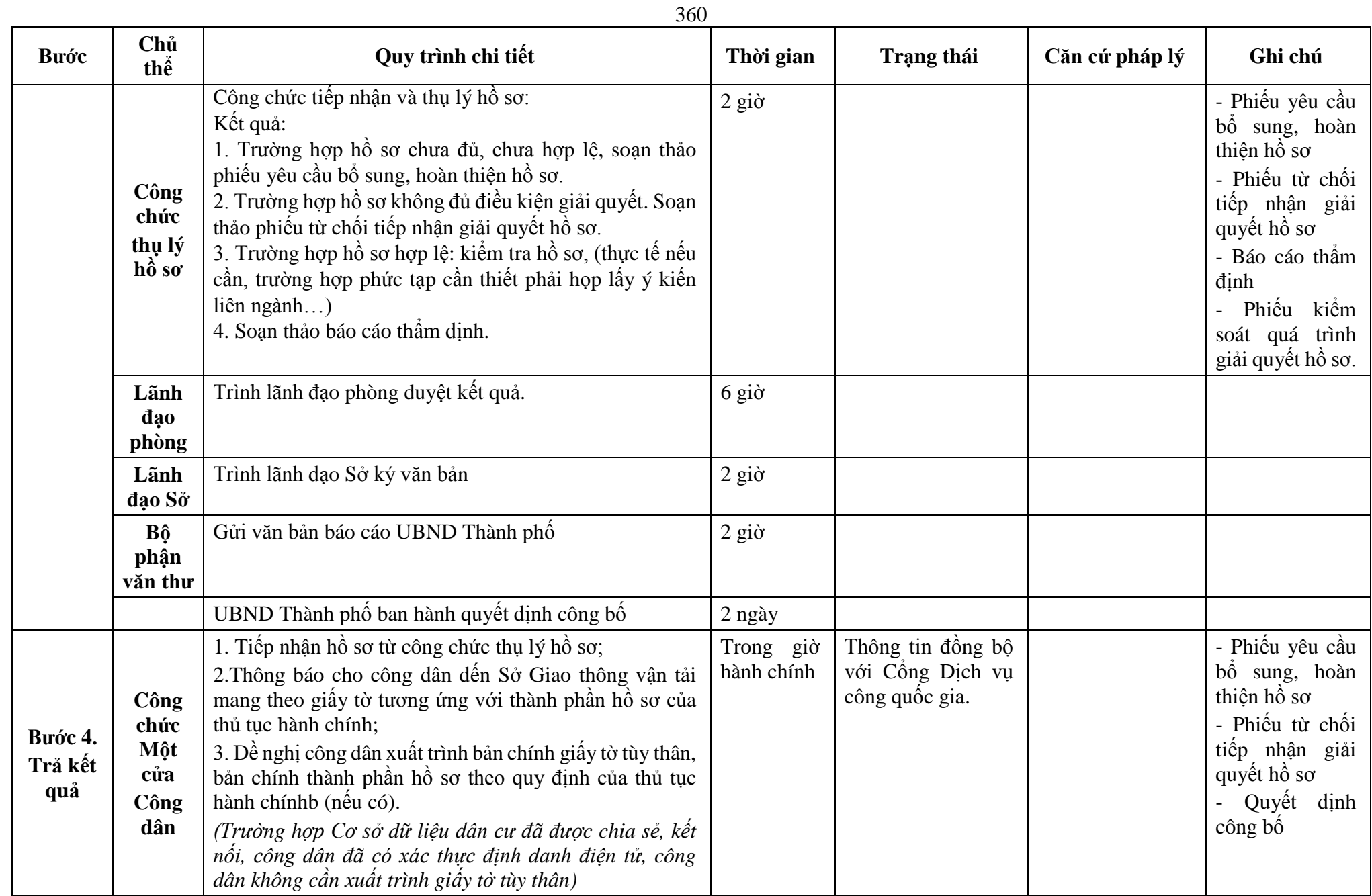
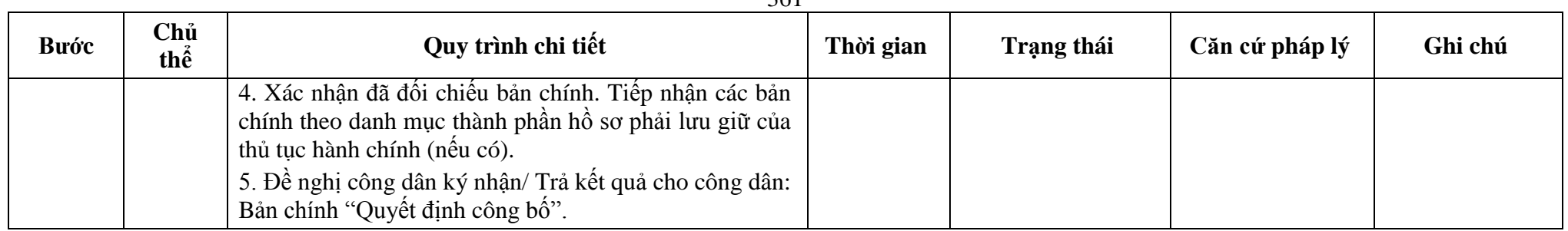

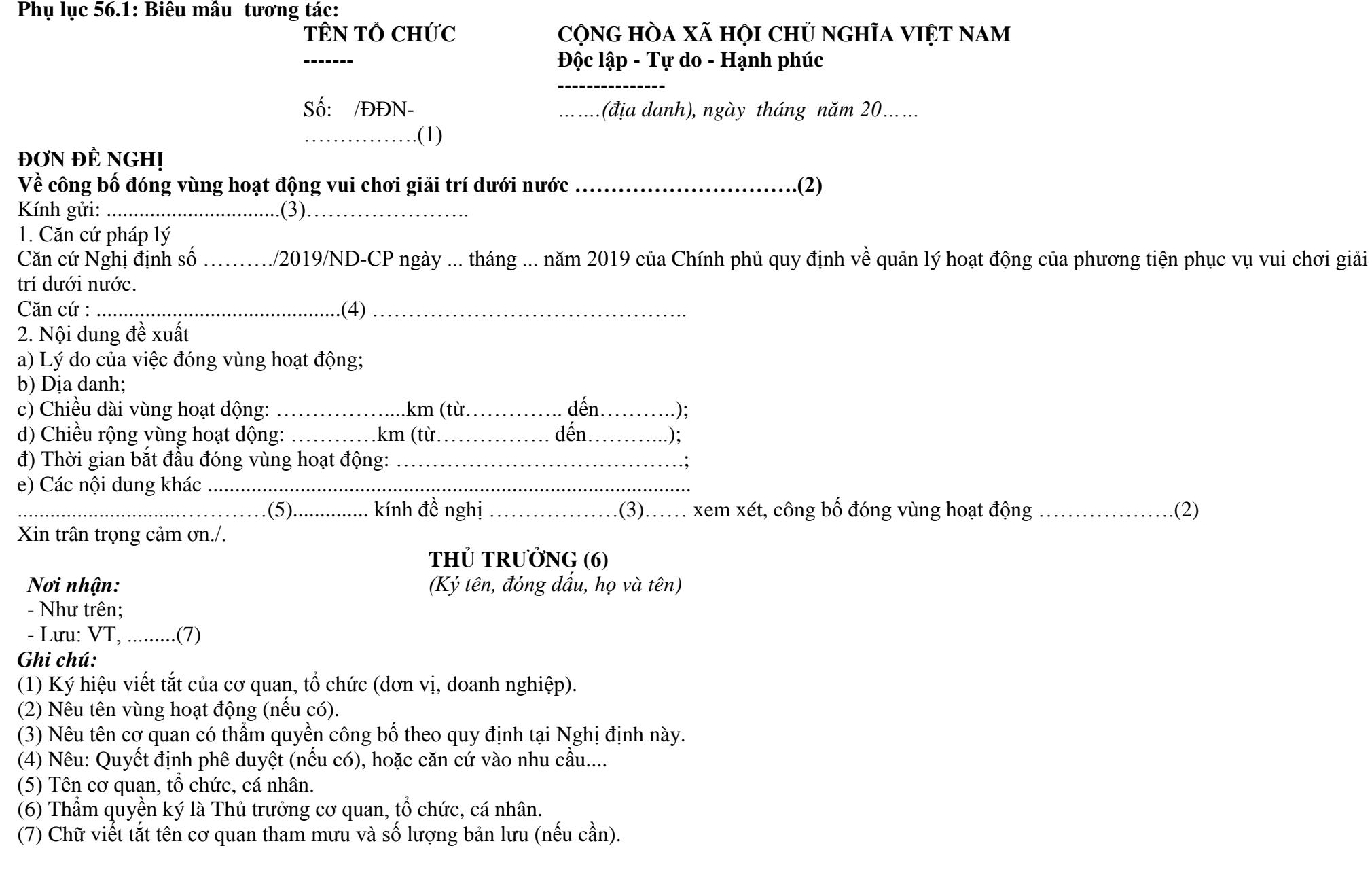

### **Phụ lục 56.2: Thành phần hồ sơ xuất trình/nộp:**

Thành phần hồ sơ xuất trình: Không Thành phần hồ sơ nộp: - Đơn đề nghị theo mẫu

**Lưu ý: Đơn đề nghị công bố đóng vùng hoạt động vui chơi giải trí dưới nước công dân đã điền trực tiếp khi sử dụng dịch vụ công, có thể dùng chữ ký số hoặc xác thực định danh điện tử**

**57. Quy trình Thẩm định thiết kế xây dựng triển khai sau thiết kế cơ sở/điều chỉnh thiết kế xây dựng triển khai sau thiết kế cơ sở (QT-57.2023).**

| <b>Buóc</b>                | Chủ<br>thể  | Quy trình chi tiết                                                                                                    | Thời gian | <b>Trạng thái</b>                                                                                                    | Căn cứ pháp lý                                                                                                    | Ghi chú                                                                                                    |
|----------------------------|-------------|----------------------------------------------------------------------------------------------------|-----------|----------------------------------------------------------------------------------------------------|----------------------------------------------------------------------------------------------------|----------------------------------------------------------------------------------------------------|
| Bước 1:<br>Nộp hồ<br>$S_0$ | Công<br>dân | 1. Tổ chức, cá nhân có nhu cầu, lựa chọn nộp hồ sơ trực<br>tuyến từ cổng Dịch vụ công quốc gia (địa chỉ:<br>dichvucong.gov.vn) hoặc Cổng Dịch vụ công thành phố<br>Hà Nội (địa chỉ: dichvucong.hanoi.gov.vn);<br>2. Công dân nộp hồ sơ cần đăng ký tài khoản giao dịch<br>điện tử, đăng nhập tài khoản, xác thực định danh điện tử<br>để xác định đúng nhân thân người có yêu cầu làm thủ<br>tục (theo hướng dẫn trên Cổng Dịch vụ công). Cổng<br>DVC kết nối với Cơ sở dữ liệu quốc gia về dân cư để<br>khai thác các trường thông tin của công dân có trong Cơ<br>sở dữ liệu quốc gia về dân cư;<br>3. Công dân lựa chọn:<br>+ Dịch vụ công trực tuyển,<br>$+ S\acute{\sigma}$ Giao thông vận tải<br>+ Lĩnh vực "Hoạt động xây dựng "<br>+ Thủ tục "Thẩm định thiết kế xây dựng triển khai sau<br>thiết kế cơ sở/điều chỉnh thiết kế xây dựng triển khai sau<br>thiết kế cơ sở". |           | Cổng Dịch vụ công<br>Quốc gia thực hiện<br>đăng nhập một lần,<br>điều hướng người<br>dùng tới Cổng Dịch<br>vụ công thành phố<br>để thực hiện các<br>bước tiếp theo;<br>Tài khoản gồm Tên<br>Đăng nhập và Mật<br>khẩu. | Điều 7 Nghị định<br>$s\acute{o}$ 45/2020/ND-<br>${\bf CP}$<br>ngày<br>08/4/2020<br>của<br>Chính phủ về thực<br>hiện thủ tục hành<br>chính trên môi<br>trường điện tử.                 | Công dân phải<br>dăng<br>ký tài<br>khoản giao dịch<br>điện tử, đăng<br>nhập tài khoản,<br>xác thực định<br>danh điện tử |
|                            |             | 4. Công dân điền Biểu mẫu điện tử tương tác theo Phụ<br>lục 57.1 hoặc có thể sử dụng chữ ký số hoặc xác thực qua<br>tài khoản định danh điện tử.<br>5. Trường hợp các thông tin trong Biểu mẫu điện tử đã có<br>trong Cơ sở dừ liệu quốc gia về dân cư, Cơ sở dữ liệu dự<br>án đầu tư trên địa bàn, hệ thống thông tin có liên quan,<br>được điền tự động (nếu có);<br>6. Công dân kiểm tra, cập nhật thông tin bảo đảm thông<br>tin đầy đủ, chính xác, hợp pháp;<br>7. Thành phần hồ sơ chi tiết tại Phụ lục 57.2                                                                                                    |           | Biểu mẫu điện tử<br>tương tác                                                                                                    | - Nghị định số<br>15/2021/NĐ-CP<br>ngày 03/3/2021<br>của Chính phủ<br>quy định chi tiết<br>một số nội dung<br>về quản lý dự án<br>đầu tư xây dựng;<br>- Nghị định số<br>35/2023/NĐ-CP |                                                                                                    |

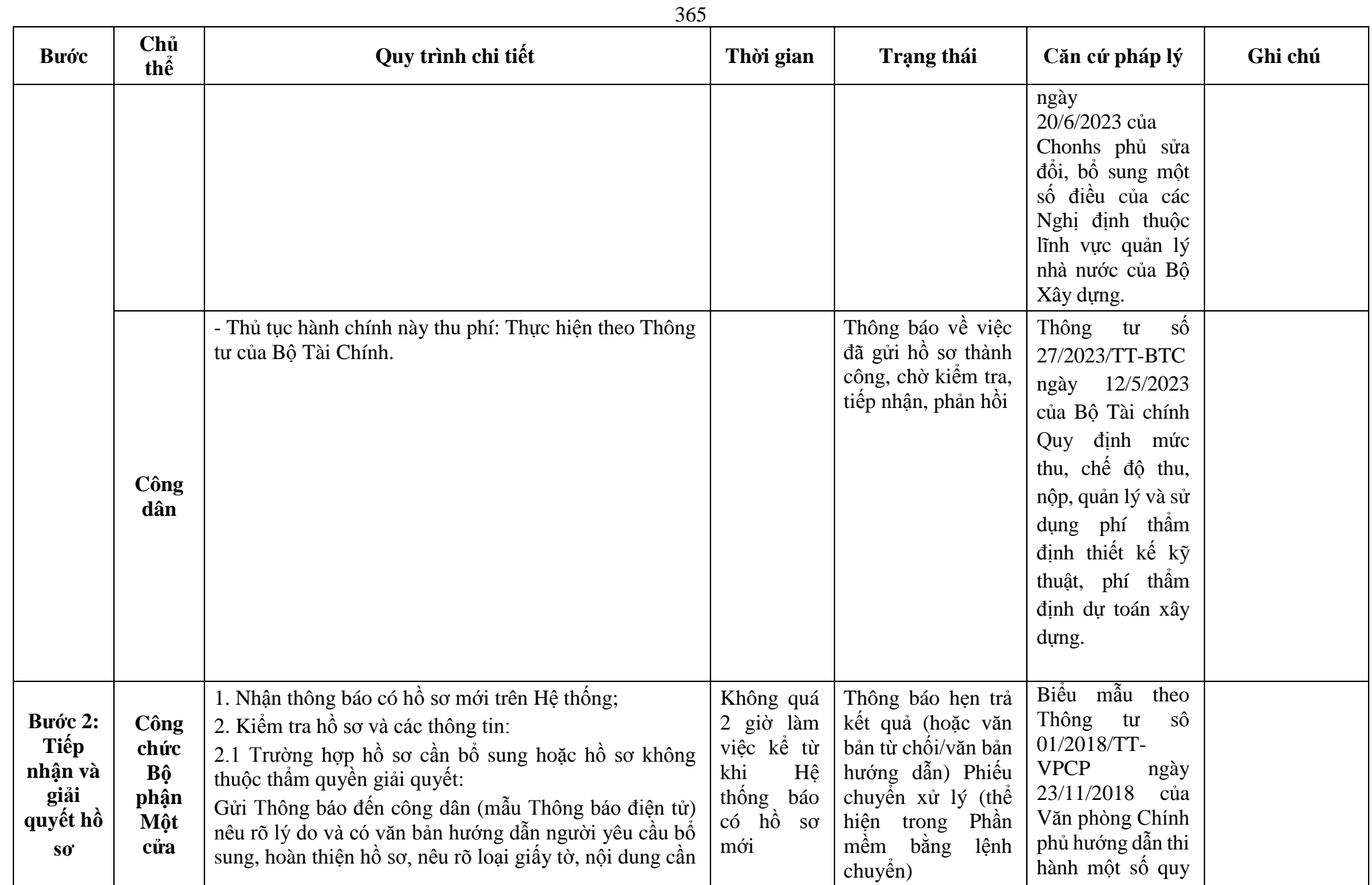

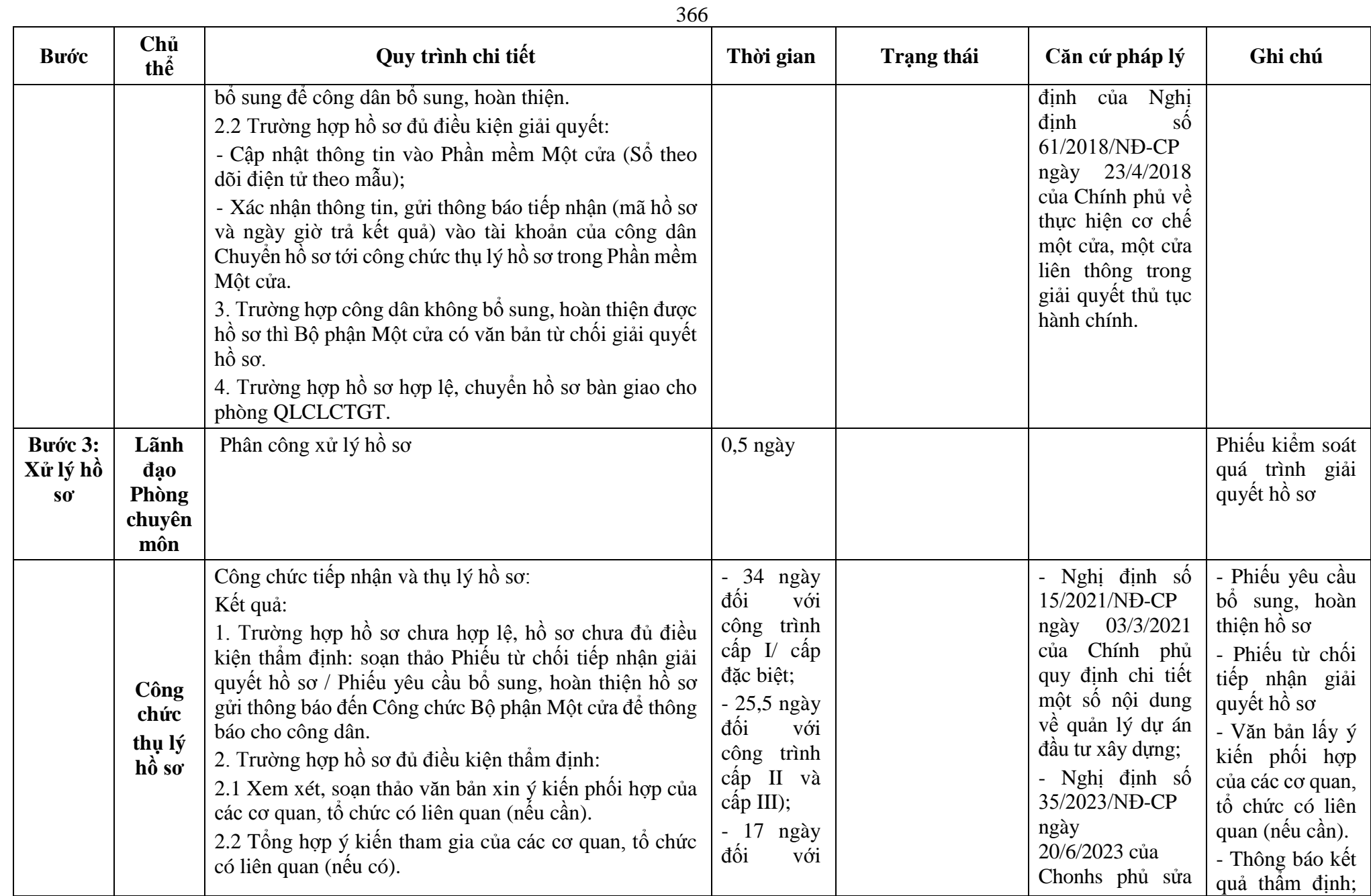

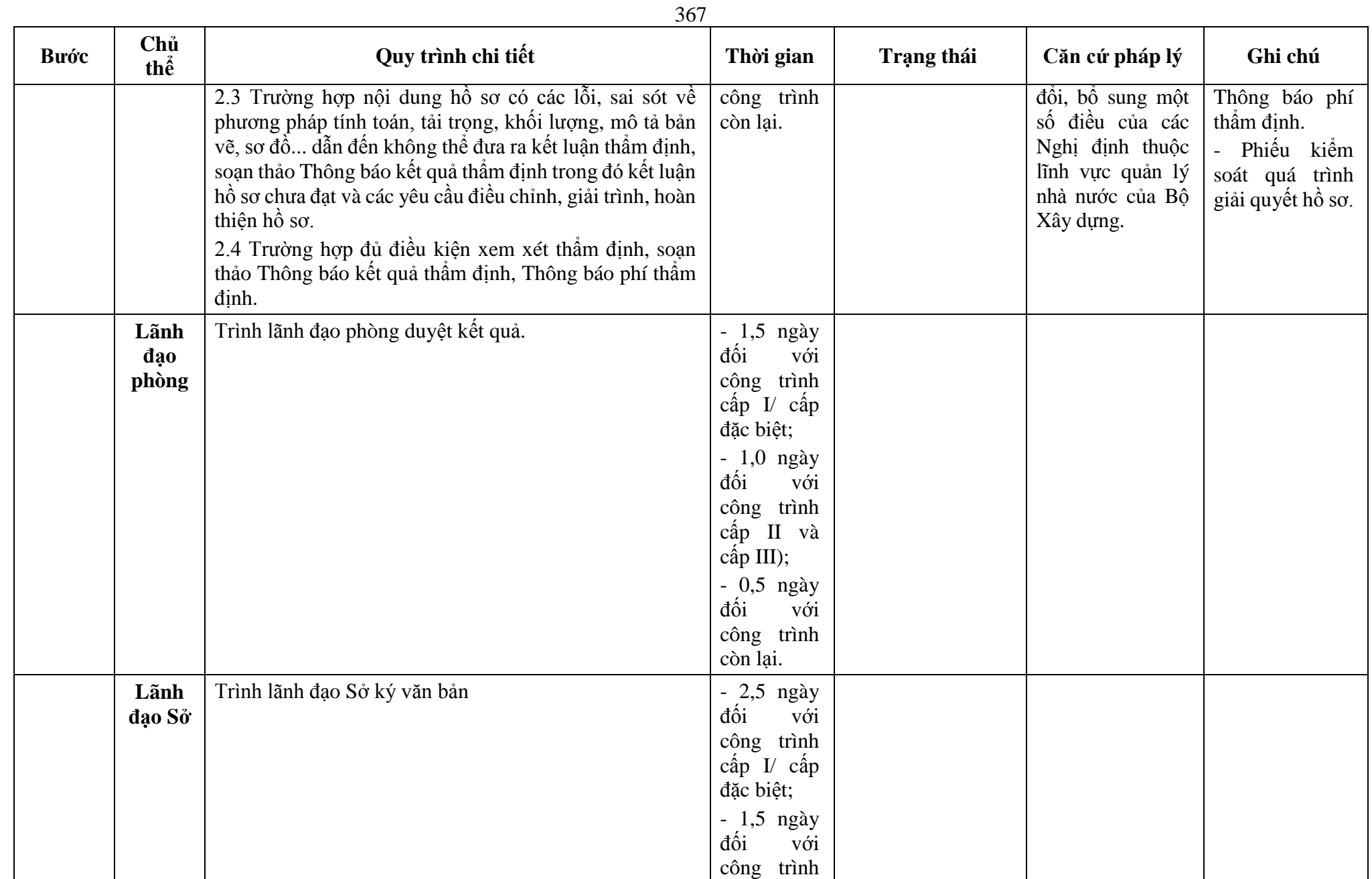

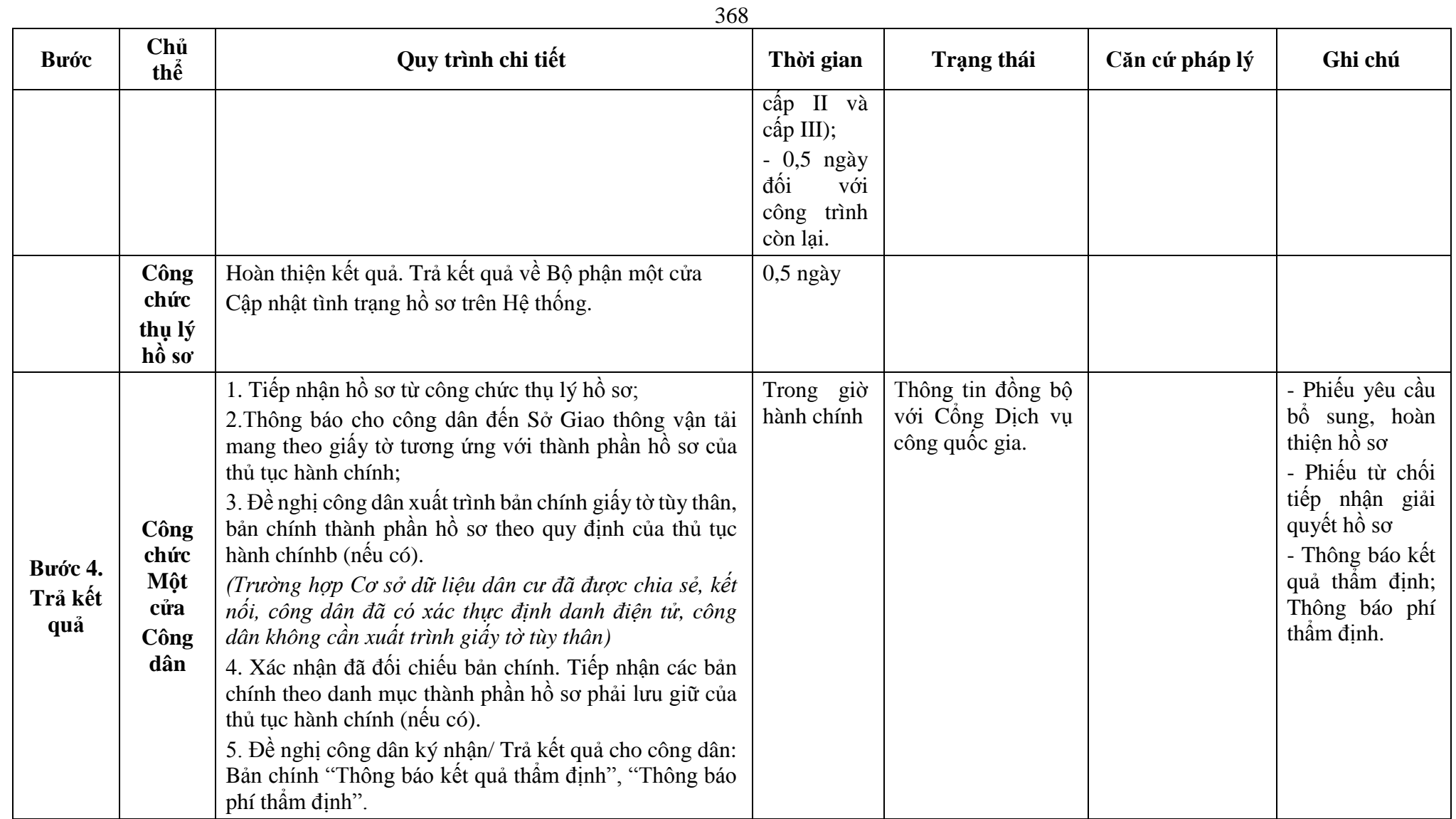

#### **Phụ lục 57.1: Biểu mẫu tương tác: TÊN TỔ CHỨC**

**-------**

**---------------** Số: ……. *………., ngày … tháng … năm ….*

**CỘNG HÒA XÃ HỘI CHỦ NGHĨA VIỆT NAM Độc lập - Tự do - Hạnh phúc** 

### **TỜ TRÌNH**

### **Thẩm định thiết kế xây dựng triển khai sau thiết kế cơ sở**

**Kính gửi:** (Cơ quan chuyên môn về xây dựng).

Căn cứ Luật Xây dựng số 50/2014/QH13 đã được sửa đổi, bổ sung một số điều theo Luật số 03/2016/QH14, Luật số 35/2018/QH14, Luật số 40/2019/QH14 và Luật số 62/2020/QH14;

Căn cứ Nghị định số ……./2021/NĐ-CP ngày... tháng 3 năm 2021 của Chính phủ quy định chi tiết một số nội dung về quản lý dự án đầu tư xây dựng;

Các căn cứ pháp lý khác có liên quan;

(Tên chủ đầu tư) trình (Cơ quan chuyên môn về xây dựng) thẩm định thiết kế xây dựng triển khai sau thiết kế cơ sở

### **I. THÔNG TIN CHUNG CÔNG TRÌNH**

1. Tên công trình: ……………………………………………………………….

2. Loại, Cấp công trình: ……………………………………………………………….

3. Thuộc dự án: Theo quyết định đầu tư được phê duyệt ………………………………

4. Tên chủ đầu tư và các thông tin để liên lạc (điện thoại, địa chỉ,...): …………………

5. Địa điểm xây dựng: ……………………………………………………………….

6. Giá trị dự toán xây dựng công trình: …………………………………………………………

7. Nguồn vốn đầu tư: ………………… *(xác định và ghi rõ: vốn đầu tư công/vốn nhà nước ngoài đầu tư công/vốn khác/thực hiện theo phương thức PPP)*

8. Nhà thầu khảo sát xây dựng: ……………………………………………………………….

9. Nhà thầu lập thiết kế xây dựng: ……………………………………………………………….

10. Nhà thầu thẩm tra thiết kế xây dựng: ……………………………………………………….

11. Tiêu chuẩn, quy chuẩn áp dụng: …………………………………………………………….

12. Các thông tin khác có liên quan: …………………………………………………………….

### **II. DANH MỤC HỒ SƠ GỬI KÈM BAO GỒM**

1. Văn bản pháp lý: *liệt kê các văn bản pháp lý có liên quan theo quy định tại khoản 3 Điều 37 của Nghị định này.*

2. Tài liệu khảo sát xây dựng, thiết kế xây dựng:

- Hồ sơ khảo sát xây dựng được Chủ đầu tư nghiệm thu, xác nhận;

- Hồ sơ thiết kế xây dựng bao gồm thuyết minh và bản vẽ;

- Dự toán xây dựng đối với công trình sử dụng vốn đầu tư công, vốn nhà nước ngoài đầu tư công.

3. Hồ sơ năng lực của các nhà thầu:

369

# **III. ĐÁNH GIÁ VỀ HỒ SƠ THIẾT KẾ XÂY DỰNG**

1. Sự đáp ứng yêu cầu của thiết kế xây dựng với nhiệm vụ thiết kế, quy định tại hợp đồng thiết kế và quy định của pháp luật có liên quan.

2. Sự phù hợp của thiết kế xây dựng với yêu cầu về dây chuyền và thiết bị công nghệ (nếu có).

3. Việc lập dự toán xây dựng công trình; sự phù hợp của giá trị dự toán xây dựng công trình với giá trị tổng mức đầu tư xây dựng.

*(Tên tổ chức)* trình *(Cơ quan chuyên môn về xây dựng)* thẩm định thiết kế xây dựng triển khai sau thiết kế cơ sở (tên công trình) với các nội dung nêu trên.

# **ĐẠI DIỆN TỔ CHỨC**

*(Ký, ghi rõ họ tên, chức vụ và đóng dấu)*

*Nơi nhận:* - Như trên;

- Lưu:...

#### **Phụ lục 57.2: Thành phần hồ sơ xuất trình/nộp:**

Thành phần hồ sơ xuất trình: Xuất trình bản chính các tài liệu như thành phần hồ sơ để đối chiếu (trừ các bản chính đã gửi).

Thành phần hồ sơ nộp:

1. Tờ trình thẩm định thiết kế xây dựng triển khai sau thiết kế cơ sở (theo Mẫu số 04 Phụ lục I Nghị định số 15/2021/NĐ-CP).

2. Các văn bản pháp lý kèm theo:

- Quyết định phê duyệt dự án đầu tư xây dựng công trình, Quyết định điều chỉnh dự án đầu tư xây dựng công trình (nếu có) kèm theo Báo cáo nghiên cứu khả thi được phê duyệt, điều chỉnh;

- Văn bản thông báo kết quả thẩm định của cơ quan chuyên môn về xây dựng và hồ sơ bản vẽ thiết kế cơ sở được đóng dấu xác nhận kèm theo (nếu có);

- Báo cáo kết quả thẩm tra thiết kế xây dựng (theo Mẫu số 05 Phụ lục I Nghị định số 15/2021/NĐ-CP) của Nhà thầu tư vấn thẩm tra được chủ đầu tư xác nhận (nếu có yêu cầu);

- Văn bản thẩm duyệt thiết kế phòng cháy chữa cháy, kết quả thực hiện thủ tục về đánh giá tác động môi trường theo quy định của pháp luật về bảo vệ môi trường (nếu có yêu cầu).

3. Tài liệu khảo sát, thiết kế:

- Hồ sơ khảo sát xây dựng được chủ đầu tư phê duyệt;

- Hồ sơ thiết kế xây dựng của bước thiết kế xây dựng trình thẩm định.

4. Hồ sơ năng lực các nhà thầu:

- Mã số chứng chỉ năng lực hoạt động xây dựng của nhà thầu khảo sát, nhà thầu lập thiết kế xây dựng, nhà thầu thẩm tra;

- Mã số chứng chỉ hành nghề hoạt động xây dựng của các chức danh chủ nhiệm khảo sát xây dựng; chủ nhiệm, chủ trì các bộ môn thiết kế; chủ nhiệm, chủ trì thẩm tra;

- Giấy phép hoạt động xây dựng của nhà thầu nước ngoài (nếu có).

5. Đối với các công trình sử dụng vốn đầu tư công, vốn nhà nước ngoài đầu tư công có yêu cầu thẩm định dự toán xây dựng, ngoài các nội dung quy định nêu trên, hồ sơ phải có thêm dự toán xây dựng:

- Hồ sơ dự toán xây dựng;

- Các thông tin, số liệu về giá, định mức có liên quan để xác định dự toán xây dựng;

- Báo giá, kết quả thẩm định giá (nếu có).

6. Đối với điều chỉnh thiết kế xây dựng triển khai sau thiết kế cơ sở ngoài các thành phần hồ sơ nêu trên, chủ đầu tư phải nộp Báo cáo tình hình thực tế thi công xây dựng công trình (trường hợp công trình đã thi công xây dựng)

7. Tệp tin BIM (nếu có) *(Theo quy định tại Điều 6 Nghị định số 15/2021/NĐ-CP ngày 03/3/2021 của Chính phủ và Quyết định 258/QĐ-TTg ngày 17/3/2023 của Thủ tướng chính phủ phê duyệt lộ trình áp dụng mô hình thông tin công trình (BIM) trong hoạt động xây dựng).*

**Lưu ý: Hồ sơ được gửi toàn bộ qua môi trường điện tử yêu cầu phải được xác thực định danh điện tử tổ chức của Chủ đầu tư / Đại diện chủ đầu tư và các tổ chức lập tài liệu trong thành phần hồ sơ.**

**58. Quy trình Thẩm định Báo cáo nghiên cứu khả thi đầu tư xây dựng/ điều chỉnh Báo cáo nghiên cứu khả thi đầu tư xây dựng (QT-58.2023).**

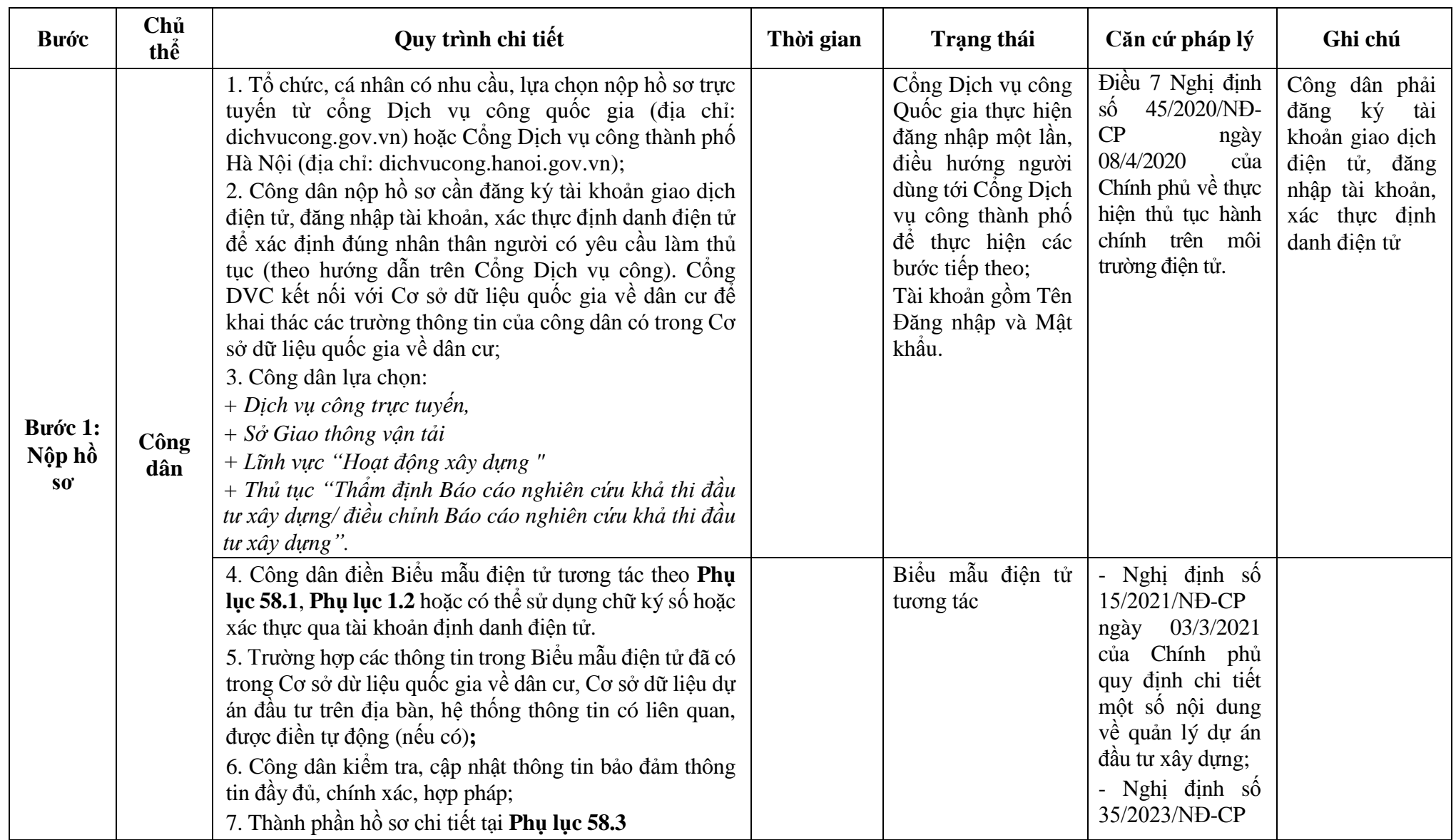

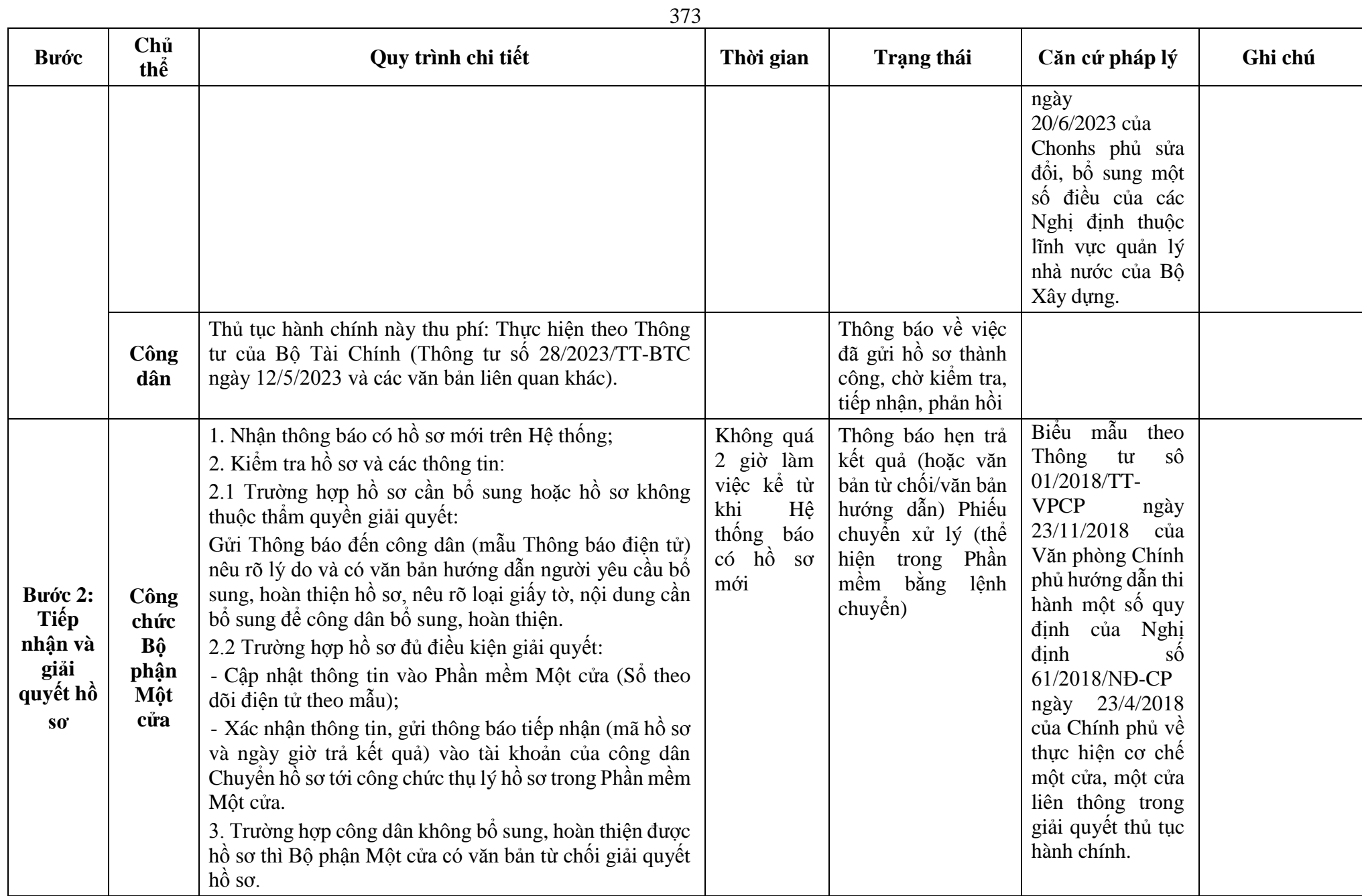

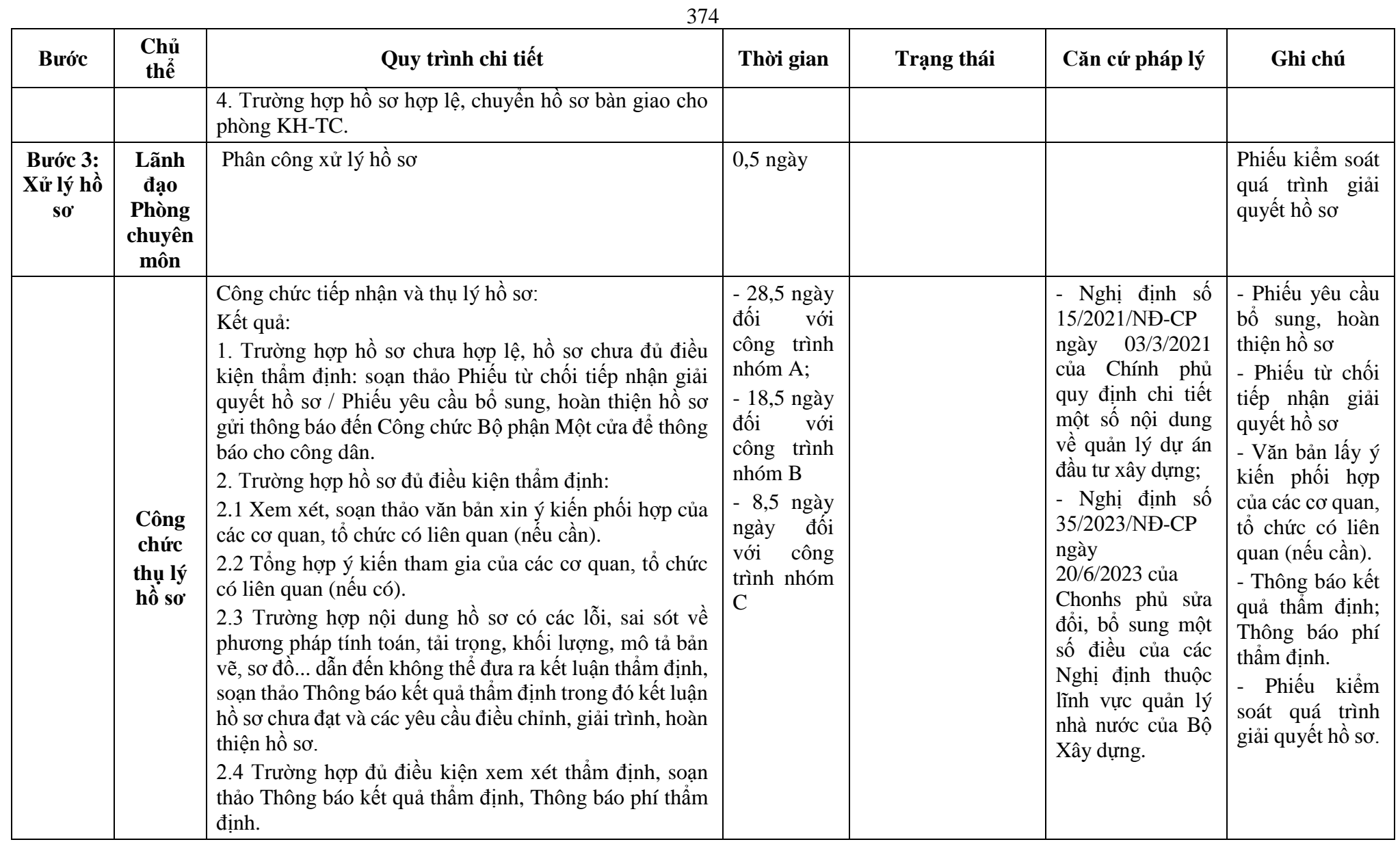

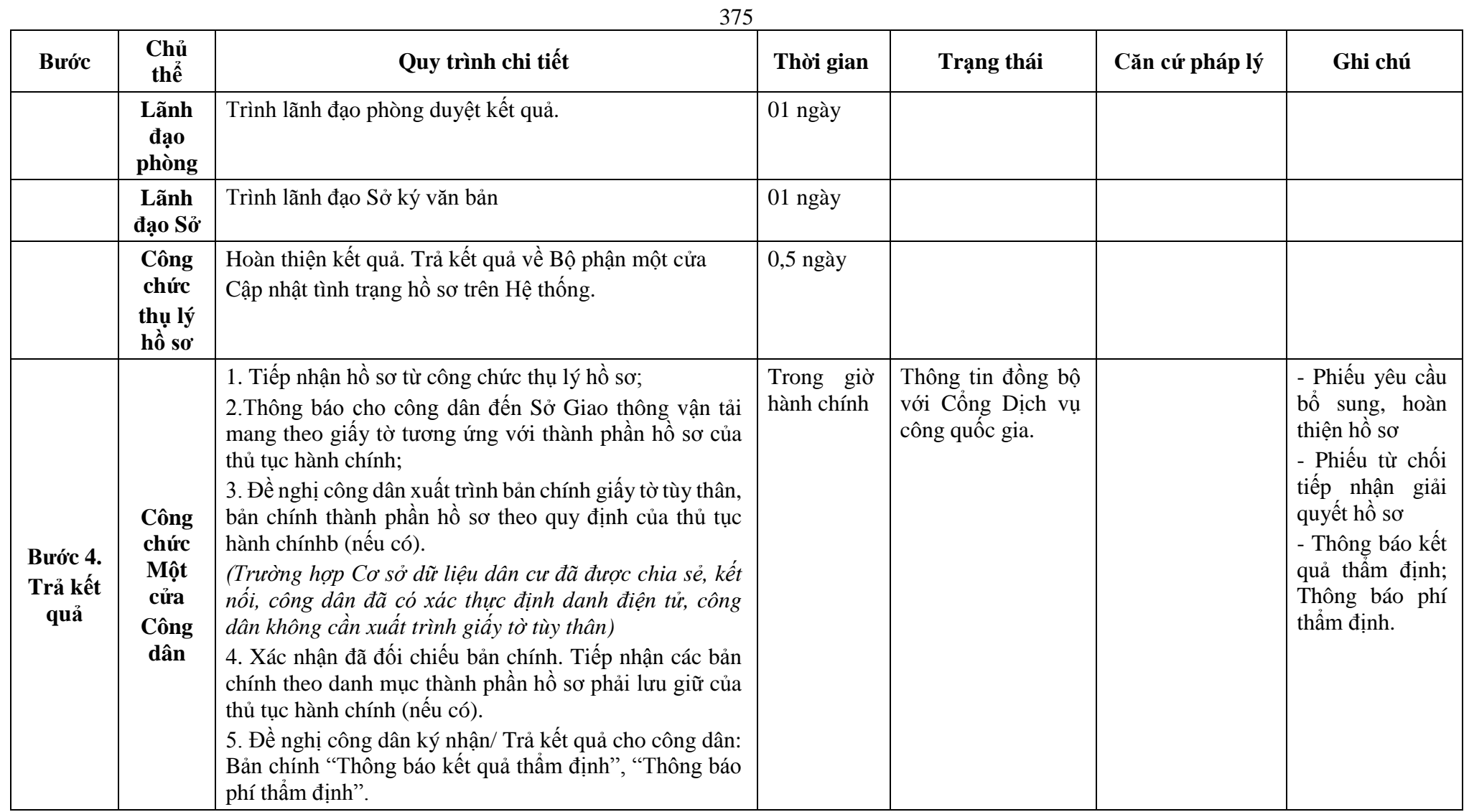

**Phụ lục 58.1: Biểu mẫu tương tác:**

**CỘNG HÒA XÃ HỘI CHỦ NGHĨA VIỆT NAM Độc lập - Tự do - Hạnh phúc ---------------**

**-------**

**TÊN TỔ CHỨC**

Số: ……. *………., ngày … tháng … năm ….*

# **TỜ TRÌNH**

### **Thẩm định Báo cáo nghiên cứu khả thi đầu tư xây dựng**

**Kính gửi:** (Cơ quan chuyên môn về xây dựng).

Căn cứ Luật Xây dựng số 50/2014/QH13 đã được sửa đổi, bổ sung một số điều theo Luật số 03/2016/QH14, Luật số 35/2018/QH14, Luật số 40/2019/QH14 và Luật số 62/2020/QH14;

Căn cứ Nghị định số ……./2021/NĐ-CP ngày... tháng 3 năm 2021 của Chính phủ quy định chi tiết một số nội dung về quản lý dự án đầu tư xây dựng;

Các căn cứ pháp lý khác có liên quan;

(Tên chủ đầu tư) trình (Cơ quan chuyên môn về xây dựng) thẩm định thiết kế xây dựng triển khai sau thiết kế cơ sở

# **I. THÔNG TIN CHUNG CÔNG TRÌNH**

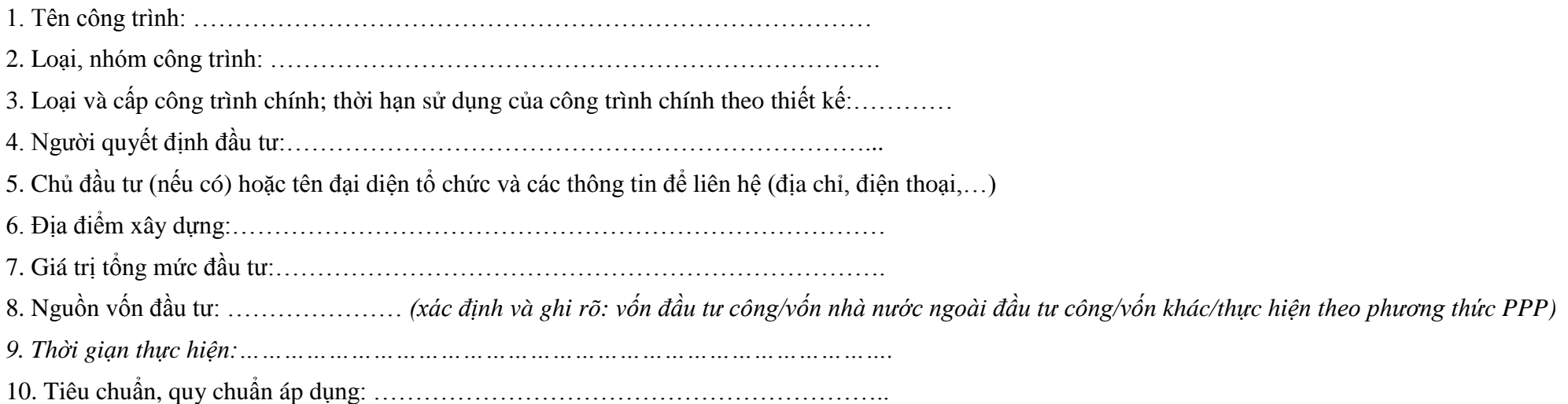

376

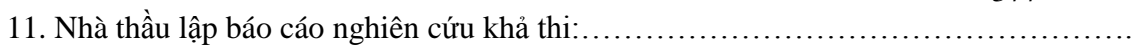

12. Nhà thầu khảo sát xây dựng:………………………………………………………….

13. Các thông tin khác (nếu có):………………………………………………………….

# **II. DANH MỤC HỒ SƠ GỬI KÈM BAO GỒM**

1. Văn bản pháp lý: *liệt kê các văn bản pháp lý có liên quan theo quy định tại khoản 3 Điều 14 của Nghị định này.*

2. Tài liệu khảo sát, thiết kế, tổng mức đầu tư:

- Hồ sơ khảo sát xây dựng phục vụ lập dự án;

- Thuyết minh báo cáo nghiên cứu khả thi (bao gồm tổng mức đầu tư; Danh mục quy chuẩn, tiêu chuẩn kỹ thuật chủ yếu được lựa chọn áp dụng).

- Thiết kế cơ sở bao gồm bản vẽ và thuyết minh.

3. Hồ sơ năng lực của các nhà thầu:

- Mã số chứng chỉ năng lực của nhà thầu khảo sát, nhà thầu lập thiết kế cơ sở, nhà thầu thẩm tra (nếu có);

- Mã số chứng chỉ hành nghề hoạt động xây dựng của các chức danh chủ nhiệm khảo sát xây dựng; chủ nhiệm, chủ trì các bộ môn thiết kế; chủ nhiệm, chủ trì thẩm tra;

- Giấy phép hoạt động xây dựng của nhà thầu nước ngoài (nếu có).

*(Tên tổ chức)* trình *(Cơ quan chuyên môn về xây dựng)* thẩm định báo cáo nghiên cứu khả thi đầu tư xây dựng *(Tên dự án)* với các nội dung nêu trên.

### *Nơi nhận:*

- Như trên;

**ĐẠI DIỆN TỔ CHỨC**

*(Ký, ghi rõ họ tên, chức vụ và đóng dấu)*

- Lưu:...

**TÊN TỔ CHỨC -------**

378 **CỘNG HÒA XÃ HỘI CHỦ NGHĨA VIỆT NAM Độc lập - Tự do - Hạnh phúc ---------------**

Số: ……. *………., ngày … tháng … năm ….*

### **TỜ TRÌNH**

### **Thẩm định điều chỉnh Báo cáo nghiên cứu khả thi đầu tư xây dựng**

**Kính gửi:** (Cơ quan chuyên môn về xây dựng).

Căn cứ Luật Xây dựng số 50/2014/QH13 đã được sửa đổi, bổ sung một số điều theo Luật số 03/2016/QH14, Luật số 35/2018/QH14, Luật số 40/2019/QH14 và Luật số 62/2020/QH14;

Căn cứ Nghị định số ……./2021/NĐ-CP ngày... tháng 3 năm 2021 của Chính phủ quy định chi tiết một số nội dung về quản lý dự án đầu tư xây dựng;

Các căn cứ pháp lý khác có liên quan;

(Tên chủ đầu tư) trình (Cơ quan chuyên môn về xây dựng) thẩm định thiết kế xây dựng triển khai sau thiết kế cơ sở

# **I. THÔNG TIN CHUNG CÔNG TRÌNH**

1. Tên công trình: ………………………………………………………………………

2. Loại, nhóm công trình: ……………………………………………………………….

3. Loại và cấp công trình chính; thời hạn sử dụng của công trình chính theo thiết kế:…………

4. Người quyết định đầu tư:……………………………………………………………...

5. Chủ đầu tư (nếu có) hoặc tên đại diện tổ chức và các thông tin để liên hệ (địa chỉ, điện thoại,…)

6. Địa điểm xây dựng:……………………………………………………………………

7. Giá trị tổng mức đầu tư:……………………………………………………………….

8. Nguồn vốn đầu tư: ………………… *(xác định và ghi rõ: vốn đầu tư công/vốn nhà nước ngoài đầu tư công/vốn khác/thực hiện theo phương thức PPP)*

*9. Thời giạn thực hiện:…………………………………………………………………………….*

10. Tiêu chuẩn, quy chuẩn áp dụng: ……………………………………………………..

11. Nhà thầu lập báo cáo nghiên cứu khả thi:…………………………………………….

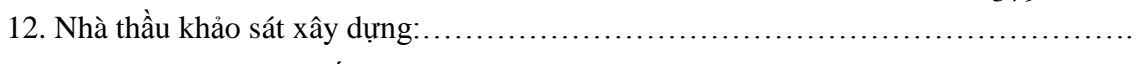

13. Các thông tin khác (nếu có):………………………………………………………….

# **II. DANH MỤC HỒ SƠ GỬI KÈM BAO GỒM**

1. Văn bản pháp lý: *liệt kê các văn bản pháp lý có liên quan theo quy định tại khoản 3 Điều 14 của Nghị định này.*

2. Tài liệu khảo sát, thiết kế, tổng mức đầu tư:

- Hồ sơ khảo sát xây dựng phục vụ lập dự án;

- Thuyết minh báo cáo nghiên cứu khả thi (bao gồm tổng mức đầu tư; Danh mục quy chuẩn, tiêu chuẩn kỹ thuật chủ yếu được lựa chọn áp dụng).

- Thiết kế cơ sở bao gồm bản vẽ và thuyết minh.
- 3. Hồ sơ năng lực của các nhà thầu:
- Mã số chứng chỉ năng lực của nhà thầu khảo sát, nhà thầu lập thiết kế cơ sở, nhà thầu thẩm tra (nếu có);

- Mã số chứng chỉ hành nghề hoạt động xây dựng của các chức danh chủ nhiệm khảo sát xây dựng; chủ nhiệm, chủ trì các bộ môn thiết kế; chủ nhiệm, chủ trì thẩm tra;

- Giấy phép hoạt động xây dựng của nhà thầu nước ngoài (nếu có).

*(Tên tổ chức)* trình *(Cơ quan chuyên môn về xây dựng)* thẩm định báo cáo nghiên cứu khả thi đầu tư xây dựng *(Tên dự án)* với các nội dung nêu trên.

*Nơi nhận:*

- Như trên;
- Lưu:...

# **ĐẠI DIỆN TỔ CHỨC**

*(Ký, ghi rõ họ tên, chức vụ và đóng dấu)*

### **Phụ lục 58.2: Thành phần hồ sơ xuất trình/nộp:**

Thành phần hồ sơ xuất trình: Xuất trình bản chính các tài liệu như thành phần hồ sơ để đối chiếu (trừ các bản chính đã gửi).

Thành phần hồ sơ nộp:

1. Tờ trình thẩm định báo cáo nghiên cứu khả thi (theo Mẫu số 01 Phụ lục I Nghị định số 15/2021/NĐ-CP).

2. Các văn bản pháp lý kèm theo:

- Văn bản về chủ trương đầu tư xây dựng công trình theo quy định pháp luật về đầu tư, đầu tư công, đầu tư theo phương thức đối tác công tư;

- Quyết định lựa chọn phương án thiết kế kiến trúc thông qua thi tuyển theo quy định và phương án thiết kế được lựa chọn kèm theo (nếu có yêu cầu);

- Văn bản/quyết định phê duyệt và bản vẽ kèm theo (nếu có) của một trong các loại quy hoạch sau đây: Quy hoạch chi tiết xây dựng được cấp có thẩm quyền phê duyệt; quy hoạch có tính chất kỹ thuật chuyên ngành khác theo quy định của pháp luật về quy hoạch; phương án tuyến, vị trí công trình được cơ quan nhà nước có thẩm quyền chấp thuận đối với công trình xây dựng theo tuyến; quy hoạch phân khu xây dựng đối với trường hợp không có yêu cầu lập quy hoạch chi tiết xây dựng;

- Văn bản ý kiến về giải pháp phòng cháy, chữa cháy của thiết kế cơ sở; văn bản kết quả thực hiện thủ tục về đánh giá tác động môi trường theo quy định của pháp luật về bảo vệ môi trường (nếu có yêu cầu theo quy định của pháp luật về phòng cháy và chữa cháy, bảo vệ môi trường); Các thủ tục về phòng cháy chữa cháy và bảo vệ môi trường được thực hiện theo nguyên tắc đồng thời, không yêu cầu bắt buộc xuất trình các văn bản này tại thơđiểm trình hồ sơ thẩm định, nhưng phải có kết quả gửi cơ quan chuyên môn về xây dựng trước thời hạn thông báo kết quả thẩm định. Trường hợp chủ đầu tư có yêu cầu thực hiện thủ tục lấy ý kiến về giải pháp phòng cháy, chữa cháy của thiết kế cơ sở theo cơ chế một cửa liên thông khi thẩm định Báo cáo nghiên cứu khả thi đầu tư xây dựng tại cơ quan chuyên môn về xây dựng thì chủ đầu tư nộp bổ sung 01 bộ hồ sơ theo quy định của pháp luật về phòng cháy và chữa cháy;

- Các văn bản thỏa thuận, xác nhận về đấu nối hạ tầng kỹ thuật của dự án; văn bản chấp thuận độ cao công trình theo quy định của Chính phủ về quản lý độ cao chướng ngại vật hàng không và các trận địa quản lý, bảo vệ vùng trời tại Việt Nam (trường hợp dự án không thuộc khu vực hoặc đối tượng có yêu cầu lấy ý kiến thống nhất về bề mặt quản lý độ cao công trình tại giai đoạn phê duyệt quy hoạch xây dựng) (nếu có);

- Các văn bản pháp lý khác có liên quan (nếu có);

- Hồ sơ khảo sát xây dựng được phê duyệt; thuyết minh Báo cáo nghiên cứu khả thi đầu tư xây dựng; thiết kế cơ sở hoặc thiết kế khác theo thông lệ quốc tế phục vụ lập báo cáo nghiên cứu khả thi đầu tư xây dựng (gồm bản vẽ và thuyết minh); danh mục tiêu chuẩn chủ yếu áp dụng cho dự án;

- Danh sách các nhà thầu kèm theo mã số chứng chỉ năng lực của nhà thầu khảo sát, nhà thầu lập thiết kế cơ sở, nhà thầu thẩm tra (nếu có); mã số chứng chỉ hành nghề hoạt động xây dựng của các chức danh chủ nhiệm khảo sát xây dựng; chủ nhiệm, chủ trì các bộ môn thiết kế, lập tổng mức đầu tư; chủ nhiệm, chủ trì thẩm tra;

- Đối với dự án sử dụng vốn đầu tư công, vốn nhà nước ngoài đầu tư công có yêu cầu xem xét tổng mức đầu tư, ngoài các nội dung quy định nêu trên, hồ sơ trình thẩm định phải có các nội dung sau: tổng mức đầu tư; các thông tin, số liệu về giá, định mức có liên quan để xác định tổng mức đầu tư; báo giá, kết quả thẩm định giá (nếu có).

- Tệp tin BIM (nếu có) *(Theo quy định tại Điều 6 Nghị định số 15/2021/NĐ-CP ngày 03/3/2021 của Chính phủ và Quyết định 258/QĐ-TTg ngày 17/3/2023 của Thủ tướng chính phủ phê duyệt lộ trình áp dụng mô hình thông tin công trình (BIM) trong hoạt động xây dựng).*

**Lưu ý: Hồ sơ được gửi toàn bộ qua môi trường điện tử yêu cầu phải được xác thực định danh điện tử tổ chức của Chủ đầu tư / Đại diện chủ đầu tư và các tổ chức lập tài liệu trong thành phần hồ sơ.**

**59. Quy trình Kiểm tra công tác nghiệm thu hoàn thành công trình (đối với các công trình trên địa bàn thuộc trách nhiệm quản lý của Sở Giao thông vận tải, trừ các công trình thuộc thẩm quyền kiểm tra của Hội đồng kiểm tra nhà nước về công tác nghiệm thu công trình xây dựng và cơ quan chuyên môn về xây dựng thuộc Bộ Xây dựng, Bộ quản lý công trình xây dựng chuyên ngành (QT-59.2023).**

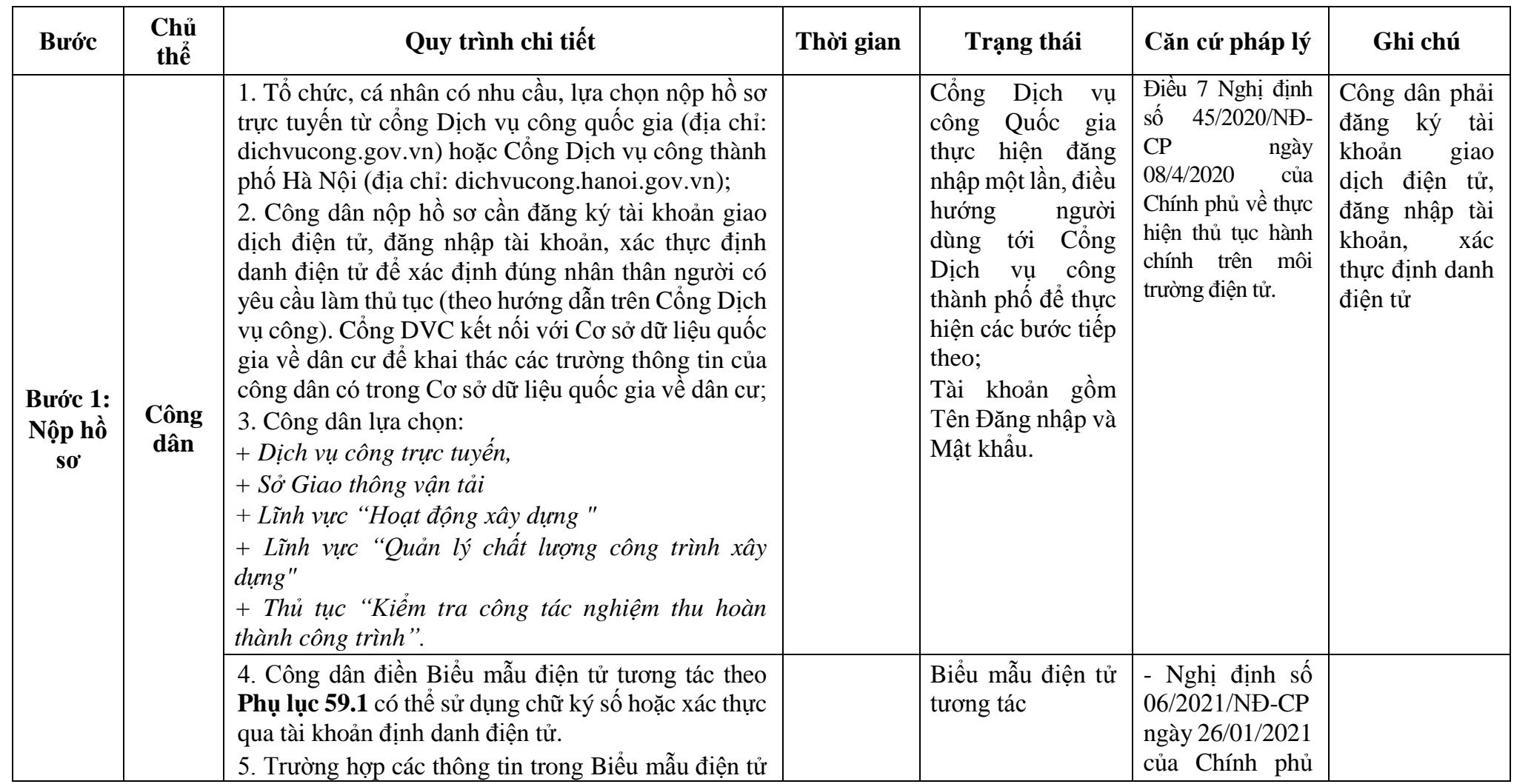

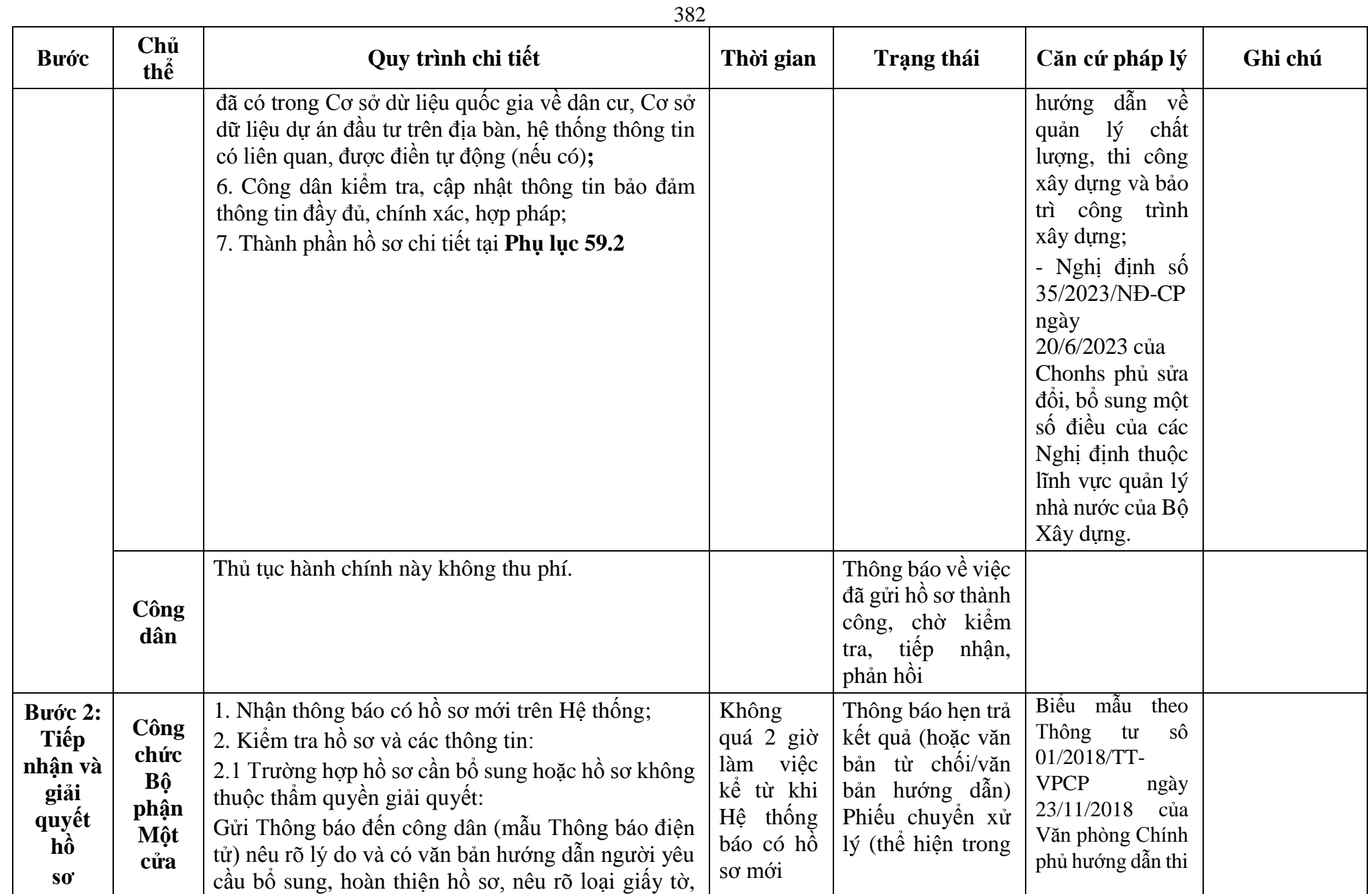

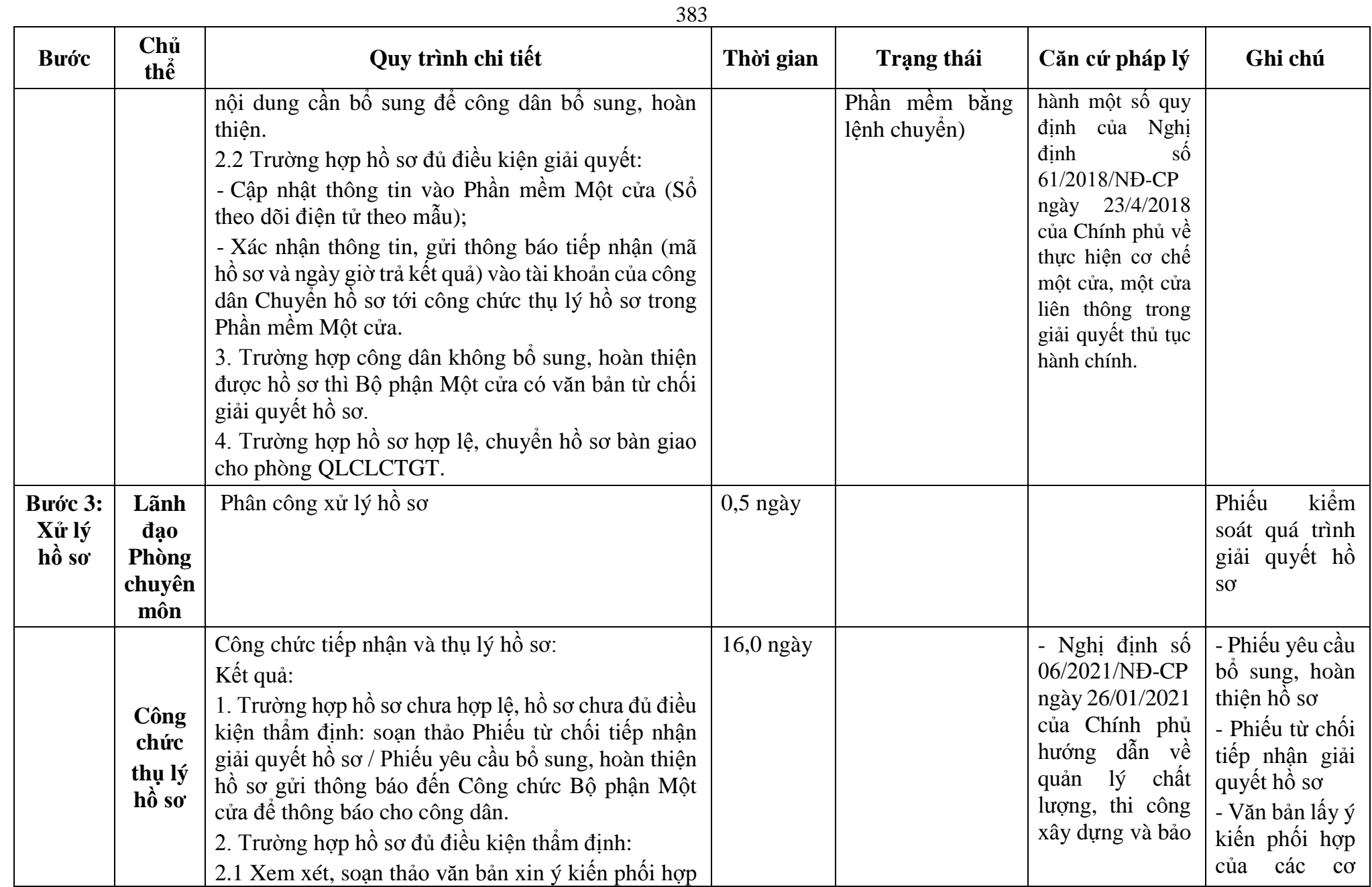

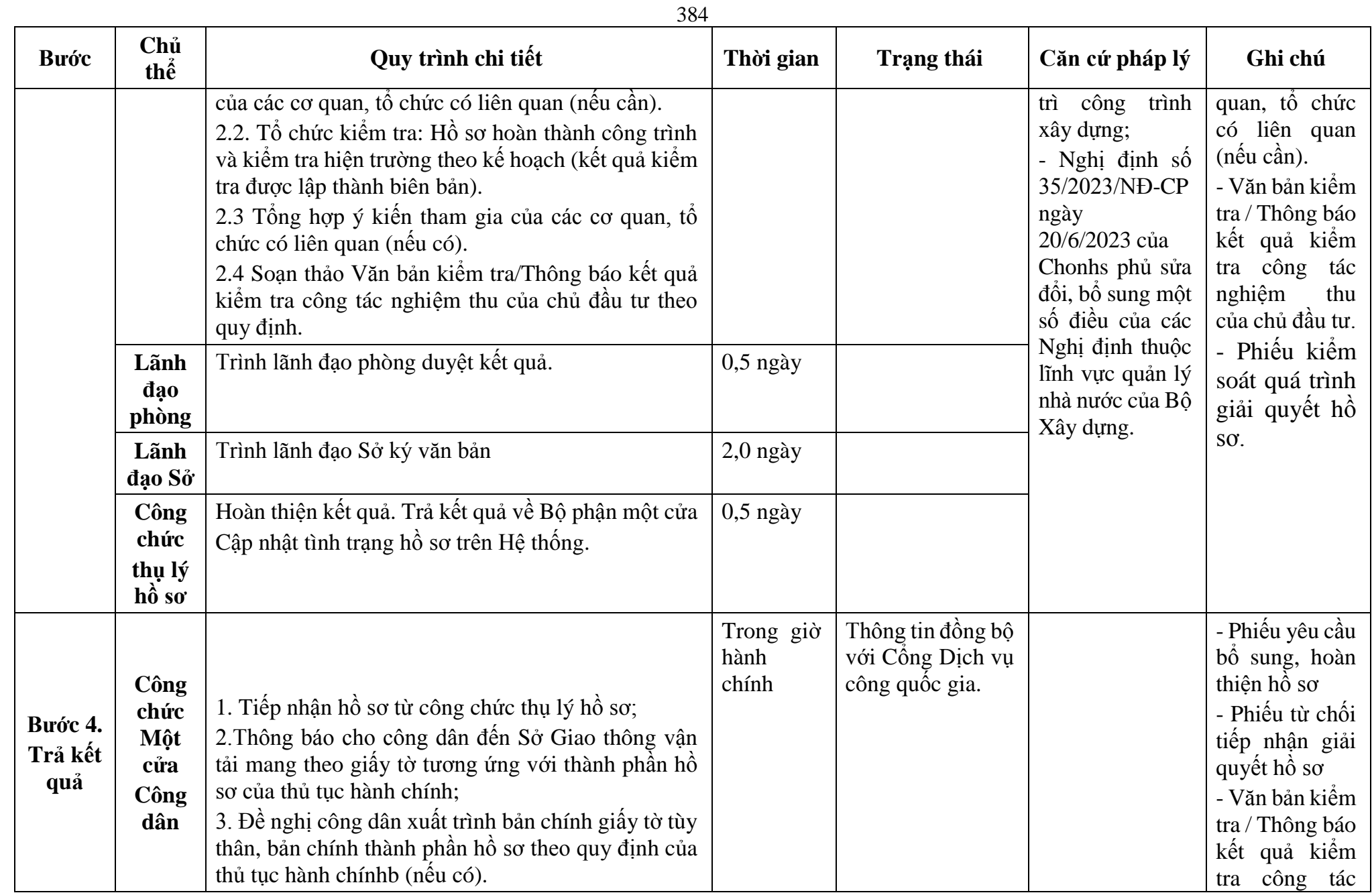

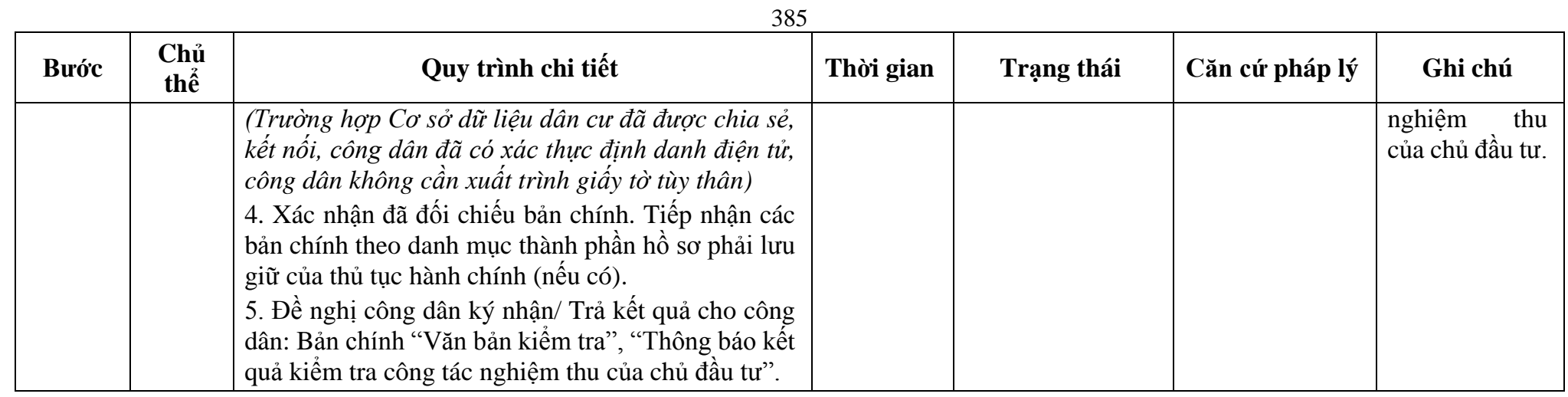

**Phụ lục 59.1: Biểu mẫu tương tác:**

**CỘNG HÒA XÃ HỘI CHỦ NGHĨA VIỆT NAM Độc lập - Tự do - Hạnh phúc** 

**---------------**

Số: …….…… *……., ngày……. tháng……. năm………* **BÁO CÁO HOÀN THÀNH THI CÔNG XÂY DỰNG HẠNG MỤC CÔNG TRÌNH, CÔNG TRÌNH XÂY DỰNG**

Kính gửi: ………………….(2)…………………………….

……..(1)………… báo cáo kết quả nghiệm thu hoàn thành thi công xây dựng hạng mục công trình, công trình xây dựng với các nội dung sau:

1. Tên hạng mục công trình, công trình xây dựng  $\dots$  (3)…… thuộc dự án $\dots$ ……

2. Địa điểm xây dựng: ……………………………………………………………………..

…….(1)……. **-------**

3. Tên và số điện thoại liên lạc của cá nhân phụ trách trực tiếp: ……………………….

4. Quy mô hạng mục công trình, công trình xây dựng: (nêu tóm tắt về các thông số kỹ thuật chủ yếu của công trình).

5. Danh sách các nhà thầu (tổng thầu xây dựng, nhà thầu chính: khảo sát xây dựng, thiết kế xây dựng công trình, thi công xây dựng, giám sát thi công xây dựng).

6. Ngày khởi công và ngày hoàn thành (dự kiến).

7. Khối lượng của các loại công việc xây dựng chủ yếu đã được thực hiện.

8. Đánh giá về chất lượng hạng mục công trình, công trình xây dựng so với yêu cầu của thiết kế.

9. Báo cáo về các điều kiện để đưa hạng mục công trình, công trình xây dựng vào sử dụng.

10. Kèm theo báo cáo là danh mục hồ sơ hoàn thành hạng mục công trình, công trình xây dựng.

Chủ đầu tư cam kết đã tổ chức thi công xây dựng theo đúng hồ sơ thiết kế đã được thẩm định, phê duyệt, giấy phép xây dựng (hoặc căn cứ miễn phép theo quy định của pháp luật); tập hợp hồ sơ hoàn thành công trình đầy đủ và tổ chức nghiệm thu hạng mục công trình, công trình xây dựng theo đúng quy định của pháp luật. Đề nghị ....(2)....tổ chức kiểm tra công tác nghiệm thu hạng mục công trình, công trình xây dựng theo thẩm quyền.

### **NGƯỜI ĐẠI DIỆN THEO PHÁP LUẬT**

*Nơi nhận:*

- Như trên;

**CỦA CHỦ ĐẦU TƯ**

*(Ký, ghi rõ họ tên, chức vụ và đóng dấu pháp nhân)*

- Lưu:...

#### *Ghi chú:*

(1) Tên của chủ đầu tư.

(2) Cơ quan chuyên môn về xây dựng kiểm tra công tác nghiệm thu của chủ đầu tư theo thẩm quyền quy định tại khoản 2 Điều 24 Nghị định này.

(3) Tên hạng mục công trình, công trình xây dựng hoặc phần công trình trong trường hợp đề nghị kiểm tra công tác nghiệm thu từng phần công trình.

### **Phụ lục 59.2: Thành phần hồ sơ xuất trình/nộp:**

Thành phần hồ sơ xuất trình: Xuất trình bản chính các tài liệu như thành phần hồ sơ để đối chiếu (trừ các bản chính đã gửi).

Thành phần hồ sơ nộp:

1. Báo cáo hoàn thành thi công xây dựng hạng mục công trình, công trình xây dựng theo Phụ lục VIa Nghị định 06/2021/NĐ-CP. (*Phụ lục 1.1*)

2. Danh mục hồ sơ hoàn thành công trình theo Phụ lục VIb Nghị định 06/2021/NĐ-CP:

## I. HỒ SƠ CHUẨN BỊ ĐẦU TƯ XÂY DƯNG VÀ HỢP ĐỒNG

1. Quyết định chủ trương đầu tư xây dựng và Báo cáo nghiên cứu tiền khả thi đầu tư xây dựng (nếu có).

2. Quyết định phê duyệt dự án đầu tư xây dựng công trình và Báo cáo nghiên cứu khả thi đầu tư xây dựng hoặc Báo cáo kinh tế - kỹ thuật đầu tư xây dựng.

3. Nhiệm vụ thiết kế, các văn bản thẩm định, tham gia ý kiến của các cơ quan có liên quan trong việc thẩm định dự án đầu tư xây dựng và thiết kế cơ sở.

4. Phương án đền bù giải phóng mặt bằng và xây dựng tái định cư (nếu có).

5. Văn bản của các tổ chức, cơ quan nhà nước có thẩm quyền (nếu có) về: thỏa thuận quy hoạch, thỏa thuận hoặc chấp thuận sử dụng hoặc đấu nối với công trình kỹ thuật bên ngoài hàng rào; đánh giá tác động môi trường, đảm bảo an toàn (an toàn giao thông, an toàn cho các công trình lân cận) và các văn bản khác có liên quan.

6. Quyết định giao đất, cho thuê đất của cơ quan có thẩm quyền hoặc hợp đồng thuê đất đối với trường hợp không được cấp đất.

7. Giấy phép xây dựng, trừ những trường hợp được miễn giấy phép xây dựng.

8. Quyết định chỉ định thầu, phê duyệt kết quả lựa chọn các nhà thầu và hợp đồng xây dựng giữa chủ đầu tư với các nhà thầu.

9. Các tài liệu chứng minh điều kiện năng lực của các nhà thầu theo quy định.

10. Các hồ sơ, tài liệu khác có liên quan trong giai đoạn chuẩn bị đầu tư xây dựng.

# II. HỒ SƠ KHẢO SÁT XÂY DỰNG, THIẾT KẾ XÂY DỰNG CÔNG TRÌNH

1. Nhiệm vụ khảo sát, phương án kỹ thuật khảo sát, báo cáo khảo sát xây dựng công trình.

2. Văn bản thông báo chấp thuận nghiệm thu kết quả khảo sát xây dựng.

3. Kết quả thẩm tra, thẩm định thiết kế xây dựng; quyết định phê duyệt thiết kế xây dựng công trình kèm theo: hồ sơ thiết kế xây dựng công trình đã được phê duyệt (có danh mục bản vẽ kèm theo); chỉ dẫn kỹ thuật.

4. Văn bản thông báo chấp thuận nghiệm thu thiết kế xây dựng công trình.

5. Các văn bản, tài liệu, hồ sơ khác có liên quan đến giai đoạn khảo sát, thiết kế xây dựng công trình.

# III. HỒ SƠ QUẢN LÝ CHẤT LƯỢNG THI CÔNG XÂY DỰNG CÔNG TRÌNH

1. Danh mục các thay đổi thiết kế trong quá trình thi công xây dựng công trình và các văn bản thẩm định, phê duyệt của cấp có thẩm quyền.

2. Bản vẽ hoàn công (có danh mục bản vẽ kèm theo).

3. Các kế hoạch, biện pháp kiểm tra, kiểm soát chất lượng thi công xây dựng công trình.

4. Các chứng từ chứng nhận xuất xứ hàng hóa, nhãn mác hàng hóa, tài liệu công bố tiêu chuẩn áp dụng đối với sản phẩm, hàng hóa; chứng nhận hợp quy, công bố hợp quy, thông báo tiếp nhận hồ sơ công bố hợp quy của cơ quan chuyên ngành; chứng nhận hợp chuẩn (nếu có) theo quy định của Luật Chất lượng sản phẩm hàng hóa.

5. Các kết quả quan trắc (nếu có), đo đạc, thí nghiệm trong quá trình thi công.

- 6. Các biên bản nghiệm thu công việc xây dựng, nghiệm thu bộ phận hoặc giai đoạn công trình (nếu có) trong quá trình thi công xây dựng.
- 7. Các kết quả thí nghiệm đối chứng, kiểm định chất lượng công trình, thí nghiệm khả năng chịu lực kết cấu xây dựng (nếu có).
- 8. Hồ sơ quản lý chất lượng của thiết bị lắp đặt vào công trình.
- 9. Quy trình vận hành, khai thác công trình (nếu có); quy trình bảo trì công trình.
- 10. Văn bản thỏa thuận, chấp thuận, xác nhận của các tổ chức, cơ quan nhà nước có thẩm quyền (nếu có) về:
- a) Di dân vùng lòng hồ, khảo sát các di tích lịch sử, văn hóa;
- b) An toàn phòng cháy, chữa cháy;
- c) An toàn môi trường;
- d) An toàn lao động, an toàn vận hành hệ thống thiết bị công trình, thiết bị công nghệ;
- đ) Thực hiện Giấy phép xây dựng (đối với trường hợp phải có giấy phép xây dựng);
- e) Cho phép đấu nối với công trình hạ tầng kỹ thuật và các công trình khác có liên quan;
- g) Văn bản của cơ quan chuyên môn về xây dựng, quản lý phát triển đô thị về việc hoàn thành các công trình hạ tầng kỹ thuật có liên quan của dự án theo kế hoạch xây dựng nêu tại Báo cáo nghiên cứu khả thi đã được thẩm định, phê duyệt;
- h) Các văn bản khác theo quy định của pháp luật có liên quan.
- 11. Hồ sơ giải quyết sự cố công trình (nếu có).
- 12. Phụ lục các tồn tại cần sửa chữa, khắc phục (nếu có) sau khi đưa hạng mục công trình, công trình xây dựng vào sử dụng.
- 13. Biên bản nghiệm thu hoàn thành hạng mục công trình, công trình xây dựng.
- 14. Văn bản thông báo của cơ quan có thẩm quyền quy định tại khoản 2 Điều 24 Nghị định này (nếu có).
- 15. Các hồ sơ, tài liệu có liên quan trong quá trình thực hiện kiểm tra công tác nghiệm thu theo quy định tại Điều 24 Nghị định này (nếu có).
- 16. Các hồ sơ/văn bản/tài liệu khác có liên quan trong giai đoạn thi công xây dựng và nghiệm thu công trình xây dựng.

#### *Ghi chú:*

Khi gửi hồ sơ đề nghị kiểm tra công tác nghiệm thu hoàn thành hạng mục công trình, công trình xây dựng theo quy định tại điểm a khoản 6 Điều 24 Nghị định này, chủ đầu tư chỉ gửi danh mục liệt kê các tài liệu nêu tại Phụ lục này trừ các hồ sơ tài liệu quy định tại khoản 13, 14, 15 Phụ lục này.

**Lưu ý: Hồ sơ được gửi toàn bộ qua môi trường điện tử yêu cầu phải được xác thực định danh điện tử tổ chức của Chủ đầu tư / Đại diện chủ đầu tư và các tổ chức lập tài liệu trong thành phần hồ sơ.**

# **B. THẨM QUYỀN GIẢI QUYẾT CỦA UBND CẤP HUYỆN:**

**60. Quy trình Đăng ký phương tiện lần đầu đối với phương tiện đang khai thác trên đường thủy nội địa (QT-60.2023)**

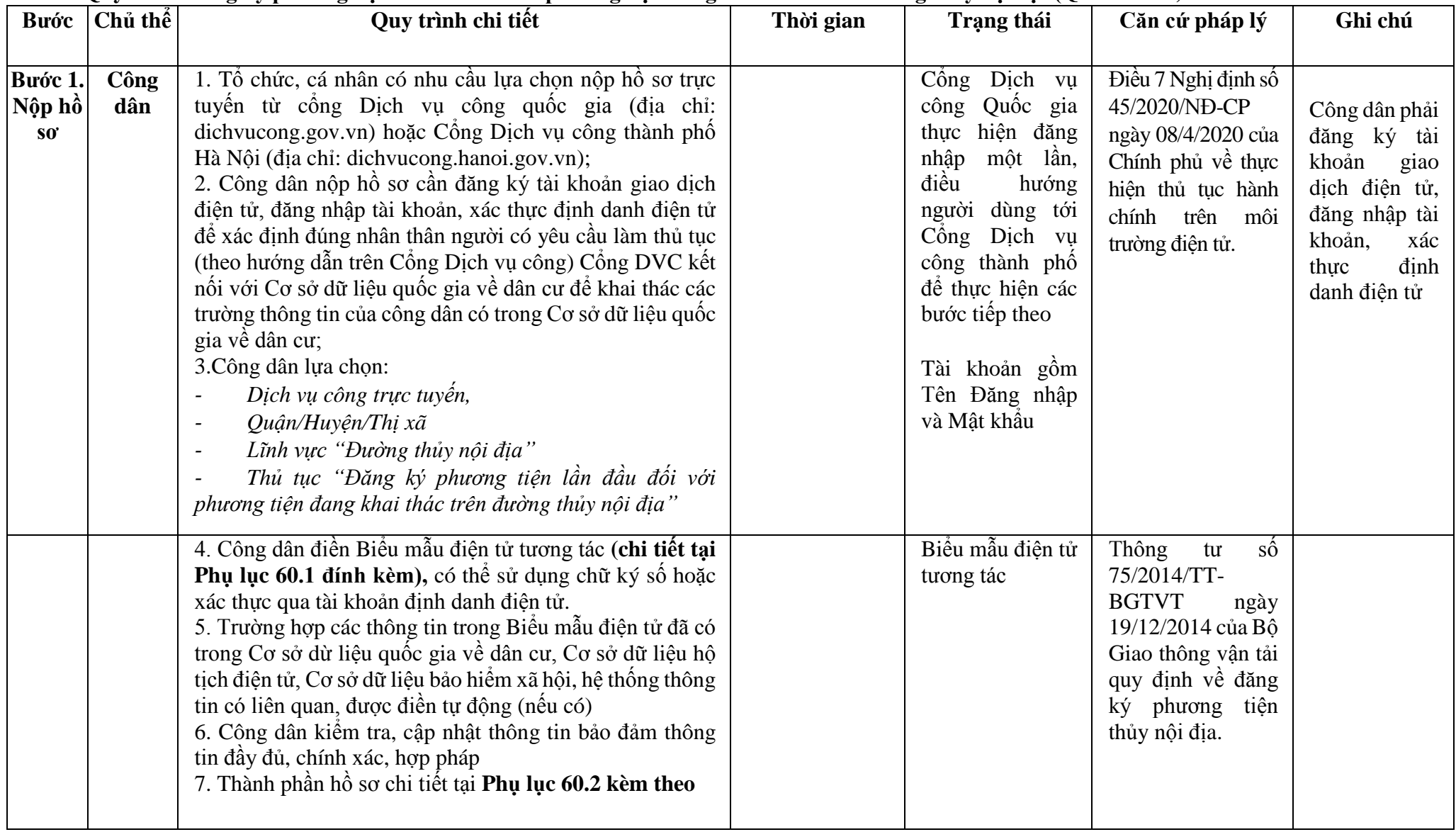

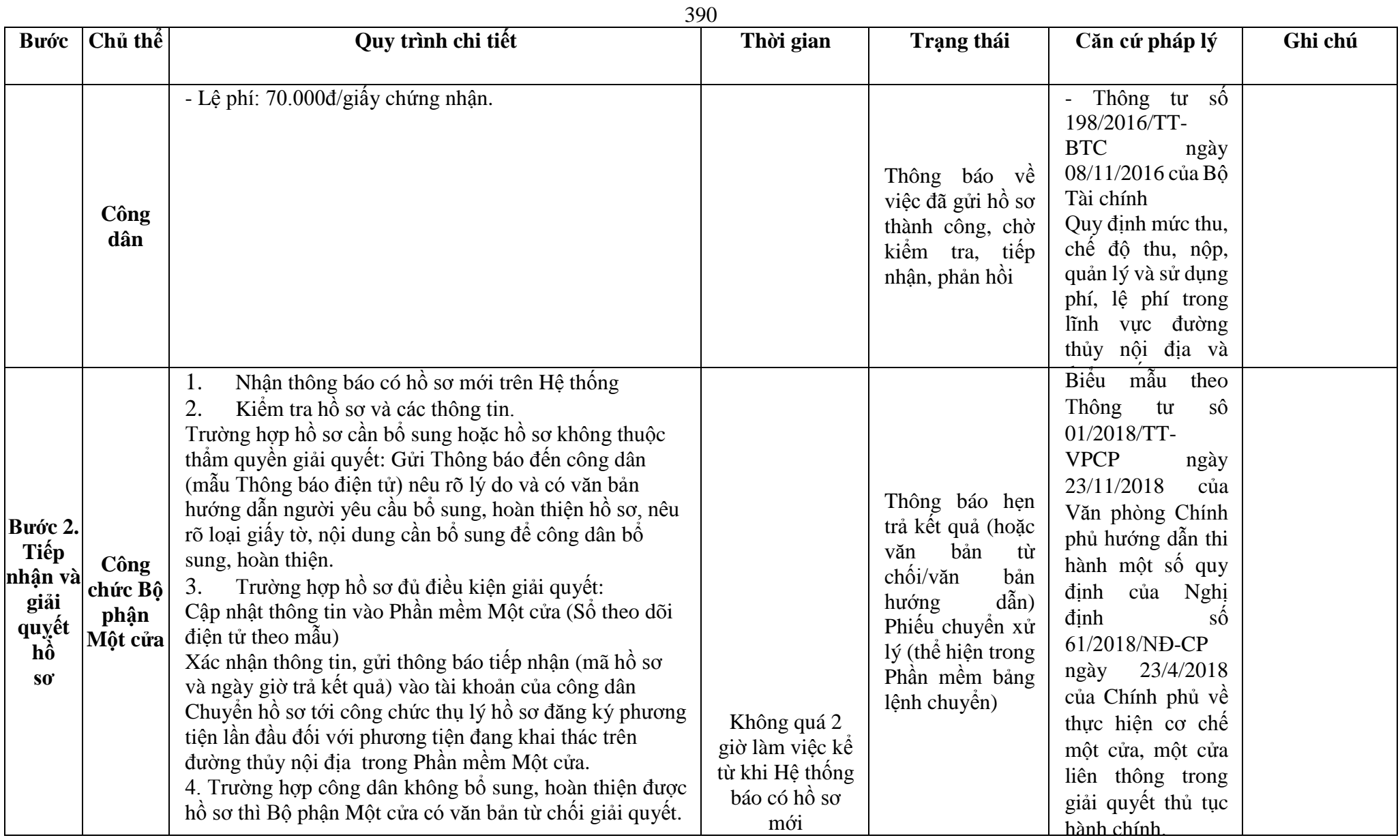

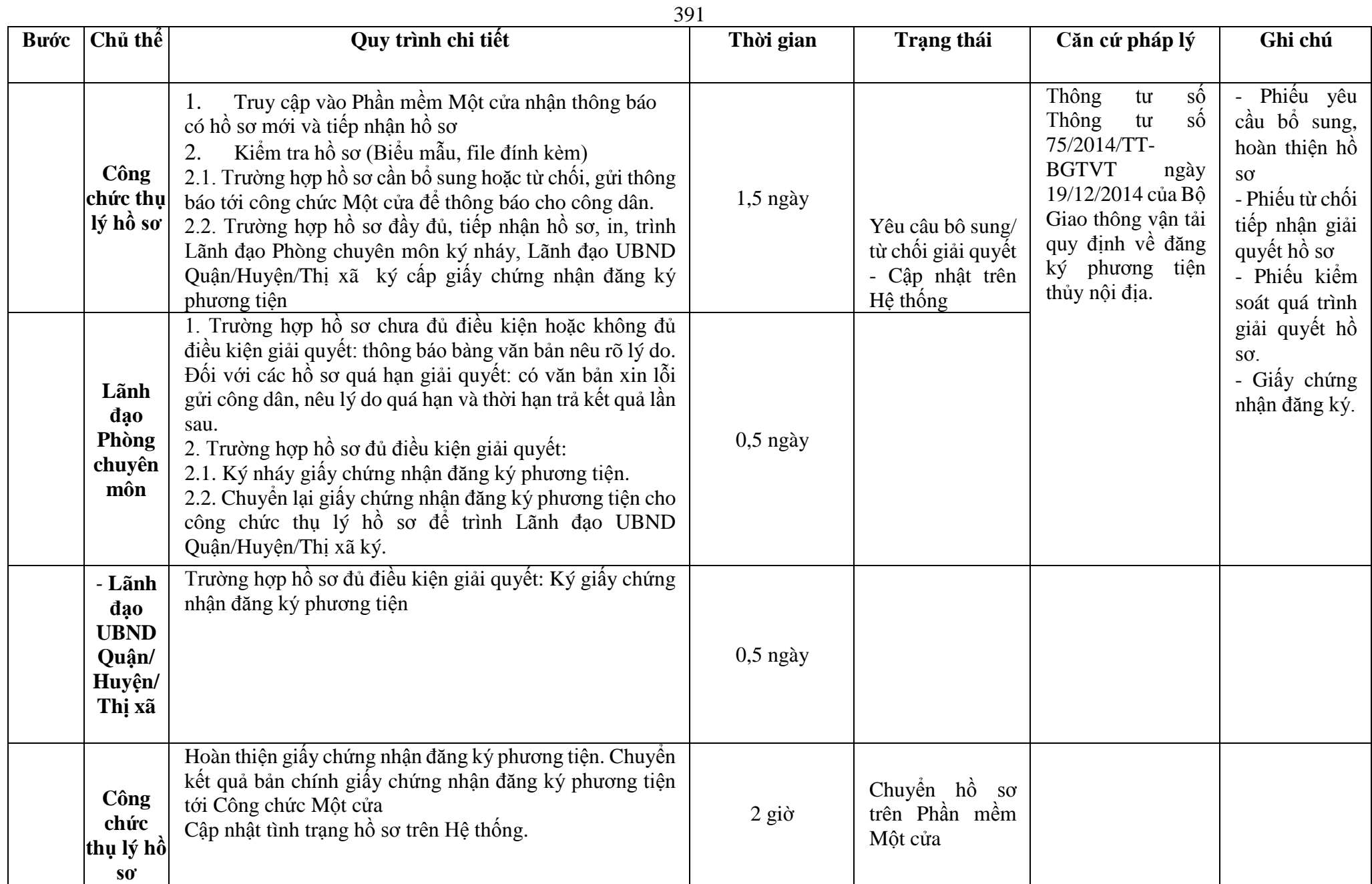

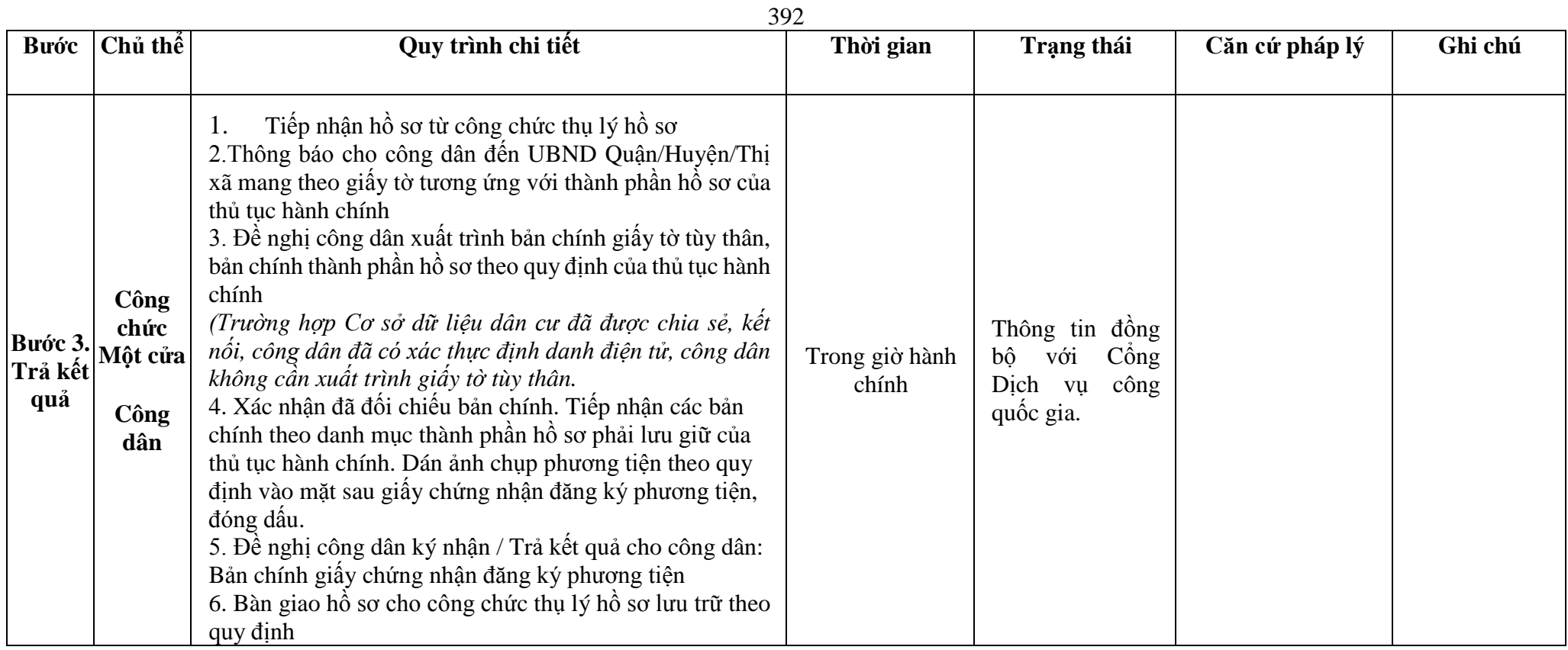

**Phụ lục 60.1. BIỂU MẪU TƯƠNG TÁC**

**I. Thông tin về người yêu cầu cấp giấy chứng nhận đăng ký phương tiện**

(1) Tổ chức, cá nhân đăng ký:..........................................đại diện cho các đồng sở hữu............................

(2) Trụ sở chính;

(3) Điện thoại:.......................................................Email:.................................................. **II. Thông tin về phương tiện đề nghị cấp giấy chứng nhận đăng ký**

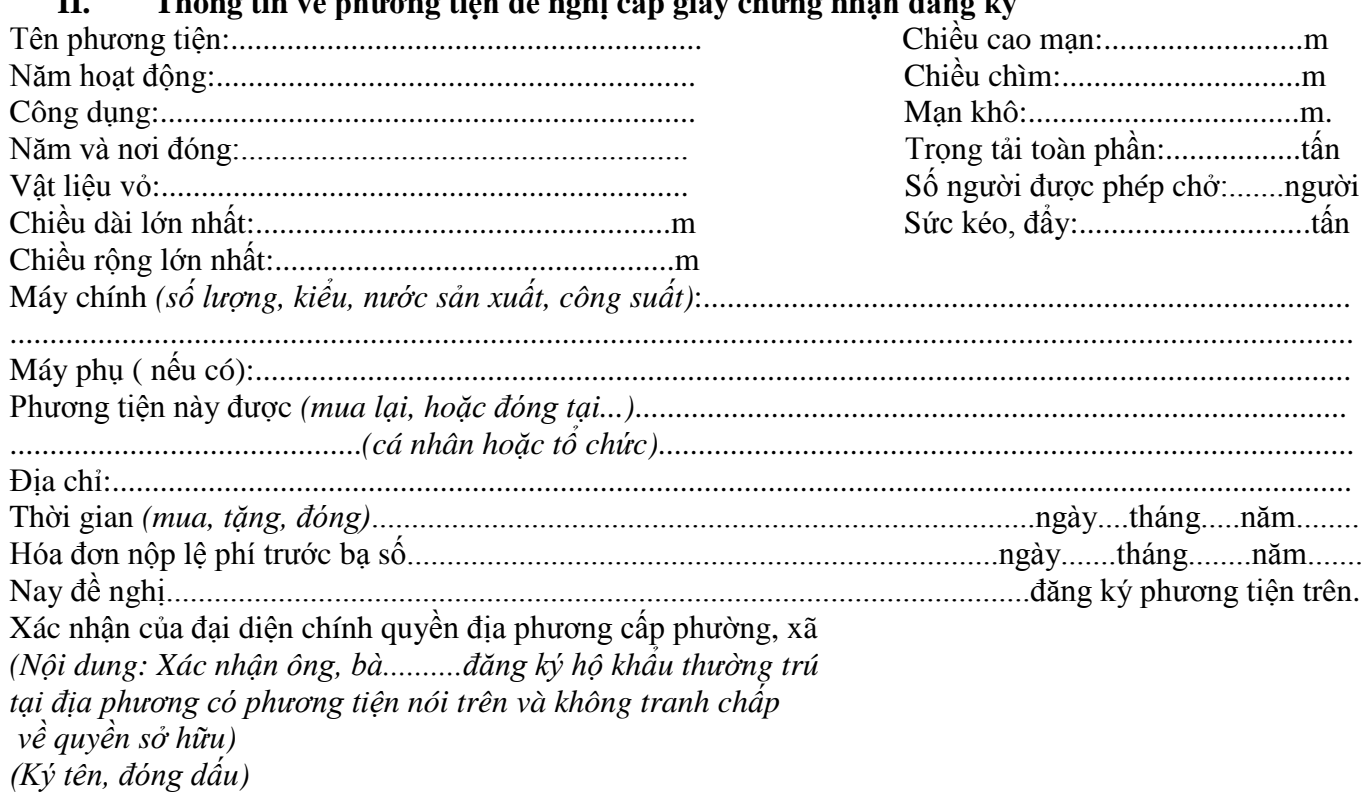

\* Người yêu cầu cam đoan các thông tin cung cấp, nội dung đề nghị đăng ký phương tiện là đúng sự thật, chịu hoàn toàn trách nhiệm trước pháp luật về việc sở hữu phương tiện và nội dung cam đoan của mình.

\* Biểu mẫu điện tử tương tác ghi nhận thời gian (giờ, phút, giây, ngày, tháng, năm) hoàn tất việc cung cấp thông tin; người yêu cầu trước đó đã đăng nhập vào hệ thống, thực hiện xác thực điện tử theo quy định.

\* Người yêu cầu đăng ký phương tiện nhận Giấy chứng nhận đăng ký phương tiện (bản chính) trực tiếp tại UBND Quận/Huyện/Thị xã.

## **Phụ lục 1.2. Thấm quyền và thành phần hồ sơ xuất trình/nộp:**

#### Thẩm quyền:

*Uỷ ban nhân dân cấp huyện có thẩm quyền:*Thực hiện đăng ký phương tiện có động cơ tổng công suất máy chính từ 05 sức ngựa đến 15 sức ngựa hoặc có sức chở từ 05 người đến 12 người của tổ chức, cá nhân có trụ sở hoặc nơi đăng ký hộ khẩu thường trú tại địa bàn quản lý. Uỷ ban nhân dân cấp huyện được tổ chức, thực hiện đăng ký phương tiện đã quy định cho Uỷ ban nhân cấp xã thực hiện.

## Thành phần hồ sơ xuất trình:

- Giấy chứng nhận an toàn kỹ thuật và bảo vệ môi trường của phương tiện còn hiệu lực đối với phương tiện thuộc diện đăng kiểm.
- Hợp đồng cho thuê tài chính đối với trường hợp tổ chức cho thuê tài chính đề nghị được đăng ký phương tiện tại nơi đăng ký hộ khẩu thường trú hoặc tạm trú của bên thuê.
- Đối với phương tiện đang khai thác trước ngày 01/01/2005, thực hiện theo quy định tại khoản 1 và khoản 2 Điều 11 Thông tư 75/2014/TT-BGTVT.

- Đối với phương tiện được đóng mới trong nước sau ngày 01/01/2005, ngoài việc thực hiện theo quy định tại khoản 1, khoản 2 Điều 11,chủ phương tiện phải xuất trình thêm bản chính của hợp đồng mua bán phương tiện hoặc hợp đồng đóng mới phương tiện đối với phương tiện thuộc diện đăng kiểm để cơ quan đăng ký phương tiện kiểm tra, trừ trường hợp chủ phương tiện là cơ sở đóng mới, hoán cải, sửa chữa và phục hồi phương tiện được phép hoạt động theo quy định của pháp luật.

Thành phần hồ sơ nộp:

- *-* 02 ( hai) ảnh có kích thước 10x15 cm chụp toàn bộ mạn phải của phương tiện ở trạng thái nổi.
- *-* Biên lai nộp lệ phí trước bạ (bản chính) đối với phương tiện thuộc diện phải nộp lệ phí trước bạ

*-* Bản kê khai điều kiện an toàn của phương tiện thủy nội địa theo quy định tại mẫu số 3 Phụ lục I Thông tư 75/2014/TT-BGTVT đối với phương tiện không thuộc diện đăng kiểm.

### **Lưu ý: Đơn đề nghị đăng ký phương tiện thủy nội địa công dân đã điền trực tiếp khi sử dụng dịch vụ công, có thể dùng chữ ký số hoặc xác thực định danh điện tử**

| <b>Buóc</b>                | Chủ thể     | Quy trình chi tiết                                                                                                    | Thời gian | <b>Trạng thái</b>                                                                                                    | Căn cứ pháp lý                                                                                                    | Ghi chú                                                                                                    |
|----------------------------|-------------|----------------------------------------------------------------------------------------------------|-----------|----------------------------------------------------------------------------------------------------|----------------------------------------------------------------------------------------------------|----------------------------------------------------------------------------------------------------|
|                            |             |                                                                                                    |           |                                                                                                    |                                                                                                    |                                                                                                    |
| Bước 1.<br>Nộp hồ<br>$S_0$ | Công<br>dân | 1. Tổ chức, cá nhân có nhu cầu lựa chọn nộp hồ sơ trực<br>tuyến từ cổng Dịch vụ công quốc gia (địa chỉ:<br>dichvucong.gov.vn) hoặc Cổng Dịch vụ công thành phố<br>Hà Nội (địa chỉ: dichvucong.hanoi.gov.vn);<br>2. Công dân đăng ký tài khoản giao dịch điện tử, đăng<br>nhập tài khoản, xác thực định danh điện tử để xác định<br>đúng nhân thân người có yêu cầu làm thủ tục (theo<br>hướng dẫn trên Cổng Dịch vụ công). Cổng DVC kết nối<br>với Cơ sở dữ liệu quốc gia về dân cư để khai thác các<br>trường thông tin của công dân có trong Cơ sở dữ liệu<br>quốc gia về dân cư.<br>3. Công dân lựa chọn:<br>Dịch vụ công trực tuyến,<br>Quận/Huyện/Thị xã<br>$\overline{\phantom{a}}$<br>Lĩnh vực "Đường thủy nội địa"<br>$\overline{\phantom{a}}$<br>Thủ tục "Đăng ký lại phương tiện trong trường<br>hợp phương tiện thay đổi tên, tính năng kỹ thuật" |           | Dịch vụ<br>Công<br>Quốc gia<br>công<br>hiện đăng<br>thực<br>nhập<br>một lần,<br>diều<br>hướng<br>người dùng tới<br>Cổng Dịch vụ<br>công thành phố<br>để thực hiện các<br>bước tiếp theo<br>Tài khoản gồm<br>Tên Đăng nhập<br>và Mật khẩu | Điều 7 Nghị định<br>45/2020/ND-<br>$s\hat{0}$<br>CP<br>ngày<br>08/4/2020<br>của<br>Chính phủ về thực<br>hiện thủ tục hành<br>chính trên môi<br>trường điện tử.                                                 | Công dân phải<br>đăng ký tài<br>khoản<br>giao<br>dịch điện tử,<br>đăng nhập tài<br>khoản,<br>xác<br>thực<br>dinh<br>danh điện tử |
|                            |             | 4. Công dân điền Biểu mẫu điện tử tương tác (chi tiết tại<br><b>Phụ lục 61.1 đính kèm)</b> , có thể sử dụng chữ ký số hoặc<br>xác thực qua tài khoản định danh điện tử.<br>5. Trường hợp các thông tin trong Biểu mẫu điện tử đã<br>có trong Cơ sở dừ liệu quốc gia về dân cư, Cơ sở dữ liệu<br>hộ tịch điện tử, Cơ sở dữ liệu bảo hiểm xã hội, hệ thống<br>thông tin có liên quan, được điền tự động (nếu có)<br>6. Công dân kiểm tra, cập nhật thông tin bảo đảm thông<br>tin đầy đủ, chính xác, hợp pháp<br>7. Thành phần hồ sơ chi tiết tại Phụ lục 61.2 kèm theo                                                                                                    |           | Biểu mẫu điện tử<br>tương tác                                                                                                    | Thông<br>$s\acute{\hat{o}}$<br>$\mathfrak{t}\mathfrak{u}$<br>75/2014/TT-<br><b>BGTVT</b><br>ngày<br>19/12/2014<br>của<br>Bộ Giao thông<br>vận tải quy định<br>về<br>đăng<br>ký<br>phương tiện thủy<br>nội địa. |                                                                                                    |

395 **61. Quy trình Đăng ký lại phương tiện trong trường hợp phương tiện thay đổi tên, tính năng kỹ thuật (QT-61.2023)**

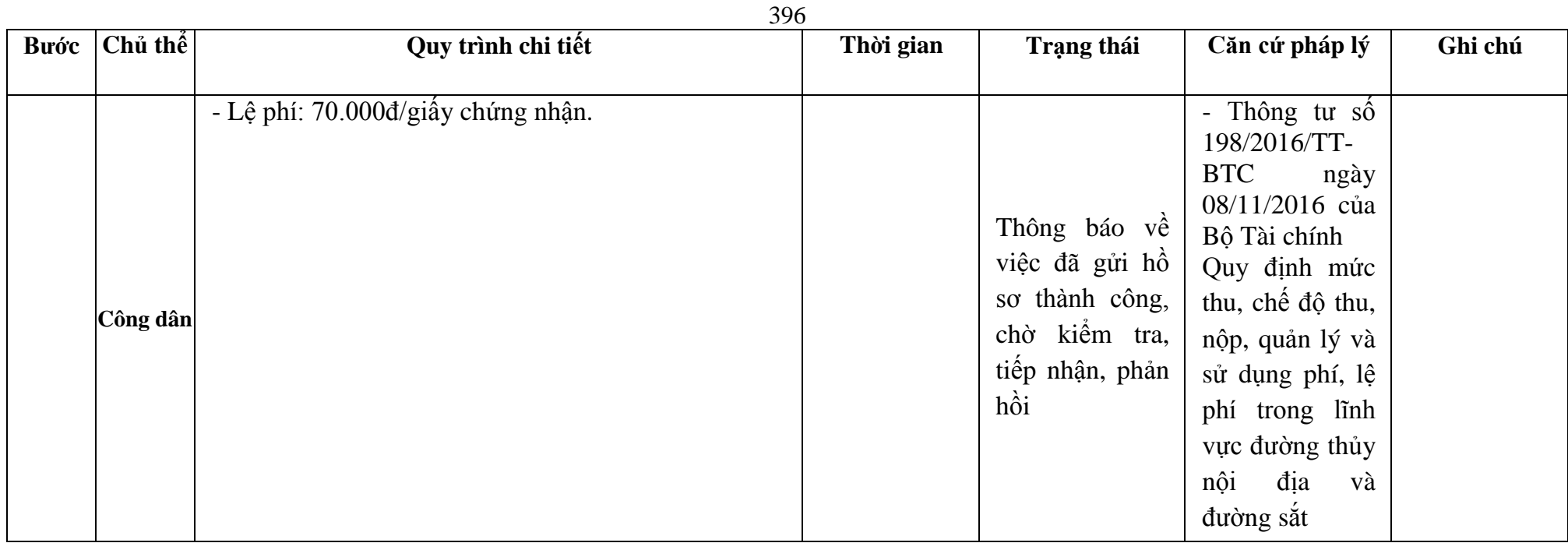
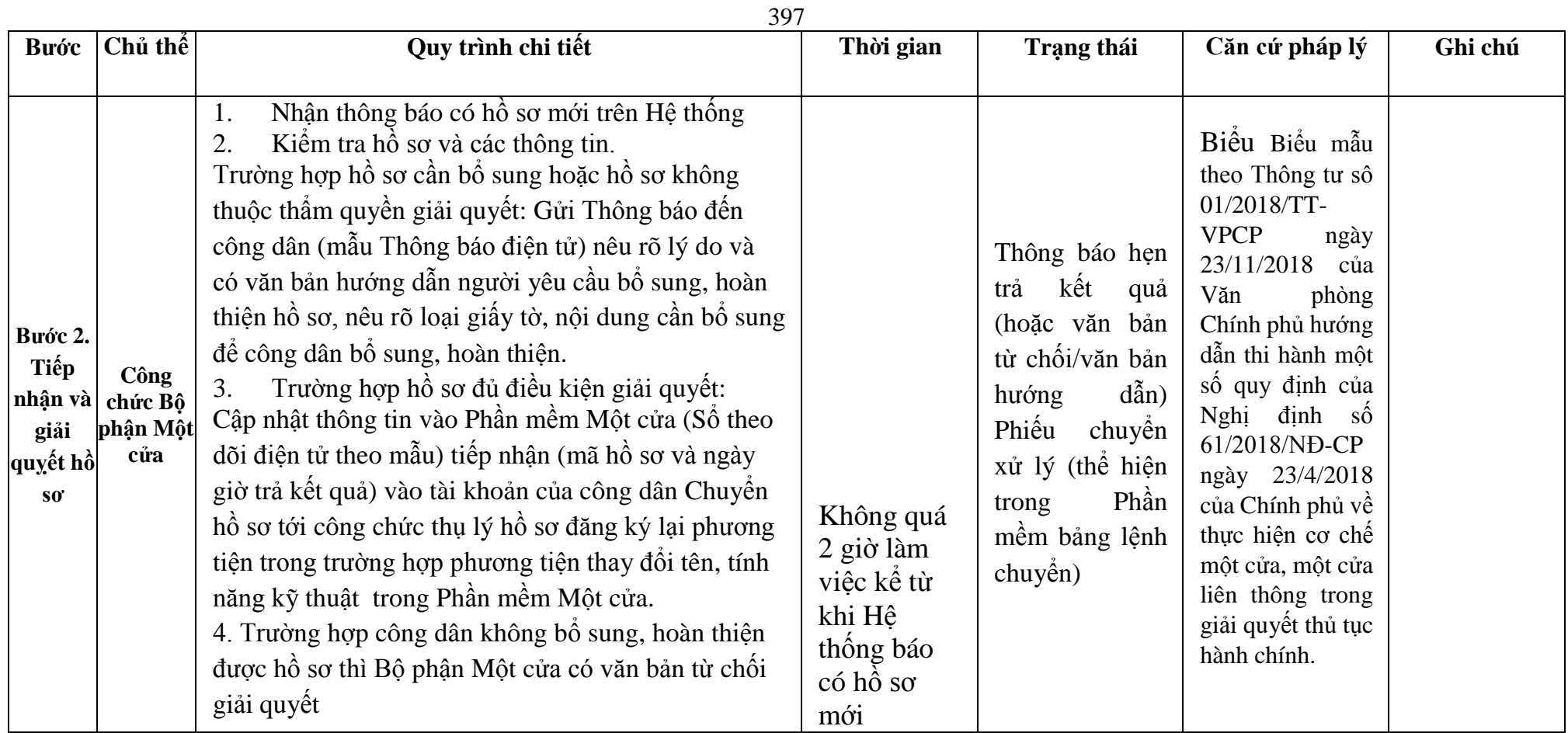

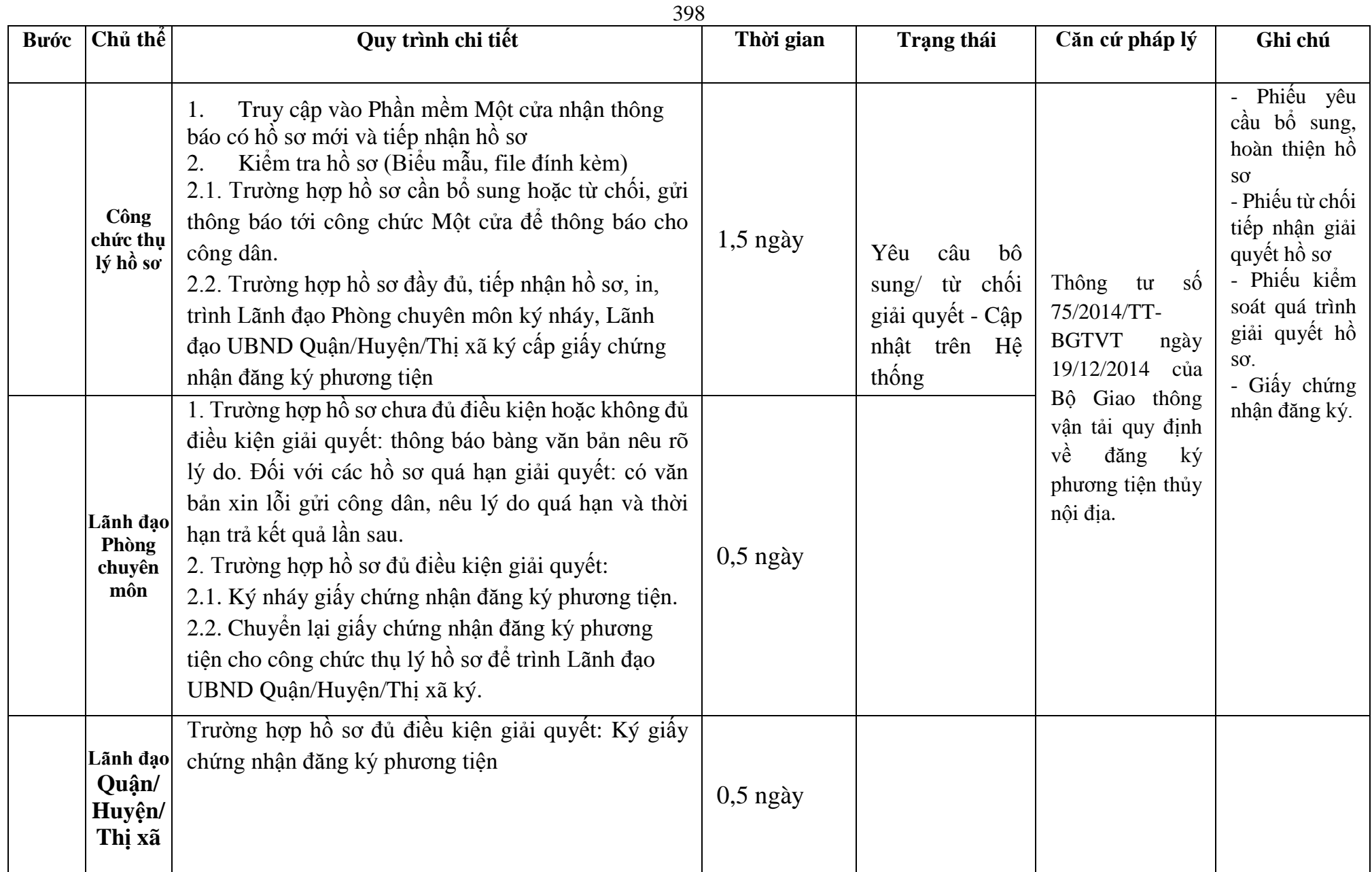

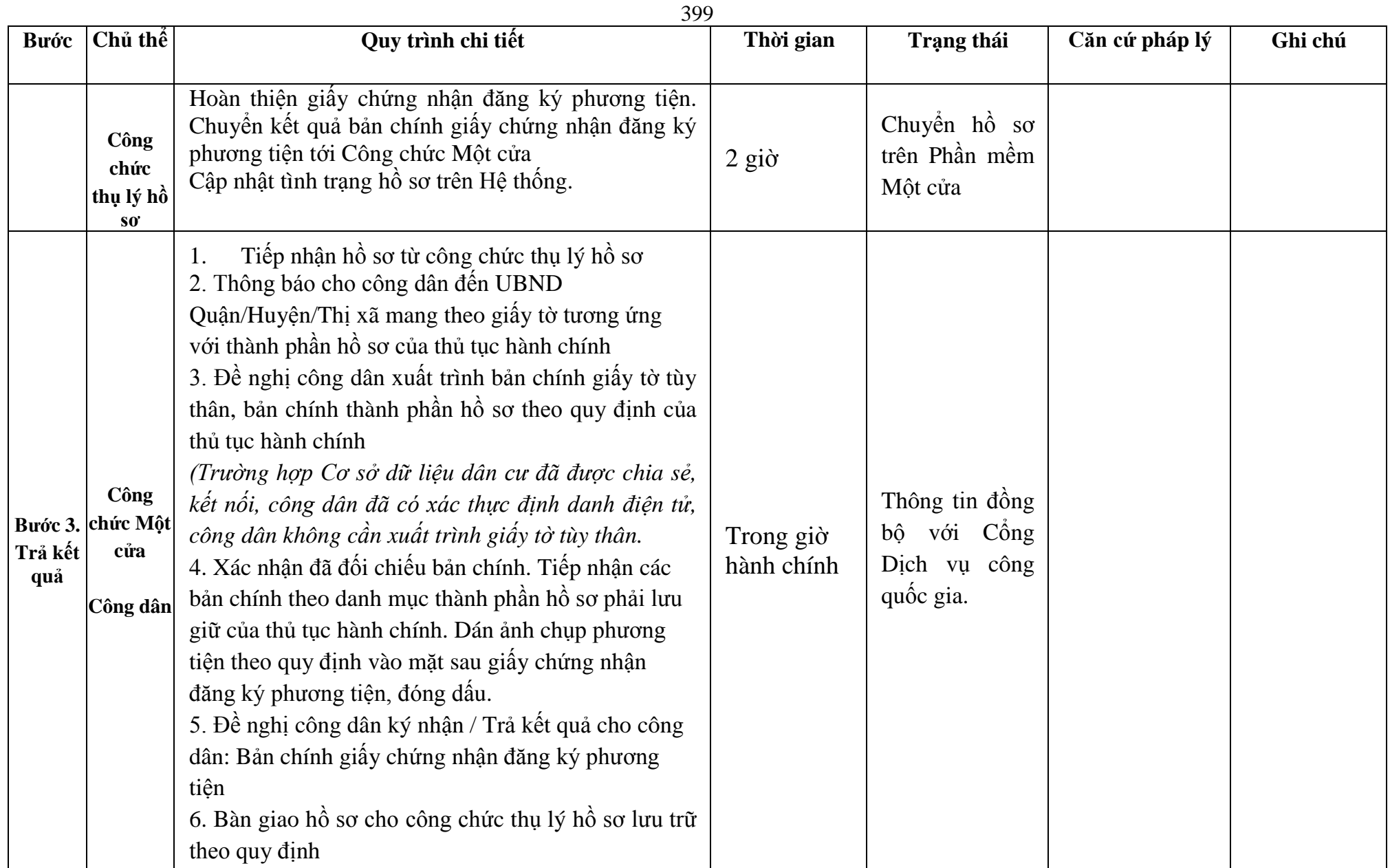

### **Phụ lục 61.1. BIỂU MẪU TƯƠNG TÁC**

# **I. Thông tin về người yêu cầu cấp giấy chứng nhận đăng ký phương tiện**

- (1) Tổ chức, cá nhân đăng ký:....................................đại diện cho các đồng sở hữu............................
- (2) Trụ sở chính;

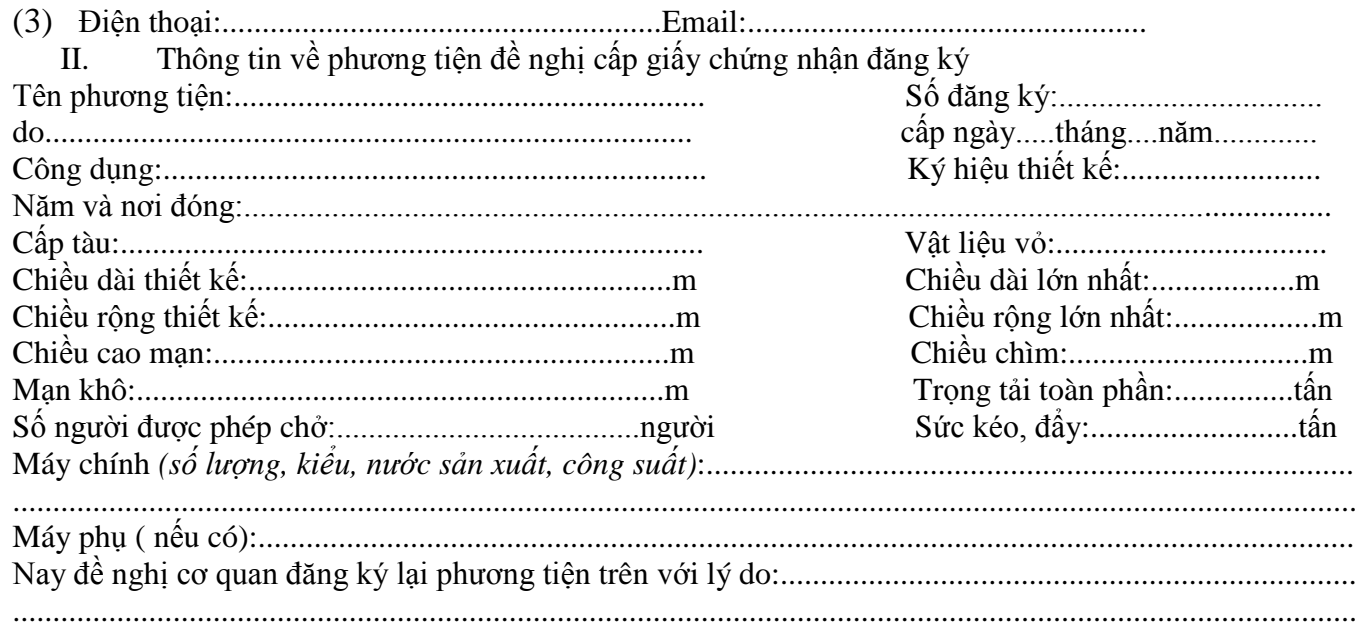

*(Nêu các thông số kỹ thuật thay đổi của phương tiện xin đăng ký lại)*

\* Người yêu cầu cam đoan các thông tin cung cấp, nội dung đề nghị đăng ký phương tiện là đúng sự thật, chịu hoàn toàn trách nhiệm trước pháp luật về việc sở hữu phương tiện và nội dung cam đoan của mình.

\* Biểu mẫu điện tử tương tác ghi nhận thời gian (giờ, phút, giây, ngày, tháng, năm) hoàn tất việc cung cấp thông tin; người yêu cầu trước đó đã đăng nhập vào hệ thống, thực hiện xác thực điện tử theo quy định.

\* Người yêu cầu đăng ký lại phương tiện nhận Giấy chứng nhận đăng ký phương tiện (bản chính) trực tiếp tại UBND Quận/Huyện/Thị xã.

#### 400

### **Phụ lục 61.2. Thấm quyền và thành phần hồ sơ xuất trình/nộp:**

### Thẩm quyền:

*Uỷ ban nhân dân cấp huyện có thẩm quyền:* Thực hiện đăng ký phương tiện có động cơ tổng công suất máy chính từ 05 sức ngựa đến 15 sức ngựa hoặc có sức chở từ 05 người đến 12 người của tổ chức, cá nhân có trụ sở hoặc nơi đăng ký hộ khẩu thường trú tại địa bàn quản lý. Uỷ ban nhân dân cấp huyện được tổ chức, thực hiện đăng ký phương tiện đã quy định cho Uỷ ban nhân cấp xã thực hiện.

### Thành phần hồ sơ xuất trình:

- Giấy chứng nhận an toàn kỹ thuật và bảo vệ môi trường của phương tiện còn hiệu lực sau khi phương tiện đã thay đổi tính năng kỹ thuật đối với phương tiện thuộc diện đăng kiểm.

## Thành phần hồ sơ nộp:

- *-* 02 ( hai) ảnh có kích thước 10x15 cm chụp toàn bộ mạn phải của phương tiện ở trạng thái nổi.
- *-* Biên lai nộp lệ phí trước bạ (bản chính) đối với phương tiện thuộc diện phải nộp lệ phí trước bạ *(không áp dụng với trường hợp phương tiện đăng ký lại do thay đổi tên).*
- *-* Giấy chứng nhận đăng ký phương tiện thủy nội địa đã được cấp.
- *-* Bản kê khai điều kiện an toàn của phương tiện thủy nội địa theo quy định tại mẫu số 3 Phụ lục I Thông tư 75/2014/TT-BGTVT đối với phương tiện không thuộc diện đăng kiểm.

**Lưu ý: Đơn đề nghị đăng ký lại phương tiện thủy nội địa công dân đã điền trực tiếp khi sử dụng dịch vụ công, có thể dùng chữ ký số hoặc xác thực định danh điện tử**

#### 401

**62.Quy trình Đăng ký lại phương tiện trong trường hợp chuyển quyền sở hữu phương tiện nhưng không thay đổi cơ quan đăng ký phương tiện (QT-62.2023)**

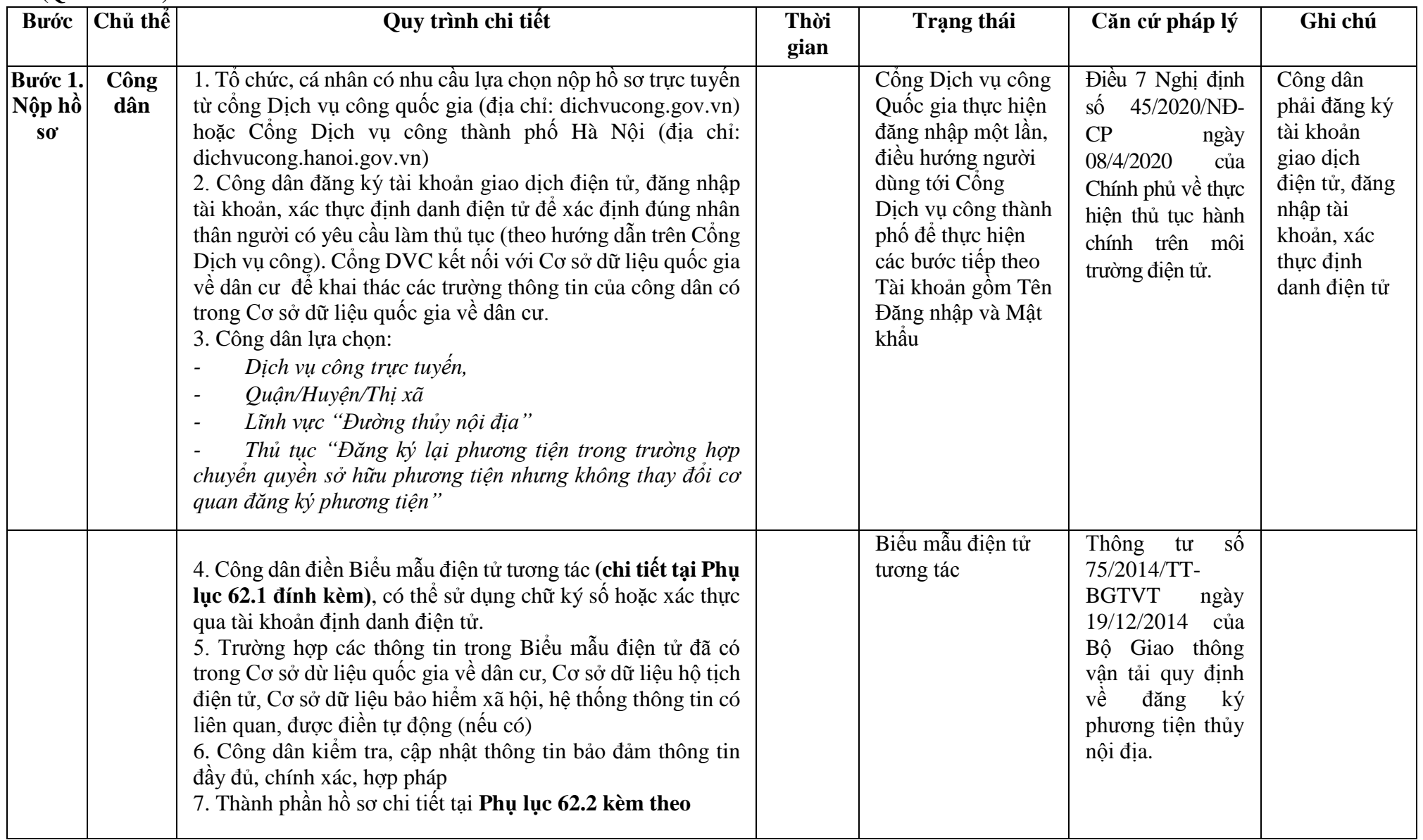

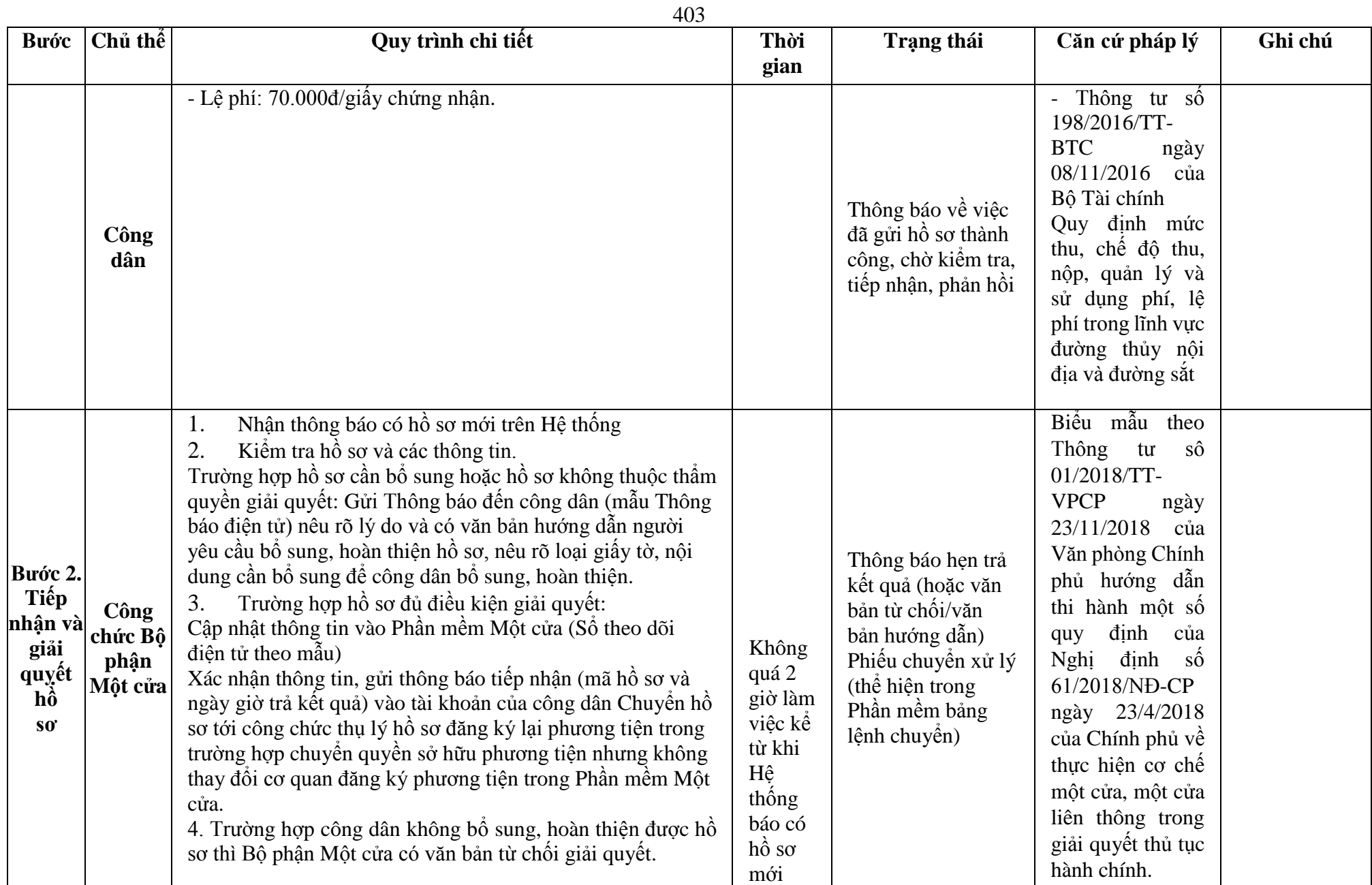

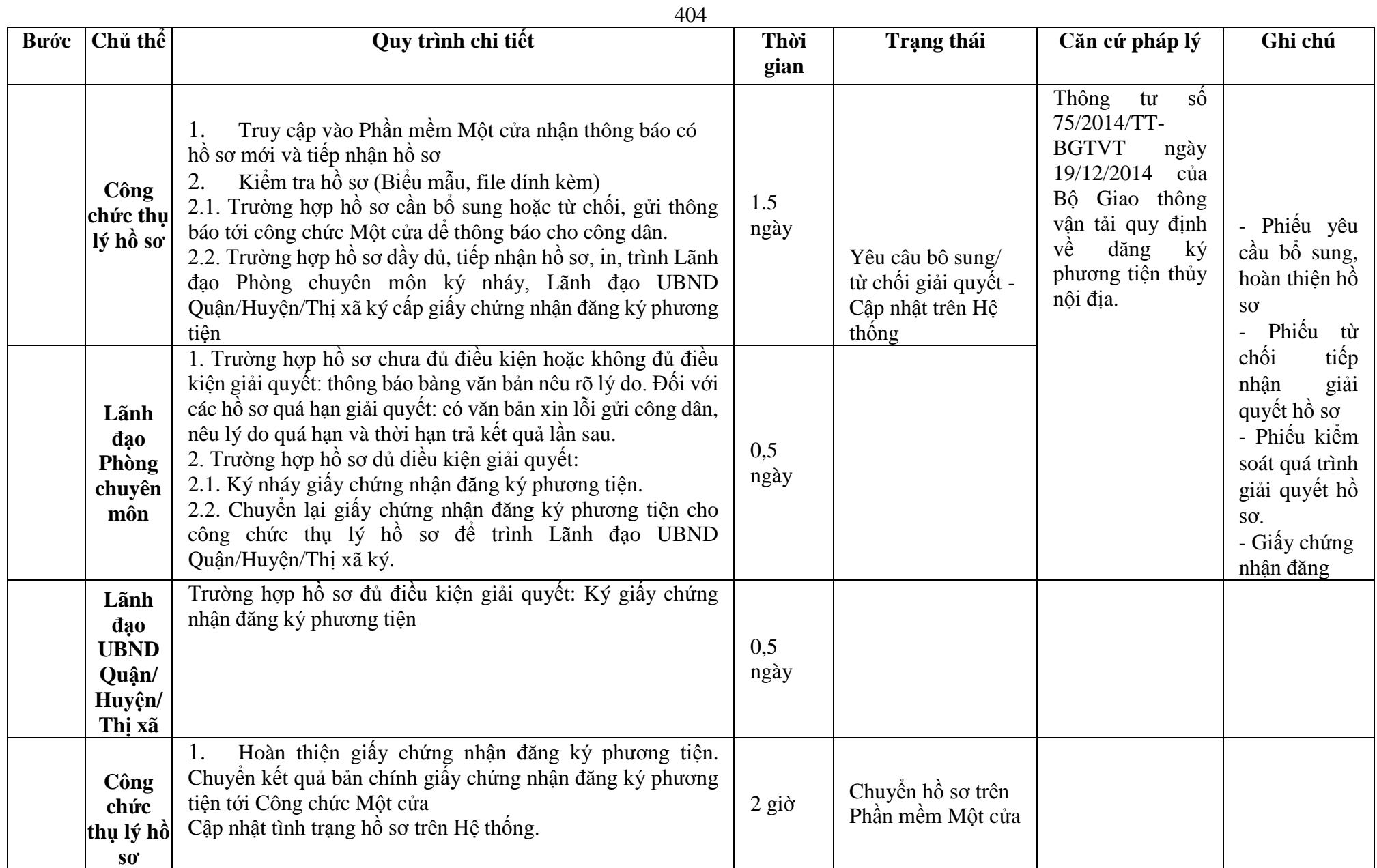

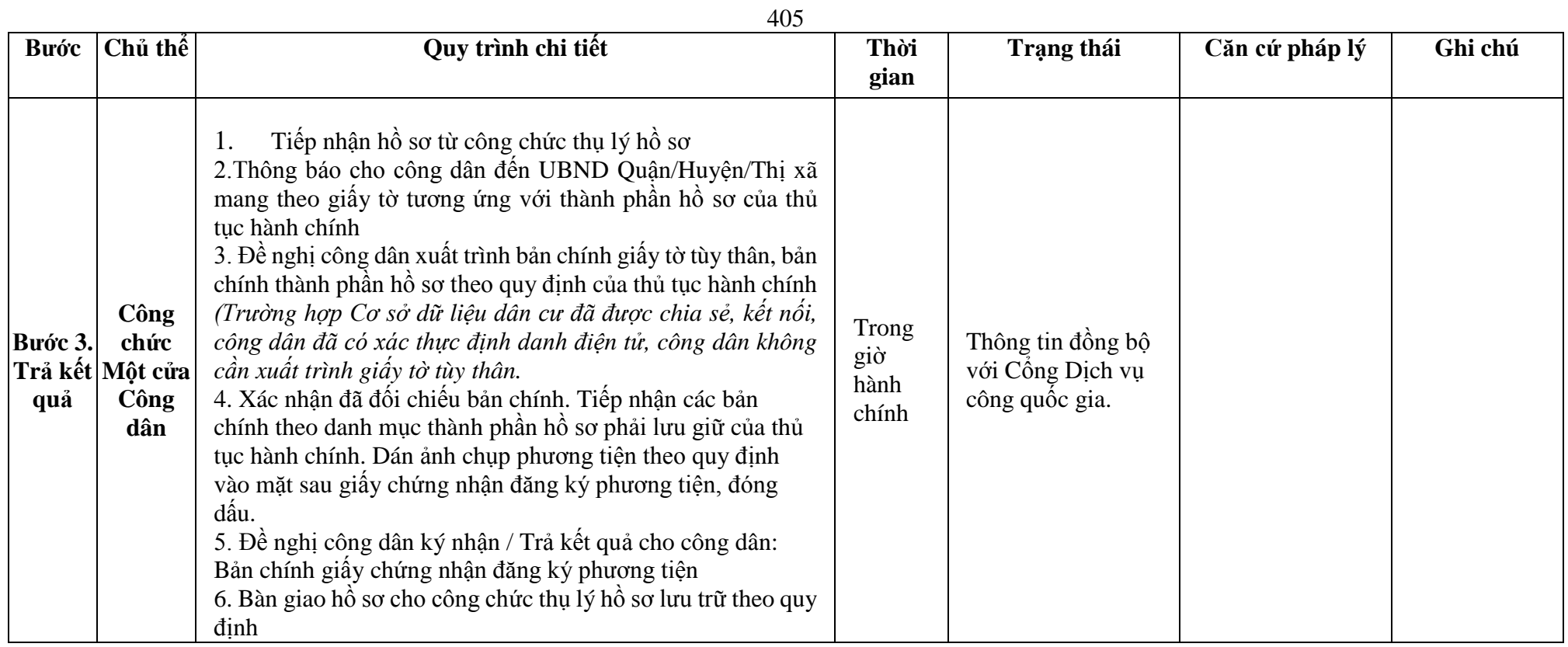

### **Phụ lục 62.1. BIỂU MẪU TƯƠNG TÁC**

**I. Thông tin về người yêu cầu cấp giấy chứng nhận đăng ký phương tiện**

- (1) Tổ chức, cá nhân đăng ký:.......................................đại diện cho các đồng sở hữu............................
- (2) Trụ sở chính;
- (3) Điện thoại:.......................................................Email:..................................................

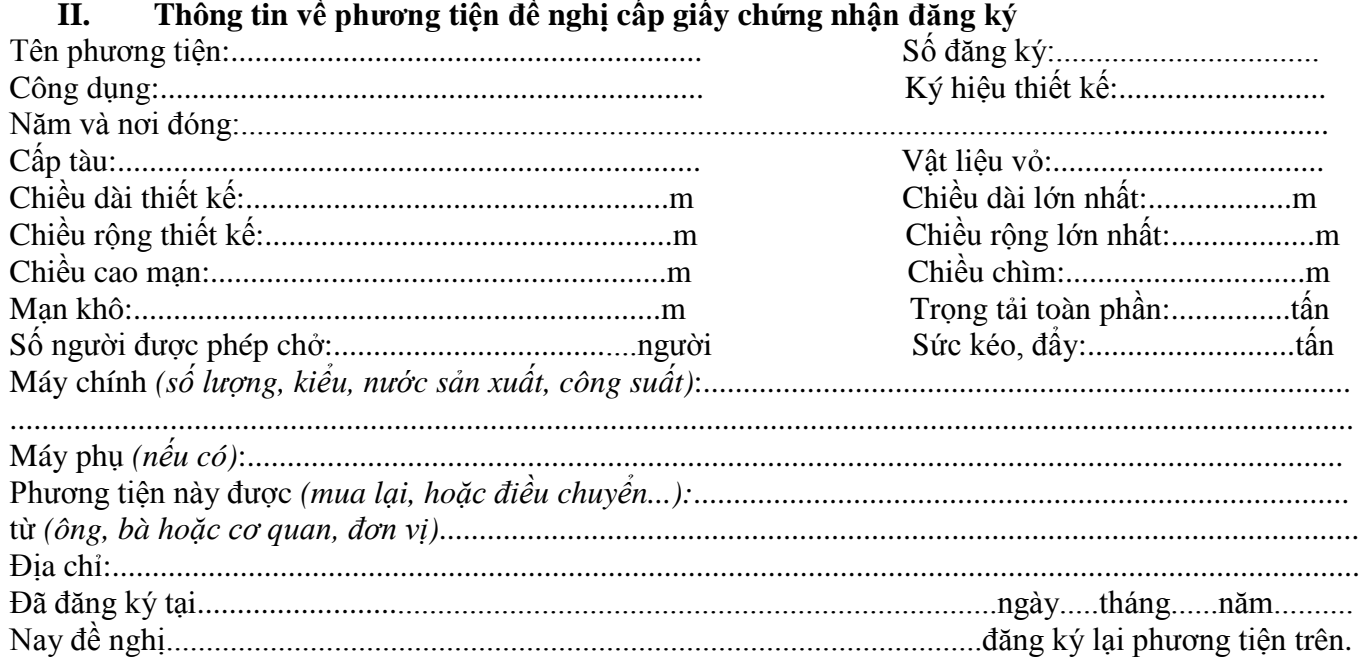

\* Người yêu cầu cam đoan các thông tin cung cấp, nội dung đề nghị đăng ký lại phương tiện là đúng sự thật, chịu hoàn toàn trách nhiệm trước pháp luật về việc sở hữu phương tiện và nội dung cam đoan của mình.

\* Biểu mẫu điện tử tương tác ghi nhận thời gian (giờ, phút, giây, ngày, tháng, năm) hoàn tất việc cung cấp thông tin; người yêu cầu trước đó đã đăng nhập vào hệ thống, thực hiện xác thực điện tử theo quy định.

\* Người yêu cầu đăng ký lại phương tiện nhận Giấy chứng nhận đăng ký phương tiện (bản chính) trực tiếp tại UBND Quận/Huyện/Thị xã.

#### **Phụ lục 62.2. Thấm quyền và thành phần hồ sơ xuất trình/nộp:**

### Thẩm quyền:

*Uỷ ban nhân dân cấp huyện có thẩm quyền:*Thực hiện đăng ký phương tiện có động cơ tổng công suất máy chính từ 05 sức ngựa đến 15 sức ngựa hoặc có sức chở từ 05 người đến 12 người của tổ chức, cá nhân có trụ sở hoặc nơi đăng ký hộ khẩu thường trú tại địa bàn quản lý. Uỷ ban nhân dân cấp huyện được tổ chức, thực hiện đăng ký phương tiện đã quy định cho Uỷ ban nhân cấp xã thực hiện.

### Thành phần hồ sơ xuất trình:

- Hợp đồng mua bán phương tiện hoặc quyết định điều chuyển phương tiện của cơ quan có thẩm quyền hoặc giấy tờ khác chứng minh phương tiện được cho, tặng, thừa kế theo quy định của pháp luật. Trường hợp chủ phương tiện là tổ chức, cá nhân nước ngoài đứng tên đăng ký lại phương tiện thì phải xuất trình giấy tờ chứng minh được phép hoạt động và có trụ sở tại Việt Nam hoặc giấy tờ chứng minh được phép cư trú tại Việt Nam.

- Giấy chứng nhận an toàn kỹ thuật và bảo vệ môi trường của phương tiện còn hiệu lực đối với phương tiện thuộc diện đăng kiểm.

Thành phần hồ sơ nộp:

- *-* 02 ( hai) ảnh có kích thước 10x15 cm chụp toàn bộ mạn phải của phương tiện ở trạng thái nổi.
- *-* Giấy chứng nhận đăng ký phương tiện thủy nội địa đã được cấp.
- *-* Biên lai nộp lệ phí trước bạ (bản chính) đối với phương tiện thuộc diện phải nộp lệ phí trước bạ

**Lưu ý: Đơn đề nghị đăng ký lại phương tiện thủy nội địa công dân đã điền trực tiếp khi sử dụng dịch vụ công, có thể dùng chữ ký số hoặc xác thực định danh điện tử**

408

**63. Quy trình Đăng ký lại phương tiện trong trường hợp chuyển quyền sở hữu phương tiện đồng thời thay đổi cơ quan đăng ký phương tiện (QT-63.2023)**

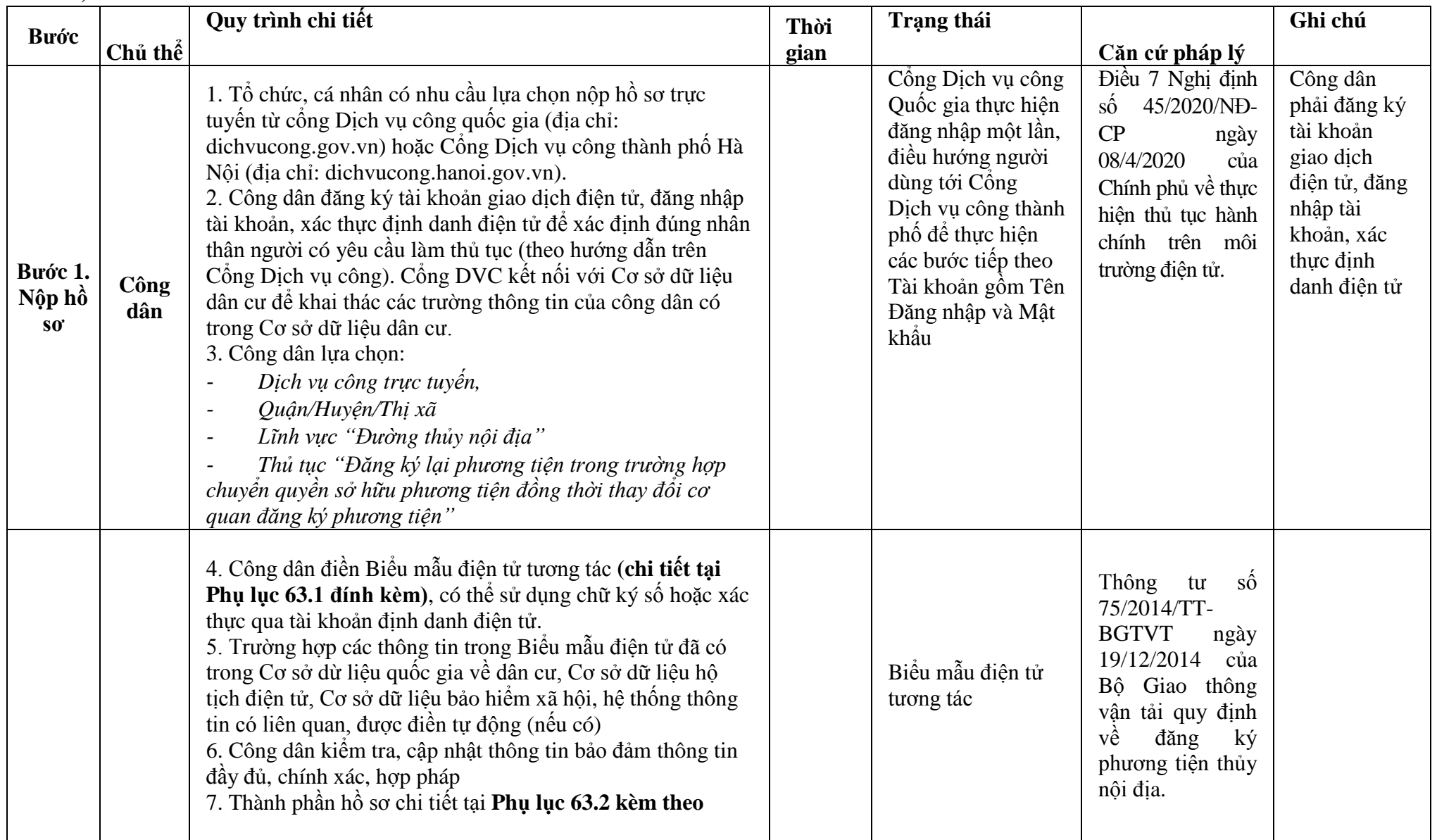

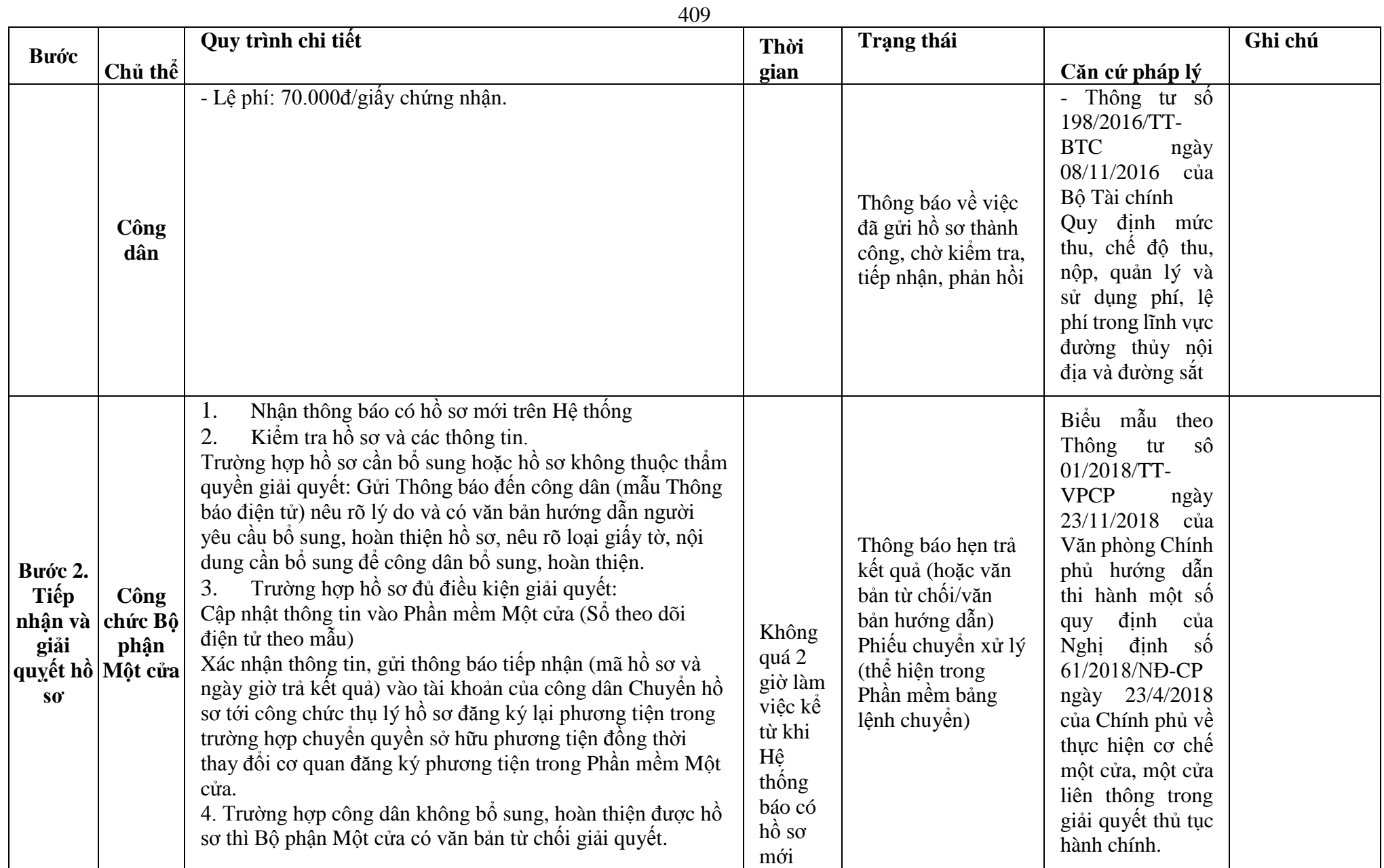

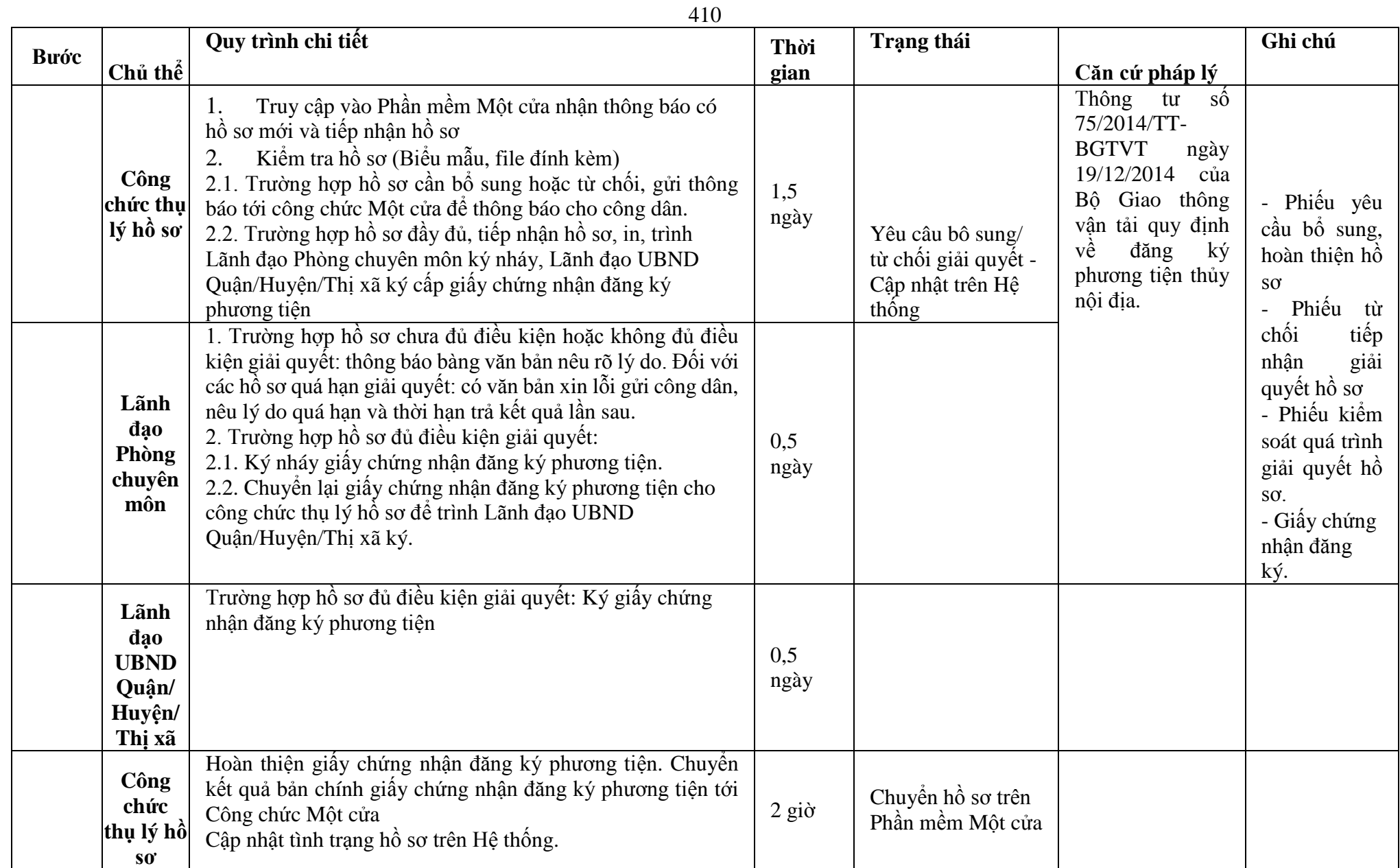

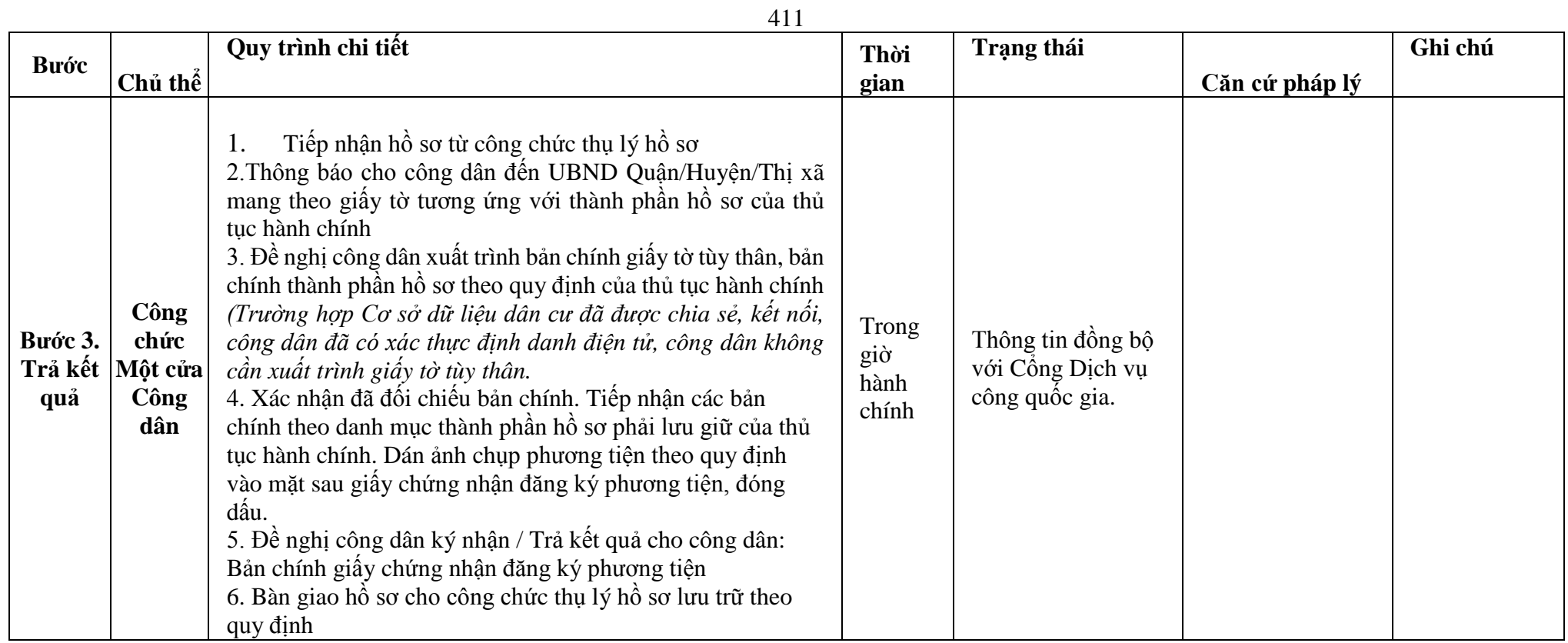

### **Phụ lục 63.1. BIỂU MẪU TƯƠNG TÁC**

### **III. Thông tin về người yêu cầu cấp giấy chứng nhận đăng ký phương tiện**

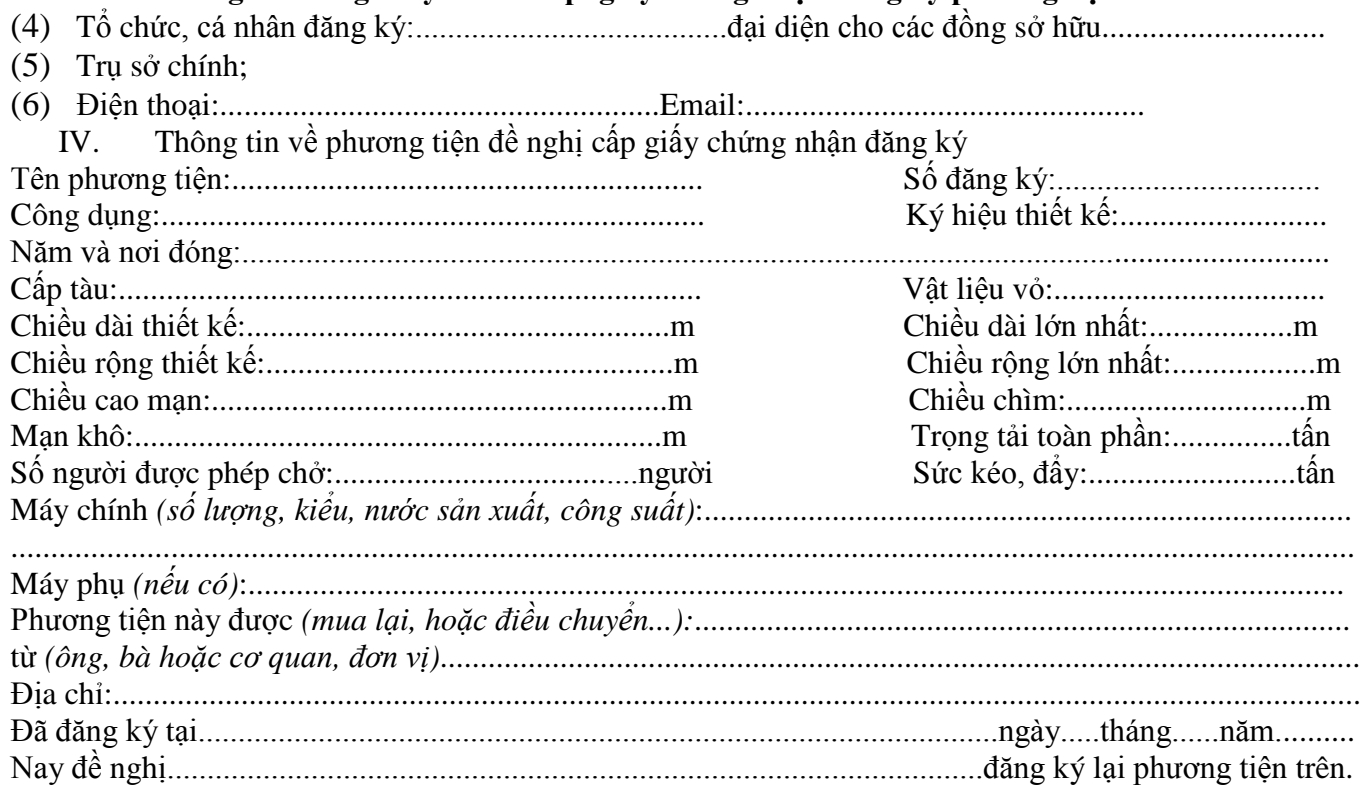

\* Người yêu cầu cam đoan các thông tin cung cấp, nội dung đề nghị đăng ký lại phương tiện là đúng sự thật, chịu hoàn toàn trách nhiệm trước pháp luật về việc sở hữu phương tiện và nội dung cam đoan của mình.

\* Biểu mẫu điện tử tương tác ghi nhận thời gian (giờ, phút, giây, ngày, tháng, năm) hoàn tất việc cung cấp thông tin; người yêu cầu trước đó đã đăng nhập vào hệ thống, thực hiện xác thực điện tử theo quy định.

\* Người yêu cầu đăng ký lại phương tiện nhận Giấy chứng nhận đăng ký phương tiện (bản chính) trực tiếp tại UBND Quận/Huyện/Thị xã.

### **Phụ lục 63.2. Thấm quyền và thành phần hồ sơ xuất trình/nộp:**

### Thẩm quyền:

*Uỷ ban nhân dân cấp huyện có thẩm quyền:* Thực hiện đăng ký phương tiện có động cơ tổng công suất máy chính từ 05 sức ngựa đến 15 sức ngựa hoặc có sức chở từ 05 người đến 12 người của tổ chức, cá nhân có trụ sở hoặc nơi đăng ký hộ khẩu thường trú tại địa bàn quản lý. Uỷ ban nhân dân cấp huyện được tổ chức, thực hiện đăng ký phương tiện đã quy định cho Uỷ ban nhân cấp xã thực hiện.

### Thành phần hồ sơ xuất trình:

- Hợp đồng mua bán phương tiện hoặc quyết định điều chuyển phương tiện của cơ quan có thẩm quyền hoặc giấy tờ khác chứng minh phương tiện được cho, tặng, thừa kế theo quy định của pháp luật. Trường hợp chủ phương tiện là tổ chức, cá nhân nước ngoài đứng tên đăng ký lại phương tiện thì phải xuất trình giấy tờ chứng minh được phép hoạt động và có trụ sở tại Việt Nam hoặc giấy tờ chứng minh được phép cư trú tại Việt Nam.

- Giấy chứng nhận an toàn kỹ thuật và bảo vệ môi trường của phương tiện còn hiệu lực đối với phương tiện thuộc diện đăng kiểm.

## Thành phần hồ sơ nộp:

- *-* 02 ( hai) ảnh có kích thước 10x15 cm chụp toàn bộ mạn phải của phương tiện ở trạng thái nổi.
- *-* Biên lai nộp lệ phí trước bạ (bản chính) đối với phương tiện thuộc diện phải nộp lệ phí trước bạ.
- *-* Hồ sơ gốc còn dấu niêm phong, thành phần hồ sơ gốc ứng với từng trường hợp đăng ký đã được cơ quan đăng ký phương tiện cấp trước đó.

### **Lưu ý: Đơn đề nghị đăng ký lại phương tiện thủy nội địa công dân đã điền trực tiếp khi sử dụng dịch vụ công, có thể dùng chữ ký số hoặc xác thực định danh điện tử**

**64. Quy trình Đăng ký lại phương tiện trong trường hợp chủ phương tiện thay đổi trụ sở hoặc nơi đăng ký hộ khẩu thường trú của chủ phương tiện sang đơn vị hành chính cấp tỉnh khác (QT-64.2023)**

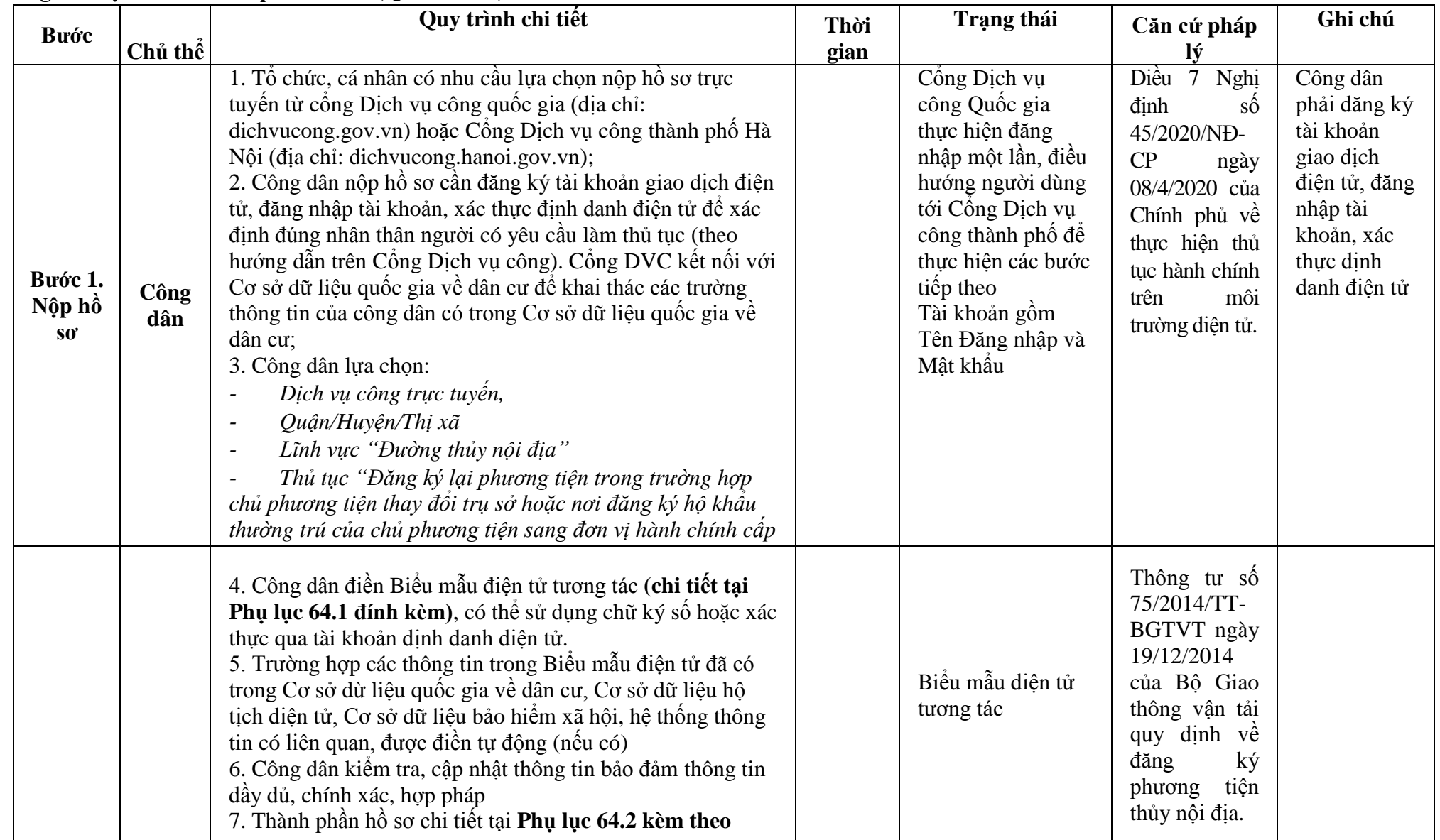

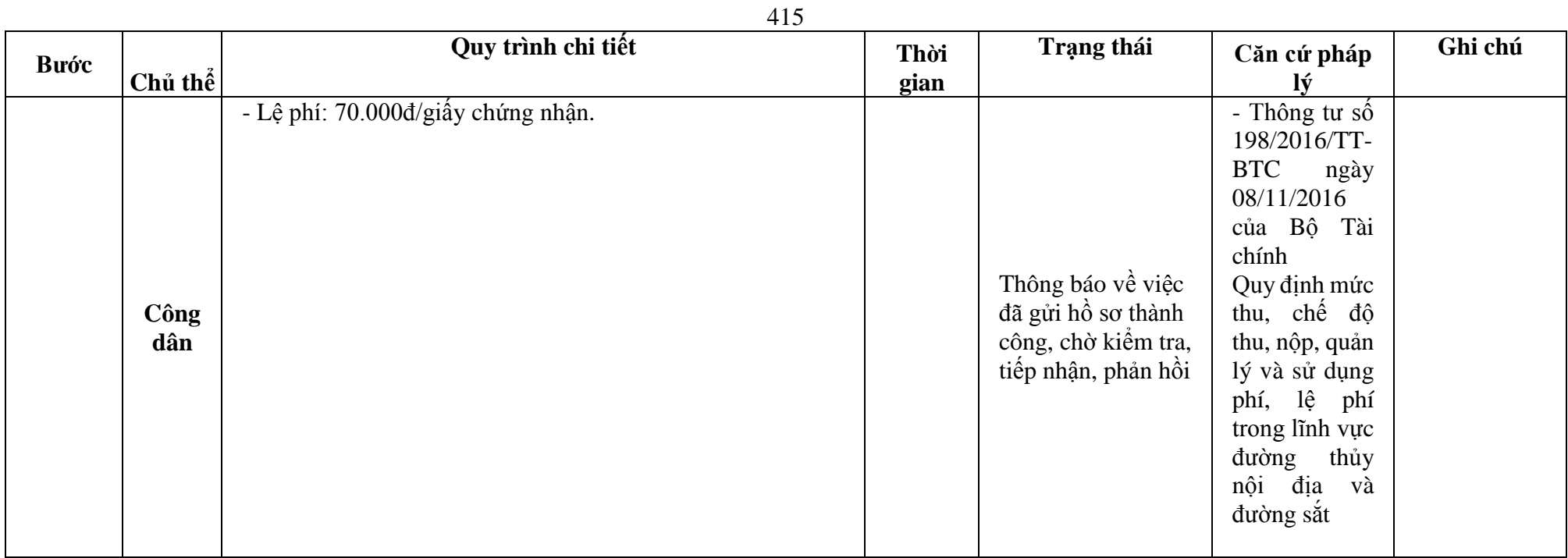

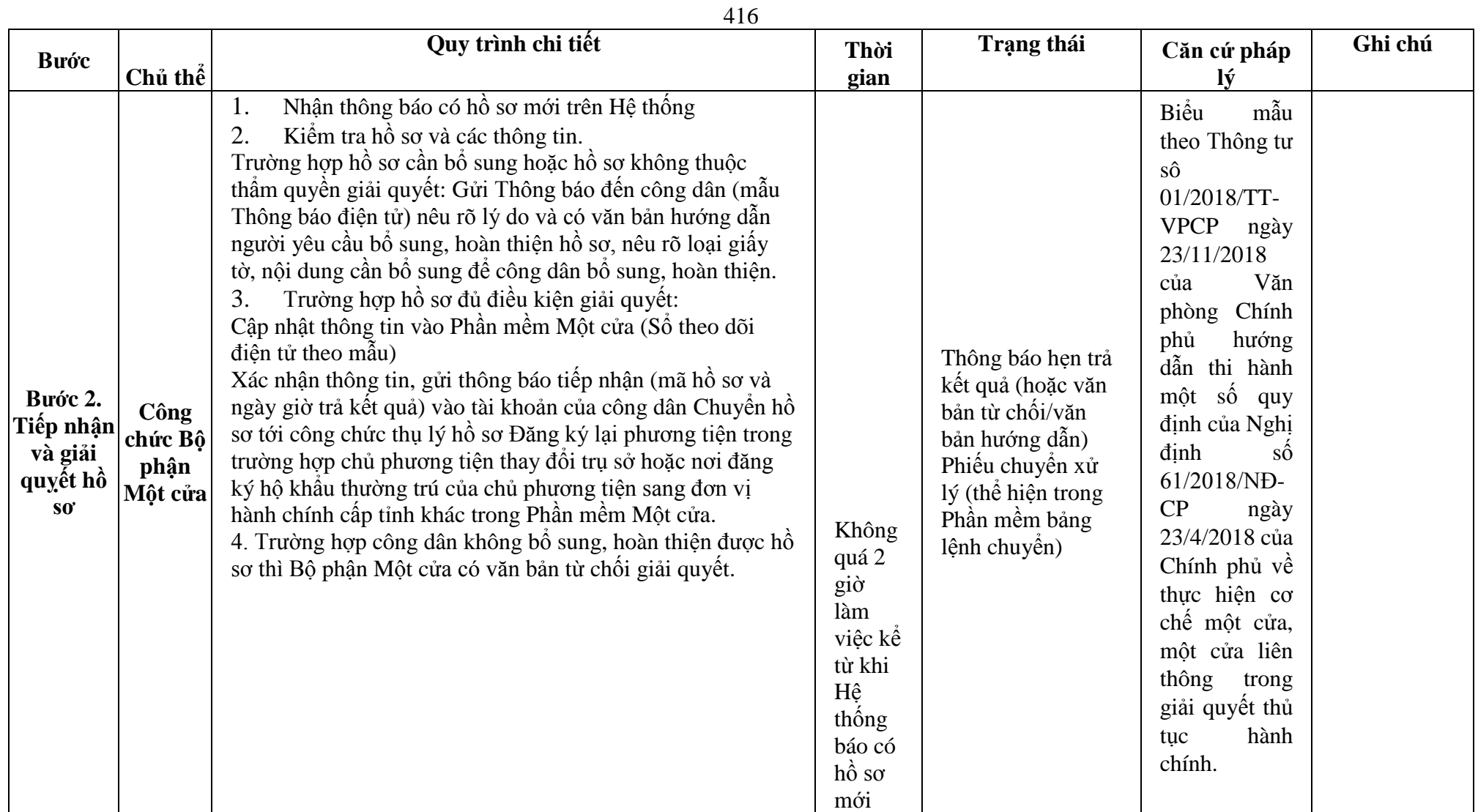

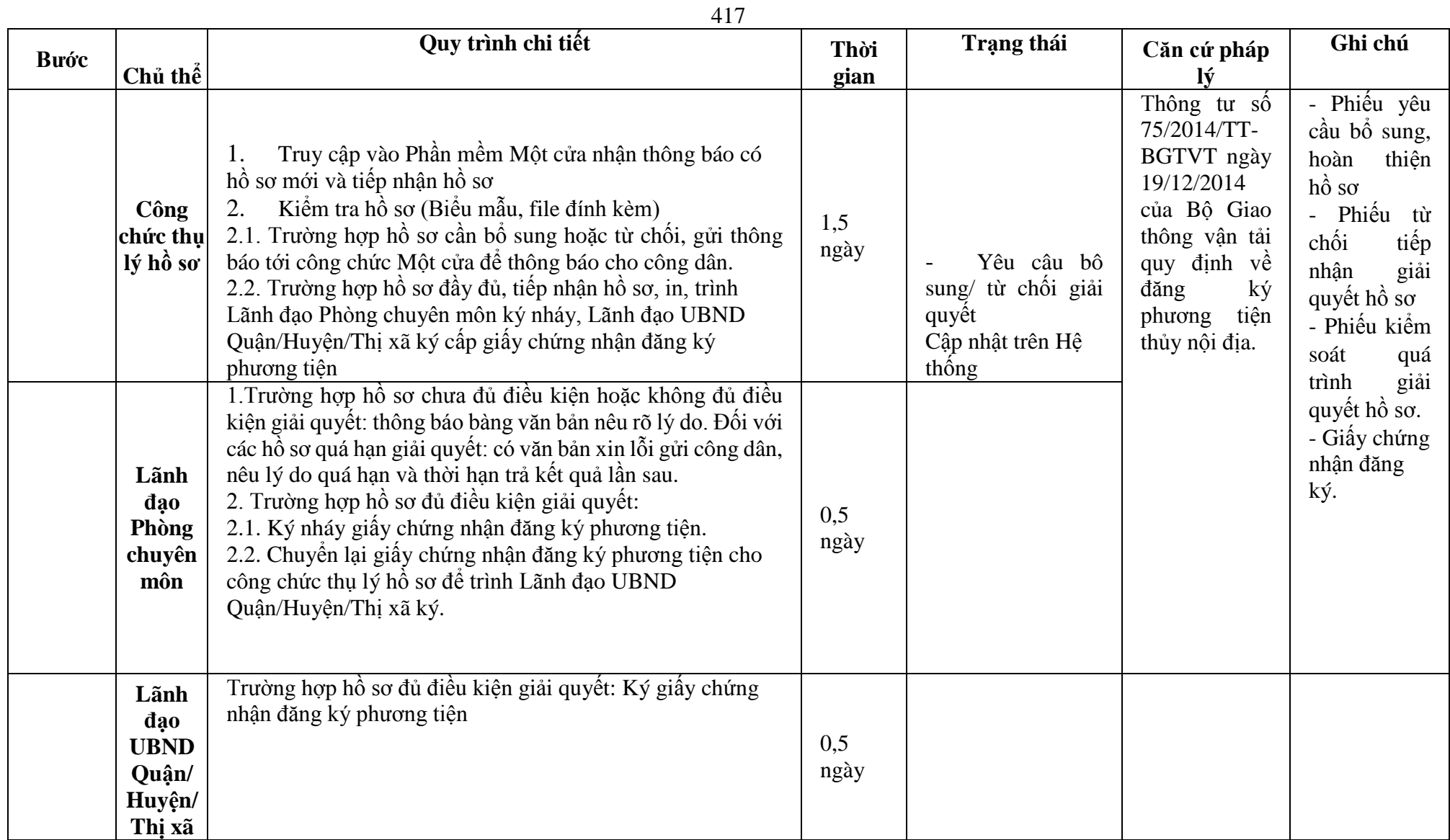

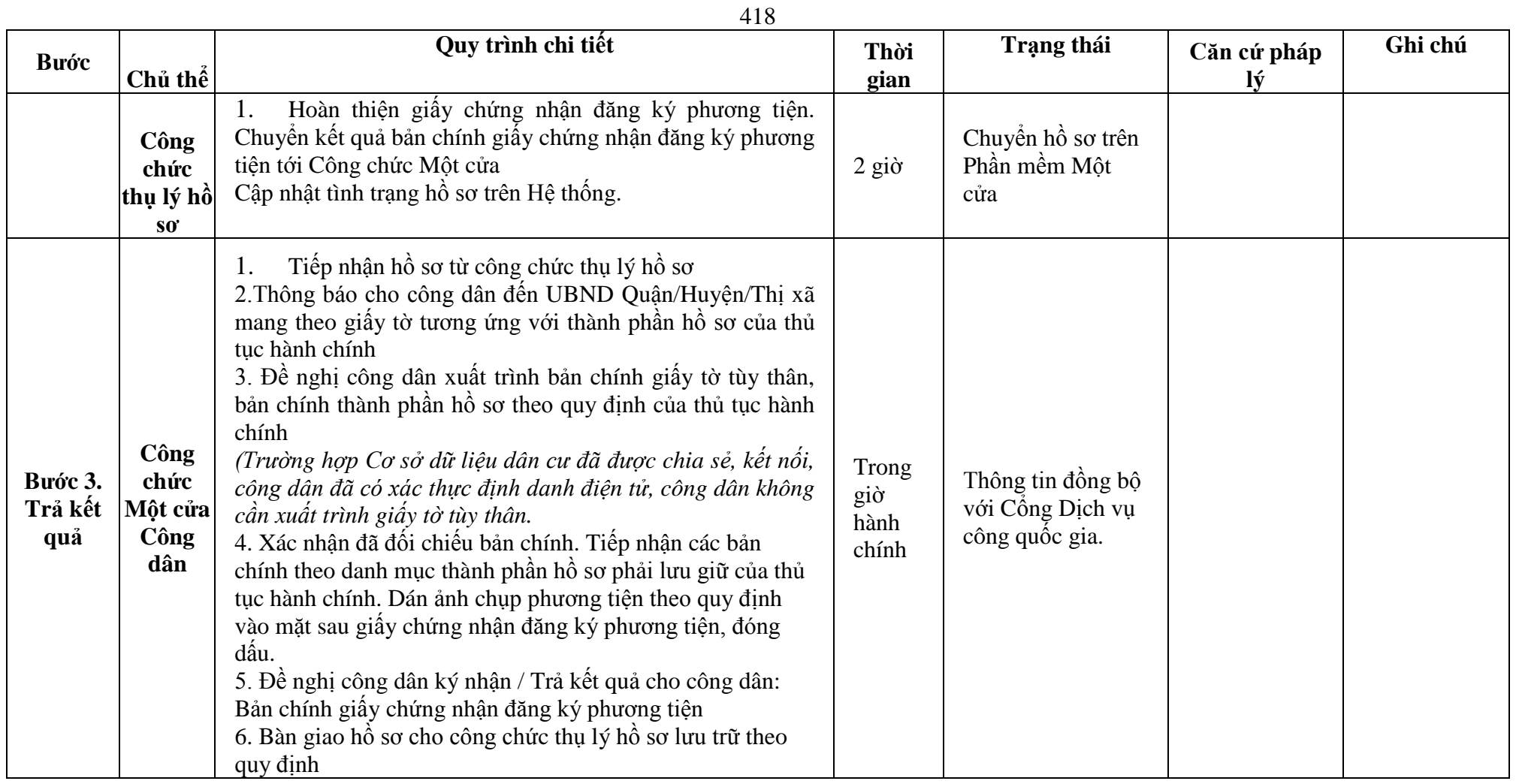

### **Phụ lục 64.1. BIỂU MẪU TƯƠNG TÁC**

### **V. Thông tin về người yêu cầu cấp giấy chứng nhận đăng ký phương tiện**

- (7) Tổ chức, cá nhân đăng ký:.......................................đại diện cho các đồng sở hữu............................
- (8) Trụ sở chính;
- (9) Điện thoại:.......................................................Email:..................................................

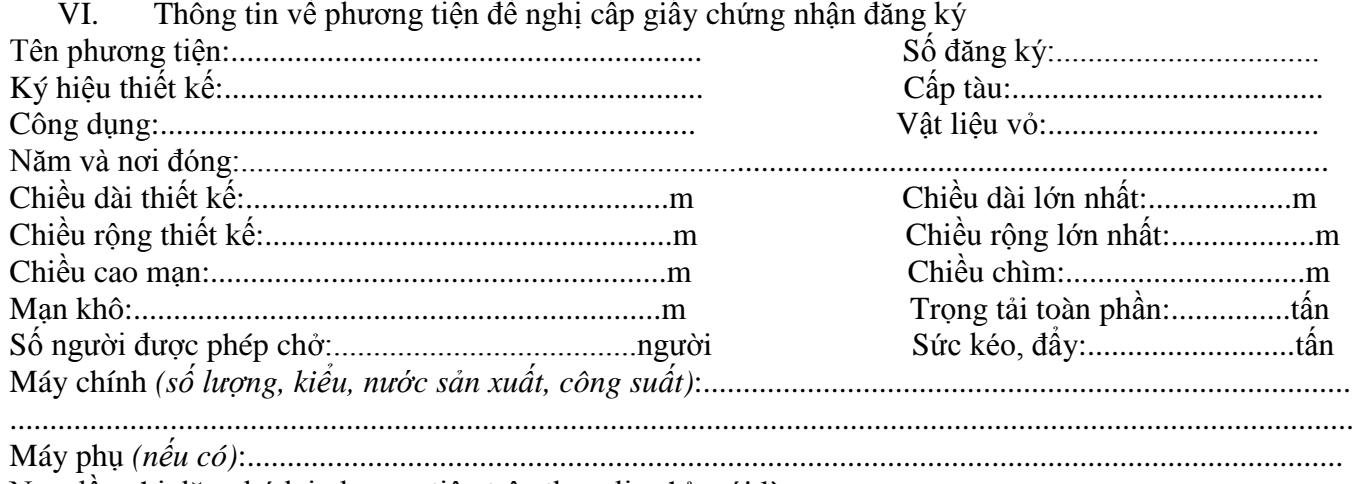

Nay đề nghị đăng ký lại phương tiện trên theo địa chỉ mới là.......................................................................

*(nêu lý do thay đổi địa chỉ)*

\*Người yêu cầu cam đoan các thông tin cung cấp, nội dung đề nghị đăng ký lại phương tiện là đúng sự thật, chịu hoàn toàn trách nhiệm trước pháp luật về việc sở hữu phương tiện và nội dung cam đoan của mình.

\* Biểu mẫu điện tử tương tác ghi nhận thời gian (giờ, phút, giây, ngày, tháng, năm) hoàn tất việc cung cấp thông tin; người yêu cầu trước đó đã đăng nhập vào hệ thống, thực hiện xác thực điện tử theo quy định.

\*Người yêu cầu đăng ký lại phương tiện nhận Giấy chứng nhận đăng ký phương tiện (bản chính) trực tiếp tại UBND Quận/Huyện/Thị xã.

#### **Phụ lục 64.2. Thhành phần hồ sơ xuất trình/nộp:**

#### Thẩm quyền:

*Uỷ ban nhân dân cấp huyện có thẩm quyền:*Thực hiện đăng ký phương tiện có động cơ tổng công suất máy chính từ 05 sức ngựa đến 15 sức ngựa hoặc có sức chở từ 05 người đến 12 người của tổ chức, cá nhân có trụ sở hoặc nơi đăng ký hộ khẩu thường trú tại địa bàn quản lý. Uỷ ban nhân dân cấp huyện được tổ chức, thực hiện đăng ký phương tiện đã quy định cho Uỷ ban nhân cấp xã thực hiện.

### Thành phần hồ sơ xuất trình:

- Bản chính Giấy chứng nhận an toàn kỹ thuật và bảo vệ môi trường của phương tiện còn hiệu lực đối với phương tiện thuộc diện đăng kiểm.

### Thành phần hồ sợ nộp:

- Đơn đề nghị đăng ký lại phương tiện thủy nội địa theo mẫu;
- 02 ảnh có kích thước 10 x 15 cm chụp toàn bộ mạn phải của phương tiện ở trạng thái nổi;
- Hồ sơ gốc còn dấu niêm phong, thành phần hồ sơ gốc ứng với từng trường hợp đăng ký đã được cơ quan đăng ký phương tiện cấp trước đó.

**Lưu ý: - Đơn đề nghị công dân đã điền trực tiếp khi sử dụng dịch vụ công, có thể dùng chữ ký số hoặc xác thực định danh điện tử.**

421

**65. Quy trình Cấp lại Giấy chứng nhận đăng ký phương tiện (QT-65.2023)**

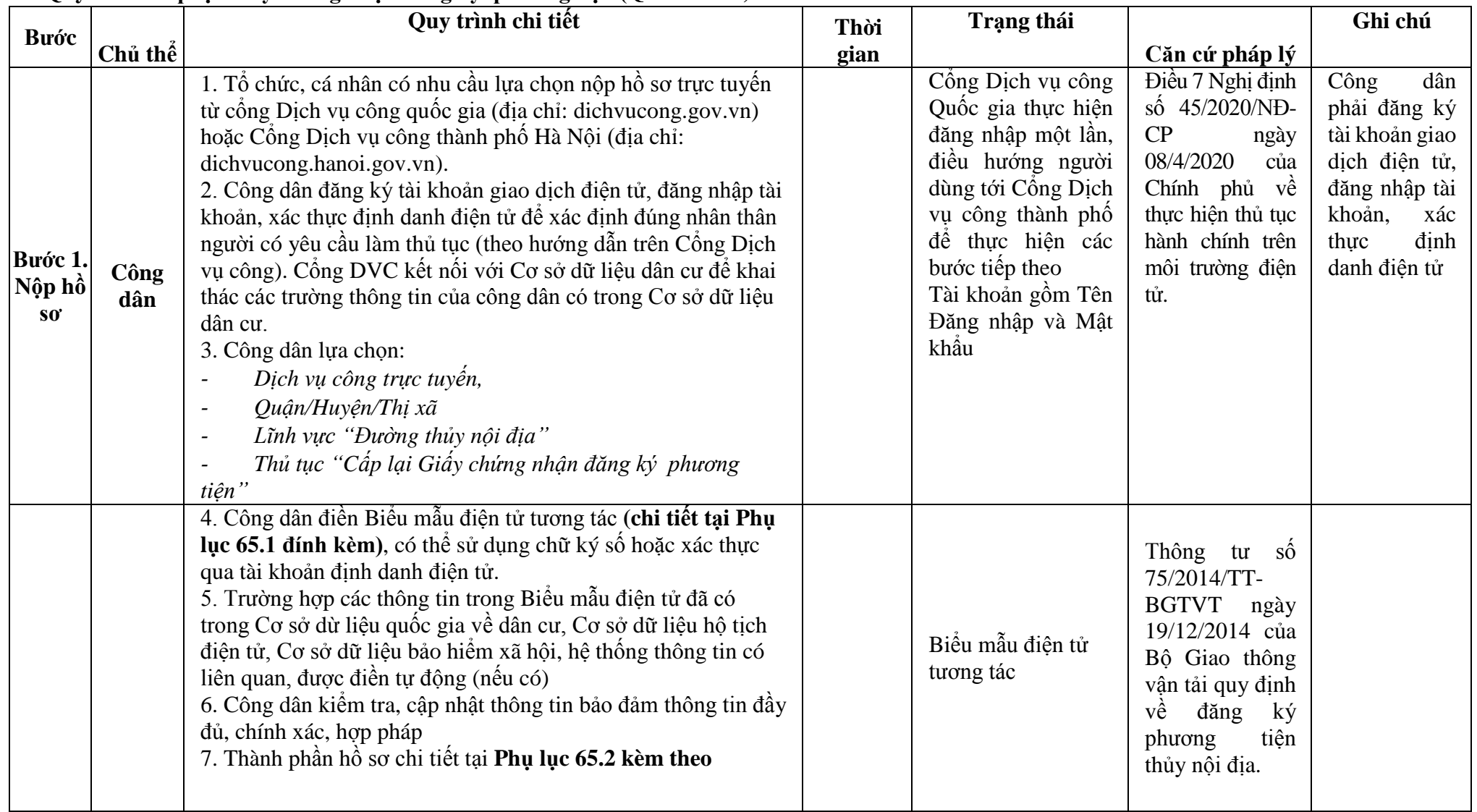

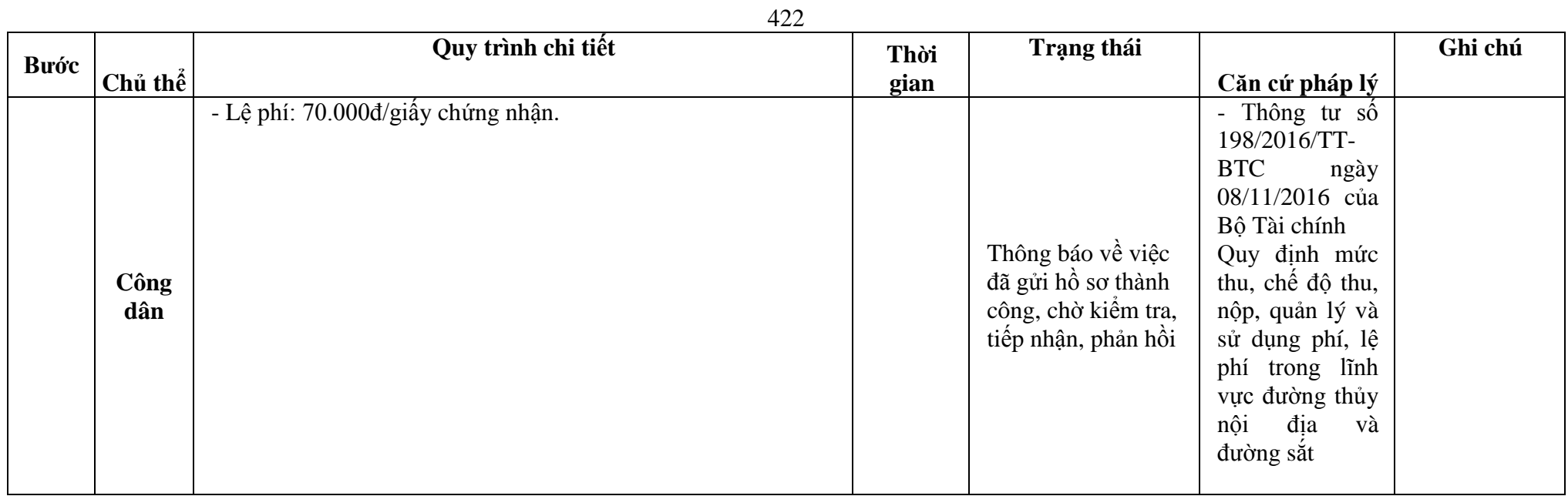

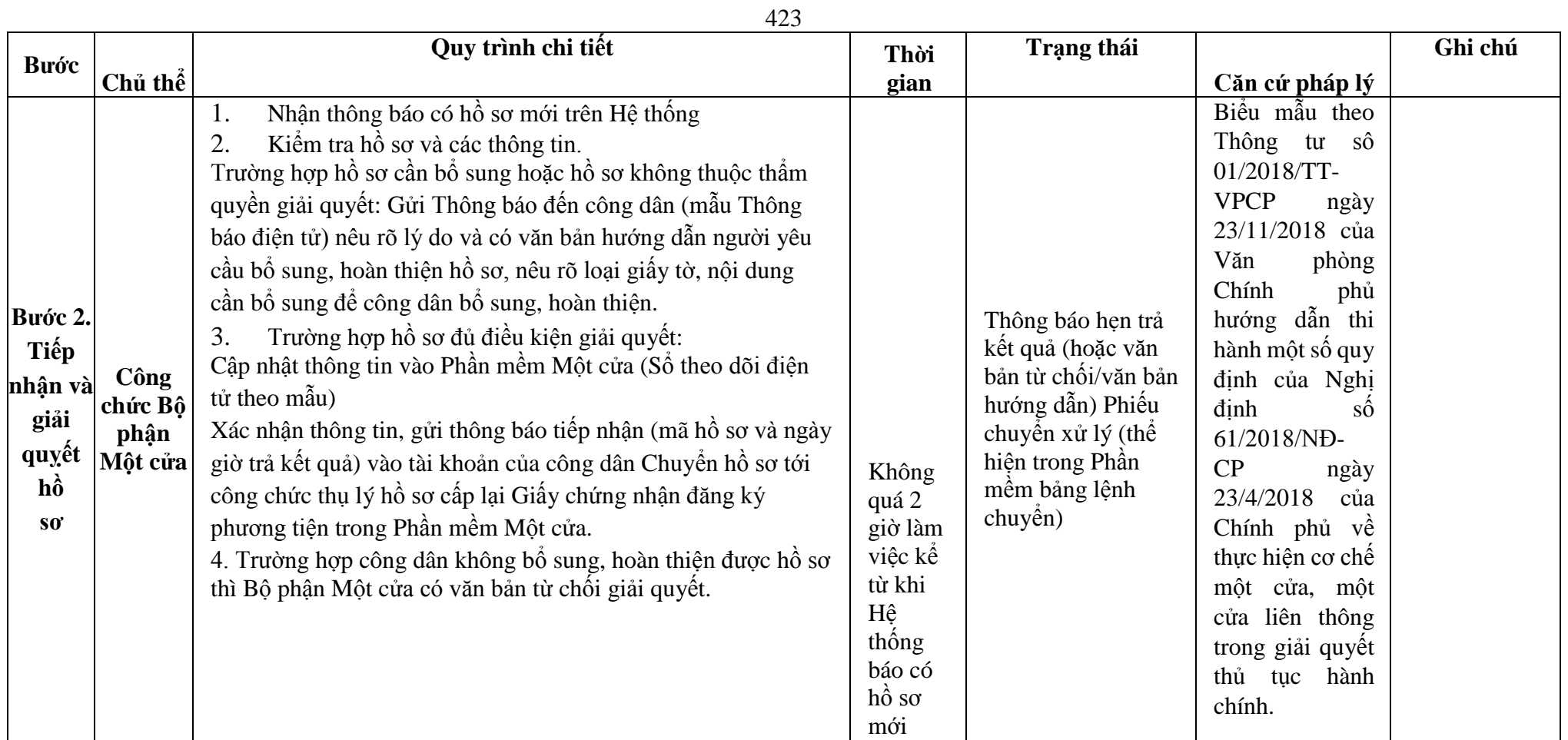

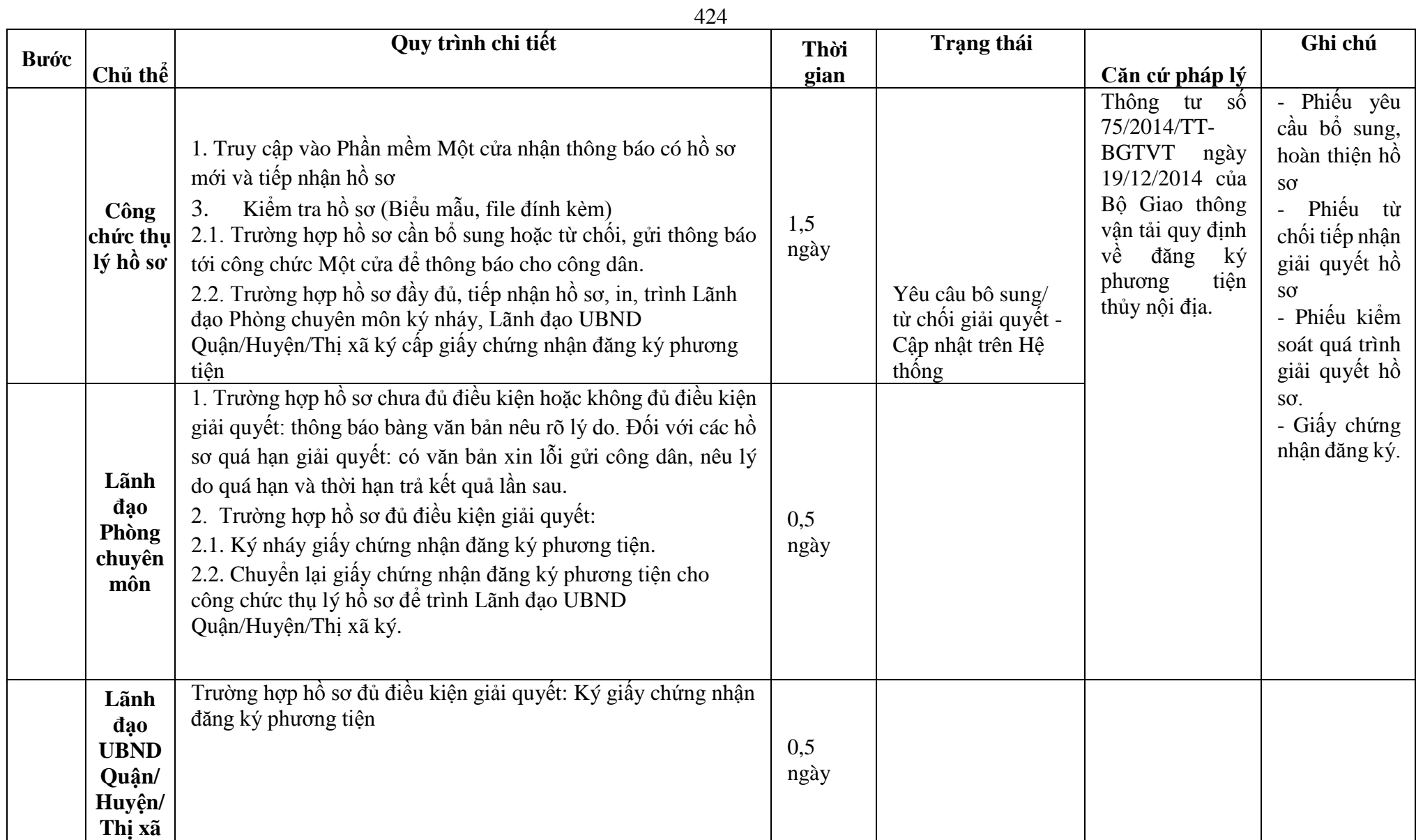

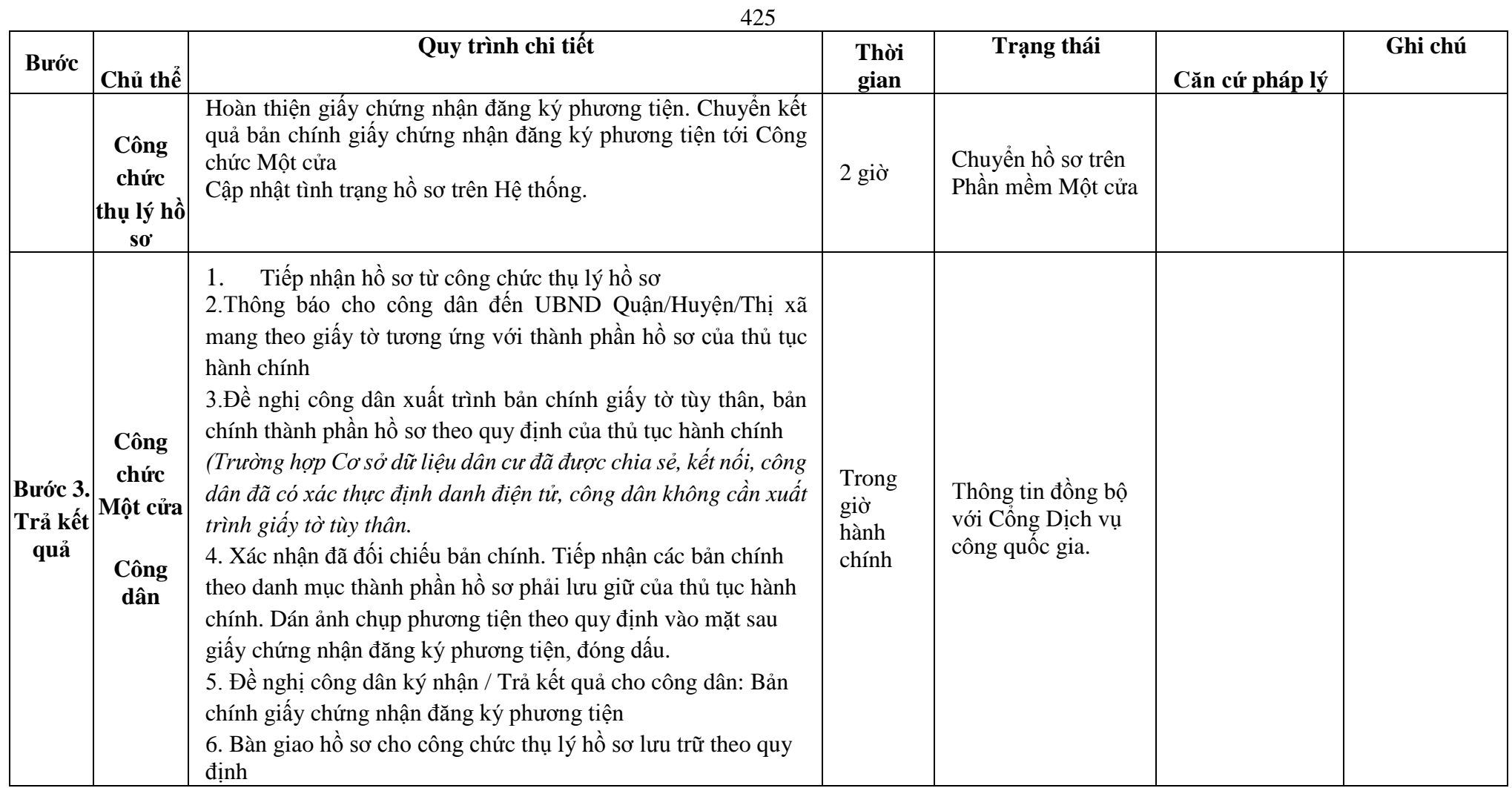

### **Phụ lục 65.1. BIỂU MẪU TƯƠNG TÁC**

**I. Thông tin về người yêu cầu cấp giấy chứng nhận đăng ký phương tiện**

- (1) Tổ chức, cá nhân đăng ký:.......................................đại diện cho các đồng sở hữu............................
- (2) Trụ sở chính;
- (3) Điện thoại:.......................................................Email:..................................................

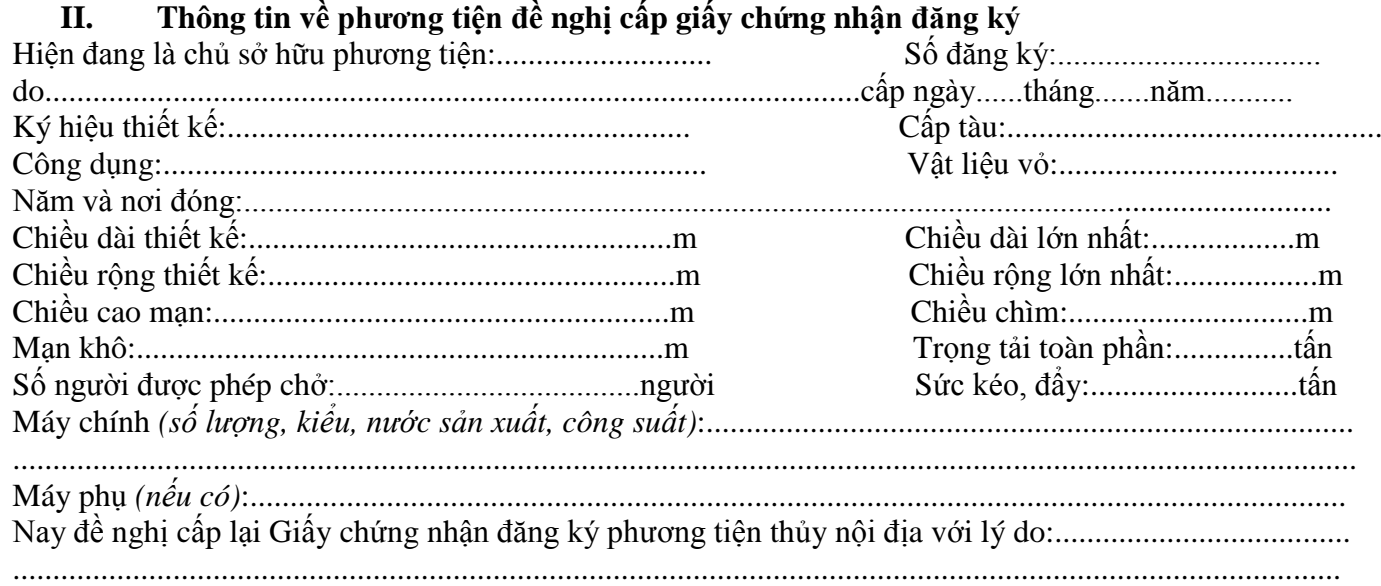

\* Người yêu cầu cam đoan các thông tin cung cấp, nội dung đề nghị cấp lại đăng ký phương tiện là đúng sự thật, chịu hoàn toàn trách nhiệm trước pháp luật về việc sở hữu phương tiện và nội dung cam đoan của mình.

\* Biểu mẫu điện tử tương tác ghi nhận thời gian (giờ, phút, giây, ngày, tháng, năm) hoàn tất việc cung cấp thông tin; người yêu cầu trước đó đã đăng nhập vào hệ thống, thực hiện xác thực điện tử theo quy định.

\* Người yêu cầu cấp lại đăng ký phương tiện nhận Giấy chứng nhận đăng ký phương tiện (bản chính) trực tiếp tại UBND Quận/Huyện/Thị xã.

### **Phụ lục 65.2. Thấm quyền và thành phần hồ sơ xuất trình/nộp:**

### Thẩm quyền:

*Uỷ ban nhân dân cấp huyện có thẩm quyền:* Thực hiện đăng ký phương tiện có động cơ tổng công suất máy chính từ 05 sức ngựa đến 15 sức ngựa hoặc có sức chở từ 05 người đến 12 người của tổ chức, cá nhân có trụ sở hoặc nơi đăng ký hộ khẩu thường trú tại địa bàn quản lý. Uỷ ban nhân dân cấp huyện được tổ chức, thực hiện đăng ký phương tiện đã quy định cho Uỷ ban nhân cấp xã thực hiện.

#### Thành phần hồ sơ xuất trình:

- Giấy chứng nhận an toàn kỹ thuật và bảo vệ môi trường của phương tiện còn hiệu lực đối với phương tiện thuộc diện đăng kiểm.

### Thành phần hồ sơ nộp:

- *-* 02 ( hai) ảnh có kích thước 10x15 cm chụp toàn bộ mạn phải của phương tiện ở trạng thái nổi.
- *-* Giấy chứng nhận đăng ký phương tiện thủy nội địa đã được cấp đối với trường hợp Giấy chứng nhận đăng ký phương tiện bị hỏng.

**Lưu ý: Đơn đề nghị đăng ký phương tiện thủy nội địa công dân đã điền trực tiếp khi sử dụng dịch vụ công, có thể dùng chữ ký số hoặc xác thực định danh điện tử**

| <b>Buóc</b>               |          | Quy trình chi tiết                                                                                                    | Thời | <b>Trạng thái</b>                                                                                                    | Căn cứ pháp                                                                                                    | Ghi chú                                                                                                    |
|---------------------------|----------|----------------------------------------------------------------------------------------------------|------|----------------------------------------------------------------------------------------------------|----------------------------------------------------------------------------------------------------|----------------------------------------------------------------------------------------------------|
|                           | Chủ thể  |                                                                                                    | gian |                                                                                                    | lý                                                                                                    |                                                                                                    |
| Buóc1.<br>Nộp hồ<br>$S_0$ | Công dân | 1. Tổ chức, cá nhân có nhu cầu lựa chọn nộp hồ sơ trực<br>tuyến từ cổng Dịch vụ công quốc gia (địa chỉ:<br>dichvucong.gov.vn) hoặc Công Dịch vụ công thành phố Hà<br>Nội (địa chỉ: dichvucong.hanoi.gov.vn).<br>2. Công dân đăng ký tài khoản giao dịch điện tử, đăng nhập<br>tài khoản, xác thực định danh điện tử để xác định đúng nhân<br>thân người có yêu cầu làm thủ tục (theo hướng dẫn trên<br>Cổng Dịch vụ công). Cổng DVC kết nối với Cơ sở dữ liệu<br>dân cư để khai thác các trường thông tin của công dân có<br>trong Cơ sở dữ liệu dân cư.<br>3. Công dân lựa chọn:<br>Dịch vụ công trực tuyển,<br>Quận/Huyện/Thị xã<br>$\qquad \qquad \blacksquare$<br>Lĩnh vực "Đường thủy nội địa"<br>$\overline{\phantom{a}}$<br>Thủ tục "Đăng ký lại phương tiện trong trường hợp<br>chuyển từ cơ quan đăng ký khác sang cơ quan đăng ký<br>phương tiện thủy nội địa" |      | Cống Dịch vụ công<br>Quốc gia thực hiện<br>đăng nhập một lần,<br>điều hướng người<br>dùng tới Cống<br>Dịch vụ công thành<br>phố để thực hiện<br>các bước tiếp theo<br>Tài khoản gồm Tên<br>Đăng nhập và Mật<br>khẩu | <b>Diều</b><br>$\overline{7}$<br>Nghị<br>dinh<br>sô<br>45/2020/ND-<br>CP<br>ngày<br>08/4/2020<br>của<br>Chính phủ về<br>thực hiện thủ<br>tục hành chính<br>trên môi trường<br>điên tử. | Công dân<br>phải đăng ký<br>tài khoản<br>giao dịch<br>điện tử, đăng<br>nhập tài<br>khoản, xác<br>thực định<br>danh điện tử |

**66. Quy trình Đăng ký lại phương tiện trong trường hợp chuyển từ cơ quan đăng ký khác sang cơ quan đăng ký phương tiện thủy nội địa(QT-66.2023)**

428

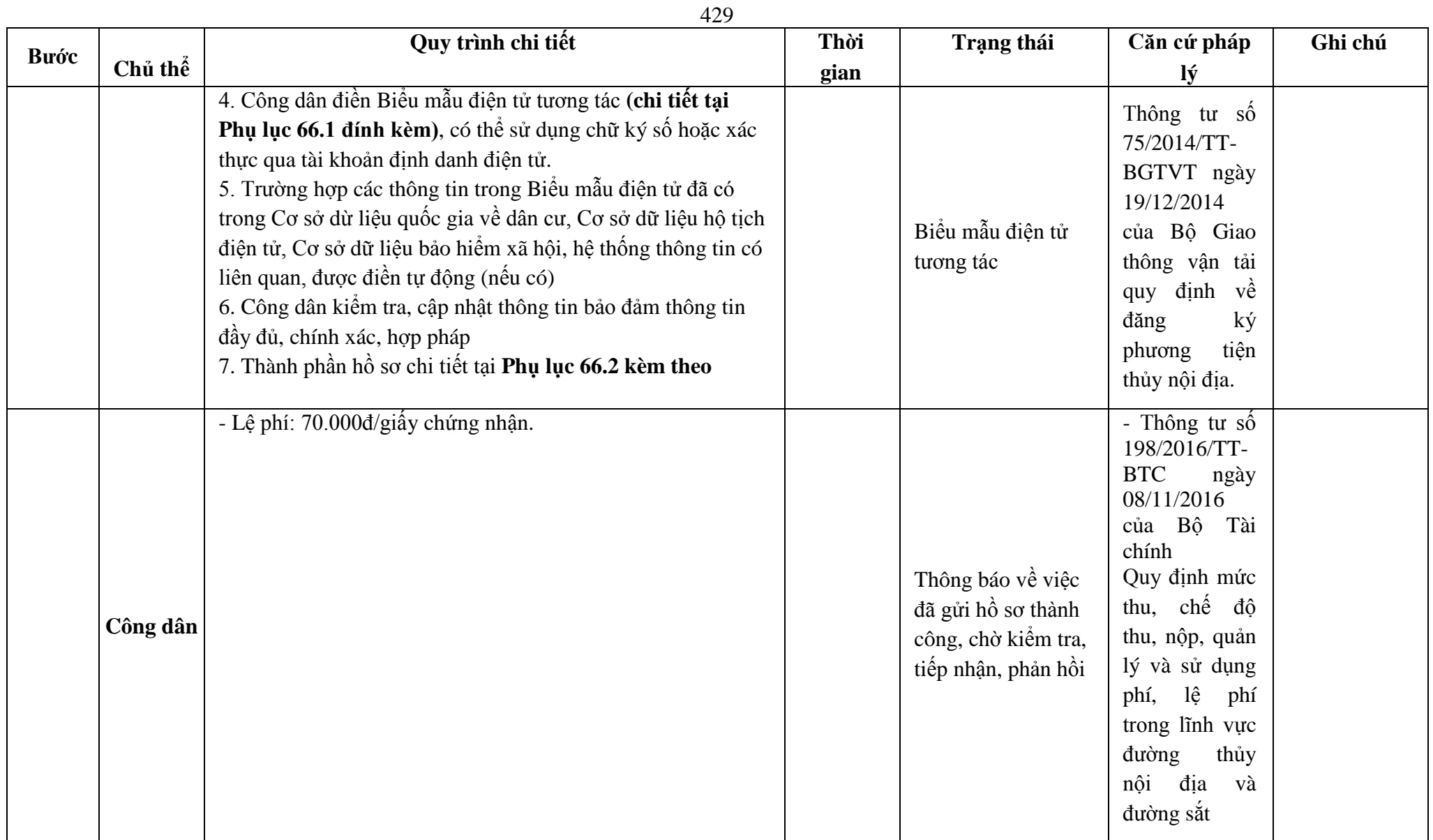

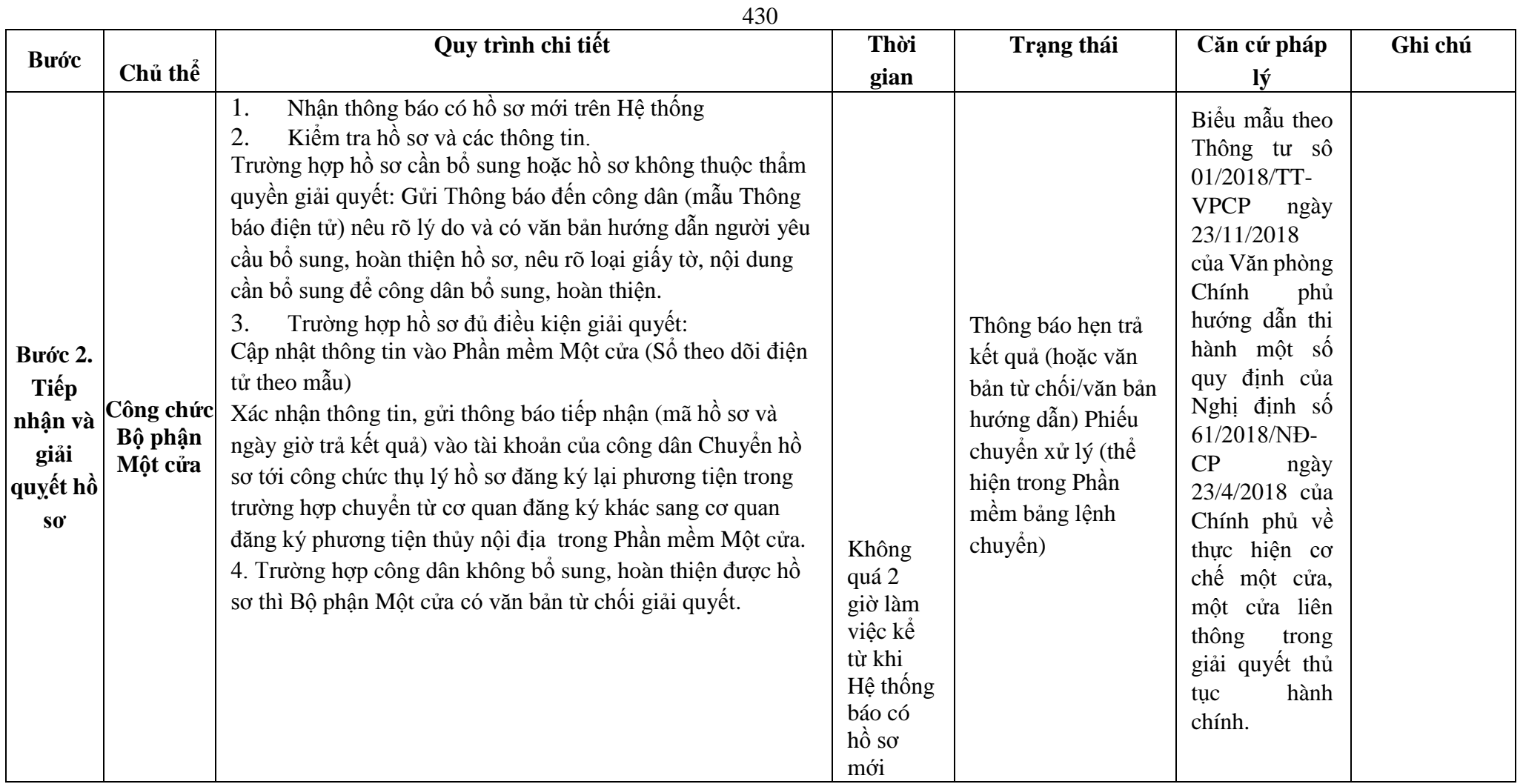

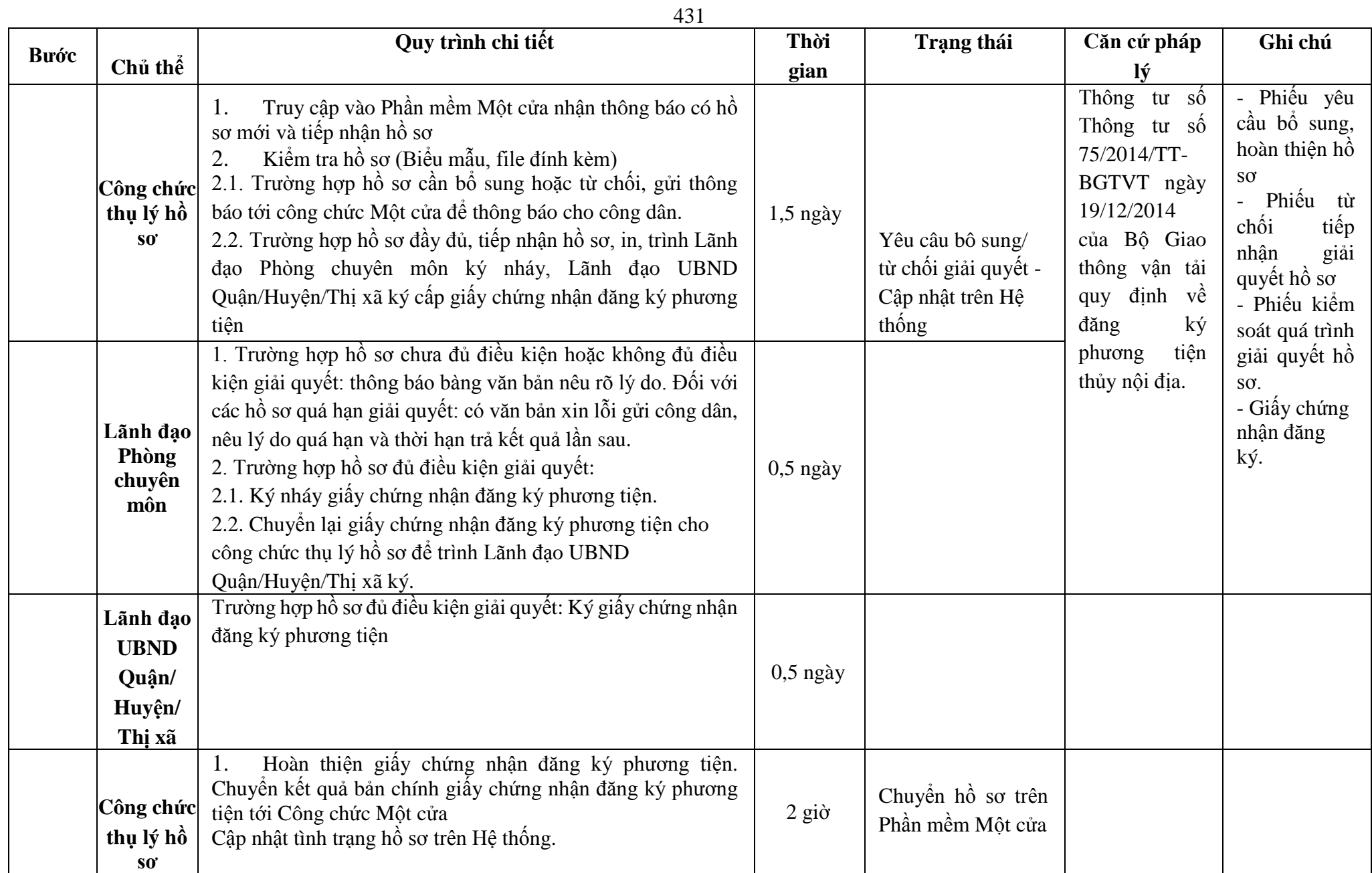

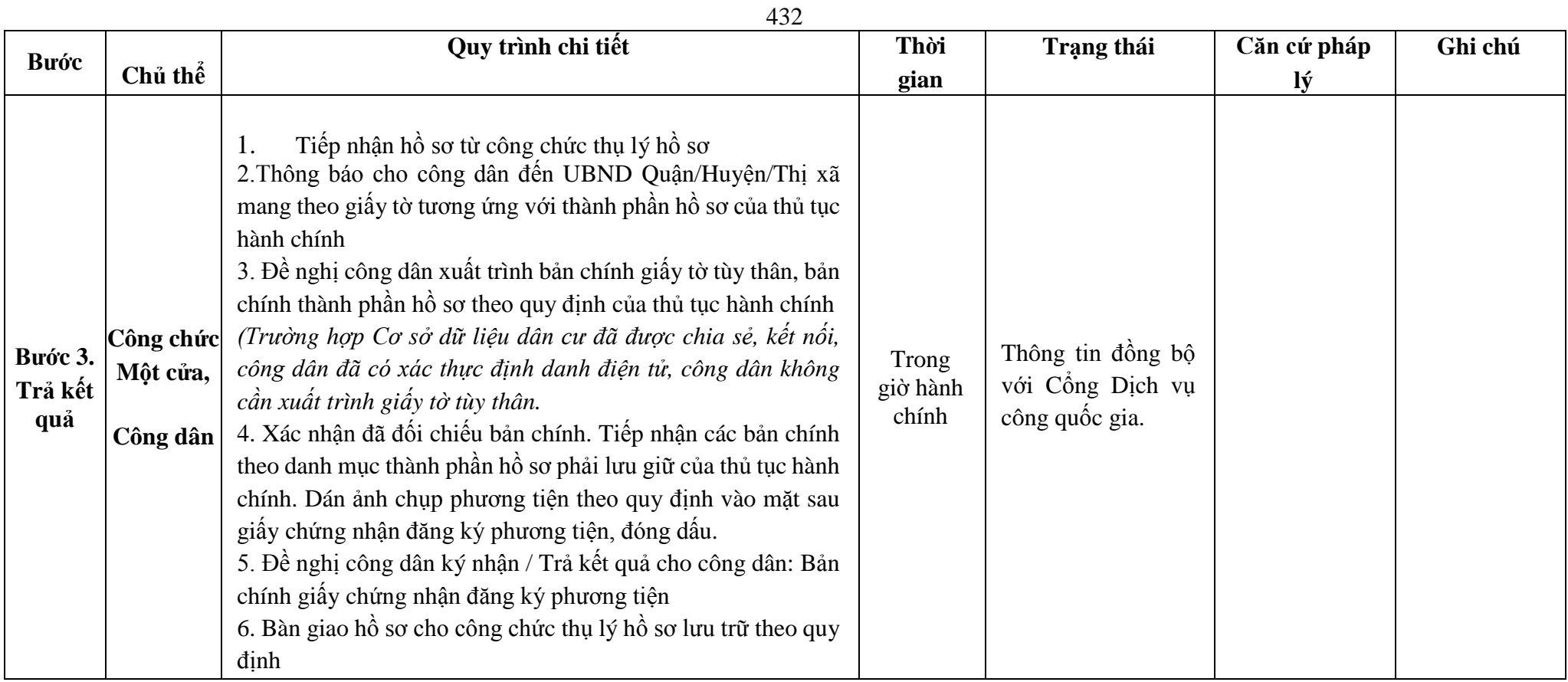
## **Phụ lục 66.1. BIỂU MẪU TƯƠNG TÁC**

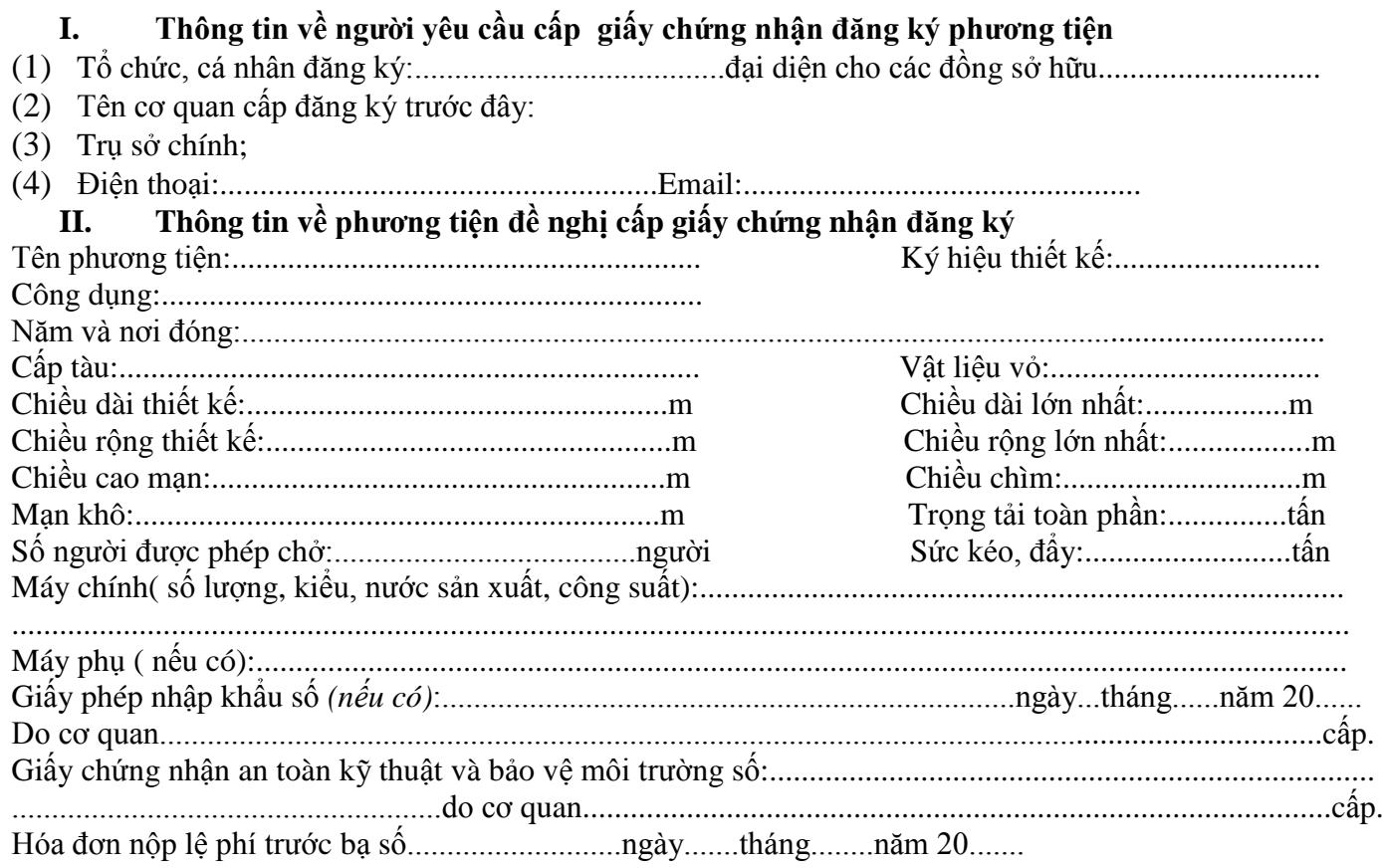

\* Người yêu cầu cam đoan các thông tin cung cấp, nội dung đề nghị đăng ký lại phương tiện là đúng sự thật, chịu hoàn toàn trách nhiệm trước pháp luật về việc sở hữu phương tiện và nội dung cam đoan của mình.

\* Biểu mẫu điện tử tương tác ghi nhận thời gian (giờ, phút, giây, ngày, tháng, năm) hoàn tất việc cung cấp thông tin; người yêu cầu trước đó đã đăng nhập vào hệ thống, thực hiện xác thực điện tử theo quy định.

\* Người yêu cầu đăng ký lại phương tiện nhận Giấy chứng nhận đăng ký phương tiện (bản chính) trực tiếp tại UBND Quận/Huyện/Thị xã.

#### **Phụ lục 66.2. Thấm quyền và thành phần hồ sơ xuất trình/nộp:**

## Thẩm quyền:

*Uỷ ban nhân dân cấp huyện có thẩm quyền:*Thực hiện đăng ký phương tiện có động cơ tổng công suất máy chính từ 05 sức ngựa đến 15 sức ngựa hoặc có sức chở từ 05 người đến 12 người của tổ chức, cá nhân có trụ sở hoặc nơi đăng ký hộ khẩu thường trú tại địa bàn quản lý. Uỷ ban nhân dân cấp huyện được tổ chức, thực hiện đăng ký phương tiện đã quy định cho Uỷ ban nhân cấp xã thực hiện.

## Thành phần hồ sơ xuất trình:

- Giấy chứng nhận an toàn kỹ thuật và bảo vệ môi trường của phương tiện còn hiệu lực đối với phương tiện thuộc diện đăng kiểm.

Hợp đồng mua bán phương tiện hoặc giấy tờ khác chứng minh phương tiện được cho, tặng, thừa kế theo quy định của pháp luật đối với phương tiện thuộc diện đăng kiểm.

- Giấy tờ chứng minh được phép hoạt động và có trụ sở tại Việt Nam đối với tổ chức nước ngoài hoặc giấy tờ chứng minh được phép cư trú tại Việt Nam đối với cá nhân nước ngoài.

Hợp đồng cho thuê tài chính đối với trường hợp tổ chức cho thuê tài chính đề nghị được đăng ký phương tiện tại nơi đăng ký hộ khẩu thường trú hoặc tạm trú của bên thuê.

## Thành phần hồ sơ nộp:

- *-* Giấy chứng nhận xóa đăng ký của cơ quan đăng ký phương tiện trước đó (bản chính) đối với phương tiện là tàu biển.
- *-* 02 ( hai) ảnh có kích thước 10x15 cm chụp toàn bộ mạn phải của phương tiện ở trạng thái nổi.
- *-* Biên lai nộp lệ phí trước bạ (bản chính) đối với phương tiện thuộc diện phải nộp lệ phí trước bạ

*-* Bản kê khai điều kiện an toàn của phương tiện thủy nội địa theo quy định tại mẫu số 3 Phụ lục I Thông tư 75/2014/TT-BGTVT đối với phương tiện không thuộc diện đăng kiểm.

**Lưu ý: Đơn đề nghị đăng ký phương tiện thủy nội địa công dân đã điền trực tiếp khi sử dụng dịch vụ công, có thể dùng chữ ký số hoặc xác thực định danh điện tử**

**67. Quy trình Xóa giấy chứng nhận đăng ký phương tiện (QT-67.2023)**

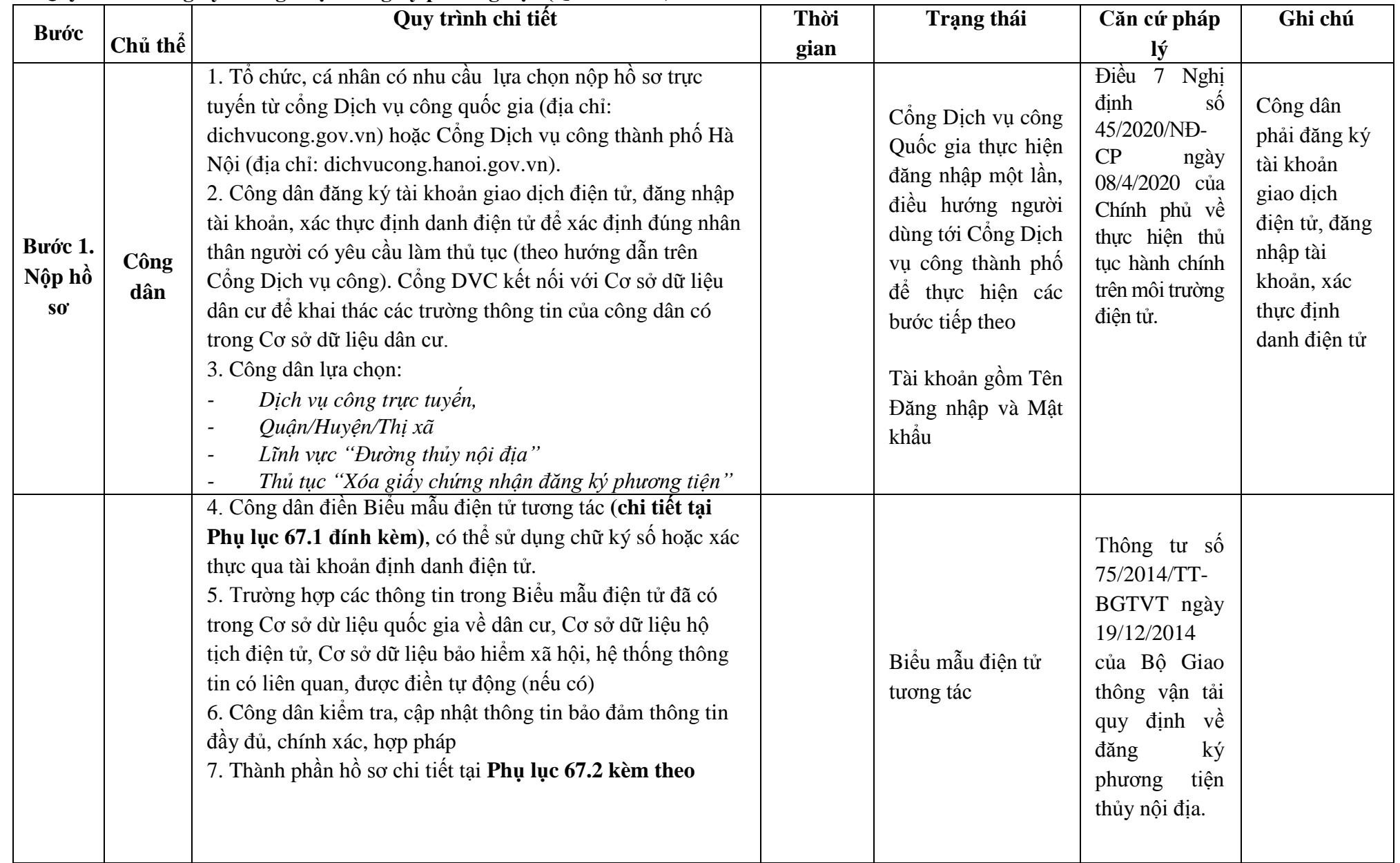

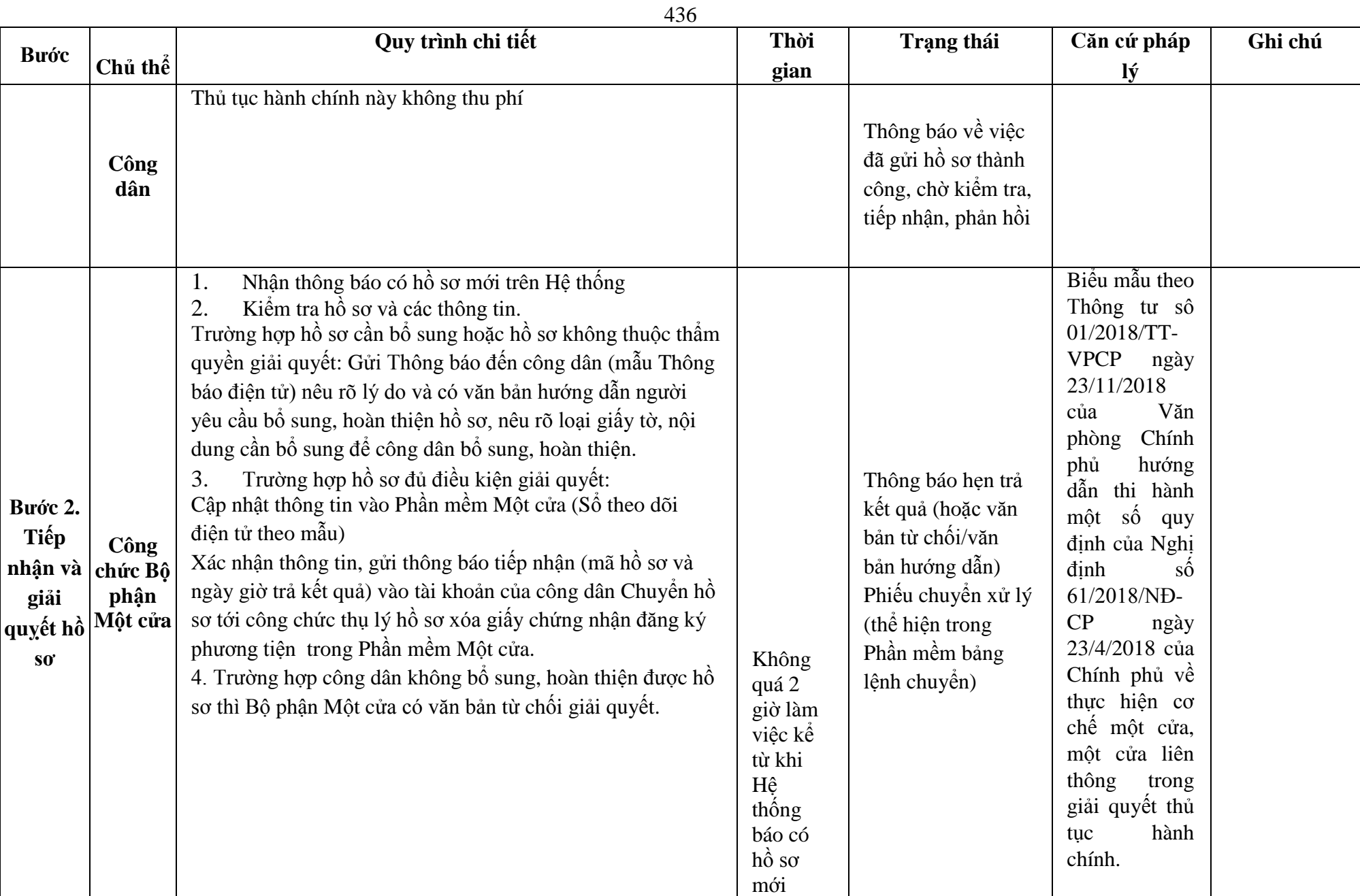

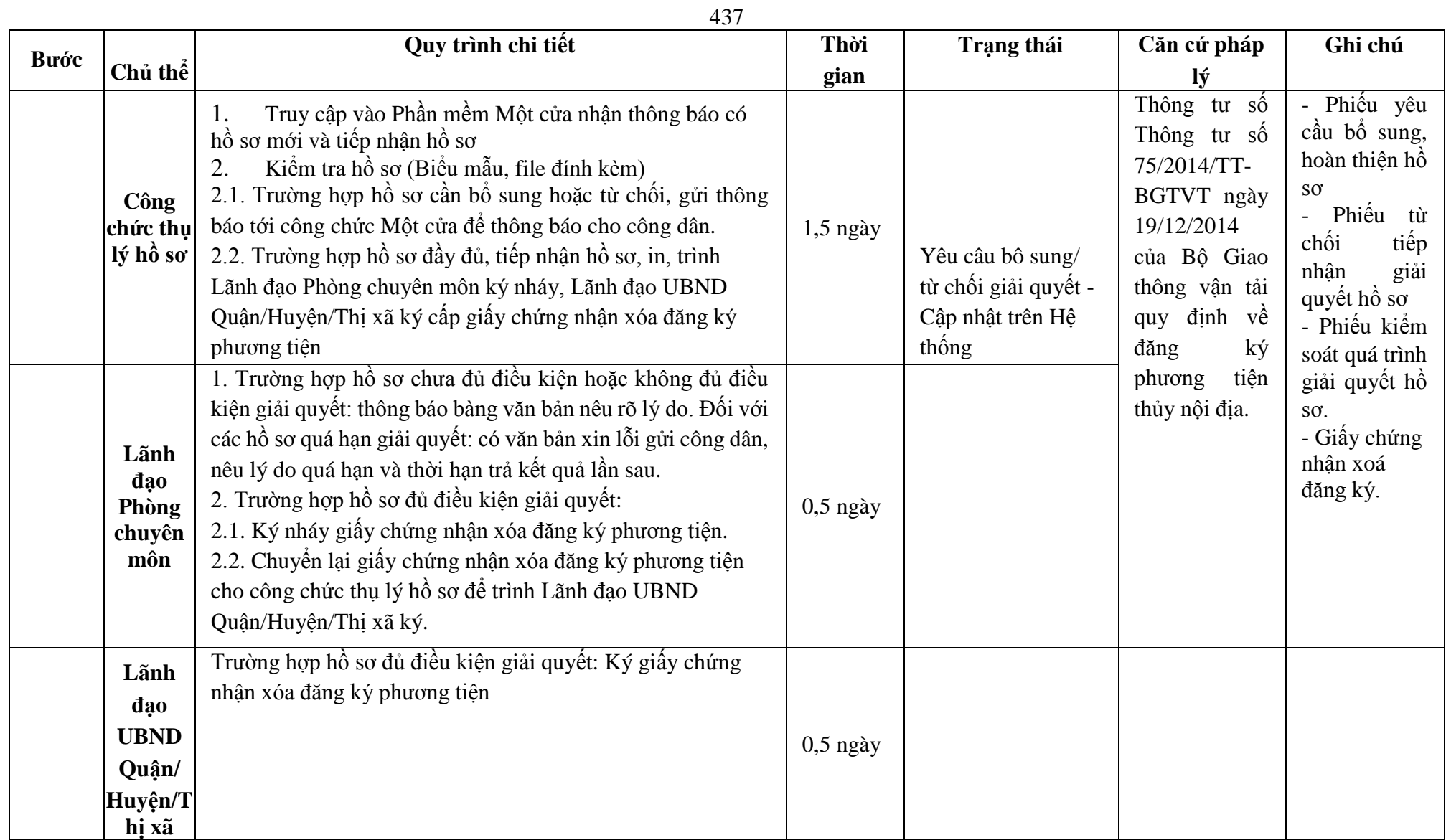

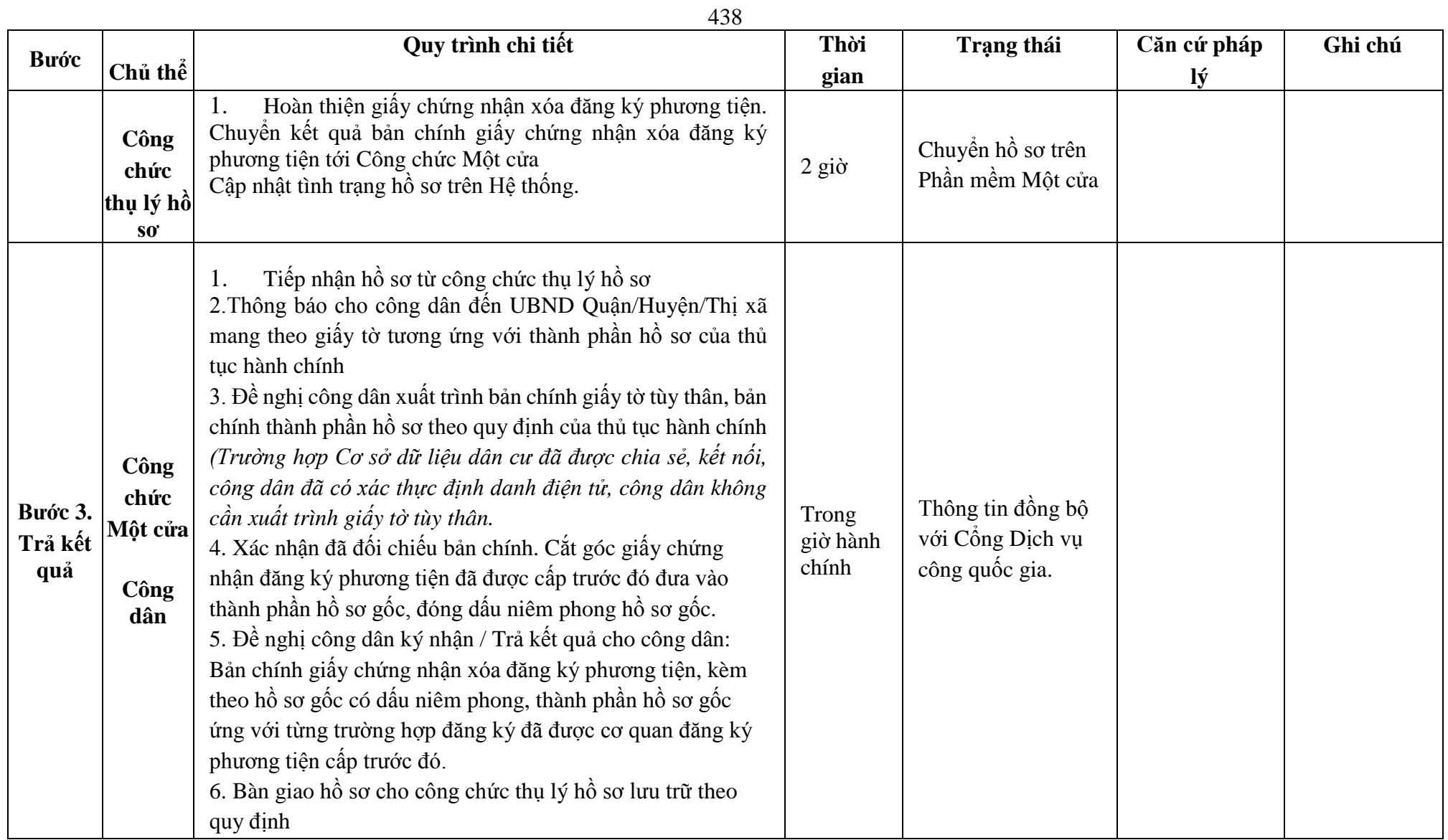

#### **Phụ lục 67.1. BIỂU MẪU TƯƠNG TÁC**

**I. Thông tin về người yêu cầu xóa giấy chứng nhận đăng ký phương tiện**

- (1) Tổ chức, cá nhân đăng ký:......................................đại diện cho các đồng sở hữu............................
- (2) Trụ sở chính;
- (3) Điện thoại:.......................................................Email:..................................................

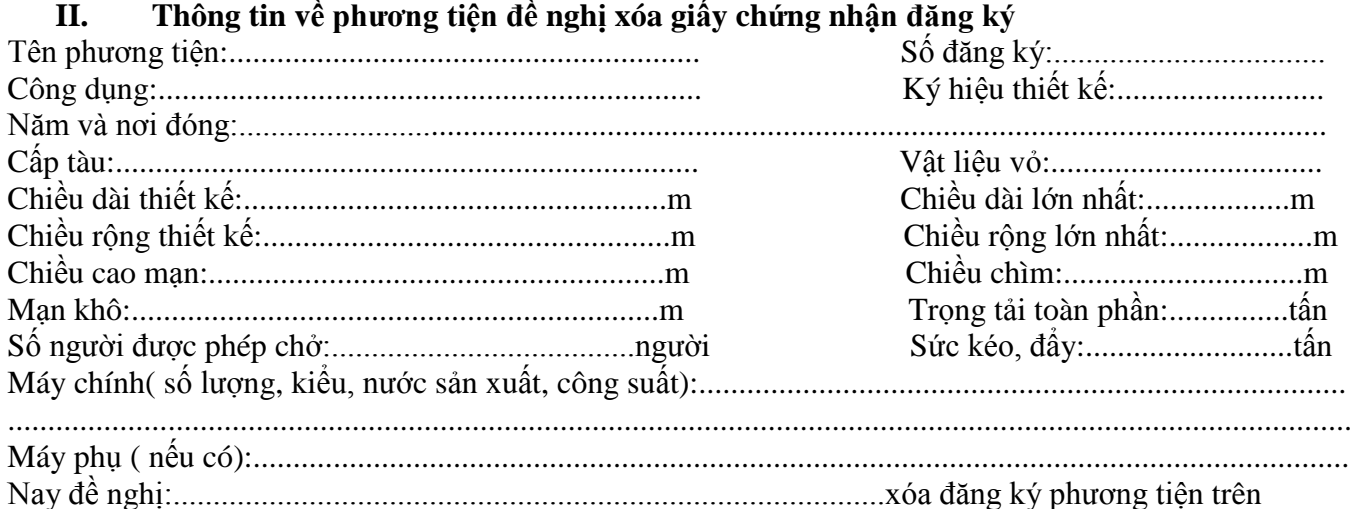

\* Người yêu cầu cam đoan các thông tin cung cấp, nội dung đề nghị xóa đăng ký phương tiện là đúng sự thật, chịu hoàn toàn trách nhiệm trước pháp luật về việc sở hữu phương tiện và nội dung cam đoan của mình.

\* Biểu mẫu điện tử tương tác ghi nhận thời gian (giờ, phút, giây, ngày, tháng, năm) hoàn tất việc cung cấp thông tin; người yêu cầu trước đó đã đăng nhập vào hệ thống, thực hiện xác thực điện tử theo quy định.

\* Người yêu cầu xóa đăng ký phương tiện nhận Giấy chứng nhận xóa đăng ký phương tiện (bản chính) trực tiếp tại UBND Quận/Huyện/Thị xã.

#### **Phụ lục 67.2. Thấm quyền và thành phần hồ sơ xuất trình/nộp:**

### Thẩm quyền:

*Uỷ ban nhân dân cấp huyện có thẩm quyền:*Thực hiện đăng ký phương tiện có động cơ tổng công suất máy chính từ 05 sức ngựa đến 15 sức ngựa hoặc có sức chở từ 05 người đến 12 người của tổ chức, cá nhân có trụ sở hoặc nơi đăng ký hộ khẩu thường trú tại địa bàn quản lý. Uỷ ban nhân dân cấp huyện được tổ chức, thực hiện đăng ký phương tiện đã quy định cho Uỷ ban nhân cấp xã thực hiện.

Thành phần hồ sơ xuất trình:

- Không có

Thành phần hồ sơ nộp:

*-* Bản chính giấy chứng nhận đăng ký phương tiện thủy nội địa đã được cấp.

**Lưu ý: Đơn đề nghị xóa đăng ký phương tiện thủy nội địa công dân đã điền trực tiếp khi sử dụng dịch vụ công, có thể dùng chữ ký số hoặc xác thực định danh điện tử**

440

**68. Quy trình xác nhận việc trình báo đường thủy nội địa hoặc trình báo đường thủy nội địa bổ sung (QT-68.2023)**

| <b>Buóc</b>                | Chủ<br>thể  | Quy trình chi tiết                                                                                                    | Thời<br>gian | <b>Trạng thái</b>                                                                                                    | Căn cứ pháp<br>lý                                                                                                    | Ghi chú                                                                                                    |
|----------------------------|-------------|----------------------------------------------------------------------------------------------------|--------------|----------------------------------------------------------------------------------------------------|----------------------------------------------------------------------------------------------------|----------------------------------------------------------------------------------------------------|
| Bước 1:<br>Nộp hồ<br>$S_0$ | Công<br>dân | 1. Thuyền trưởng, người lái phương tiện có nhu cầu,<br>lựa chọn nộp hồ sơ trực tuyến từ cổng Dịch vụ công<br>quốc gia (địa chỉ: dichvucong.gov.vn) hoặc Cổng Dịch<br>công thành phố Hà Nội (địa<br>chỉ:<br>vu<br>dichvucong.hanoi.gov.vn);<br>2. Thuyền trưởng, người lái phương tiện nộp hồ sơ cần<br>đăng ký tài khoản giao dịch điện tử, đăng nhập tài<br>khoản, xác thực định danh điện tử để xác định đúng<br>nhân thân người có yêu cầu làm thủ tục (theo hướng<br>dẫn trên Cổng Dịch vụ công). Cổng DVC kết nối với<br>Cơ sở dữ liệu quốc gia về dân cư để khai thác các<br>trường thông tin của công dân có trong Cơ sở dữ liệu<br>quốc gia về dân cư;<br>3. Công dân lựa chọn:<br>+ Dịch vụ công trực tuyến,<br>+ UBND cấp huyện<br>+ Lĩnh vực "Đường thủy nội địa"<br>+ Thủ tục "Xác nhận việc trình báo đường thủy nội địa<br>hoặc trình báo đường thủy nội địa bổ sung". |              | $\hat{\text{C}$ ông<br>Dich<br>vu<br>Quốc gia<br>công<br>hiện đăng<br>thực<br>một<br>lần,<br>nhập<br>điều hướng người<br>dùng tới<br>Công<br>Dịch vụ công<br>thành phố để thực<br>hiện các bước tiếp<br>theo;<br>Tài khoản gồm<br>Tên Đăng nhập và<br>Mật khẩu. | Điều 7 Nghị định<br>$s\acute{o}$ 45/2020/ND-<br>CP<br>ngày<br>08/4/2020<br>của<br>Chính phủ về<br>thực hiện thủ tục<br>hành chính trên<br>môi trường điện<br>tử.                                                      | $\overline{\text{C}}$ ông<br>dân<br>phải đăng ký<br>tài<br>khoản<br>giao<br>dich<br>điện tử, đăng<br>nhập<br>tài<br>khoản,<br>xác<br>dinh<br>thực<br>danh điện tử |
|                            |             | 4. Công dân điền Biểu mẫu điện tử tương tác theo Phụ<br>lục 68.1 hoặc có thể sử dụng chữ ký số hoặc xác thực<br>qua tài khoản định danh điện tử.<br>5. Trường hợp các thông tin trong Biểu mẫu điện tử đã<br>có trong Cơ sở dừ liệu quốc gia về dân cư, hệ thống<br>thông tin có liên quan, được điền tự động (nếu có);<br>6. Công dân kiếm tra, cập nhật thông tin bảo đảm thông<br>tin đầy đủ, chính xác, hợp pháp;<br>7. Thành phần hồ sơ chi tiết tại Phụ lục 68.2                                                                                                    |              | Biểu mẫu điên tử<br>tương tác                                                                                                    | Thông<br>số<br>$\mathop{\mathrm{tr}}\nolimits$<br>69/2014/TT-<br><b>BGTVT</b><br>ngày<br>27/11/2014 của<br>Bộ trưởng Bộ<br>Giao thông vận<br>tải quy định thủ<br>tục xác nhận việc<br>trình báo đường<br>thủy nội địa |                                                                                                    |
|                            | Công<br>dân | Thủ tục hành chính không thu phí:                                                                                                    |              | Thông<br>báo về<br>việc đã gửi hồ sơ                                                                                                    |                                                                                                    |                                                                                                    |

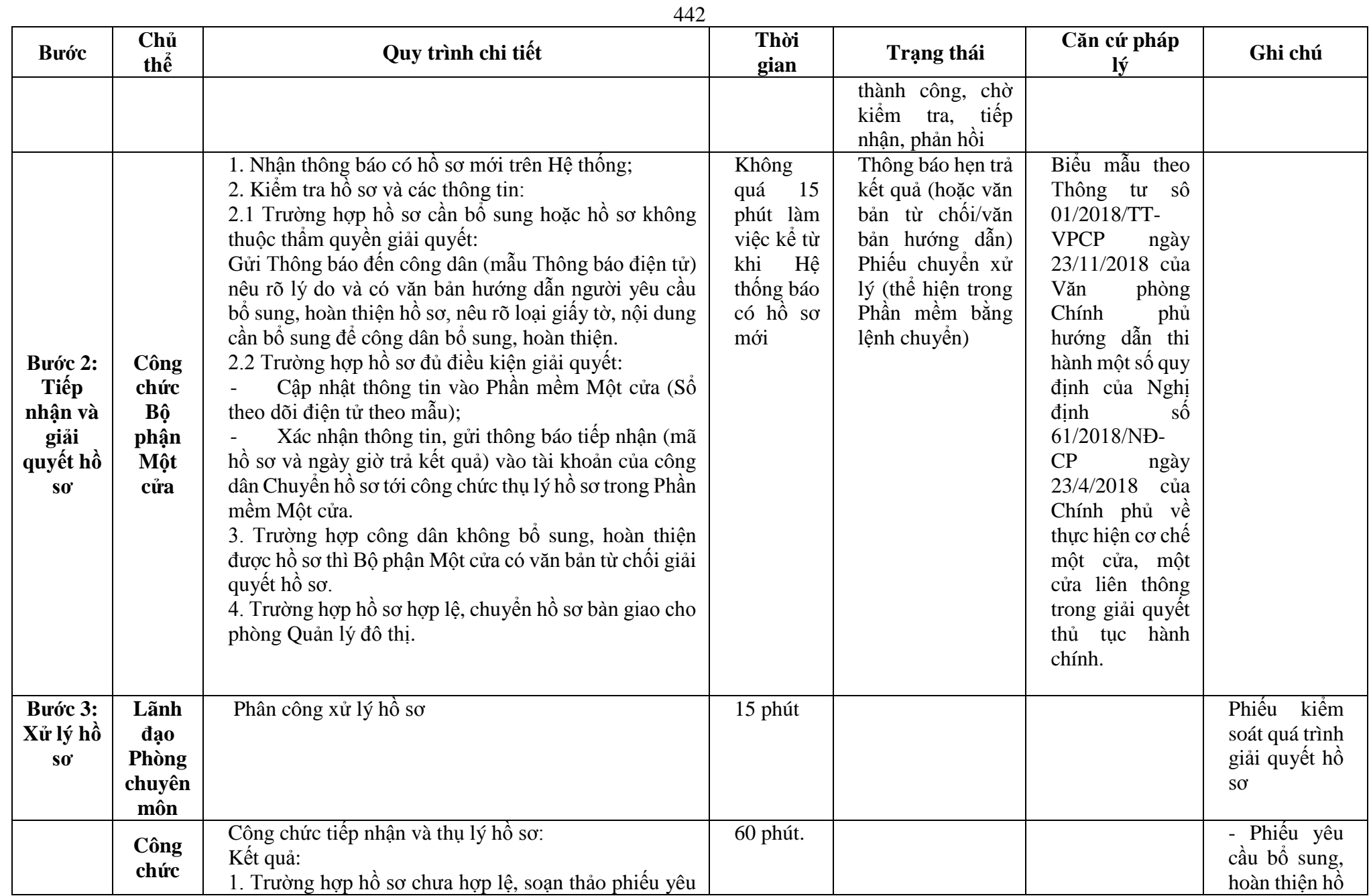

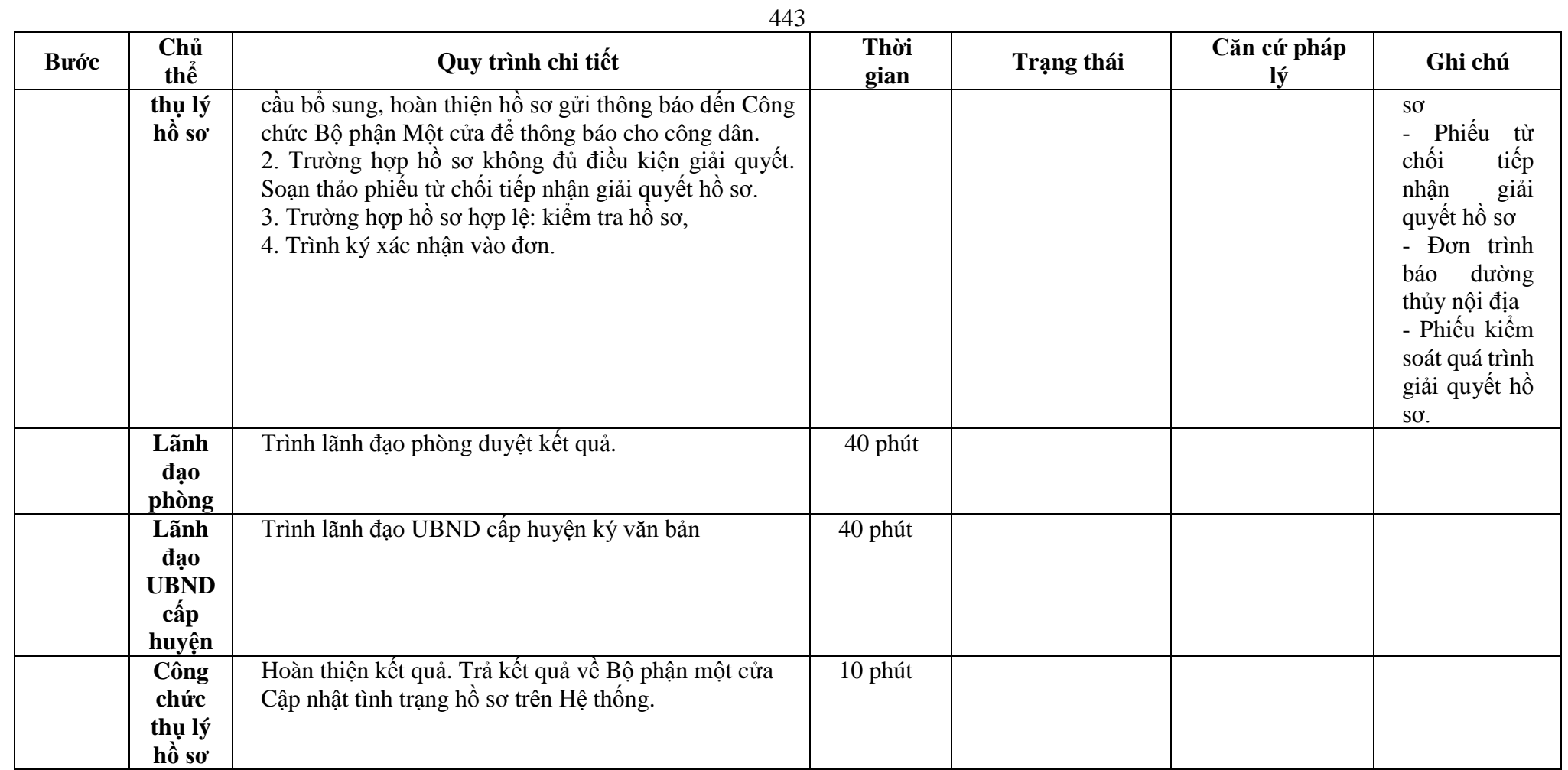

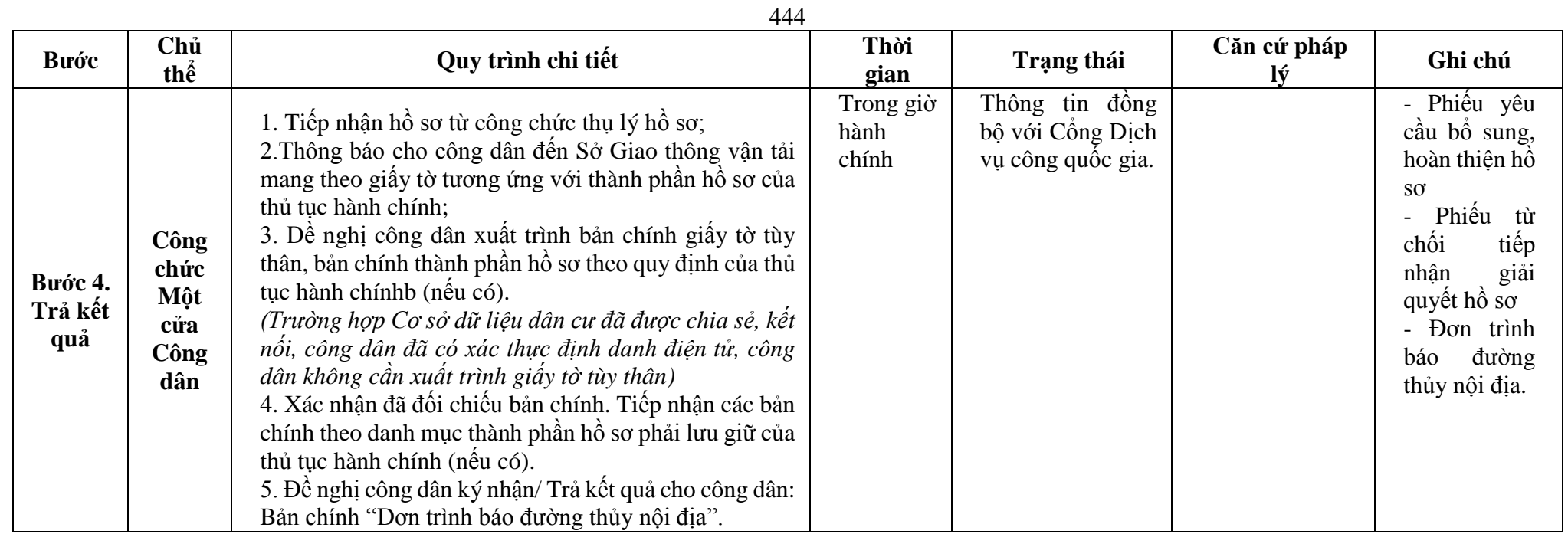

**Phụ lục 68.1: Biểu mẫu tương tác:**

#### **CỘNG HÒA XÃ HỘI CHỦ NGHĨA VIỆT NAM** *THE SOCIALIST REPUBLIC OF VIETNAM* **Độc lập - Tự do - Hạnh phúc** *Independence - Freedom - Happiness*

*----------------*

## **TRÌNH BÁO ĐƯỜNG THỦY NỘI ĐỊA** *NOTICE OF INLAND WATERWAY*

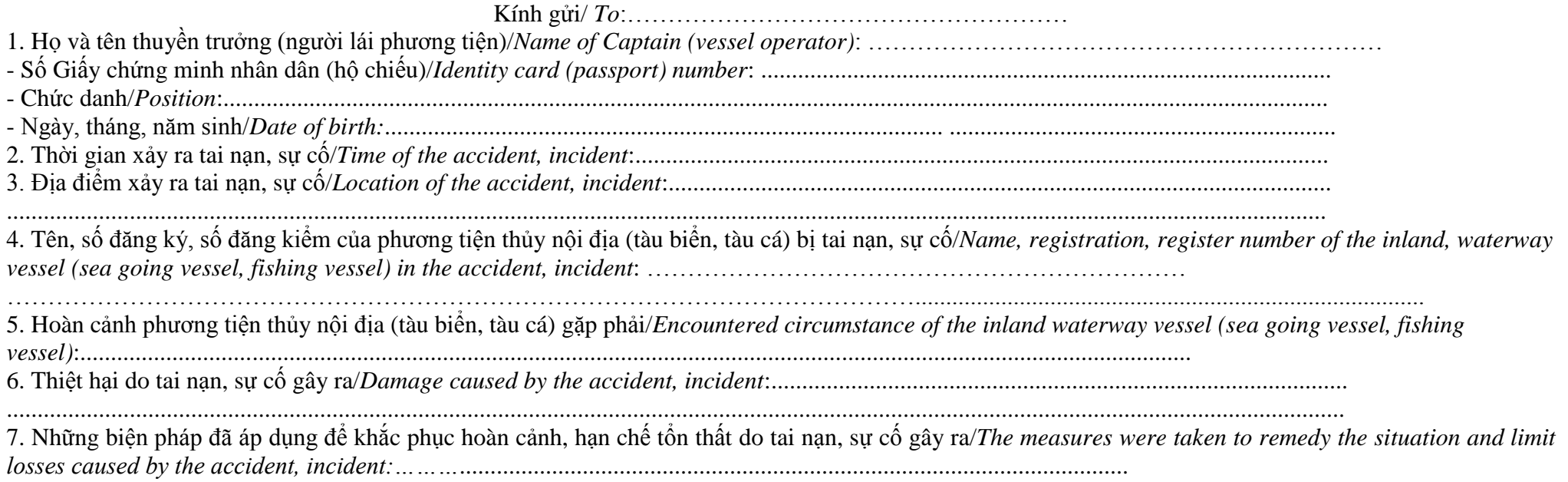

.........................................................................................................................................................................................................................

445

Tôi xin hoàn toàn chịu trách nhiệm về sự chính xác của các thông tin đã nêu trên đây./. *I am liable for the accuracy of the information mentioned above./.*

 *……, ngày…… tháng…… năm…… …….., date/month/year* **Thuyền trưởng (người lái phương tiện)**

**Xác nhận của cơ quan có thẩm quyền** *Certified by the competent authority*

*Captain (vessel operator) Ký, ghi rõ họ, tên và đóng dấu (nếu có)*

*Signature, name and seal (if applicable)*

**Chữ ký của máy trưởng hoặc 01 thủy thủ** *Signature of the chief engine or a sailor*

## **Phụ lục 68.2: Thành phần hồ sơ xuất trình/nộp:**

Thành phần hồ sơ xuất trình: Không.

Thành phần hồ sơ nộp:

**-** Đơn Trình báo đường thủy nội địa

- Bản trích sao Nhật ký hàng hải những phần có liên quan đến vụ việc (đối với tàu biển)

- Bản trích sao Hải đồ liên quan đến vụ việc (đối với tàu biển)

- Bản sao Tự họa có mô tả sơ đồ vị trí xảy ra tai nạn, sự cố và đính kèm hình ảnh (nếu có) (đối với phương tiện thủy nội địa, tàu cá)

**Lưu ý: Đơn Trình báo đường thủy nội địa công dân đã điền trực tiếp khi sử dụng dịch vụ công, có thể dùng chữ ký số hoặc xác thực định danh điện tử.**

# **C. THẨM QUYỀN GIẢI QUYẾT CỦA UBND CẤP XÃ:**

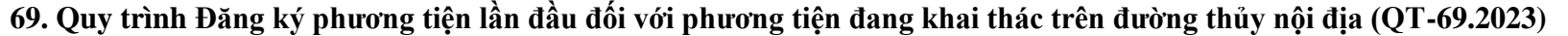

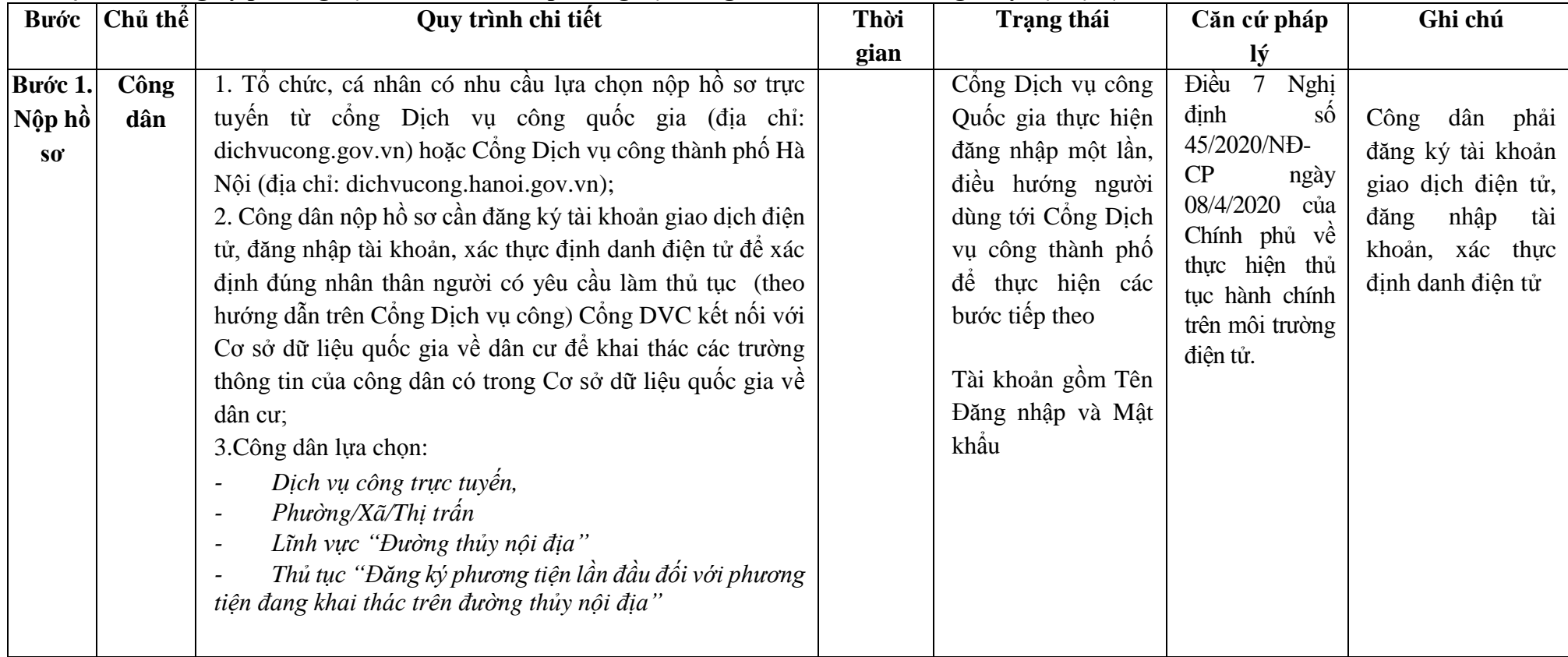

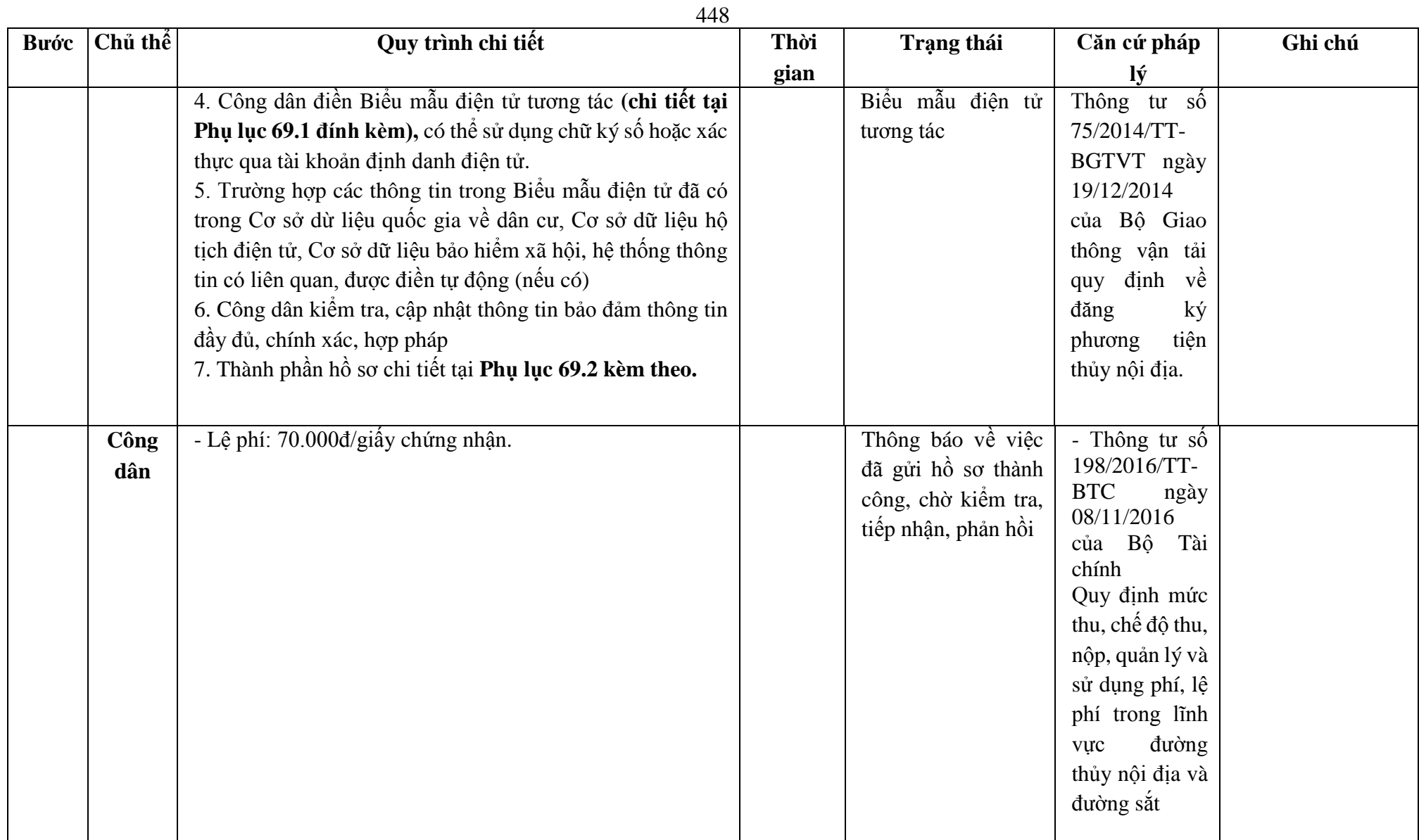

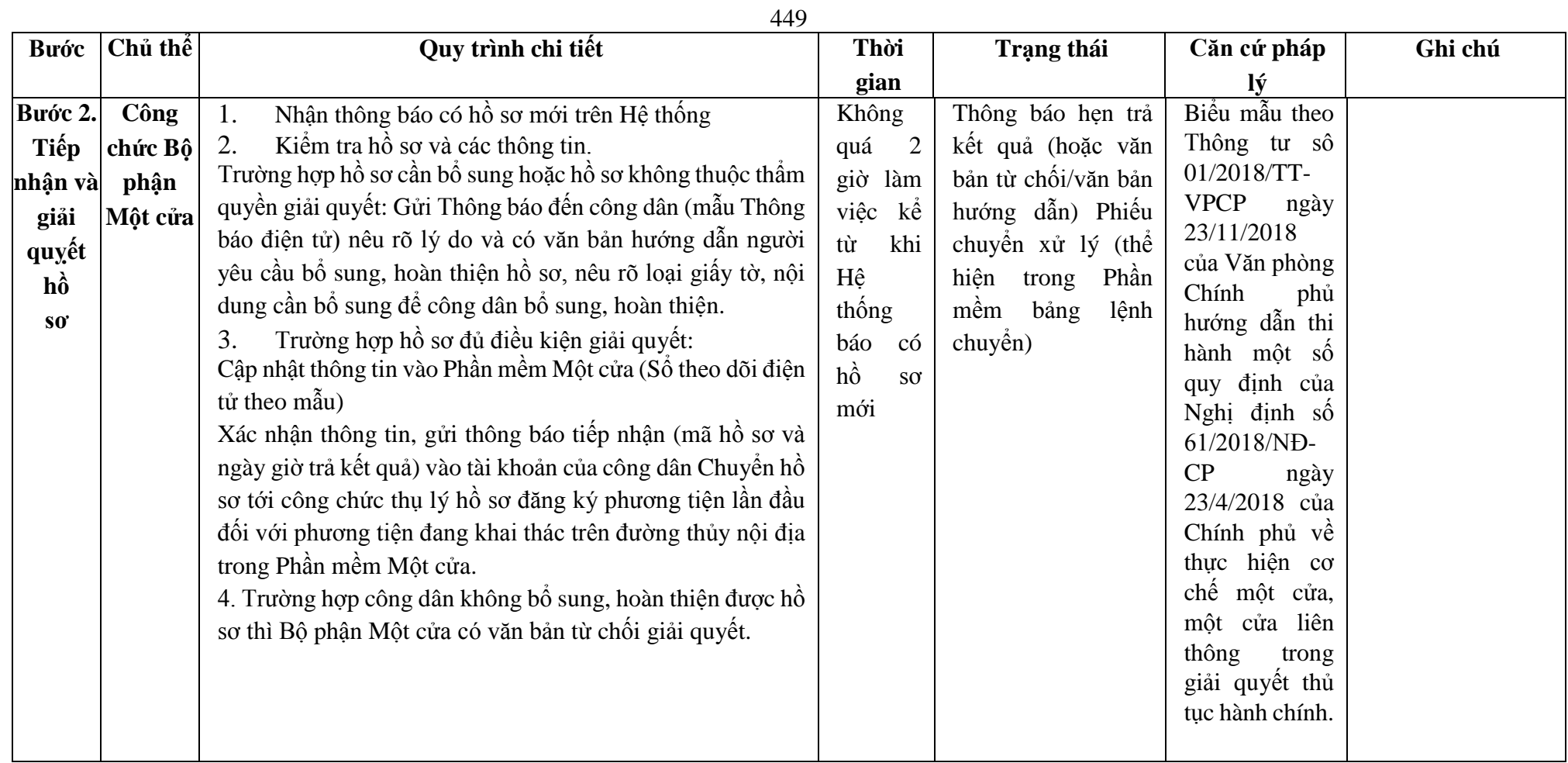

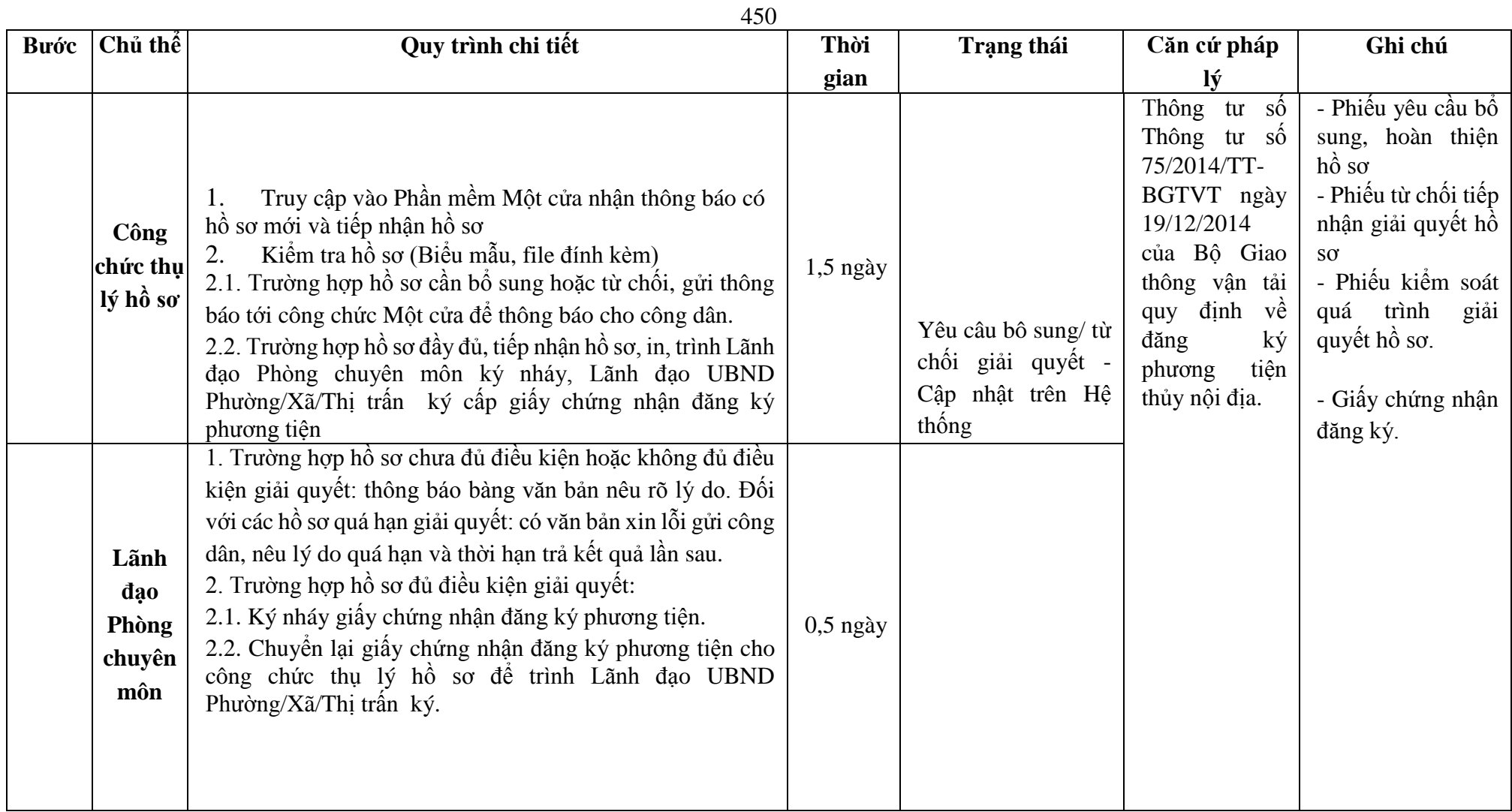

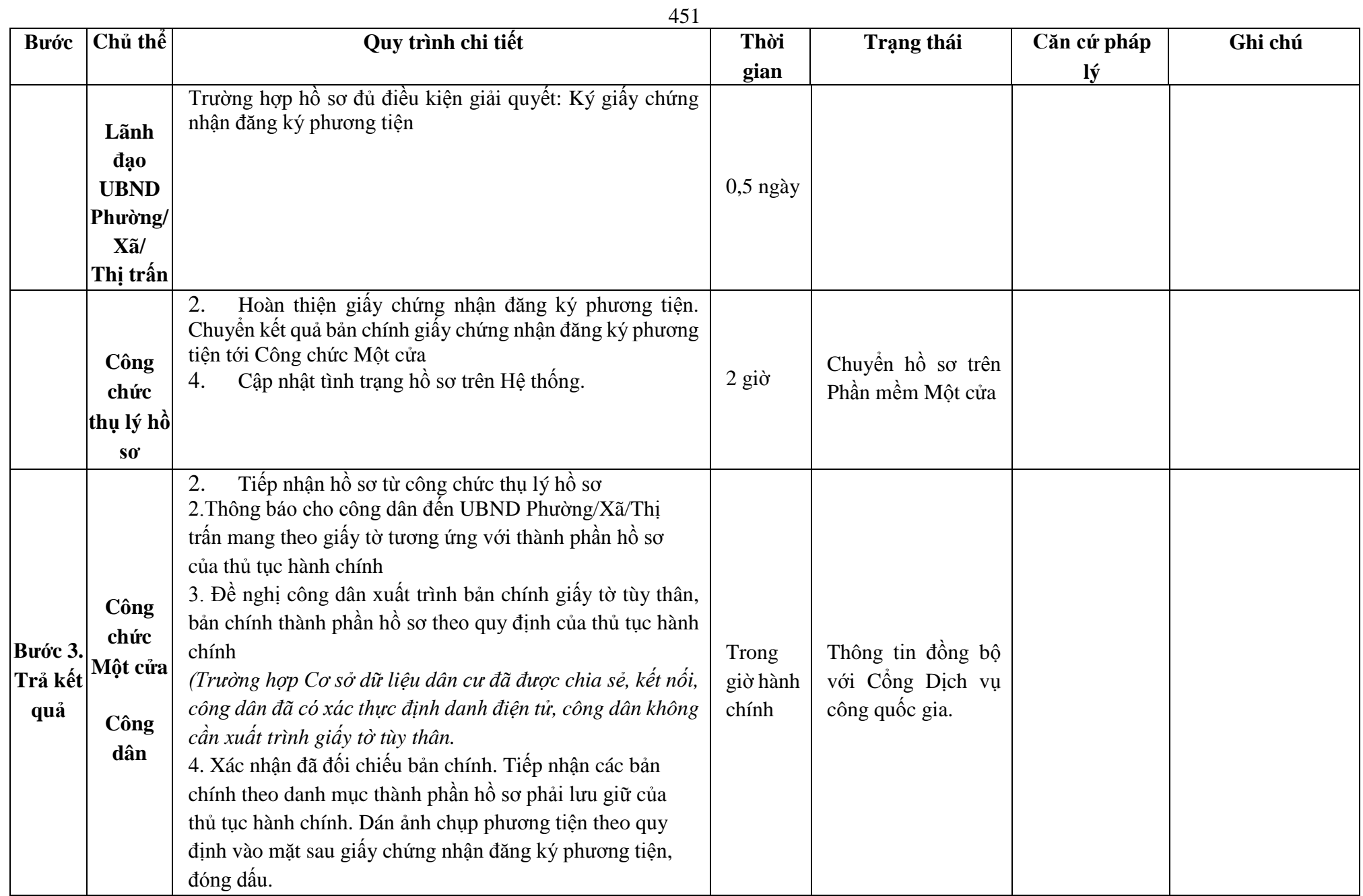

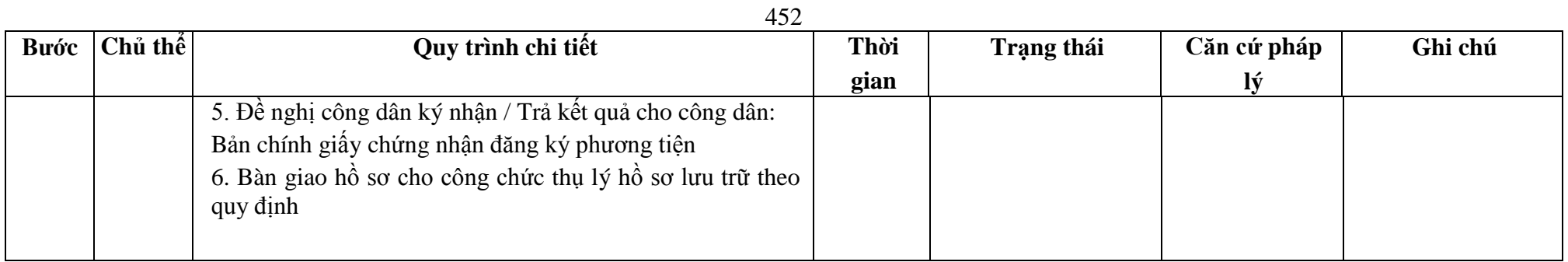

### **Phụ lục 69.1. BIỂU MẪU TƯƠNG TÁC**

**I. Thông tin về người yêu cầu cấp giấy chứng nhận đăng ký phương tiện**

(1) Tổ chức, cá nhân đăng ký:..........................................đại diện cho các đồng sở hữu............................

(2) Trụ sở chính;

(3) Điện thoại:.......................................................Email:..................................................

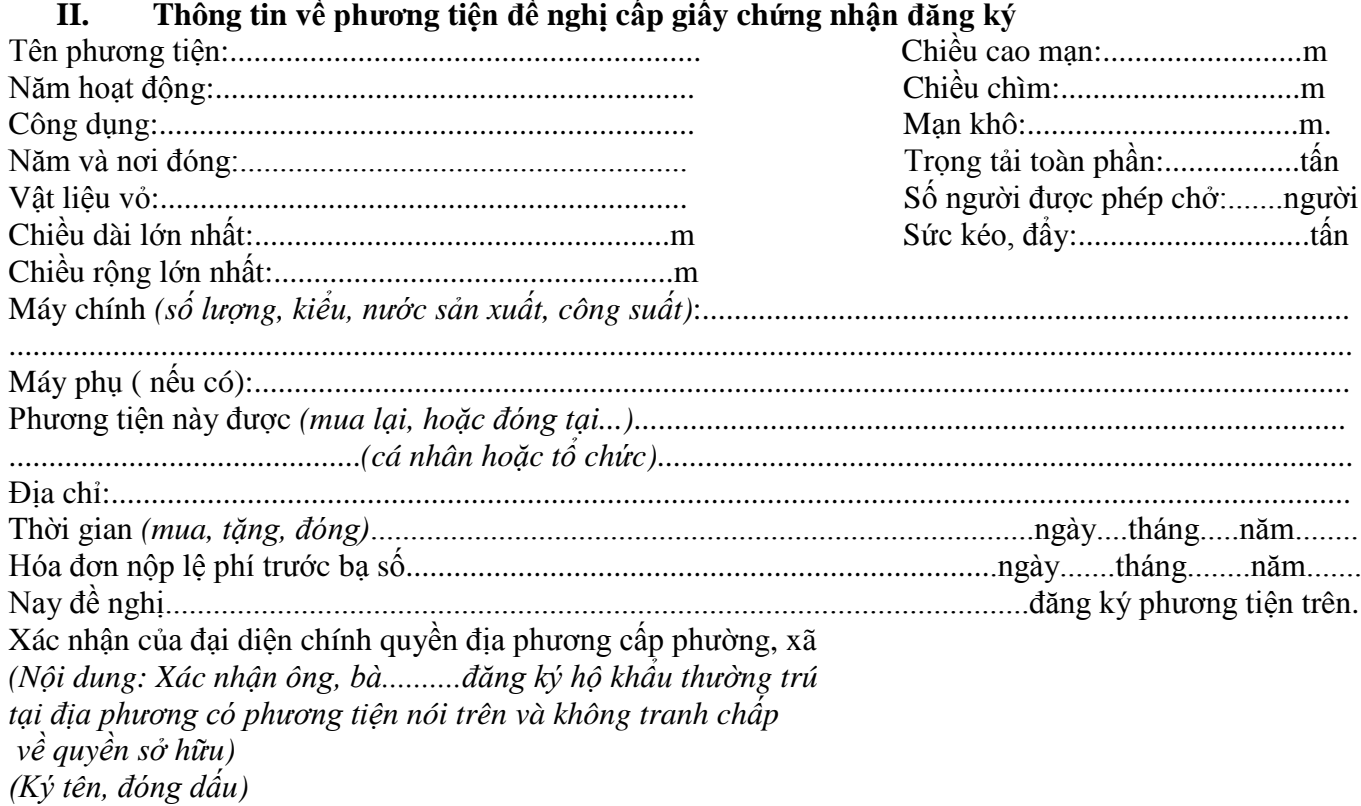

\* Người yêu cầu cam đoan các thông tin cung cấp, nội dung đề nghị đăng ký phương tiện là đúng sự thật, chịu hoàn toàn trách nhiệm trước pháp luật về việc sở hữu phương tiện và nội dung cam đoan của mình.

\* Biểu mẫu điện tử tương tác ghi nhận thời gian (giờ, phút, giây, ngày, tháng, năm) hoàn tất việc cung cấp thông tin; người yêu cầu trước đó đã đăng nhập vào hệ thống, thực hiện xác thực điện tử theo quy định.

\* Người yêu cầu đăng ký phương tiện nhận Giấy chứng nhận đăng ký phương tiện (bản chính) trực tiếp tại UBND Phường/Xã/Thị trấn

## **Phụ lục 69.2. Thấm quyền và thành phần hồ sơ xuất trình/nộp:**

#### Thẩm quyền:

*Uỷ ban nhân dân cấp xã có thẩm quyền:*Thực hiện đăng ký phương tiện không có động cơ trọng tải toàn phần từ 01 tấn đến 15 tấn hoặc có sức chở từ 05 người đến 12 người, phương tiện có động cơ công suất máy chính dưới 05 sức ngựa hoặc có sức chở dưới 05 người của tổ chức, cá nhân có trụ sở hoặc nơi đăng ký hộ khẩu thường trú tại địa bàn quản lý; Tổ chức quản lý đối với phương tiện thô sơ có trọng tải toàn phần dưới 01 tấn hoặc sức chở dưới 5 người hoặc bè khi hoạt động trên đường thủy nội địa phải đảm bảo điều kiện an toàn theo quy định.

## Thành phần hồ sơ xuất trình:

- Giấy chứng nhận an toàn kỹ thuật và bảo vệ môi trường của phương tiện còn hiệu lực đối với phương tiện thuộc diện đăng kiểm.
- Hợp đồng cho thuê tài chính đối với trường hợp tổ chức cho thuê tài chính đề nghị được đăng ký phương tiện tại nơi đăng ký hộ khẩu thường trú hoặc tạm trú của bên thuê.
- Đối với phương tiện đang khai thác trước ngày 01/01/2005, thực hiện theo quy định tại khoản 1 và khoản 2 Điều 11 Thông tư 75/2014/TT-BGTVT.

- Đối với phương tiện được đóng mới trong nước sau ngày 01/01/2005, ngoài việc thực hiện theo quy định tại khoản 1, khoản 2 Điều 11,chủ phương tiện phải xuất trình thêm bản chính của hợp đồng mua bán phương tiện hoặc hợp đồng đóng mới phương tiện đối với phương tiện thuộc diện đăng kiểm để cơ quan đăng ký phương tiện kiểm tra, trừ trường hợp chủ phương tiện là cơ sở đóng mới, hoán cải, sửa chữa và phục hồi phương tiện được phép hoạt động theo quy định của pháp luật.

## Thành phần hồ sơ nộp:

- *-* 02 ( hai) ảnh có kích thước 10x15 cm chụp toàn bộ mạn phải của phương tiện ở trạng thái nổi.
- *-* Biên lai nộp lệ phí trước bạ (bản chính) đối với phương tiện thuộc diện phải nộp lệ phí trước bạ

*-* Bản kê khai điều kiện an toàn của phương tiện thủy nội địa theo quy định tại mẫu số 3 Phụ lục I Thông tư 75/2014/TT-BGTVT đối với phương tiện không thuộc diện đăng kiểm.

**Lưu ý: Đơn đề nghị đăng ký phương tiện thủy nội địa công dân đã điền trực tiếp khi sử dụng dịch vụ công, có thể dùng chữ ký số hoặc xác thực định danh điện tử**

| Bước                     |             | Quy trình chi tiết                                                                                                    | Thời | <b>Trạng thái</b>                                                                                                    | Căn cứ pháp                                                                                                    | Ghi chú                                                                                                    |
|--------------------------|-------------|----------------------------------------------------------------------------------------------------|------|----------------------------------------------------------------------------------------------------|----------------------------------------------------------------------------------------------------|----------------------------------------------------------------------------------------------------|
|                          | Chủ thể     |                                                                                                    | gian |                                                                                                    | lý                                                                                                    |                                                                                                    |
| Bước 1.<br>Nộp hồ<br>SO' | Công<br>dân | 1. Tổ chức, cá nhân có nhu cầu lựa chọn nộp hồ sơ trực<br>tuyến từ cổng Dịch vụ công quốc gia (địa chỉ:<br>dichvucong.gov.vn) hoặc Cổng Dịch vụ công thành phố Hà<br>Nội (địa chỉ: dichvucong.hanoi.gov.vn);<br>2. Công dân đăng ký tài khoản giao dịch điện tử, đăng nhập<br>tài khoản, xác thực định danh điện tử để xác định đúng nhân<br>thân người có yêu cầu làm thủ tục (theo hướng dẫn trên<br>Cổng Dịch vụ công). Cổng DVC kết nối với Cơ sở dữ liệu<br>quốc gia về dân cư để khai thác các trường thông tin của<br>công dân có trong Cơ sở dữ liệu quốc gia về dân cư.<br>3. Công dân lựa chọn:<br>Dịch vụ công trực tuyển,<br>Phường/Xã/Thị trấn<br>Lĩnh vực "Đường thủy nội địa"<br>$\overline{\phantom{a}}$<br>Thủ tục "Đăng ký lại phương tiện trong trường hợp<br>phương tiện thay đổi tên, tính năng kỹ thuật" |      | Cổng Dịch vụ<br>công Quốc gia<br>thực hiện đăng<br>nhập một lần, điều<br>hướng người dùng<br>tới Cổng Dịch vụ<br>công thành phố để<br>thực hiện các<br>bước tiếp theo<br>Tài khoản gồm<br>Tên Đăng nhập và<br>Mật khẩu | Điều 7 Nghị định<br>$s\acute{o}$ 45/2020/ND-<br>CP<br>ngày<br>08/4/2020<br>của<br>Chính phủ về<br>thực hiện thủ tục<br>hành chính trên<br>môi trường điện<br>tử. | Công dân phải<br>đăng ký tài<br>khoản giao<br>dịch điện tử,<br>đăng nhập tài<br>khoản, xác thực<br>định danh điện<br>tử |

455 **70. Quy trình Đăng ký lại phương tiện trong trường hợp phương tiện thay đổi tên, tính năng kỹ thuật(QT-70.2023)**

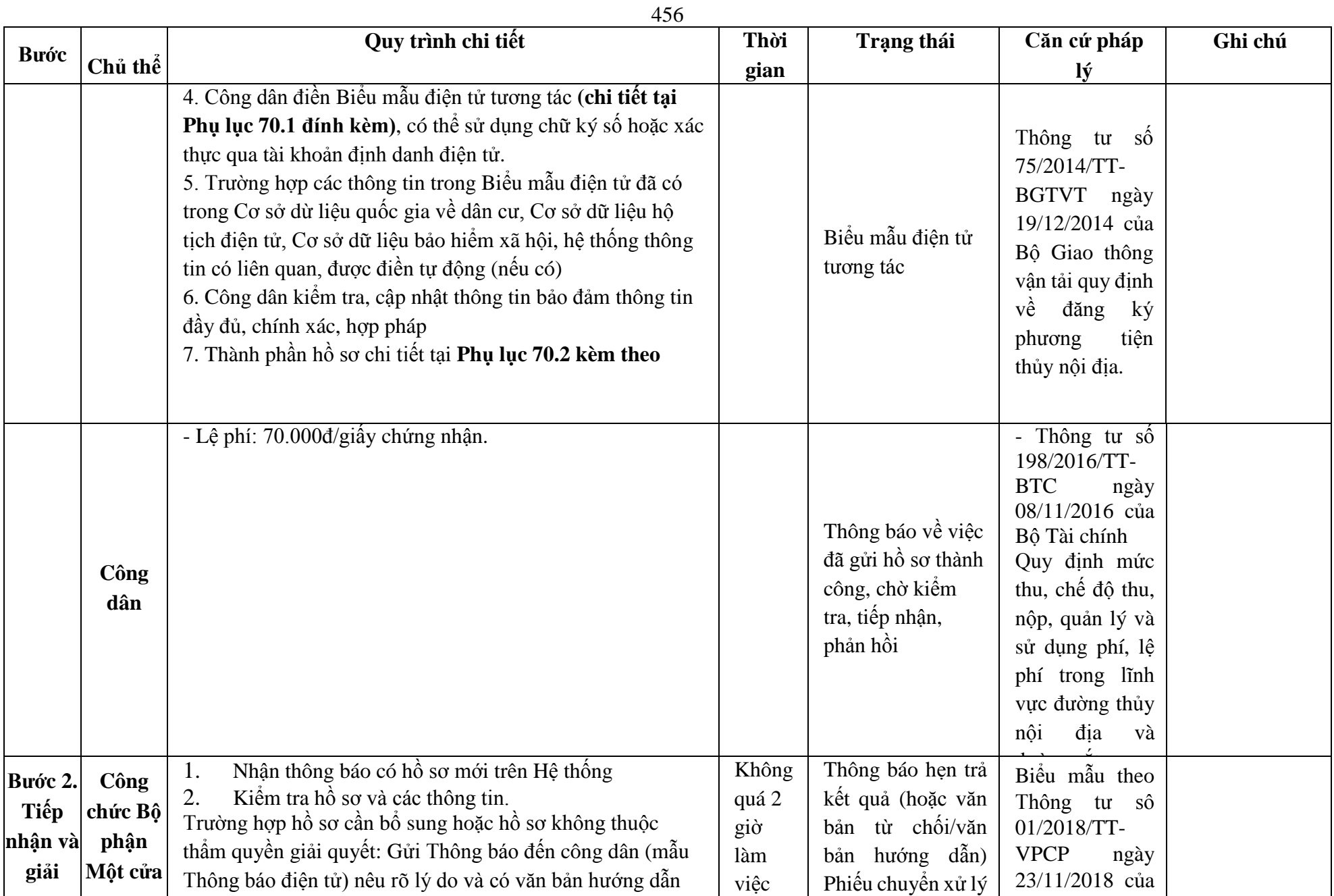

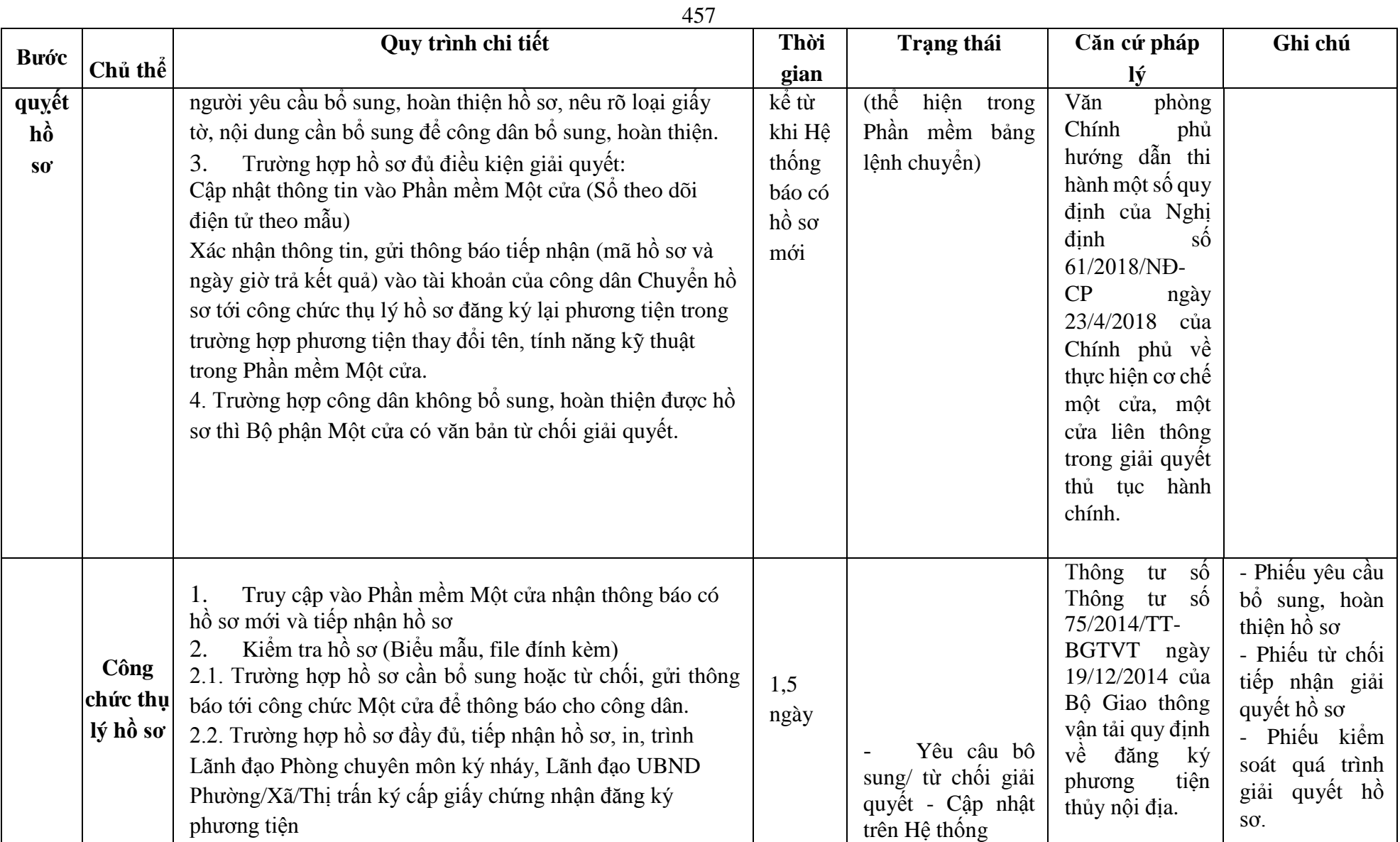

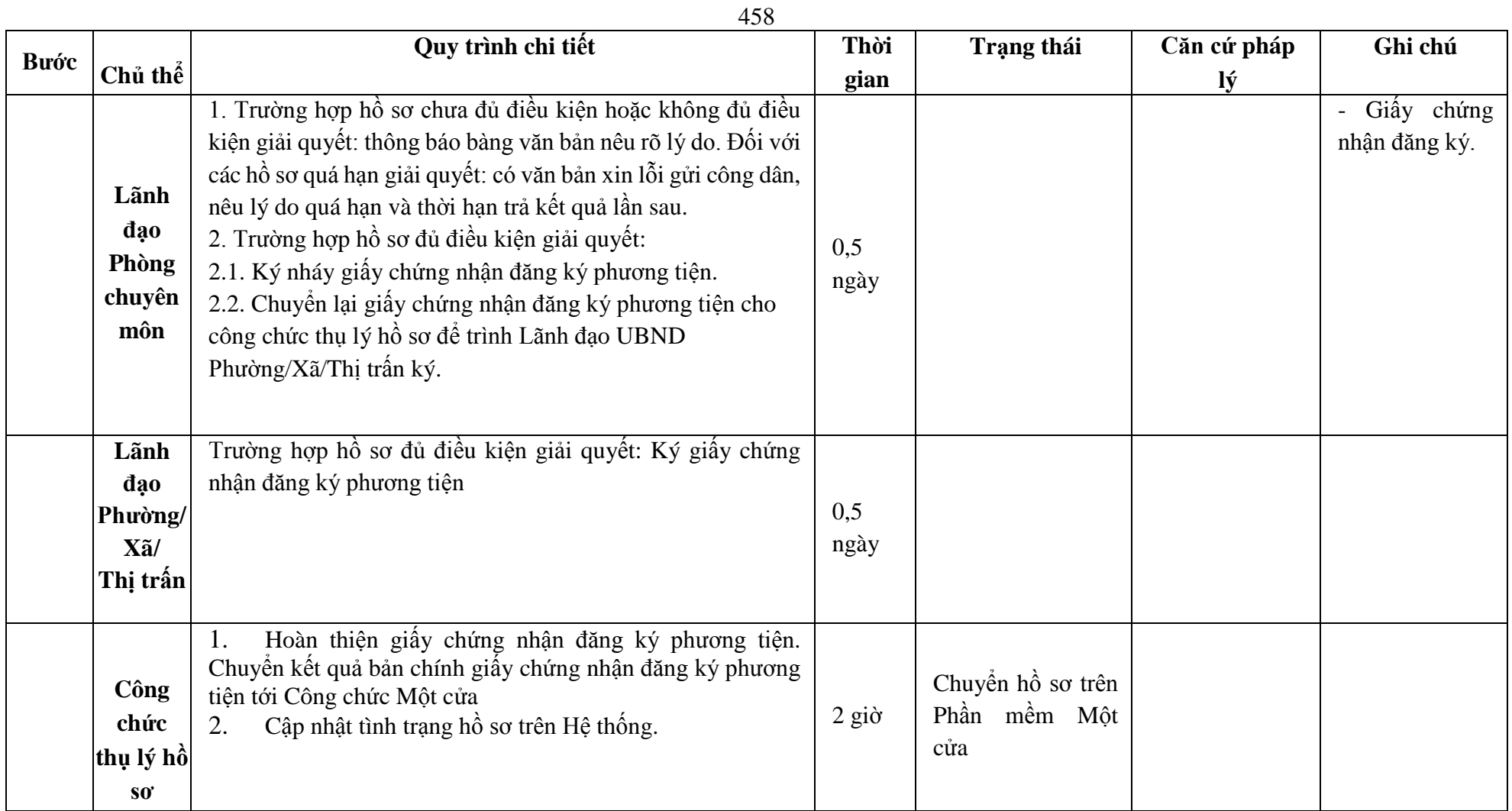

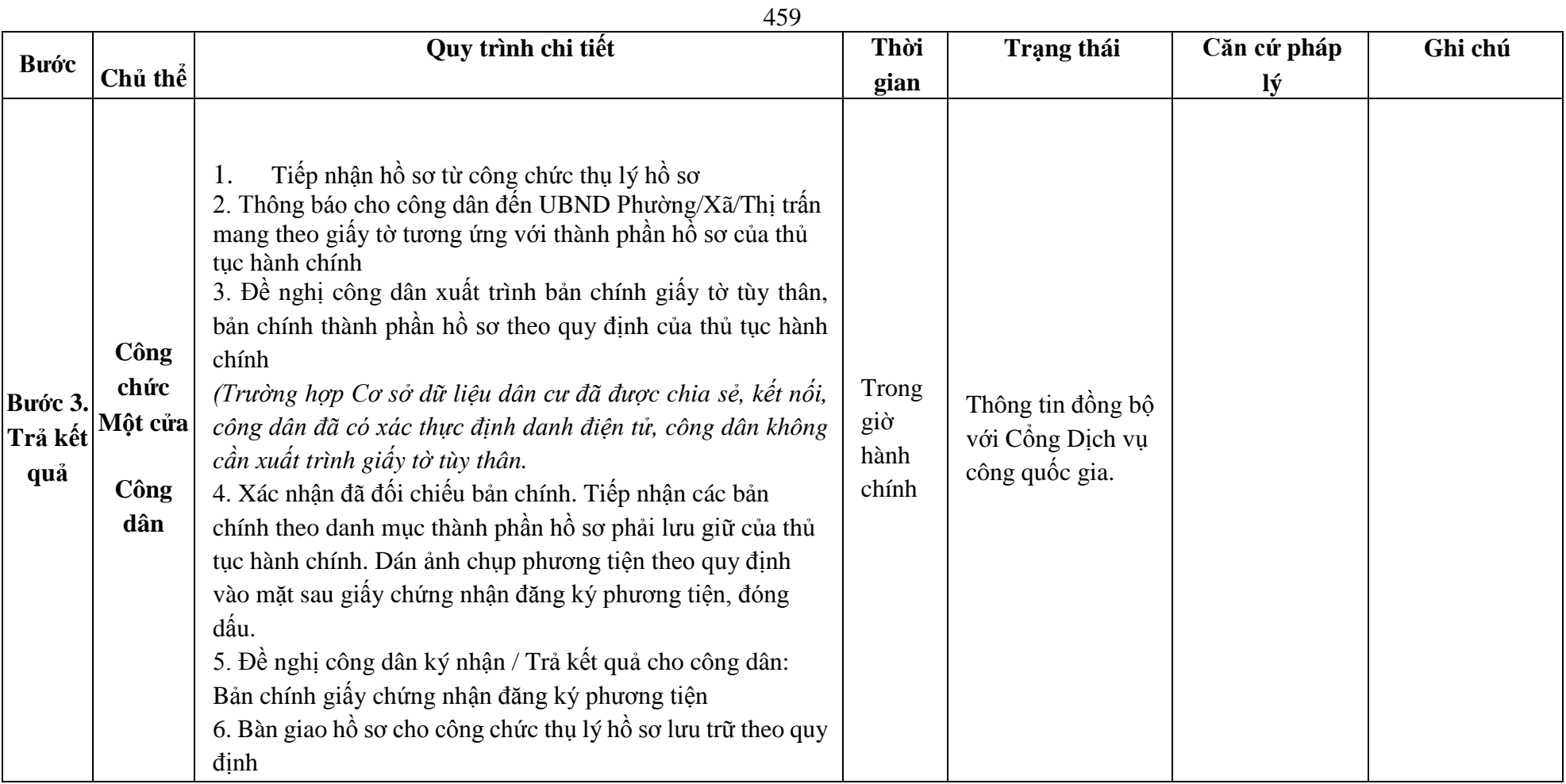

## **Phụ lục 70.1. BIỂU MẪU ĐIỆN TỬ TƯƠNG TÁC**

**I. Thông tin về người yêu cầu cấp giấy chứng nhận đăng ký phương tiện**

- (1) Tổ chức, cá nhân đăng ký:....................................đại diện cho các đồng sở hữu............................
- (2) Trụ sở chính;
- (3) Điện thoại:.......................................................Email:..................................................

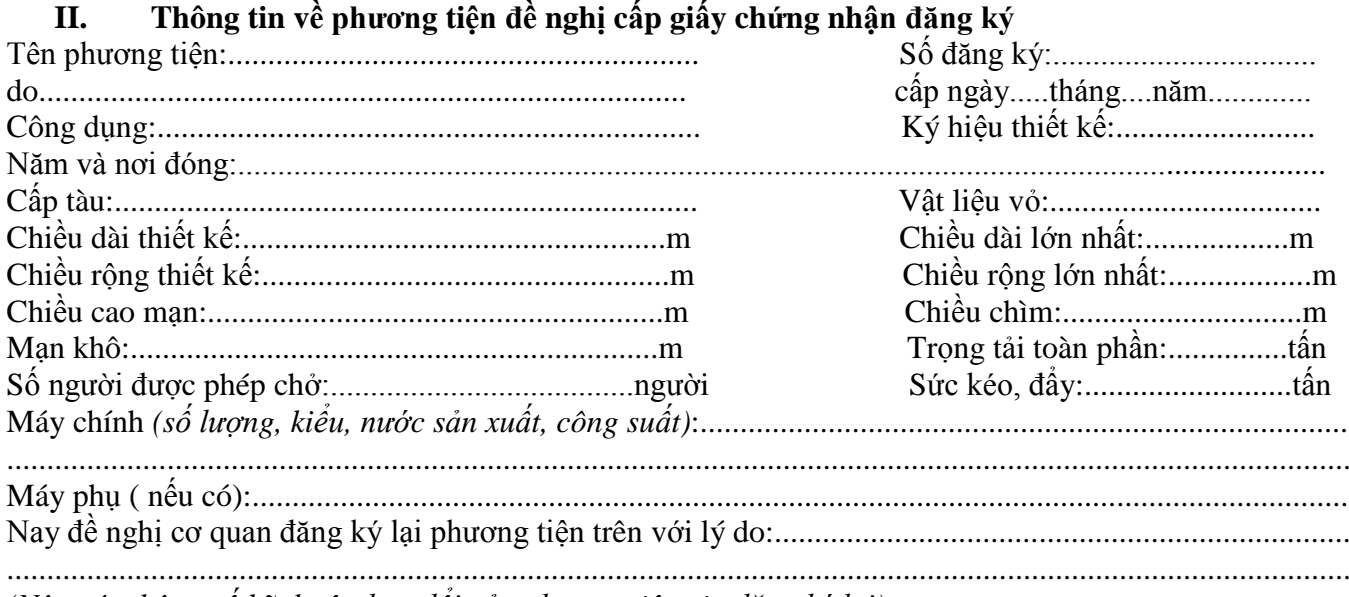

*(Nêu các thông số kỹ thuật thay đổi của phương tiện xin đăng ký lại)*

\* Người yêu cầu cam đoan các thông tin cung cấp, nội dung đề nghị đăng ký phương tiện là đúng sự thật, chịu hoàn toàn trách nhiệm trước pháp luật về việc sở hữu phương tiện và nội dung cam đoan của mình.

\* Biểu mẫu điện tử tương tác ghi nhận thời gian (giờ, phút, giây, ngày, tháng, năm) hoàn tất việc cung cấp thông tin; người yêu cầu trước đó đã đăng nhập vào hệ thống, thực hiện xác thực điện tử theo quy định.

\* Người yêu cầu đăng ký lại phương tiện nhận Giấy chứng nhận đăng ký phương tiện (bản chính) trực tiếp tại UBND Phường/Xã/Thị trấn.

#### **Phụ lục 70.2. Thấm quyền và thành phần hồ sơ xuất trình/nộp:**

## Thẩm quyền:

*Uỷ ban nhân dân cấp xã có thẩm quyền:* Thực hiện đăng ký phương tiện không có động cơ trọng tải toàn phần từ 01 tấn đến 15 tấn hoặc có sức chở từ 05 người đến 12 người, phương tiện có động cơ công suất máy chính dưới 05 sức ngựa hoặc có sức chở dưới 05 người của tổ chức, cá nhân có trụ sở hoặc nơi đăng ký hộ khẩu thường trú tại địa bàn quản lý; Tổ chức quản lý đối với phương tiện thô sơ có trọng tải toàn phần dưới 01 tấn hoặc sức chở dưới 5 người hoặc bè khi hoạt động trên đường thủy nội địa phải đảm bảo điều kiện an toàn theo quy định.

## Thành phần hồ sơ xuất trình:

- Giấy chứng nhận an toàn kỹ thuật và bảo vệ môi trường của phương tiện còn hiệu lực sau khi phương tiện đã thay đổi tính năng kỹ thuật đối với phương tiện thuộc diện đăng kiểm.

## Thành phần hồ sơ nộp:

*-* 02 ( hai) ảnh có kích thước 10x15 cm chụp toàn bộ mạn phải của phương tiện ở trạng thái nổi.

- *-* Biên lai nộp lệ phí trước bạ (bản chính) đối với phương tiện thuộc diện phải nộp lệ phí trước bạ *(không áp dụng với trường hợp phương tiện đăng ký lại do thay đổi tên).*
- *-* Giấy chứng nhận đăng ký phương tiện thủy nội địa đã được cấp.

*-* Bản kê khai điều kiện an toàn của phương tiện thủy nội địa theo quy định tại mẫu số 3 Phụ lục I Thông tư 75/2014/TT-BGTVT đối với phương tiện không thuộc diện đăng kiểm.

**Lưu ý: Đơn đề nghị đăng ký lại phương tiện thủy nội địa công dân đã điền trực tiếp khi sử dụng dịch vụ công, có thể dùng chữ ký số hoặc xác thực định danh điện tử**

461

**71.Quy trình Đăng ký lại phương tiện trong trường hợp chuyển quyền sở hữu phương tiện nhưng không thay đổi cơ quan đăng ký phương tiện (QT-71.2023)**

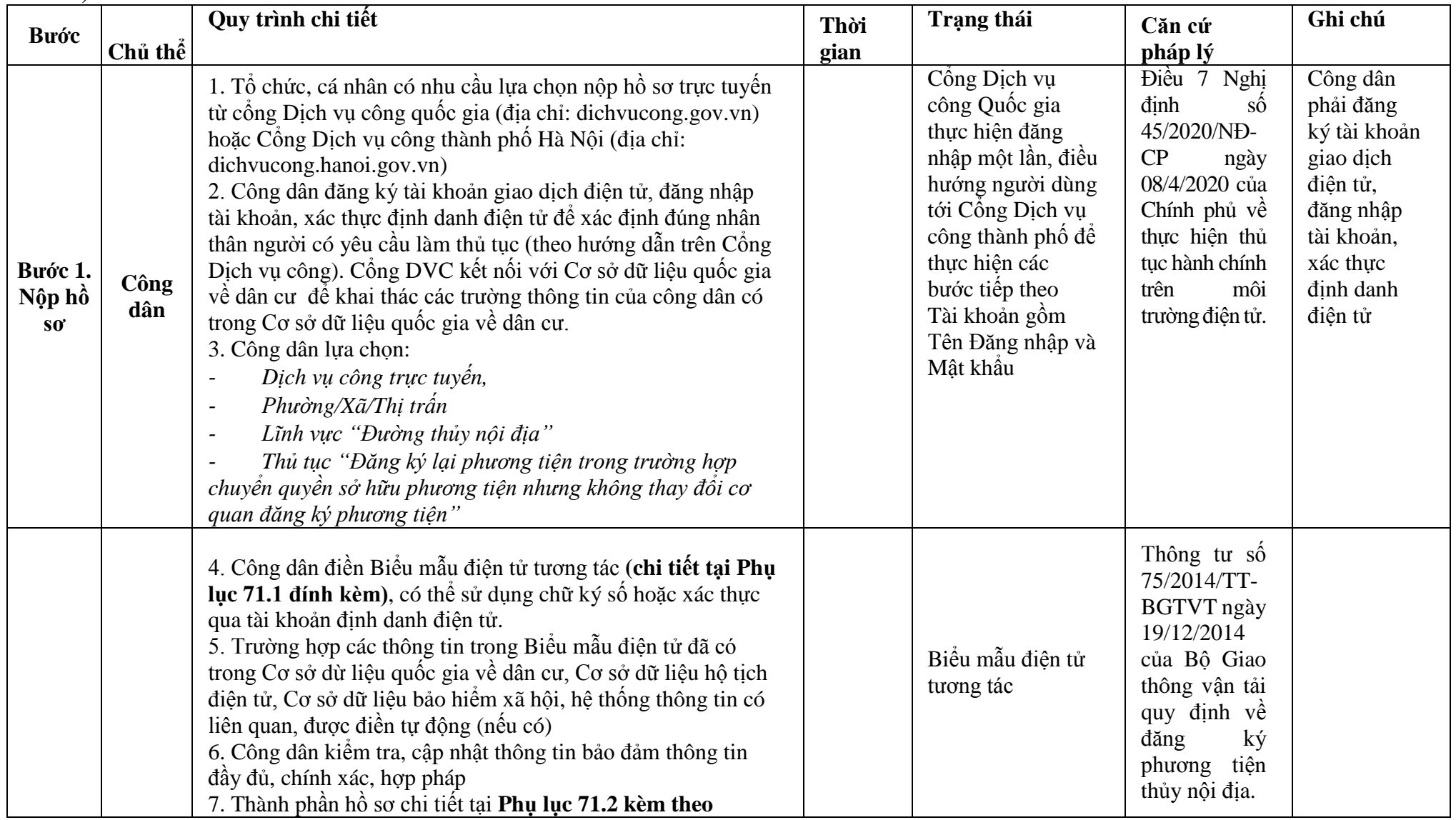

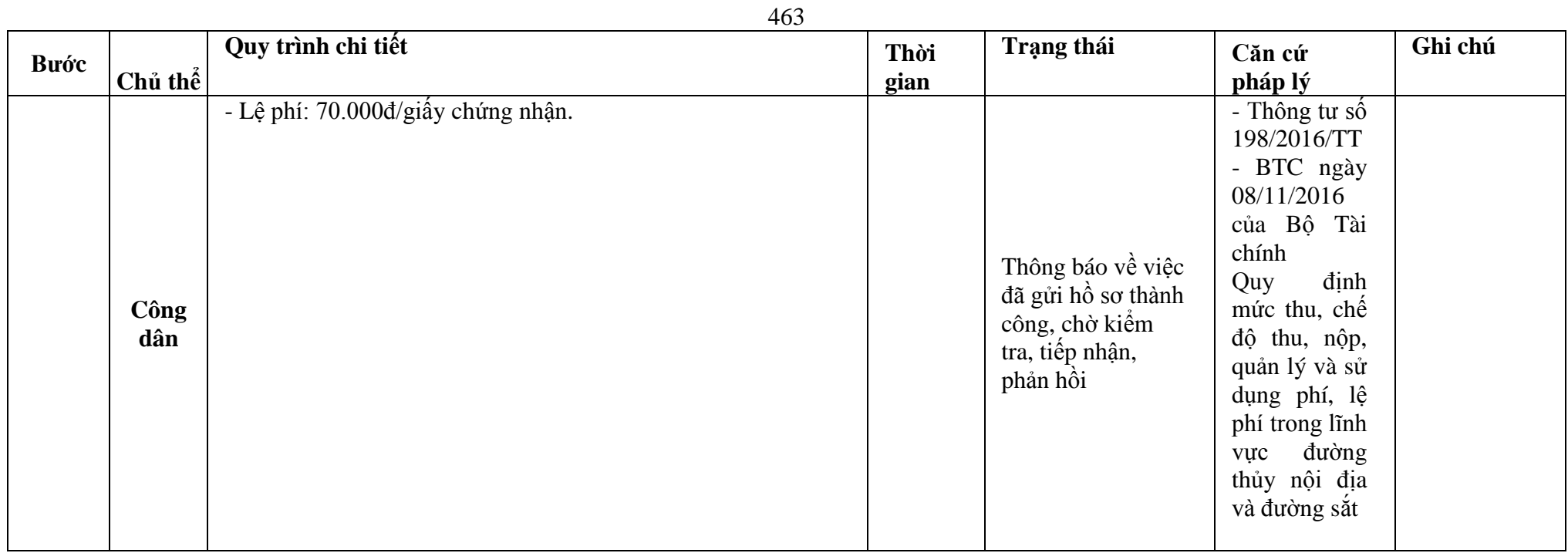

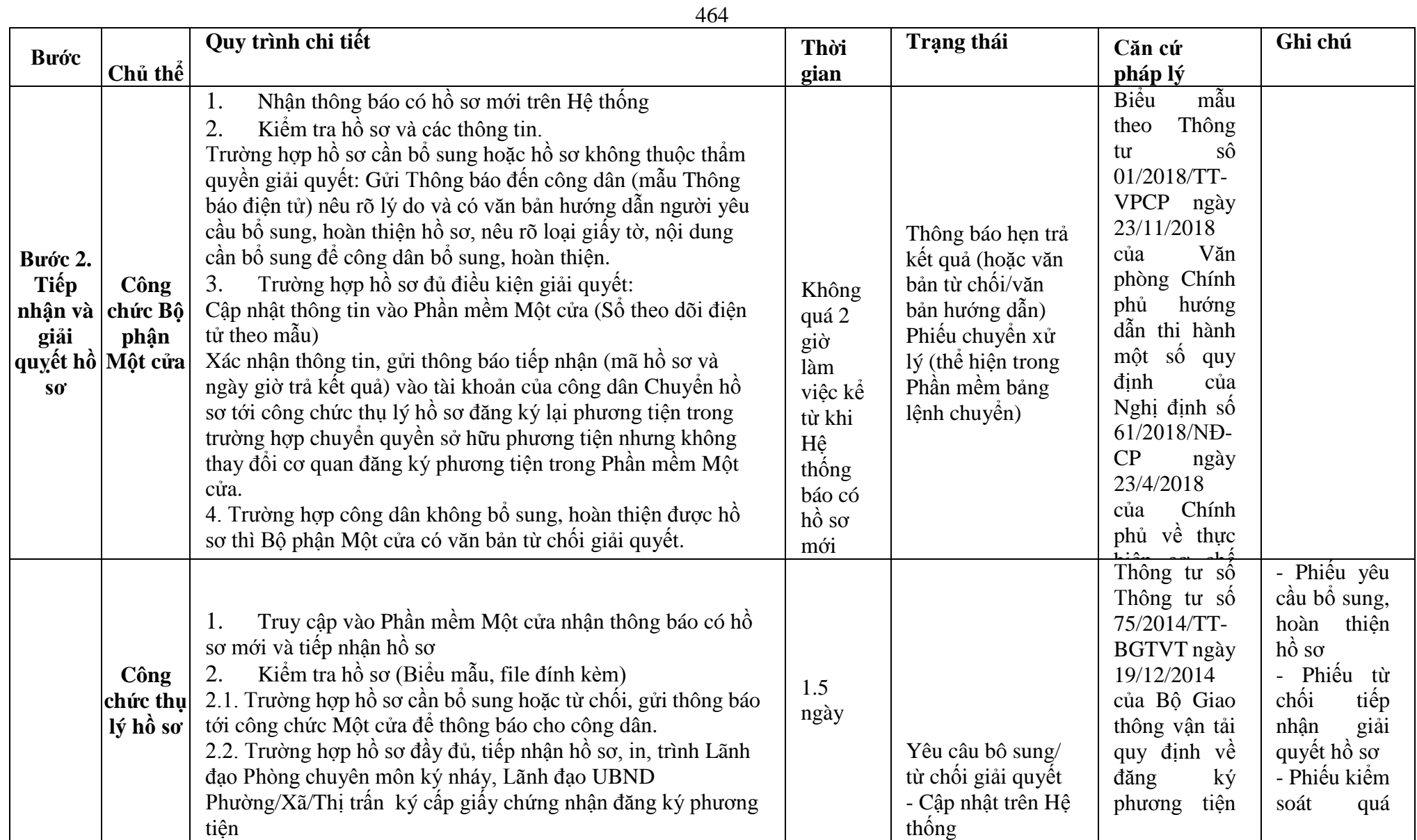

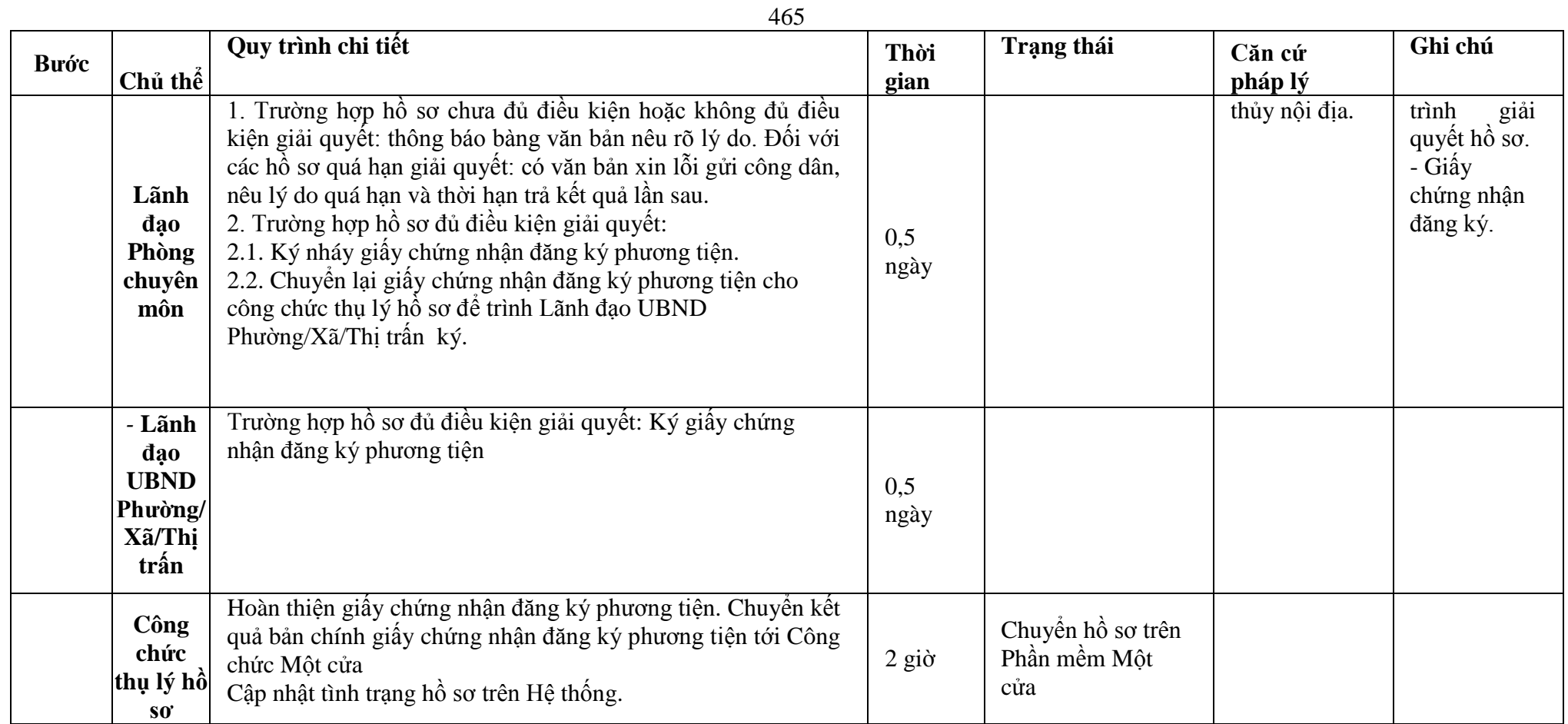

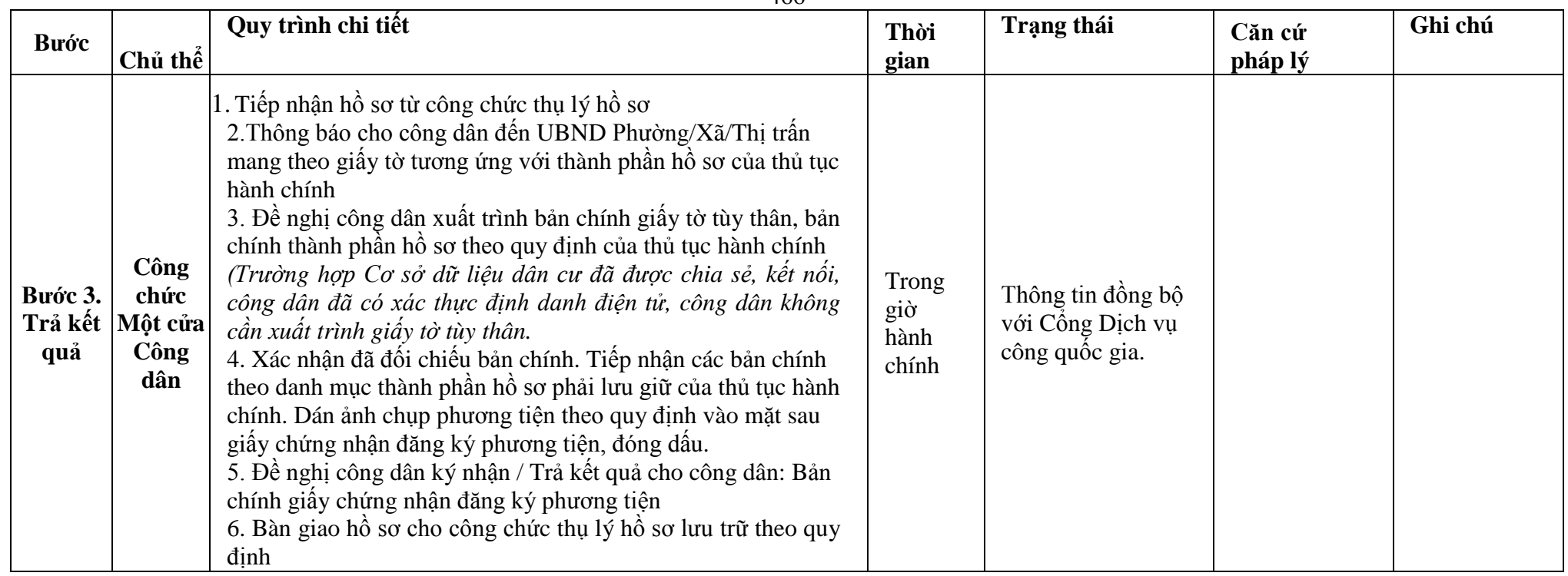

## **Phụ lục 71.1. BIỂU MẪU ĐIỆN TỬ TƯƠNG TÁC**

**I. Thông tin về người yêu cầu cấp giấy chứng nhận đăng ký phương tiện**

(1) Tổ chức, cá nhân đăng ký:.......................................đại diện cho các đồng sở hữu............................

(2) Trụ sở chính;

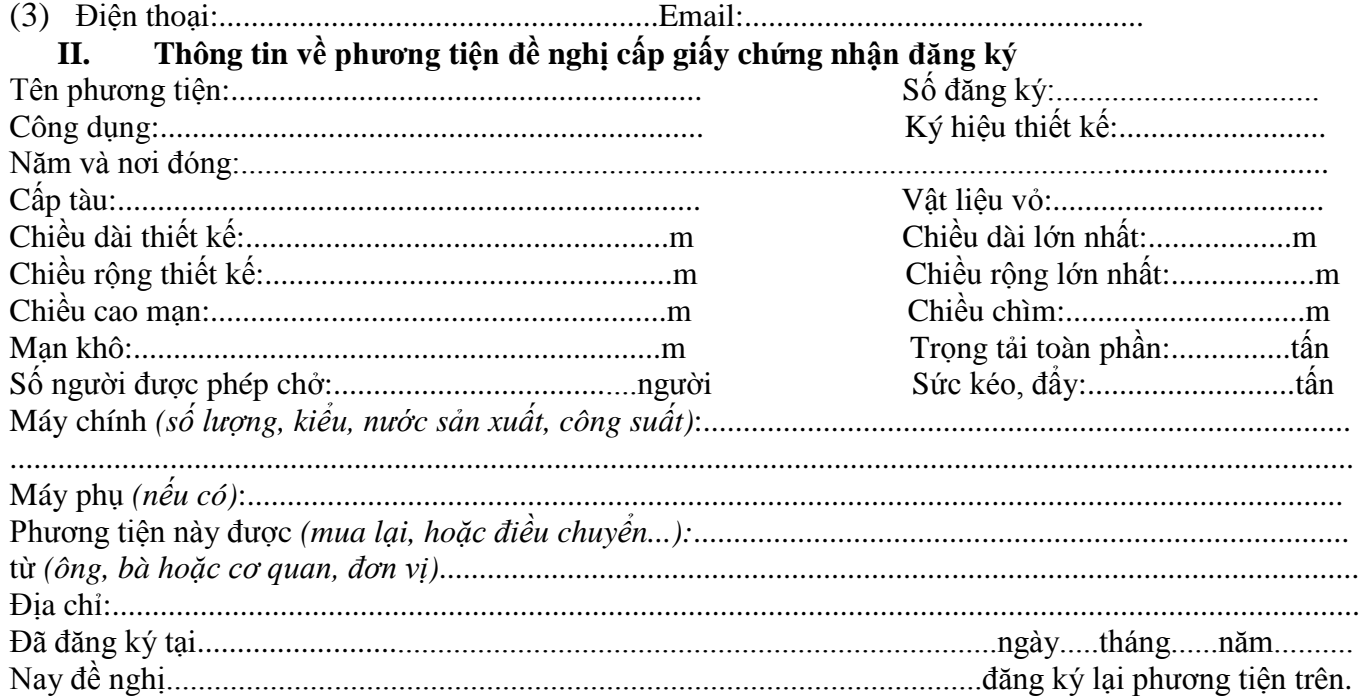

\* Người yêu cầu cam đoan các thông tin cung cấp, nội dung đề nghị đăng ký lại phương tiện là đúng sự thật, chịu hoàn toàn trách nhiệm trước pháp luật về việc sở hữu phương tiện và nội dung cam đoan của mình.

\* Biểu mẫu điện tử tương tác ghi nhận thời gian (giờ, phút, giây, ngày, tháng, năm) hoàn tất việc cung cấp thông tin; người yêu cầu trước đó đã đăng nhập vào hệ thống, thực hiện xác thực điện tử theo quy định.

\* Người yêu cầu đăng ký lại phương tiện nhận Giấy chứng nhận đăng ký phương tiện (bản chính) trực tiếp tại UBND Phường/Xã/Thị trấn.

## **Phụ lục 71.2. Thấm quyền và thành phần hồ sơ xuất trình/nộp:**

## Thẩm quyền:

*Uỷ ban nhân dân cấp xã có thẩm quyền:* Thực hiện đăng ký phương tiện không có động cơ trọng tải toàn phần từ 01 tấn đến 15 tấn hoặc có sức chở từ 05 người đến 12 người, phương tiện có động cơ công suất máy chính dưới 05 sức ngựa hoặc có sức chở dưới 05 người của tổ chức, cá nhân có trụ sở hoặc nơi đăng ký hộ khẩu thường trú tại địa bàn quản lý; Tổ chức quản lý đối với phương tiện thô sơ có trọng tải toàn phần dưới 01 tấn hoặc sức chở dưới 5 người hoặc bè khi hoạt động trên đường thủy nội địa phải đảm bảo điều kiện an toàn theo quy định.

## Thành phần hồ sơ xuất trình:

- Hợp đồng mua bán phương tiện hoặc quyết định điều chuyển phương tiện của cơ quan có thẩm quyền hoặc giấy tờ khác chứng minh phương tiện được cho, tặng, thừa kế theo quy định của pháp luật. Trường hợp chủ phương tiện là tổ chức, cá nhân nước ngoài đứng tên đăng ký lại phương tiện thì phải xuất trình giấy tờ chứng minh được phép hoạt động và có trụ sở tại Việt Nam hoặc giấy tờ chứng minh được phép cư trú tại Việt Nam.

- Giấy chứng nhận an toàn kỹ thuật và bảo vệ môi trường của phương tiện còn hiệu lực đối với phương tiện thuộc diện đăng kiểm.

## Thành phần hồ sơ nộp:

- *-* 02 ( hai) ảnh có kích thước 10x15 cm chụp toàn bộ mạn phải của phương tiện ở trạng thái nổi.
- *-* Giấy chứng nhận đăng ký phương tiện thủy nội địa đã được cấp.
- *-* Biên lai nộp lệ phí trước bạ (bản chính) đối với phương tiện thuộc diện phải nộp lệ phí trước bạ

**Lưu ý: Đơn đề nghị đăng ký lại phương tiện thủy nội địa công dân đã điền trực tiếp khi sử dụng dịch vụ công, có thể dùng chữ ký số hoặc xác thực định danh điện tử**
**72. Quy trình Đăng ký lại phương tiện trong trường hợp chuyển quyền sở hữu phương tiện đồng thời thay đổi cơ quan đăng ký phương tiện(QT-72.2023)**

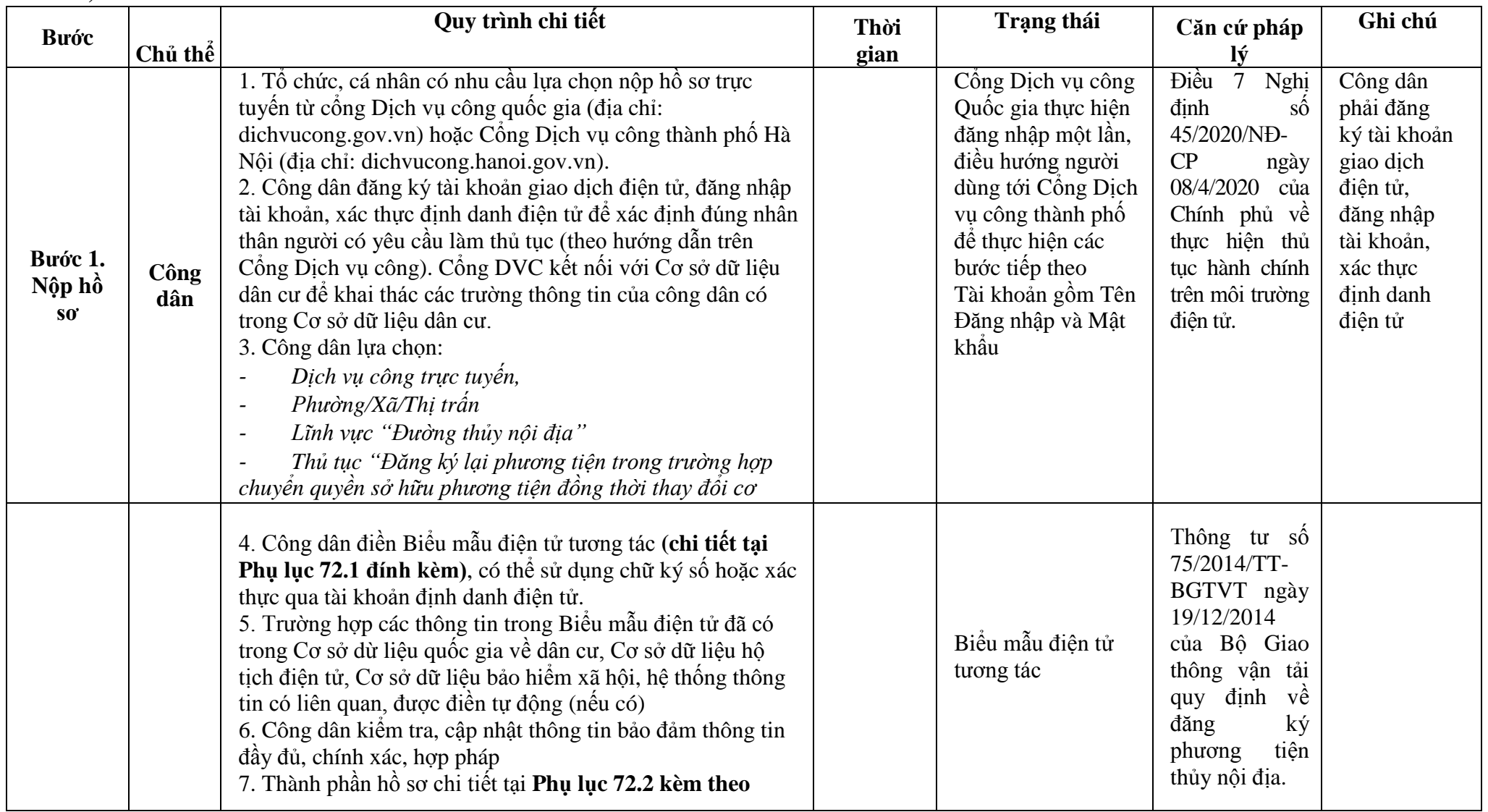

469

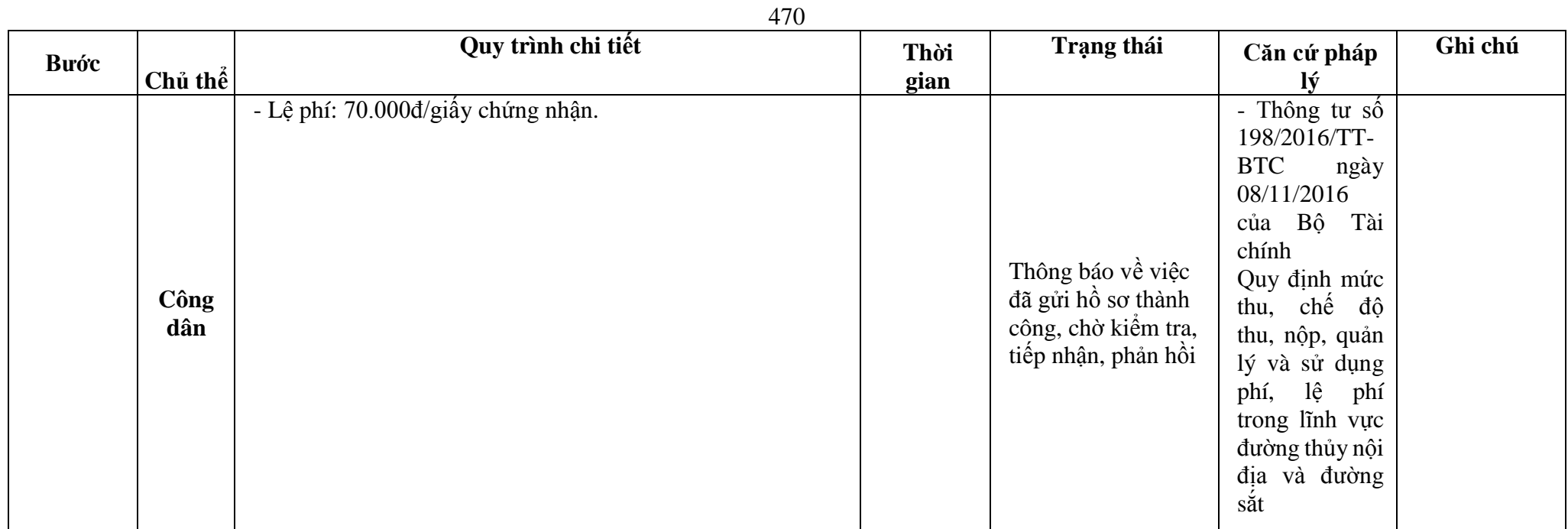

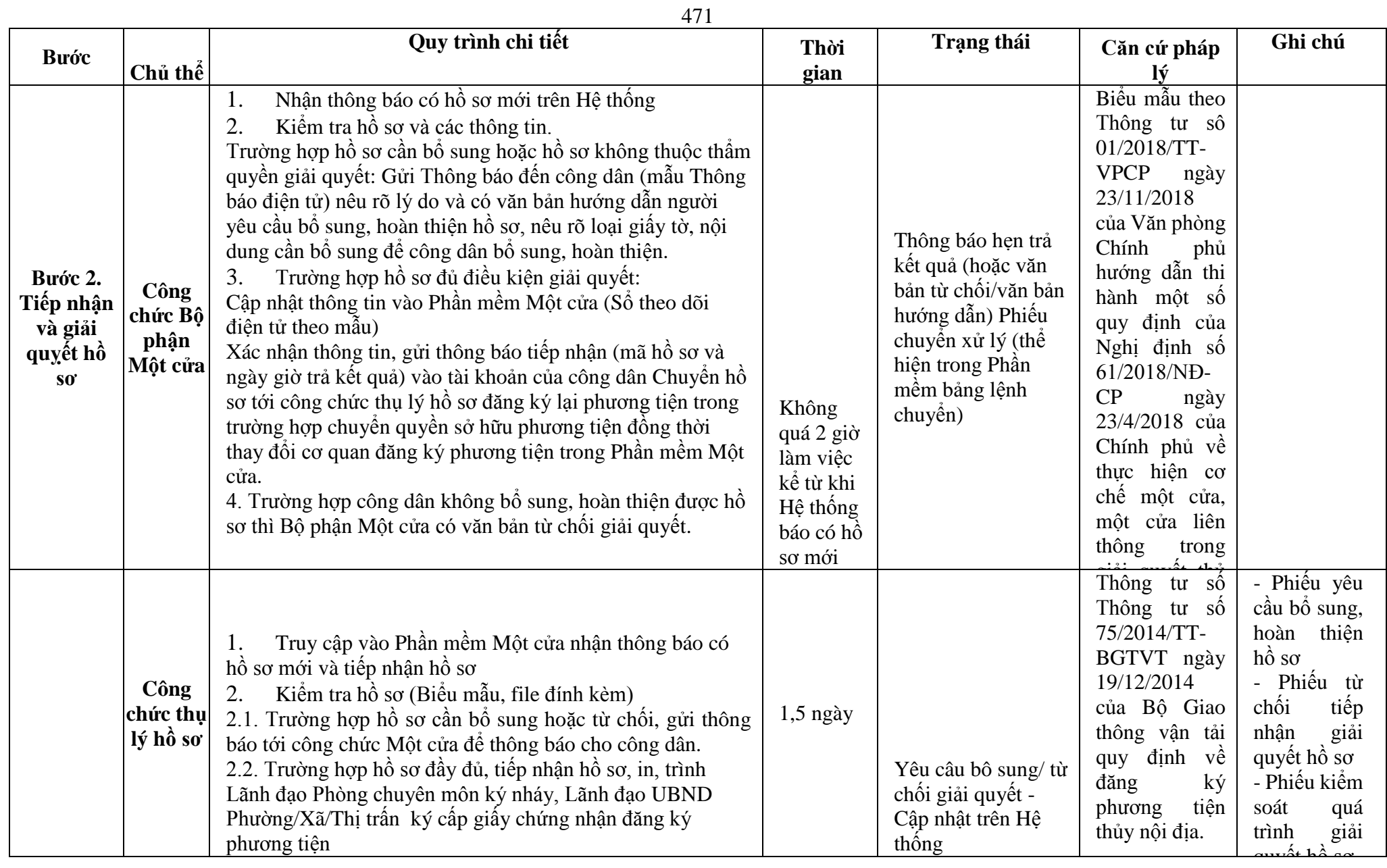

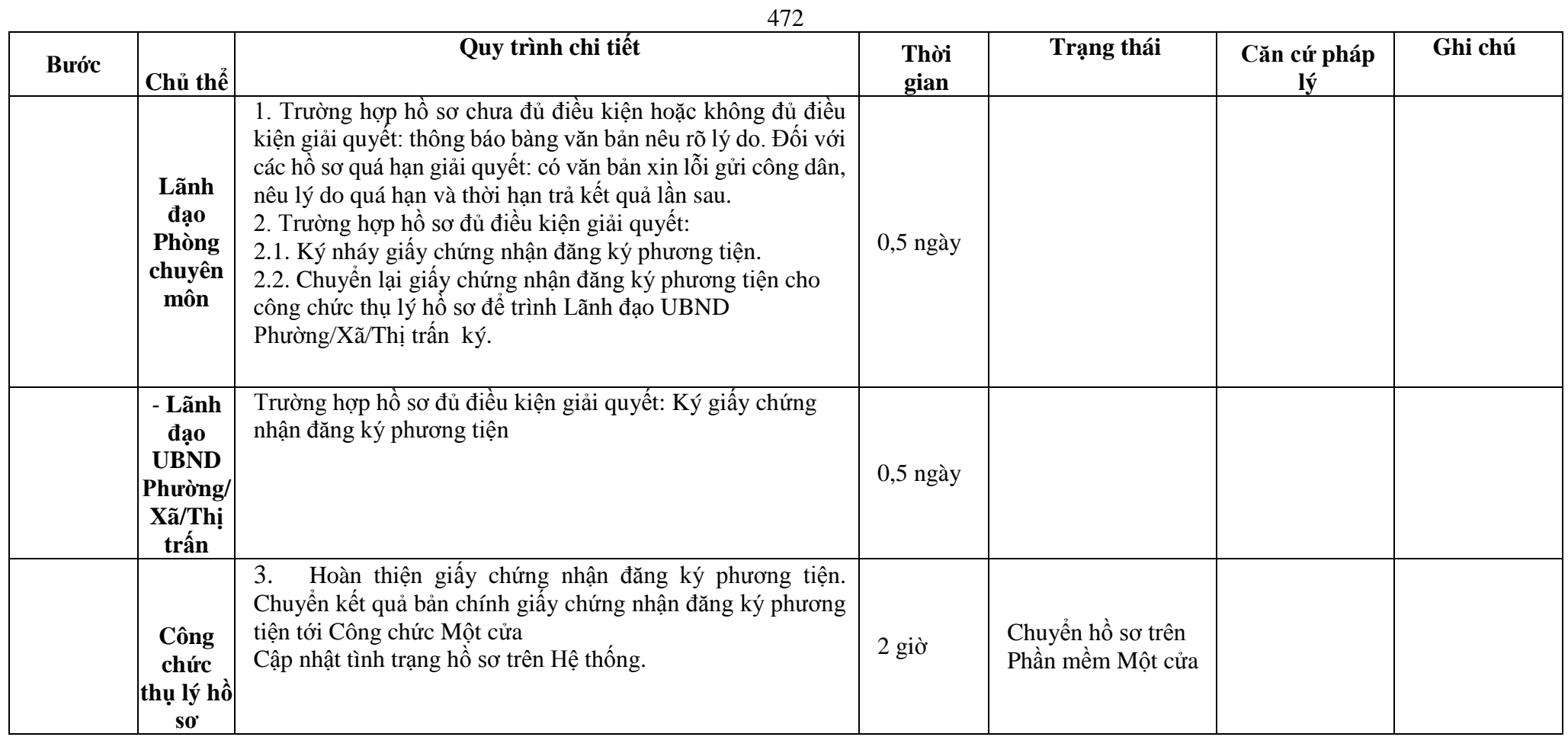

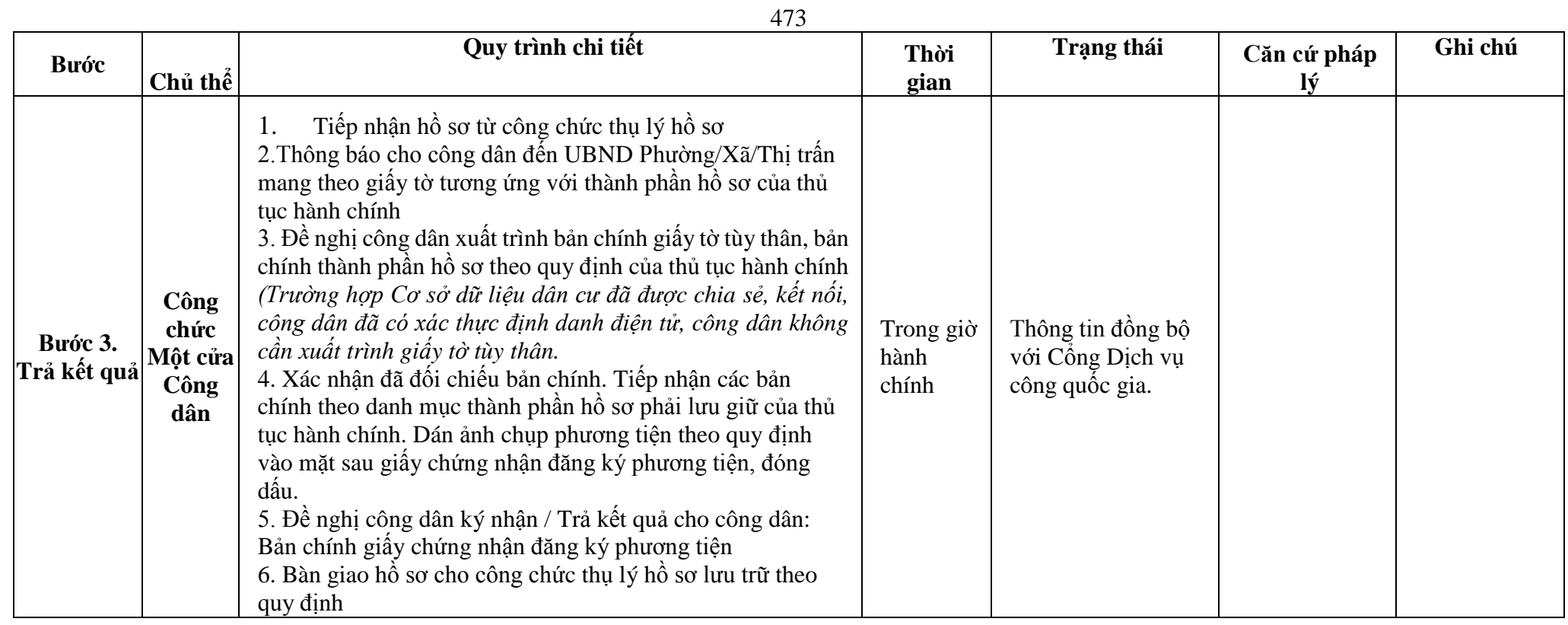

### **Phụ lục 72.1. BIỂU MẪU ĐIỆN TỬ TƯƠNG TÁC**

**I. Thông tin về người yêu cầu cấp giấy chứng nhận đăng ký phương tiện**

(1) Tổ chức, cá nhân đăng ký:.......................................đại diện cho các đồng sở hữu............................

(2) Trụ sở chính;

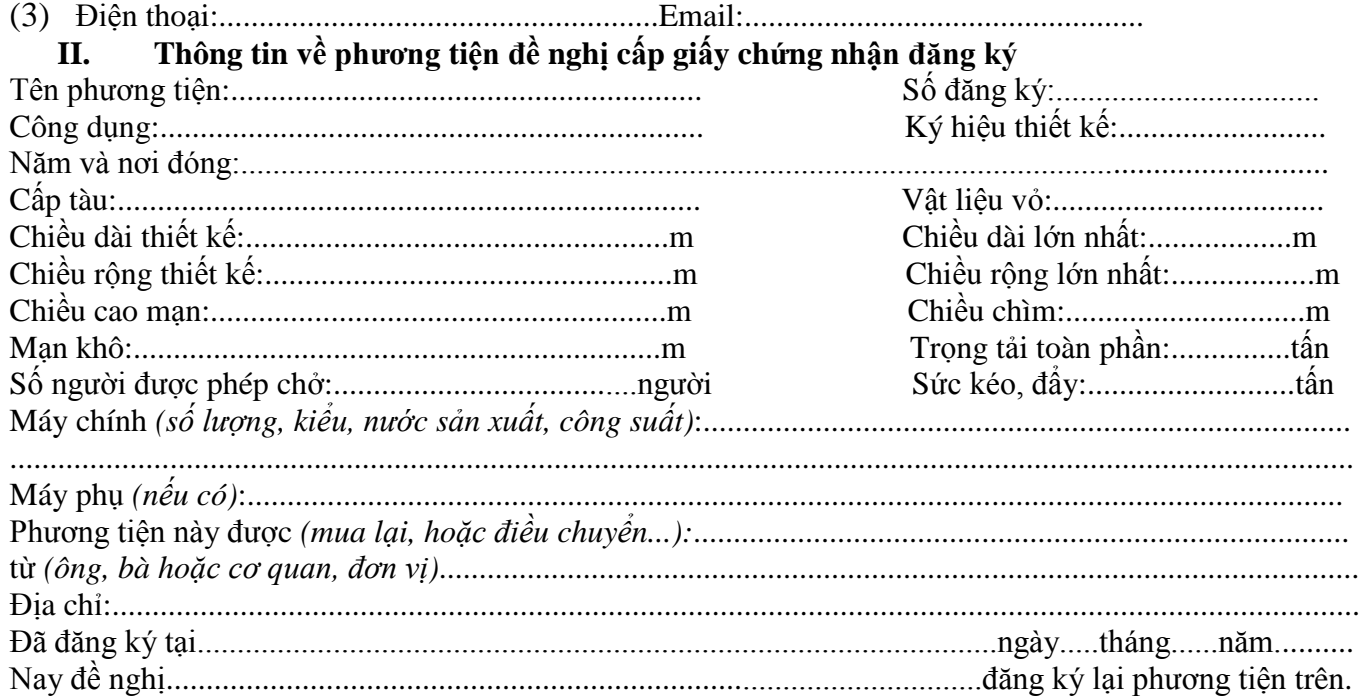

\* Người yêu cầu cam đoan các thông tin cung cấp, nội dung đề nghị đăng ký lại phương tiện là đúng sự thật, chịu hoàn toàn trách nhiệm trước pháp luật về việc sở hữu phương tiện và nội dung cam đoan của mình.

\* Biểu mẫu điện tử tương tác ghi nhận thời gian (giờ, phút, giây, ngày, tháng, năm) hoàn tất việc cung cấp thông tin; người yêu cầu trước đó đã đăng nhập vào hệ thống, thực hiện xác thực điện tử theo quy định.

\* Người yêu cầu đăng ký lại phương tiện nhận Giấy chứng nhận đăng ký phương tiện (bản chính) trực tiếp tại UBND Phường/Xã/Thị trấn.

#### **Phụ lục 72.2. Thấm quyền và thành phần hồ sơ xuất trình/nộp:**

#### Thẩm quyền:

*Uỷ ban nhân dân cấp xã có thẩm quyền:*Thực hiện đăng ký phương tiện không có động cơ trọng tải toàn phần từ 01 tấn đến 15 tấn hoặc có sức chở từ 05 người đến 12 người, phương tiện có động cơ công suất máy chính dưới 05 sức ngựa hoặc có sức chở dưới 05 người của tổ chức, cá nhân có trụ sở hoặc nơi đăng ký hộ khẩu thường trú tại địa bàn quản lý;Tổ chức quản lý đối với phương tiện thô sơ có trong tải toàn phần dưới 01 tấn hoặc sức chở dưới 5 người hoặc bè khi hoạt động trên đường thủy nội địa phải đảm bảo điều kiện an toàn theo quy định.

#### Thành phần hồ sơ xuất trình:

- Hợp đồng mua bán phương tiện hoặc quyết định điều chuyển phương tiện của cơ quan có thẩm quyền hoặc giấy tờ khác chứng minh phương tiện được cho, tặng, thừa kế theo quy định của pháp luật. Trường hợp chủ phương tiện là tổ chức, cá nhân nước ngoài đứng tên đăng ký lại phương tiện thì phải xuất trình giấy tờ chứng minh được phép hoạt động và có trụ sở tại Việt Nam hoặc giấy tờ chứng minh được phép cư trú tại Việt Nam.

- Giấy chứng nhận an toàn kỹ thuật và bảo vệ môi trường của phương tiện còn hiệu lực đối với phương tiện thuộc diện đăng kiểm.

### Thành phần hồ sơ nộp:

- *-* 02 ( hai) ảnh có kích thước 10x15 cm chụp toàn bộ mạn phải của phương tiện ở trạng thái nổi.
- *-* Biên lai nộp lệ phí trước bạ (bản chính) đối với phương tiện thuộc diện phải nộp lệ phí trước bạ.
- *-* Hồ sơ gốc còn dấu niêm phong, thành phần hồ sơ gốc ứng với từng trường hợp đăng ký đã được cơ quan đăng ký phương tiện cấp trước đó.

**Lưu ý: Đơn đề nghị đăng ký lại phương tiện thủy nội địa công dân đã điền trực tiếp khi sử dụng dịch vụ công, có thể dùng chữ ký số hoặc xác thực định danh điện tử**

**73. Quy trình Đăng ký lại phương tiện trong trường hợp chủ phương tiện thay đổi trụ sở hoặc nơi đăng ký hộ khẩu thường trú của chủ phương tiện sang đơn vị hành chính cấp tỉnh khác (QT-73.2023)**

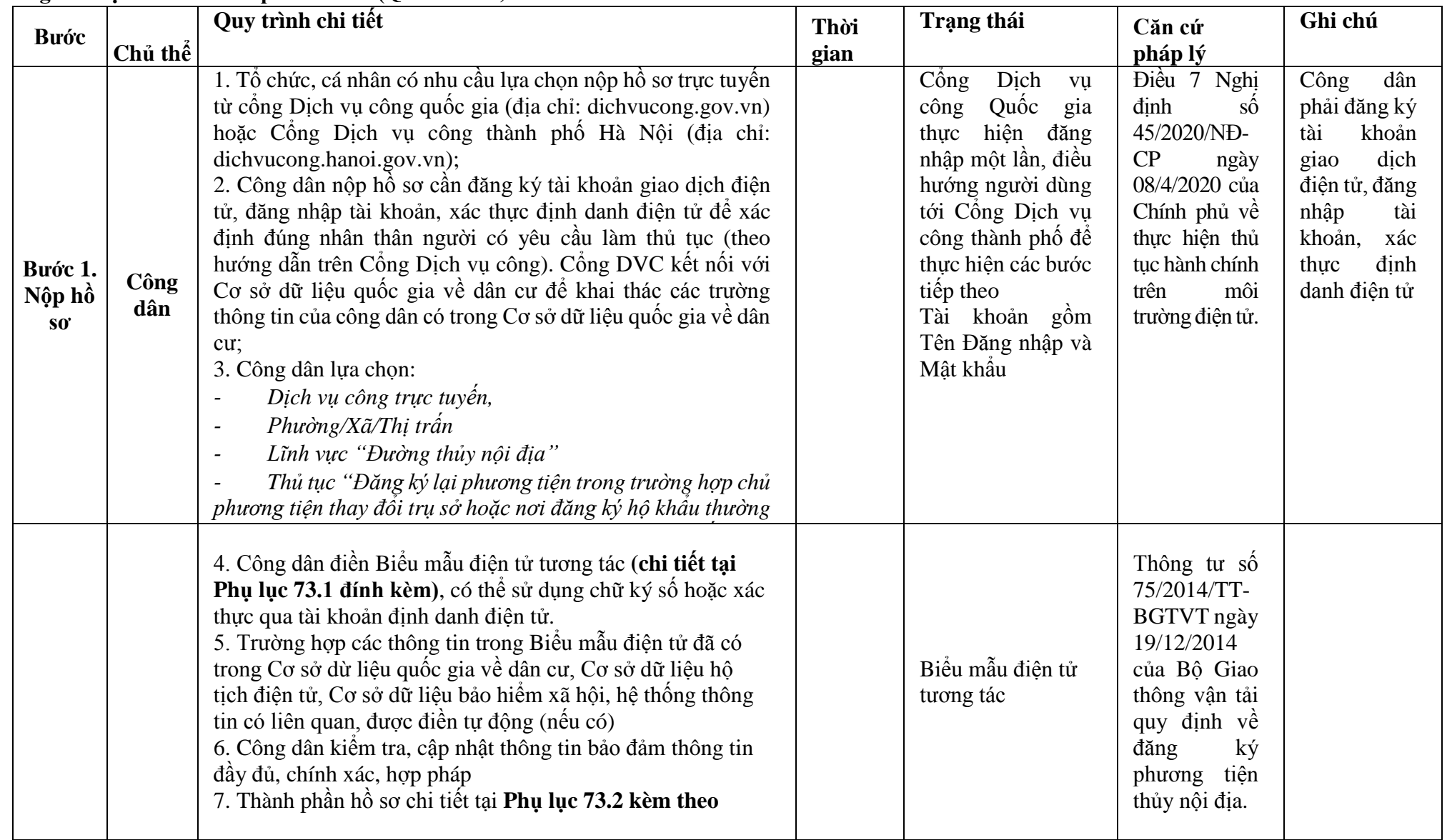

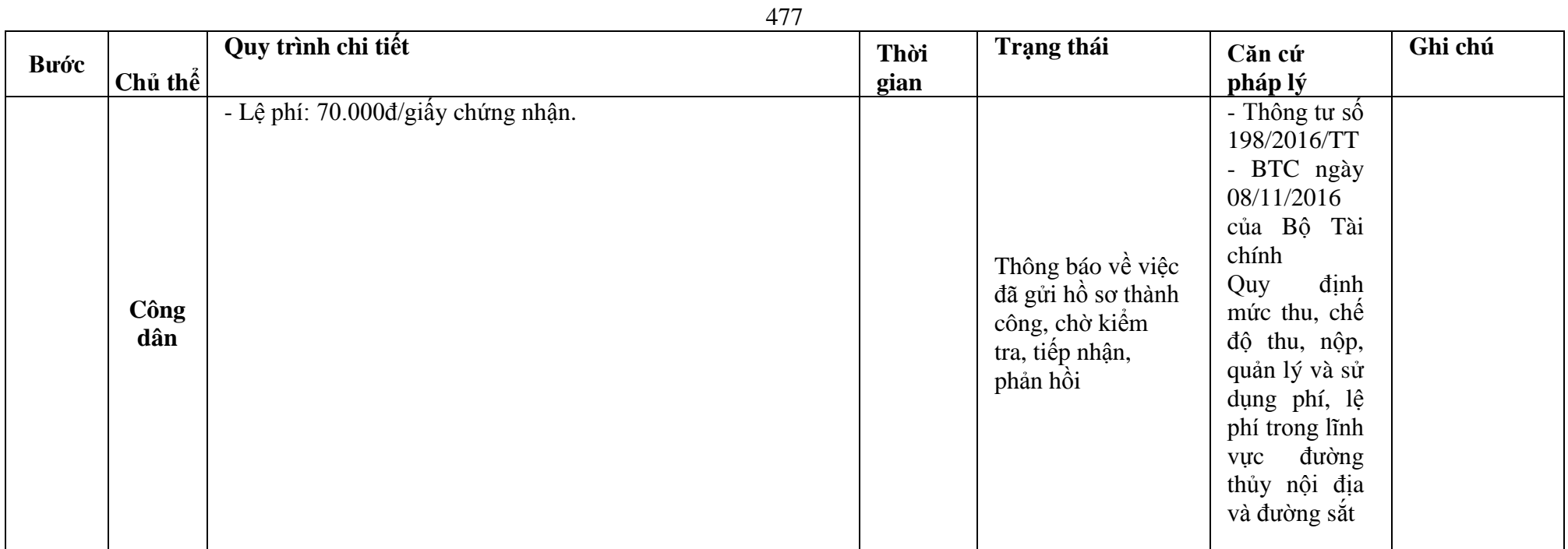

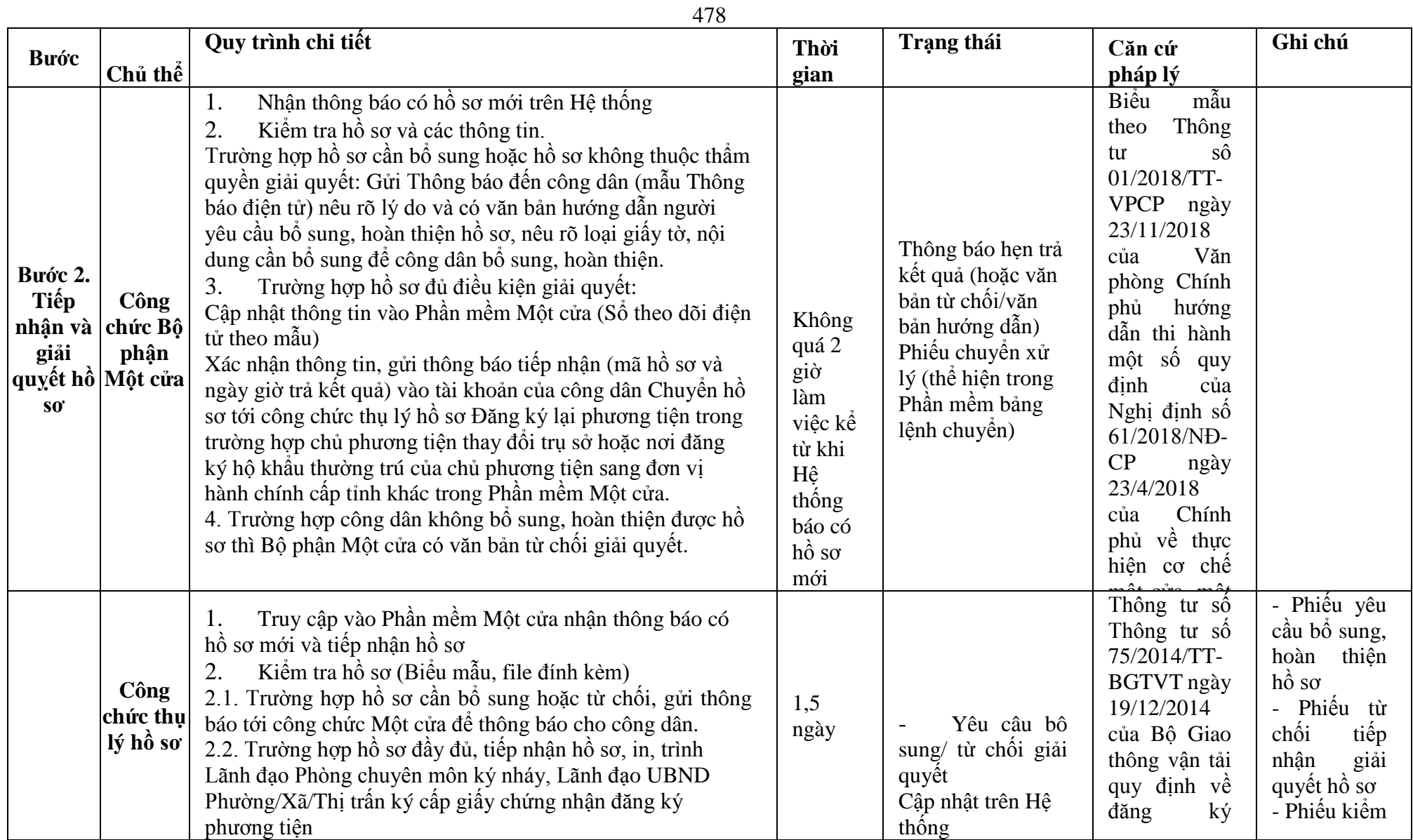

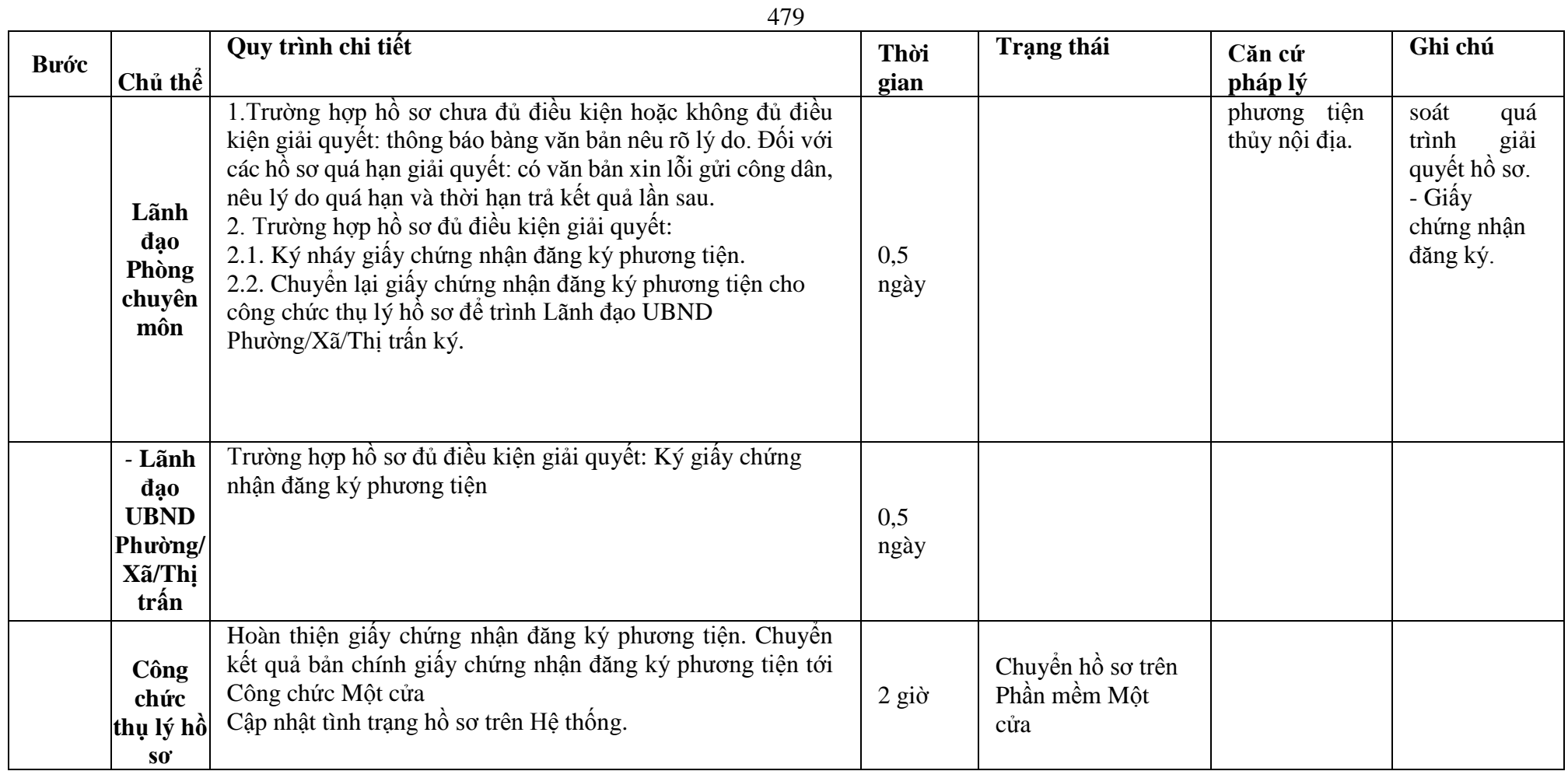

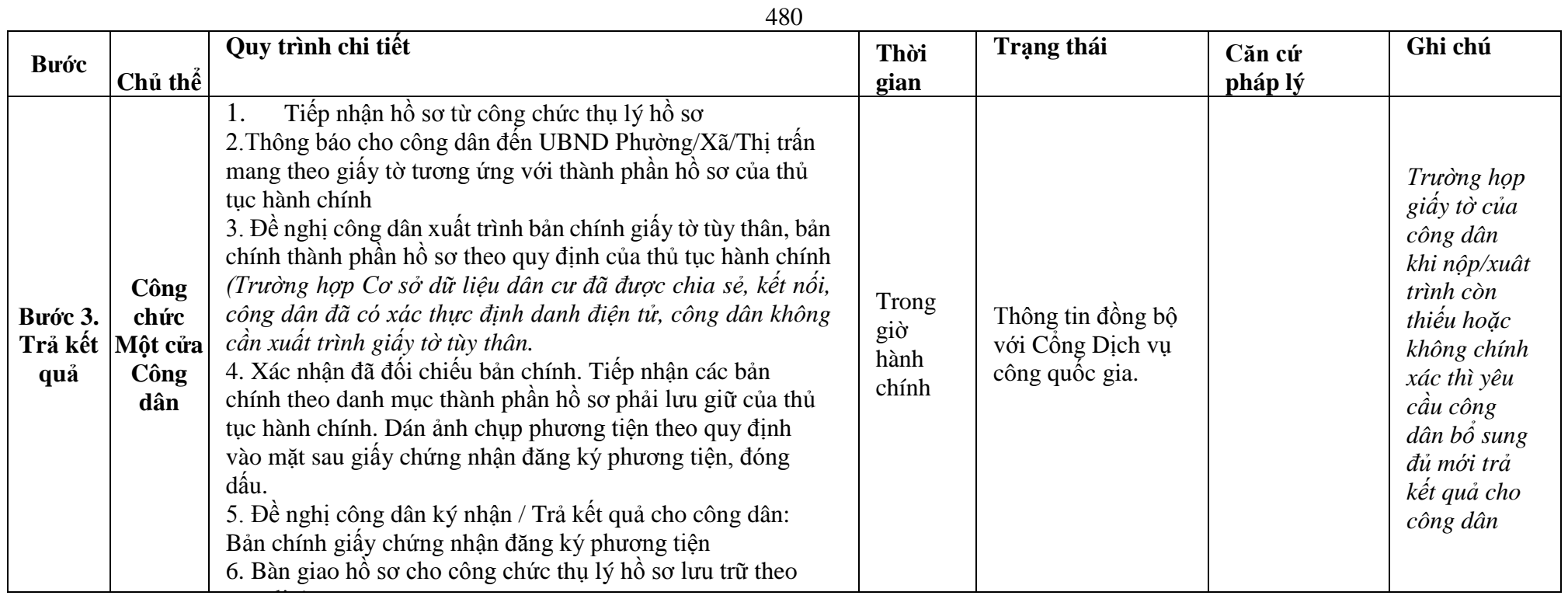

### **Phụ lục 73.1. BIỂU MẪU TƯƠNG TÁC**

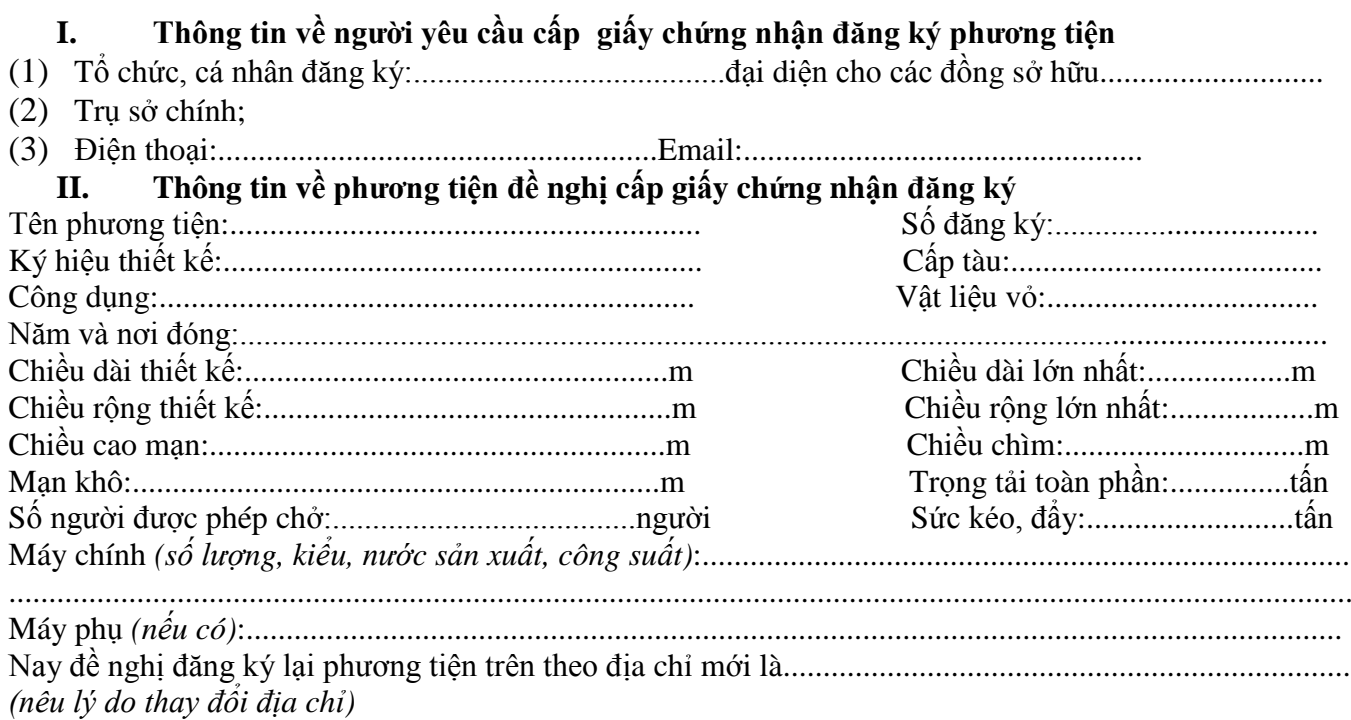

\*Người yêu cầu cam đoan các thông tin cung cấp, nội dung đề nghị đăng ký lại phương tiện là đúng sự thật, chịu hoàn toàn trách nhiệm trước pháp luật về việc sở hữu phương tiện và nội dung cam đoan của mình.

\* Biểu mẫu điện tử tương tác ghi nhận thời gian (giờ, phút, giây, ngày, tháng, năm) hoàn tất việc cung cấp thông tin; người yêu cầu trước đó đã đăng nhập vào hệ thống, thực hiện xác thực điện tử theo quy định.

\*Người yêu cầu đăng ký lại phương tiện nhận Giấy chứng nhận đăng ký phương tiện (bản chính) trực tiếp tại UBND Phường/Xã/Thị trấn.

#### **Phụ lục 73.2. Thhành phần hồ sơ xuất trình/nộp:**

#### Thẩm quyền:

*Uỷ ban nhân dân cấp xã có thẩm quyền:*Thực hiện đăng ký phương tiện không có động cơ trọng tải toàn phần từ 01 tấn đến 15 tấn hoặc có sức chở từ 05 người đến 12 người, phương tiện có động cơ công suất máy chính dưới 05 sức ngựa hoặc có sức chở dưới 05 người của tổ chức, cá nhân có trụ sở hoặc nơi đăng ký hộ khẩu thường trú tại địa bàn quản lý; Tổ chức quản lý đối với phương tiện thô sơ có trọng tải toàn phần dưới 01 tấn hoặc sức chở dưới 5 người hoặc bè khi hoạt động trên đường thủy nội địa phải đảm bảo điều kiện an toàn theo quy định.

### Thành phần hồ sơ xuất trình:

- Bản chính Giấy chứng nhận an toàn kỹ thuật và bảo vệ môi trường của phương tiện còn hiệu lực đối với phương tiện thuộc diện đăng kiểm.

## Thành phần hồ sơ nộp:

- Đơn đề nghị đăng ký lại phương tiện thủy nội địa theo mẫu;
- 02 ảnh có kích thước 10 x 15 cm chụp toàn bộ mạn phải của phương tiện ở trạng thái nổi;
- Hồ sơ gốc còn dấu niêm phong, thành phần hồ sơ gốc ứng với từng trường hợp đăng ký đã được cơ quan đăng ký phương tiện cấp trước đó.

# **Lưu ý: - Đơn đề nghị công dân đã điền trực tiếp khi sử dụng dịch vụ công, có thể dùng chữ ký số hoặc xác thực định danh điện tử.**

**74. Quy trình Cấp lại Giấy chứng nhận đăng ký phương tiện (QT-74.2023)**

| <b>Buóc</b>                |             | Quy trình chi tiết                                                                                                    | Thời | Trạng thái                                                                                                    | Căn cứ pháp                                                                                                    | Ghi chú                                                                                                    |
|----------------------------|-------------|----------------------------------------------------------------------------------------------------|------|----------------------------------------------------------------------------------------------------|----------------------------------------------------------------------------------------------------|----------------------------------------------------------------------------------------------------|
|                            | Chủ thể     |                                                                                                    | gian |                                                                                                    | $\dot{\mathbf{v}}$                                                                                                    |                                                                                                    |
| Buóc 1.<br>Nộp hồ<br>$S_0$ | Công<br>dân | 1. Tổ chức, cá nhân có nhu cầu lựa chọn nộp hồ sơ trực<br>tuyến từ cổng Dịch vụ công quốc gia (địa chỉ:<br>dichvucong.gov.vn) hoặc Cổng Dịch vụ công thành phố Hà<br>Nội (địa chỉ: dichvucong.hanoi.gov.vn).<br>2. Công dân đăng ký tài khoản giao dịch điện tử, đăng nhập<br>tài khoản, xác thực định danh điện tử để xác định đúng nhân<br>thân người có yêu cầu làm thủ tục (theo hướng dẫn trên<br>Cổng Dịch vụ công). Cổng DVC kết nối với Cơ sở dữ liệu<br>dân cư để khai thác các trường thông tin của công dân có<br>trong Cơ sở dữ liệu dân cư.<br>3. Công dân lựa chọn:<br>Dịch vụ công trực tuyển,<br>Phường/Xã/Thị trấn<br>Lĩnh vực "Đường thủy nội địa"<br>Thủ tục "Cấp lại Giấy chứng nhận đăng ký phương<br>$tiam$ " |      | $C0$ ng<br>Dịch<br>vu<br>Quốc<br>$\hat{\text{cong}}$<br>gia<br>hiện đăng<br>thực<br>nhập một lần, điều<br>hướng người dùng<br>tới Công Dịch vụ<br>công thành phố đề<br>thực hiện các bước<br>tiếp theo<br>Tài khoản gồm<br>Tên Đăng nhập và<br>Mật khẩu | Điều 7 Nghị<br>dinh<br>sô<br>45/2020/ND-<br>CP<br>ngày<br>08/4/2020 của<br>Chính phủ về<br>thực hiện thủ<br>tục hành chính<br>trên<br>môi<br>trường điện tử.  | Công<br>dân<br>phải<br>dăng<br>ký tài khoản<br>dich<br>giao<br>diện<br>tử,<br>nhập<br>dăng<br>tài<br>khoản,<br>xác<br>thực<br>dinh<br>danh<br>điện tử |
|                            |             | 4. Công dân điền Biểu mẫu điện tử tương tác (chi tiết tại<br><b>Phụ lục 74.1 đính kèm)</b> , có thể sử dụng chữ ký số hoặc<br>xác thực qua tài khoản định danh điện tử.<br>5. Trường hợp các thông tin trong Biểu mẫu điện tử đã có<br>trong Cơ sở dừ liệu quốc gia về dân cư, Cơ sở dữ liệu hộ<br>tịch điện tử, Cơ sở dữ liệu bảo hiểm xã hội, hệ thống thông<br>tin có liên quan, được điền tự động (nếu có)<br>6. Công dân kiếm tra, cập nhật thông tin bảo đảm thông tin<br>đầy đủ, chính xác, hợp pháp<br>7. Thành phần hồ sơ chi tiết tại Phụ lục 74.2 kèm theo                                                                                                    |      | Biểu mẫu điện tử<br>tương tác                                                                                                    | Thông tư số<br>75/2014/TT-<br><b>BGTVT</b> ngày<br>19/12/2014<br>của Bộ Giao<br>thông vận tải<br>quy định về<br>dăng<br>ký<br>phương<br>tiện<br>thủy nội địa. |                                                                                                    |

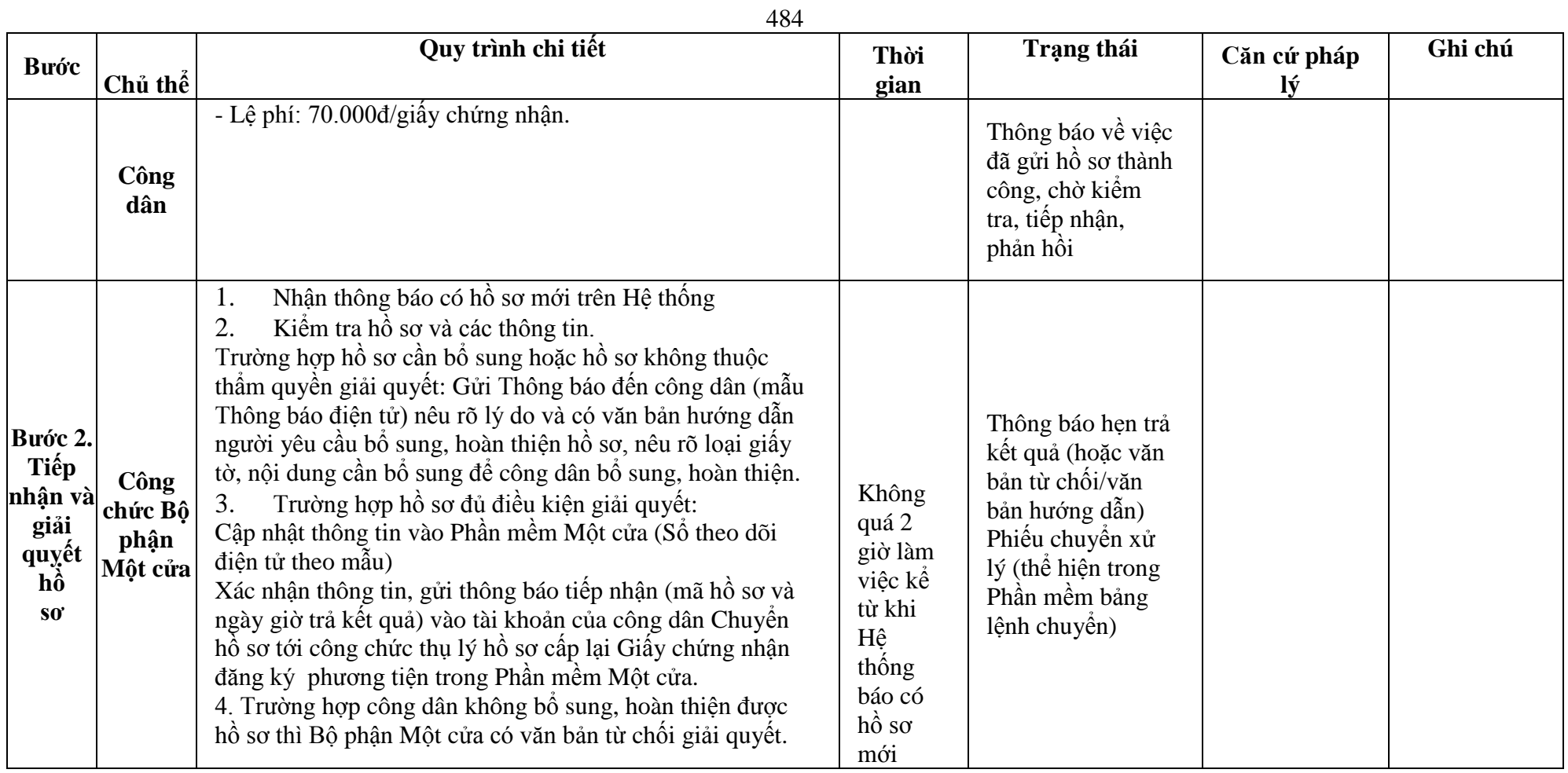

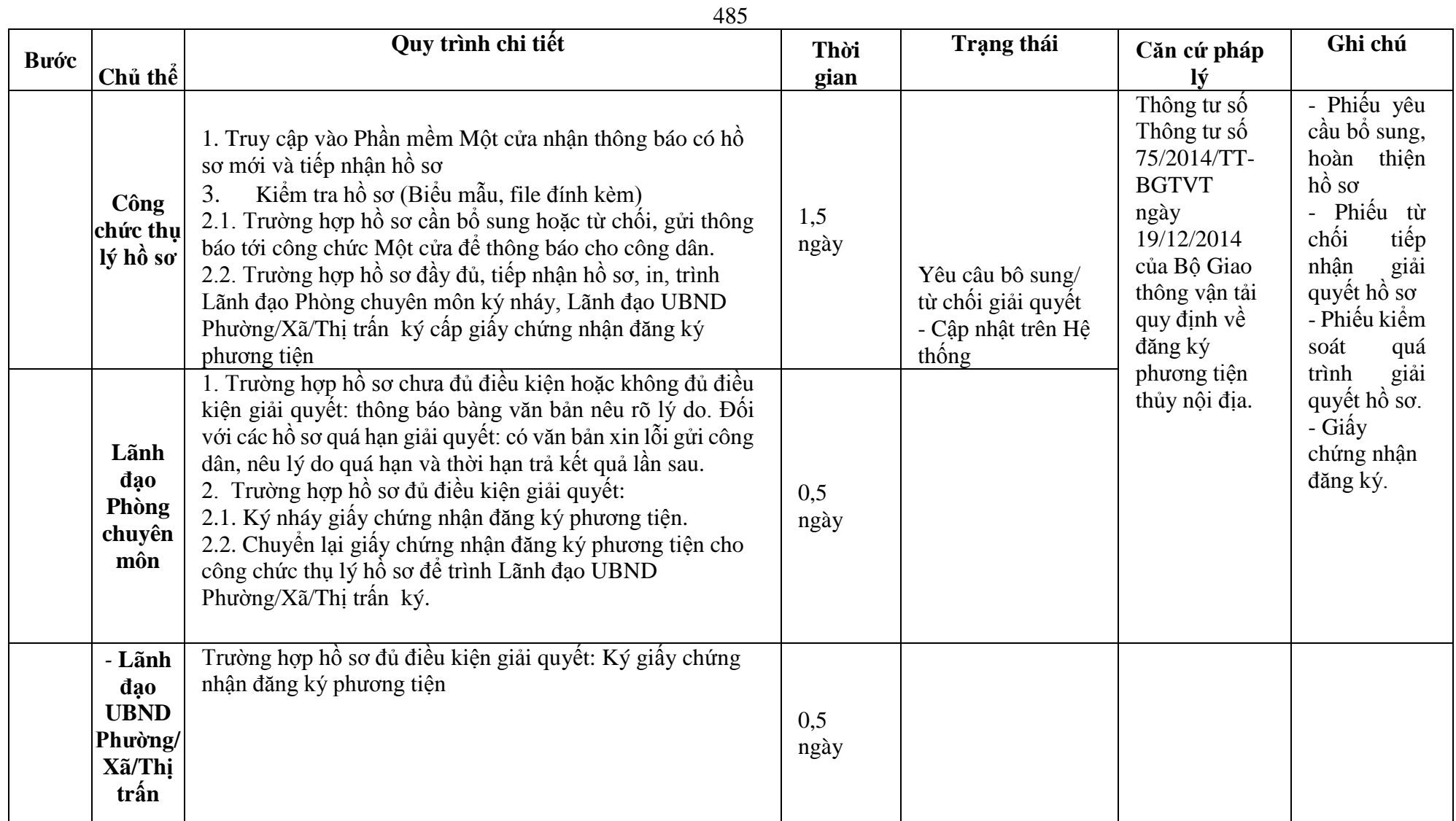

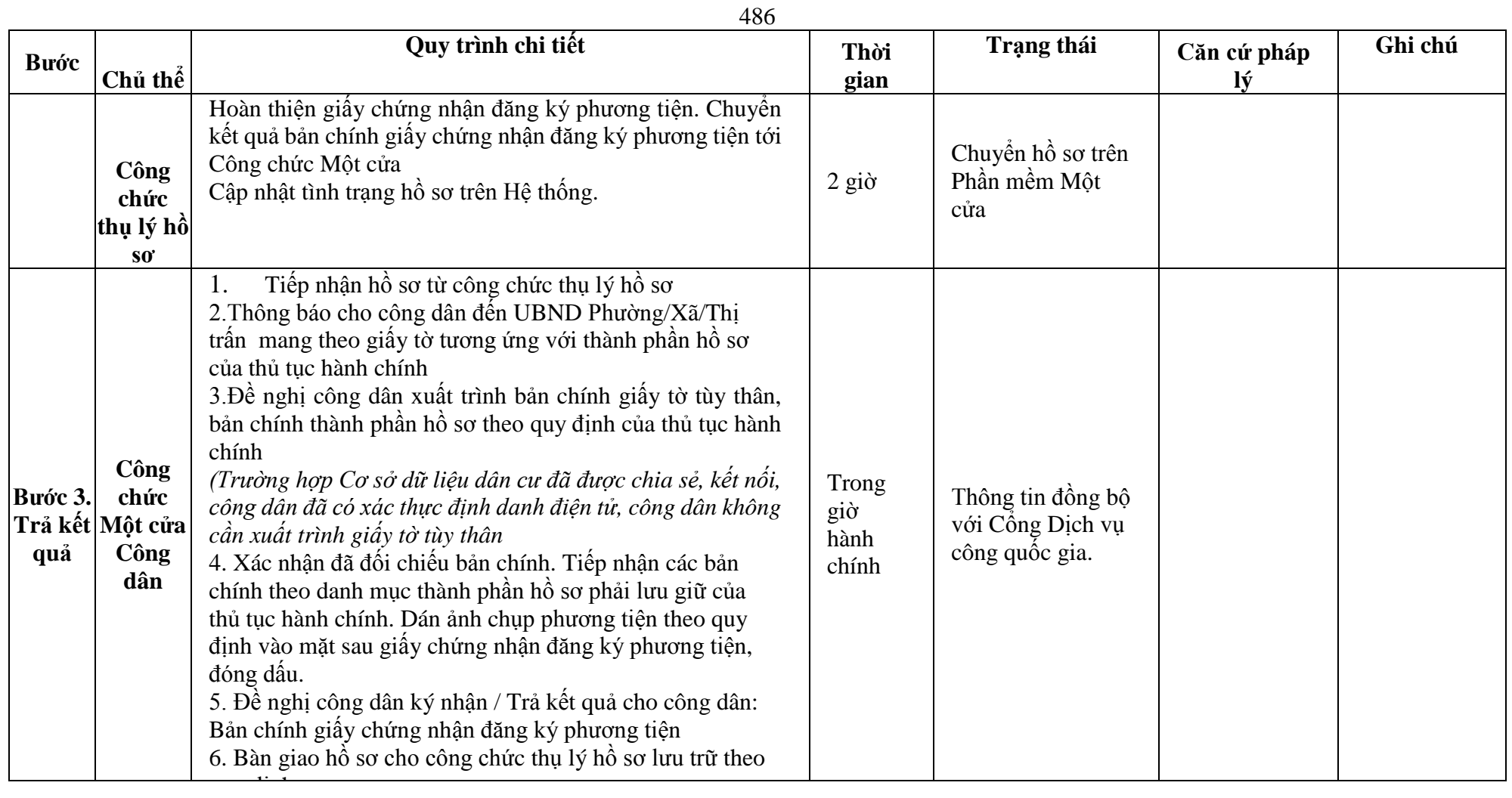

### **Phụ lục 74.1. BIỂU MẪU TƯƠNG TÁC**

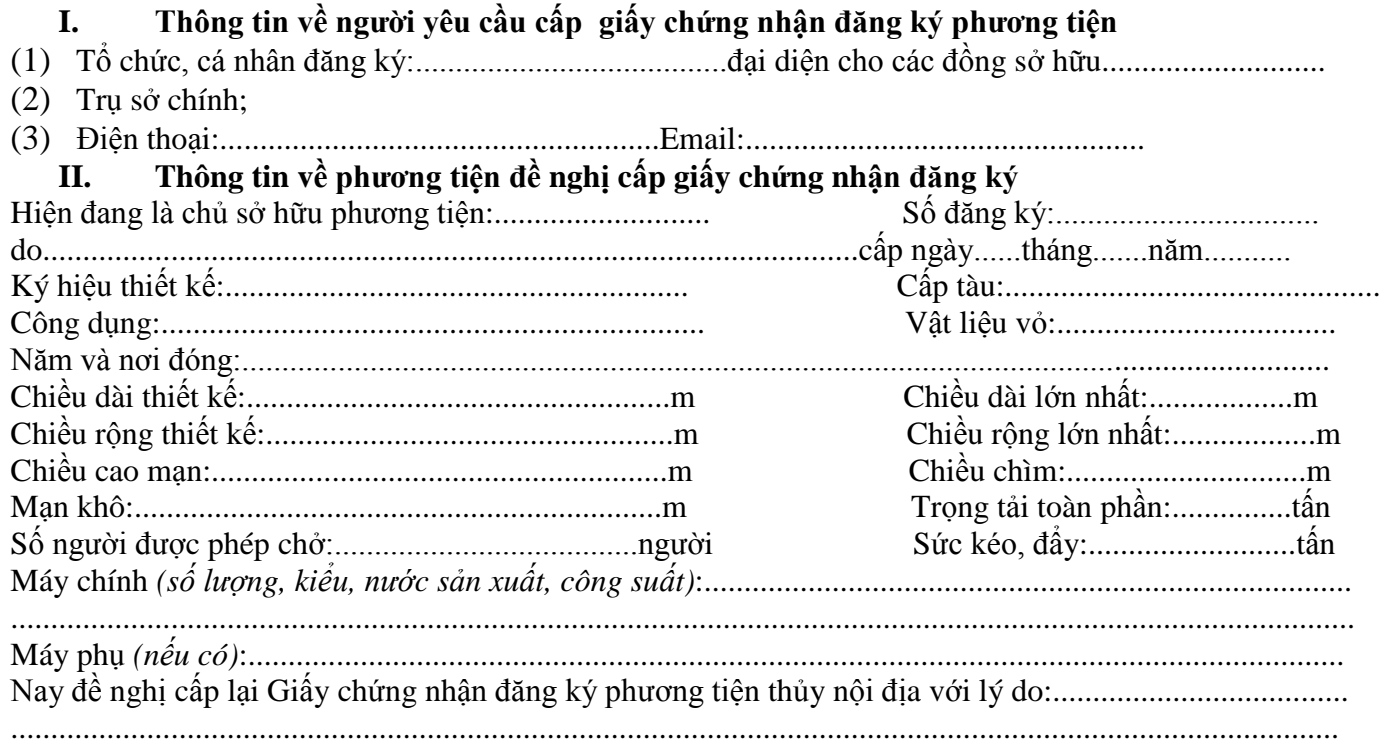

\* Người yêu cầu cam đoan các thông tin cung cấp, nội dung đề nghị cấp lại đăng ký phương tiện là đúng sự thật, chịu hoàn toàn trách nhiệm trước pháp luật về việc sở hữu phương tiện và nội dung cam đoan của mình.

\* Biểu mẫu điện tử tương tác ghi nhận thời gian (giờ, phút, giây, ngày, tháng, năm) hoàn tất việc cung cấp thông tin; người yêu cầu trước đó đã đăng nhập vào hệ thống, thực hiện xác thực điện tử theo quy định.

\* Người yêu cầu cấp lại đăng ký phương tiện nhận Giấy chứng nhận đăng ký phương tiện (bản chính) trực tiếp tại UBND Phường/Xã/Thị trấn.

#### **Phụ lục 74.2. Thấm quyền và thành phần hồ sơ xuất trình/nộp:**

#### Thẩm quyền:

*Uỷ ban nhân dân cấp xã có thẩm quyền:* Thực hiện đăng ký phương tiện không có động cơ trọng tải toàn phần từ 01 tấn đến 15 tấn hoặc có sức chở từ 05 người đến 12 người, phương tiện có động cơ công suất máy chính dưới 05 sức ngựa hoặc có sức chở dưới 05 người của tổ chức, cá nhân có trụ sở hoặc nơi đăng ký hộ khẩu thường trú tại địa bàn quản lý; Tổ chức quản lý đối với phương tiện thô sơ có trọng tải toàn phần dưới 01 tấn hoặc sức chở dưới 5 người hoặc bè khi hoạt động trên đường thủy nội địa phải đảm bảo điều kiện an toàn theo quy định.

# Thành phần hồ sơ xuất trình:

- Giấy chứng nhận an toàn kỹ thuật và bảo vệ môi trường của phương tiện còn hiệu lực đối với phương tiện thuộc diện đăng kiểm.

# Thành phần hồ sơ nộp:

- *-* 02 ( hai) ảnh có kích thước 10x15 cm chụp toàn bộ mạn phải của phương tiện ở trạng thái nổi.
- *-* Giấy chứng nhận đăng ký phương tiện thủy nội địa đã được cấp đối với trường hợp Giấy chứng nhận đăng ký phương tiện bị hỏng.

**Lưu ý: Đơn đề nghị đăng ký phương tiện thủy nội địa công dân đã điền trực tiếp khi sử dụng dịch vụ công, có thể dùng chữ ký số hoặc xác thực định danh điện tử**

**75. Quy trình Đăng ký lại phương tiện trong trường hợp chuyển từ cơ quan đăng ký khác sang cơ quan đăng ký phương tiện thủy nội địa (QT-75.2023)**

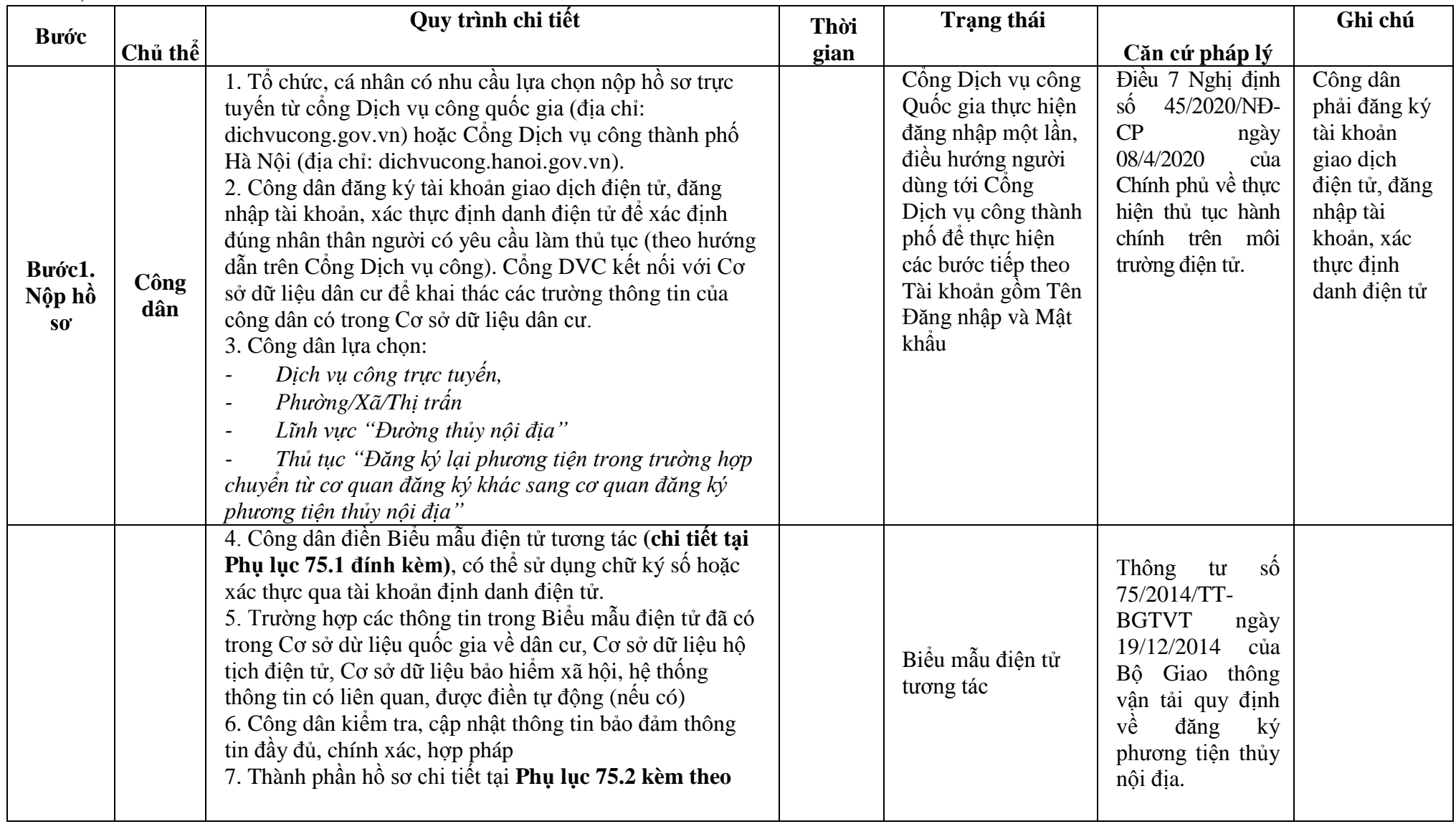

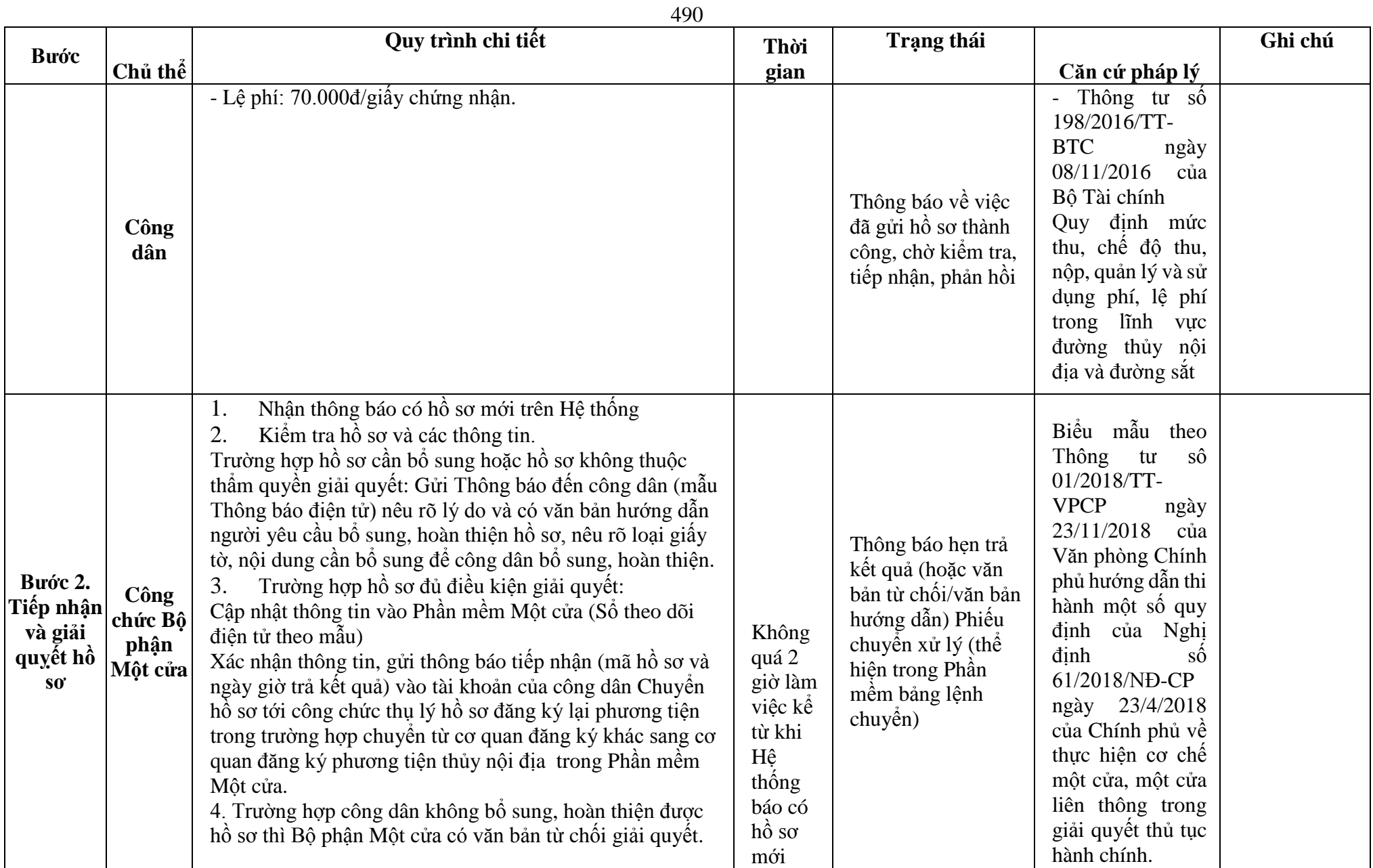

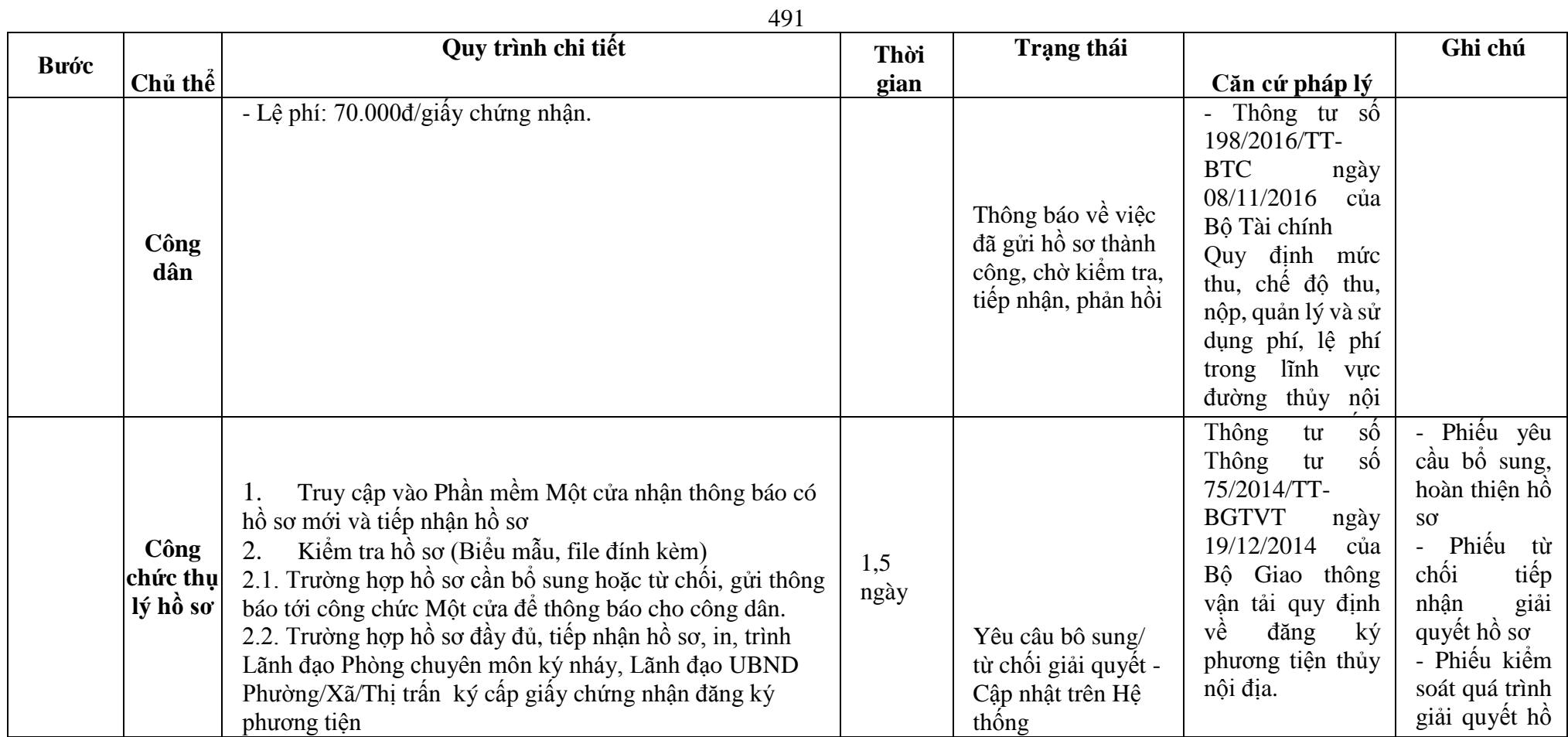

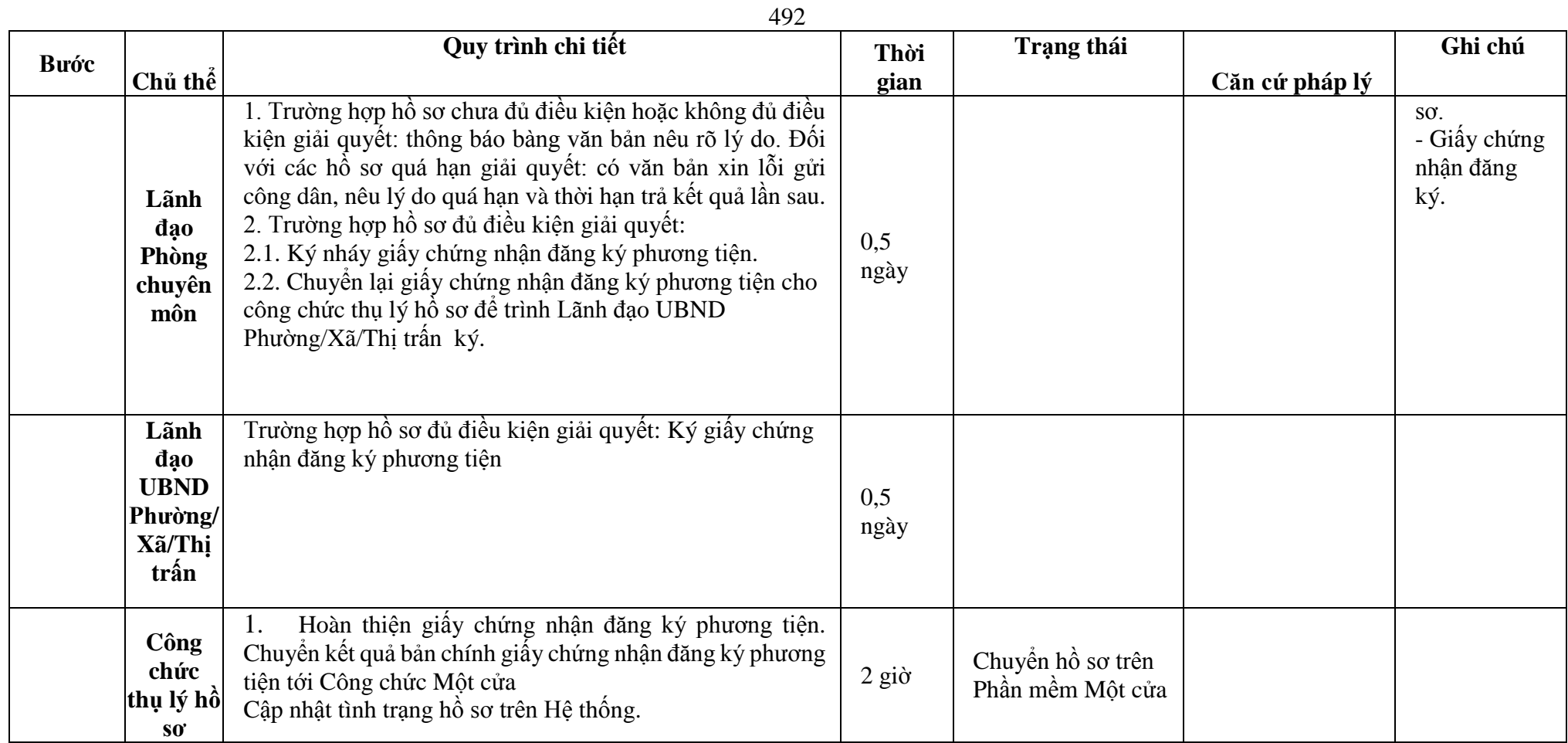

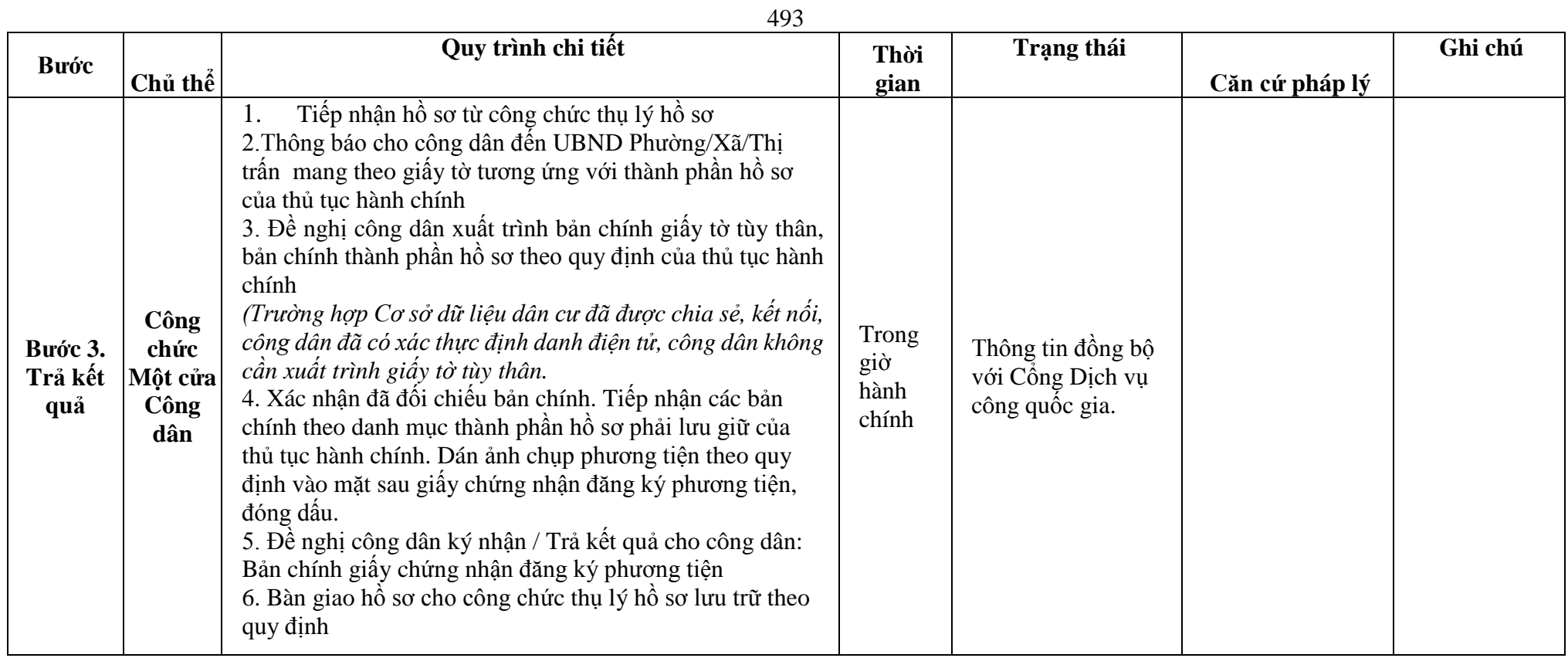

### **Phụ lục 75.1. BIỂU MẪU ĐIỆN TỬ TƯƠNG TÁC**

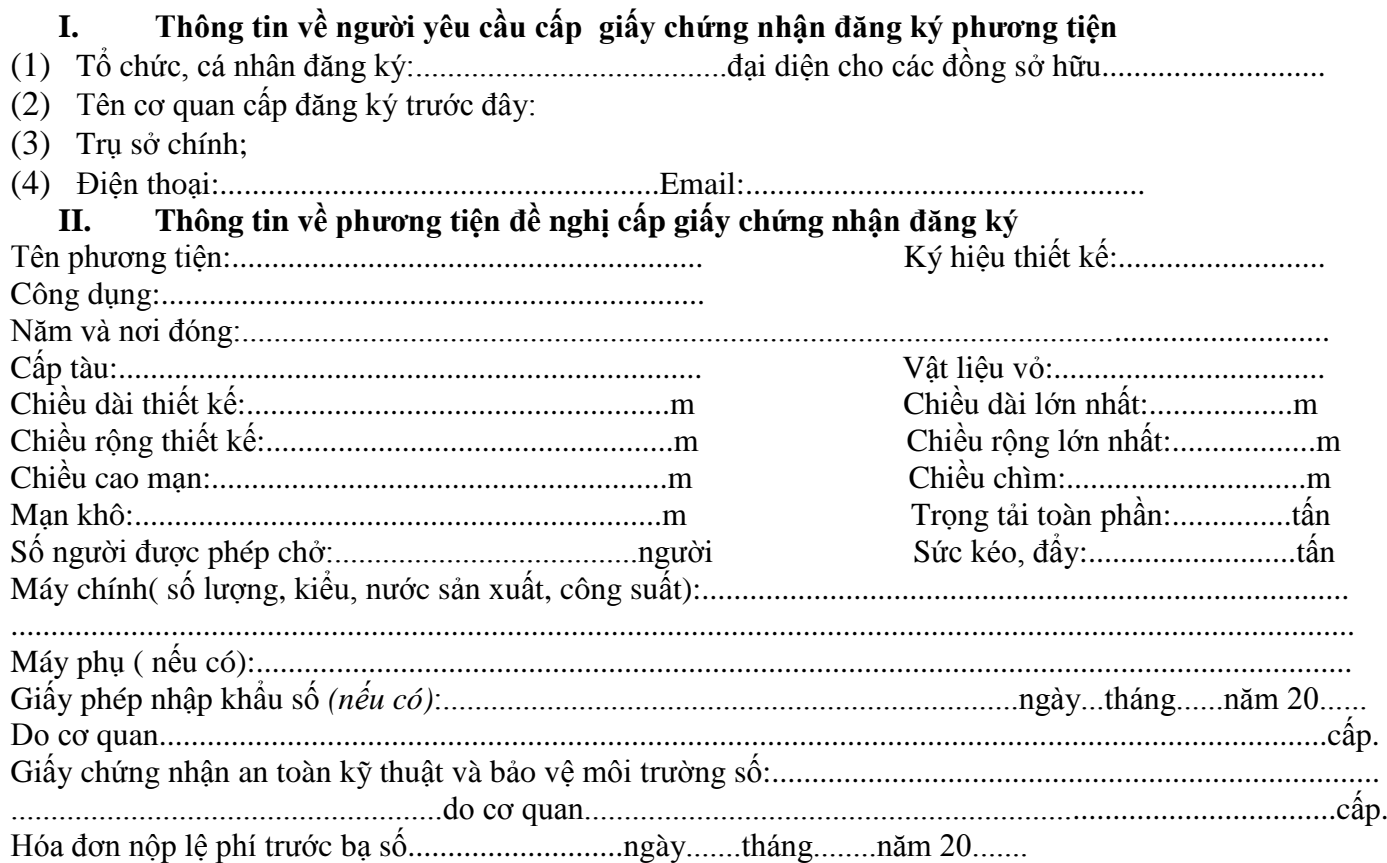

\* Người yêu cầu cam đoan các thông tin cung cấp, nội dung đề nghị đăng ký lại phương tiện là đúng sự thật, chịu hoàn toàn trách nhiệm trước pháp luật về việc sở hữu phương tiện và nội dung cam đoan của mình.

\* Biểu mẫu điện tử tương tác ghi nhận thời gian (giờ, phút, giây, ngày, tháng, năm) hoàn tất việc cung cấp thông tin; người yêu cầu trước đó đã đăng nhập vào hệ thống, thực hiện xác thực điện tử theo quy định.

\* Người yêu cầu đăng ký lại phương tiện nhận Giấy chứng nhận đăng ký phương tiện (bản chính) trực tiếp tại UBND Phường/Xã/Thị trấn.

# **Phụ lục 75.2. Thấm quyền và thành phần hồ sơ xuất trình/nộp:**

*Uỷ ban nhân dân cấp xã có thẩm quyền:*Thực hiện đăng ký phương tiện không có động cơ trọng tải toàn phần từ 01 tấn đến 15 tấn hoặc có sức chở từ 05 người đến 12 người, phương tiện có động cơ công suất máy chính dưới 05 sức ngựa hoặc có sức chở dưới 05 người của tổ chức, cá nhân có trụ sở hoặc nơi đăng ký hộ khẩu thường trú tại địa bàn quản lý; Tổ chức quản lý đối với phương tiện thô sơ có trọng tải toàn phần dưới 01 tấn hoặc sức chở dưới 5 người hoặc bè khi hoạt động trên đường thủy nội địa phải đảm bảo điều kiện an toàn theo quy định.

#### Thành phần hồ sơ xuất trình:

- Giấy chứng nhận an toàn kỹ thuật và bảo vệ môi trường của phương tiện còn hiệu lực đối với phương tiện thuộc diện đăng kiểm.

Hợp đồng mua bán phượng tiện hoặc giấy tờ khác chứng minh phượng tiện được cho, tặng, thừa kế theo quy định của pháp luật đối với phượng tiện thuộc diện đăng kiểm.

- Giấy tờ chứng minh được phép hoạt động và có trụ sở tại Việt Nam đối với tổ chức nước ngoài hoặc giấy tờ chứng minh được phép cư trú tại Việt Nam đối với cá nhân nước ngoài.

Hợp đồng cho thuế tài chính đối với trường hợp tổ chức cho thuê tài chính đề nghị được đăng ký phương tiên tại nơi đăng ký hộ khẩu thường trú hoặc tạm trú của bên thuê.

### Thành phần hồ sơ nộp:

- *-* Giấy chứng nhận xóa đăng ký của cơ quan đăng ký phương tiện trước đó (bản chính) đối với phương tiện là tàu biển.
- *-* 02 ( hai) ảnh có kích thước 10x15 cm chụp toàn bộ mạn phải của phương tiện ở trạng thái nổi.
- *-* Biên lai nộp lệ phí trước bạ (bản chính) đối với phương tiện thuộc diện phải nộp lệ phí trước bạ

*-* Bản kê khai điều kiện an toàn của phương tiện thủy nội địa theo quy định tại mẫu số 3 Phụ lục I Thông tư 75/2014/TT-BGTVT đối với phương tiện không thuộc diện đăng kiểm.

**Lưu ý: Đơn đề nghị đăng ký phương tiện thủy nội địa công dân đã điền trực tiếp khi sử dụng dịch vụ công, có thể dùng chữ ký số hoặc xác thực định danh điện tử**

**76. Quy trình Xóa giấy chứng nhận đăng ký phương tiện (QT-76.2023)**

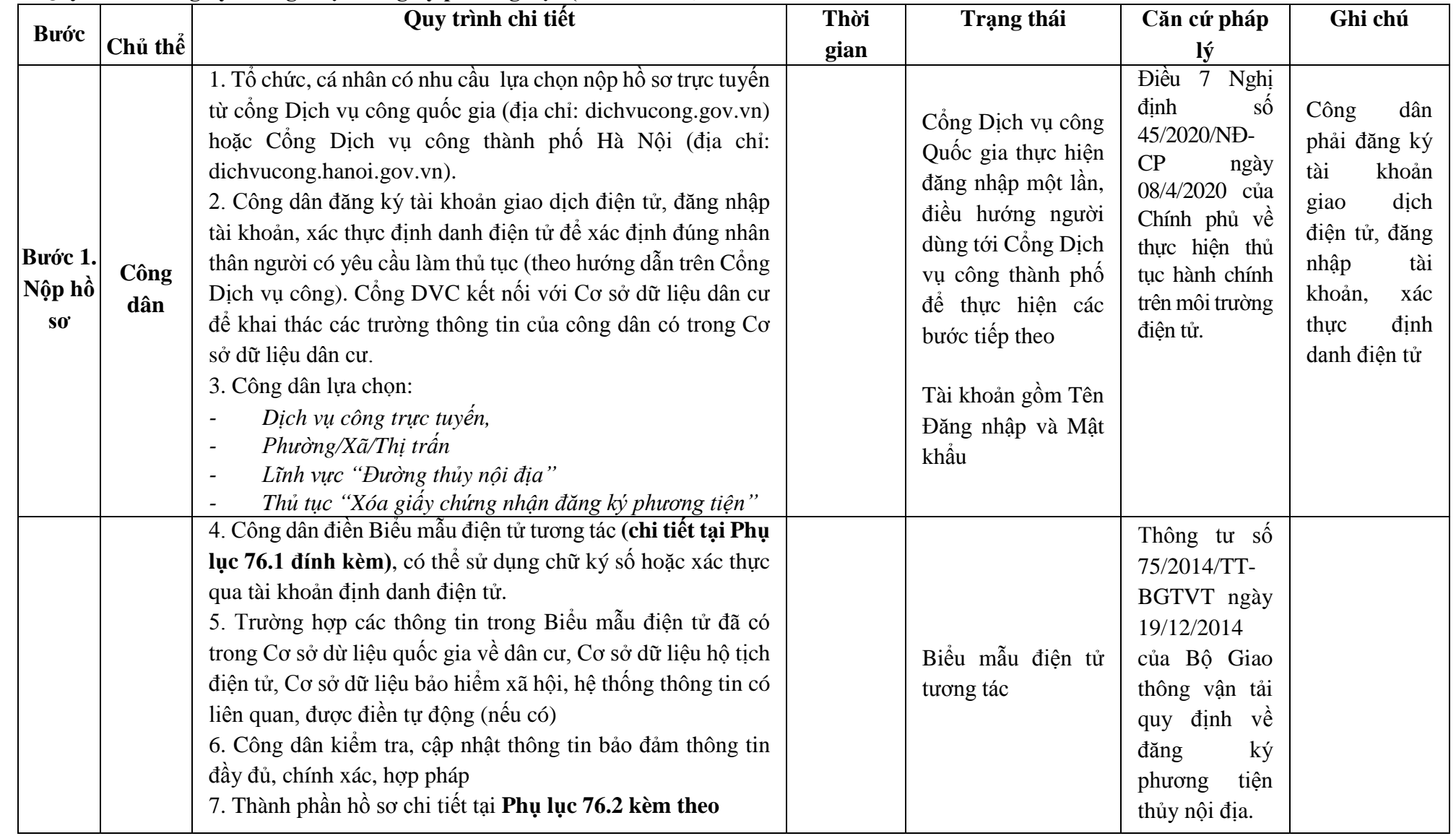

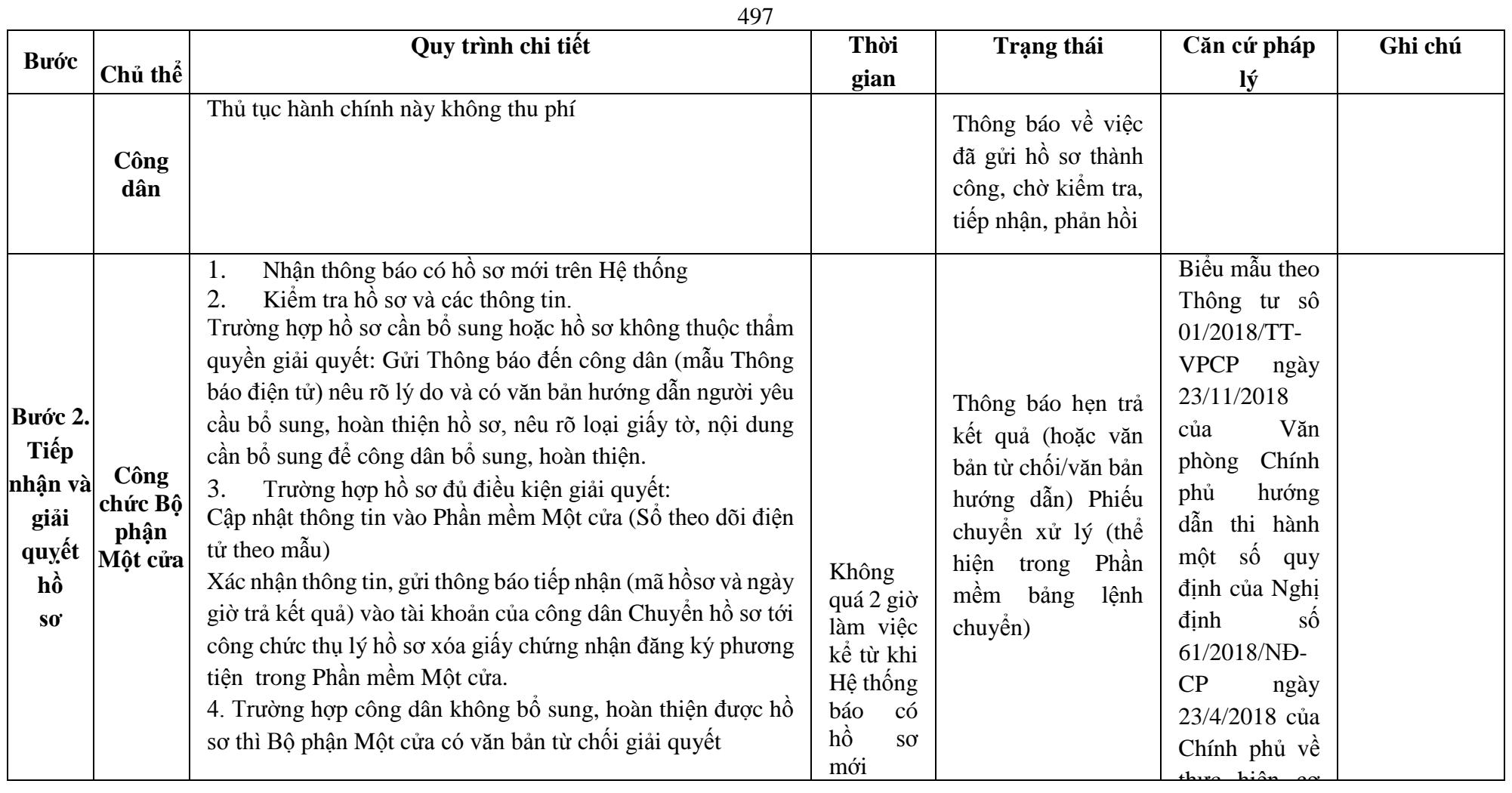

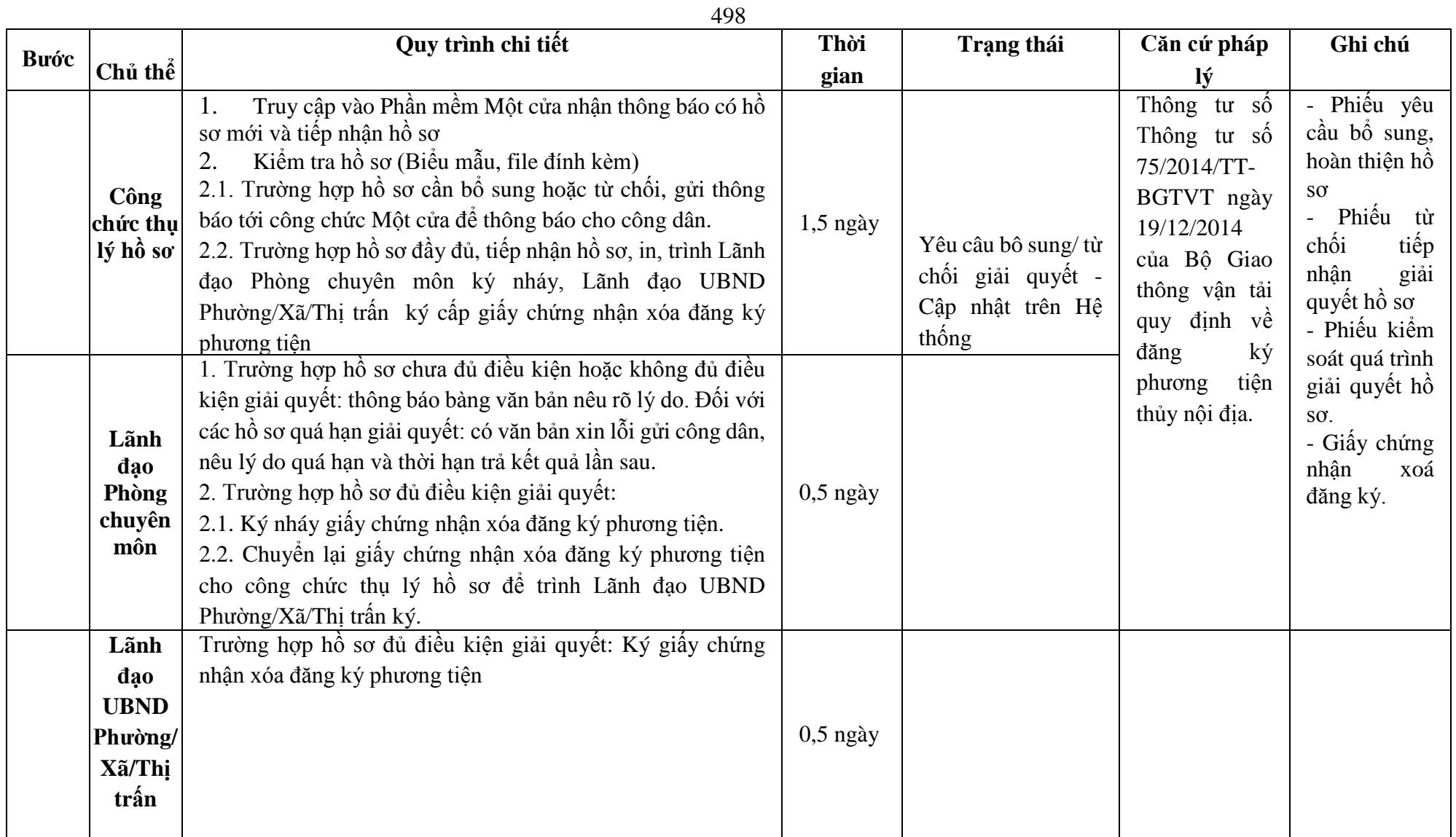

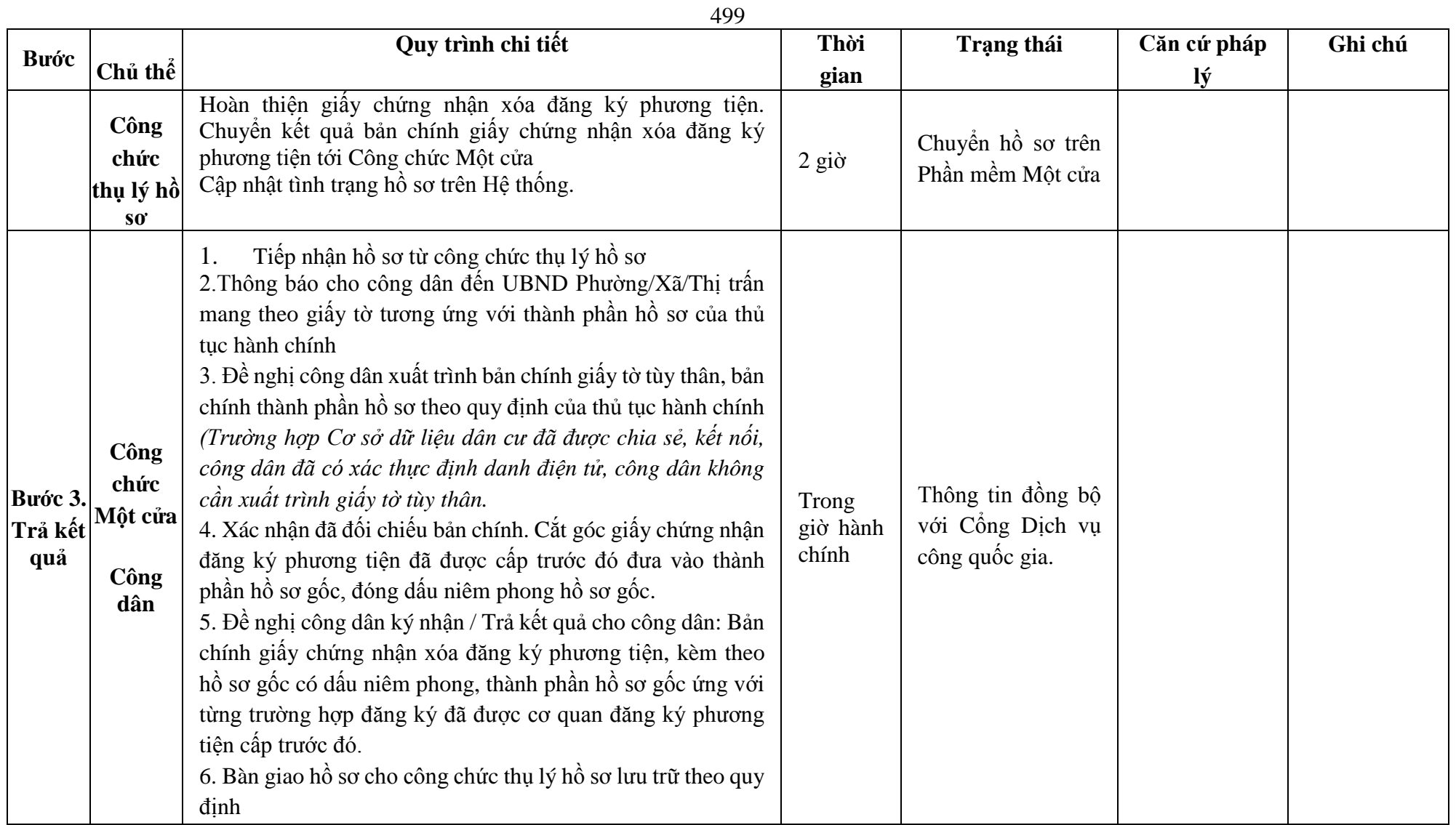

#### **Phụ lục 76.1. BIỂU MẪU ĐIỆN TỬ TƯƠNG TÁC**

#### **I. Thông tin về người yêu cầu xóa giấy chứng nhận đăng ký phương tiện**

(1) Tổ chức, cá nhân đăng ký:......................................đại diện cho các đồng sở hữu............................

(2) Trụ sở chính;

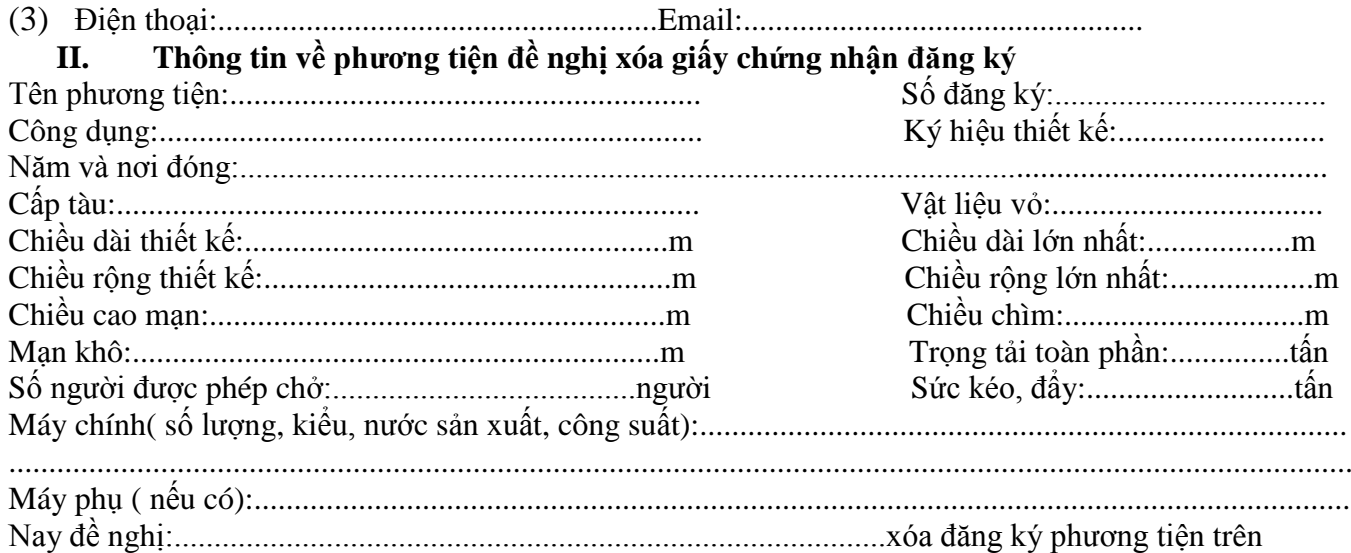

\* Người yêu cầu cam đoan các thông tin cung cấp, nội dung đề nghị xóa đăng ký phương tiện là đúng sự thật, chịu hoàn toàn trách nhiệm trước pháp luật về việc sở hữu phương tiện và nội dung cam đoan của mình.

\* Biểu mẫu điện tử tương tác ghi nhận thời gian (giờ, phút, giây, ngày, tháng, năm) hoàn tất việc cung cấp thông tin; người yêu cầu trước đó đã đăng nhập vào hệ thống, thực hiện xác thực điện tử theo quy định.

\* Người yêu cầu xóa đăng ký phương tiện nhận Giấy chứng nhận xóa đăng ký phương tiện (bản chính) trực tiếp tại UBND Phường/Xã/Thị trấn.

#### **Phụ lục 76.2. Thấm quyền và thành phần hồ sơ xuất trình/nộp:**

#### Thẩm quyền:

*Uỷ ban nhân dân cấp xã có thẩm quyền:* Thực hiện đăng ký phương tiện không có động cơ trọng tải toàn phần từ 01 tấn đến 15 tấn hoặc có sức chở từ 05 người đến 12 người, phương tiện có động cơ công suất máy chính dưới 05 sức ngựa hoặc có sức chở dưới 05 người của tổ chức, cá nhân có trụ sở hoặc nơi đăng ký hộ khẩu thường trú tại địa bàn quản lý; Tổ chức quản lý đối với phương tiện thô sơ có trọng tải toàn phần dưới 01 tấn hoặc sức chở dưới 5 người hoặc bè khi hoạt động trên đường thủy nội địa phải đảm bảo điều kiện an toàn theo quy định.

Thành phần hồ sơ xuất trình:

- Không có

Thành phần hồ sơ nộp:

*-* Bản chính giấy chứng nhận đăng ký phương tiện thủy nội địa đã được cấp.

**Lưu ý: Đơn đề nghị xóa đăng ký phương tiện thủy nội địa công dân đã điền trực tiếp khi sử dụng dịch vụ công, có thể dùng chữ ký số hoặc xác thực định danh điện tử**

502 **77. Quy trình xác nhận việc trình báo đường thủy nội địa hoặc trình báo đường thủy nội địa bổ sung (QT**-77**.2023).**

| <b>Buóc</b>                | Chủ<br>thể  | Quy trình chi tiết                                                                                                    | Thời gian | <b>Trạng thái</b>                                                                                                    | Căn cứ pháp lý                                                                                                    | Ghi chú                                                                                                    |
|----------------------------|-------------|----------------------------------------------------------------------------------------------------|-----------|----------------------------------------------------------------------------------------------------|----------------------------------------------------------------------------------------------------|----------------------------------------------------------------------------------------------------|
| Bước 1:<br>Nộp hồ<br>$S_0$ | Công<br>dân | 1. Thuyền trưởng, người lái phương tiện có nhu cầu, lựa<br>chọn nộp hồ sơ trực tuyến từ cổng Dịch vụ công quốc gia<br>(địa chỉ: dichvucong.gov.vn) hoặc Cổng Dịch vụ công<br>thành phố Hà Nội (địa chỉ: dichvucong.hanoi.gov.vn);<br>2. Thuyền trưởng, người lái phương tiện nộp hồ sơ cần<br>đăng ký tài khoản giao dịch điện tử, đăng nhập tài khoản,<br>xác thực định danh điện tử để xác định đúng nhân thân<br>người có yêu cầu làm thủ tục (theo hướng dẫn trên Cổng<br>Dịch vụ công). Cổng DVC kết nối với Cơ sở dữ liệu quốc<br>gia về dân cư để khai thác các trường thông tin của công<br>dân có trong Cơ sở dữ liệu quốc gia về dân cư;<br>3. Công dân lựa chọn:<br>+ Dịch vụ công trực tuyến,<br>$+$ UBND cấp xã<br>$+$ Lĩnh vực "Đường thủy nội địa"<br>+ Thủ tục "Xác nhận việc trình báo đường thủy nội địa<br>hoặc trình báo đường thủy nội địa bổ sung". |           | Cổng Dịch vụ công<br>Quốc gia thực hiện<br>đăng nhập một lần,<br>điều hướng người<br>dùng tới Cổng Dịch<br>vụ công thành phố<br>để thực hiện các<br>bước tiếp theo;<br>Tài khoản gồm Tên<br>Đăng nhập và Mật<br>khẩu. | Điều 7 Nghị định<br>$s\acute{\hat{o}}$<br>45/2020/ND-<br>CP ngày 08/4/2020<br>của Chính phủ về<br>thực hiện thủ tục<br>hành chính trên<br>môi trường điện tử.                                     | Công dân phải<br>ký<br>đăng<br>tài<br>khoản giao dịch<br>điện tử, đăng<br>nhập tài khoản,<br>xác thực định<br>danh điện tử |
|                            |             | 4. Công dân điền Biểu mẫu điện tử tương tác theo Phụ lục<br>77.1 hoặc có thể sử dụng chữ ký số hoặc xác thực qua tài<br>khoản định danh điện tử.<br>5. Trường hợp các thông tin trong Biểu mẫu điện tử đã có<br>trong Cơ sở dừ liệu quốc gia về dân cư, hệ thống thông tin<br>có liên quan, được điền tự động (nếu có);<br>6. Công dân kiểm tra, cập nhật thông tin bảo đảm thông<br>tin đầy đủ, chính xác, hợp pháp;<br>7. Thành phần hồ sơ chi tiết tại Phụ lục 77.2                                                                                                    |           | Biểu mẫu điện tử<br>tương tác                                                                                                    | số<br>Thông<br>$\mathfrak{t}$<br>69/2014/TT-<br><b>BGTVT</b><br>ngày<br>27/11/2014 của Bô<br>trưởng Bộ Giao<br>thông vận tải quy<br>định thủ tục xác<br>nhận việc trình báo<br>đường thủy nội địa |                                                                                                    |
|                            | Công<br>dân | Thủ tục hành chính không thu phí:                                                                                                    |           | Thông báo về việc<br>đã gửi hồ sơ thành                                                                                                    |                                                                                                    |                                                                                                    |

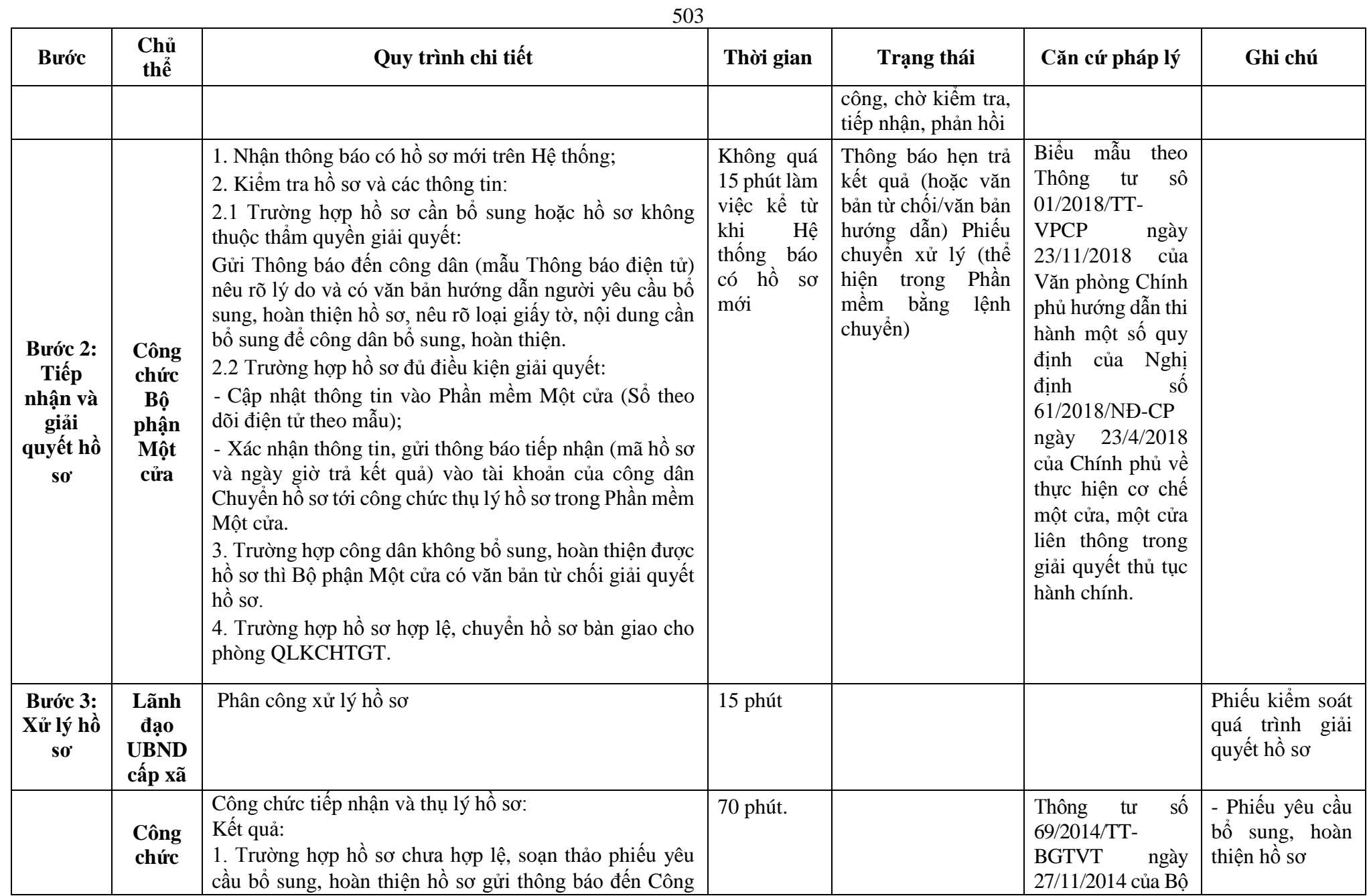

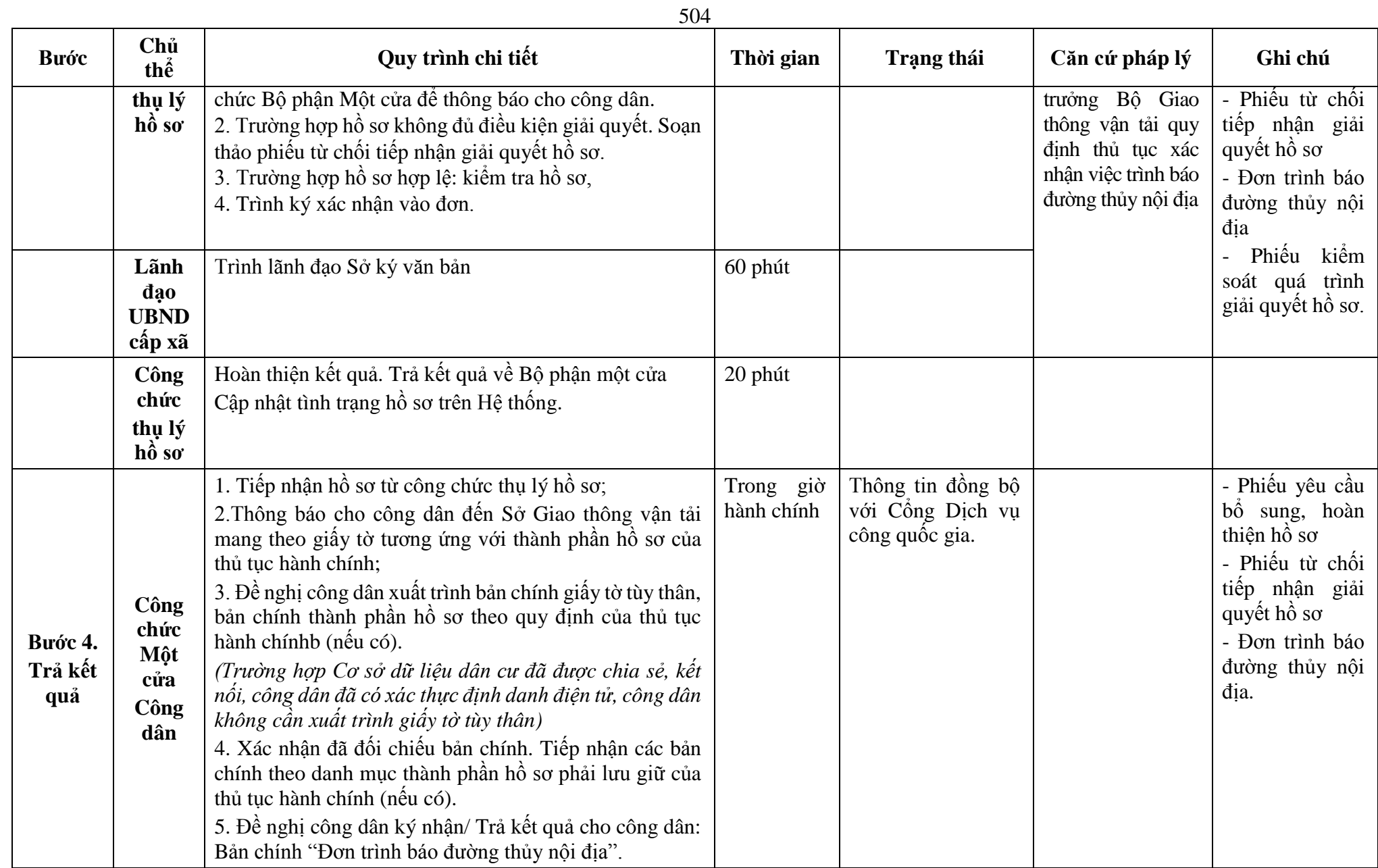
**Phụ lục 77.1: Biểu mẫu tương tác:**

## **CỘNG HÒA XÃ HỘI CHỦ NGHĨA VIỆT NAM** *THE SOCIALIST REPUBLIC OF VIETNAM* **Độc lập - Tự do - Hạnh phúc** *Independence - Freedom - Happiness*

*----------------*

## **TRÌNH BÁO ĐƯỜNG THỦY NỘI ĐỊA** *NOTICE OF INLAND WATERWAY*

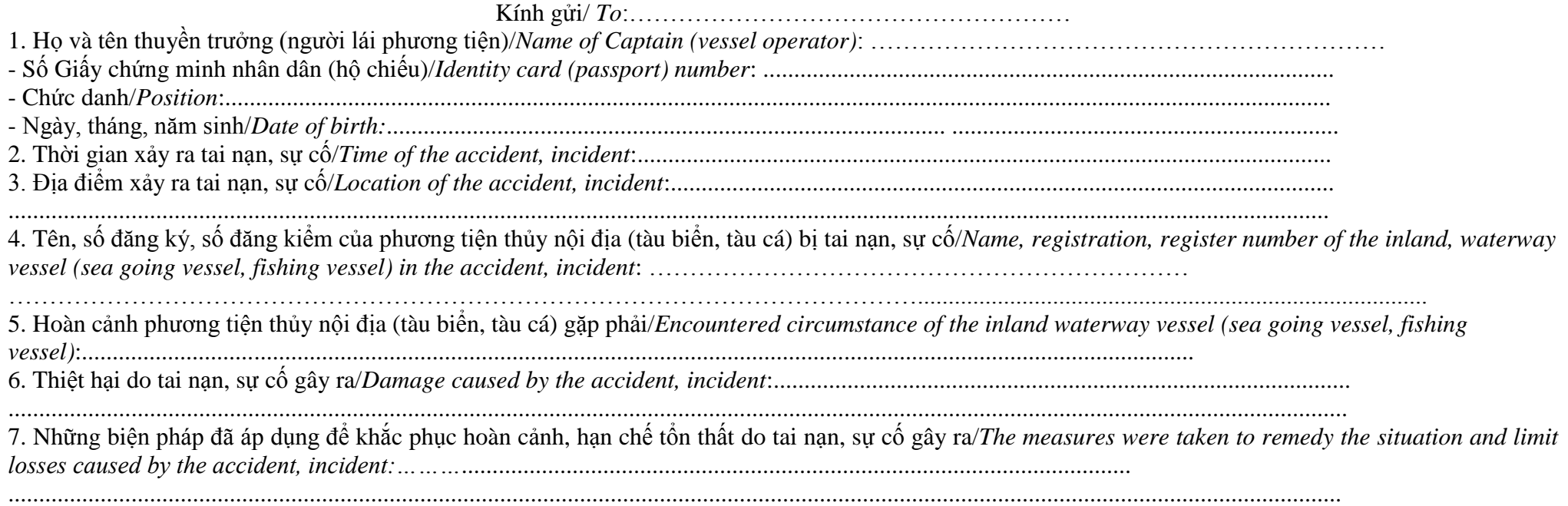

506

Tôi xin hoàn toàn chịu trách nhiệm về sự chính xác của các thông tin đã nêu trên đây./. *I am liable for the accuracy of the information mentioned above./.*

 *……, ngày…… tháng…… năm…… …….., date/month/year* **Thuyền trưởng (người lái phương tiện)**

**Xác nhận của cơ quan có thẩm quyền** *Certified by the competent authority*

*Captain (vessel operator) Ký, ghi rõ họ, tên và đóng dấu (nếu có)*

*Signature, name and seal (if applicable)*

**Chữ ký của máy trưởng hoặc 01 thủy thủ** *Signature of the chief engine or a sailor*

## **Phụ lục 77.2: Thành phần hồ sơ xuất trình/nộp:**

Thành phần hồ sơ xuất trình: Không.

Thành phần hồ sơ nộp:

**-** Đơn Trình báo đường thủy nội địa

- Bản trích sao Nhật ký hàng hải những phần có liên quan đến vụ việc (đối với tàu biển)

- Bản trích sao Hải đồ liên quan đến vụ việc (đối với tàu biển)

- Bản sao Tự họa có mô tả sơ đồ vị trí xảy ra tai nạn, sự cố và đính kèm hình ảnh (nếu có) (đối với phương tiện thủy nội địa, tàu cá)

**Lưu ý: Đơn Trình báo đường thủy nội địa công dân đã điền trực tiếp khi sử dụng dịch vụ công, có thể dùng chữ ký số hoặc xác thực định danh điện tử.**